# Australian Personal Compositions verses Existence by Australia post Publications verses

AUSTRALIA'S TOP SELLING COMPUTER MAGAZINE

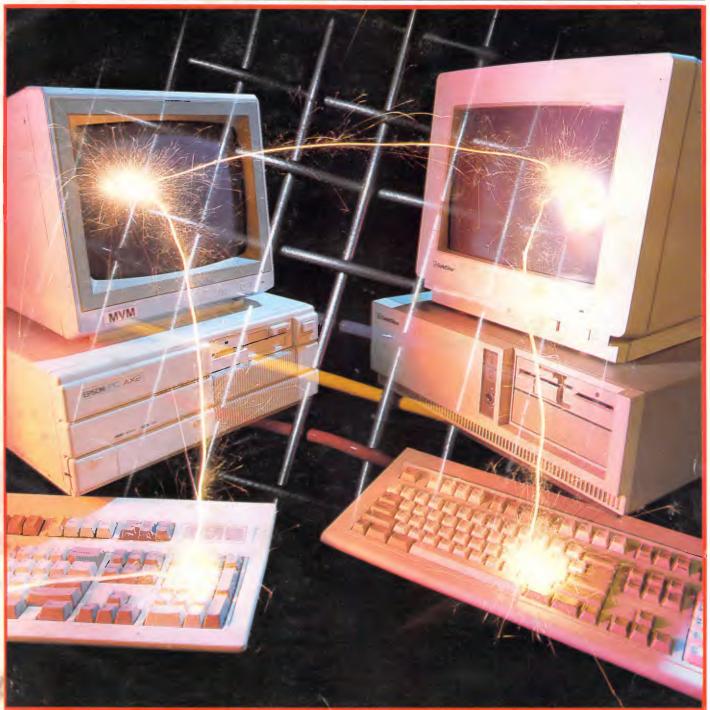

GETTING PCs TOGETHER: NINE LANS EVALUATED Skai Executive 386 • Apple's Mac MIDI • DataPerfect

# If you can see it, you can capture it.

## Frame Grabber

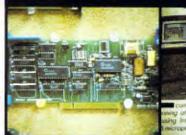

over the "load ar?" Windows product fired with exists Marrowth Comlast week and arised field dumages. In the lates, while the historice + arised or mputer + arised by accused units by accused of the by accused of the by accused of the by accused of the by accused of the by accused of the first by accused of the first by accused of the first by accused of the first by accused of the first by accused of the first by accused of the first by accused of the by accused of the first by accused of the first by accused of the first by accused of the first by accused of the by accused of the first by accused of the by accused of the first by accused of the first by a by accused of the first by a counter by a counter by a by a counter by a counter by a counter by a counter by a by a counter by a counter by a counter by a counter by a by a counter by a counter by a counter by a counter by a by a counter by a counter by a counter by a counter by a by a counter by a counter by a counter by a counter by a by a counter by a counter by a counter by a counter by a by a counter by a counter by a counter by a counter by a by a counter by a counter by a counter by a counter by a counter by a by a counter by a counter by a coun

woft's resp

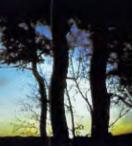

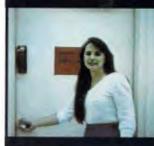

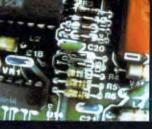

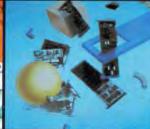

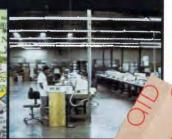

ATD's frame grabber gives the IBM PS/2 or PC/XT/AT system vision. Vision that can be applied to a wide variety of applications. From desktop publishing to security, if you can see it, you can capture it.

#### Software Friendly

The frame grabber works with any software accepting a TIFF format. Pagemaker and PC Paint are just the beginning. And it works in low and high resolution color or black and white.

Completely Ready to Go

This unique add-on board comes ready to go. Once installed, images can quickly be captured, refined, and added to text. All you need is a video camera. And, we can help you pick the right camera for your application.

Capture the Details 'Contact PC Extras Pty. Ltd. today''

PC EXTRAS PTY LTD Tel: (02) 319 2155 Fax: (02) 698 9926

Advanced Transducer Devices, Inc. 235 Santa Ana Court • Sunnyvale, CA 94086 TEL (408) 720-1938 • TLX 330084 • FAX (408) 733-0150

 $\fbox{1988}$  Advanced Transducer Devices, Inc. IBM, PS/2 and PC/AT are registered trademarks of International Business Machines Corp.

# **GROWTH POTENTIAL**

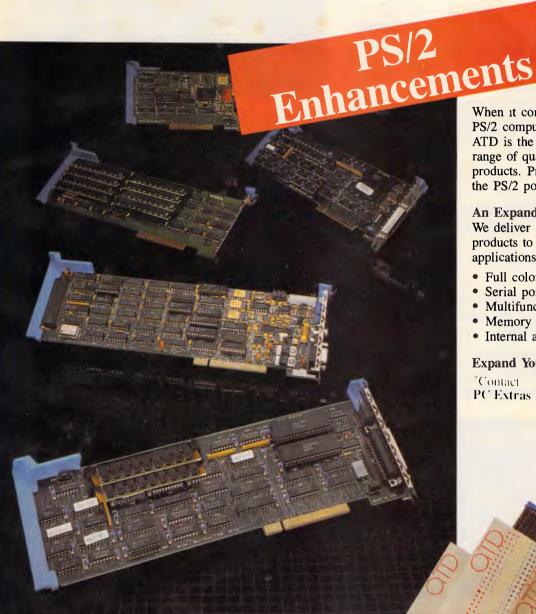

When it comes to making your PS/2 computer do what you need, ATD is the first to offer a full range of quality enhancement products. Products that increase the PS/2 potential.

#### An Expanding Family

We deliver a wide variety of products to support your PS/2 applications. Today and tomorrow.

- Full color frame grabbers
- Serial port expansion boards
- Multifunction boards
- Memory expansion boards
- Internal and external modems

Expand Your Potential

\*Contact PC Extras Pty. Ltd. today

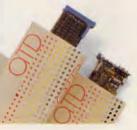

PC EXTRAS PTY LTD Tel: (02) 319 2155 Fax: (02) 698 9926 Advanced Transducer Devices, Inc. 235 Santa Ana Court • Sunnyvale, CA 94086 TEL (408) 720-1938 • TLX 330084 • FAX (408) 733-0150 atd

©1988 Advanced Transducer Devices, Inc. PS/2 is a registered trademark of International Business Machines Corp.

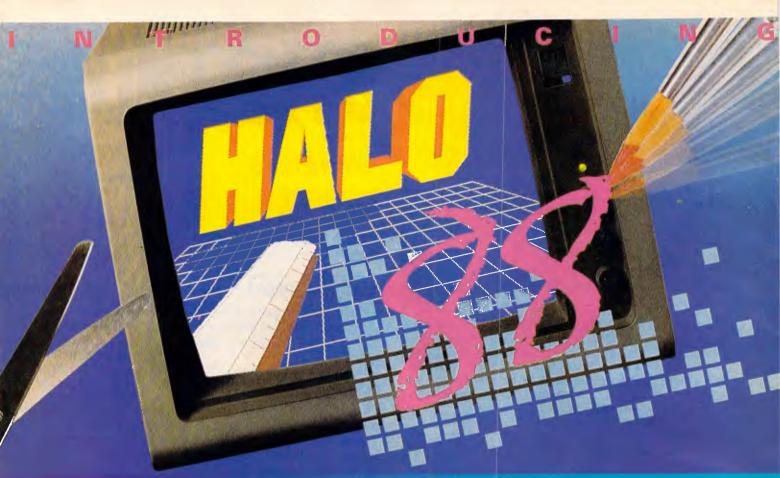

#### The Graphics Toolkit for Contemporary Software Developers

Already the fastest and most powerful graphics toolkit on the market, the new HALO® delivers subroutines and device support for exciting, contemporary applications in publishing, office automation, vision, and image processing.

HALO '88 is a device independent library of 190 graphics subroutines. It is compatible with 18 programming languages, and over 140 hardware devices such as image scanners; graphics, vision, and imaging boards; printers and plotters; and mice. HALO '88 is designed for the complete IBM compatible microcomputer line including the PS/2 and VGA.

#### Today's Tools for Tomorrow's Applications

HALO '88 has new subroutines which control scanners and scanned images—even images which are larger than screen resolution and available memory. Extended character set support enables software developers to address IBM's full 255 characters in graphics and to design foreign language fonts. Among contemporary HALO '88 applications are CAD, Computer-Based Training, Presentation Graphics, Graphic Arts, Mapping, Machine vision, Silicon Wafer Manufacturing, Sound System Design, Vehicle Scheduling and Routing, and Real Estate.

#### Join the HALO Family

HALO has an installed base of 60,000+ end-users, hundreds of sitelicensed corporations, government agencies, universities, and national laboratories and most importantly, over 220 Independent Software Developers (ISVs) who market applications written with HALO.

HALO '88 provides the software designer with the richest environment of graphics functions; the programmer with reliable and

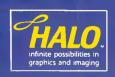

well-documented tools, and DP managers with continuity of user interface and database format.

#### **Reach for the Future**

If you need high performance graphics development software that provides a migration path to OS/2 and other future technology, follow the industry leaders.

HALO '88 is just \$525 and includes all device drivers, 20 fonts, your choice of one compiler binding, completely new documentation, an interactive tutorial and free technical support. Update from HALO for \$262

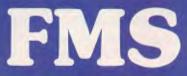

95 Canterbury Rd., Middle Park. Vic. 3206. Tel: (03) 699 9899. Telex: AA1604. Fax: (03) 699 7501.

(All credit cards are accepted.)

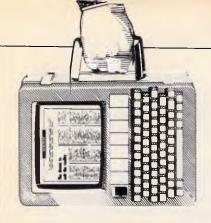

#### NEWSPRINT

This month's micro report from Guy Kewney and associates includes details of Dell's PS/2 compatible, a report from the West Coast Computer Faire, IBM's insistence on back payment of royalties from PC XT and AT cloners, a decision from Lotus to remove copy protection from existing copies of 1-2-3 and an erasable optical disk which is due here as early as next month.

#### The end is nigh for MS-DOS

There is a big, fat red slug of colour on my PC screen, and it shouldn't be there. Desq-View put it there, and it shouldn't have.

To tell the truth, I feel a bit like a yuppie who has moved into a tough neighbourhood in the hope that it would become all bourgeois and gentrified — only to discover that planning blight means that nobody else is going to follow me, and I'm surrounded by muggers and pimps. And the police just can't quite cope.

The problem isn't with DesqView — it's the barbaric programs it must try to manage.

Only a year after I first saw DesqView 2 demonstrated (at IBM's PS/2 launch in New York) I have finally managed to get a system which uses it — and am positively rolling around in bliss because of my ability to switch between any one of seven concurrently running applications.

Is this the answer to those who say we need OS/2? That's the operating system which will give people with '286 and '386 systems multitasking.

l've been doing my own hands-on work to find out, and strangely, I rather think my money is on OS/2, after all.

Not that this system doesn't work — it does, very well.

While I write this, my 80386based, 3Mbyte computer is busy downloading a large program from a public

Holobose, A word processor

in another window. And another word processor is printing some documentation in a fourth. Ready at all times is a file search program (Gofer) which was, until a minute or two ago, searching through all files on drive D: in the hope of finding my notes on a software package which I'm sure I stored here six months ago. And finally, in yet another window, my 'teledex' database is waiting to take more new names and addresses.

The difference between operating like this, and the normal system, is so startling that I've already learned to ignore most of the problems. Well, within reason. I'm not too happy about having to rewrite the 1000 word report I produced on Olivetti's new range of hardware, just because the system decided to throw it away yesterday...

There are less dramatic problems. The supplier of DesqView confirms that there are some programs which simply won't work. Others, irritatingly, work but give you funny colours on the screen. Others make their characters flash when they shouldn't.

By far the biggest problem with trying to run multiple concurrent DOS programs is that they all make unjustified assumptions about how much memory there is in the system, and what sort of state the display is in.

The result is that quite often DesqView looks away for a moment to check what other programs should be doing,

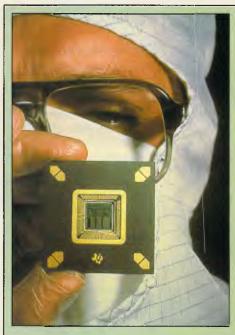

Texas Instruments claims that its new numeric processor chip can crunch numbers faster than anything else on the block. The impressivelynamed ACT8847 can reportedly rip into calculations at a rate of 33 million floating point operations per second (megaflops). The ACT8847. which copes with both float-

ing point and integer operations, is aimed squarely at the numeric coprocessor market for high-end PCs and workstations. Because of its monumental megaflop rating, the chip can deal with numeric processing for both conventional complex instruction set (CISC) and the newer reduced instruction set (RISC) processors.

and just misses a few characters on the screen which should be deleted — for example, when scrolling. Somehow, the scrolling is being done by a processor which DesqView can't control. And it has assumed that the screen is showing 25 lines, when it is actually showing 43. Crash — BRS time again (BRS = Big Red Switch). I thought an 80386 chip was protected from things like this.

That said, the performance is impressive. Previously, I could achieve something like this by using TSR programs, things like PC Outline and Mirror and SideKick and Gofer. With a squeeze, I could fit three, and sometimes four of these into the same machine, and switch between them.

The improvement of genuine concurrency is enormous, and yet, as I have suggested, I'm more convinced than ever that, like it or not, the days of OS/2 are coming.

No, I<sup>m</sup> not saying that OS/2 is going to be wonderful. Latest versions of OS/2 complete with prototypes of Presentation Manager (OS Windows) seem enormous — I guess there are at least 5Mbytes of code on the disk, and probably about 1.5Mbytes in memory. Is it only a year since I quoted someone who proved that Unix would never catch on because it occupied so much

#### NEWSPRINT

space on disk and in memory?

But like it or not, you can't hope to civilise these barbarians, the DOS EXE programs. They won't live together in peace.

They are superstitious. They believe that this 3Mbyte monster contains only 640k. They will not keep their coal in the cellar, preferring to put it in the bath in absolute memory locations, and the whole system crashes around them. And they fight, fight, fight all the time.

Managing a multi-tasking system is not something that just happens, either. You have to keep your wits about you, and you have to know what you're doing. Before you can run a program, you have to introduce it to the system, tell the system how much memory it's going to use, and whether it's housetrained enough to be left alone with the display.

Finally, you find that your mouse has gone. Oh, the system knows it's there, but the applications can't find it. Or vice versa.

I've just spent a happy morning watching a colleague trying to run SideKick Plus in this environment. His version seems to have taken on the role of keyboard policeman, and won't let anybody else look at it

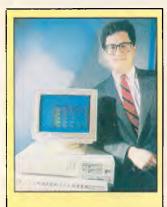

Michael Dell stands proudly over the first publicly announced PS/2 clone to be seen with fully-operational Micro Channel and onboard VGA graphics without snatching it away. going over it with the fingerprint powder, and sending samples back to headquarters for forensic reports. The result is that nothing gets done.

I'm deeply impressed by the power of multi-tasking, and DesqView is actually the simplest version to use that I've seen. But I want to live in a nicer neighbourhood. *Guy Kewney* 

#### More erasable compact disks

CVA Computer and Peripherals, the Australian distributor of Maxtor products, will launch two erasable optical drives locally in July, beating Tandy to the punch by well over a year. The drives combine the large storage capacity of optical disks with the ease of use and erasability of magnetic hard and floppy disks, said Maxtor officials. They let users erase unwanted data and then re-write new data on removable, cartridgebased disks.

Tandy last month announced an erasable optical disk, called the THOR-CD (See May APC, page 6), which is compatible with existing CD-ROM players but not expected to reach the market until 1991. Unlike THOR-CD, the Maxtor drives cannot be used with current CD-ROM players. The Maxtor drive - a 5.25in, onegigabyte offering called Tahiti 1, and a 3.25in, 160Mbyte drive called Fiji 1 - are designed differently from Tandy's 550Mbyte THOR-CD.

#### Exclusive: hands on the new Dell

Michael Dell announced his PS/2 compatibles complete with Micro Channel architecture last month in the US (See the May issue of APC, page 5). The two models announced were the Model 400 (a PS/2 Models 50 and 60 clone) and the Model 500 (a PS/2 Model 80 clone). Both machines feature full Micro Channel architecture, eight Micro Channel slots, onboard VGA and 1.44Mbyte 3.5in floppy disk drives.

The final production machines will not be available until later this year (and Dell has yet to appoint an Australian distributor, though the company intends to), but the development Model 500 we saw was obviously well advanced. In true Dell tradition both systems look set to offer considerable performance improvements over their respective IBM competitors. The Model 400 looks particularly interesting in that it offers 20MHz 80286 performance. The original chip set for the Models 50 and 60 was only rated for a maximum of 12MHz operation.

Considering that the new Dell machine we saw was six months away from production, it was practically devoid of patch wires and performed well. The main motherboard is smaller than that on the PS/2 and has a chip count of almost 50 per cent less. Also, the Chips & Technologies Micro Channel chip set was obviously a welldeveloped prototype, or perhaps the finished product. The on-board VGA emulation was also provided by Chips & Technologies but this may change on the final version.

Along the rear of the motherboard run eight 16-bit Micro Channel slots; the final version will, of course, incorporate 32-bit slots.

Positive proof that the Micro Channel was indeed working was provided by the genuine IBM disk controller sitting in this prototype. If anything is going to exploit the special capabilities of the Micro Channel, IBM's disk controller will, and it was working perfectly in the prototype. Windows and OS/2 ran faultlessly on the System 500, and both made use of the on-board VGA.

Dell also announced its customised version of OS/2 Release 1 Standard Edition. The major enhancement concerns the access of hard disks: Dell's version of OS/2 identifies Dell's hard disk or any other ESDI disk drive and gives a performance benefit of anything between 50 per cent and 300 per cent. Even on IBM's own PS/2 system, running Dell's version of OS/2 results in a disk performance increase of around 50 per cent.

Another feature of Dell's implementation is the ability to boot either OS/2 or MS-DOS from the same logical disk drive and Xenix from a second logical drive. *Guy Kewney* 

#### Colour comes to PostScript

Printer company QMS has broken with traditional thought about colour laser printers, and has (it claims) become the first to produce a full-colour PostScript machine.

Normally, printers (the people) don't want laser printers to produce full-colour pictures. In order to duplicate a colour page, you need three or four (or even more) different masters, each of which will be printed on paper using a different colour ink.

The QMS printer does it all on the same piece of paper, using a wax transfer process. If you want to have that paper duplicated, you have to get the printer (the human) to make colour separations, and proceed with the multiple masters.

However, it is becoming clear that a lot of people don't intend doing anything more with their colour output than having a single copy.

High on the list, of course, are people doing colour presentations. Up to now, they've taken a 35mm camera (or a Polaroid equivalent) and focused on a screen. Some have cameras with their own, flat and infocus screen built in. Click! and they have a slide for their presentation.

The QMS ColorScript 100 printer will print direct on

## J.I.T. Australia brings Paradise within reach.

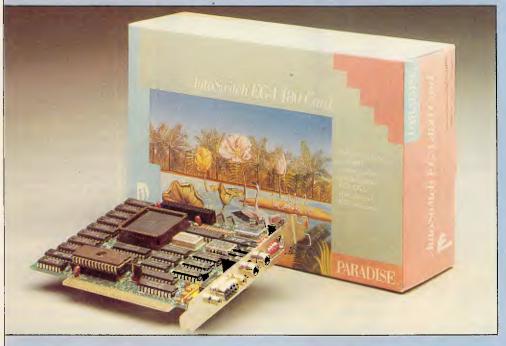

## AutoSwitch EGA 480 Card.

High-Performance Video For The IBM Standard. The Paradise AutoSucitch/ EGA 480 card offers superior video performance in graphics and text for the IBM PC, XT, AT and Compatibles.

#### Features include:

- 640 x 480 Resolution
- 132 Column Text Mode
- 16 Colours from Palette of 64
- Flicker free Scrolling
- Complete EGA Compatibility
- AutoSwitching
- Automatic Monitor Detection

The EGA 480 AutoSwitch currently enhances the following software applications:

#### 640 x 480 Display Mode

Auto CAD 2.18 or later CAD Vance GEM 2.1 Ventura Publisher 1.00 or later. Microsoft Windows Page Maker (Windows) EGA Paint v2005 Symphony Lotus 1-2-3 release 2 Framework 11

#### 132 Column Mode

Symphony Lotus 1-2-3 release 2 Framework 11 WordStar release 3.3 WordStar Professional release 4 Word Perfect

For a demonstration, contact your local J.I.T. Dealer, or J.I.T. Australia:

J.I.T. (AUSTRALIA) PTY. LTD.

15 Stud Road, Bayswater, Victoria 3153 Telephone: (03) 720 1333. Fax: (03) 720 1431

#### NEWSPRINT

overhead transparent plastic, which is a major breakthrough.

They say it is fast — with a 68020 chip and 8Mbytes (count it) of memory! — and it can handle a full 11in x 17in page of colour Post-Script text and graphics. And they say it can print this in slightly less than two minutes.

As you would expect, it's expensive. The company doesn't even bother mentioning the price. This is not a home toy, nor is it likely to be for years.

But you can get details from AWA, the local distributor for QMS products. *Guy Kewney* 

#### Disk data

By coincidence, two software experts have, in the same month, announced systems to produce disks that will work in both Amiga and Atari ST machines.

The first is the system invented by Jez San of Argonaut, which is used primarily for protecting games.

The Argonaut system produces a disk which simply can't be read by standard Amiga or ST software. You put it in the drive, turn on the power, and it loads a special program which asks the machine what sort of hardware it is, and then loads the appropriate software.

The second system is from Rob Northern Computing. Rob's system uses an Amiga to format a disk with a special track, which "combines 11 Amiga sectors and 10 Atari sectors on the same track."

But with his system, he claims that all the files can (if required) be manipulated copied, changed, for example — by the appropriate machine. "To an ST, it looks like a 392.5k disk and the directory comes up normally. And to an Amiga it looks a bit small, with 451k, but again you can look at the directory and work with the files," said Northern.

It's mainly for software houses who want to dis-

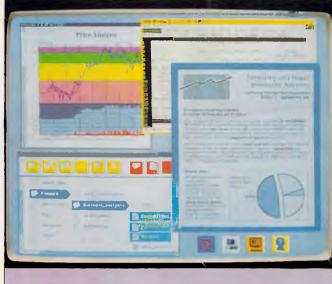

IBM and a host of other manufacturers didn't like what AT&T was doing with Unix (that is, making it userfriendly as above), so set up their Open Software Foundation to take Unix in a different direction. See 'Yet another industry standards committee'

tribute data as well as software for both machines, he claims — they will be able to put it on the same disk and in the same packaging.

## End to the chip debate?

Spoilsports at market research firm, IDC, have attempted to ruin one of the best-loved slanging matches in the business — is the Motorola 68000 family better than Intel's 80x86 family, or is the Intel stuff more powerful?

The researchers went out to find people who were expert in using both chips, and asked them how they rated them against each other.

The really interesting thing about the results is not which machine won (mostly the Motorola 68000) but the fact that market pressures have made these two families the ones to assess.

On performance grounds, there are much faster chips already in the market than either of Intel or Motorola's best. And in the near future, there will be a lot more.

The surge of new silicon which is being cooked up in tiny research laboratories today, will be out in the market this year.

The reason is the evolution of software for designing chips.

These computer-tools which design silicon cells, link them together, test how they will perform and assist the designer to optimise the layout, mean that the gap between a machine's first "Hey, I got this great idea for a 20 million instructions per second signal processor" through to the final "I can ship you 25 next week" is less than a year.

You don't have to think hard to see that this means a big revolution next year.

The 68000 design was started back in the late 1970s. People were telling me how wonderful it would be in 1978. It is wonderful compared with the 8080 chip, but compared with something really advanced like some of the RISC processors around, it is oldfashioned, clumsy, unreliable and slow. And compared with what will appear this time next year, based on ideas finalised next month, it is positively quaint.

The survey, by the way, was more of an exercise in statistics than an argument about the merits of the two chip families.

By that, I mean that several categories tested were more like a vote than a measurement. So, for example, 17 of the group thought the 80386 was faster than the 68020, 35 of them thought the 68020 was faster, and 43 gave them equal ratings.

But the statistics were conclusive in one respect. On every single point tested, the two chips were close, but the Motorola 68020 always came out ahead.

And since Motorola is already shipping the 68030, and threatening to offer the 68040 before 12 months are over, while Intel is only now muttering inconclusively about the 80486, Motorola must be fairly satisfied with the survey.

But at the end, it is a tribute to one simple fact: if you want a program written, you need a programmer who understands the language. And most programmers know the language of Intel and Motorola, and relatively few can play with the likes of Sun SPARC, or the Transputer, or the ARM. *Guy Kewney* 

#### Money-hungry IBM

IBM has once again thrown the PC clone industry into turmoil, by demanding that makers of PC, XT and AT compatibles pay for the use of IBM patents on both future and past sales. In a master stroke of big business 'thuggery', IBM is requiring that any clone company seeking to enter the PS/2 market must first license IBM's PC, XT and AT patents at royalties of between one and five per cent of sales. This represents at least \$28 million from Compaq alone!

To enforce its edicts, IBM is in some cases demanding that competitors turn over product designs, sales figures and specifications as part of the licensing procedure.

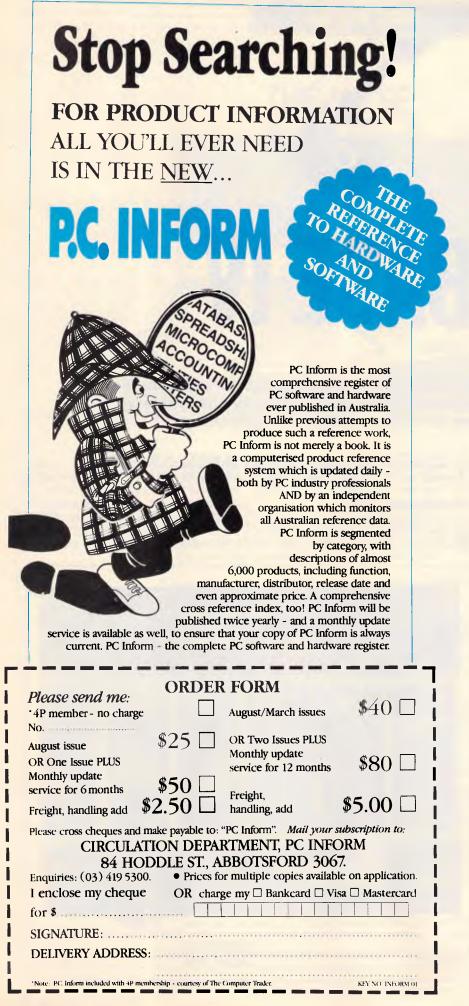

#### PREVIEW

systems, an area in which the absence of a compiler has been a severe handicap to dBASE developers, who have bought Clipper (a true compiler) and FoxBase (a pseudo-compiler) in significant numbers.

As you might expect, the nature of the competition has contributed significantly to the shape of dBASE IV. As far as the ordinary user is concerned, the basic user image has been completely overhauled, with access to the package through the 'Control Center'. This allows the user to navigate through creation of files, design of screen forms for data amendment and display, design of printed reports, and entry, updating and printing entirely with menus and lists (and without resorting to programming, even where several data files need to be handled at the same time).

The data relationships are still not enshrined with the data definition, but can be stored with each routine which accesses related files. Once set up, such tasks can be grouped together as an application, driven by user-defined menus, again through menu-driven dBASE IV tools.

For more complex applications, additional user-written dBASE programs can be included - you don't have to start from scratch to get one unusual feature. Once an application is complete, it can be passed to the compiler — actually a pseudo-compiler (but still much faster than the present interpreter), — and hence executed. And for developers, there is an enhanced version of dBASE IV which, among other goodies, includes a royalty-free run-time program. So when an application has been developed, you can distribute it together with a copy of the run-time program. The application can then be used without the user having to have a copy of dBASE IV. And for those using large mainframe databases, and thus reared on the query language SQL, there is an SQL facility within the standard version of the new package. This is to be the basis of dedicated database servers which should speed data access dramatically on larger networks.

On the face of it then, Ashton-Tate has provided an answer to most of the criticisms of dBASE III Plus, without making fundamental changes to the way the product handles data relationships. Now for a detailed look at the individual aspects of the package.

#### Constraints

In addition to the data types already supported, (fixed point numeric, character, logical and date), dBASE IV now has

#### NOW IT'S EASY TO CONNECT YOUR PCs, SHARE FILES AND EQUIPMENT.

Networking used to be more work than it was worth. Until Orchid introduced PCnet<sup>\*</sup>—the *first* local area network for PCs.

Now connecting PCs into networks is exceptionally simple. You just plug in

a board, connect a cable and go. This means you and your co-workers get to share common programs as well as equipment. Making your personal and group productivity soar.

#### RUN NOVELL NETWARE.

PCnet doesn't lock you into just one kind of network software. In addition to

Orchid's simple, economical PCnet package, we offer the two industry standards:

□ <u>Advanced NetWare</u>. Delivers the high performance and security protection of Novell's sophisticated, highspeed networks—without a high price tag. Advanced NetWare is a true fileserver system. It allows an easy upgrade from a small group of two to eight users, to a larger network of fifty users or more. Plus, PCnet is easily connected into other networks. With Orchid's PCnet, running Advanced NetWare, your investment is always protected as your business grows.

□ <u>NetBIOS</u>. Runs a wealth of programs for the IBM PC Network. It expands the base of software available for PCnet.

#### SHARE ONE PRINTER AMONG MANY PCs.

If you have two or more PCs, you need PCnet. Because PCnet makes it practical to share expensive periph-

erals—such as printers and hard disks among many users. So that one device can serve the needs of everyone in your office or department. And you save by splitting costs.

#### LOOK AT OUR TRACK RECORD.

Since 1982, PCnet has established an unparalleled record for quality and value—making it the leading network solution for small businesses and corporate departments. That's because it's both proven reliable, *and* easy to install and operate.

So for the best value in networks, get PCnet. Call (03) 537 2722 today. Or call your local dealer.

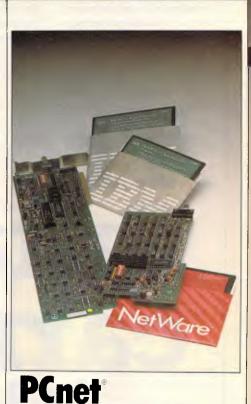

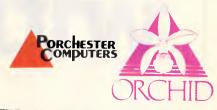

177 Barkly St., St. Kilda. Ph: (03) 537 2722. Fax: (03) 537 2490.

> EXCLUSIVE AUSTRALIAN DISTRIBUTOR

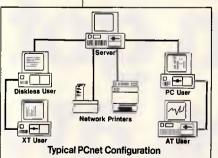

# Springboard Publisher.

# Mac-like Desktop Publishing for the IIGs that's all in one!

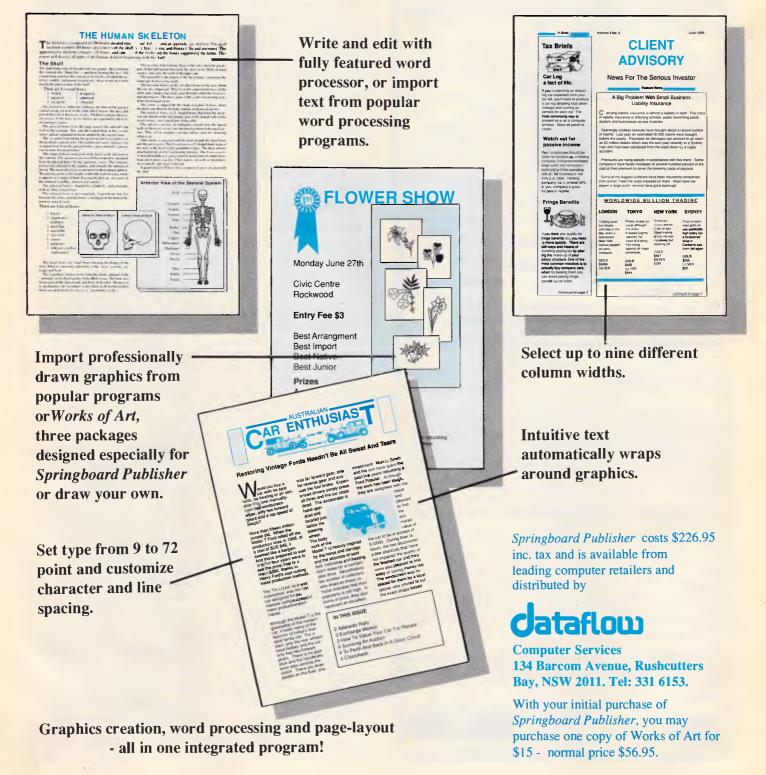

#### NEWSPRINT

### Solid Software

All items are for PC XT, AT & close clones.

LOTTOCHECK (\$69)

19 15 37 (7

Due to some bulk orders we have been able to lower our price. Dealers note: We have appointed I.S.D. (International Software Distributors: Dealer Enquiries to I.S.D. on (03) 222 2288) to distribute Lottocheck. Includes a data-base of all past draws. With the Prizes option you select any 6 nos. or system entry (7-15), the program checks against the database, tallying up all prizes they would have won over the history of lotto. Other options includes Evaluate, Graph, Random. Database options are Add, Modify, Delete, Look, Browse and Export.

Comes with an extensive handbook on using Lottocheck, winning strategies and math theory of LOTTO. You can try before you buy: A DEMO disk is available for \$15, refundable against purchase.

#### **Comments from purchasers of Lottocheck:**

I think you have an excellent program in Lottocheck.' J. Remess, TAS. It is very encouraging to see an Australian company taking such pride in their product.' Peter Nicholas Pharmacy, Hermit Park, QLD. 'The manual is excellent.' C. McCarty, Braddon, ACT.

#### SeeTree (\$49)

Most DOS Managers are a shell that aim to isolate the PC user from all MS/DOS commands. Yet many competent DOS users and some new PC users don't want a shell *instead* of DOS. But they do want a *visual map* of the directory tree from time to time. They do want to be able to delete and copy selected files in bulk. See Tree displays a visual map of both, your disks (multiple) directory (ie. Tree diagram) and space taken by each directory (ie. bar chart). Users can easily select from the trees, a new current directory, then return to DOS, or stay a while and delete or copy bulk files. Corporate licences are available.

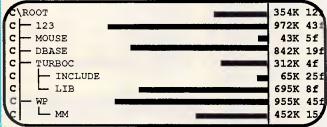

**PCLaser** (\$20 Send your program source code and standard MS/DOS text files direct to a *Postscript* driven laser printer.

#### *The CAT* (\$95)

A complete DOS Manager. Despite new versions by our opposition The CA still has more features and at a much lower price tag: eg. XTREE PRO now logs (shows graphic tree of disk directories, etc) multiple disks -The CAT always did! XTREE PRO now has a built in cditor -The CAT always did!But The CAT is still the only full featured Dos Manager that can Catalogue your important files (on both floppy & hard disks), with a 50 character searchable description.

| Tick the box of the item you want:         As users and admirers of <i>Borlands</i> products we have decided to stock their following products for our customers:         Quattro spreadsheet, supports postscript printers. \$279         Turbo Pascal V4.0 \$159       Turbo C V1.5 \$159 |
|----------------------------------------------------------------------------------------------------|
| The CAT \$95     Seetree \$49     PCLaser \$20     Lottocheck 6-45 (Australia wide) \$69     Demo Lottocheck 6-45 \$15     Lottocheck 6-40 (NSW GoLotto) \$69     Demo Lottocheck 6-40 \$15     Please send me more information on:                                                         |
| Solid Software,<br>P.O. Box 218,<br>Belgrave,<br>Vic. 3160. Ph. (03) 7544377                                                                                                    |

"We are not going to enter into new PS/2 patent-licensing agreements with companies that have refused to recognise past [licensing] liabilities to IBM," said Michael Starks, a spokesman at IBM headquarters in New York. "We have been talking to PC-compatibles makers about retroactive payments."

This means that the increasing number of compatible manufacturers planning to bring out PS/2 clones have the choice of either scrapping those plans, paying up for previous PC sales, or going ahead without licensing agreements and testing the mettle of IBM's legal department.

#### Yet another industry standards committee

In a concerted retaliation against the recent AT&T/Sun agreement on Unix development, seven major Unix systems suppliers have announced the formation of an alternative international foundation to develop a totally open software environment. The so-called Open Software Foundation (OSF) plans to develop a new Unix-like operating system, based on the X/Open and POSIX specifications. Initial funding for OSF, to the tune of \$US90 million, was provided by IBM, DEC, Apollo, Hewlett-Packard, Nixdorf and Siemens. However, OSF membership is open to any organisation, according to OSF officials.

A major complaint regarding the development of Open Look (See screen shot, this page - Ed.) and future versions of Unix by Sun and AT&T was that those suppliers have a competitive advantage in getting new releases first. OSF, on the other hand, pledges to provide all members early and equal access to the development process.'

The new operating system will use core technology from a future version of IBM's AIX implementation of Unix, according to the OSF statement, although it will support current Unix System V applications.

#### Olivetti denies Micro Channel

Only two months after everybody heard the whisper that Olivetti had scooped the world by aetting a licence from IBM to build imitations of the new PS/2 machines, Olivetti spent a vast sum of money to tell us that it hasn't.

The announcement was pried out of the Italian giant at what it planned as a megalaunch in Paris of a few new 386-based IBM AT clones.

It turns out that the Micro Channel bus --- the thing which makes PS/2 machines uncopyable — has not been discussed between IBM and Olivetti. Filippo Demonte, vice-president of the PC division of Olivetti explained: "We need no licence to do a PS/2 compatible machine. We have cross licensing on a much broader field than just Micro Channel.'

Pressed, however, he admitted that he just didn't know what would happen when, sometime just before December, Olivetti does release its Micro Channel machines. He didn't even know if the Micro Channel were patented.

Olivetti also gave a thoroughly baffling presentation on systems software. Reduced to its simplest absurdity, this boiled down to "We have all the standards and will support them all."

This is just silly. Olivetti showed a prototype of Presentation Manager, the version of Windows that will ship (we hope) with OS/2 Extended, before the end of 1988. It also announced Windows/386, Windows 2.0 and two versions of Unix.

Put all these on one network, whether you use the two standards adopted by Olivetti or the impressive Token-Ring (which "we also support") and watch the net-

# WHY ARE PEOPLE CHANGING FROM \$500 PROJECT MANAGEMENT PACKAGES **TO \$199 INSTAPLAN?**

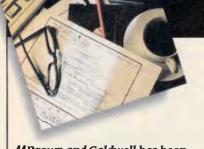

**M**Brown and Caldwell has been using InstaPlan for several months. We have decided to adopt it nationwide for our 160 project managers. We believe it can improve our ability to win contracts and to successfully manage them in today's competitive engineering market. InstaPlan appears to be an excellent tool for engineering. Richard Aberley, President, Brown & Caldwell Consulting Engineers.

InstaPlan helps you organize your project in natural "top down" outline form. First you establish objectives and costs. Then define activities. Assign time, people and present results in a professional graphic form.

InstaPlan makes your work easier. Expense graphs. Schedule tables. Customized Gantt charts showing schedule connections in page or wall size. With InstaPlan presentation graphics, people can quickly see responsibilities and deadlines.

#### III've used Superproject Plus & Harvard II. InstaPlan is clearly superior.

Tim Malagon, President, Project Information Services Corporation.

Fully 70% of the InstaPlan users we surveyed have tried the competition. So if you're dissatisfied with the program you're using now, we invite you to find out why so many people are switching. And if you're new to project planning software, it makes sense to start with the best.

Harvard Total Project Manager is a trademark of Software Publishing Corp. Superproject Plus is a trademark of Computer Associates

## The Project Planning and Presentation System that works the way you think.

#### InstaPlan Specifications

- 600 Activity capacity (640K RAM)
- 11 level outline of activities (WBS)
- Duration or man-hour estimates
- Unlimited schedule connections
- 11 level resource outline
- Users manual with tutorial

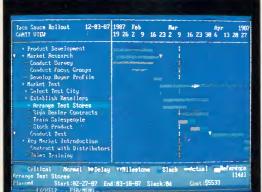

Individual calendars per person

- · Resource levelling and smoothing
- · Focus selects activities for screen or print
- 7 View, color control, many reports
- Context sensitive on-screen help
- Presentation Gantt Diagram shows schedule connections in page or wall sized fo
- Data transfer to 1-2-3™/dBas

2-89-87

Tato Sauce Rollout

arket Tor

10,000 5,000

2-84-87

Feb 1987

II like the ability to track the actuals of when tasks are completed. Larry Fortune, Director, Product Design and Development, Fife Corporation.

InstaPlan's Tracker option lets you compare status and progress against your plan. With it, you'll spot timing, workload and budget problems before they occur.

#### Tracker Option

- Allows you to freeze baseline plan
- Input actual schedule and resources used
- · Variance mode of Gantt, Spreadsheet, Loading views show detail change from baseline plan

\$199\*. ORDER TODAY. **T**(08) 326 1313 Fax: (08) 326 1644

Recommended Configuration: IBM PC/XT/AT or compatible, 640K RAM (512K minimum), Hard Disk or Dual Floppy. Printers Supported: IBM Proprinter & Graphics Printer, Epson FX/MX/RX/LO\*Okidata Plug 'n Play 92/3, Microline 192/3, 292/3,\* Toshiba 351\* and HP Laseriet Plus\* (72x120dpi, B/W).

1167

\$448

\$2358

| ormat   |                   | 5-                                           | Kolli                                                                                                    | out                     | 1/1<br>Planned    |
|---------|-------------------|----------------------------------------------|----------------------------------------------------------------------------------------------------|-------------------------|-------------------|
| e III™  | De                | Programs Plus<br>8/230 South<br>Morphett Val | Road                                                                                                    | \$19                    | 9* 12<br>32       |
| 100     | Taco Saut<br>Pro  | □ Send me Inst<br>Add \$6.00 sh              | aPlan. <b>\$199</b> + \$30 tax<br>aPlan with tracking opti<br><b>\$299</b> + \$45 tax<br>ipping and handling. |                         | 825<br>5115<br>52 |
| 181 - / | 2-89-8            | □ Send me mo<br>□ Cheque encl<br>Card #      | re information on InstaP<br>osed 🗆 Visa 🗆 Maste:<br>E                                                         | rCard 🗆 Bank<br>Expires | card              |
| - /     | 30,               | Signature<br>Name                            |                                                                                                    |                         |                   |
| /       | 25, 88<br>28, 888 | Company<br>Address<br>State                  | Postcode                                                                                                    |                         | APC               |
|         | 15,000            |                                              | d. Site licensing available.                                                                                  | (plus sale              |                   |

#### NEWSPRINT

work choke. Which program will run under which system?

Olivetti (in my opinion) is sitting on the fence. It hasn't told us which horse it is backing because it doesn't even know who the runners will be, yet. So it is enthusiastically announcing support for every four-legged beast in the paddock, much to the horror of one or two hedgehogs.

#### Lotus unlocks 1-2-3

If you can't beat them — join them. Or so Lotus has decided, after finally distributing a utility that has been available on bulletin boards around the country for years — a patch that removes the copy protection from 1-2-3.

The Value Pack disk, which includes the 'unprotect patch', along with other utilities, will be available early this month for around \$25.

The Lotus routine removes the protection and replaces it with a 'copy deterrent' facility, which embeds the owner's name into the product. In cases where piracy is suspected, the registered user name identifies who the software was copied from.

The Value Pack disk also includes PostScript support, along with support for 43-line VGA and 25-line EGA modes. In addition, the disk includes the recently-released Lotus add-ins Speedup (which improves worksheet recalculation times) and Learn (a macro facility).

## But it just won't store . . .

It is an extraordinary thing, but true, that the people who are making laser disks for data storage are producing things that cannot be read using compact-disk players. Atari hopes to have a solution to this problem, perhaps as soon as the end of the year.

The two technologies for laser disks are totally different. Compact discs are produced by a process similar to printing. Write-once

#### The West Coast Computer Faire

The first West Coast Computer Faire held back in April 1977 was fantastically successful with just under 13,000 people attending. In the following years it expanded rapidly, becoming the number one computer show for hobbyists and hackers. More recently, as the personal computer industry has become big business, the Faire has done less well. It never lost the feeling of being a show just for computer users, and huge trade shows like Comdex perhaps took away some of its audience.

This year's West Coast Computer Faire was held at the Moscone Centre in San Francisco from 7-10 April. Compared with the trade shows, attendance was quite small, about 40,000.

Most of the visitors were ordinary computer users, although many were obviously company-based rather than home computer users. IBM PC machines and software predominated, with only the Apple Macintosh and an extremely rare Amiga or Atari ST providing any variety. A few of the games and public domain software companies had products for non-IBM or Macintosh computers, but usually they had no machines to demonstrate on.

The exhibitors were a very mixed bunch. The biggest of the big, IBM, was there but with a fairly modest stand. So were a few of the other major compatible manufacturers, like Kaypro, Tandon and Zenith, but again with very small stands.

Some of the software companies were also represented, but only WordPerfect from among the giants. Many shareware companies were present, like Quicksoft which produces PC Write and Brown Bag, along with a number of producers of cheaper software like Paperback Software and a lot of utility software companies. The other big groups were from cheap compatible manufacturers selling machines; dealers; user groups; and, public domain libraries. **New products** 

Another sign of the times was how little new there was at the Faire, especially from major companies. Prodigy, the impressive viewdata service from Trintex, was being given its first public showing, although it was announced a while ago. Trintex is backed by Sears (an American Grace Bros. equivalent) and IBM.

Prodigy is based around proprietary communications software. This is currently available for IBM PCs and compatibles and was being demonstrated on Apple IIs with Macs to follow shortly. Any Hayes-compatible modem operating at 1200 or 2400 baud can be used, but Hayes has manufactured a special idiot-proof modem for the service. The Hayes Personal Modem 1200 is an external modem, including cables to attach it to the computer and a phone socket. It measures  $2.75 \times 3.5 \times 1.75$  ins and weighs under half a kilogram.

The software for Prodigy converts incoming instructions to build up the graphic display. Most of the graphics are built into the program, so text frames, bars, borders and some pictures and maps do not need to be transmitted. More unusual graphics are transmitted, along with textual information. The operator has a choice of controls, all of which are easy to use. The service is built around a building metaphor, with different buildings for reference, shopping, and so on. Different floors and rooms then further divide categories. An ordinary menu is available and an index as well as a quick GOTO system. Prodigy is also very configurable, so users can customise the service to their own requirements.

Currently Prodigy supplies a wide range of services including shopping, reference, financial advice, online experts, news, weather and entertainment. There is even an online version of one of the best-selling computer games in the US, 'Where in the World is Carmen SanDiego?'.

At present, the Prodigy service will cost a flat rate of \$US10 per month (besides the telephone bill).

Other new items at the show were the sudden proliferation of information about 'virus' programs as well as a rush of different 'vaccination' programs. A company called FoundationWare released a program actually called Vaccine and demonstrated it working on a current 'virus' program know as the 'Lehigh Virus'. Paul Mace Software, wellknown for its utility software for the PC, also announced a virus killer program. Current estimates are that there are about six fairly common virus programs in the US. These include a version of the arcade game 'Zaxxon' which asks for a number of players and then erases all the disks on the system at the time. More subtle viruses 'infect' other disks during a variable 'incubation' period and then activate, causing whatever 'illness' was programmed into them.

An example of this is the 'Israel' virus which copies itself onto all the disks with which it comes into contact. This is set to erase all floppy or hard disks on which it resides on Friday 13 May 1988, the 40th anniversary of the end of Palestine as a sovereign state. If you have been 'infected' by this virus, you will know by now.

One of the more interesting pieces of software at the West Coast Computer Faire was being demonstrated by a very small company called Pacific Rim Connections. This was a Chinese word processor. You

#### **Borland's Turbo Lightning FREE**

Dedicated

trol keys.

Function Con-

Extra-wide, easy-to-

IBM changed sizes

find Return key.

12 Function

keys for

increased

Enlarged Shift keys

Switchselectable compatibility with IBM, PC, XT, AT, and all compatibles. IBM's new Enhanced Keyboard runs only on their new XT's, AT's and ignores their installed base which probably includes you.

Switch allows you to swap position of Ctrl and Caps lock. IBM moved Ctrl to bottom row, you have no choice!

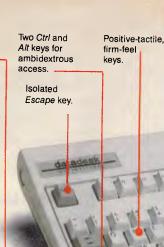

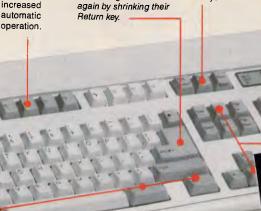

Caps, Num and Scroll Lock indicator lights. IBM has no lights on their XT.

Separate dedicated Numeric Pad with enlarged Enter key, four Arithmetic Function keys.

Separate Cursor and Screen Control kevs.

NOW AVAILABLE FOR MACINTOSH!

## Here it is....DATADESK'S TURBO-101 ENHANCED KEYBOARD for the 10 million PC users IBM just ignored!

BM just announced their new redesigned "standard" keyboard for personal computers. There's only one problem: it won't work on your IBM computer if it was purchased prior to June 1986 or on any PC compatible purchased at any time!

Not to worry. Our new Turbo-101 Enhanced Keyboard gives you the layout and enhancements of the IBM with some logical improvements (see above photo). And it works on your existing PC, XT, AT, PCjr, AT&T, Epson and virtually all compatibles!

#### Get Borland's Turbo Lightning 114 For FREE!

To really turbocharge vour productivity, we are including, free-of-charge, Borland's red-hot Turbo Lightning software with each keyboard. Now,

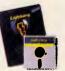

when using SideKick, WordPerfect, Microsoft Word, 1-2-3 or most popular programs, our Turbo-101 Keyboard will check your spelling as you type, gives you instant access to Random House's 80.000-word Concise Dictionary and 60,000-word Thesaurus and much, much more!

'Lig<mark>btn</mark>ing's good enougb to make programmers and users cheer, executives of other software companies weep," says Jim Seymour of PC Week. Sold separately, Turbo Lightning retails for \$99.95!

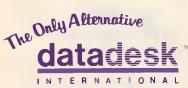

7650 Haskell Avenue Van Nuys, California 91406 (818) 780-1673

Turbo-101 is a trademark of DataDesk International. Turbo Lightning is a trademark of Borland International. IBM and IBM AT are registered trade-marks of International Business Machines, Inc.

Price does not include adaptor cables required by certain compatibles . A limited offer - price subject to change without notification.

#### The Turbo-101 is the best data entry tool since the pencil!

For users of spreadsheets like 1-2-3, the Turbo-101's separate cursor controls and numeric keypad makes entering numeric data into cells and moving from cell to cell as natural as moving your fingers. And for word-processing, the 'Selectric' typewriter layout makes the Turbo-101 as easy to use as a pencil; and with the extra large Enter, Shift & Control Keys, you'll make so few mistakes, you won't even need an eraser!

#### SPECIAL OFFER! 290 For both Keyboard & Software ONLY Includes 30-day money back

guarantee and 2 year full warranty To prove that we don't ignore you or your pocketbook, you get our Turbo-101 Enhanced Keyboard and Borland's Turbo Lightning for an astounding \$290.00\*. No, you didn't read it wrong. During this amazing Introductory Offer you get both keyboard and software for less than most software programs by themselves! Now, if you're still feeling ignored, you can always do what you-know-who wants you to do ... and buy a new computer to get their kevboard!

#### Distributed by:

#### Computec Pty.Ltd.

269 Auburn Road Hawthorn Vic 3122 In Melbourne Call 882 1326 **Outside Melbourne** Area (008) 33 1005

Up to now, DataDesk International may be one of the best kept secrets, but here's what's being said about our first end-user Keyboard/Borland software bundle:

"Who Can Pass Up a Deal? Department. Talk about an aggressive product!" John C. Dvorak. InfoWorld Mar 86

"It solves all of the problems exhibited by their regular PC/XT keyboard...it's a great bargain!" PC Productivity Digest May 86

"DataDesk Intl. bas designed a sturdy and bandsome key-board tbat bas tactile response... is the bardware bargain of the year" says Charles Humble, Oregonian Ian 86

"The best part of the key board is the way it feels. It's ideal! And fast. I've never worked on a keyboard with a nicer touch. Business Computer Digest Aug 86

"It's a good keyboard. Good feel: the keys bave tactile feedback. No mush at all. This is about as good a key board deal as you're likely to find... I bave absolutely no besitation in recommending the Model PC8700." Jerry Pournelle Byte Magazine Sept. 86

"This keyboard is neat to type on and feels solid. It bas tactile feedback keys,...l can type much faster on it." Test Drive Scorecard: DataDesk-10 Key Tronics-9 Teleconnect Magazine May 86

BOTH TURBO-101 ENHANCED KEYBOARO ANO BORLAND'S TURBO LIGHTNING" SOFTWARE FOR ONLY.

> PAYMENT: DVISA DMC DCHECK NO. UNITS:

AMOUNT ENCLOSED: \$

Enter NAME:

ADDRESS:

CITY:

PHONE:

CC NO.: -

ZIP: STATE:

COMPUTER TYPE: EXP:-

#### NEWSPRINT

disks, however, use a technique of coating the surface of the disk with a dye, which the laser damages.

The result is that an ordinary CD-ROM player cannot read the dye-abrasions.

Atari is working with a software company on the west coast of America, hoping to come up with a solution which will remind some of the old visiblerecord computer.

In the VCR, the storage

#### The West Coast Computer Faire

#### Continued from previous page

type in standard romanised Chinese 'Pinyin' (standard English spellings for Chinese words) on the keyboard and Chinese script characters (Hanzi) appear on the screen. The conversion rate is fast enough for someone who can type 50 wpm to average 108 script characters per minute. You will probably have to proofread the results, but this system is substantially quicker than previous ones. The program requires a special board for the IBM PC, a PC with 512k and a graphics card. Fields can be imported from other programs like Lotus 1-2-3 and Multimate. It costs \$US600.

Pacific Rim also has a clever and beautifully programmed piece of software called 'Chinease' for teaching Chinese calligraphy. This is also for the IBM PC and costs \$US67.50.

The most interesting part of the Faire didn't take place in the exhibition hall but in the surrounding meeting rooms. American computer shows — in particular, the Faire — put on lots of speeches, discussions and seminars. Elsewhere these might be limited to trade attendees, but at the Faire they are open to the public. Every day of the Faire had between nine and 16 conferences as they were called. The subjects under discussion ranged from 'The Future of Standard Computing' to detailed topics like 'Disk Cacheing and Memory Management Tools'. Also included in the line-up were some exhibitions by leaders in their fields on computer-aided art, music and video, and special effects.

medium was a magnetic stripe

along the top of a printed form.

The information on the stripe

was printed together with the

record card into the machine's

With Atari's little machine.

data. You put an ordinary

hopper, and the machine

there will similarly be two

devices in the same box.

that reads CD disks, the

other the sort that reads

write-once disks. Software

One will be the sort of laser

could read it.

Large audiences turn up for these meetings, especially the keynote speeches and exhibitions. Any member of the audience is welcome to ask questions and discuss the subject with the speakers, who are usually very highly qualified. Many come from companies specialising in the subject under discussion or are the designers of the products mentioned.

The speakers included Gordon Campbell, president of compatible chip set makers Chips & Technologies; *APC's* US correspondent, Tim Bajarin; Neil Harris of Atari; George Morrow; Adam Osborne; Jim Warren, founder of the West Coast Computer Faire; and Ted Nelson, the inventor of hypertext.

Trintex can be contacted in the US on (914) 993 8000. FoundationWare can be contacted in the US on (216) 932 7717. Pacific Rim Connections can be contacted in the US on (415) 697 0911. will detect which you have put in, and change format instructions accordingly.

Shiraz Shivji, head of R&D at Atari, says he believes that first samples can be ready for testing before December.

Only somebody who had never met anyone from Atari would take this as a forecast, of course. What it might mean is that the technology will be a lot further on. It might mean that by then, they'll have a better idea of what the problems will be and if there were no new problems, then indeed it could be ready by December.

But it certainly does mean that nobody will be using a WORM (write-once, readmany) disk to read CD-ROMs until then. And I absolutely agree with Shiraz that a WORM disk drive that can't read CD-ROMs is hopelessly handicapped. *Guy Kewney* 

#### Novell's Mac NetWare

It seems that third-party companies are determined to drag PC and Macintosh users closer together, no matter how much they kick and scream. Even Novell plans to announce the long-awaited version of its NetWare LAN software for the Apple Macintosh about the same time as this issue hits the streets (June 8). Local Novell distributor Data Peripherals will have the product in stock soon, although local pricing has not yet been determined.

After a year of development, NetWare for the Mac will let users connected to an AppleTalk LAN (running AppleShare software) link to a PC network file server running Novell's Advanced Net-Ware 2.1 operating system. The NetWare file server connects to the Apple network with an AppleTalk PC card.

The new software will make files on the NetWare server look to Mac users as if they originated locally. Mac users will be able to access data on either the NetWare server or an AppleShare server connected to the network. Users can also transfer between networks files created with applications software supporting protocols common to both environments, such as Excel or PageMaker.

#### Even faster VGA driver

Video Seven has announced a new, even faster VGA graphics driver for highresolution PC screet.s.

It prompts me to correct the assertion (made last year by a representative of the Sigma Design VGA display card) that its rivals are guilty of 'misinformation' when they claim that VGA cards need to be 'register compatible' with the IBM original. Sigma says that its VGA card, which is BIOS-level compatible, is quite good enough.

So it is, unless you are doing something which requires fast response from the screen at which point, I'm afraid, my own experience of the card clearly proves that the Sigma is just too slow to tolerate.

As time goes by, you will find other problems. De Luxe Paint, for example, is a wonderful program. It has arrived back on the PC, having been launched commercially by Electronic Arts as an Amiga program.

On the PC, it addresses the VGA registers. If they aren't there, it won't work. BIOS compatibility becomes just another catch-phrase of no relevance.

The Video Seven claim is simply that the new card is the fastest on the market. The company also states that it's the only card available which will offer IBM's high-detail monochrome state. *Guy Kewney* 

#### Japs devise roll-your-own processor

What is the best way to make clone 80386 and 68020 chips when neither Intel nor Motorola will license their designs? Simple — create a NOW IT'S EASY TO CONNECT YOUR PCs, SHARE FILES AND EQUIPMENT.

Networking used to be more work than it was worth. Until Orchid introduced PCnet<sup>®</sup>—the *first* local area network for PCs.

Now connecting PCs into networks is exceptionally simple. You just plug in

a board, connect a cable and go. This means you and your co-workers get to share common programs as well as equipment. Making your personal and group productivity soar.

#### RUN NOVELL NETWARE.

PCnet doesn't lock you into just one kind of network software. In addition to

Orchid's simple, economical PCnet package, we offer the two industry standards:

☐ <u>Advanced NetWare</u>. Delivers the high performance and security protection of Novell's sophisticated, highspeed networks—without a high price tag. Advanced NetWare is a true fileserver system. It allows an easy upgrade from a small group of two to eight users, to a larger network of fifty users or more. Plus, PCnet is easily connected into other networks. With Orchid's PCnet, running Advanced NetWare, your investment is always protected as your business grows.

□ <u>NetBIOS</u>. Runs a wealth of programs for the IBM PC Network. It expands the base of software available for PCnet.

#### SHARE ONE PRINTER AMONG MANY PCs.

If you have two or more PCs, you need PCnet. Because PCnet makes it practical to share expensive peripherals—such as

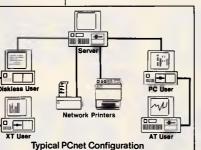

hard disks among many users. So that one device can serve the needs of everyone in your office or department. And you save by splitting costs.

printers and

#### LOOK AT OUR TRACK RECORD.

Since 1982, PCnet has established an unparalleled record for quality and value—making it the leading network solution for small businesses and corporate departments. That's because it's both proven reliable, *and* easy to install and operate.

So for the best value in networks, get PCnet. Call (03) 537 2722 today. Or call your local dealer.

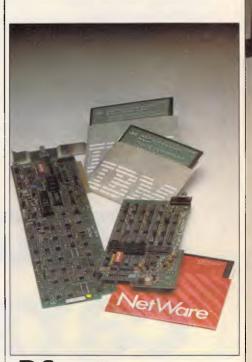

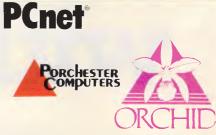

177 Barkly St., St. Kilda. Ph: (03) 537 2722. Fax: (03) 537 2490.

> EXCLUSIVE AUSTRALIAN DISTRIBUTOR

#### NEWSPRINT

| Filter: Inactive      | DISK TOP 500           | Top 500 Ranking   |              |
|-----------------------|------------------------|-------------------|--------------|
|                       |                        |                   | t            |
| Mubil                 | HQ:Victoria            | Date Dec          | 1986         |
| Rank 88-87-86: 20 10  | 17 Revenue:\$230       | 621               |              |
| Assets:\$961310 Cash: | 5-23803 Tax 0.00/      | Employeez:2004    | Margin:-0 90 |
| Gearing:-0.90 MPBT    | \$-29193 NPAT:\$-38629 | HPBT/Emp \$-10122 |              |
| Pioneer Concrete      | HQ New South           | Wales Date:Jun    |              |
| Rank 88-87-86: 21 22  | 19 Revenue :\$112      | 860               |              |
| Assets \$439959 Cash: | 247016 Tax 36.40%      | Employees (0250   | Hargin:8 40  |
| Gearing:8 40 MPBT:    | \$261964 NPAT:\$156879 |                   | ASIC E410    |
| THT                   | HQ Mew South           | Wales Date:Jun    |              |
|                       | 27 Revenue \$876       | 14                |              |
|                       | \$175686 Tax:23.78%    |                   | Margin:5 50  |
| Gearing:5 50 MPBT     | \$171163 NPAT:\$1525B6 | MP8T/Emp:\$3996   | AŠIC:6511    |
| 1EL                   | HQ:New South           | Wales Date:Jun    |              |
| Rank 88-87-86: 23 46  | 63 Revenue : \$917     | 865               |              |
|                       | 259318 Tax:4.10/       | Employees:3000    | Margin 10.50 |
| Gearing:10.50 MPBT    | 386582 NPAT:\$230116   | MPBT/Emp:\$13326  | AS1C:M990    |
|                       |                        |                   | 1            |

blank 32-bit processor that can be filled with the microcode of any popular CPU. That's the approach being taken by VM Technologies, a Tokyo-based joint venture between Mitsui, ASCII Corp, and several other Japanese PC interests. The company is designing a breakthrough microprocessor which can emulate other industry standard CPUs. The socalled VM8600S chip is being developed in an effort to get around the microcode licensing problems currently being experienced by NEC with its V20/V30 range of clone CPUs.

The VM8600S is expected to ship in sample quantities before the end of this year, and is claimed to operate at similar or faster speeds than the chips it emulates. VM Technologies claims to have pioneered a technique, based on programmable logic arrays, whereby emulation microcode can be downloaded into the VM8600S, allowing it to execute instructions in an identical manner to the 32-bit CPU being cloned. This means that besides emulating commercial CPUs, user-defined microcode sets can be loaded, to create custom 32bit processors. Now that you've bought yourself the PC, the printer and the word processing package complete with mailmerge all

complete with mailmerge, all you need is some decent names. But where can this power mailing list be found? Ibis Business Information has solved the problem, by preparing a disk-based listing of Australia's Top 1000 companies from a survey recently undertaken for *Australian Business* magazine.

Corporate data stored on the disk includes revenues, profits, employee numbers, addresses, phone numbers and contact names, and custom lists can be easily filtered out and printed. A mailing list generation facility supports various word-processor formats, including Word-Perfect, Multimate, WordStar and plain ASCII.

Operation of Disk Top 1000 is via a menu selection interface, with online help available at all stages. The Disk Top 1000 program is available for \$495, while a scaleddown Disk Top 500 version (containing data on the 500 largest local companies) costs \$395.

#### Stop Press

As this issue went to press, Ed Esber, the Chairman of Ashton-Tate, confirmed that dBASE IV is expected to be delayed.

"The probability of shipping [dBASE IV] by July 1 is next to none," he said. A late September or early October now seems a more likely release date for the package.

The Portable Britain got carried away with

A sneak preview. Stand 420. PC '88.

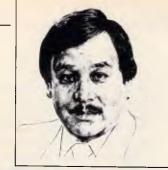

#### STATESIDE

Starting this issue, long-time US correspondent, Tim Bajarin, steps-up his coverage of computing in the States with his own regular column.

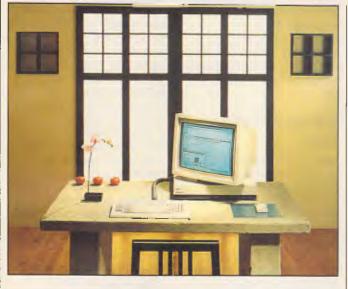

A strong competitor for Steve Jobs' NeXT computer: the Sun 386i workstation

## NeXT in line for business power

Over the last few months, I have talked about the comings and goings of Steve Jobs and his NeXT computer, suggesting what the new machine might be like and when it might come out.

Sources say that no NeXT machine has appeared yet because of continued problems with the development of hardware and software. It was originally predicted that he would launch the machine in February but that date slipped by and the announcement was rescheduled for April. Now we hear that the date has gone back yet again and the odds are now on June 1. Sources say that the machine is actually in beta sites.

The NeXT is reportedly based on the Motorola 68030 processor and will use a customised version of Unix with a Mac-like interface developed by a subsidiary of an Australian company. It will

include many powerful features, such as Ethernet on the motherboard, and almost any peripheral interface, but its key strength is in its Pixar accelerator card-based graphics. In fact, we understand that Evans and Sutherland, the major computer simulator programmers, have even developed a program for the NeXT machine. Because its graphics capabilities are so awesome, the company could produce a version of its simulation program - which normally runs on machines that cost upwards of \$US55,000 - on Jobs' new computer.

The most stunning feature though is its price — supposed to be less than \$US10,000 for the complete unit, including the graphics card. A year ago, a similar machine would have cost from \$US25,000.

The biggest question is where the machine will be positioned in the market. Jobs has said that it is an educational machine, but it's well known that you cannot get rich selling to the education market.

H Ross Perot, the billionaire investor who sits on Jobs' board, suggests that it should be a military and government computer and plans to use his influence to lobby for its acceptance in these markets.

But a growing number of industry professionals believe that the NeXT machine may actually become the next power-user machine in the general business market. Already Sun and Apollo are making low-priced versions of their workstations and planning to position them in this market. And, Apple's Mac II is quickly growing into a workstation, and is already in the general office environment.

Anyone who is familiar with Jobs knows he is interested in making money — lots of it. So our guess is that the NeXT computer will be the 'Next Generation PC' with a very broad-based marketing program and a huge media event for a computer launch.

#### A penchant for party pieces

During the first week of June, IBM will gather all of its dealers, industry analysts and media types to Dallas for a big birthday party to celebrate the first anniversary of its PS/2 line.

IBM is expected to announce many new products at this event, the two key ones being the longrumoured PS/2 Model 70, a desktop version of the 80386based Model 80, and a Model 55, an expandable '286 desktop similar to the Model 50.

Two new laptops are also thought to be in the offing — 80286 and 80386-based machines with MCA architecture and similar in appearance to the Toshiba 5100. These will sport gas plasma screens, but observers familiar with the project say IBM will also make available a lowpowered high resolution Epson screen known as a pneumatic supertwist.

But the most important announcement at the party may be the new prices for the PS/2 range. IBM had originally said that the cost of the PS/2 Model 50s would probably fall as low as \$US1350 by the end of the year. Sources close to the company say IBM has felt a lot of pressure from dealers since this statement was made and believe IBM will move to at least cut prices of the PS/2 Model 50, as well as other models, by 21 per cent.

Other products, like a new laserprinter and other highend systems products, are scheduled for the show.

## Punch card to digital paper

In the early days of computing there was the punch card.

This form of entering and storing information in computational devices was very popular for many years. But, with the advent of hard disk drives, the punch card quickly went out of favour. Hard disk storage itself has also progressed, though as late as the mid-50s it took as many as 50 hard disks just to store 5Mbytes of information, but now this amount of storage can easily fit into a very thin laptop.

We can now store up to 550Mbytes on a desktop CD-ROM, and 200Mbytes on a standard hard disk is not unusual. But the story is going the full circle, and research labs in Japan and the US are

#### STATESIDE

experimenting with a storage concept called digital paper.

The digital paper is said to be able to store up to 10Mbytes of characters in one square inch, and will cost a thirtieth of the equivalent of hard disk storage. At this storage density it will be possible to hold as much as 800Mbytes on an A4-sized piece of digital paper.

Although the technology has not yet been perfected, many experts see this as the cheapest and most efficient method of storing data.

The way digital paper works means that it is more a medium for archiving than instant access, but it could have a strong future where low-cost storage is important.

## Right BIOS for a long, long life

Although the PS/2 is set to become a major standard in

personal computers, this does not mean that the original PC line will quickly go away. Indeed, most market observers believe that the original PC standard and its BIOS will survive at least another five years.

One of the keys to the longevity of the original PC, especially the clones, is its ability to add functionality at the BIOS level.

Even though you cannot actually turn the original BIOS into an MCA architected box at the motherboard level, you can get the original BIOS customised for you if you are a manufacturer, systems house or VAR.

A good example of this comes from US car dealer VAR. The company has asked Phoenix Software to customise it a new BIOS that includes 3.5in drive support, the SCSI interface and RLL, as well as faster speed. The VAR then has a real competitive advantage over similar VARs and can provide greater functionality in its computers.

Intel is expected to introduce an MCA card for the original PC line, but this is likely to be quite expensive and in use will disable the original BIOS.

The 15 million IBM PCs and clones already on the market could soon be getting a BIOS facelift to extend their life.

#### CA key to clone war

Well it's official. After months of heavy speculation, IBM has finally said that it will allow the utility patent cross licences to extend to the PS/2 Micro Channel Architecture (MCA).

You still cannot rip off the chips via a direct reverse engineering program, but if you get the chips and BIOS from a 'clean room' supplier (a company where the workers have had no direct contact with IBM), IBM will consider including your product under its cross-licensing agreement.

The background to this is a classic example of an internal war between engineering and marketing. In talks with Chet Heath, chief engineer and designer of MCA, it became clear that he and his group were completely against giving away the family jewels. As far as they were concerned, MCA was proprietary IBM architecture and belonged solely to IBM.

But the people on the marketing side were coming under great pressure to get MCA out as a standard and control the threat of rampant cloning.

There were heated discussions between the two groups, and the marketing group won the battle. In many ways, however, the

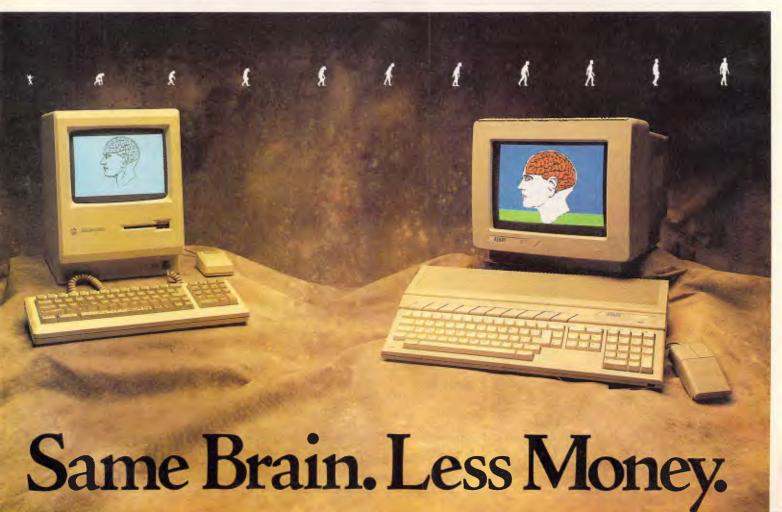

final outcome was a foregone conclusion. First, Chips & Technologies perfected the MCA chips set much sooner than IBM anticipated. And, the Phoenix MCA BIOS has been ready since the beginning of the year.

Add to this the fact that IBM's own PS/2 MCA computers have not actually caught on in the market and we had the perfect set-up for IBM to respond with an agreement to cross-licence the technology. In essence, it was boxed into a corner by various marketing pressures from the outside, and responded in the only logical way it could. But it held out for as long as possible before announcing the policy.

The big break came at the beginning of April when Computer Associates, from whom IBM licenses some of the MCA architecture, decided to grant a cross licence on this technology to Canon and an

unnamed Taiwanese manufacturer.

Additionally, IBM had received advanced warning of imminent MCA clones from Tandy, Dell Computing and Kaypro.

The Kaypro and Dell boxes were Model 50 clones, but Tandy leap-frogged both of them and on April 21 planned to introduce a Model 80 clone based on the Intel MCA chip sets. Dell actually stole some of Tandy's thunder by introducing its machines on April 18, but the Model 80 move by Tandy really surprised IBM who thought it would take chip and BIOS manufacturers at least two years to emulate what it had done.

Consequently, with serious competitors about to throw down the gauntlet, on April 8 IBM moved to lay out its licensing intentions and act from a pro-active stance rather than a reactive one.

It is now virtually certain that IBM's PS/2 MCA architecture will become the next major standard in office computing, and IBM will be in the driver's seat.

STATESIDE

The company will charge all the clone manufacturers a royalty fee for use of its technology, and at the same time will move very aggressively to reduce its own prices so that anyone can own a genuine IBM-labelled box.

The odd man out is Compag. It has become rich by copying IBM, but Compag's CEO Rod Canion recently said that Compaq "will not have a PS/2 clone out in 1988." The reason is that instead of looking to outside firms to develop its 'clean room' BIOS and chips. Compag has set out to do this itself.

According to sources close to Compaq, the company has failed dismally with this engineering project, and as a

Щ

result has backed away from a PS/2 product line. But it may have to put together a Compag offering very soon if it wants to be a player.

The fact that IBM will charge as much as five per cent of wholesale cost means that there may be less clone manufacturers chasing the MCA dream.

According to Phoenix, over 300 OEM customers got the original PC BIOS from them. But with the competition much stiffer and IBM calling more of the pricing shots, it appears that cloning of MCA products will not be as rampant as it is with the original PC.

With IBM's licensing agreements of PS/2 architecture on the horizon, and many vendors planning to provide it, the PS/2 computer is destined to be the next major standard in business and office computing.

END

On the left is the superb Apple Macintosh, arguably, one of the world's finest business computers.

The Apple Macintosh costs over three thousand five hundred dollars.

On the right is the Atari ST Personal Computer.

It has exactly the same brain as the Apple Mac (the Motorola 68000 processor) and, like the Mac, it has its own programs to handle word processing, spreadsheets, music composition (as used by many professionals), graphics, games and more.

**JLATARI**® In fact, the Atari ST can handle hundreds of varied and challenging programs such as Microsoft Write, Word Perfect, Publishing Partner Professional, Flight Simulator II, Superbase and Cyberpaint.

Yet, complete with mouse, the 520 ST starts at only eight ninety nine dollars." And you can add an Atari mono monitor for just \$399\* or a high resolution Atari colour monitor for just \$679.

Which makes the Atari ST, arguably, the world's finest personal computer.

IMPORTANT FEATURES OF THE ATARI 520 ST. \* LATEST TECHNOLOGY, EASY TO USE \* POWERFUL 16/32 BIT MOTOROLA 68000 PROCESSOR. \* 512K RAM MEMORY \* RF MODULATOR (PLUG INTO TV) \* HARD DISK INTERFACE \* THREE SOUND CHANNELS. IN-BUILT MIDI \* GEM MOUSE-BASED SCREEN MANAGEMENT WITH ICONS, WINDOWS AND DROP DOWN MENUS. THE ST IS ALSO AVAILABLE AS 104ST (1 MEG) MEGA 2 (2 MEG) AND MEGA 4 (4 MEG). \*RECOMMENDED RETAIL PRICES CORRECT AT TIME OF PUBLICATION. APPLE DEVICE & MACINTOSH ARE TRADEMARKS OF APPLE COMPUTER.

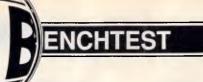

# **Skai Executive 386**

Ian Robinson takes this fully-featured, Japanese-made '386 for a run and comes back with good vibes.

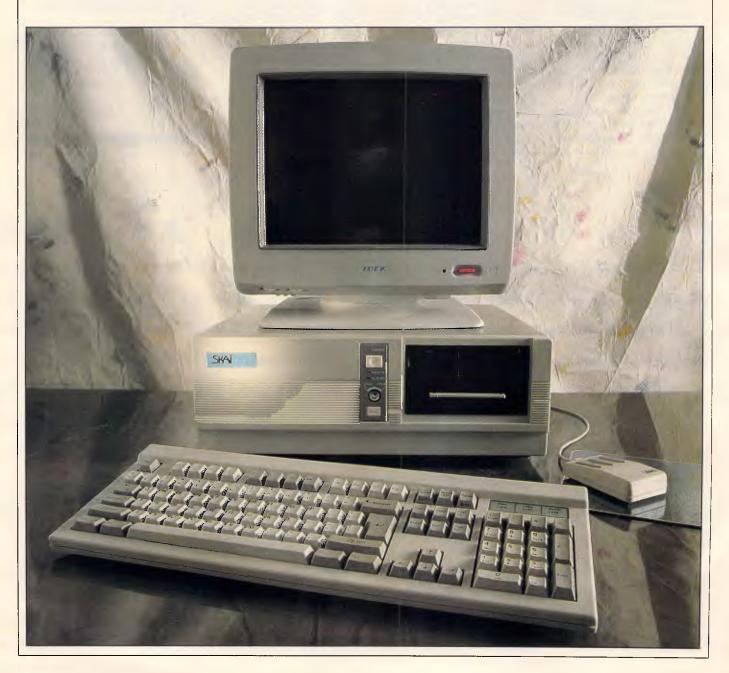

BENCHTEST

In the past, PC suppliers have been able to get away with various injustices that would be unheard of in other areas (including used car salesmanship), because of the relative naivety of the PCbuying market. Invariably, the final purchase cost of a suitable PC system is way above what was initially expected, primarily due to misleading advertising. For example, consider the common practice of advertising system prices without including the cost of the monitor. or hard disk prices minus the cost of a controller card. This trend has spread to the burgeoning 80386 market, with the base price for many systems applying to a screen-less memory-starved cripple of a box, just crying out for further expansion.

For a start, anyone purchasing an 80386-based system needs memory -not just a measly 640k but multiple megabytes. Secondly, a decent-sized fast-access hard disk is essential to complement the processing power of the 80386. Thirdly, a high-resolution screen and plenty of I/O ports should be expected as standard items - not costly optional extras. Quite seriously, most PC users in the position of considering an 80386-based system are looking for their second or third machine, and require all of these facilities from 'day one'. In other words, the typical 80386 buyer is anything but naive, and expects a sensible basic configuration for a competitive price.

In response to this challenge, Porchester Computers, a Melbourne-based PC supplier, has devised the Skai Executive 386. At first glance, the specifications are impressive: 20MHz 80386 with support for a 20MHz 80387 coprocessor (among others); 4Mbytes of RAM (expandable to 16Mbytes); 42Mbyte voice coil hard disk; 1.2Mbyte 5.25in floppy drive; 1.44Mbyte 3.5in floppy drive; Orchid Designer VGA graphics adaptor; 15in flat screen multifrequency monitor; eight expansion slots; two serial ports; two parallel ports; bundled MS-DOS 3.3 and Windows/386. In fact, the only item missing from the standard configuration is a mouse. All up, the recommended retail price including sales tax is \$13,455, which is elevated to around \$13,600 when a mouse is included.

#### A perfect Windows engine

The Skai Executive 386 is best described as a Windows engine, and in that capacity it excels. By implication, this also makes the system a potentially good OS/2 Presentation Manager platform, and Porchester is no doubt hoping

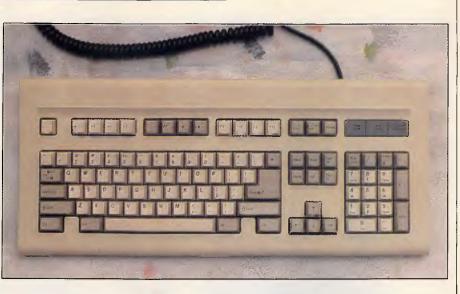

The Skai Executive 386 keyboard is a standard 101-key AT-style model

to secure many future corporate sales based on that promise.

One reason that Microsoft Windows didn't originally set the world on fire was the frequent (and valid) criticism that to experience its full potential, you needed powerful and expensive hardware - at least an 80286 CPU and a minimum of EGA standard graphics. Back in the days when Windows was first unleashed upon the PC-buying public, this type of hardware was definitely not within the capacity of the average wallet. Early product demonstrations of Windows were often staged (rather misleadingly) on turbocharged ATs with EGA screens and masses of extended memory, when all of these were still out of reach for most PC users.

However, prices for 80286-based systems and high-resolution graphics have

decreased over the intervening years, to the point where AT-style systems are now regarded as the norm by many PC users — particularly in the corporate sector. Furthermore, applications software packages which exploit the features of Microsoft Windows have only recently begun appearing in quantity, due to the inherent level of programming complexity involved.

As a result, Windows is enjoying something of a renaissance, and the recent arrival of Windows/386 finally presents the graphical operating environment in its best light. For many power users, Windows/386 is comfortably filling the vapourware vacuum created by the inexorable wait for Presentation Manager.

Therefore, bundling Windows/386 with the Skai Executive 386 was a sensible move, as this is one of the few products

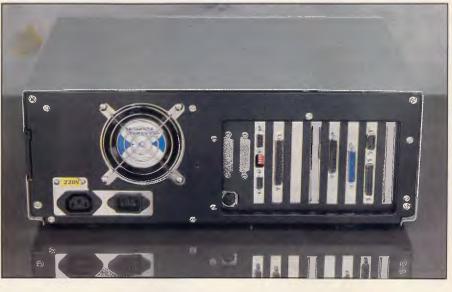

Two 32-bit, four 16-bit and two 8-bit slots are included in the Skai Executive 386

#### ENCHTEST

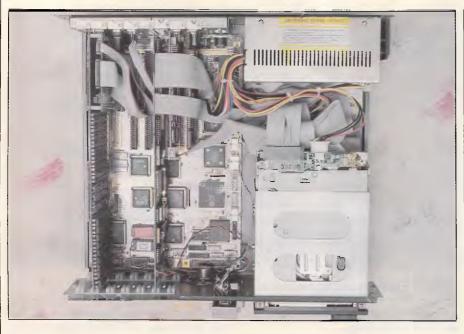

Several components of the Chips & Technologies AT/386 chip set are visible on the Skai Executive 386 motherboard

that exploits the more powerful features of the 80386 processor, such as the 'virtual 8086' multi-tasking mode. Similarly, the inclusion of the powerful Designer VGA card from Orchid Technologies helps to show up Windows/386 at its best. It is possible to set up the system with drivers for the enhanced VGA mode (emulating IBM's 8514/A standard) of 1024 by 768 pixels, which has to be seen to be believed.

The impressive screen output of the Skai Executive 386 will be described in more detail further on, but first of all it is worth looking inside the system to see what makes it tick.

#### Under the hood

Accurately described as a 'small footprint' system, the Skai Executive 386 is based around the latest Chips & Technologies CS8230 AT/386 chip set, which allows the motherboard to be reduced to half the size of a typical AT-style clone motherboard. The seven-chip set replaces the functions of over 30 conventional chips, and provides for higher operating speeds and lower power consumption.

The 80386 processor and surrounding AT/386 chip set are clearly marked for 20MHz operation, and are being driven at that speed, as opposed to some of the more shonky Taiwanese 80386 units around. While the Skai Executive 386 is claimed to operate at either one wait state or zero wait states, the frontmounted turbo switch appears to have no effect on executing applications. The | the slightly slower 16MHz 80387, or |

Landmark benchtest claimed that the unit was operating like a standard IBM AT pushed up to around 21MHz, with the turbo switch in either position. The MIPS benchtest from Chips & Technologies claimed that the Skai was running between 20 and 25 per cent faster than a Compaq Deskpro 386 - which was not surprising, since the Compaq uses the slower 16MHz 80386.

Another reason for the relatively small motherboard size is the lack of system memory, as all of it is fitted onto an expansion board occupying one of the specialised 32-bit slots. Each board is organised into two banks of 4Mbytes. one of which is filled in the entry-level model. Since 1Mbit interleaved dynamic RAM chips are utilised instead of the older 256kbit chips, upgrades to 8, 12 or 16Mbytes are relatively inexpensive with no delays - according to Porchester.

The Skai Executive 386 uses a technique exploited by IBM's PS/2 range known as 'shadow memory', whereby all of the system's BIOS, graphics BIOS, and expansion card BIOS areas are copied to dynamic RAM, allowing them to be accessed much faster than if they remained in ROM. In fact, the Chips & Technologies AT/386 chip set uses every possible technological trick to extract the maximum performance from the aging AT-style (or 'classic') architecture.

The latest revision (January 1988) of the tried-and-true Phoenix AT BIOS is fitted, and the circuitry will support either a 20MHz 80387 numeric coprocessor, or

even a 10MHz 80287, for those upgrading from an XT-style system who wish to salvage the 80287. An unusual hybrid socket is built in, which can accommodate either the square 80387 or the rectangular 80287, resulting in it being a distinctive L-shape.

While eight expansion slots are included on the motherboard, most of these are already occupied by the extensive Skai Executive additions such as hard disk controller and graphics adaptor. Four of these are standard AT-style 16-bit slots, while two are PC-style 8-bit slots, and another two are custom 32-bit slots for expansion memory. However, these additional 32-bit slots are identical to PC slots, with an extra connector at the opposite end of the card, which means that half-length PC expansion cards (such as internal modems) should fit into them with no problems.

Four expansion cards are fitted in the standard model: the I/O and memory board (loaded with 4Mbytes of dynamic RAM); the Western Digital 1006 hard disk controller; a floppy disk drive controller; and the Orchid Designer VGA graphics adaptor (with 512k of video RAM). The I/O board includes a serial and parallel port (with AT-style 9-pin serial and 25-pin parallel ports on its backplane), and is fitted with a piggyback board that provides the additional serial (25-pin) and parallel ports. Empty sockets allow for the addition of another 4Mbytes of RAM, and the extra 32-bit expansion slot caters for the addition of an identical board fitted with a further 4 or 8Mbytes.

Unfortunately, the piggyback I/O card overhangs the adjacent slot, which effectively leaves only three available slots - including one of the custom 32bit memory slots. According to Porchester, the decision was made to use separate floppy disk and hard disk controller cards (as opposed to most AT clones, which use a single card for both), because of the good performance characteristics of the Western Digital hard disk controller.

#### Premium disk configuration

The Skai Executive 386 is one of the few systems on the market which has both 5.25in and 3.5in floppy disk drives provided as standard, which would have to be the optimum configuration in this day and age. Just about everyone now concedes that 3.5in drives are the way of the future, but 5.25in drives will remain popular for many years as the ideal standard distribution media. Therefore, it is surprising to see how few

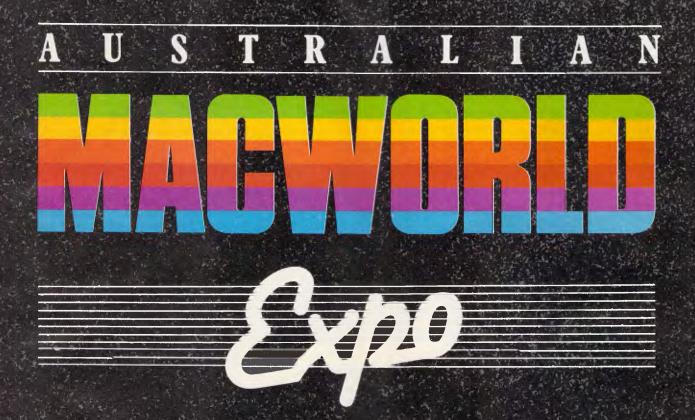

#### PRESENTED BY:

T.I.G. AUSTRALIA INC.

LEVEL 9 8 WEST STREET NORTH SYDNEY NSW 2060

TELEHONE (02) 959 5555 FAX: (02) 959 5556

IN ASSOCIATION WITH IDG COMMUNICATIONS AND APPLE COMPUTER AUSTRALIA PTY LTD

#### BENCHTEST

#### Technical specifications

| Processor: | 80386 at 20MHz with zero or one wait state  |
|------------|---------------------------------------------|
| RAM:       | 4Mbytes standard                            |
| Display:   | ldek Multiflat                              |
| Ports:     | Two serial and two parallel                 |
| Expansion: | Two 32-bit, four 16-bit, two 8-bit          |
| DOS:       | MS-DOS 3.3                                  |
| Floppy:    | One 1.2Mbyte 5.25in and one 1.44Mbyte 3.5in |
| Hard Disk: | 42Mbyte, 30ms with WD1006 controller        |
| Price:     | \$13,455                                    |

#### **Benchmarks**

| IntMath:                                                                                                   | 0.30 |  |  |  |  |  |
|----------------------------------------------------------------------------------------------------|------|--|--|--|--|--|
| RealMath:                                                                                                  | 0.45 |  |  |  |  |  |
| TrigLog:                                                                                                   | 6.20 |  |  |  |  |  |
| TextScrn:                                                                                                  | 7.55 |  |  |  |  |  |
| GrafScrn:                                                                                                  | 0.95 |  |  |  |  |  |
| Store:                                                                                                    | 1.50 |  |  |  |  |  |
| All timings in seconds. For a full ex-<br>planation of the APC Benchmarks,<br>see the November 1986 issue. |      |  |  |  |  |  |

manufacturers include one of each as standard items — I certainly find it indispensable to have access to both formats.

Inspired by the endorsement of IBM's high-end PS/2 models, the 3.5in drive is of the enhanced 1.44Mbyte variety, as opposed to the earlier 720k units. Similarly, the AT-style 5.25in drive has a capacity of 1.2Mbytes, which is still capable of reading 360k disks. In other words, the Skai Executive 386 can read just about anything out there without difficulty, and without having to buy expensive add-on drives.

Likewise, the hard disk supplied with the system is also a joy to behold. With a Coretest reading of just over 30ms for average access time, the Miniscribe 42Mbyte voice coil unit is controlled by a powerful Western Digital 1006 controller card, which shuffles data around at half a megabyte per second, and supports a 1:1 interleave factor. Using complex track buffering and read-ahead logic, the controller is able to read an entire track into its internal cache with each disk access. This means that disk-intensive applications with large amounts of sequential data really scream along. Both Page-Maker and Ventura were supplied with the review unit, and their respective redraw times for complex graphic images were testament to the effectiveness of the hard disk and controller (as well as the '386 processor, of course). Both floppy drives and the hard disk are designed to fit the conventional halfheight 5.25in form factor, allowing all three to be stacked on top of each other within the system unit. Porchester has hard disk options up to 240Mbytes available for the Skai Executive 386, and an external Wangtek streaming tape drive is also available for backup purposes.

#### Other components

The system unit cover is not too different from the multitude of AT clones on the market, and is removed by undoing four screws on the rear panel. A neat central front panel features the usual reset, keylock and turbo switches (does anybody ever run these things with the turbo switched off?) and power and hard disk indicators.

Once the cover is removed (by awkwardly sliding it forward and up), a neat internal layout is revealed, with plenty of open space around the power supply, disk drives and expansion cards — despite the confines of a small footprint chassis. Swapping of disk drives or expansion cards is made fairly simple by the capacious layout, although a full complement of expansion cards may make things a little more difficult.

Apart from changing configuration settings when a new board is installed, the only other switching that may be necessary is to toggle between display modes. Fortunately the Orchid Designer VGA has been designed so that its bank of DIP switches is mounted on the back plane, making them accessible from the rear of the system. This saves the time and hassle of having to remove the system unit cover.

The multi-layer motherboard is welldesigned, with no patch wires in sight, and appears almost identical to the prototype layout supplied by Chips & Technologies to its AT/386 chip-set clients. As expected, the board is dominated by the large, square 80386 and chip-set ASICs (application-specific integrated circuits).

The bundled Idek Multiflat monitor has an impressive near-flat screen, which prevents the usual bowing effect around the edges of the screen image, and helps to reduce glare and reflection. Being a multi-scanning monitor, it can adapt itself to whatever mode is being output by the adaptor board, including standard monochrome, colour (CGA), Hercules, EGA, VGA, PGC, or enhanced modes such as the high resolution 1024 by 768 mode used by IBM's 8514/A adaptor.

While the monitor makes an audible click at power-up and each time the mode is switched, the noise is not too annoying. However, like the Zenith flatscreen FTM monitor, the Itek Multiflat is extremely large and quite heavy to lug around. In fact the 15in screen totally dominates the relatively petite system unit.

The Skai Executive 386 keyboard is the fairly standard 101-key AT-style unit that can be found on any Dodgey Brothers Taiwanese clone, and warrants no further comment, other than 'it works'.

#### The bottom line

With 80386-based systems from some of the more high-profile manufacturers costing well in excess of \$20,000, the \$13,455 Skai Executive 386 certainly stacks up well against the competition. This is particularly apparent when you consider the number of typically 'nonstandard' features (such as 4Mbytes of RAM and a multi-scan monitor) which are provided with the base model. The Idek Multiflat monitor is comparable to the best available, including the topnotch Zenith FTM, and provides a highquality finish to a system with superior internal architecture.

The Skai Executive 386, in its role as a 'Windows engine', typifies the move of high-end PCs towards the realm of graphic workstations, which has been spearheaded by the emergence of the 80386 processor and graphical operating environments such as Windows/386.

Porchester appears to be targeting the unit as an individual corporate power user's tool, rather than as a departmental file server (an approach which so many other 80386 system suppliers have taken). In this role, the bundling of Windows/386, 4Mbytes of memory, VGA graphics and a fast hard disk are crucial, and will help to give the Skai Executive 386 a further edge over its competition.

Page 24 APC June 1988

# MicroHelp programmer's tools rom FMS

ach

#### Mach 2 Version 2.0

Assembly Language Subroutine Library for IBM and Microsoft **BASIC Compilers.** 

Mach 2 is a high-performance library of assembly language subroutines that you call from your compiled programs. With Mach 2, your programs have a crisp, professional look and feel and (in most cases), result in smaller EXE files. Some of the routines are written to speed up functions you normally perform in BASIC. Others are there to provide you with functions not normally available in BASIC, so you can do just about anything your computer is capable of.

Mach 2 is compatible with QuickBASIC 1 through 4, IBM's BASCOM 1 and 2, Microsoft BASIC compiler 5.36 and Microsoft Business Basic. Note that no knowledge of assembly language is needed, nor is an assembler program necessary in order to use Mach 2.

Mach 2 includes pre-built user libraries for QB 2, 3 and 4, a linking library and all the necessary .obj modules for building your own libraries. Assembly source code is available at an extra charge.

Mach 2 includes: Window Manager (also draws boxes) 
Extra Memory Manager – store/sort/search data using all available DOS memory 
Controlled input routine ignores Ctrl-C and Ctrl-Break 
Display data 4-10 times faster than BASIC-instantly when compiled 
BLOAD/BSAVE in compiled BASIC Read/write files at DOS speeds Scroll windows any direction Print using for numbers up to 6 times faster than BASIC Change file attributes - hide, unhide, read-only, etc. 
Get & change default drive/current directory 
DOS/BIOS function calls and interrupts I Many more functions, sample programs and a manual explaining the use of each routine. Price \$165

#### **Stay-Res**

Select your hot key, including "shift" type keys. For example, you can pop up with Ctrl-Ált.

Pop up your program with a POKE from another program.

Pop up by POKE'ing special characters into the keyboard buffer. In this case, your program will pop up only after all other characters have been read from the keyboard. This feature makes it easy to pass characters to another program.

Dynamic arrays can be used in your programmes.

Files can be left open between pop ups.

Pop up according to the date and time. Reset the date and/or time anytime. This feature can be turned off whenever you like. Price \$185

#### **Stay-Res Plus**

Standard features, plus:

Pop up when a ring is detected on selected COM ports. You select which port(s) should be checked by Stay-Res Plus. This feature can be turned off or reset at any time.

□If the system has Lotus/Intel/Microsoft Expanded Memory available for use, your program takes only 7K of DOS memory. Price \$265

#### The MicroHelp Toolbox

#### Compatible with QuickBASIC 2-4 and BASCOM 6

This product is a library of QuickBASIC subprograms and functions that drastically reduce your programming time, while giving your programs a crisp, professional look and feel. As a bonus, we include a routine that lets you set the DOS Errorlevel from any version of QB as well as BASCOM 6.

Because many of the subprograms are video oriented, we've built in a few routines from our Mach 2 assembly language library in order to speed up your programs. Since all the subprograms and functions are written in QuickBASIC, and you get all the QB sourcecode, you can modify them to your heart's content. We even suggest specific modifications in the huge, easy-to-use, fully indexed manual.

In addition to the manual, you get diskettes containing: QB source code, a prebuilt User Library for QB 2 and 3, a Quick Library for QB 4 and BASCOM 6, plus four LINK libraries (BCOM and BRUN for QB 2/3 and QB 4). We also include .MAK files and declarations for QB 4 as well as batch files for maintaining and rebuilding librarie

Each routine has a small sample program demonstrating its use. Price \$165

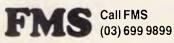

95 Canterbury Road, Middle Park, Vic. 3205 Tel: (03) 699 9899. Telex: AA31604. Fax: (03) 699 7501

We accept Bankcard, American Express, Mastercard and Visa.

Prices shown above do not include Sales Tax or delivery charges. Call FMS for our complete catalogue of software products and prices

FMS 1067

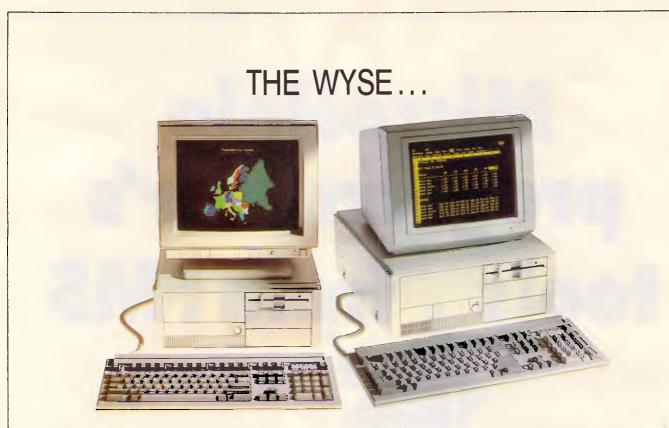

## ... AND WHEREFORES OF THE LOW-COST PC.

Until now, buying a low-cost personal computer meant you had to take one with a name you couldn't spell, let alone pronounce, from a dealer you weren't sure would be around tomorrow. After you walked out the door with your purchase in a carton, that was it.

The release of the Wyse entry-level family of PCs through Macquarie Systems branches, has changed all that.

Not only do these machines incorporate all the design, functionality, durability, plus state-of-the-art features that have made Wyse world-famous, but they come with a one-year parts and labour warranty, 640KB of RAM, 20, 40, or 80 Mbytes of hard disk, monochrome monitor, graphics card, keyboard, MS-DOS 3.2, and lots more.

You can take your pick from three models — the XT-compatible Wy-1500 running at 9.54MHz, or the two AT-compatible models, the 8MHz WY-2008, and the 10MHz WY-2200.

Just as importantly, all models are fully configured and start around \$2,500 (tax included), which is even less than those brands you've never heard of before. And, Macquarie Systems will give you plenty of help and support, even after the sale. Make a Wyse decision and call us today.

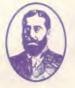

#### Macquarie Systems Pty. Ltd.

229 Lower Dandenong Road, Mordialloc, Vic. 3195. Tel: (03) 580 6997 Fax: (03) 580 9252. Sydney: Sant Technology (02) 597 2366 Brisbane: East Coast Computer (07) 356 9788

#### PREVIEW

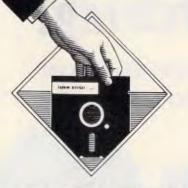

# **dBASE IV**

Kathy Lang found that Ashton-Tate has responded to the criticisms levelled at dBASE III Plus, but has not gone as far as it might have done and certainly has not had any radical change of heart.

There are only two numbers in computing: one and more than one. This law applies to database systems as much as it does to many other areas. The purpose of a database is to allow you to store and interrogate structured information of the kind previously stored in a manual card index. Basic data can be handled by software which deals with one file at a time, and does not provide the opportunity for relating unlike sets of data. More sophisticated programs allow you to handle more than one file at a time, and to create relationships between them.

The dBASE family from Ashton-Tate belongs to this 'more than one' category. Within this type of software, there are two ways to handle relationships: tightly bound and ad hoc. Packages such as Quartz make defining the relationships between files an inherent part of file creation. In dBASE II and dBASE III, on the other hand, relationships are set up on an ad hoc basis, and exist purely for the duration of the dBASE 'program' which manipulates them. There are both advantages and disadvantages to this approach, but on the whole it is easier to ensure data integrity if relationships are explicit and tightly bound.

Furthermore, the inability in dBASE II and dBASE III to carry out any sort of manipulation of two or more related files (even on an ad hoc basis) without resorting to dBASE programming is a distinct disadvantage to the ordinary user. This largely explains the sharp contrast in dBASE between the ease of creating basic applications processing a single file, and the complexity of handling several data files at once.

This contrast explains. to a great extent, the increasing inroads into dBASE's popularity by Paradox, which aims to

provide a natural progression — particularly for Lotus 1-2-3 users — with a variety of help tools including 'query by example' and a powerful applications generator. Another part of the dBASE market which has been subject to heavy competition is development tools and

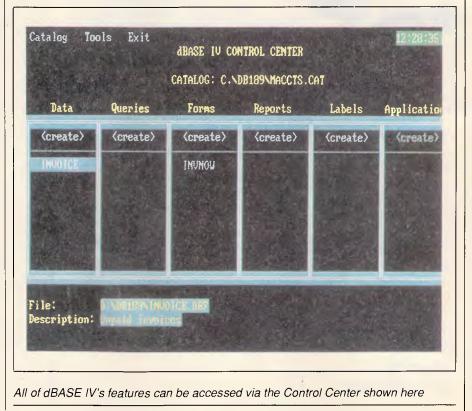

# **Stop Searching!**

FOR PRODUCT INFORMATION ALL YOU'LL EVER NEED COMPLET REFERENCI TO HARDWAI SOFTWARE IS IN THE NEW...

**P.C. INFORM** 

PC Inform is the most comprehensive register of PC software and hardware ever published in Australia. Unlike previous attempts to produce such a reference work, PC Inform is not merely a book. It is a computerised product reference system which is updated daily both by PC industry professionals AND by an independent organisation which monitors all Australian reference data. PC Inform is segmented by category, with descriptions of almost 6,000 products, including function, manufacturer, distributor, release date and even approximate price. A comprehensive cross reference index, too! PC Inform will be published twice yearly - and a monthly update

service is available as well, to ensure that your copy of PC Inform is always current. PC Inform - the complete PC software and hardware register.

| Please send me:                                                                    | ORDEF                          | R FORM                                                                                     |                    |
|------------------------------------------------------------------------------------|--------------------------------|--------------------------------------------------------------------------------------------|--------------------|
| •4P member - no charge                                                             |                                | August/March issues                                                                        | \$40 🗆             |
| No.<br>August issue<br>OR One Issue PLUS<br>Monthly update<br>service for 6 months | \$25 □<br>\$50 □<br>2.50 □     | OR Two Issues PLUS<br>Monthly update<br>service for 12 months<br>Freight,<br>handling, add | \$80 □<br>\$5.00 □ |
| 8 1 1 8 1                                                                          | -                              |                                                                                            |                    |
| 84 HOD                                                                             | ION DEPAI<br>DLE ST., A        | RTMENT, PC INFO<br>BBOTSFORD 306                                                           | ORM<br>7.          |
| Enquiries: (03) 419 5300.                                                          | <ul> <li>Prices for</li> </ul> | r multiple copies availab                                                                  | le on application. |
| I enclose my cheque                                                                | OR charg                       | ge my 🗆 Bankcard 🗆 Vi                                                                      | sa 🗆 Mastercard    |
| for \$                                                                             |                                |                                                                                            |                    |
| SIGNATURE:                                                                         |                                |                                                                                            |                    |
| DELIVERY ADDRESS:                                                                  | ·····                          |                                                                                            |                    |
| Note PC Inform included with 4P member                                             | ership - courtesy of The       | Computer Trader                                                                            | KEY NO. INFORM 01  |

#### PREVIEW

systems, an area in which the absence of a compiler has been a severe handicap to dBASE developers, who have bought Clipper (a true compiler) and FoxBase (a pseudo-compiler) in significant numbers.

As you might expect, the nature of the competition has contributed significantly to the shape of dBASE IV. As far as the ordinary user is concerned, the basic user image has been completely overhauled, with access to the package through the 'Control Center'. This allows the user to navigate through creation of files, design of screen forms for data amendment and display, design of printed reports, and entry, updating and printing entirely with menus and lists (and without resorting to programming, even where several data files need to be handled at the same time).

The data relationships are still not enshrined with the data definition, but can be stored with each routine which accesses related files. Once set up, such tasks can be grouped together as an application, driven by user-defined menus, again through menu-driven dBASE IV tools.

For more complex applications, additional user-written dBASE programs can be included - you don't have to start from scratch to get one unusual feature. Once an application is complete, it can be passed to the compiler - actually a pseudo-compiler (but still much faster than the present interpreter), - and hence executed. And for developers, there is an enhanced version of dBASE IV which, among other goodies, includes a royalty-free run-time program. So when an application has been developed, you can distribute it together with a copy of the run-time program. The application can then be used without the user having to have a copy of dBASE IV. And for those using large mainframe databases, and thus reared on the query language SQL, there is an SQL facility within the standard version of the new package. This is to be the basis of dedicated database servers which should speed data access dramatically on larger networks.

On the face of it then, Ashton-Tate has provided an answer to most of the criticisms of dBASE III Plus, without making fundamental changes to the way the product handles data relationships. Now for a detailed look at the individual aspects of the package.

#### Constraints

In addition to the data types already supported, (fixed point numeric, character, logical and date), dBASE IV now has

# Put A Serious Pop-U Database In Ever Program You Use

What if you could get to infor-mation instantly. From any number of different databases. Any time. From within any program. Now you can. With ease. Introducing Reference File.

#### Instant Access.

Reference File is a real, serious\* database in pop-up (like Sidekick) form. It puts the information you need, right where you need it. Right now. All the time. Anytime. Pop into an address database while using your word processor. Zip into your financial database from inside 1-2-3. Even rip to dBASE programming reminders or records instantly, while using dBASE. Any Ref-File database is a keystroke away.

Already using a database? Perfect. Ref-File is the consummate database companion. Ref-File easily imports dBASE, 1-2-3, ASCII, PFS, SDF, DIF and other common file formats. That means you'll get instant access to information you've already entered. And be up and running fast.

#### **Powerful.** Easy.

Imagine, Search, sort and retrieve by keyword or even conditionals (like "and," "or"). In two keystrokes. Find and go to records fast by typing a couple of letters, a word, date, code, whatever you want. Switch between an unlimited number of different databases (each with up to 30 million records) "on the fly." All from within any other program. And changing or updating entries takes just seconds. With all this power, you'll use Ref-File for everything. And because it's easy and instant, you'll use it for everything ...all the time.

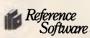

| Edit<br>Company Name | TechniWord, Inc.                                          |
|----------------------|-----------------------------------------------------------|
| Nane                 | Joe Initia                                                |
| Title                | President                                                 |
| Address              | 3000 Industrial Plane                                     |
| City, State 🔍        | Bulton, (A                                                |
| Zip                  | 98,776                                                    |
| Phone Number         | (818) 555-1470                                            |
| Contact Date         | 12-22-1907                                                |
| Connents             | Foliow up on technical dictionary. Looks interesting. Nau |
|                      | be a bit expensive inquire about size and coverage of     |
|                      | industry words                                            |
| - Fi for help,       | Esc to exitrd 62 of 67                                    |
| ** 101 Hotel         |                                                           |

r careful consideration, we have decided not to license your cal engineering dictionaries as add-ons to ger current ct line

221 11 1 2240

Imagine: in the middle of word processing you need to make a call. You can't remember the number need to make a cau. 100 can 1 remember the number. Pop up Ref-File with just two keystrokes. Search the database, find the number in seconds. Take notes right in the database while you're on the phone. Hang up. Pop back to word processing.

|                  |                     | A              | B                        | C        | B                                                                                                    |      |
|------------------|---------------------|----------------|--------------------------|----------|----------------------------------------------------------------------------------------------------|------|
| 1                | Diskettes           |                | 1588                     | \$5.80   | <b>1,100</b>                                                                                                    |      |
| 2                | Manuals             |                | \$0                      | \$5,000  | \$15 666                                                                                                    |      |
| 3                | Royalties           |                | \$5,880                  | \$22,000 |                                                                                                    |      |
| 4                | Connessions         |                | \$250                    | \$421    | \$905                                                                                                    |      |
| 5                | Fulfillment         | Services       | \$400                    | \$213    | \$615                                                                                                    |      |
| 6                | Pronotional         | Materia]       | \$0                      | \$3,000  |                                                                                                    |      |
| 5<br>6<br>7<br>8 | Production          |                | \$Ø                      | \$6,861  | \$0                                                                                                    |      |
| 8                | Media               |                | \$0<br>\$0<br><b>\$8</b> | \$8      | \$18,508                                                                                                    |      |
| L                | ne 📃 🗆 oli          |                | lobal Search             | Western  | I=BUDGET                                                                                                    | 317D |
|                  | resentative         | Bob Braslel    |                          |          |                                                                                                    |      |
|                  | ritery              | Wester         |                          |          |                                                                                                    |      |
| Cat              | ory                 | Regional       |                          |          |                                                                                                    |      |
|                  |                     | (818) 555-9284 |                          |          |                                                                                                    | -    |
| FAX              |                     | (810) 555-9    |                          |          | - 414                                                                                                    |      |
| Ren              |                     | 1923.          |                          |          |                                                                                                    |      |
|                  | aries               | 30350.11       |                          |          | Distance of the local distance of the local distance of the local | -    |
|                  | alties              | 21000.00       |                          |          | A DESCRIPTION OF                                                                                                    | -    |
|                  | <b>op</b> hone      | 968 88         |                          |          |                                                                                                    |      |
|                  | vel                 | 1000 20        |                          |          | 6                                                                                                    |      |
| 1,60             | antion              | 1065910        |                          | -        |                                                                                                    | 10   |
|                  | a transition in the | se-Options     |                          | - Secul  |                                                                                                    |      |

Consider: you're building a spreadsheet and need to check last year't western regional budget. Pop up Ref-File. Search your financial database for "western and regional" Find the record fast. Cut and paste the number into 1-2-3. Deliver forecast ahead of schedule.

| Reerde:<br>Price<br>Discou | ty On Ha<br>r Point | 3.95<br>28<br>Esc to |                  | FREIGHT <u>TOTE</u> SAM F        | Total<br>Telefol | Terns 1 ht                | 241<br>T 34     |
|----------------------------|---------------------|----------------------|------------------|----------------------------------|------------------|---------------------------|-----------------|
| .0.11<br>2ty               | 0435-54<br>Shp'd    |                      | Part 1.D.        | ata: 81-22-38                    |                  | erson: JAME<br>Unit Price | S<br>Teta       |
| 調査の                        | 5898<br>18<br>25    |                      | H1-287<br>71-683 | 7 Hinge Strong<br>Stove Pipe Gal | - 3'             | 2.95<br>18 50<br>BASE III | 1475.8<br>190 p |
|                            |                     |                      |                  |                                  |                  |                           |                 |

Reference Software -mused Sk, Swite 131, San Francisco, CA 94107. (415) 541-0222 Ref-File, type four characters and voila. Complete information from your mused Sk, Swite 131, San Francisco, CA 94107. (415) 541-0222 Ref-File database. Now that's dBASE information at your fingertips. 

Instant access is big news to database experts. But even novice users love Ref-File because it's so simple to use (it even comes with fifteen pre-defined templates for everything from mailing lists to inventory). Single function key commands never let you forget your way around. But if you do need help, just tap a key. Ref-File does the work. You get the credit.

#### Guaranteed Useful.

Use Ref File to track customers. Use it to jot down notes about phone conversations. Use it for research notes and indexing. Use it for inventory control, accounts receivable follow-up, calendar reminders. Use it for everything. Seriously, there's no limit. So call now to get the immediate benefits of this superb pop-up database on your computer. \$199 (ex tax) is a small price to put a whole world of information right at your fingertips.

Bankcard and Visa accepted. Dealer enquiries welcome.

#### REFERENCE FI The First Serious Pop Up Database Manager

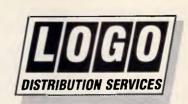

Suite 303 Henry Lawson Business Centre Birkenhead Point, Drummoyne (PO Box 389, Drummoyne, 2047) Phone (02) 819 6811 Fax (02) 819 6930

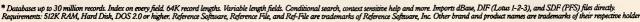

#### PREVIEW

floating point variables. However, there are still no special features for processing time fields. In memory, though not in a data file, you can create arrays of one or two dimensions, containing up to 1023 cells depending on the available memory. A record may now have up to 256 fields. Up to 99 files may be in use at once, including 10 data files, and the number of files needed has been reduced by changes to the indexing see the screenshots.

There have also been significant improvements to the command file editor, allowing up to 32,000 lines of 1024 characters. This editor also allows much better manipulation facilities on memo fields (which give access to up to 512,000 characters per field, held in a separate file where each record forms a single memo field). dBASE IV does not have the dBASE III Plus ability to use an external word processor on memo fields.

#### File creation and indexing

File structures are created in much the same way as in dBASE III Plus, using onscreen editing to define each field. At the same time, you can now indicate which fields are to be indexed, and dBASE IV will create a single index, including all key fields or key expressions as tags (a maximum of 47 tags per file). This single file is opened automatically with the data file, thus removing a potent source of error. The SET ORDER TO command is used to specify the particular tag currently used to determine the order in which records are accessed. People who need to continue using dBASE III Plus as well as dBASE IV can choose not to use this mechanism, but to continue to create NDX files which are identical to those used by dBASE III.

NDX indexes can also be used in addition to the single tagged file, if you should be mad enough to want more than 47 key expressions. (I haven't tried it, but I imagine that such a specification would send you for a cup of coffee in between each file access.)

Files can also be created using SQL statements: these must be bracketed by START SQL and END SQL commands, since there is some overlap in names between SQL and dBASE. However, while the compiler accepts the SQL syntax, SQL statements don't have any effect in my very early version of dBASE IV, so I wasn't able to try it out.

#### Data entry and updating

Essentially there are two modes of updating files interactively in dBASE IV.

Fields Go To 11:28:55 am ISSUENUM Last record LETTERS TO PC MAGAZINE PC NEWS FIRST LOOK A NEWS IN BRIEF EPSON PC NEWS PC NEWS OPTICAL STOR PC NEWS - TARGA SYSTEN Forward search () PC NEWS - TARGA SYSTEN Forward search () PC NEWS - 4 GENICOM PR Backward search () PC ADVISOR - MORE DRIV Match capitalization YES PC ADVISOR - TYPING IN PC NEWS - CLARITY PRESENTS AI DATABASE SEARCH TOOL PC NEUS PC NEUS PC NEWS - CLARTIT FRAGENCIS AT EMITTENDE CONTROL FOR PC NEWS - FRAMEWORK: BETTER THE 2ND TIME AROUND PC NEWS - DATA CASSETTES VS. CARTRIDGE BACKUP SYS The Browse mode offers more than a FROM THE EDITOR - SUBSTANDARD BRANDS LETTERS - POWER OF THE PEN mere look at a dBASE IV file: searching, appending and LET deleting of records is possible through pull-C:\dbase\REVIEW86.DBF Rec 6/559 down menus Modify field
Change hidden field /DD/YY tai LIST\_FRICE VOLUME-ISS 99999999999 \*\*\*\*\* RODUCT \*\*\*\*\* \*\*\*\*\*\* NPANY ESCRIPTIO XXXXXXXXXXXXXXXXXXXXXXXXXXXXXXXXX \*\*\*\*\*\* The paint-a-screen system for creating LIST\_PRICE SSSSSSSSSSSSS data entry and File PC.DBF eport C:\dbase\{NEW> Nua onscreen reports has Line: 8 Col:0 been much improved Modify characteristics of selected field (template, edit options, etc.

Firstly, you can use the EDIT and BROWSE commands (both significantly enhanced), using either default or userdefined screens for data display from the 'Control Center', or from the dot prompt. Secondly, you can program your own data entry routines in the time-honoured dBASE fashion.

Whichever method you use, if you use designed rather than default screens, you have access to considerably more effective validation procedures than were available before. dBASE IV permits default values; copying of the data from the corresponding field in the preceding record: and a validation option on each data read statement which is evaluated field by field, rather than after the whole record has been entered. A look-up facility for handling a set of literal codes is provided. Also included is a function which allows you to check the existence of a code in another file - perhaps the presence of a customer record when entering an invoice. There are also some improvements to the way memo fields are handled. New editing commands make it easier to copy, move and remove memo fields. The editor has improved significantly, removing the need (and ability) to use an external editor or word processor. Retrieval of records for updating may employ all methods used for displayed queries.

In addition to interactive updating, you can update files in a batch, either through the Query option in the 'Control Center', or by writing your own dBASE program.

#### Screen display

In some ways, the most noticeable improvement in dBASE IV for ordinary applications is the enhanced screen layout facilities. These 'paint-a-screen' tools allow you to design a multi-file data entry or query screen quite easily, using techniques borrowed from word processing such as block marking and copying, against a 'crocodile skin' (their phrase, not mine) background in which it is very easy to see where you've put things. A ruler can be displayed if you wish. Boxes and lines can be used to outline areas of the screen. For screens which show

# т.м. h LIKE NOTHING IN RECENT MEMORY

PC Tools" Deluxe

"features not often found : ... packed desktop organiser ... value priced ... less than half the memory of Sidekick Plus \_\_\_ lets you take charge of your PC" Jonathan Matzkin PC Magazine

Advanced Norton

Sidekick <sup>e</sup>

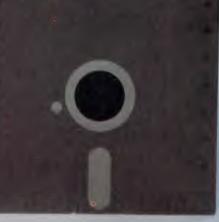

#### One integrated disk program does what all these do. In only 23K of RAM!

Take Charge! is a new breed of software that won't conflict with large programs like Ventura. Harvard Graphics, Paradox or Ability. Don't sacrifice valuable memory, Take Charge!

Take Charge includes: File Manager (Copy, Delete, View, Print etc.), an Appointment Book Calendar, a Rolodex-type card file system (with autodialler, labelmaker, virtual memory text editor (which lets you edit 10 files at once), ASCII table, alarm package/clock, sophisticated RPN calculators, (financial, scientific, computer science, statistical, tape), printer redirect, speed key, cut/paste, clipboard, notepad, screen save, security keyboard lock, system reset, DOS command line editor, hex editor, directory editor, disk optimizer, directory sort, tree directory, file locator, undelete, format recover and more.

Call now. Bankcard & Visa accepted

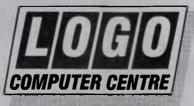

Phone: (02) 819 6811 Fax: (02) 819 6930 Suite 303 Henry Lawson Business Centre, Birkenhead Point, NSW (PO Box 389 Drummoyne, NSW 2047)

Only 23K Memory Resident

Cruise Control

Make Your PC

Disk Optimizer \*

Metro \*

vou

- Easy to Learn and Use
- Point and Shoot
- No program conflicts
- Powerful File/Systems Services
- Powerful Utilities/Disk Services
- No technical skills required •
- Allows creation of unlimited menus .

RESIDENT MEMORY

. Menu-driven

System Requirements: IBM PC, XT, AT, PS/2 or compatible. Hard disk required. MS/DOS 2.0 or greater. 320K RAM minimum.

Limited introductory offer

XTREE " PRO

Excluding postage and packing

# plus sales tax where applicable

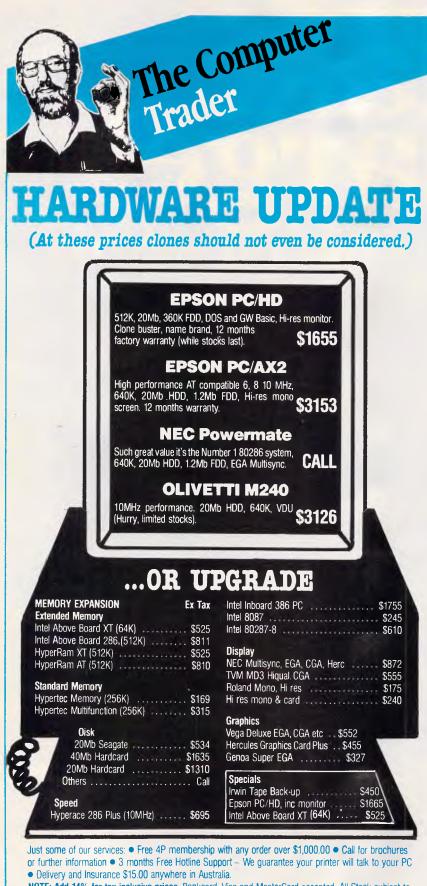

NOTE: Add 14% for tax inclusive prices. Bankcard, Visa and MasterCard accepted. All Stock subject to availability. E & OE

#### 98 HODDLE STREET, ABBOTSFORD (03) 417 7044 261 BROADWAY, SYDNEY (02) 552 1755

#### PREVIEW

fields for more than one file, you must first establish a View — more on this under Multiple Files. Memo fields can appear either as simply a reference, as now, or in a window which dictates the amount of the memo field which can be displayed without Zooming out to fill the screen.

User-defined help can be attached to particular fields, using windows if you wish. (These windows are inherent to dBASE IV, and nothing to do with any Windows environment; dBASE IV is still a text-based program, though a graphics user image is promised when Presentation Manager finally sees the light of day.) The result is a tool which many application developers and ordinary users will find helpful.

#### Reports

The creation of printed reports follows the same approach as screen design. Three default formats are provided: for customised reports, you can use the screen painter; or start from that and modify later; or write your own dBASE programs. As with dBASE III Plus, the screen painter creates an intermediate file which it uses when the design is modified.

So, although you can modify the PRG file produced by the screen painter, this is a one-way process: thereafter, you cannot use the screen painter to make further changes. Text within a report may be word-wrapped, giving simple letter-writing facilities. The ability to exploit advanced printers has been improved, enabling you to select fonts from within dBASE and to apply emphasis such as emboldening. The HP LaserJet language is supported, although not PostScript printers at present, so for high-quality work I shall still be encoding dBASE output for printing in Ventura.

#### Selection

You can retrieve records through indexed searches (FIND and SEEK, as in dBASE III Plus, but with the nearest record being found if an exact match is not found), or through un-indexed searching using LOCATE. A new command, SCAN..ENDSCAN, which is essentially a combination of LOCATE..DO WHILE .. CONTINUE, makes un-indexed searching much slicker. Queries, which search sequentially, can be set up through the 'Control Center', in which you can specify the search criteria and either the form of screen display or the batch update option. The search specifications can include fil-

CT1188 UPDATE

# **Print Managers**

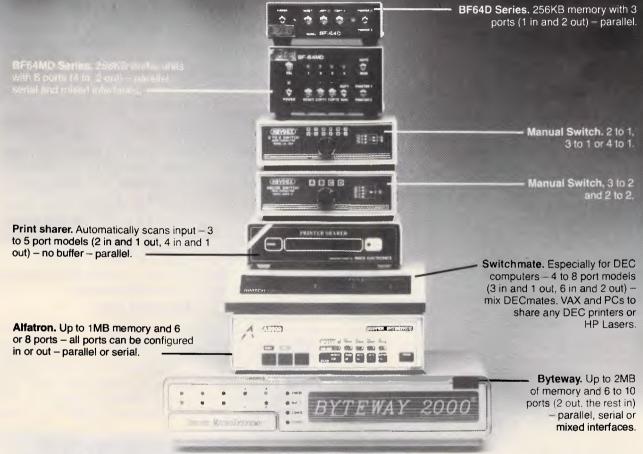

# Save You Money

If you're using computers and printers, a Print Manager from LOGO can very likely save you time and money. You'll save money on both the number of printers you need and the amount of time spent connecting them up and waiting for them to print.

□ You'll need less printers because the Print Manager lets you *share* one or more printers, rather than having one per computer. Save on printer cost, maintenance, noise and space.

□ Time means money, and you'll save a lot of time with a Print Manager. Automatic print spooling and printer selection means staff don't waste time plugging and unplugging printers, or waiting for them to print. Save on operator time and aggravation.

If you can see a print manager working for you, you're in good company. Shell, Coca Cola, NRMA, HFC Finance, Leighton Holdings, Lend Lease, AUSSAT and TNT reckon they're pretty good too. That's why they've bought several hundred of them!

We've got the largest range in Australia, from the leading manufacturers in Australia, USA, Canada and Taiwan. What you see above is just a small sample of manual, automatic and buffered models. Memory to 2MB.

We provide full support, maintenance and cabling. Competitive

pricing. Everything you need to get productive – and save money.

Start saving money today. Call us now to discuss the model you need.

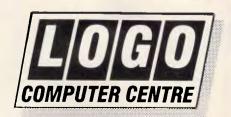

303, Henry Lawson Business Centre, Birkenhead Point PO Box 389 Drummoyne NSW 2047 Phone (02) 819 6811 Fax: (02) 819 6930

# IBM and Apple Mac owners FREE OFFER

Let Attaché Software introduce you to computerised accounting the easy way, absolutely FREE and without obligation.

Attaché, the biggest name in micro accounting systems, has prepared a demonstration disk that runs just like the real thing.

Just load it into your IBM compatible or Apple Mac and examine Attache in the convenience of your office or home.

Attaché offers: accounts receivable, order entry, invoicing, sales analysis, inventory, accounts payable, department/ project costing, general ledger and payroll.

This is your risk free opportunity to prove to yourself how Attaché can streamline your accounting. At prices starting under \$1,000, you can't go wrong. Simply mail your FREE OFFER

Simply mail your FREE OFFER coupon today or phone (02) 929 8700. Distributors Australia-wide.

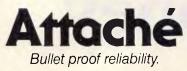

| Mail to: Attaché Software Australia Pty Ltd<br>10th fir, 8 West Street, North Sydney NSW 2060.<br>YES! Please send my FREE Demo Disk and<br>other information about Attaché. |
|----------------------------------------------------------------------------------------------------|
| Name                                                                                                    |
| Company                                                                                                    |
| Type of Business                                                                                                    |
| Address                                                                                                    |
|                                                                                                    |
| Code Bus. Phone                                                                                                    |
| Please specify: TIBM TApple Mac APC                                                                                                    |

ters, calculations, and sort order precedence; search criteria established within the 'Control Center' are specified with a form-filling plus expression method similar to that in RapidFile. Within the command language, you can specify additional goodies such as a 'self-join', which would allow you to find all tutors and their graduate assistants when a single file holds records about them all. Such links are specified through Query, using 'Query By Example', to establish a View of the data comprising all linked files.

Better search facilities for memo fields are promised but in the advance copy of the software I had, there were no details beyond the notification in the change summary. This suggests that it will be possible to transform a complete file ordinary fields as well as memo fields and use an option on the SET ORDER TO command to retrieve appropriate records.

#### Sorting

Sorting is not necessary unless one needs complex combinations which cannot be handled by indexing along with SET ORDER TO. You may want to combine selection and sorting with output to another file, or to sort in an unusual order using a dictionary of sort terms; either of these tasks could be accomplished with SORT. It is also useful to be able to set up an ad hoc display or report order which you know you will use only occasionally, to avoid the overhead of updating such tags every time a record is amended.

#### Calculations

PREVIEW

Calculation features have always been among dBASE's strengths. New features in this version include a floating point data type, and the ability to carry out several statistical calculations (SUM, COUNT and so on) on a single pass through a database.

#### Importing

While dBASE IV does not include any graphical output facilities, it does permit direct links with Ashton-Tate's graphics product. How far it will be possible to run this package from within dBASE IV depends on the way memory is used; dBASE IV supports both EMS and EEMS, but it is not yet clear how far this will enable dBASE code and overlays to be 'paged' out to allow other programs to execute via the dBASE RUN command. The range of permissible import formats has also been extended.

#### Multiple files

A major weakness of dBASE III Plus is that one can set up file linkages through the VIEW facility only, or through DIY programming. VIEW is still used as the vehicle for linking files without resort to the command language, but its facilities have been much extended. Whereas in

| Catalog Tools Exit<br>Use a different catalog<br>Modify catalog name<br>Edit description of catalog   | CENTER<br>Maccts.( | Cat                | 12:29:85              |
|----------------------------------------------------------------------------------------------------|--------------------|--------------------|-----------------------|
| Add file to catalog<br>Bemove highlighted file from catalog<br>Change description of highlighted file | eate)              | labels<br>(create) | Applicat)<br>(create) |
| Dit the featription of this .per f<br>Isocice entry screen                                            | ile                |                    |                       |
|                                                                                                    | 1000               | THEOREM S          |                       |
| File: 0:NDB189NINUMOU SCR<br>Sescription:                                                             |                    |                    |                       |
| Creating a data file in dBASE IV                                                                      |                    |                    |                       |

MODEMS

Direct from the manufacturer

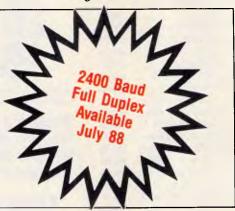

#### MEGAMODEMS 12/123

The Avtek Megamodems provide Australia's best value communications products, with a range of fully automatic, autodialling modems. Megamodems are suitable for data transfer from personal computers, terminals, mainframes and mini host computers and for all videotex services such as Viatel. The use of the latest technology has enabled us to make the Megamodem more compact and reliable than any other modem. Price is very competitive and reflects efficiencies incorporated in the design. The Megamodems are locally designed and built. Service, support and specialist R&D for the Megamodem range is all based in Australia. Available either as a standalone RS232 model or as a plug in 1/2 card for IBM PCs and compatibles. The Megamodem range of modems are Telecom authorised.

Fully Hayes AT Smartmodem Compatible: The Megamodems are industry standard "HAYES SMARTMODEM" compatible which means they can take advantage of all the communications facilities of packages such as Crosstalk, Open Access, Symphony and Multicom. All communications parameters such as baud rate, parity and number of stop bits are set up automatically by the software and the Megamodem. Using appropriate software data can be sent and received while the Megamodem is unattended.

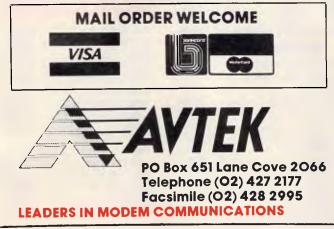

#### **Specifications**

**Data Standards** 

Data Rates

CCITT V21, Bell 103, CCITT V22 Bell 212. (123 model only CCITT V23), CCITT V22bis (option) 300/300, 1200/1200 (123 model only 1200/75, 75/1200), 2400/2400 (option)

Mega Modem 123

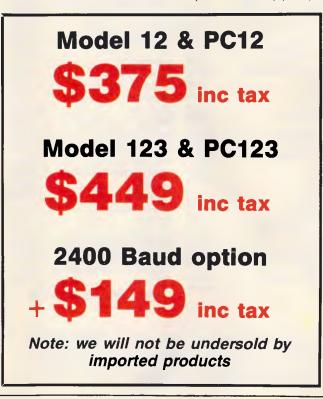

HS AA CD OH RD SD TR MR

#### MODEMS

For the person with everything, the incredible new Netcom PocketModem. Perfect for your portable – call for pricing.

| Modem Cable                    | 22.00   |
|--------------------------------|---------|
| Netcomm 1200/In Modem          | 430.00  |
| Netcomm 123/In Modem           | 530.00  |
| Netcomm 1234/In Modem          | 660.00  |
| Netcomm 2400/In Modern         | 560.00  |
| Netcomm Automodem 12/12        | 450.00  |
| Netcomm Automodem 123          | 540.00  |
| Netcomm Automodem 1234         | 660.00  |
| Netcomm Automodem 21/23        | 380.00  |
| Netcomm Automodem 24/24        | 580.00  |
| Netcomm External 3+12 Manual.  | 273.00  |
| Netcomm Smartmodem 1200SA      | 622.00  |
| Netcomm Smartmodem 1234SA      | 900.00  |
| Netcomm Smartmodern 123SA      | 685.00  |
| Netcomm Smartmodem 21/23SA.    |         |
| Netcomm Smartmodem 2400SA      | 842.00  |
| Netcomm Trailblazer - external | 2900.00 |
|                                |         |

Printer and Serial Switchboxes and Multiport Buffers CALL FOR BEST PRICES

## **Seagate** HARD DISK SYSTEMS 20 MB 30 MB \$569 \$599

Systems include half height hard disk drive, hard disk drive controller, cables and instructions. Drives are pre-tested and warranted for one year.

| Kaypro XT 30 Meg System   | 2499.00 |
|---------------------------|---------|
| Kaypro 286i - AT System   |         |
| Kaypro 286i - 40 Meg Disk |         |
| Kaypro 386 System         |         |

#### **Ultra-low prices on Ultra PC's**

| Ultra - 20 Meg/mono screen/640K     | 2199.00 |
|-------------------------------------|---------|
| Ultra - 20 Meg/Colour screen/640K   | 2450.00 |
| Ultra - 20 Meg/EGA screen/640K      | 2850.00 |
| Ultra - AT - call for lowest prices |         |

#### PERIPHERALS

| 2 Meg Mem Above Board - AT   | 365.00  |
|------------------------------|---------|
| Joystick - IBM PC with cable | 49.00   |
| Logitech Mouse               | 199.00  |
| Microsoft Mouse              | 239.00  |
| PC Memory - 640K             | 130.00  |
| PC Mono/Graphics Card        | 185.00  |
| PC Multifunction Card – 384K | 195.00  |
| Power Supply - 135W          | 199.00  |
| Power Supply – 200W          | 315.00  |
| 80287 AT Maths Coprocessor   | 435.00  |
| 80287-10 Maths Coprocessor   | 689.00  |
| 80287-8 AT Maths Coprocessor | 589.00  |
| 80287/16 Maths Coprocessor   | 1100.00 |
| 8087 Maths Coprocessor       | 285.00  |

3COM + NETWORKING Supplied and Installed by trained specialists Prices and info call

**Product & Pricing — (02) 560 0311** 

265.00

#### 180 Parramatta Rd,

Graph in the Box

#### SOFTWARE

|                             | -              |
|-----------------------------|----------------|
| PIMAI                       | -              |
| Back-It                     | 135.00         |
| Carbon Jopy Plus            | 310.00         |
| Clipper                     | 888.00         |
| Complete PC Introduction    | 95.00          |
| Concurrent DOS 386 - 3 user | 634.00         |
| Concurrent PC DOS for IBM   | 538.00         |
| Copy II PC                  | 5 <b>5</b> .00 |
| Copywrite                   | 98.00          |
| Crosstalk XVI               | 223.00         |
| Disk Technical plus         | 255.00         |
| DESQView Ver 2.0            | 234.00         |
| DS Backup Plus              | 172.00         |
| Eureka — the Solver         | 139.00         |
| Fastback                    | 285.00         |
| Fastgraphs                  | 290.00         |
| First Choice                | 262.00         |
| First Publisher             | 149.00         |
| Flight Simulator            | 107.00         |
| Formtool - Forms Design     | 255.00         |
| Freelance Plus              |                |
| Gem Collection              | 173.00         |
| Gem Desk Top                |                |
| Gem Desktop Publisher       | 652.00         |
| Gem Draw                    |                |
|                             |                |

| Graph in the Box                          |
|-------------------------------------------|
| Gem Graph 419.00                          |
| Genifer 469.00                            |
| Graphwriter II 756.00                     |
| HAL by LOTUS 240.00                       |
| Harvard Graphics - Version 2 529.00       |
| Harvard Project Manager 759.00            |
| Hot 149.00                                |
| In-house Accountant 199.00                |
| Jet 102.00                                |
| Leaming DOS 90.00                         |
| Mace - Utility program 169.00             |
| Magician - Graphics 375.00                |
| Manuscript 733.00                         |
| Mapmaster 1575.00                         |
| Metastock - Stockmarket 495.00            |
| Metro from Lotus 149.00                   |
| Mirror - Crosstalk clone 139.00           |
| Multimate Advantage II 695.00             |
| Multimate Local Area N'work 849.00        |
| Multiplan                                 |
| Newsmaster 149.00                         |
| Norton Commander 120.00                   |
| PC Alien                                  |
| PC Tutorial                               |
| PC-MOS/386 Operating System . 1439.00     |
| Pagemaker Desktop Publisher 1650.00       |
| Perspective - 3D B'ness Graphics . 560.00 |
| Polyboost                                 |
| Byline Desktop Publisher \$415.00         |
|                                           |

#### **PC-GLOBE** is for you

Packed with up-to-the-minute date, hundreds of maps and full-colour graphics, **PC-GLOBE** literally puts an atlas and encyclopedia on your computer screen. **PIan Vacations or Business Trips - Obtain Instant Data for Marketing Enhance Educational Programs - Increase Your Knowledge Of The World - Improve Your Children's School** Grades

#### Stanmore NSW 2048

| Dawar Manu                     | 99.00           |
|--------------------------------|-----------------|
| Power Menu                     |                 |
| Print Shop                     |                 |
| Printmaster                    | 97.00           |
| Printworks                     | 145. <b>0</b> 0 |
| Pro Design II                  | 510.00          |
| Q&A                            | 564.00          |
| Quality Analyst                |                 |
| Quicksilver                    |                 |
| Ram Lord                       |                 |
| RapidFile                      | 522.00          |
| Rbase                          |                 |
| Reflex - Version 1.1           |                 |
| Sidekick                       | , 125.00        |
| Sideways                       | . 109.00        |
| Silk - Spreadsheet             |                 |
| Smartkey                       |                 |
| Softerm PC Comm Package        |                 |
| Supercom II                    | . 165.00        |
| Superkey                       |                 |
| Superproject Plus              |                 |
| Wordstar Version 4             |                 |
| Xtree - File & Dir. Management |                 |

#### PROGRAMMERS WORKSHOP

| Microsoft macro assembl.          | 249.00         |
|-----------------------------------|----------------|
| Nortons Guides - Pascal/          |                |
| Basic/C                           | 145.00         |
| Turbo Professional                | 290.00         |
| Nortons Editor                    | <b>208</b> .00 |
| C Tools                           | 342.00         |
| Turbo Power Tools Plus            | 281.00         |
| Lightwindow C                     | 237.00         |
| Metawindow                        | 346.00         |
| BTRIEVE                           | 715.00         |
| Taskview                          | 195.00         |
| T Bug Plus (Pascal 220 Debugger). | 195.00         |
| Nortons Utilities                 | 145.00         |
| Nortons Utilities Advanced        | 249.00         |

#### MICR©SOFT.

| Microsoft Basic Compiler      | 659.00   |
|-------------------------------|----------|
| Microsoft Basic Interpreter   | 564.00   |
| Microsoft C Compiler          | 729.00   |
| Microsoft Cobol Compiler      | 1125.00  |
| Microsoft Cobol Toolkit       | 650.00   |
| Microsoft Excel               | 820.00   |
| Microsofft Fortran Compiler . | 729.00   |
| Microsoft Lisp                | 424.00   |
| Microsoft Macro Assembler .   | 249.00   |
| Microsoft Pascal Compiler     | 499.00   |
| Microsoft Project Version 2.0 | . 646.00 |
| Microsoft Quikbasic           | 135.00   |
| Microsoft Sort                | 329.00   |
| Microsoft Works               | 329.00   |

#### BORLAND

| Turbo Asynch Plus         | 255.00 |
|---------------------------|--------|
| Turbo Basic               | 139.00 |
| Turbo C                   | 139.00 |
| Turbo Database Toolbox    | 104.00 |
| Turbo Editor Toolbox      | 104.00 |
| Turbo Gameworks           | 104.00 |
| Turbo Lightning (Vol. 1)  | 139.00 |
| Turbo Lightning (Vol. 2)  | 124.00 |
| Turbo Magic               | 225.00 |
| Turbo Numerical           |        |
| Methods T'box             | 139.00 |
| Turbo Pascal Ver. 4       | 133.00 |
| Turbo Pascal Grapix T'box | 104.00 |
| Turbo Power Tools         | 255.00 |
| Turbo Prolog              | 139.00 |
| Turbo Prolog Toolbox      | 139.00 |
|                           |        |

## Tel: (02) 560 0811 Fax: (02) 568 2196

#### PRINTERS

| Brother HR20  | 879.00  |
|---------------|---------|
| Brother HR40  | 1432.00 |
| Brother M1709 | 994.00  |
| Brother M1724 | 1356.00 |
| Epson EX800   | 891.00  |
| Epson EX1000  | 1161.00 |
| Epson FX800   | 756.00  |
| Epson FX1000  | 945.00  |
| Epson LQ850   | 1080.00 |
| Epson LQ1050  | 1485.00 |
| NEC P6        | 899.00  |
| NEC P7        | 1137.00 |
| NEC P5        | 1699.00 |
|               |         |

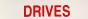

| Floppy Disk Drive - PC 1/2 height | 189.00  |
|-----------------------------------|---------|
| Floppy Disk Drive Teac-1.2 Meg    | 209.00  |
| Hardcard - Plus Devel 40 Meg      | 2137.00 |
| Hardcard - Plus Devel 20 Meg      | 1457.00 |
| Archive 20                        | 749.00  |
| Miniscribe 20 Meg Hard Disk       | 570.00  |
| Miniscribe 40 Meg                 | 705.00  |
| Miniscribe – 71 Meg Hard Disk     | 1728.00 |
| Seagate 52Mb F/Height-ST251       | 1285.00 |
| Seagate 80Mb F/Height (4096)      | 2027.00 |
| Toshiba 31/2" Floppy Drive        | 299.00  |
|                                   |         |

#### EGA WONDER

VGA Improved Performance **Display Card** 

#### **Operating Modes**

Displays all Video Graphics Array (VGA), Enhanced Graphics Adapter (EGA), Color/Graphics Adapter (CGA), Monochrome Display Adapter (MDA) and Hercules Graphics Card operating modes. Text modes include 132. Column support for 1-2-3, etc. Drivers for ACAD, Windows, GEM, 1-2-3.

\$455

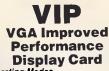

#### **Operating Modes**

Displays all Video Graphics Array (VGA), Enhanced Graphics Adapter (EGA), Color/Graphics Adapter (CGA), Monochrome Display Adapter (MDA) and Hercules Graphics Card operating modes. Text modes include 132x44, 132x25, 94x29, 80x66, 80x34, 80x33, 80x24, and 40x25.

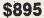

-----

| MONITORS                           |                |
|------------------------------------|----------------|
|                                    |                |
| ADI - IBM TTL Monitor - Amber 245  | 00.0           |
| ADI - IBM TTL Monitor - Green 245  | i.00           |
| ADI EGA Monitor - PX22             | 00.            |
| ADI PX32 Super High Res Mon 1569   | 9. <b>0</b> 0. |
| NEC Multisync Monitor 1299         | 9.00           |
|                                    | 5.00           |
| Thomson Col 14" RGB-36512 SI _ 614 | 1.00           |
| Thomson Col 14" RGBI/RGB 750       | 0.00           |
|                                    | 0.00           |
|                                    | 0.00           |
|                                    | 0.00           |
| Thomson PGA 4375M 1602             | 2.00           |
|                                    | 5.00           |

Ultra Laser

#### SPECIAL FEATURES:

- HP Laser Jet Plus emulation
- Light-weight laser engine
- 1.5 Mbyte RAM on controller board
- Advanced 300 dpi full page bit-map
- Vector graphics capability
- Faster download raster graphics
- More user-friendly utility
- Face-up or face-down paper output Second paper tray option

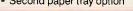

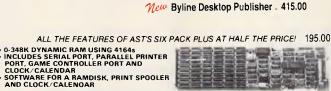

EASY 175.00

TYPEWRITER SIMPLICITY. WORD PROCESSING POWER.

|                                                                                                    | ł, |
|----------------------------------------------------------------------------------------------------|----|
|                                                                                                    |    |
|                                                                                                    | Į, |
| A CONTRACTOR OF THE OWNER OF THE OWNER OWNER OWNER OWNER OWNER OWNER OWNER OWNER OWNER OWNER OWNER OWNER OWNER OWNER OWNER OWNER OWNER OWNER OWNER OWNER OWNER OWNER OWNER OWNER OWNER OWNER OWNER OWNER OWNER OWNER OWNER | 8  |

ATE

HARDWARE, SOFTWARE & PERIPHERALS AT

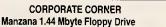

| - Reads & Writes 1.44M, 720K,       |        |
|-------------------------------------|--------|
| 360K, 180K                          |        |
| - 3.5" format                       |        |
| <ul> <li>DOS Independent</li> </ul> |        |
| Internal                            | 625.00 |
| External                            | 812.00 |

#### Keep hackers out

SECURITY for is a complete security, menu and logging system for PC's and LAN's. Only \$319.

#### **Frustration Insurance**

BOOKMARK<sup>™</sup> automatically and periodically saves all work in progress - and allows you to resume work immediately after a power failure or system crash. \$210

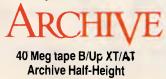

\$749.00

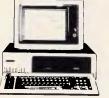

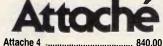

Low cost accounting system for the computer and accounting novice.

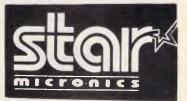

PRICES

#### XT and AT SPECIALS

| AXT Turbo, 20 Meg. Mono Screen . | 1930.00 |
|----------------------------------|---------|
| XT Turbo, 20 Meg. CGA Screen     | 2050.00 |
| AT 40 Meg. Mono Screen           | 2700.00 |
| AT 40 Meg. CGA Screen            | 2950.00 |
| AT 40 Meg. EGA Screen            | 3450.00 |

Star NB 2410 - 24 Pin 10 inch .... 1044.00 Star NB15 24 Pin 1684.00 Star NB2415 Printer 1400.00 Star ND10 - 24 pin 11 inch 836.00 Star ND 15 Dot Matrix Printer 936.00 Star NR15 1166.00 Star NX15 699.00 Star NX1000 499.00 Star NX1000 Colour 599.00

WHYUS?: Latest versions of all products. no grey market products • Shipped 24 hours or sooner - No surcharge for credit card or COD purchase. NEED TERMS? On-thespot credit to most public companies, government, educational, medical institutions. LOOKING FOR SOMETHING? We can get many more products just ask! NEED MORE INFO? Our Catalog and literature cover just about everything.

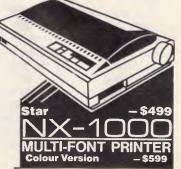

180 Parramatta Rd, Stanmore N.S.W. 2048 Ph: (02) 569 0232

#### PREVIEW

dBASE III Plus you could link files only in a simple hierarchical chain, you can now link files in any way which can be described using Query By Example. The screen displays skeletons of the structure of each file you want to link, and you enter the same sequence of characters in each field used for linking. Such fields should normally be index tags to allow fast access. There have also been major improvements in alias support, allowing many linked-file tasks to be carried out without explicitly moving record pointers.

However, file linkages in dBASE IV remain virtual — that is, operate for the duration of the VIEW only. It is rumoured that the version of dBASE promised for Presentation Manager will look very much like dBASE Mac and, since that package includes explicit hard file links, perhaps that change will then come in the IBM version. It will, however, bring some attendant difficulties for changeover. The present approach is sufficiently close to dBASE III Plus to make transfer very easy, but the dBASE Mac approach is fundamentally different.

#### Tailoring

Within the 'Control Center', it is possible to design files, update procedures, queries and reports, set up menu systems to handle them, and build them all into an application without using the command language directly at all. The Application Generator can also incorporate in-line code, so you can use the 'Control Center' for most things, and just write a program or two for the bits it cannot handle. This makes it a serious contender for the attention of developers, unlike the ApGen in dBASE III Plus, which frankly is a joke. If you still need the command language, it is still there in all its (?) glory.

Some good features have been added, notably user-defined functions, which can include most dBASE commands; interactive commands such as EDIT are among the few excluded. The debugger is much improved, and there is at last a cross-reference utility — why so few programming and command languages have this essential feature I'll never understand.

The command file editor can now handle 32,000 lines of 1000 characters. When you save a command file, object code is automatically generated, unless you have carried out the changes using an external editor — in which case the file must be compiled before execution. The compiler produces intermediate tokenised code, rather than being a true compiler. It thus needs either full dBASE present, or at least a run-time system, in order to execute. However, with the Developer's Release of dBASE IV, you get a run-time system on which there are no royalties, so it can be distributed with each copy of your program object code at no cost to the developer.

Nor do run-time only programs need any further accompaniments to run on a network. Full versions of dBASE IV still need a LAN pack for each copy, and the developer's version of dBASE IV also includes a three-station LAN pack to enable you to test networked applications. In either version, file and record locking is taken care of automatically by the system in dBASE IV, though you can still lock explicitly if you need to (perhaps when performing a series of related updates).

Another addition to the developer's armoury in dBASE IV is the use of templates. When the ApGen generates

'I am disappointed that users still cannot at least define file relationships when files are created.'

an application, it takes the various files screen format, queries and so on and generates the complete application according to a template. The standard version of the program comes with a default template, which will be appropriate for most applications. But the developer's version includes the template language, allowing you to build customised templates. This can most obviously be used for simple changes such as the inclusion of a logo in a signon screen, but it seems to have considerably more potential than that. Unfortunately the current documentation is rather coy about its uses, and I shall await the distributed version before passing judgment.

When you are setting up an update of several files, you may have to program significant error recovery procedures if an update late in the sequence fails. A step towards handling this problem has been taken with a new set of commands which allow you to define a transaction. This consists of a set of commands to operate on one or more files. As each file is altered, a record of the changes is kept in a 'audit trail' file. If an error occurs before you reach the end of the transaction, you can ROLLBACK each update in turn, to undo the effects of the changes. This would not see you through a power cut (I've yet to encounter software which genuinely can, except on 'non-stop' systems which are expensive), but it would help where you cannot check in advance its ability to complete a series of updates.

On networked systems, all records involved in a transaction are, as one would hope, automatically locked until the transaction has been completed.

A continuing problem for developers (although perhaps some regard it rather as an opportunity) is that if you supply users with just the application as a runtime product, they have no means even of simple tweaking to produce reports of their own. It is possible to buy add-ons such as the R&R report generator to fill the gap. However, while such programs produce very good reports, they do not have the ability to create new indexes which would speed retrieval or allow for different report ordering from that originally envisaged.

The alternative to supplying new report programs constantly is to set the user up with dBASE and train him or her in simple use of the program. But that, in addition to allowing others to steal and amend your source code, immediately gives the user access to all the interactive editing commands such as EDIT and BROWSE. Consequently, this bypasses all the excellent validity checking you have to put in to avoid finger trouble by inexpert users. Password protection (which is integral to this new version of dBASE if you want to use it) is no solution, since it is the very users who must have the passwords who need protection from themselves in this situation. There must be room here for a strippeddown version of dBASE which allows the creation of ad hoc indexes, queries and reports, with access to views and indexes already created, but which does not allow data to be changed.

#### Using dBASE IV

The most noticeable changes for the ordinary user and the developer of straightforward systems are those to the menudriven system, the 'Control Center'. This whole area is a dramatic improvement on ASSIST, especially in the screen painting facilities and in the handling of file relationships. The menu- building system and the Applications Generator are very useful features. So, with this new version of dBASE, the command language should become less and less the prerogative of the sophisticated user.

Most developers will be able to do most of their initial work much more quickly using these features. (Whether they will or not depends on whether their watchword is 'real programmers don't use menus'.) The improvements to the interactive commands, notably EDIT and BROWSE, are also very welcome, with

## The Future's Built In...

# In America

\* \* \* \* \*

Here's the American-made computer that makes sense now – with flexibility for the future. Thanks to its non-obsolete design, the KAYPRO PC is a snap to update. Card-based system components – including the microprocessor – can be upgraded, tested, or exchanged easily, in seconds.

KAYPED

8

The KAYPRO PC delivers the most advanced standard features – plus some you simply will not find together in any other top-rated computer. Its new universal EGA video card provides enhanced graphics on most any monitor. Free namebrand software includes the WordStar Professional Release 4. And, the KAYPRO PC also features 768 KB of RAM and the enhanced 101 keyboard with high security keyswitch to prevent system interruption or tampering.

And for the convenience of a 30-MB hard drive, look into the KAYPRO PC-30. Get the same standard Kaypro features (less monitor and video card) for hundreds of dollars less than you'd expect.

In the world of rapidly changing technology, get the only computer system with the future built in – the American-made KAYPRO PC.

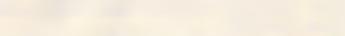

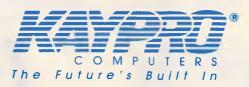

 $\star$   $\star$   $\star$   $\star$   $\star$ 

Over 450,000 units installed world wide

rademarks: EGA, International Business Machines, Inc.; WordStar Professional Release 4.0, MicroPro Internation

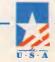

For the Kaypro dealer in your area, call (02) 542 3866

## How many hard disks can you store in your safe?

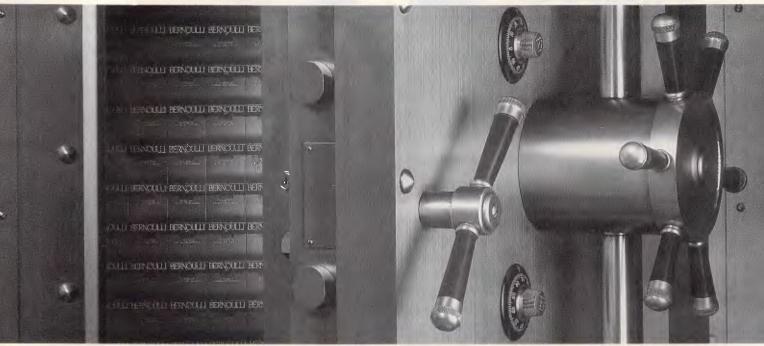

## **NOW TRY THE BERNOULLI BOX**<sup>®</sup>!

You can't find a better solution to manage, store and share ever expanding data in your PC's. The Bernoulli Box, with its 20 Megabyte removable disk cartridges — in single or dual drive, 5¼" or 8" systems — gives you the best of hard disk performance with unlimited data storage. No wonder the Bernoulli Box is the standard for more than 150,000 users.

#### Never runs out of storage

Because Bernoulli<sup>™</sup> uses removable 20 Mbyte cartridges, there is no limit to your data storage. For another 20 Mbytes or 500 Mbytes, just add more low cost Bernoulli cartridges.

#### Fast access, fast backup

Transfer your data at hard disk speed. And preserve that data on true "working copies"; no need to "restore" data to use it. Backup tasks that would take stacks of floppies are copied easily on one 20 Mbyte cartridge in as little as 2 minutes.

#### Easy to protect, easy to share

Your data is truly secure when you lock cartridges away in your safe or desk. And to share your data, just carry a compact Bernoulli cartridge down the hall or drop it in the post. Try that with your PC's hard disk!

#### The long term, low cost investment

We've designed Bernoulli Boxes to work with any IBM<sup>®</sup> PC, from the original to the PS/2 80,<sup>™</sup> IBM compatibles and the Apple<sup>®</sup> Macintosh,<sup>™</sup> so Bernoulli is an investment you won't outgrow. As you expand your data, just add more low cost cartridges, for a lower cost per megabyte.

No wonder PC World Magazine named the Bernoulli Box "World Class Product" in 1985, 1986 and 1987.

So, check the Bernoulli Box range now. Just call Sourceware (02) 411-5711 for more information.

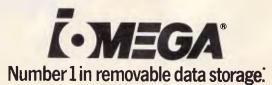

Sourceware - 586 Pacific Highway, Chatswood NSW 2067, Australia. Tel.: (02) 411-5711. Fax (02) 411-6638. Iomega International - Excelsiorlaan 39 box 3, 1930 Zaventem (Brussels), Belgium. Fax: 0011-32-2-720-9916. Telex: 20641. According to the 1987 DISK-TREND report. IBM is a registered trademark and PS/280 is a trademark of IBM Corp. Apple is a registered trademark, and Macintosh is a trademark licensed to Apple Computer Inc.

#### PREVIEW

their ability to handle screens created within the Control Center and VIEW environment. The speed improvements which are likely to derive from the compiler are highly significant.

As for developers, the inclusion of a royalty-free run-time system in the developer's version will make a major difference to many people. The template language may also prove a big bonus if it is well documented; at the moment the manuals still suffer from the common malaise of explaining in minute detail how to do simple things, and rushing at a gallop over more complex aspects. Goodies such as windows, tailored help and userdefined functions will allow dBASE IV to catch up with the competition in this area.

#### Compatibility with dBASE II/dBASE III Plus

If you are still working with dBASE II, you can convert your data files with Bridge, which is supplied with dBASE IV as it was with dBASE III Plus. Many of your programs will work unchanged, though they may need amendment to take advantage of better ways of doing things.

The data files of dBASE III Plus appear to be fully compatible with dBASE IV. The indexing is different, but only if you want it to be. It is possible to have no tags in the dBASE IV index file, and to continue creating and using NDX files, one per index, which have the same format as in dBASE III Plus.

Virtually all programs should work unchanged — DO HISTORY is the only command completely withdrawn, as the new debugger makes it redundant.

Small changes may need to be made to programs containing FIND and SEEK, if you don't want the 'next nearest' record found. These compatibilities may be particularly useful if some users in your organisation will not be upgrading to dBASE IV; dBASE III Plus will continue to be available (although the price structure has been carefully arranged to encourage people to upgrade), partly because dBASE IV requires more resources. In particular, 640k is recommended (although single-user systems should not need that much) and, while you could use dBASE IV on twin 3.5in floppies (not on 5.25in), a hard disk is very nearly essential.

#### Conclusion

On first inspection dBASE IV seems to be an excellent product, about which I am allowing myself to be cautiously enthusiastic. The range of facilities supplied meets virtually all the demands made by those hovering between waiting for dBASE IV and changing to hybrid user/developer packages such as Paradox, and goes a long way to meeting the call for a compiler and true developer's environment.

I am disappointed that users still cannot at least define file relationships when files are created, although the new VIEW/CATALOG facilities are a vast improvement. (I dislike Query By Example because it is conceptually such a mess, but everyone else seems to think it's great, so I'll say no more.) Further endorsement must inevitably depend on the final version being as fast as promised, and acceptably reliable.

END

Recent press statements (PC Week, June 2) indicate that the release of dBASE IV could be delayed until the end of the year. As a result, no Australian pricing is yet available.

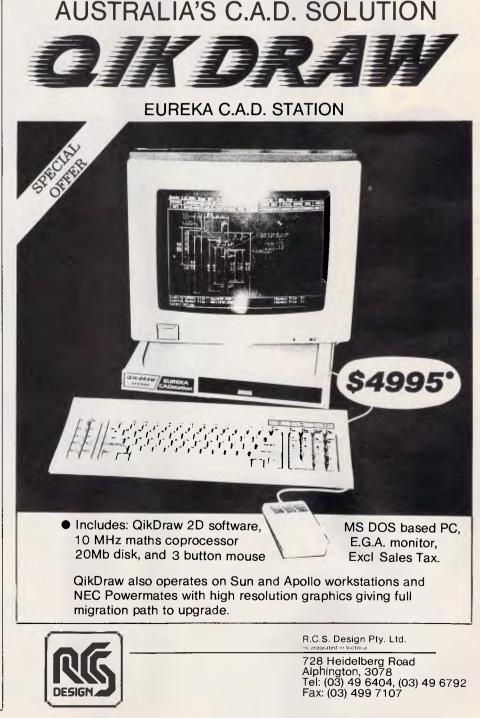

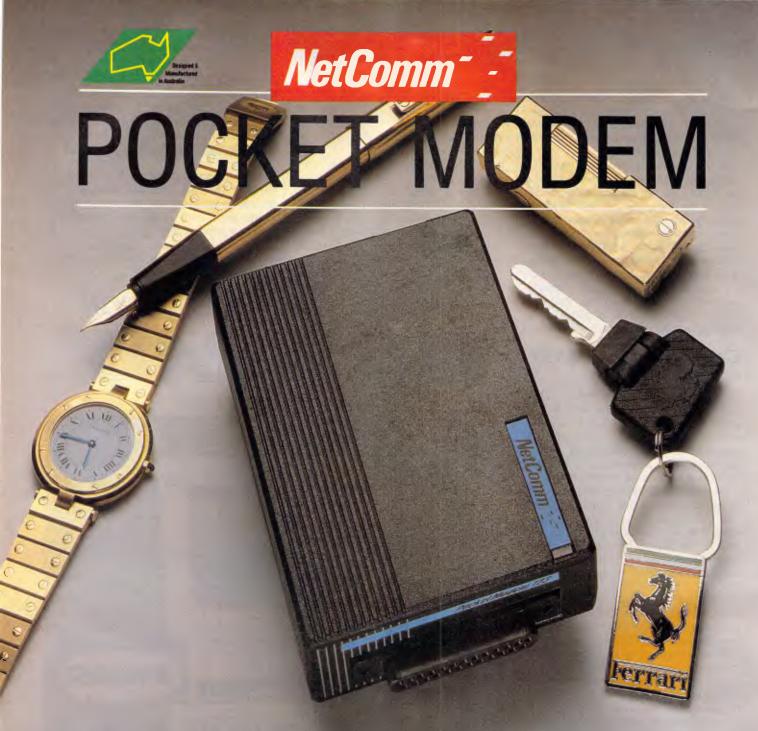

### NOW YOU CAN HAVE THE WORLD IN YOUR POCKET, TOO

Now, anyone accustomed to carrying their style with them can also carry their modem — the amazing new NetComm Pocket Modem.®

It's not much bigger than a cigarette pack. Yet it's packed with big modem features including auto dial, auto answer and auto disconnect. You can communicate with a wide range of information services, bulletin boards and data bases at 300/300, 1200/75 and 1200/1200 bps. It supports both CCITT and Bell standards, so you can use it anywhere in the world!

The Pocket Modem plugs straight into the serial port of your PC, and can run from mains power or its own internal battery. The Premium model includes a plug-pak, rechargeable NiCad battery circuit and powerful communications software suitable for IBM PC's and compatibles.

There are special models to suit Commodore 64/128 and Amiga computers, and a range of communications software options for Apple IIGS and Macintosh. The NetComm Pocket Modem — Why not add portable communications to your portable computing?

 NetComm (Aust)
 Pty Ltd • NSW: PO Box 284 Pymble NSW 2073 Tel: (02) 888 5533 Telex: AA27488MODEMS Keylink: 6007:DNC002 Viatel: 288855330, Vic. 94 River Street South Yarra 3141 Tel: (03) 241 0534. Qld. Suite 6 Level 11 AMP Place 10 Eagle Street Brisbane 4000 Tel: (07) 229 7376. WA: St Martin's Tower 44 Georges Tce Perth Tel: (09) 220 3407

#### SPREADSHEETS

# Your flexible friend

Spreadsheets are both flexible and friendly. In the first part of our series on understanding spreadsheets, accountant Tony Meier explains how they work and examines some potential applications.

If you are the kind of person who, despite your other computer skills, tends to shy away from spreadsheets, then read on. Spreadsheets are more flexible and friendly than you might think, and you can use them for an incredibly wide variety of tasks.

You don't need to be a mathematician or a financial wizard to use a spreadsheet — in fact, you need to know very little in order to put one to work. Within a short space of time you will find that you can start using it for keeping names and addresses, recording your expenses and creating simple models. And, as with many computer applications, you don't have to spend a lot of money to get your hands on a good spreadsheet. You can obtain the same functionality from programs costing less than \$300 as you can from programs costing three times as much.

Spreadsheets are one of the most important types of personal computer software. Together with word processors and databases they form the core of today's software applications. And, whereas you can't use a word processor as a spreadsheet, and can't use a database as a spreadsheet, you can use a spreadsheet as both a word processor and a database.

Spreadsheets are powerful and sophisticated tools, but the basic concept behind their use is childishly simple. A spreadsheet can be thought of as an electronic notepad, which gives you the same freedom that you have with a word processor to place information anywhere you wish and use as many pages as you want. However, the spreadsheet gives you much larger pages and the ability to copy and re-use pages and parts of pages easily. Most importantly, it gives

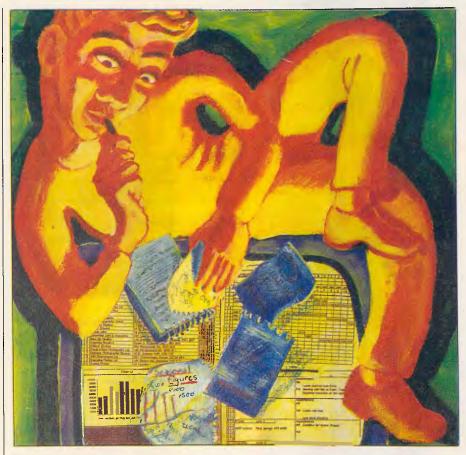

you the ability to incorporate automatic calculations for working out sums, relating text and figures to each other and much more. Any tasks involving figures and calculations are ideal candidates for spreadsheet treatment. and these cells are the elements into which you can insert your data — text, numbers, dates or formulae. The power of the spreadsheet lies in the fact that you can relate individual cells to each other — you can create relationships, or live links between different cells in the spreadsheet. These relationships are defined by the formulae that you enter into individual cells.

of How it works Each spreadsheet is made up of cells,

APC June 1988 Page 43

### MICRC LES S PERSONAL COMPUTING FOR BUSINESS

**STAR** NX1000 W/CABLE \$499 INC TAX

**ULTRA 286** 10 MHz **0 WAIT STATE 1MB RAM** 30MB 28MS HARD DISK MONO MONITOR \$3495 INC. TAX

#### SOFTWARE

#### **INTEGRATED**

| \$960 |
|-------|
| \$959 |
| \$485 |
|       |

#### DATABASES

| Dbase III Plus | \$935  |
|----------------|--------|
| Paradox II     | \$989  |
| Fox Base       | Call   |
| Reflex         | \$225  |
| Rbase System   | \$1149 |
| Clipper        | \$869  |

#### **MICROSOFT PRODUCTS**

| Mouse               | \$245 |
|---------------------|-------|
| Windows 386         | \$339 |
| Project             | \$675 |
| W <mark>orks</mark> | \$335 |
| Chart               |       |
| Excel               | \$845 |
| Word                |       |
|                     |       |

#### UTILITIES

| Norton Utilities  | _\$130 |
|-------------------|--------|
| Norton Advanced   | _\$215 |
| Norton Commander  | _\$125 |
| Xtree Pro         | _\$195 |
| DS Backup Plus    | _\$175 |
| TypeQuick         | \$99   |
| Disk Technician + | _\$235 |

 All prices include sales tax
 All products sourced from official All products sourced non-onicial Australian distributors
 Come with full warranty & support
 Call for any products not listed

Prices correct at time of printing, subject to change and stock availability

#### WORD PROCESSORS

| Word Perfect          | \$599 |
|-----------------------|-------|
| Multimate Adv II      | \$690 |
| WordStar Prof. 4      | \$499 |
| WordStar 2000 + Rel 3 | \$499 |

#### **SPREADSHEETS**

| Quattro     | \$320 |
|-------------|-------|
| Lotus 1-2-3 | \$649 |
| Excel       | \$845 |
| Silk        | \$215 |

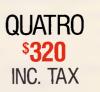

#### **GRAPHICS**

| Freelance Plus   | \$699 |
|------------------|-------|
| Harvard Graphics | \$599 |
| Magician         | \$390 |

#### BORLAND

| Quattro                   | _\$320 |
|---------------------------|--------|
| Turbo Pascal V.4          | _\$135 |
| Turbo ProLog              | _\$135 |
| Turbo Basic               | _\$135 |
| Turbo C                   | _\$135 |
| Sidekick Plus             | _\$280 |
| Pascal Toolboxes          | _\$135 |
| Pascal Developers Library | _\$485 |
|                           |        |

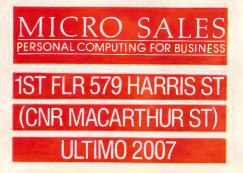

## MICRO SALES PERSONAL COMPUTING FOR BUSINESS

#### HARDWARE

#### NETCOMM MODEMS

| Smart 1200 SA   | \$589  |
|-----------------|--------|
| Smart 123 SA    | \$745  |
| Smart 1234 SA   | _\$885 |
| In Modem 2400A  | \$545  |
| In Modem 123A   | _\$499 |
| Automodem 12/12 | _\$445 |
| Automodem 123   | \$535  |
| Automodem 1234  | _\$670 |
| Pocket Modem    | _\$550 |
|                 |        |

SEAGATE 138 30MB 28MS \$770 INC. TAX

#### PRINTERS including cable

| Epson LX 800    | \$499         |
|-----------------|---------------|
| NEC P7          | <b>\$1050</b> |
| NEC P2200       | \$699         |
| Toshiba P351 SX | \$2199        |
| Star NB 2415    | \$1215        |
| Star NX 1000    | \$499         |
| Ultra Laser     | \$3490        |

#### DISK DRIVES

| Seagate 20Mb w/- Controller\$520 |
|----------------------------------|
| Seagate 30Mb w/- Controller\$575 |
| Miniscribe 44Mb Voice Coil       |
| ½ height\$1185                   |
| Seagate 32Mb (28ms)\$770         |

#### MONITORS

| NEC Multisync II | Call  |
|------------------|-------|
| ADI 12'' Mono    | \$188 |
| ADI 14'' Mono    | \$239 |
| ADI PX 22 EGA    | \$859 |

#### TAPE UNITS

| Archive 60Mb External     | \$1599 |
|---------------------------|--------|
| Archive 40Mb Internal     | \$750  |
| Everex Excel Stream 60 Mb | \$1579 |

#### CARDS & CHIPS

| Hyperace 286 Plus 10MHz |        |
|-------------------------|--------|
| PC/XT                   | \$649  |
| Quad 386XT              | \$1799 |
| Intel 80287/8           | \$599  |
| Intel 80287/10          | \$679  |
| EVA 480                 | \$390  |
| Paradise VGA Plus       | \$550  |
| Quad VGA                | Call   |
| Vega Deluxe             | \$490  |
| Vega VGA                | \$649  |
|                         |        |

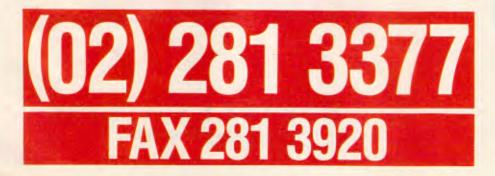

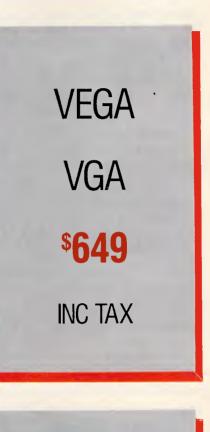

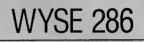

MODEL 2108 8 MHz 1MB RAM UPGRADE PATH TO 386

MODEL 2112 12.5 MHz 1MB RAM UPGRADE PATH TO 386

MODEL 2214 12.5 MHz 0 WAIT STATE UPGRADE PATH TO 386 Every spreadsheet model is a collection of cells that are related in some way to perform a specific task, like working out the costs of a project, storing names and addresses, or calculating your overdraft. The two million or so cells in a spreadsheet are like bricks in Legoland — you can use them to build anything from small and simple tables to large and complex models.

The data and formulae you enter into the spreadsheet remain highly accessible. You can edit or alter the contents of any cell or change the structure of any model at any time. Although you may not be able to see all of your model at once as the whole spreadsheet will probably be too large to fit on the screen - you can scroll the spreadsheet horizontally and vertically to see different parts of it. Some programs let you split the screen or window into two or four 'panes' so that you can see scattered parts of the spreadsheet next to each other. Some programs, like Microsoft Excel, let you place parts of different spreadsheets on the screen at the same time - in different windows.

Once you have learned how to use one spreadsheet program, learning to use others is easy.

#### SPREADSHEETS

Trapeze, however, is an interesting spreadsheet for the Macintosh that takes a slightly different approach. It doesn't use the normal 'grid of cells' arrangement but instead lets you define individual, separate 'blocks' of cells on a worksheet. Trapeze also lets you incorporate graphics and text blocks, allowing you to create worksheets incorporating numbers, text and pictures. However,

'The spreadsheet can double as a word processor if you can live with a few limitations; notably, the lack of automatic word-wrap . . .

the cells in any spreadsheet block use the same concept of formulae to establish relationships between items of data.

#### Using formulae

Formulae are a vital part of spreadsheet work — a formula is the set of instruc-

tions you type into a cell to tell the program what to calculate and display in that cell. All the calculations on any spreadsheet are performed by the formulae that you have specified. Formulae aren't difficult to use. Anyone who has used a calculator knows enough to create a simple formula like 'B3 + B4', which means the sum of the numbers in cells B3 and B4. The cell that you type this formula into will display the result, just like a calculator. And if you alter the contents of cell B3 or B4 you will see the result of the new formula immediately.

Formulae can be copied and moved around on the spreadsheet in the same way as any other information such as text and figures. But there are more powerful copy commands such as 'fill', which is very useful for automatically copying the contents of a specified cell into every cell in a specified block of cells.

The formulae you create typically will contain cell references like G25, operators like '+', '-', 'x' and '>', and functions like SUM and LOG. Most spreadsheets provide a large number of functions but, in practice, you may find that you only need to use a few of these. To give you an idea of the number of func-

Try the demo disk for \$10 and see why Custom Menu\* sells so many corporate licences

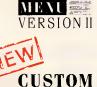

MENU

NEW

SECURE

CUSTOM

Custom Menu Version II makes PC's even easier to use and update and provides a common interface for all your data. This all Australian rapid access menu system will change your views on Menus –

#### only \$69.95

Custom Menu Secure gives real access control – each user has a personal password and that's all they need. You decide what the user can get access to –

only \$119.00

Custom Menu Network; all the benefits of security but suitable for LAN's –

MENU NETWORK

CUSTOM

only **\$295.00** 

#### Ring (03) 882 3246 for prices of corporate licences.

NB. The \$10 for the demo is refundable against purchase.

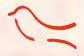

MARTLET SOFTWARE

681 Burke Road, Camberwell, Victoria 3124. Telephone: (03) 882 3246

\*Custom Menu is a registered trademark.

# To become the standard, we had to be special.

In 1982 Autodesk Inc., recognised the need for an affordable computer-aided design system and developed AutoCAD. Now AutoCAD is the most extensively used, broadly supported, most widely taught CAD program, with over 110,000 users in more than 50 countries.

In 1987, Autodesk recognised the need to set-up shop in Australia to provide on-going local support to the rapidly expanding Australian AutoCAD community.

Autodesk Australia's range of software products include AutoCAD, AutoSketch and AutoShade – integrated solutions for all your drawing and design needs.

Our comprehensive customer service and product support includes an Authorised Dealer Network, Authorised Training Centres, user groups, a wide range of Australian developed add-ons and a genuine commitment to our users, both in Australia and overseas.

AutoCAD, AutoSketch and AutoShade are the result of dedicated research – original ideas made into reality through a thorough knowledge and understanding of the demanding CAD market . . .we see no bounds.

Special products, from a special company.

For further information phone Autodesk Australia Pty Ltd on (03) 429 9888.

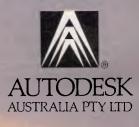

NUTOSHA

tions typically available, Lotus 1-2-3 provides 89 and Borland's Quattro provides 100. The relevant spreadsheet manual explains what each of the provided functions does.

Functions fall into a range of different categories. There are mathematical functions like LOG and EXP. trigonometric functions like SIN and TAN and financial functions like IRR (internal rate of return) and NPV (net present value). The financial function PMT (payment) can be used to calculate the monthly mortgage payment required for any loan. If we take the loan to be \$60,000, the interest rate 10.3 per cent. and the period of the loan 25 years, we can set up a formula using PMT as follows. First, since we need the mortgage figure on a monthly basis, we must convert the interest rate to the monthly figure - that is, 10.3 percent/12 = 0.8583 percent, and the period of the loan to 25 x 12 = 300 months. Then, using Excel's format, PMT (rate, number of periods, loan amount), the format varies slightly from one spreadsheet to another - PMT (0.8583 per cent, 300, 60,000) will give us the result we want: \$557.94.

There are statistical functions like AVERAGE, MAX and MIN, which can give you information on large blocks of numbers. There are database functions like DAVERAGE, DMAX and DMIN which can give you similar information on records in a database satisfying specified criteria. For instance, if you had a spreadsheet database containing statistics on a range of different cars, you could use the formula DMIN (database, price, engine cap  $\geq$ D 1.6) to automatically find the lowest priced car with a 1.6ltr or higher capacity engine.

There are logical (or conditional) functions like IF, AND and OR, which can be used to provide a degree of intelligence to formulae. The formula IF (A5=B5, 'Apple', 'Orange') will display the word 'Apple' if cell A5 equals cell B5 and the word 'Orange' if it doesn't. Logical functions can be used in an unlimited number of situations. The IF function is used in the project planning model described below.

There are date and time functions like DATE and NOW which allow you to perform date and time calculations easily. Thus you can automatically calculate what date it would be 200 days after any other date or what the date was 1000 days previously. Given any two dates, like today and your last birthday, you can automatically calculate the number of days between them. The way the spreadsheet does this is by automatically converting dates and times to num=COPY() Copy contents of field 'Address line 1' in current cell =SELECT("RC[4]") Go to a free cell nearby (E26) Paste Address line 1 details into the cell =PASTE() Go back to field 'Address line 2' =SELECT("RC[-3]") You can use a =COPY() Copy its contents macro to trans-=SELECT("R[1]C[3]") Go to the cell beneath E26 =PASTE() Paste the details into the cell fer a selected =SELECT("R[-1]C[-2]") Continue until the address details are held by the block name and ad-=COPY() of cells E26:E28 dress into the =SELECT("R[2]C[2]") =PASTE() word processor =SELECT("R[-2]C:RC") Select the address block E26:E28 section to have =CUT() Cut your letter ad-=SELECT(IH24) Go to cell H24 dressed Paste the address block in =PASTE() =RETURN() End the macro automatically

bers, using these numbers in its calculations and then converting the numbers back to dates and times. Each day has a unique serial number and each point in time has a number.

SPREADSHEETS

There are also text functions like LEFT and MID that let you manipulate strings of characters. The function MID, for example, can be used to extract a string of characters from another string. It takes the form MID (text, starting position, number of characters to be extracted). Thus, if you typed 'Encyclopaedia' into cell A1, the formula MID (A1, 3, 5) would give the result 'cyclo'. This function could be used for extracting short sub-codes from longer codes in a system handling thousands of different product codes.

Another category of functions are special functions like LOOKUP and ROW, which can be used for a variety of different purposes. LOOKUP can be used to select automatically a value from a table that you have set up within the spreadsheet. ROW is used to give the row number of a specified cell: for example, ROW(A3) would give you the figure '3'. But you don't need to learn all the functions and you don't even need to be aware of all of them in order to build useful models. However, one function that you ought to know about is SUM unquestionably, the most commonly used. Instead of using the formula A1 + A2 + A3 + A4 + A5 + A6, you could use SUM(A1:A6) to give the same result. The SUM formula is almost universally used at the foot of a column of figures, to give its total.

## Using a spreadsheet as a word processor

The spreadsheet can double as a word processor if you can live with a few limitations; notably, the lack of automatic word-wrap and the lack of special formatting effects. It may even be preferable to a word processor for the production of some documents. I personally prefer to use a spreadsheet for producing accounts and financial reports, which incorporate both text and figures, as I find the lack of word-wrap more than compensated for by the benefit of having automatic recalculation facilities. A spreadsheet may also be easier to use for documents containing columnar information such as lists of names and addresses, phone numbers and price lists.

Spreadsheets share many of the flexible features of word processors such as the ability to edit information, copy and move blocks of information, and insert and remove spaces (rows and columns in the spreadsheet).

Most spreadsheets have good printing facilities too. You can usually specify the blocks of cells you want to print, which lets you print any part of the spreadsheet you wish. Most spreadsheets support a wide range of printers including laser printers, which means that you can use them to produce high-quality documents in no way inferior to word-processed output.

## Using a spreadsheet as a database

A spreadsheet can also be used as a database, as it is ideally structured to handle a collection of records. The grid arrangement of cells allows rows to be used for records and columns for fields within those records. Most popular spreadsheet packages provide database facilities that use this arrangement. They also throw in a few extra functions as mentioned above to give you additional capabilities for handling the information. You can generally sort and search the database records and you may also be able to extract specified records automatically to a separate part of the spreadsheet.

In fact, you can use different parts of the same spreadsheet for both word processor and database use. You could thus store names and addresses in a database in one section of the spreadsheet and use another for creating letters. You could then use a macro to

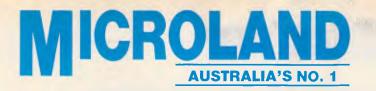

## END OF FINANCIAL YEAR CLEARANCE

## SYDNEY F

PH: 02 331 7474 FAX: 02 331 7499 PH: 03 419 7788 FAX: 03 419 1414

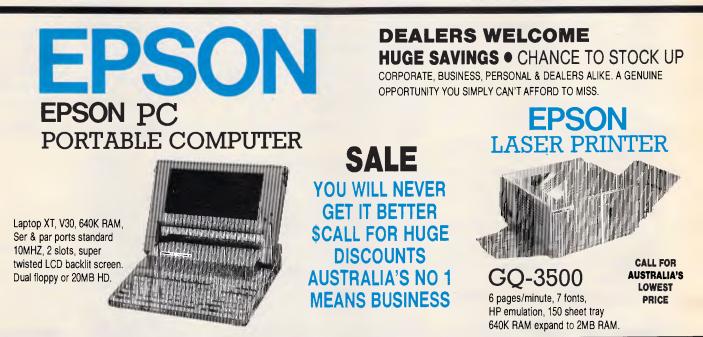

## PERSONAL COMPUTERS EPSON PRINTERS

#### PC e/XT

8088 CPU, 640K RAM 4.77/10MHZ, clock calendar, 5 slots Ser par ports, DOS, BASIC, deskstand. Dual floppy or 20MB. Mono or color.

#### PC AX2

286, 640K RAM — 15.5MB opt. 8/10MHZ, ser/part ports, 20MB or 40MB. Mono or color or PGA.

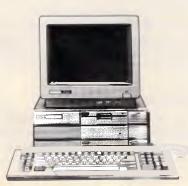

#### \$ \$ \$ \$ \$ \$ \$ \$ \$ \$ \$ \$ \$ DEALERS WELCOME \$ \$ \$ LOWEST \$ \$ \$ \$ \$ \$ \$ \$ FOR \$ CORPORATE, BUSINESS \$ PERSONAL & DEALERS \$ \$ ALIKE. \$ CLEARANCE \$ \$ SALE \$ \$ \$ \$ \$ \$ \$ \$ \$ \$ \$ \$ \$

LX800 9 pin, 180cps, 10 inch, with tractor.

LQ500 24 pin, 180cps, 10 inch, with tractor.

**FX**<sup>800</sup> 9 pin, 240 cps, 10 inch, with tractor. **FX**1000 9 pin, 240 cps, 15 inch, with tractor.

EX<sup>800</sup> 9 pin, 300 cps, 10 inch, tractor, color option. EX1000 9 pin, 300 cps, 15 inch, tractor, color option.

LQ850 24 pin, 264cps, 10 inch, tractor.

LQ1050 24 pin, 264cps, 15 inch, tractor.

LQ2500 + 24 pin, 324cps, 15 inch, tractor, color opt.

SQ2500 24 nozzles, 540cps, 15 inch, inkjet

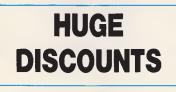

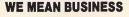

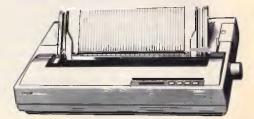

APC June 1988 Page 49

SPREADSHEETS

transfer a selected name and address into the word processor section to have your letter addressed automatically.

One of the spreadsheet's disadvantages as a database is its limitation of display. Data is confined to being displayed within the grid, and you can't display more than one line for any record. Because of this, therefore, you may have to scroll the screen across in order to look at all of a record. Entry of data is restricted in the same way. Here again you can use a macro to create a data entry form which transfers entered data to the database section of the spreadsheet. (I shall be describing this in more detail next month.)

A benefit of using a spreadsheet as a database is that you can use all the spreadsheet's in-built functions on the database information, and you can create formulae and models to process the database information directly.

However, spreadsheets are not generally built to store the amounts of data you can store in a typical database. Although the spreadsheet may potentially be quite large — for instance, 256 columns by 8192 rows — its data is usually stored in RAM and you might run out of memory before you reach the spreadsheet's limits. Therefore you should think about the volume of data you need to store before considering a spreadsheet for your database needs. For small databases it may be ideal.

It is interesting to note that Lotus Symphony, a popular and expensive package offering spreadsheet, word processor, database, charting and communications, is based on a spreadsheet.

## How to build a spreadsheet model

The term 'model' is used to describe the data and formulae you enter on a spreadsheet to perform a specific task or application. Just as you can create as many documents as you like with a word processor, you can create as many models as you like with a spreadsheet. And once you have created any particular model you can re-use it as many times as you want rather like a form letter. The formulae will remain the same but will display different results depending on the data you have entered. For example, the budget model described below can be used by many different people. The expense descriptions and the model structure will remain the same but the data that each person enters will be different - and so will the results. You could similarly build a motor expenses model that works out the running costs of your car. You can input details

|      | A                              | В            | C            |
|------|--------------------------------|--------------|--------------|
| 1 0  | DOMESTIC BUDGET                | JUNE         | JULY         |
| 2    |                                | 3            | £            |
| 3 J  | loint income                   | 1400         | 1400         |
| 4    |                                |              |              |
|      | Nortgage                       | 450          | 450          |
|      | Food & drink                   | 150          | 150          |
|      | Petrol                         | 50           | 50           |
|      | Car ins/tax                    |              |              |
|      | Elec                           | 200          |              |
|      | <u>àas</u>                     |              | 150          |
| 11 F | Rates                          |              |              |
|      | Phone                          | 175          |              |
|      | loliday                        |              | 2300         |
|      | Soing out/clothes              | 130          | 130          |
|      | Other                          | 100          | 100          |
| 16   |                                |              |              |
|      | otal outgoings                 | =SUM(B5:B15) | =SUM(C5:C15) |
| 18   |                                |              |              |
|      | let in/(outgoings)             | = B3-B17     | =C3-C17      |
|      | Bank balance at start of month | 100          | ≈B22         |
| 21   |                                |              |              |
|      | Bank balance at end of month   | =B19+B20     | =C19+C20     |
| 23   |                                |              |              |

The humble domestic budget is an easy application for a beginner to get started on and is a good way to plan your income and expenses

|    | A                         | В        | C      | D     | E     | F     | G     | H      | 1     | J     | K     | L     |
|----|---------------------------|----------|--------|-------|-------|-------|-------|--------|-------|-------|-------|-------|
| 1  | ABC DECORATORS - WOR      | K SCHEDL | ILE.   |       |       |       |       |        |       |       |       |       |
| 2  |                           |          |        |       |       |       |       |        |       |       |       |       |
| 3  |                           | Start    | Finish |       | Jun   |       | Jun   | Jun    | Jun   | Jun   | Jun   | Jun   |
| 4  | Geoff Smith               |          |        | 3     | 4     | 5     | 6     | 7      | 8     | 9     | 10    | 11    |
| 5  | Job A on site             | 3 Jun    | 4 Jun  | 11111 | 11111 |       |       |        |       |       |       |       |
| 6  | Job G99 on site           | 5 Jun    | 5 Jun  |       |       | 11111 |       |        |       |       |       |       |
| 7  | Job A report              | 6 Jun    | 7 Jun  |       |       |       |       | 111111 |       |       |       |       |
| 8  | Job B preparation         | 6 Jun    | 11 Jun |       |       |       | 11111 |        | нин   | ШН    | 11111 | 11111 |
| 9  |                           |          |        |       |       |       |       |        |       |       |       |       |
| 10 | John Burke                |          |        |       |       |       |       |        |       |       |       |       |
| 11 | Job F stage 2 on site     | 3 Jun    | 7 Jun  | HIII  |       | 1111  |       | 11133  |       |       |       |       |
| 12 | Job F report              | 8 Jun    | 10 Jun |       |       |       |       |        |       | IIIII | 11111 |       |
| 13 | Job F stage 3             | 11 Jun   | 13 Jun |       |       |       |       |        |       |       |       | IIIII |
| 14 |                           |          |        |       |       |       |       |        |       |       |       |       |
| 15 | Barry Jones               |          |        |       |       |       |       |        |       |       |       |       |
| 16 | Job R5 initial inspection | 4 Jun    | 4 Jun  |       | 11111 |       |       |        |       |       |       |       |
| 17 | Job R5 proposal           | 5 Jun    | 5 Jun  |       |       | 11111 |       |        | Į.    |       |       |       |
| 18 | Job R5 on site            | 7 Jun    | 21 Jun |       |       |       |       | 11111  | 11111 | HIII  | 11111 | 11111 |
| 19 |                           |          |        |       |       |       |       |        |       |       |       |       |
| 20 |                           |          |        |       |       |       |       |        |       |       |       |       |
| 21 |                           |          |        |       |       |       |       |        |       |       |       |       |
| 22 |                           |          |        |       |       |       |       |        |       |       |       | _     |
| 23 |                           |          |        |       |       |       |       |        |       |       |       |       |
| 24 |                           |          |        |       |       |       |       |        |       |       |       |       |

The model here shows how you can plan and coordinate activities, projects and teams of people using the spreadsheet as a project planner or work scheduler

such as cost, kilometres per litre, and insurance and be provided with a net running cost per month. Each person using this model will be given a different result depending on their own car data.

The following steps take you through the creation of a spreadsheet model.

• 1 The first step is design: it helps enormously to have a clear idea of what you want before you start using the keyboard. It's a good idea to sketch the basic structure of the model first on paper. Plan the layout of the information — the headings you want, the number of columns and rows you estimate you will need, and where you will place the information. Details aren't too important at this stage, as you can amend the model later.

• 2 Determine the formulae you need.

• 3 If you are using macros, determine what tasks or functions you want them to perform.

• 4 Set the model up on the computer, following your sketched design. Remember that inserting rows and columns is easy and gives you flexibility to adjust the model as you go. Alter column widths as necessary to accommodate your data.

• 5 Enter your formulae and some

sample data to check whether the formulae work, and whether the model performs the tasks you want. Change the sample data to test the model in a variety of situations.

• 6 Create any macros you need, and test these thoroughly.

• 7 Refine the model. Format the cells to give you the alignment and decimal places, for example, that you want. Tweak column widths to give you the optimum size for both onscreen viewing and printing out in reports. Add helpful comments and protect any cells that need protection. You can also add input and error checks at this stage.

• 8 If you are planning to keep the model for any length of time or to let someone else use it, you should document it. Print the model out showing the formulae you have used, and note down column widths, formatting details and so on, as well as details of how to use the model. It is especially important to document macros, and store macro listings.

#### **Applications**

One of the easiest applications for beginners to get started on is the humble domestic budget. Most people will be

Made Proudly in the U.S.A.

#### Announcing the PC Labs 386i The 80386 Personal Computer that will bend over backwards for you.

The 80386 Personal Computer that will bend over backwards for you. and no wonder when pricing starts at

## \$3,500.00\*

Up until now, you had only one choice when you have wanted a top range American made Personal Computer – You paid big money. Well now the rules have changed. Introducing ...

#### The "PC Labs 386i" Personal Computer

All we make are 80386 computers and we make them well. Already our clients in the United States are classing our products as "Strategic Investments". Companies such as Boeing, Kodak, Merril Lynch and General Motors are using our technology and know they are investing in equipment that will last for the future.

The ex Intel engineers who developed our technology have had credentials such as being on the design committee for the 80486, the next generation of personal computers.

We are in touch with the latest technology and in touch with you the user to provide a solution for the future. Along with superior price and performance PC Labs offers you:

- 1yr. warranty
- Unlimited telephone hardware support
- On site service contracts
- Advice on system configurations
- US made "Zero Defect" technology
- Upgrade contracts for any future enhancements
- State of the art manufacture and design
- 14 day money back guarantee

#### TECHNICAL SPECIFICATIONS

- 80386/16 EE Full 32 bit Processor
- Nortons S.I. 18.7
- 2.93 Mips
- 1 Mb 4 way interleaved RAM, O wait State
- 1.2 Mb Floppy Disk Drive
- Western Digital Hard/Floppy Controller
- Clock Calendar
- AT/AWARD BIOS
- 200 Watt Power Supply
- Serial Parallel ports
- 80387 (optional)
- 101 Key Keyboard
- 1 Year Honeywell Bull Warranty \*Exclusive of Sales Tax

Ph: (02) 387 8033

Fax: (02) 387 8437

## PC Labs 386i

distributed by International Computing Technologies

Suite 802, 251 Oxford St, Bondi Junction, 2022

familiar with budgeting of some kind or other and the budget model described in the screenshot below illustrates the basic principles involved quite well. It will help you plan for your income and expenses and predict your net income or outgoings.

Enter your estimated income in row 3 and estimated expenses in rows 5 to 15. You can insert extra rows for additional types of expense if you wish, or change the expense description by overtyping it. Rows 17 and 19 are calculated automatically and show total outgoings and net income/outgoings.

Cell B17 contains the formula SUM(B5:B15), cell C17 contains the formula SUM(C5:C15) and so on. You will notice that cells containing only dashes are used here for neatly separating one section from another. The cells in row 19 equal the cells in row 3 minus the cells in row 17 - that is, cell B19 contains the formula B3-B17.

If the income or any of the expenses need to be changed, you can alter the figures easily and the totals in rows 17 and 19 will be recalculated automatically.

At the end of the month, let's say the end of June, you can delete the June column and add a new column at the right for December. This way you can keep the budget going continuously six months ahead.

You can enhance this model by adding two further rows at the bottom to reflect your bank balance or overdraft. The first row would be headed 'Bank balance at start of month' and the second 'Bank balance at end of month'. The balance at the end of the month would equal the

**SPREADSHEETS** 

'Spreadsheets are invaluable for business use as they are an ideal tool for handling and analysing large quantities of information.

balance at the start plus the net figure in row 19. And, except for the first month, the balance at the end of the previous month

You can create a simple model in a separate area of the spreadsheet to work out your mortgage using the PMT function described above, and link this into the budget model. Once this is set up it will calculate and insert your mortgage payment automatically into the budget.

Another use for your spreadsheet is as a diary. You can assign six or eight rows to each day, entering appointments and notes, and work your way down the spreadsheet during the year. If you have 8192 rows and use eight per day you will

|            | A                | В           | С        | D         | E                                       |
|------------|------------------|-------------|----------|-----------|-----------------------------------------|
|            | Wednesday        | June 1      |          | App       | ointments                               |
| 302        |                  |             |          | AM        |                                         |
| 303        |                  |             |          |           | Lunch: Card for Aunt Edna               |
| 304<br>305 |                  |             |          | PM        | Meeting with Bob at 3 pm. Carol at 3.30 |
| 305        |                  |             |          |           | Organise insurance on the new printer   |
| 306        |                  |             | T        | ļ         |                                         |
|            | Thursday         | June 2      | ]        |           | ointments                               |
| 308        | Aunt Columba Int | ath day.    |          | AM        |                                         |
| 310        | Aunt Edna's bi   | rthoay      |          | DM        | Lunch with Ken                          |
| 311        |                  |             |          | 1 × 1 × 1 | LUNCI) WILL KON                         |
| 312        |                  |             |          |           | Late night shopping                     |
|            | Friday           | June 3      | 1        | Anne      | cintments                               |
| 314        | ( iiiiii)        |             | ,        |           | Deadline for Hunter Project             |
| 315        | MOT expires      | Ring garage | 670-8553 |           |                                         |
| 316        |                  | 5 5 - 5 -   |          | PM        |                                         |
| 317        |                  |             |          |           |                                         |
| 318        |                  |             |          |           |                                         |
| 319        | Saturday         | June 4      | J        | App       | ointments                               |
| 320        |                  |             |          | AM        |                                         |

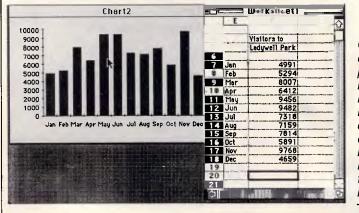

You can use your spreadsheet as a diary if you wish in order to keep a timetable of appointments, or even as a personal organiser holding addresses and financial information

Charts are an excellent way of presenting information. The trend in visitors to Ladywell Park during the year can be seen much more clearly from the chart than from the numbers

have room for 1024 days, or over two years' worth of entries. If the spreadsheet has a search or find command this will come in very handy here, as you will be able to perform rapid searches through your appointments for key words or text. For instance, you could search for the text string 'Bob' to find the entry 'appointment with Bob 3 pm'.

The spreadsheet is so flexible that it may be the only program you need. It can be used as a general personal or business organiser and let you store financial information and models as well.

A very interesting, off-beat, use, however, is as a work scheduler or a simple project planner. With skilful use of the spreadsheet's date functions you can create a grid that automatically displays a visual representation of time spans. This can help you to plan and coordinate activities, projects, and teams of people.

#### Helpful features

Spreadsheets have many features that provide a great deal of help when you are building models. For instance, when you are inserting and deleting rows and columns, you don't need to worry about altering the formulae you have created, as these are adjusted automatically.

You can also turn automatic recalculation on or off. You often find that large spreadsheet models pause to recalculate the whole model whenever you make the smallest change, thus slowing your work speed down. This can be avoided by turning automatic recalculation off and letting the model recalculate only when you have finished making all your changes.

Some spreadsheets provide intelligent recalculation, and only recalculate those cells affected by your change, not the whole spreadsheet. Other spreadsheets provide background recalculation, and only recalculate the cells visible on the screen immediately, returning control of the program to you after this. However, it continues to recalculate the rest of the cells in the background in the pauses between your commands.

Many spreadsheets let you give your own names to cells and groups of cells. Then instead of referring to cell G57, for example, you can refer to 'Jan sales'. This makes recognising cells and creating formulae that refer to other cells easier and less error-prone.

#### Business and other applications

Spreadsheets are invaluable for business use as they are an ideal tool for

## Expanded Memory without the Rising Cost of Hardware.

VERSION -

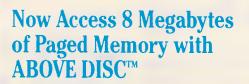

So you bought an extended memory card for your IBM-AT<sup>TM</sup> or IBM-XT<sup>TM</sup> 286 computer thinking all your memory problems were finally solved. Only to find out your spreadsheets, database, CAD package and other programs require EXPANDED memory!

Or perhaps you have a Lap-Top computer with NO expansion slots to even consider adding on memory!

Your memory problems are finally over with the new ABOVE DISC.

ABOVE DISC allows you to utilise up to 8 megabytes of DOS addressable memory in conjunction with LIM (Lotus/Intel/Microsoft) EMS 3.2 or greater software.

ABOVE DISC requires no additional hardware and can use your existing extended RAM cards, hard disk, or even your floppy disk as a swap area for memory. Some of the key features include:

ABOVE DISC is a registered trademark of Tele-Ware West; IBM-AT, IBM-XT

- Convert 8MB of hard disk storage to RAM.
- Transform extended memory into EXPANDED memory.
- Gain up to 760K of RAM from your floppy disk.
- Operate EMS programs at 12MHz or faster.

So before you trash that extended memory card or shelve that Lap-Top computer, try the most incredible software package to come along in years ... ABOVE DISC.

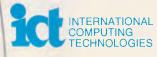

(02) 387 8033

#### \$A207.00

|                | enclosed. Char | ge my 🗍 Vis |          | ard |
|----------------|----------------|-------------|----------|-----|
| Account number |                |             | Exp date |     |
|                |                |             |          |     |
| Company        |                |             |          |     |
| Address        |                |             |          |     |
| Class          | State          |             | ostcode  |     |

8th Floor, Harley Place, Suite 802, 251 Oxford St. Bondi Junction

is a registered trademark of International Business Machines Corporation.

handling and analysing large quantities of information. They can also be used to aggregate figures from many different sources, such as sales made by different salesmen in different divisions of a company. They can also be used to generate control figures like totals and percentages, which can be used for planning.

Spreadsheet tasks can also be shared quite easily, as data on a spreadsheet is relatively easy to explain to co-workers and easy to understand and access. Many people within an organisation can work on the same data on separate computers to share the workload.

The spreadsheet's most popular application is probably 'what-if' modelling, where full advantage is taken of automatic recalculation. A spreadsheet model is created to represent real-life relationships between figures. Then, when various figures are altered, such as the selling price, to reflect different possible situations, other figures that are calculated from those figures, such as the profit, change automatically to indicate the consequent outcomes.

One of the most popular 'what-if' models is the cash flow forecast. The cash flow forecast works in a similar way

#### SPREADSHEETS

to the domestic budget described above, and is used to predict a business's bank balance or overdraft at the end of each month over a six or twelve month period.

Many spreadsheets let you perform the reverse of 'what-if' analysis — goalseeking. This lets you specify an end result, or goal, and work backwards to determine the inputs you need to achieve it. For example, if your workshop rent were to increase by 30 percent you could determine by how much to increase your prices in order to achieve the same net profit.

One of the most exciting features of spreadsheet packages is their ability to create charts and graphs automatically. All you need to do is select a group of figures you want to chart and give the relevant command. A chart of those figures will be created immediately. Looking at a chart gives you a much better idea of a situation than looking at a list of numbers.

The spreadsheet will normally provide a range of chart types to choose from, such as pie, bar and line, and each chart can generally be customised to a significant degree to give you the scales, descriptive titles and legends that you want. Many spreadsheets let you retain an active link between the chart and the figures and display both side by side. Therefore, when you change any of the figures you will see the chart change too, automatically.

Charts are an excellent way of presenting information in an easy to understand manner, and can lighten and enhance business reports and other documents considerably.

#### Conclusion

Spreadsheets can be used for an unlimited number of applications by individuals, clubs, organisations and businesses.

Given that you have the freedom to arrange text and data in any way you want to, and the freedom to create hundreds of different formulae using any combination of cell references, operators and functions, you can see that the uses you can put them to are only limited by your imagination.

Next month I'll be describing more advanced facilities, macros and their uses, and further applications and ideas for using spreadsheets.

## Write Better Turbo 4.0 Programs ...

You'll write better Turbo Pascal 4.0 programs easier and faster using the powerful analytical tools of **Turbo Analyst 4.0**. You get • Pascal Formatter • Cross Referencer • Program Indexer • Program Lister • Execution Profiler, and more. Includes complete source code.

Turbo Analyst 4.0 is the successor to the acclaimed TurboPower Utilities:

"If you own Turbo Pascal you should own the TurboPower Programmer Utilities, that's all there is to it." Bruce Webster, BYTE Magazine, Feb. 1986

Turbo Analyst 4.0 is only \$252

#### **A Library of Essential Routines**

Turbo Professional 4.0 is a library of more than 400 state-of-the-art routines optimized for Turbo Pascal 4.0. It includes complete source code, comprehensive documentation, and demo programs that are powerful and useful. Includes • TSR management • Menu, window, and data entry routines • BCD • Large arrays, and more.

Turbo Professional 4.0 is only \$346

■ T-DebugPLUS 4.0—Symbolic run-time debugger for Turbo 4.0, only \$182. (\$252 with source code)

Overlay Manager 4.0—Use overlays and chain in Turbo 4.0, only \$182. Call for upgrade information. Prices include Sales Tax. Please add \$12 for delivery. Owners of TurboPower Utilities w/o source may upgrade for \$144. Include your serial number, For other information call (03) 555 4544. Also available from Programs Plus (08)326 1313; Micro Mania (02) 569 0232; Applied PC Systems (07) 371 4450.

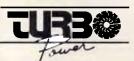

Call for credit card orders. (03) 555 4544

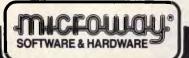

292 Chesterville Road, Moorabbin, Vic. 3189 Microway is a division of Excel Corporation P/L.

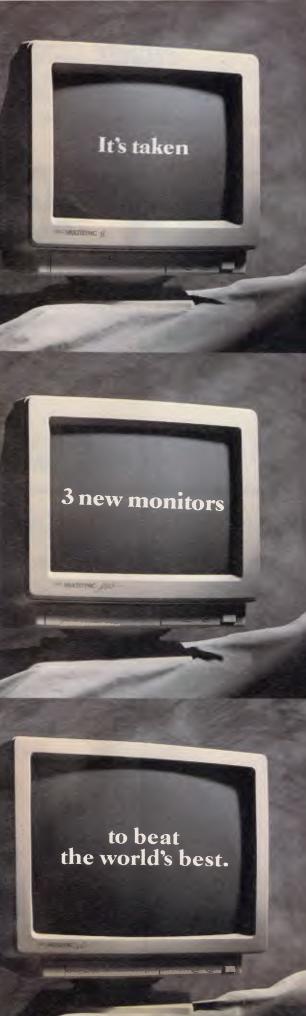

When first introduced, the NEC MultiSync Colour Monitor established new standards in resolution and compatibility.

Features that quickly made it the world's No. 1 selling monitor.

Now it's finally been surpassed. But it's taken three new monitors to beat it.

Not surprisingly all three happen to be new MultiSync models from NEC. Three different sizes, each one boasting even greater resolution and expanded compatibility.

The new MultiSync II with its 34cm diagonal screen and 800 x 560 resolution.

The MultiSync Plus with a 38cm diagonal screen and a resolution of 960 x 720.

And the MultiSync XL with 51cm diagonal screen and 1024 x 768 resolution.

It's taken a lot to better the world's top selling monitor. It'll take even more to beat these three new MultiSync models. But we're working on it.

For more information on the MultiSync range simply contact NEC Home Electronics on (02) 868 1811 or your local state office.

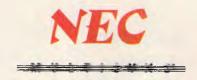

NEC815/88DDBNeedham

## BUI AUSTRALIA'S NO.

BEST PRICES IN **AUSTRALIA** CALL US WE WON'T LET YOU DOWN.

PH 02 331 7474 SYDNEY FAX 02 331 7499 PH 03 419 7788 **MELBOURNE** FAX 03 419 1414

#### LOWEST CLEARANCE PRICES IN AUSTRALIA

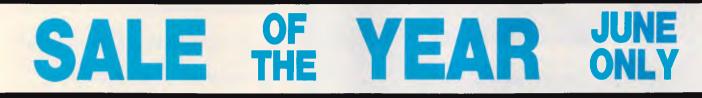

#### **ULTRA TURBO PC-XT** \*ABSOLUTELY FREE!-

\$1,200 WORTH OF PERFECT SOFTWARE WITH EVERY PURCHASE

- A. 2 x 360 FDD, monochrome screen.... B. 20MB HD, 360K FDD, monochrome screen.... C. 20MB HD, 360K FDD, colour screen.....
- D. 20MB HD, 360K FDD, EGA screen ....

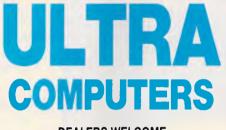

#### **ULTRA TURBO AT** \*ABSOLUTELY FREE!-

\$1,200 WORTH OF PERFECT SOFTWARE WITH EVERY PURCHASE

A. 20MB HD, 1.2MB FDD, Monochrome Screen B. 20MB HD, 1.2MB FDD, Colour Screen C. 20MB HD, 1.2MB FDD, EGA Screen

D. 30MB, 1.2MB FDD, Monochrome Screen.....

#### \$ \$ \$ \$ \$ \$ \$ \$ \$ \$ \$ \$ \$ \$ \$ \$ \$ LOWEST PRICES EVER

**DEALERS WELCOME** Fully supported by Imagineering includes, DOS, SOFTWARE, etc. STOCK IS LIMITED

#### \$ **\$ \$ \$ \$ \$ \$** \$ \$ \$ \$\$\$ **ALL AUSTRALIA'S No1**

#### THE WIDEST RANGE GIGANTIC ISCO SYMPHONY 2.0 \$875

MS WORD4/PAGEVIEW ...... \$575 MULTIMATE ADVANTAGE II ... \$670 BYLINE \$330 EASY EXTRA/SIDEKICK/VP PLAN-NER.....\$190

#### SOFTWARE

| LOTUS SOFTWARE            |       |
|---------------------------|-------|
| Lotus 123                 | \$595 |
| Lotus Hal                 | \$205 |
| Symphony Ver 2.0          | \$875 |
| Manuscript                | \$685 |
| Graphwriter II            | \$685 |
| Freelance Plus            | \$645 |
| Report Writer             | \$230 |
| MICROSOFT SOFTWAR         | E     |
| Excel                     | \$720 |
| Flight Simulator          |       |
| Learning Dos.             |       |
| Multiplan                 |       |
| Project                   |       |
| Quick Basic               | \$118 |
| Quick C                   |       |
| Rbase System              |       |
| Windows                   |       |
| Word 4.0/Pageview         | \$575 |
| Works                     | \$290 |
| Mouse                     | \$190 |
| C compiler                | \$655 |
| Fortran compiler          | \$655 |
| Macro-assembler           | \$230 |
| BORLAND PRODUCTS          | ;     |
| Turbo C                   | \$130 |
| Pascal Developers Library |       |
| Turbo Pascal V4           | \$130 |
| Turbo Database Toolbox V4 | \$117 |
| Turbo Graphics Toolbox V4 | \$117 |

Turbo Editor Toolbox V4 Turbo Basic

Turbo Prolog

Eureka ....

Turbo Lightning

| FRAMEWORK II       |         |
|--------------------|---------|
| PARADOX 1.1        |         |
| PARADOX 2.0 "      | \$949   |
| \$265<br>\$115 NCP | SPREADS |
| .\$80 CP           |         |

\$80

Byline

\$685

\$100

| Sidekick Plus.                                                                                                    | \$265                                                                                                   |
|----------------------------------------------------------------------------------------------------|----------------------------------------------------------------------------------------------------|
| PROGRAMMING UTILIT                                                                                                    | ES                                                                                                    |
| C Asynch Manager<br>C Tools Plus<br>Turbo Asynch Plus<br>Turbo C Tools<br>Turbo Power Tools Plus<br>T-Debug Plus V4.<br>Turbo Power Utilities V3<br>Turbo Extender V3.<br>Turbo Optimizer V3<br>Marshal Pascal<br>Btrieve<br>Brief | \$360<br>\$295<br>\$295<br>\$295<br>\$295<br>\$150<br>\$225<br>\$210<br>\$265<br>\$410<br>\$495<br>\$30 |
| Dan Bricklin's Demo<br>Modula 2 Development<br>Taskview                                                                                                    | . \$390                                                                                                 |
| COMMUNICATION                                                                                                    |                                                                                                    |
| Supercom V3<br>Brooklyn Bridge<br>Mirror II<br>Softerm PC<br>Carbon Copy Plus<br>Crosstalk<br>PC Anywhere<br>Smarterm 220<br>Smarterm 240                                                                                          | \$185<br>\$115<br>\$445<br>\$295<br>\$177<br>\$195<br>\$310                                             |
| WORD PROCESSING                                                                                                    | i                                                                                                    |
| Multimate ADV II                                                                                                    | \$670                                                                                                   |

Quattro .....

Sidekick...

Easy Extra.....

Word Exchange

Manuscrint

\$117

\$130

\$130

\$130

\$149

| SPREADSHEET                                                                                                    |                                                                                                    |
|----------------------------------------------------------------------------------------------------|----------------------------------------------------------------------------------------------------|
| Lotus 123                                                                                                    | . \$595                                                                                                    |
| Quattro                                                                                                    |                                                                                                    |
| Javelin                                                                                                    |                                                                                                    |
| Supercalc 4                                                                                                    |                                                                                                    |
| Twin Classic                                                                                                    |                                                                                                    |
| VP Planner                                                                                                    | \$135                                                                                                    |
| *DATABASE                                                                                                    |                                                                                                    |
| DBXL V1.2                                                                                                    | . \$279                                                                                                    |
| Foxbase Plus                                                                                                    |                                                                                                    |
| D Base III Plus                                                                                                    | \$770                                                                                                    |
| Paradox 2.0                                                                                                    | . \$949                                                                                                    |
| Q & A V3                                                                                                    |                                                                                                    |
| Reflex                                                                                                    |                                                                                                    |
| Rapidfile                                                                                                    |                                                                                                    |
| RBase system                                                                                                    |                                                                                                    |
| Genifer                                                                                                    | . \$435                                                                                                    |
| Quicksilver                                                                                                    | \$690                                                                                                    |
| INTEGRATED                                                                                                    |                                                                                                    |
|                                                                                                    |                                                                                                    |
| Ability Plus                                                                                                    | . \$240                                                                                                    |
| Ability Plus<br>Framework II                                                                                                    | \$875                                                                                                    |
| Framework II<br>Open Access II                                                                                                    | \$875<br>\$985                                                                                                    |
| Framework II<br>Open Access II<br>Symphony V1.2                                                                                           | \$875<br>\$985<br>\$829                                                                                                    |
| Framework II<br>Open Access II<br>Symphony V1.2<br>First Choice                                                                           | \$875<br>\$985<br>\$829<br>\$189                                                                                                    |
| Framework II<br>Open Access II<br>Symphony V1.2<br>First Choice<br>M/S Works                                                              | \$875<br>\$985<br>\$829<br>\$189<br>\$295                                                                                                    |
| Framework II<br>Open Access II<br>Symphony V1.2<br>First Choice                                                                           | \$875<br>\$985<br>\$829<br>\$189                                                                                                    |
| Framework II                                                                                                    | \$875<br>\$985<br>\$829<br>\$189<br>\$295                                                                                                    |
| Framework II<br>Open Access II<br>Symphony V1.2<br>First Choice<br>M/S Works                                                              | \$875<br>\$985<br>\$829<br>\$189<br>\$295<br>\$Call                                                                                                    |
| Framework II.<br>Open Access II.<br>Symphony V1.2.<br>First Choice.<br>M/S Works.<br>Smart 3.0.<br>GRAPHICS/CAD<br>Gem Draw Plus<br>Inset | . \$875<br>. \$985<br>. \$829<br>\$189<br>\$295<br>\$Call<br>Call<br>Call<br>. \$195                                                                                      |
| Framework II                                                                                                    | \$875<br>\$985<br>\$829<br>\$189<br>\$295<br>\$Call<br>Call<br>\$195<br>\$525                                                                                             |
| Framework II                                                                                                    | \$875<br>\$985<br>\$829<br>\$189<br>\$295<br>\$Call<br>\$295<br>\$Call<br>\$195<br>\$525<br>\$670                                                                         |
| Framework II                                                                                                    | \$875<br>\$985<br>\$829<br>\$189<br>\$295<br>\$Call<br>\$Call<br>\$195<br>\$525<br>\$670<br>\$550                                                                         |
| Framework II                                                                                                    | \$875<br>\$985<br>\$829<br>\$295<br>\$Call<br>\$295<br>\$Call<br>\$189<br>\$295<br>\$Call<br>\$195<br>\$525<br>\$670<br>\$550<br>\$149                                    |
| Framework II                                                                                                    | \$875<br>\$985<br>\$829<br>\$189<br>\$295<br>\$Call<br>\$195<br>\$525<br>\$670<br>\$550<br>\$149<br>\$179                                                                 |
| Framework II                                                                                                    | \$875<br>\$985<br>\$829<br>\$189<br>\$295<br>\$Call<br>\$295<br>\$Call<br>\$195<br>\$525<br>\$670<br>\$550<br>\$149<br>\$179<br>\$345                                     |
| Framework II                                                                                                    | . \$875<br>. \$985<br>. \$985<br>. \$829<br>\$189<br>\$295<br>\$Call<br>Call<br>Call<br>Call<br>Call<br>S195<br>. \$550<br>\$550<br>\$149<br>. \$179<br>. \$345<br>\$Call |

\$330

Sage Accountant

| D BASE III PLUS          | \$745 |
|--------------------------|-------|
| CLIPPER - SUMMER EDITION | ·     |
| FREELANCE PLUS           | \$645 |
| MS QUICKBASIC            | \$115 |

| PROJECT MANAGEN          | IENT   |
|--------------------------|--------|
| Timeline                 |        |
| Harvard Project MGR II   | \$690  |
| Microsoft Project        |        |
| Super Project Plus       | \$660  |
| UTILITIES                |        |
| Above Disc               | \$170  |
| PC Alien                 |        |
| Smartkey                 |        |
| XTree                    |        |
| XTree Pro                |        |
| Newsmaster               | \$119  |
| Security Guardian        |        |
| Norton Utilities         |        |
| Norton Advanced          |        |
| Norton Editor            | \$190  |
| Norton Guides            | \$132  |
| Norton Commander         |        |
| 101 Macros               |        |
| Bookmark                 |        |
| Mace 4.1                 |        |
| Print Q                  |        |
| Sideways                 |        |
| Printworks               |        |
| Typequick                | \$75   |
| PC Tutorial              | \$85   |
| Disk Technician          | \$Cal  |
| Disk Technician Plus     |        |
| Form Tool                | \$250  |
| DS Backup +<br>Fast Back | 31/5   |
| Copy Write               |        |
|                          |        |
| ACCOUNTING               |        |
| DAC Easy Accounting      |        |
| DAC Easy Tutorial        | . \$49 |
| Attache 4                | \$Call |
| Attache Modules          | \$Call |
| Sybiz Plus               |        |
| Sage Bookkeeper          | \$285  |

\$420

## ICROLAND ANNOUNCES THE LATEST IN

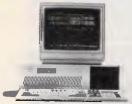

#### **KAYPRO PC XL**

512K, H.77/8MHZ Ser/Par/Clock with extra software. Available as twin lloppy or single floppy with hard disk.

#### **KAYPRO PC & PC30** 640K, 4.77/16MHZ Prof 4. Available as twin

Ser/Par/Clock with Wordstar floppy or single floppy with 30MB hard disk.

#### KAYPRO 286/40MB 640K, 6MHZ/12MHZ

Ser/Par/Clock with Wordstar Prof 4. Available in baby at format or full size at format.

KAYPRO 386/40MB 2.5MB RAM 16MHZ Ser/Par/Clock wih Wordstar Prof 4. Larger hard disks available.

#### HARDWARE NCE CLEAR 4 5 4

| NETCOMM MODEMS       |       |
|----------------------|-------|
| Netcomm 1200 Inmodem | \$375 |
| Netcomm 2400 Inmodem | \$485 |
| Netcomm 123 inmodem  | \$450 |
| Netcomm 1234 Inmodem | \$565 |
| Automodem 2123       | \$340 |
| Automodem 12/12      | \$399 |
| Automodem 24/24      | \$519 |
| Automodem 123        | \$480 |
| Automodem 1234       | \$599 |
| Smart 3 + 12         | \$255 |
| Smart 123SA          | \$600 |
| Smart 1234SA         | \$790 |
| Smart 1200SA         | \$529 |
| Smart 2400SA         | \$715 |
| Smart 21/23          | \$435 |
|                      | \$505 |

#### HARD DRIVES

| Seagate 20MB + DTC       | \$510  |
|--------------------------|--------|
| Seagate 30MB + Adaptec   | \$545  |
| Seagate 30MB V/Coil      | \$940  |
| Seagate 40MB             | \$795  |
| Seagate 40MB 25ms        | \$1075 |
| Seagate 80MB V/Coil      | \$1495 |
| Miniscribe 20MB + Cont   | \$630  |
| Miniscribe 30MB + Cont   | \$695  |
| Miniscribe 40MB          |        |
| Miniscribe 40MB V/Coil   | \$1150 |
| Plus 20MB Hardcard       | \$1095 |
| Plus 40MB Hardcard       | \$1439 |
| Control Data 40MB V/Coil | \$1080 |
| Control Data 155/185MB   | \$Call |
| Control Data 71MB V/Coil | \$1750 |
| Control Data 155MB SCSi  | \$Call |
| Control Data 185MB ESDi  | \$Call |
|                          |        |

| INTEL            |        |
|------------------|--------|
| INTEL 8087       | \$230  |
| INTEL 8087-1     | \$430  |
| INTEL 8087-2     | \$320  |
| INTEL 80287      | \$350  |
| INTEL 80287-8    | \$530  |
| INTEL 80287-10   | \$640  |
| INTEL 80387-16   | \$1095 |
| INTEL 80387-20   | \$1495 |
| ABOVE BOARD AT   | \$745  |
| ABOVE BOARD PS/2 | \$675  |
| INBOARD 386 PC   | \$1545 |

CONTRA DATA 40 MB V/COIL HARD DISK 25 MS \$1080

| MONITORS              |         |
|-----------------------|---------|
| Taxan 770 + Multisync | \$1145  |
| ADI-DM12 TTL          | \$200   |
| ADI-DM14 TTL          | \$240   |
| ADI-CGA               | \$540   |
| Thomson composite     | \$160   |
| Thomson 12" TTL       | \$195   |
| Thomson EGA           | \$810   |
| Thomson Dual Scan     | \$300   |
| TVM MD 700            | \$880   |
| TVM MD 11             | \$1100  |
| NEC Multisync         | \$929   |
| NEC Multisync II      | \$1125  |
| EIZO 8060s Monitor    | \$call  |
| ADI-EGA               | \$750   |
| ADI-VGA               |         |
| TECO 14" TTL          | \$210   |
| TECO EGA              | \$735   |
| TECO Multiscan        | . \$950 |

| VIDEO CARDS           |        |
|-----------------------|--------|
| Monographics Card     | \$120  |
| Colourgraphics card   | \$120  |
| Egawonder Card        | \$350  |
| Everex micro Enhancer | \$360  |
| Vega EGA              | \$300  |
| Vega Deluxe           | \$450  |
| Vega VGA              | \$620  |
| Egamax 800 × 600      |        |
| EIZO MDB04            | \$call |

| PRINTERS             |        |
|----------------------|--------|
| NEC P6               | \$840  |
| NEC P7               | \$1045 |
| NEC P5               | \$1595 |
| Fujitsu DX2300       | \$735  |
| Fujitsu DX2600       | \$1850 |
| Fujitsu DX2400       |        |
| Fujitsu DL3400       | \$1299 |
| Fujitsu DL2400       | \$1399 |
| Toshiba P321SL       | \$870  |
| Toshiba P341SL       |        |
| Toshiba P351SX       |        |
| Brother M1709        |        |
| Brother M1724        |        |
| Brother HR40         |        |
| Star NX1000          |        |
| Star NL10            |        |
| Epson - Full Range   | \$Call |
| Toshiba - Full Range | \$Call |
| Ultra Laser          |        |
| AST Postscript       | \$6450 |

| \$Call |
|--------|
| \$Call |
| \$Call |
| \$Call |
| \$Call |
|        |

**EPSON GQ 3500 LASER** Call for prices.

| GENERAL HARDWARE        |          |
|-------------------------|----------|
| AST 6PAK PLUS 64K       | S259     |
| QUBIE 6PAK PLUS 384K    | \$395    |
| AST RAMPAGE II XT       | \$575    |
| AST RAMPAGE 512 AT      | \$695    |
| AST 5251/12             | \$1275   |
| AST 5251/11 ENH         | \$1350   |
| Hyperam XT 512K         | \$520    |
| Hyperam AT 512K         | ., \$745 |
| Hyperace 286 Plus       | \$679    |
| Hyperace 286 Super Plus | \$875    |
| Hyperace Hi-Performance | \$1685   |
| DC-2000 Cartridge       | \$50     |
| DC-600A Cartridge       | \$65     |

| AST RAMPAGE 512 AT |  |
|--------------------|--|
| ABOVE MEMORY BOARD |  |
| \$695              |  |

| COLORADO 44 MB INT  | \$639  |
|---------------------|--------|
| COLORADO 44 MB EXT  | \$845  |
| PLUS 20 MB HARDCARD | \$1095 |
| HYPERACE 286 PLUS   | ¢¢4E   |

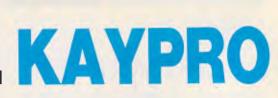

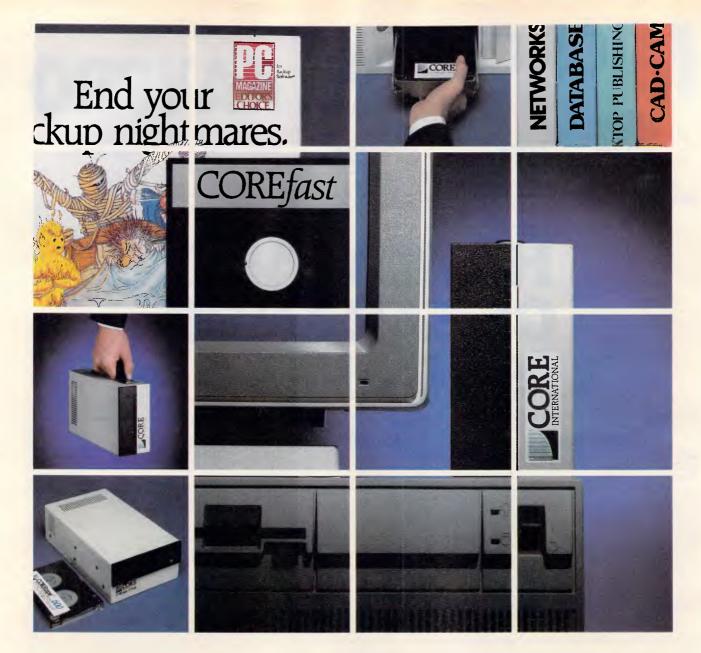

### COREpower means MOREpower to PS/2 Add Capacity, Speed and Reliability.

drive to your PS/2 does a lot more than double or triple your data capacity.

You have the advantage of keeping the original factory drive. thus combining the capacities. CORE's high-speed drives can

outperform all PS/2 standard drives. Some by a factor of four.

INTERNATIONAL Send to: MicroAustralia, Software Distributors, 15 McDonald St., Mortlake, NSW 2137. "I'd like more information on COREC". CALL MICROAUSTRALIA ON (02) 736 3299

Adding a CORE International hard to a PS/2 Model 50, you end up with more capacity and greater speed than an IBM PS/2 Model 60. And at less cost. This added capacity is also portable, meaning you can easily transport your data from system to system and lock it away for extra security.

On the IBM PS/2 Model 60, you can expand to 116MB by adding When you add CORE components CORE's 72MB high-performance

drive. When using the IBM PS/2 Model 80. our HC Series ESDI drives are available in 90, 150, 260 and 310MB capacities.

All this COREpower has extensive cost OPTIMA Series drives. user-proven reliability and is backed by our industry-leading three-year. full-replacement warranty.

And we don't just provide high capacity. We give data security. Our COREfast diskette backup system

(also available in tape version) can fill a PS/2 floppy in only 31 seconds. This high-speed backup software is included at no charge with our low-

These are just some of the reasons COREpower means MOREpower to PS/2. If you'd like to take advantage of this kind of performance, call your local CORE International dealer or contact us today.

| Code |                               |
|------|-------------------------------|
|      |                               |
|      | MICROAUSTRALIA                |
|      | SOFTWARE DISTRIBUTORS COR-PCW |
|      | Code                          |

#### PROGRAMMING

# **Family ties**

The answer to the dilemma — DOS or OS/2? — may be family mode. Applications developed in family mode can run unchanged under either operating system. Of course, there are sacrifices according to David Schmitt.

IBM and Microsoft, co-developers of OS/2, are building bridges between the old world of DOS and the new world of OS/2. One such bridge is through family mode — programs that can run unchanged under both OS/2 and DOS. The very term *family* mode conveys that OS/2 and DOS are members of a compatible operating-system *family*.

The same family-mode .EXE file can run in OS/2 protected mode, OS/2 real mode, and under DOS. When a familymode application is running in protected mode, it enjoys the primary benefits of OS/2 — access to more than 640k of memory and the ability to run simultaneously with other protected-mode applications. Family-mode applications cannot freely use advanced OS/2 features, such as internal multi-threading or inter-program communications, because they are not available under DOS.

For software developers, family-mode applications offer the advantages of learning and using OS/2 without abandoning DOS compatibility. Family mode gives developers an alternative when faced with the either-or decision of designing OS/2 protected-mode applications or continuing to write DOS applications while waiting for an 80386-specific operating system.

Family-mode applications are valuable in aiding acceptance of OS/2 and easing transition to the new operating system. OS/2's popularity depends largely on software developers running with the family-mode concept and making available significant protected-mode applications.

This is particularly true given that OS/2 can handle only one DOS program at a time while some DOS extensions and alternative operating systems handle more than one, satisfying user needs to multi-

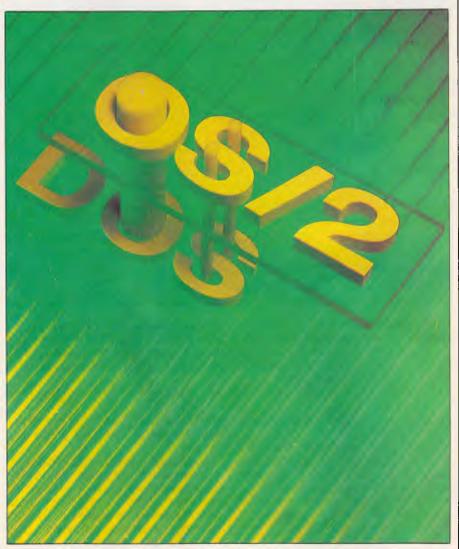

task existing DOS programs. Unlike OS/3 of the future, which will exploit the power of 80386-based computers and provide multiple DOS partitions, OS/2 allows running only one DOS program at a

time and in a smaller partition than under native DOS.

Two OS/2 features that support family mode are the application program interface (API) based on function calls; and

#### PROGRAMMING

#### SYSTEM/FILE

DosAllocHuge DosAllocSeg DosBeep DosCaseMap DosChDir DosChgFilePtr DosCLIAcess DosClose **DosCreateCSAlias DosCWait** DosDelete **DosDevConfig DosDevIOCtI DosDupHandle DosErrClass** DosError DosExecPam DosExit DosFileLocks DosFindClose DosFindFirst DosFindNext

KEYBOARD

KbdCharlin KbdFlushBuffer

#### VIDEO I/O

VioGetBuf VioGetCurPos VioGetCurType VioGetMode VioGetPhysBuf VioReadCellStr VioReadCharStr VioScrolIDn **DosFreeSeg DosGetCollate DosGetCtryInfo** DosGetDateTime **DosGetEnv DosGetHugeShift DosGetMachineMode DosGetMessage DosGetVersion DosHoldSignal** DosInsMessage DosMkDir DosMove **DosNewSize** DosOpen **DosPortAccess** DosPutMessage DosQCurDir DosQCurDisk **DosOFHandState** DosQFileInfo DosQFileMode

KbdGetStatus KbdPeek

VioScrollLf VioScrollRt VioScrollUp VioSetCurlPos VioSetCurType VioSetMode VioShowBuf VioWrtCellStr

DosQFSInfo DosQVerify DosRead DosReallocHuge DosReallocSeg DosRmDir DosScanEnv DosSearchPath DosSelectDisk DosSetDateTime **DosSetFHAndState DosSetFileInfo** DosSetFileMode **DosSetFsInfo DosSetSigHandler** DosSetVec **DosSetVerify** DosSubAlloc **DosSubFree** DosSubSet DosWrite

KbdSetStatus KbdStringIn

VioWrtCharStr VioWrtCharStrAttr VioWrtNAttr VioWrtNCell VioWrtNChar VioWrtTTY

Table 1 The subset of OS/2 API functions that is available to a family-mode application consists of those services that have counterparts in DOS or BIOS. The realmode routines that implement these functions are bound into the family-mode .EXE file, but they are replaced at runtime by dynamically linked OS/2 versions if the program runs in protected mode

dynamic linking. OS/2 family-mode functions are shown in Table 1.

A family-mode application uses only OS/2 API features that have counterparts under DOS. The OS/2 Programmer's Toolkit contains a library named API.LIB that has DOS versions of many OS/2 API services. Functions in API.LIB are called according to conventions of the OS/2 API, but they generate software interrupts corresponding to DOS and BIOS services. By using API services and programming techniques that are common to both operating systems, family-mode applications can shield the user from knowing under which operating system a program is running.

To construct a family-mode application, a developer first compiles and links it for OS/2, using that operating system's standard build tools. Linking in this case means inserting references to the API routines in a dynamic link library (DLL). When the application is loaded for execution under OS/2, the loader resolves the references and then reads in the required API routines from the DLL.

An OS/2 application is converted to a family-mode application by processing

the .EXE file with the Bind utility which is provided with the toolkit. The Bind utility adds a stub loader and the necessary API.LIB routines to the .EXE file, but unlike a static linker, it does not resolve API calls, which would defeat dynamic linking and prevent the file from executing in protected mode.

The dual-mode capability of the familymode program is due to the fact that API calls are not resolved until load time. If loading occurs in protected mode, the OS/2 program loader resolves these calls to OS/2 service routines in a DLL; in real mode, the stub loader performs this function, resolving the same calls to DOS interface routines from API.LIB.

In protected mode, both the loader and the DLL are parts of OS/2; the loader loads only the original portion of the .EXE file, ignoring portions added by Bind. The program loader resolves all calls to OS/2 API functions via the dynamic linking facility.

The presence of the loader and API routines in the .EXE file makes the program self-sufficient for execution in real mode. Whether under DOS or in the compatibility box of OS/2, the program loader reads the stub loader and the API.LIB functions into memory together with the rest of the program. The stub loader gets control, relocates the OS/2 API function calls to point to the API.LIB routines, and then passes control to the application program. From that point on, the application's calls to the OS/2 API are translated into the equivalent DOS services by the API.LIB functions.

#### Underlying support

Key to the workings of family mode is the structure of the OS/2 .EXE file and the way the Bind utility transforms the executable file produced by the protected mode linker. To support new OS/2 features, such as segment protection and dynamic linking, the format of an .EXE file is expanded from the relatively simple DOS structure.

Fig 1 shows major sections of an OS/2 executable file. The file has three sections recognised by DOS: the header, relocation table, and DOS stub program. OS/2 sections begin with a header and end with a section for each OS/2 code or data segment. Intermediate sections contain information about program-required segments, dynamic links, and other resources.

As far as DOS is concerned, an OS/2 .EXE file consists of only the components before the OS/2 header. Any attempt to execute an OS/2 program in real mode causes DOS to load only the stub program, which displays a message indicating that the program can be run only in protected mode. As another option, the DOS-formatted header can specify a fictitiously large memory requirement, so the loader does not even attempt to load the stub. The protectedmode loader gets the true memory requirement from the OS/2 header farther down the file, ignoring most of the DOSformatted information.

Fig 2 shows the structure of a familymode .EXE file that the Bind utility produces from the protected-mode .EXE file. Its major components are similar to those in Fig 1, except that the small DOS stub that displays the warning message is replaced with a much larger section containing the stub loader; the functions extracted from API.LIB; plus any object modules explicitly mentioned in the Bind command. All OS/2 sections remain unchanged and are simply moved upward in the .EXE file to accommodate the expanded DOS section.

When the program executes in real mode, the operating-system loader reads in only DOS-formatted sections and passes control to the DOS stub program. Instead of displaying an error message as the default stub did, the one supplied by Bind re-opens the .EXE file; loads the OS/2 code and data segments; links OS/2 service calls and the functions from API.LIB; sets machine registers to the OS/2 entry conditions (see Table 2); and then jumps to the main entry point of the OS/2.

Details about processing protectedmode EXE information and DOS memory allocation make the stub loader a little bulky. The EXE file for a small sample application called FAM-DEMO.ASM (Listing 1) grows from 1116 bytes to 9308 bytes, a factor of more than eight, after Bind processes it. The increase is not proportional to the original .EXE size. For example, the .EXE file of a moderately sized real application increased from 127k to 154k after binding, an increase of only 22 per cent.

Performance of family-mode programs is not an issue when loading or executing a program in protected mode because the OS/2 program loader ignores the real-mode portions of the file regardless of size. In real-mode, loading is slightly slower, but DOS and OS/2 family versions of an application generally run at equivalent speeds. The routines in API.LIB are efficient. One disadvantage to family mode is the increase in memory required, because the API routines reside in the application's memory space.

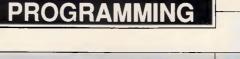

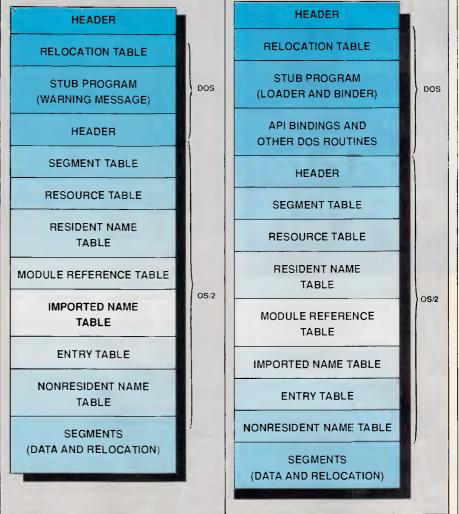

Fig 1 The file consists of two sections one for DOS and one for OS/2. Each operating system ignores the other's section. The DOS stub program issues an error message and terminates

#### From DOS to family mode

In this early phase of OS/2 deployment, most interest in family mode probably comes from those who want to adapt DOS programs to OS/2 without losing DOS compatibility. A single executable file that runs in any mode lowers production and maintenance costs and leaves users less confused.

If a DOS program is well behaved, it can be adapted easily to family mode by recompiling it with the appropriate OS/2 compiler, linking it and binding it to API.LIB. A well-behaved C program designed for DOS has these traits:

• It handles DOS interfaces through the compiler's standard library.

• It does not use low-level DOS interface functions from the library, such as int86, intdos, bdos, or bios. Fig 2 The expanded DOS stub program performs functions of the OS/2 loader: it links API function calls to the bound routines, sets entry conditions, and branches to the OS/2 entry point

• It does not hook into hardware or software interrupts.

• Keyboard and screen interactions use the simple glass-teletype approach or the ANSI.SYS driver for complex screen operations.

• It treats 32-bit pointers as atomic objects and does not separately manipulate segment and offset portions.

Some programs, for reasons of performance, deviate from these rules. In many cases, however, even they can be converted easily to family mode. For example, many screen-oriented programs write directly to the video display buffer or call the BIOS services instead of using DOS video services. Most of the OS/2 keyboard and video functions (with names beginning with Kbd and Vio) are available in family mode (see Table 1). Some OS/2 ser-

#### PROGRAMMING

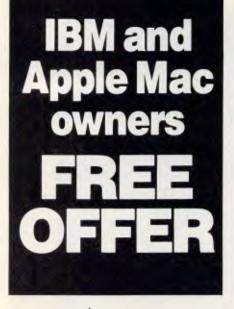

Let Attaché Software introduce you to computerised accounting the easy way, absolutely FREE and without obligation.

Attaché, the biggest name in micro accounting systems, has prepared a demonstration disk that runs just like the real thing.

Just load it into your IBM compatible or Apple Mac and examine Attache in the convenience of your office or home.

Attaché offers: accounts receivable, order entry, invoicing, sales analysis, inventory, accounts payable, department/ project costing, general ledger and payroll.

This is your risk free opportunity to prove to yourself how Attaché can streamline your accounting. At prices starting under \$1,000, you can't go wrong. Simply mail your FREE OFFER

Simply mail your FREE OFFER coupon today or phone (02) 929 8700. Distributors Australia-wide.

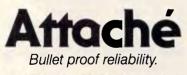

| REGISTER | CONTENTS                                                                                                    |
|----------|----------------------------------------------------------------------------------------------------|
| DS       | Segment selector for the default data segment, or 0 if there is no such segment.                                                                                           |
| ES       | A value of 0.                                                                                                    |
| SS       | Segment selector for the default stack segment.                                                                                                    |
| SP       | Offset to the top of the default stack.                                                                                                    |
| AX       | Segment selector for the environment segment, which<br>contains the environment strings, the application file<br>name, the command verb, and the residual command<br>line. |
| BX       | Offset to the command verb in the environment segment.                                                                                                    |
| СХ       | Length of default data segment, with a value of 0 indicat-<br>ing 64k.                                                                                                    |
| BP       | A value of 0 normally pushed onto the stack to indicate the end of the stack frame chain.                                                                                  |

Table 2 The entry conditions for family-mode programs are the same for OS/2, even in real mode. The most significant difference from DOS is that the DS register points to the data segment, not the program segment prefix (PSP)

vices, also available in family mode, write directly to logical and physical video buffers.

The effort required to convert to family mode is lessened if interactive programs have keyboard and screen interfaces isolated into a few modules. Only these modules will need to be rewritten to use the family-mode API functions. For example, one person converting a spreadsheet program (30,000 lines of C code) to family mode using this technique took one week to complete the task.

Determining if assembly language functions are well behaved by visual inspection is more difficult than with C. Without a compiler to generate low level code sequences, an assembly language programmer accidentally can use instructions that are not allowed in family mode. Developers should avoid the following common DOS coding practices that can cause problems in protected mode.

Software interrupts (INT instructions)

• Direct access to I/O ports with IN and OUT instructions

 Changing the state of the interrupt enable flag with CLI and STI instructions
 Segment-register arithmetic, such as the following sequence which advances to the next 64k segment

MOV AX,DS ADD AX,1000H MOV DS,AX

Timing loops, such as

MOV CX, 1000 DELAY: LOOP DELAY

INT, IN, OUT, CLI and STI instructions

cause protection violations because OS/2 does not allow non-privileged processes to execute them. Segment register arithmetic often causes addressing exceptions because the process attempts to load an invalid selector into a segment register. Timing loops cause the program to behave erratically because the time delay might differ between real and protected mode, even on the same computer. Timing loops are illadvised, even under DOS, because they might become invalid after upgrading to a faster computer.

#### Building new applications

Designing new OS/2 applications that will remain compatible with DOS is a bigger challenge than converting existing DOS programs. To develop applications that will run the same in DOS and OS/2, developers should: use a high-level language (such as C); use whatever compiler options are necessary to generate only 8086 instruction sequences; use only library functions that restrict OS/2 API calls to family-mode services; and not rely on multi-tasking or access to more than 640k of memory.

Note that limiting a program's system calls to the family API is not by itself sufficient to insure execution in family mode. For example, an OS/2 application could consist of two or more programs that expect to run simultaneously and exchange data via shared files accessed via standard file I/O calls, not the interprocess communication protocols. Even though each individual program uses nothing but family API calls, such an application cannot be converted to family mode because it relies upon OS/2 multi-

#### PROGRAMMING

tasking for the concurrent execution of several components.

To avoid breaking these rules, the safest way to create a new family-mode application is to develop it entirely under DOS, but using the family-mode OS/2 functions instead of the DOS API. This negates the possibility of hidden dependencies on new OS/2 features, such as larger-than-640k memory. Once the program runs under DOS, getting it to run in protected mode should be easy.

Initially available OS/2 C compilers (from IBM, Lattice, and Microsoft) readily support family-mode programming in that they typically generate 8086 code as default, and most library functions use only family-mode API services. Functions that do not support familymode represent a small fraction of the library and generally are designed for real-mode-specific tasks, such as generating software interrupts or interfacing with the network manager. Even without this small proportion of functions, family-mode applications can use most of the functionality of a compiler's runtime support library.

Developers who want family applications that behave differently in real mode than in protected mode can embed instruction sequences to execute only under DOS and others to execute only under OS/2.

A spreadsheet program, for example, could use a simple calculation algorithm under DOS, where the size of the spreadsheet is constrained by the 640k limit. In the OS/2 environment, where spreadsheets can get much larger than 640k, it might be appropriate to create a separate thread that calculates in the background while the user continues to enter data via the main thread running the foreground. This reduces keyboard delay during recalculations.

This method is easy to implement because nothing in either DOS or OS/2 prevents loading a .EXE file containing API calls and instruction sequences for the other mode, although the Bind utility detects any non-family API calls and issues warnings. If the program hits a real-mode instruction sequence under OS/2, such as a segment register arithmetic, the operating system aborts the program. It is not as clean under DOS, where a protectedmode instruction sequence can cause a system crash or produce garbled results.

DOS- and OS/2-specific sequences should be entered only after appropriate mode tests. The simple C function that follows can be called to ask, "Is this OS/2 protected mode?"

# We just made the whole page perfect

Colour makes it special. PagePerfect supports the EGA and VGA colour standard and prints in black, white, or seven shades of grey for text or background. Professional word processing. Powerful and easy to use. You get all the commands you insist on plus special features designed just for publishing. Includes its own spelling corrector, Thesaurus and more!

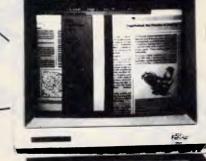

Help is there when you need it. You always see what commands mean. Help screens are instantly available too.

Integrated images. A complete Image Librarian is right at your finger tips. Full layout capabilities. Now, get flexible layouts, fast. Use your style sheets to lay out your complete document in advance. Then enter text with PagePerfect's word processor.

#### **Introducing PagePerfect.** <sup>TM</sup> The right choice for desktop publishing.

No wonder people get excited about PagePerfect!<sup>TM</sup> Here's a brand new product that combines desktop publishing power and advanced word processing capabilities.

With PagePerfect you don't have to struggle with a lot of unrelated software products. Everything you need for powerful desktop publishing is right there at your fingertips. And best of all, it's so easy to use.

With PagePerfect the layout you see on screen is exactly what you'll get. And it reflects all your style choices for headers, footers, margins, borders, multiple columns and more.

Want to create and edit text right on your composed page?

No problem.

Need a complete set of professionally designed layouts?

Use ours. PagePerfect comes with a full library of specially designed style sheets!)

Another great thing about our product is that you can view your document at nine different zoom levels, and see multiple pages at once. Edit text from any two documents at the same time and in most zoom levels.

We know you'll appreciate the fact that PagePerfect gives you terrific flexibility in type-style and point size. Does all this sound too good to be true? Well, we haven't even scratched the surface. Which is why we invite you to find out more about what we have to offer — a breakthrough product that's specially designed for you.

In no time at all, you'll discover how easy it is to make your pages perfect, too.

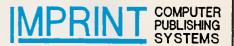

| <mark>3/637</mark> ] | Darling | g St. | , Ro | zelle |      |
|----------------------|---------|-------|------|-------|------|
| N.S.W.               | 2039,   | Ph:   | (02) | 818   | 3577 |

|             | <b>E110</b> | anaget mas | Sector Original             | 10 100 100 | Diace Spel | er and and | and persit  | / |
|-------------|-------------|------------|-----------------------------|------------|------------|------------|-------------|---|
| PagePerfect | Yes         | Yes        | Yes                         | Yes        | Yes        | Yes        | \$ 995.00*  |   |
| Ventura     | No          | No         | No                          | No         | No         | No         | \$1750.00 * |   |
| Pagemaker   | No          | No         | Yes                         | No         | No         | No         | \$1995.00*  |   |
| vs          | . the com   |            | e for yourse<br>gePerfect p |            |            | choice.    | •Inc Tax    |   |

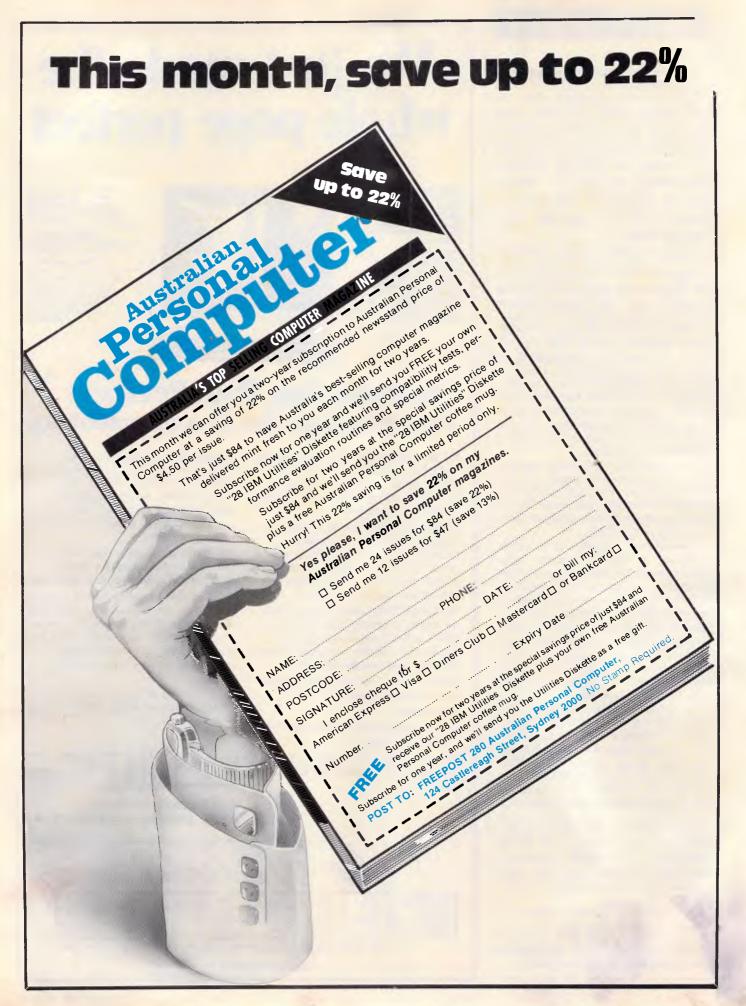

## The only choice in Corporate Networking is:

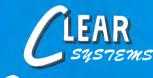

**CORPORATE NETWORK SPECIALISTS** 

## SINGLE AND MULTI-USER SOFTWARE DEVELOPMENT

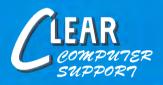

ON-SITE AND ON-LINE SOFTWARE AND HARDWARE SUPPORT

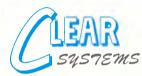

- Complete network solutions that work.
- Integration of existing mainframe and mini systems into the network.
- State-of-the-art hardware for speed and reliability.
- Low cost implementation.
- Support for all needs including hardware and software.

Call Richard White for all your hardware networking needs.

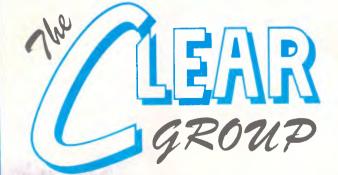

#### **COMPUTER SYSTEMS SPECIALISTS**

Phone: (02) 317 5190 40 Kent Road Mascot, N.S.W. 2020 Fax: (02) 317 5516 P.O. Box 361 Bexley, N.S.W. 2207

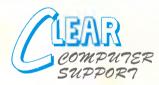

- 8 dedicated support staff.
- On-site and off-site hardware support at D&C or contract rates.
- On-line support available for all your networking and application software needs.

- The fastest response time in the industry.
- Reasonable rates with no minimum charge.
- Application and network training.

Call Michael for prompt assistance.

| For more information, send this coupon to:         |         |  |  |  |  |  |  |
|----------------------------------------------------|---------|--|--|--|--|--|--|
| The CLEAR GROUP, P.O. Box 361, Bexley, N.S.W. 2207 |         |  |  |  |  |  |  |
| We would like to know more about your:             |         |  |  |  |  |  |  |
| SOFTWARE NETWORKING                                |         |  |  |  |  |  |  |
| HARDWARE                                           | SUPPORT |  |  |  |  |  |  |
| Name:                                              |         |  |  |  |  |  |  |
| Title:                                             |         |  |  |  |  |  |  |
| Company:                                           |         |  |  |  |  |  |  |
| Address:                                           |         |  |  |  |  |  |  |
| Phone:                                             |         |  |  |  |  |  |  |
|                                                    |         |  |  |  |  |  |  |

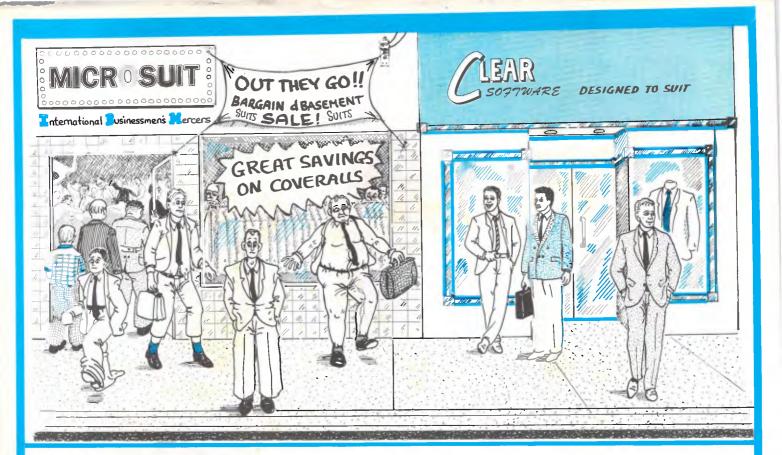

# The tailored solution to your software problem is

## Using the latest development tools, CLEAR SOFTWARE'S team of programmers produces economical, high performance software solutions for business.

Director, David Younger, attributes his team's success to its ability to grasp the fundamental and individual needs of his clients and provide services to match those requirements.

"A standard package can often be a compromise between price and suitability," he explains. "We provide solutions that are tailored to YOU! After all, there is no such thing as a standard business, so why settle for a standard package?"

If you require software to suit, call (02) 317 5190 for an obligation free measure and quote!

For Software that Fits!

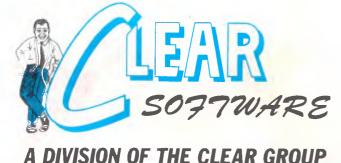

#### dBASE PROGRAMMING

- Customised Software development.
- Multi-user system development.
- On-line modem support.
- Full range of consulting services.
- All work guaranteed.
- Large library of standard packages, too !!

#### PROGRAMMING

```
extern far pascal
DosGetMachineMode(char far *);
int isos2p();
{
    char mode;
    DosGetMachineMode
      ((char far *)(&mode));
    return((int)mode);
}
```

The **isos2p** function calls DosGet-MachineMode, which is in the family API. The only argument to this API function is a pointer to a single byte, which is set to 0 for DOS and 1 for OS/2. A program can contain the following logic to tailor its operation to the processor mode

```
if(isos2p())
{
    /* do OS/2 stuff */
}
else
{
    /* do DOS stuff */
}
```

The program needs to call DosGet-MachineMode only once because an application cannot change modes after it is

| OPTION     | DESCRIPTION                                                                                                    |
|------------|----------------------------------------------------------------------------------------------------|
| /O newexe  | Names a new executable output file to be created instead of replacing the input .EXE file. An extension other than .EXE may be specified.                                                               |
| /M mapfile | Produces a symbol map file with default extension of .BM.                                                                                                    |
| /N func    | Binds the named function to the entry BadDynLink<br>when the program runs under DOS. Instead of a<br>function name, the argument can be @file to<br>specify a file containing a list of such functions. |

Table 3 The presence of calls to API functions not defined in family mode normally causes Bind to generate unresolved reference errors. The /N option allows binding such references to the BadDynLink entry, which may be a custom-written procedure

started. Most OS/2 C compilers determine the machine mode as part of their start-up procedures and place the mode value in a global variable accessible throughout the program. The mode can be more efficiently determined by testing this variable instead of calling a function each time. With compilers that do not automatically provide such a value, developers can call DosGetMachineMode once near the beginning of a program and place the result into a globally accessible variable.

#### Sample application

The sample application FAMDEMO. .ASM (Listing 1) prints a message that identifies the mode in which it is running; it then exits to the operating system. The

|        | *******  | ***************                                                                                                  |        | MOV      | AX, OFFSET DGROUP: MODE   |                      |
|--------|----------|----------------------------------------------------------------------------------------------------|--------|----------|---------------------------|----------------------|
|        |          | and the second second second second second second second second second second second second second second second |        | PUSH     | AX                        |                      |
| Demons | stration | family-mode program. *                                                                                           |        | CALL     | DOSGETMACHINEMODE         |                      |
| Assemb | ole, lin | k and bind with OS/2 build tools. *                                                                              |        |          |                           |                      |
|        |          |                                                                                                    | ; 0    |          | IntTTY(&MSG1, MSG1LEN, 0) | ; write 1st message  |
| ****** | *******  | ***********************                                                                                          |        | PUSH     | DS                        |                      |
|        |          |                                                                                                    |        | MOV      | AX, OFFSET DGROUP:MSG1    |                      |
|        | EXTRN    | DOSEXIT: FAR                                                                                                    |        | PUSH     | AX                        |                      |
|        | EXTRN    | VIOWRTTTY:FAR                                                                                                    |        | MOV      | AX,MSG1LEN                |                      |
|        | EXTRN    | DOSGETMACHINEMODE : FAR                                                                                          |        | PUSH     | AX                        |                      |
|        |          |                                                                                                    |        | XOR      | AX,AX                     |                      |
| TACK   | SEGMENT  | STACK PARA 'STACK'                                                                                               |        | PUSH     | AX                        |                      |
|        | DB       | 2048 DUP(?)                                                                                                    |        | CALL     | VIOWRTITY                 |                      |
| TACK   | ENDS     |                                                                                                    |        |          |                           |                      |
|        |          |                                                                                                    |        | TEST     | MODE, 1                   | ; which mode?        |
| GROUP  | GROUP    | DATA                                                                                                    |        | JZ       | REAL                      |                      |
|        |          |                                                                                                    |        | HOV      | AX, OFFSET DGROUP: MSG3   | ; protected mode msg |
| ATA    | SEGMENT  | WORD PUBLIC 'DATA'                                                                                               |        | MOV      | BX,MSG3LEN                |                      |
| SG1    | DB       | "HELLO WORLD! I'M RUNNING IN "                                                                                   |        | JMP      | SHORT WRITE2              |                      |
| SG1LEN | EQU      | S-MSG1                                                                                                    | REAL:  | MOV      | AX, OFFSET DGROUP: MSG2   | ; real mode msg      |
| SG2    | DB       | 'REAL MODE'                                                                                                    |        | MOV      | 8X,MSG2LEN                |                      |
| SG2LEN | EQU      | \$•MSG2                                                                                                    |        |          |                           |                      |
| ISG3   | DB       | PROTECTED MODE                                                                                                   | ; C    | all Viow | ArtTTY(&MSGx, MSGxLEN, 0) |                      |
| SG3LEN | EQU      | \$-MSG3                                                                                                    | WRITE2 | : PUSH   | DS                        |                      |
| ODE    | DB       | 2                                                                                                    |        | PUSH     | AX                        |                      |
| ATA E  | ENDS     |                                                                                                    |        | PUSH     | BX                        |                      |
|        |          |                                                                                                    |        | XOR      | AX,AX                     |                      |
| ODE    | SEGMENT  | BYTE PUBLIC 'CODE'                                                                                               |        | PUSH     | AX                        |                      |
|        |          | CS:CODE, DS:DGROUP                                                                                               |        | CALL     | VIOWRITTY                 |                      |
| In al  | i modes, | DS points to data segment at entry. This is standard                                                             | ; Ca   | ll DosEx | (it(0, 0)                 | ; terminate          |
| for O  | s/2, is  | performed by Stub Loader under DDS.                                                                              |        | XOR      | AX,AX                     |                      |
|        |          |                                                                                                    |        | PUSH     | AX                        |                      |
| START: |          |                                                                                                    |        | PUSH     | AX                        |                      |
|        |          |                                                                                                    |        | CALL     | DOSEXIT                   |                      |
| ; Ca   | IL DosGe | tMachineMode(&MODE) ; determine mode                                                                             |        |          |                           |                      |
|        | PUSH     | DS ; push far address                                                                                            | CODE   | ENDS     |                           |                      |
|        |          |                                                                                                    |        | END      | START                     |                      |

AS YOU CAN SEE opposite, the most popular Macintosh<sup>™</sup> software in the U.S. (and, indeed, the world) is Microsoft Word.

It has been top of the charts in the influential U.S. *Macworld* for ages. Why? Hyphenation, Automatic Indexing, Automatic Table of Contents, Your Own Customized Style Sheets and instant, shadowed Border Boxes <u>like this one</u> are just a handful of reasons why Microsoft Word is the number one program for the Macintosh.<sup>™</sup>)

## Before you read a single page of this magazine,

Take your pick:

Microsoft Word is *fast* (there's nothing more frustrating than tapping your fingers when you want to be tapping the keyboard).

Microsoft Word is *easy*. And if you have a question, help is always at hand to answer it instantly (just hit *command-*?).

Not only do more people choose to work with Microsoft Word, more programs choose to work with it.

Microsoft Word integrates elegantly with Microsoft Excel, Pagemaker, and of course, all the other Microsoft programs – like the phenomenal new PowerPoint.

☐ It's unbelievably *feature rich*. And, as easy as it is to master, you will forever be discovering features that save time and enhance your output. (Page Preview, Spelling Checker, Automatic Microsoft Word is published by the world's largest, longest-established software house. Microsoft is, literally, years ahead of anyone else. Check the list opposite. The top three programs are made by Microsoft. *Microsoft is your sure path to the future ... in an industry full* of dead ends.

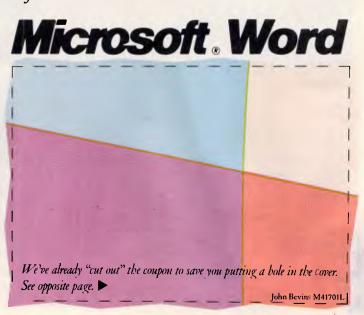

## **Macworld Best-Sellers**

| chart |       |      |                           | Months on chart | Last month | This month | Hard Disks'                                         |
|-------|-------|------|---------------------------|-----------------|------------|------------|-----------------------------------------------------|
| on cł | onth  | nth  |                           | 12              | 1          | 1          | Apple Hard Disk 20/20SC Apple Computer              |
| nths  | t moi | s mo |                           | 5               | 2          | 2          | Macintosh Internal 20SC Hard Disk<br>Apple Computer |
| Mo    | Las   | This | Business Software         | 1               | 1          | 3          | Macintosh Internal 40SC Hard Disk<br>Apple Computer |
| 32    | 1     | 1    | Microsoft Word Microsoft  | 6               | 3          | 4          | Rodime 20 Plus Rodime Peripheral                    |
| 12    | 2     | 2    | Microsoft Works Microsoft |                 |            |            | Systems Division                                    |
| 24.   | 3     | 3    | Microsoft Excel Microsoft | 1               | -          | 5          | Apple Hard Disk 40SC Apple Computer                 |

## read a single page of another.

#### Add-in Boards Suis Lime Great Wave Software 5 1 Early Games Springboard Software For more information on Microsoft Word call Microsoft his Speed Reader II Davidson & Assess 1 For more information on toll-free (008) 226 850. Or post this 16 1 1 Sidney 4520288 or toll-free (008) 226 850. Or post this coupon to Microsoft, Freepost 3, Forestville, NSW 2087. unsion Kit 14 2 2 **ision** Kit 16 3 3 6 4 3 4 5 ad Mr/Mrs/Ms/Miss **Entertainment Software** Title 12 2 1 Dark Castle Silicon Beach Software Postcode Organization 16 3 2 MacGolf Practical Computer Application Address 16 3 Flight Simulator Microsoft 1 3 4 4 HardBall Accolade Phone (W) 5 5 Ferrari Grand Prix Bullseye Software 5 on Beach object-oriented apnics conversion program Networking/Data Communications VideoWorks Interactive MacroMind interactive color AppleTalk Apple Computer 16 1 1 animation program 12 2 2 **TOPS** TOPS 3 AppleShare Apple Computer Source: Exclusive InfoCorp survey of more 8 3 than one hundred twenty-five Macintosh 15 4 4 MacServe Infosphere retailers and selected mail-order suppliers. 5 Apple Personal Modem Apple Computer Covers sales during October 1987. John Bevins M41701R

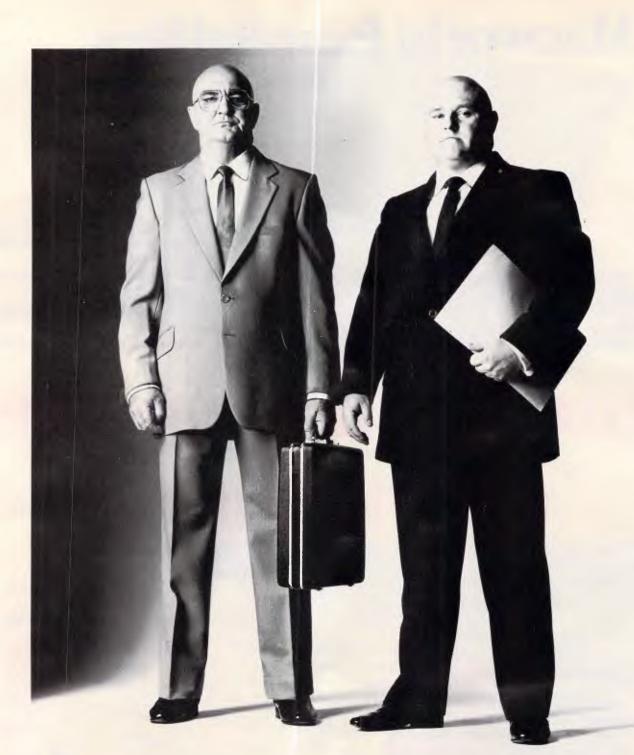

## **The Heavies are Coming**

If you thought investing in computer shows is becoming a waste of money, you are probably right. Until now. The Australian Computer Exhibition which will be held in September at Darling Harbour will change your mind.

Based on research into what the computer industry is asking for, it is the only exhibition that will put you in direct contact with your major potential customers. Only the heavyweights – the brand specifiers and volume buyers that you've been wanting to meet.

And that's only the start. To see how little it costs to be an exhibitor at the computer event of the year, call our exhibition director, Fleur Michael now on (02) 264 5337.

the Australian Computer Continence 55407 Eith fittons indicision of Consolidaded President Indicase + for

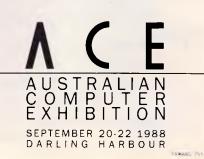

three OS/2 API calls — VioWrtTTY, Dos-GetMachineMode, and DosExit — are in the family API repertoire. The entry conditions (see Table 2) are those of OS/2, even in real mode. Therefore, the DS register at entry points to the data segment, not the program segment prefix (PSP), so the application does not need to establish addressability to the data. If the program needs access to the PSP, it can obtain the address with function 62H of interrupt 21H (after determining that real mode is in effect). The most common reason for accessing the PSP is to obtain the address of the environment, but in family mode the loader places this address into the AX register. The following commands assemble, link, and bind the sample program

### masm famdemo;

link famdemo,,,doscalls; bind famdemo doscalls.lib api.lib

The assembler can be any version that produces Microsoft-compatible object files, but the linker must be the OS/2 version. The masm command produces the object file, called FAMDEMO.OBJ, from which the linker produces the protectedmode executable FAMDEMO.EXE, using DOSCALLS.LIB (given as the fourth argument) to resolve calls to API functions. The functions themselves are not in this library file because the OS/2 API library is dynamically loaded at runtime. The semicolon after the library name indicates that no module definition file exists. This is a new OS/2 linker feature that gives developers a great deal of control over the structure of the .EXE file.

The first argument to the Bind command is the name of the .EXE file, followed by the names of the DLLs being used by the program. In the sample program, only one DLL is specified — DOSCALLS.LIB. The command line also must specify API.LIB, the DOS binding library that provides the actual DOS versions of the API functions. Although the .EXE extension on the input file can be defaulted, the .LIB extension must be explicitly stated for the library files. This is because the Bind utility can accept object files, with .OBJ extensions, that are to be bound into the new executable file.

DOSCALLS must be mentioned in both the Link and Bind commands because Link consults the library in order to convert each API name (such as DosExit) into a numeric index, which is called an ordinal reference. The names usually are not placed into the .EXE file, and the OS/2 loader finds the required functions in the load-time DLL using ordinal PROGRAMMING

references. API.LIB, however, is not a DLL, and its members cannot be found by ordinal reference, but must be located by name. The Bind utility, therefore, must look in DOSCALLS.LIB to convert the ordinal references back to function names.

Use of the Bind command as shown causes the new family-mode .EXE file to overwrite the protected-mode input file. The Bind command has other useful options, as shown in Table 3. The most interesting and helpful option is /N, which allows programs to handle calls to functions that do not have family-mode versions in API.LIB. When binding a program with such calls (for example, within conditional constructs), the Bind utility generates an unresolved reference message for every function that is not in API.LIB.

If the developer identifies those functions in the /N option, Bind resolves API references to a function named BadDyn-Link. The default version of this function supplied with API.LIB displays an error message and aborts the program. If a program error causes execution in real mode to fall into the protected-mode branch of a conditional, the program can end cleanly without crashing. Developers can supply their own version of BadDynLink in an object module that they name in the Bind command line:

# bind prog doscalls.lib badlink.obj api.lib /n DOSCREATETHREAD

This includes the object file BAD-LINK.OBJ, which must contain the customised definition of function BadDynLink, in the output .EXE file. If the program **prog** makes any calls to DosCreate-Thread (the function mentioned in the /N option) when running in real mode, the customised BadDynLink is called. Instead of ending the program, this BadDynLink could take some other action.

The Bind utility has one annoying shortcoming. Unlike the linker, Bind does not use an environment variable to locate libraries not in the current directory. It is most convenient to keep source and library files in different directories and build applications in the source directory while specifying the path to the libraries with the LIB variable in the environment. Unfortunately, the Bind utility requires a complete path for all files.

### Sliding in smoothly

As developers contemplate how to approach OS/2 in their business endeavours, they should consider familymode applications as a favourable way to get acquainted with the new operating system and remain commercially viable in the DOS market. Dual-mode applications are an alternative to jumping head first into OS/2-only applications or, on the other hand, burying heads in DOSonly programs.

Family-mode applications involve some limitations, however. They require larger .EXE files and more memory than pure DOS applications; they cannot perform inter communications or multi-tasking within a single program; and they provide slightly slower loading in real mode. On the positive side, execution speed is not affected in protected mode and very slightly in real mode.

Several advantages are apparent with family mode. First, users running family applications in OS/2 can take advantage of greater-than-640k memory and multitasking as it applies to running several programs at a time (not running more than one thread of execution within a single program). In addition, applications that run under both operating systems make maintenance and distribution easier. Finally, family-mode applications provide a way to discover the potential of OS/2, without abandoning DOS.

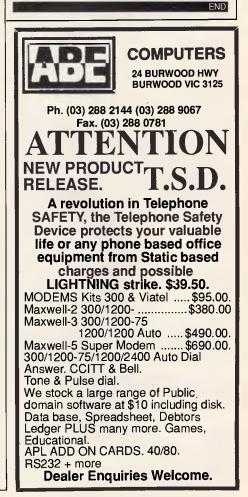

# LAN operating systems

The fastest drives and interface cards are worth little without the right networking software to run them. Here we take an indepth look at nine major contenders in the IBM and compatibles LAN OS stakes.

Many people worry more about network interface cards and cabling than about operating systems. While they can usually specify that they want a server with fast disk drives and a processor, they don't know how to quantify, measure, or select networking software. But software can make or break a network.

Quite simply, modern networking software is what makes distant resources local. If you are interested in files that reside on a machine down the hall that acts as a server, the software enables you to access those files as if they resided on drives in your own machine. It lets you use printers located thousands of metres — or even kilometers — away as if they were snugly attached to your own LPT1 port. And it allows you to use network modems or even minicomputers as if they were cabled to your own COM1 port.

Network operating systems have a multi-tasking and multi-user architecture; in that respect, they're more like minicomputer and mainframe-computer operating systems than like DOS or Microsoft's new operating system, OS/2. Your PC's DOS takes requests from application programs and translates them, one at a time, into actions performed by the video display, disk drives, and other peripheral devices. OS/2 can satisfy many requests at the same time, as long as the requests are made according to strict rules; therefore OS/2 is a multitasking operating system for PCs. Network operating systems, on the other hand, take requests for services from many application programs at the same time and satisfy them with the network's resources — in effect, arbitrating requests for the same services from different users.

### Invisible and modular

Ideally, networking software is invisible to the end users. When you use it, you know you have more resources available, but you usually don't care where the resources are or how you are attached to them.

Structurally, networking software has many modules. Most of them reside in the machine that acts as the server for data, printer, or communications resources. But several important program modules must be in every workstation or, sometimes, in devices poised between the workstation and the network. (See the diagram 'Networking software/hardware interaction'.)

Working together, these program modules perform the basic actions of networking software. In a nutshell, networking software recognises users, associates their preprogrammed privileges with their identities, and then reroutes their DOS requests to the appropriate server for action. The operating system software in the server frequently is not a variety of MS-DOS, but it must emulate DOS and respond properly to DOS requests routed from the workstations. (This admittedly facile description would probably make the developers of these systems protest; they use many different complex techniques to make networking

software work, and have made large financial investments in developing technical standards.)

### Different species

Darwin's method of categorising strange creatures — according to species and phylum — can also be applied to operating systems, which occur in two different species, each having different ancestors and largely different attributes. One species is derived from MS-DOS; the other has roots in minicomputer operating systems like Unix.

### The MS-DOS species

MS-DOS is a weak basis for a network operating system, since it's not designed to be able to run multiple programs and satisfy many users simultaneously. Companies marketing DOS-based network software use patches and shell programs that intercept multiple requests, buffer them, and divide processor time among tasks. Some companies, such as Fox Research (now 10NET Communications) and Centram Systems (now TOPS, owned by Sun Microsystems) developed their own programs to modify DOS and give stations network capabilities. These programs represent separate branches evolving along parallel lines.

The largest number of DOS-derived operating systems, however, are the work of Microsoft. That company developed a set of programs for DOSbased network operating systems called

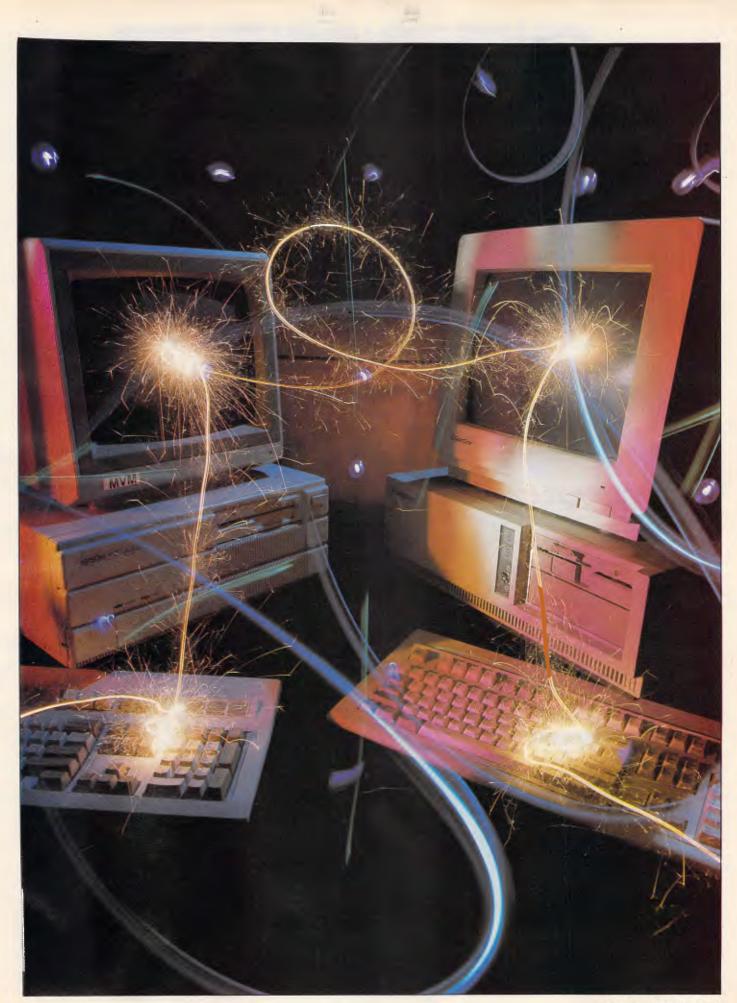

### WORD PROCESSING/ PRINTING

M3002: TYPING TUTOR. Improve your skill at the keyboard. Several fine programs have been ed on this disk

M3007: SPELLING CHECKER, Our 1988 release We've added thousands of new words, incl bus/computer terms. Works with most word pro-(not Amstrad version of Wordstar OUTLINER FOR WORDPROCESS

An excellent outliner and ideas processor. Fast, memory-resident, windows, good printing. M3009: FORM LETTERS. Examples of the most commonly used business letters overdue ac punts, apologies, credit, layyoff, many more. 3011: STYLE ANALYSER: Examines text that counts a

you've written and suggests ways that you can ritten ex M3014: SIDEWRITER. Generates printed output

sideways to fit wide reports on to a page. M3016+: WORDSTAR UTILITIES. Special collection to insert alternative characters such as greek alphabet: custom design character sets produce tables of contents and indexes, strip and alter text, more. Not suitable for Amstrad Wordstar or Wordstar 2000. Two disks \$24

M3020: EXCELLENT WORDSTAR COMPATIBLE WORD PROCESSOR. Easy, clear screens, windows, cut/paste, justifies, accepts macros. M3021: QUALITY PRINTING ON DOT MATRIX RINTERS. Has multiple fonts (typefaces) which include Courier, Greek, Helvetica, Palatino Roman Italics

M3024: WORD PROCESSING FOR KIDS. Special features, large lettering, easy to use. A gem. M3035: PRINTER UTILITIES. for Epson compatibles. Produces justified copy on dot matrix, has memory resident set up utilities, multiple font

Manual Processor THAT INPUTS SPREADSHEET VALUES. Usual features plus ability to receive figures from spreadsheets to in-clude in reports. Will also update changes in

M3038: DESKTOP PUBLISHING, Word pro cessor for high quality printing, multiple columns, extended ASCII (solid lines/borders, foreign characters), more/less lines per page, varieble

print size, merge files, etc. M3040: LASER PRINTING (11: HP LASERJET UTILITIES. Control the Laserjet (+ plus) from a menu to select fonts, pitch, eject, no. lines, etc. Extensive. M3041 + : DESKTOP PUBLISHING (2). Fontastic

is a two disk set that has multifont printing, allows you to change or create characters. Ex-tensive printer control. \$24.

M3042: SIGNS AND BANNERS, Print headlines otices, flyers, signs. Large lettering, various M3043: TYPEWRITER EMULATION, Use you

printer like a typewriter to print envelopes, short letters, labels

M3046: CATALOGUE PUBLISHER, Has a built in database that will keep track of up to 2000 people or products. Special facilities to print

people or products. Special facilities to print booklets and mailing labels. M3047+: LASER PRINTING (2) – LASERJET FONT COLLECTION. Variety of sizes for Centrum, Garamet, Optimis and Roman fonts. Can be

downloaded. 2 disks. \$24. M3048+: LASER PRINTING (3) - More laserjet fonts (Helvetica), screen capture and font transfer aids. 2 disks. \$24.

### GRAPHICS

M4001: SELECTED GRAPHICS. Some of the best programs, including one of commercial stan-dard with a library of predrawn pictures for use. M4002: SLIDE PRESENTATION. Prepare tran-parencies for overhead slide projector. Great for illustrating your next talk.

illustrating your next talk. M4012: TALK ILLUSTRATOR, Takes snapshots s and organizes them for automated of screen

presentation. M4014 +: COMPUTER-AIDED DESIGN Dancad3d will do complex drawing, 2 or 3 dimen sions, print sharp lines for mechanical drawing illustrations, animate parts. We've squeezed 4 disks on to two. \$24. M401B+: PRINTED

CIRCUIT 80ARD DESIGNER. A design robot for origination of ex-acting graphic engineering. Outputs to dot matrix printers and HP plotters. 2 disks. \$24. M4019: FORMS DESIGNER. Perhaps the best

M4019: FORMS DEDIGHER. Ferring's the deal available for designing your forms layout. Suits invoices, order forms, letterheads. M4020: DESIGN GRAPHICS, General purpose

drawing of lines, pictures, circles, boxes. Change size, rotate. For maps, logos, posters, cards,

M4022/M4026: 3D-GRAPHICS. Gives wire rame modelling; will move, tip, change scale, rotate. M4022 is for EGA; M4026 is for CGA. M4023: BUSINESS GRAPHICS. For pie charts, graphs, comparisons. Imports data from other

Page 72 APC June

M4027: CURVEFITTING FOR GRAPHING RAW DATA. Produces least squares fit on X, Y data. Curves for 25 equations. M4028 +: FLOWCHART. Has special symbols

ELT

for systems design and organization charts, block diagrams. Colour or mono. Needs Epson compati-ble printer. 2 disks. \$24. M4029: GRAPHICS AND TEXT PROCESSOR.

Draw bargraphs, 3D, line graphs. pie charts, presentation snaps; add various shadings and

complete with comments. M4032: GRAPHICAL PRESENTATION. MA032: GRAPHICAL PRESENTATION. Background utility captures pictures and has pro-grammable slide show language. Aids slide presentation for demos and tutorials. Suits CGA,

M4033: PICTURE SHOW. Collection of tools

that allow you to view and maybe print predrawn pictures obtained from bullletin boards, etc. Suits CGA, EGA, Hercules.

### LANGUAGES

M9001: BASICA/GWBASIC-COMPATIBLE IN-TERPRETER. Runs programs written in industry standard Basic

M5001: FORTH, Contains F83, with huilt-in litor, compiler, etc. 15003: XLISP. An experimental language with oditor

object-oriented extension capability. Used in ar-tificial intelligence programming. M5004: PROLOG. Like Lisp (Xlisp), this language

is widely used in artificial intelligence program ming Extensive documentation

M5014+: ARTIFICIAL INTELLIGENCE. Two expert system shells ESie and Expert. Design a system that will gather information, form conclu-sions. 2 disks. \$24. M5022: WINDOWS FOR BASIC AND "C".

Windowing capability for your programs. Special cursor control, string/character display, border

M5026: MACRO-ASSEMBLER. If you didn't get mbu20: MACHU-ASSEMBLER. If you didn't get one with your computer, this is one of the best. Includes debugger. M5033: HERCULES GRAPHICS AIDS. Various

utilities to assist running programs with Hercules Board that were intended to run with CGA board. Also contains graphics routines for Turbo pro

grammers. M5034: MINI-ADA. Substantial sub-set of major new language. pascal and Basic source code and disassembler. Requires Turbo Pascal for best

M5039: FLOW CHART DESIGNER. For design M9039: FLOW CHART DESIGNER. For design-ing systems and programs. Needs colour monitor. M5041: TURBO PASCAL SCREEN GENERATOR. For painting data entry screens, open and close windows with borders, control data entry. Includes source code. M5046: CLANGUAGE INTERPRETER + C WIN-

DOW TOOLS. Also has maths subroutines, screen I/O, system functions, Unix-type cut/paste, function key redefinition

M5049: C WINDOWS AND SCREENS, Library of

routines for C programmers. M5050: CROSS-ASSEMBLER FOR IBM370. Allows you to assemble, link and run programs for 370 on a PC. M5051: BASIC MODEL-DRAWING AND

ADVENTURE GAME. Two complete programs that serve as examples for those learning Basic. M5053: QUICKBASIC ROUTINES. Special collection of routines to assist those programming with Quickbasic. Build them in to your own

programs. M5054+: MODULA-2 COMPILER. Full featured for sophisticated programming. Two compiler fo disks. \$24

M5055: CATON SMALL C COMPILER. Not quite full specification but still very useful and gives rapid source to object compilation. Good for small programs and for learning to program. Uses ram

M5056: EXPERT DEVELOPMENT SYSTEM. Includes editor, fila manager and expert systems inference engine. Fast and without limit to size and complexity of system created. M5057: ASSEMBLER AIDS (2). Includes sym-

bolic debugger for MASM and other tools to assist

assembler programming. M505B: CROSS-ASSEMBLER FOR MACIN-TOSH. This MC6B000 cross-assembler creates Motorola S-Records. The Turbo Pascal source is

included but no documentation. MS059: COBOL CROSS-REFERENCE GENERATOR. Works with IBM and Microsoft Cobol. Various other programming aids are included

### COMMUNICATIONS

M6001: MODEM COMMUNICATION. Two major communications programs - Omodem and Kermit. M6005+: TERMINAL EMULATION. Menunmunications programs - Qmode

driven. Links to mainframes. Emulates V52 and

VT100. has source code. 3 disks. \$36. M6010: PROCOMM. Many featured com-

munications program to reach bulletin boards. M6014: MODEM COMMUNICATION. Telix is a superior program that many prefer to Procomm. M6016: PRESTEL/VIATEL COMMUNICATIONS. Two programs that enable use of split baud rate (1200/75) communications. Good for Viewdata access

MEG18 MEMORY RESIDENT COMMUNICA. TIONS. For dialling or transferring files in the background without tying up the computer. M6019: EMULATION FOR VT220 TERMINAL.

Includes facility for capturing incoming data stream and saving to disk. Shareware version has limited facility for uploading and downloading M6023: PRDCOMM TOOLS. Special aids and

enhancements for using Procomm more effective-ly, including mouse menus, utilities for Zmodem transfer, expanding timed execution, etc.

### BUSINESS/CALCULATION

M7001: GENERAL LEDGER ACCOUNTING, Has dger, cash book, Profit/Loss, Bale Prints cheques. Data can be read by Lotus 123. Fasy to use

M7004: STOCK MARKET ANALYSIS (11. Special aids to help you "think and grow rich". For managing and evaluating portfolios and pro-spects. Written in Basic. M7005: GOAL/TIME MANAGEMENT. Improving

personal organisation and goal accomplishment. Arranges information, prompts for action. M7006: STATISTICAL ANALYSIS. More than

two dozen related Basic programs for anelysis, including Chi Square, Linear Regression, Fisher, Binomial, Analysis of Variance, Histogram,

Poisson, Correlation, etc. M7009: 1-2-3 UTILITIES. Enhances operation of Lotus 123. ACII text generator, printer control, Prokey-type template, useful macros, more, A

gemi M7015: PROJECT MANAGEMENT. Handles 1000 tasks and does critical path analysis, cash flow, bar charts, costs reports. Menu-driven. Re

M7018: PROJECT QUOTATION. Prepare quotations for projects, combining materials, parts, labour, profit margins, etc. M7023+: SINGLE ENTRY ACCOUNTING

ventory, payroll, depreciation. 2 disks. \$24. M7029: INTEGRATED ACCOUNTING. General

Ledger, Cash Book, Debtors, Accounts Payable — all on one disk, Excellent system. M7031: PERSONAL FINANCE MANAGER. Manages cheque and credit card a/cs, savings, purchases, withdrawals, interest, budgets. M7042+: BILLINGS FOR SERVICES (profes-

sions, trades, etc). Gives costs, mailing lists, in-voices, controls debtors, merges files. Easy to

M7048: PURCHASE ORDER SYSTEM, Keeps track of orders, goods received, quantities, prices, suppliers.

M7055: 3-DIMENSIONAL SPREADSHEET. Powerful, with the additional feature of calculating for 3 dimensions. M7056: APF PROJECT MANAGER. Compiled,

menu-driven set of planning tools. Will quickly generate, store, retrieve and update project schedules. Quality printouts. M7057+: SALES INVOICES/ ORDERS/ INVEN-

TORY PROCESSING. Integrated order entry, ac-counts receivable and inventory control system. 2 disks \$24

8: TURBO LEDGER. System that allows creation and control of general ledger and sub-sidiary ledgers (eg drs, crs) through same in-

tegrated menu system. M7059: HOMELOAN AND MORTGAGE CALCULATIONS. Gives you figures for term, repayments, etc when variables change. M7060: HOME FINANCE MANAGER. Fast,

menu driven, not technical. Supports up to 25 cheque, savings, credit/charge a/cs. Creates budgats, does financial calcs for loans, etc. **MJO61: PREVENTIVE MAINTENANCE**. Provides

schedules for equipment maintenance a track of plant and service carried out. ce and keeps

### DATABASES

M8009 +: SUPER MANAGER that allows 120 fields, 16 million records, fast sorting, fields anywhere on screen, calculations. two disks. \$24. File Fynase \$24. File Express. M8012: LABEL PRINTING. A collection of

pecial programs that allows you to print labels or all sorts of uses, es well as control mailing lists

M8013: RELATIONAL DATABASE MANAGER Menu-driven, easy to use. Allows 100 fields, up to 2 billion records, calcs, comparisons. Will access several databases to combine information for reports.

M8018+\* DRASEIII-COMPATIRI E DATABASE MANAGER. Has many similar features to Dbas

MARAGER, Has many similar reduces to Doaselin and is compatible with fills generated by it. Menu-driven. Does not use a programming language. 2 disks, \$24. M8027: POP-UP MANUAL FOR CLIPPER/ DBASEIII. Call for instant help when you're stuck

for correct syntax, etc. M8028: DOCUMENTATION SYSTEM FOR DBASE2/3, CLIPPER, FOXBASE. Gives paths, program tree structure, lists files used, gives summary of variables, procedures, indexes, cross-

M8029: DBASEIII BUG FIXES AND HINTS. Special collection to assist with the anomalies end

biocyncrastes of Dbase. MB040+: FAMILY HISTORY SYSTEM. Accepts 3,500 individuals on floppy or 9,999 on hard disk. Print family tree, various groups. Compiled. 2 disks. \$24.

### EDUCATION

M3004: COMPUTER-AIDED INSTRUCTION. Design lessons with the aid of your computer. Has extensive documentation.

extensive documentation. M9001: GWBASIC/BASICA-COMPATIBLE IN-TERPRETER, With tutorial, Excellent introduction You'll need this disk for running many programs. M9002: MACRO-ASEMBLER TUTORIAL. How to write in assembly language. Steps to becom-ing assembler-literate. For beginners to machinelevel programming. M9003: MATHS TUTOR. A Basic program that

suits primary classes. has six grades of arithmetic

training. M9004: PC-TUTOR. For newcomers to computing. Introduction to the operating system and features of your computer. M9007: SECONDARY MATHEMATICS. Basic

programs that instruct in trig, complex functions, line equations, formula conversion, imperial-

metric conversion, logarithmic functions. M9008 +: "C" TUTOR. Two disk set with com-prehensive and easily followed course. Needs two drives. If you don't have the C language, we recommend M5046 for use with this tutorial.

M9014: MATHEMATICS LEARNING GAME. Fun way to learn numbers and arithmetic. M901B: EDUCATIONAL GAMES FOR PRE-

SCHOOLERS. Fun with words, letters, numbers. M9029+: CHEMISTRY. Displays structure of electrons orbiting in atoms and molecules. 2 dieke \$24

M9030: COMPUTER-AIDED INSTRUCTION for easy use. Create lessons without learning a programming language. M9031: BEGINNERS' TUTORIAL FOR 123. in-

with this disk and M9032, students should have a copy of 123 or our compatible version on M7040. M9032: ADVANCED TUTORIAL FOR 123.

Becoming a more accomplished user of this spreadsheet program. M9034: PHYSICS REVISION. Easy to use, in-

Structions built in. Especially suited to new UK GCSE physics syllabus. M9035: SCIENCE AIDS. Mainly physics and

M9036: SCIENCE AIDS. Mainly physics and astronomy. Hight performance of rockets, max-imum range for gliders, Kepler's equation, etc. M9038: PC TUTOR (21. Text on more effectiva use of batch language, debug, RS232, V20/V30 chip, and other important areas of computing. M9037: EDUCATIONAL GAMES FOR PRIMARY

CLASSES. Many of the San Mateo programs, previously available on Apple, now offered for the IBM competibles. Includes colours, numbers,

GENERAL

M9504+: RECIPE MANAGEMENT. Contains

M9504+: nEUFC MARAGEMENT, contains hundreds of recipes and has excellent search facilities. 2 disks \$24. M9516: ELECTRIC COOK800K. Recipe (or

other ingredients) management program that is menu driven and allows you to enter your own

ingredients, alter, find, print, sort, and displa-

M9519: LIFESTYLE & HEALTH RISK ANALYSIS

(2). Reports health and heart risk appraisal for health professionals. M9521: PERSONAL STRATEGIES. Analyse,

plan, understand and act on a specific issue you

may face. M9522: MODEL DIET. Has details of many dif-

ferent types of food to assist with dietary planning. Needs Basic.

ing. Needs Basic. \*M9524: CREATIVITY EVALUATION. Attempts

to evaluate the user's creativity es an indicator for successful career choices and as an aid for

for successful career choices and as an aid for careers counsellors. \*M9525: SPORTING ADMINISTRATION (2) – RACE & ATHLETIC MEETINGS. Handles scoring and roster for up to 1000 entrants or teams, multipla races, printouts, address labels.

history, geography, etc. Needs Basic.

# SIEILITIE

### SPECIAL SELECTIONS FROM PUBLIC DOMAIN AND USER-SUPPORTED SOFTWARE

Out of the thousands of progrems we have col-lected, for a small service charge we bring you a SELECTION OF THE BEST that have been carefully tested and documented. Suit IBM-PC and compatibles. 5% " and 3% ". Dos 2 or greater. Please note that in those instances where

ic is required, users should have Basica GWBasic, or our sharawara compatible version on disk M9001. Basic2 is not suitable. Our games disks have a CGA emulator so

those with Hercules boards can also play \* maans New Release

### GAMES

M1004: SELECTED BASIC GAMES: More than 20 games, including Blackjack, Catch88, Eliza,

M1005: SUPER COMPILED GAMES (1): 8 Ar-

Meteor and radius. M1005: SUPER COMPLED GAMES (1): 8 Ar-cade games. Very absorbing. Includes Pango, Gold, Pyramid, 3-Demon, etc. M1006: CHESS. Several extensive versions with graphics. Includes Mychess. Well written. M1007: PIANO GAME. Educational and enter-taining. Compose music at the keyboard and playback songs on the disk. Good graphics. M1008: SELECTED FAMILY FUN GAMES. 2 Flight Simulators, Music Generator, excellent Pacifith, Spacewars, etc. Some need Basic. M1010: HOROSCOPE: Diagrammatic represen-tation of the stars, interpretation, shows exten-sive calculations. Several programs, one in Basic. M1011: MONOPOLY: Several versions of this popular board game, with English and American settings. Hours of fun. M1013: DUNGEONS AND DRAGONS. Cave Quest is a very good adventure game. If you line and monsiters, this is for you.

magic and monsters, this is for you

M1022: SUPER COMPILED GAMES (2). An outstanding collection of Arcade-type games that includes Kong, Striker, Spacevade, Life2 and

Frog. Adventure of YENDOR — Adventure with graphics. Superior program with 20 levels of play against many monsters and powerful magic. Choice of roles. M1041: GAMES OF STRATEGY (1): Match wits

in a series of Naval Battles, Big Truck Haulage Business, and the Stock Market. M1045: EGA GAMES. Includes conflict-type

game Risk (world domination) especially for those with the EGA board. M1047: SUPER COMPLED GAMES (6). Another

of our outstanding collections. with Wheel of Fortune, Forest Fire, Zoarre Dungeons (good adventure), Quarterback (football).

M1051: 50 BASIC GAMES. Includes a Startrek, Swarm, Baseball, Blackfri, Antonyms, many Swarm, Baseball, more. Needs Basic

M1052: GAMES OF STRATEGY (3). Take on the challenge of Air Traffic Control, Interbridge Construction, and Global Thermonuclear War. M1053: GAMES FOR 8'S AND UNDER (1). Special selection for the young'uns. 13 games, including a design your own secret adventure, meteor, paratrooper, digger and more. Some re-

quire Basic. M1058: COMPOSER: A graphics-based music editor. You can even see notes on the screen. Compose, edit, save, print, and play your com-

position. M1059: EGA LIFE. Generates patterns of bacteria based on your input. Brilliant in hi-res colour. M1060: CHAMPIONSHIP GOLF COURSE. You

play on a course based on a real one used on the ssional circuit.

M1061: ADULT GAMES - Bonzo games include strip poker and adult trivia. M1067: BRIDGE. Comprehensive and challeng-

ing version to sharpen your play or just to provide a good game. M1068: ADULT GAMES. STRIPPOKER. A com-

prehensive version in Basic. Hold on to your belt! M1069: ADULT SLIDE SHDW. Automated display of girlie pics. Entertaining but not suitable children

for children M1070: PROVOCATIVE PICTURES (3). A collec-tion of girlie pics with Mac-type graphics, some animated. Not for children. M1079: GAMES FOR UNDER 8'S (2). Suits

young children. A Pacman-type, plus entertain-ing, educational games for alphabet, counting,

adding, subtracting, telling time. M1080: RAILROAD SIMULATION. For all kids

M1080: HALROAD SIMULATION. For all kids at heart. On screen tracks and animation. Choose a variety of tracks, redirect the train, etc. M1081: PROVOCATIVE PICTURES (4) – 1988 CALENDAR GIRLS. Sixteen different girls im-modestly illustrate 12 months calendars for 1989. Bit use for pricing

modestiy illustrate 12 monus caencars for 1989. Pin-ups for printing. M1082: SUPER COMPILED GAMES (8), Compil-ed versions of 21 (cards), Lazy Monday (Shoctor at the Space Corral), Sopwith (Bi-plane dogfight simulation), and Rogue (classic adventure).

BONUS DISK OFFER!

Buy five disks and receive two bonus disks free. Buy ten disks and receive five bonus disks free. Choose your bonus disks from this advertisement.

### **IMPORTANT:**

You must mention the name of this magazine to claim your bonus disks.

### OFFER VALID TO: 30th June 1988

to play but educational. You can also supply new

dictionary of words. M1088: ADVENTURE COLLECTION. New selection of five challenging adventures: command a submarine, fight monsters in a magical kingdom, search through a rain forest for a legendary city,

M1089: POOLS FORECAST. Weight is given to various factors likely to affect play, to assist your

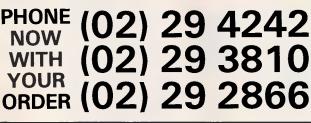

M1084: POKER. Sharpen your game or just get the satisfaction of beating (if you can!) the

M10B5: GIN RUMMY. Another excellent card

after the sink

SHAREWARE REQUIRED FDR INTERNATIONAL DISTRIBUTION We have extensive marketing and distribution facilities locally and overseas and require quali-ty software for international distribution. Ade-quate documentation should be on the disk. Please forward submissions to our Chief Ex-ecutive at the address below.

CP/M AND MACINTOSH COMMODORE 64 Call or write for free catalogue

PUBLIC DOMAIN NEWSLETTER

For news, views, reviews and how to use public domain and user-supported software subscribe to our quarterly newsletter. Also includes updates to catalogue and monthly news-sheet on new releases (for MS-DOS). \$21. p.a.

ORDERS:

ONDERS: For individual disks the cost is \$18 per disk, in-cluding sales tax. Sets are as specified. For 3½ " add \$3 for each disk. Add \$3 portage and packaging to total order. ORDERS MUST BE PREPAID.

PAYMENT BY MAIL TO: SELTEC SOFTWARE Box C343 Clarence St PD, Sydney. NSW 2000.

(Office: 3 Barrack St, Sydney.) TELEPHONE ORDERS: (02) 29 2866 / (02) 29 3810 / (02) 29 4242 FAX: (02) 262 1290

Pay by Bankcard, Mastercard, or Visa. NEW ZEALAND: (054) 84 622

We cannot quarantee the suitability of public dom ain/user-supported software for users' IC1007 or equipment.

M1090: SUPER COMPILED GAMES (9). Fun games for teens to adults. Brainstorm Quiz, Backtalk, Gemini (Battlestar), Sink Ships, Moonas. QuickPoker

M1091: SUPER COMPILED GAMES (10). Enjoy Galactic Conquest (superior Star Wars), Ninja Martial Arts, Sillydos, International Time Clock, Moving Eye (Graphic). \*M1092: ADULT GAME - ASTROTIT. Space

invaders of the rude kind. Imaginative fantasy. Lots of fun. Not suitable for children. \*M1093: STAR TREK COLLECTION. We've put

several line examples of Trek-type games on to the same disk. Some need Basic. \*M1094+: DUNGEONS AND DRAGONS COL-LECTION. We've put several versions of the D&D genre together on to two disks. \$24.

### UTILITIES

M2006: UTILITIES FOR PERSONAL MANAGE-MENT. Similar to Sidekick, background utilities that provide calculator, notepad/editor, phone index, calendar, printer controls, typewriter simulator, etc. M2007+: UNPROTECTION METHODS (1).

Hints and programs that help you to backup a variety (dozens of them!) of copy protected programs. 3 disks , \$36. M2012: HARD DISK UTILITIES (1). Park disk

head safely, create secret subdirectories, catalogue, sort, backup, change file attributes,

M2011: DISK DOCTOR COLLECTION. Some of the best debugging and file repair programs around. Includes Jaz, Easy-Zap, Diskit, etc. OK for hard disks, too. M2012: HARD DISK UTILITIES (1): A special

collection of dozens of useful programs. For cataloguing, sorting, backingup, changing file attributes, etc. M2013: MULTI-TASKING SHELL. TWO ex-

cellent Dos shells. Dperate and execute from a menu system – Dosamatic and Still River Shell. nterrupt tasks and switch to other programs. M2014: CP/M EMULATION. Two programs that help you run CP/M software on your PC! Well

cumented. M2016: MENU SYSTEMS. Create your own menus. Contains Sysmenu, Automenulli, and EZmenu.

M2035: MORE HARD DISK UTILITIES (2). Special collection for optimising hard disk usage, re-organising fragmented files, file management. M2040: HARD DISK MENU SYSTEMS. Easy and comprehensive. Excellent choice for managing files. Includes HDMII.

M2042: EGA UTILITIES: Dozens of useful utilities that help you to make better use of the screen – change colours, borders, lines, etc. M2049: SUPERIOR DESK-TOP MANAGEMENT

Like Sidekick, with calculator, notepad/editor, ap-pointments calendar, address database, cut & paste, file management, key macros, alarm, data

export, etc. M2057: CACHE & SPEEDPRINT BUFFER. Shares m2097; CACHE & SPEEDFINIT DUTET. DIFTER. Simplify memory between cache and speedprint buffer. Monitors use of disk drives, increases speed of processing disk access and printing. This is memory resident version. M2059; UNPROTECTION METHODS (2). In-

struction and tools for backing up a variety of popular programs such as Javelin, Dbaselli+, Printshop, etc. M2060: HARD DISK UTILITY. Gives your hard

disk a close examination for reliability, corrupt sectors, etc. Comprehensive. M2061: HARD DISK UTILITIES (3): New collec-

tion. Super undelete, AT diagnostics, easy path find, hard disk directory, better backup utilities. M2062: MAGIC MENUS: Superior Dos front-end M2062: IMAGE MENDS: Superior Dos Indicementos: edit, pop-up menus for directories, dos com-mands, calculations, printing, etc.-M2064: HARD DISK MANAGER. Directory management for many files on hard disk. M2065: NORTON-LIKE UTILITIES, Shareware curvinelar di ba Nortan Histor, Lindettor, chack

equivalent of the Norton Utilities. Undelete, check processing, repair corrupted files, etc. 17 programs. M2060+: MULTI-USER OPERATING SYSTEM

M2066+: MULTI-USEN UPERATING 5151 cm SUPERVISOR. Not a full operating system but works with host system to provide multiprocess capability for up to 5 users. 2 disks. \$24. M2067: EGA UTILITIES (2). Another special col-

lection for improved EGA screen presentation and better printing of screen graphics. M2068: EGA SCREEN FONT EDITOR. Create

special fonts and set preferred number screen lines. Has source code. Needs Microsoft mouse. M2069: DEVENDRA UTILITIES. Utilities for capturing screen for later viewing, displaying ex-ecutable programs, speeding up floppy disk access, ram disk, listing 256 ASCII characters,

# PHONE (02) 29 4242 WITH (02) 29 3810

area. For fun or for those budding card sharps who want to surprise their friends. M1086: ADVENTURE - BEYOND THE TITANIC. New adventure that sets you against of the Titani ocean perils after the sinking of the Litanic. M1087: CROSSWORDS CREATOR. Not only fun choice of teams.

### Networking software/hardware interaction

Network operating software, residing on every workstation and server, is a complex combination of modules that must work together. This diagram shows how the operating software interacts with the hardware and software on the workstation (left) and the server (right). (For both workstation and server, the hardware is the bottom level of the diagram; everything above that is software. Arrows represent the flow of messages — requests for services and data and the responses.)

The workstation is only a 'client', with no capabilities for contributing resources to other network stations. It has the same PC hardware (disk drives, monitor, keyboard, and so forth), BIOS (Basic Input/Output System, the software that links the hardware to DOS), and DOS that all PCs have, whether networked or not.

For LAN operation, several additional elements are necessary, both hardware (the interface cards and cables, tinted blue) and software (the redirector, NetBIOS, and driver software, tinted yellow). First, the application program running on the workstation may have certain added network attributes, such as the ability to issue record and file lock commands automatically through DOS. (This software enhancement is not strictly necessary, since even application programs not designed with a LAN in mind can run on a network.)

Second, the redirector module is added, to intervene between the application program and DOS. It intercepts software interrupt 21h calls generated when an application program asks DOS for services like file access. Each PC's redirector is programmed to switch certain calls — such as requests for data from drives that don't exist in the local PC's hardware — out through the network for service. Thanks to the redirector, a PC application can easily use network resources just by addressing the correct disk drive.

Another added software module, the interface card driver, moves data between the redirector and the workstation's network interface card. This driver software is specifically designed for network interface card hardware. Some card vendors supply it in a format that from the redirector's view looks like the NetBIOS program developed by IBM and Sytek to link

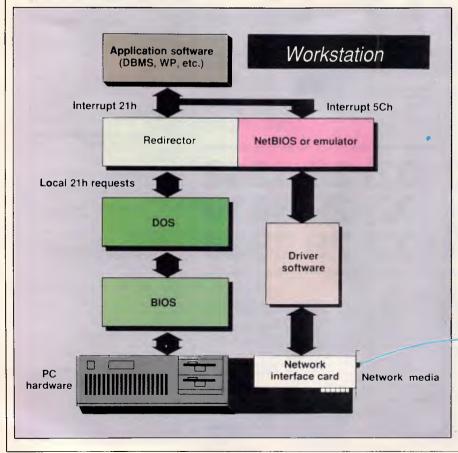

their network hardware and software. If the driver is wrapped in a NetBIOS interface, it fits the Microsoft redirector supplied with IBM's PC LAN and many other operating systems.

If the interface card driver doesn't perform the communications functions associated with NetBIOS, another software module usually emulates those functions. Application programs use a software interrupt 5Ch to call for session level communications services from the NetBIOS emulator or conforming NetBIOS software.

The network interface card sits in the expansion bus of the workstation. In modem networks, its wiring and its media access protocol are almost always independent of the networking software. The interface card includes programs in read-only memory that manage the creation and transmission of packets over the network.

At the other end of the cable from the workstation interface card is the server, with additional specialised LAN software and its own interface card. After the server interface card does its job, a NetBIOS module or emulator watches for packets containing NetBIOS information. Other messages pass to the security and multi-user software modules.

Like any other computer, the server runs an operating system — sometimes DOS, but often a unique system or one derived from UNIX. If the system is DOS, you can almost always run local application programs and use the computer as a network terminal. But remember, all server software requires a lot of processor RAM and attention.

Finally, network utility programs run on the server, offering print spooling, auditing, and other LAN features. MS-Net for their use. DEC, AT&T, 3Com, and IBM, for example, incorporate some part of MS-Net in their networking systems, adding their own menus and user interfaces. Some, like 3Com and DEC, add significant pieces of their own code, using only small parts of MS-Net.

These DOS-based network operating systems share a number of characteristics. The most evident one is peer-topeer resource sharing, the ability to allow any PC on the network to contribute resources such as printers and disk drives. The DOS add-on programs that offer multifunction capabilities work in the background mode, so someone else on the network can use your disk drive or printer, for example, while you are running PC application programs on your machine.

Peer-to-peer resources sharing is both a capability and a limitation. On the positive side, it allows great flexibility and makes these systems economical in installations having as few as two PCs. Since these operating systems can run on any of the Intel processors used in the PC family, even IBM PC-XTs or Model 30s can share their resources with other PCs. On the negative side, peer-to-peer resource sharing typically will slow response times, can stifle the. growth of a network, and may make it more difficult to manage. When files and printers are spread among many machines acting as servers, administrative problems multiply.

In the evolution of the 3Com software away from its DOS roots, it lost peer-topeer resource sharing. 3Com's 3+Share software is the only DOS-based operating system we can identify that requires a dedicated server. But, as we will discuss later, 3Com's software is being grafted back to the DOS tap root, since 3Com is co-operating with Microsoft in developing LAN-Manager, Microsoft's next generation of networking software.

DOS-based systems share another trait: RAM hunger. It isn't unusual to lose

# NETWORKING

120k or 140k of RAM to the networking software in a workstation. Often buffers and code loaded on boot-up in the CON-FIG.SYS file use some of this space, so it's lost to DOS applications whether the network is in use or not.

If the workstation is configured to share resources with the network, some programs can occupy nearly 400k of RAM. A few specialised memory add-on products might allow the use of RAM outside of DOS's 640k for at least part of the networking software modules in some programs. 3Com's new EtherLink Plus and TokenLink Plus cards are designed to reduce some of the pressure on RAM by storing more program code on the networking card. But generally you'll lose RAM space for application programs with almost all types of networking software.

The MS-Net-based programs also share a common command syntax. The 3Com programming syntax keeps its individuality by being at least cosmetically different from that of MS-Net. Some members of this species, like TOPS and Tapestry, evolved separately from DOS and use very different command-line statements and syntax (icons in the case of Tapestry). Because MS-Net syntax is used so widely, 10NET Communications adopted it for the 10NET operating system, and Western Digital merged it with ViaNet by simply adding the MS-Net commands to the company's older command languages.

The standard features of the DOSbased operating systems vary widely. They all have menus and some kind of print job spooling and queuing capability, but most do not include electronic mail or network management functions. 10NET, with its standard library of features such as mail, chat, and network statistics, is a notable exception. Torus Systems includes a powerful E-mail capability in Tapestry, and 3Com has add-on features in 3+Share. But many of these programs include only the basics needed for resource sharing. If you want electronic mail, group calendaring, or other productivity tools, you must buy them from third-party vendors.

### The Unix species

The other root of today's network operating systems is the minicomputer world. Minicomputer operating systems such as Unix are designed from the beginning with multi-user and multi-tasking capabilities. Non-DOS LAN operating systems for networked PCs don't need patches or added modules to give them these capabilities. But they must still respond appropriately to DOS calls for services. The need to emulate MS-DOS

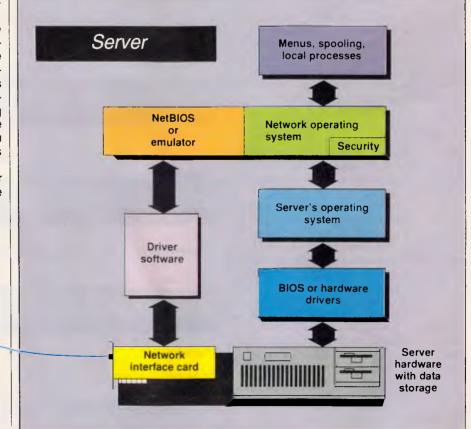

(and other related elements such as Net-BIOS) sometimes leads to incompatibilities, particularly in out-of-step MS-DOS and LAN OS releases.

LAN operating systems derived from minicomputer stock include Banvan's VINES and Novell's NetWare. VINES has the greatest external resemblance to a minicomputer operating system. When you turn on a VINES server, the operating system describes step-by-step the programs it is initialising and running. Together, these programs constitute the network operating system on the server. The Unix file structure is used on the hard disk, and Unix controls the I/O ports on the server. While even the network administrator never directly addresses the Unix operating system, Unix is there performing the multi-user and multi-tasking functions so important to server operation.

In Novell's NetWare family of operating systems, the file structure of the server is unique to Novell, and arbitrary MS-DOS limitations on memory space and I/O port limitations don't apply to the server. Novell's Advanced NetWare/286 runs the 80286 processor in its protected mode, allowing efficient internal processing and external memory addressing.

Both VINES and NetWare use workstation software that is functionally similar to the MS-Net-based products. Software modules (NetWare calls them shells) running in each workstation communicate with the networking software on the server to pass along DOS requests for service. Application programs or DOS command-line entries on the workstations generate the requests. The server software accepts the requests, checks the identity and the authority of the requester, translates the requests into messages the server operating system understands, and passes them to the server operating system. The server software also sends back the requested data and issues appropriate error codes to the workstations.

The major difference between this species of operating system and the MS-DOS-based species is that the server software in the Unix-based species takes care of mediating simultaneous requests for the same data and will also run multiple programs. The result is typically a much faster performance. In addition, workstations in these systems are not able to contribute resources to the network. Only one or a small number of dedicated computers perform the role of 'server' - filing, printing, or running communications. (A special version of Novell's NetWare designed for small installations allows the server to operate also as a workstation - but not vice

## NETWORKING

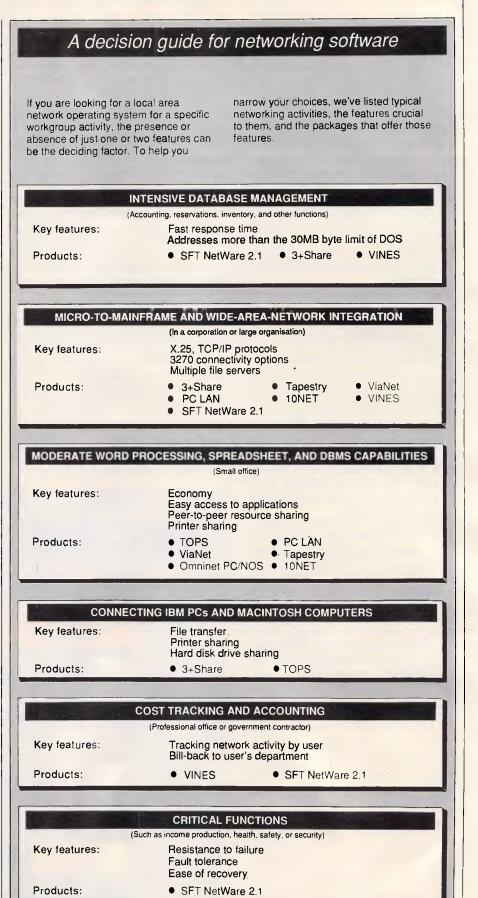

versa.) This type of network operating system is typically rich in accessories and management tools. You can expect to find network bridging, electronic mail, print spooling, and other software modules supplied by the original manufacturer.

### Operating system features

With the two broad species of networking operating systems in mind, you'll want to consider the following features when selecting a particular system.

 Dedicated servers vs. a shared solution. Network operating systems such as TOPS, Tapestry, and 10NET allow any workstation to contribute drives, printers, and other resources to the network. Others, such as 3Com's 3+Share, and Novell's NetWare, require a computer dedicated to the server role. The shared solution (also called peer-topeer resource sharing) is appealing in small installations where the cost of a dedicated machine is a factor, but sharing a workstation's resources always slows down operation of local programs, and dedicated servers give faster performance.

• Special servers. Some network operating systems come in versions designed for non-PC-AT-type servers.

VINES comes in an 80286 version, but Banyan's best-selling product runs on special servers using Motorola 68000 series processors. DEC offers versions of its networking software allowing its minicomputers to act as file, printer, and communications servers for networks of PCs. Using such programs can eliminate problems with massive storage needs and communications gateways.

• Remote station access. The ability to allow remote users to dial in through an RS-232 port on the server or on other network computers, can effectively extend the reach of your network to stations far beyond the cable network. Though the effectiveness of this feature is often limited by the telephone line's speed, it can be important in certain applications. For instance, salespeople on the road might wish to call in to check mail or use data files on the network. Such systems as NetWare offer this valuable feature.

• Hardware key. Some operating systems, specifically NetWare and VINES, require a special hardware key to operate. In NetWare, this can take up a card slot. VINES adds it to the server's serial port.

• Internal bridging. Internal bridging allows network managers to mix and match media and topology plans. Net-

## NETWORKING

Ware, VINES and 3+Share all have the ability to put more than one network interface card in a server. (This capability is standard in Novell and Banyan products and is an option in 3Com products.)

• Special disk format. Operating systems that are not DOS-based sometimes require a special disk format, thereby making the drive unavailable to DOS. This requirement, which both VINES and NetWare impose, may be a consideration if you intend to use the machine acting. as the server for other purposes.

• Fault tolerance. If critical business, security, or safety operations run on a

network, the operating system software can help improve survivability. So-called fault-tolerant operating systems mirror the operation of a disk drive or even an entire server on a duplicate resource. If the first drive or server fails, the mirror image takes over. Novell's comprehensive system fault tolerant (SFT) packages provide a wide variety of options and seamless take-over by the mirror image resource.

• Server-based applications. In the typical PC-based network, application programs run on the workstations, and the servers run special programs dealing only with security and resource sharing. This arrangement is usually efficient, but

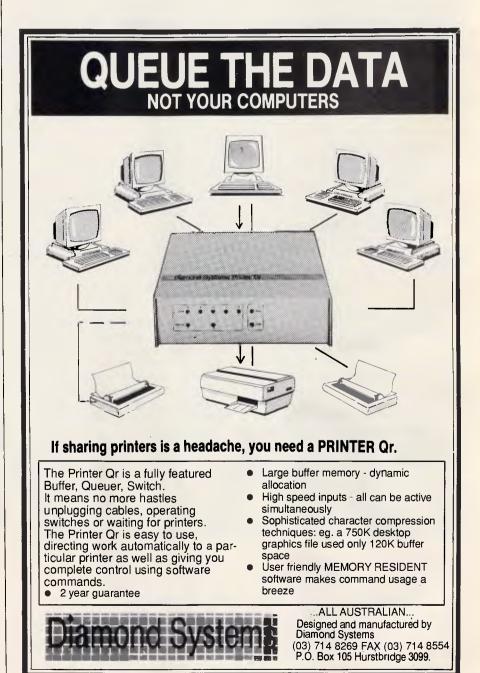

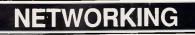

### Benchmark tests: LAN operating systems

These benchmark tests clearly show the speed differences between peer-topeer shared networking software and software using dedicated servers. Every system that uses a dedicated server is faster than systems in which you can also use the server as a workstation. On the other hand, the systems that offer peer-to-peer resource sharing are more flexible and economical since they don't require the expense of a dedicated machine.

### Dedicated server systems

Advanced NetWare/286 took the performance honours by a significant margin, though it is interesting to note that a system not tested here, LifeNet from Univation, performed marginally better than Novell's product. LifeNet was, however, running on its own '386 server while NetWare 2.1 was running on a plain-vanilla 8-MHz IBM PC AT (with extended memory).

It is interesting to note that when there is no load on the network, every dedicated server system will give you performance that is equal to or better than the performance of an 8-MHz standalone IBM PC AT operating from its own internal hard disk. As soon as you rev up the network and start queuing up requests for hard disk activity, however, performance slows.

### Peer-to-peer LANS

When we tested peer-to-peer resource sharing networks, we did not run any applications on the workstation acting as the server. When you do use the server station to run local applications simultaneously, you can't predict the effect on network throughput. The reason is that the speed degradation of both the local applications and the network services results from a complex interaction between the number and timing of interrupts and the amount of disk access required by both functions.

To interpret the results of the benchmark test presented here, pay

sometimes performing certain disk-intensive tasks on the network file server is more efficient; these tasks include indexing a database or compiling program source code. Some modern operating systems, like NetWare Version 2.1, can run appropriate application tasks on the server. The software to use these close attention to the reported results when four stations (in addition to the station running the timed test) load the network. This gives you some indication of how well the software handles contention for disk access.

Of the peer-to-peer resource sharing LANs, Western Digital's ViaNet Networking Operating System was far and away the fastest. The interface drivers provided by SoftNet Communication for the system's KAL1000 network interface cards are what helped speed the bits along.

The results of these benchmark tests should clear up some misconceptions about the rated throughput of the interface cards. They show that it is the networking software, not the rated throughput of the interface cards, that determines actual network speed. For instance, our tests give a respectable speed rating to TOPS, which runs on the TOPS FlashCard interface card over Apple's AppleTalk wiring plan, even though these media are rated at a slow 760 kilobits per second.

And even when a network turns out to be incredibly swift, remember that speed is just one factor you should consider when selecting a LAN operating system. For many applications, such factors as dealer support, training, and compatibility with other applications will be more important than throughput.

Our LAN benchmark tests are written in C and are independent of commercial software. We ran the tests on a test-bed of four 8-MHz IBM PC ATs. For our test-bed to better simulate the conditions on a medium size network of 20 or more workstations, we have designed these loading tests so that single station represents five to ten times the load of a user performing an interactive task (for example, updating records) on a network.

The Network Speed Under Load and the Hard Disk Access Load benchmark tests measure the time needed to perform a standardised task on the network. While the actual work loads used for these two tests (described below) are different, we used the same procedure for both. To obtain the elapsed times shown here, we ran a benchmark program performing a sequential write, a random read, and a random write of large file. The record sizes used in these activities systematically rotate between 16k, 4k and 512 bytes. The numbers shown are the total time necessary for all of these operations. We ran the test on all our ATs to load the network while timing just one of them. We then reduced the number of workstations one at a time to show the effect of loading on the network.

The **Network Speed Under Load** test puts a heavy load on the network interface (cards, media, and so forth) while placing a minimal load on the hard disk by having each station continuously read and write its own 1-byte data file, changing the data each time. For systems with disk caching, the load on the hard disk is even smaller, since cached systems typically perform a disk write but do not require a physical disk read.

The **Hard Disk Access Load** test heavily loads the hard disk and diskcaching system. To do this, each station randomly accesses its own 100k data file using 1k records. Data written to the file is changed each time. The random reads typically access data outside the cache, which forces a disk read, as does any write.

The Database Load test exercises the system's record-locking support and the way it handles a number of random simultaneous accesses to a common file. This test times how fast each loading station accesses a common database consisting of an index and a data file. Half the accesses are simple searches of the index file and an accompanying access to a record in the data file. One quarter of the accesses perform the same operation but also lock the data record and update its contents. The remaining accesses update the index file and a data record. The index file is locked during every update and the DOS 3.1 RLOCK statement prevents simultaneous index file updates.

capabilities is just emerging, but it could bring more efficient (and more complex) operation to installations using disk-intensive applications.

• Server software memory. The amount of RAM used by the server software is important if you try to use PCs as both workstations and servers in

peer-to-peer networks. It's less critical in networks with dedicated servers, but even then you should know what is required as a minimum (2Mbyte in the case of VINES, Version 2.10).

• **Disk caching.** Disk caching attempts to improve performance by storing frequently requested data in RAM. All the

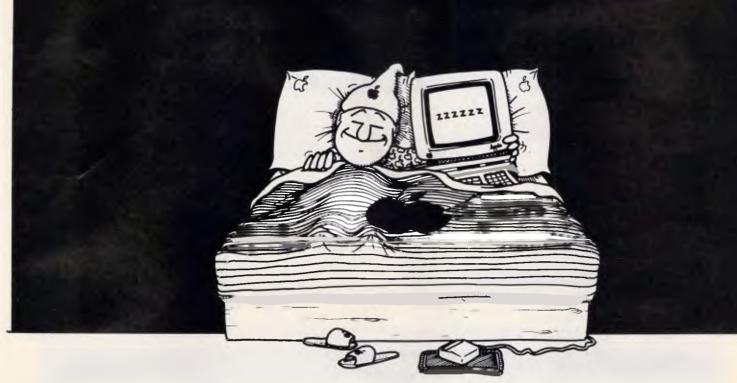

# We sleep, eat and breathe Apple computers.

# So if you are thinking about purchasing your first computer, or upgrading your existing Apple system, consider this . . .

Choosing your first computer is not easy. Neither is making the right choices when it comes to upgrading your current system. There seems to be as much technical jargon as there are brands of computers, all claiming to be the biggest and best for your needs.

That's why at Computer Knowledge we have only Apple computers. Nothing else. That's because we believe Apple computers can match it with the world's best in terms of

power, versatility and suitability while at the same time being incredibly easy to operate.

At Computer Knowledge we like to think that we are as easy to understand as Apple computers, so before you make your decisions telephone or call in and see us for professional and helpful advice, the full range of Apple hardware, software, peripherals and service back-up.

### COMPUTER KNOWLEDGE

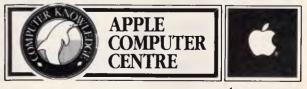

. 🏶 Authorised Reseller

### Network speed under load

### Performance times (Times given in seconds)

| Provides peer-to-peer resource sharing |  |
|----------------------------------------|--|
|----------------------------------------|--|

| Omninet PC/NOS     | 8MHz IBM PC AT                                      | Corvus Omninet Transporter                  | 1766       | 1974        | 1986         | 2178         | 3432         |
|--------------------|-----------------------------------------------------|---------------------------------------------|------------|-------------|--------------|--------------|--------------|
| 10NET              | 8MHz IBM PC AT                                      | 10NET Adaptor Card                          | 1109       | 1473        | 1763         | 2059         | 2407         |
| Tapestry           | 8MHz IBM PC AT                                      | Ethernet Plus Adaptor                       | 725        | 1016        | 1418         | 1802         | 2224         |
| PCLAN              | 8MHz IBM PC AT                                      | IBM PC LAN Baseband Adaptors                | 851        | 1033        | 1125         | 1236         | 1952         |
| TOPS               | 8MHz IBM PC AT                                      | TOPS FlashCard                              | 1137       | 1172<br>932 | 1239<br>1086 | 1354<br>1239 | 1577<br>1361 |
| ViaNet             | 8MHz IBM PC AT                                      | SoftNet KAL 1000/ViaNet                     | 845        | 932         | 1086         | 1239         |              |
| equires dedicate   | ed server                                           |                                             |            |             |              |              |              |
| VINES              | Banyan DTS DeskTop Server                           | EtherLink                                   | 479        | 812         | 1067         | 1225         | 1320         |
| 3+Share            | 3+ Server Model 3S/400                              | EtherLink                                   | 360        | 342         | 354          | 388          | 454          |
| SFT NetWare 2.1    | 8MHz IBM PC AT                                      | EtherLink                                   | 287        | 296         | 303          | 313          | 333          |
| -                  |                                                     | lard dick appage lag                        | d          | -           | -            |              |              |
|                    |                                                     | lard disk access loa                        | a          |             |              |              | /            |
| rovides peer-to-   | peer resource sharing                               |                                             |            |             |              |              |              |
| Omninet PC/NOS     | 8MHz IBM PC AT                                      | Corvus Omninet Transporter                  | 826        | 1016        | 1402         | 1752         | 2129         |
| 10NET              | 8MHz IBM PC AT                                      | 10NET Adaptor Card                          | 523        | 803         | 1250         | 1738         | 2255         |
| Tapestry           | 8MHz IBM PC AT                                      | Ethernet Plus Adaptor                       | 335        | 1105        | 1371         | 1857         | 2105         |
| PC LAN             | 8MHz IBM PC AT                                      | IBM PC LAN Baseband Adaptors                | 385        | 735         | 909          | 1394         | 1683         |
| TOPS               | 8MHz IBM PC AT                                      | TOPS FlashCard                              | 636        | 1209        | 1446         | 1919         | 2643         |
| ViaNet             | 8MHz IBM PC AT                                      | SoftNet KAL 1000/ViaNet                     | 388        | 1268        | 2266         | 3277         | 3977         |
| equires dedicate   |                                                     | Table and Sector                            | 010        | 504         | 704          | 000          | 4004         |
| 3+Share            | Banyan DTS DeskTop Server<br>3+ Server Model 3S/400 | EtherLink<br>EtherLink                      | 218<br>182 | 504<br>203  | 721<br>258   | 960<br>309   | 1331<br>336  |
| SFT NetWare 2.1    |                                                     | EtherLink                                   | 139        | 152         | 169          | 181          | 195          |
|                    | 4                                                   | Database load                               |            |             |              |              |              |
|                    | 1                                                   |                                             |            | -           |              |              |              |
|                    | peer resource sharing                               |                                             | _          |             |              |              | -            |
| Omninet PC/NOS     |                                                     | Corvus Omninet Transporter                  | 826        | 894         | 1042         | 1208         | 1474         |
| 10NET              | 8-MHz IBM PC AT<br>8-MHz IBM PC AT                  | 10NET Adaptor Card<br>Ethernet Plus Adaptor | 523        | 1295        | 1703         | 2121         | 2402         |
| Tapestry<br>PC LAN | 8MHz IBM PC AT                                      | IBM PC LAN Baseband Adaptors                | 335<br>385 | 1376<br>637 | 1678<br>839  | 1798<br>902  | 2001<br>1040 |
| TOPS               | 8MHz IBM PC AT                                      | TOPS FlashCard                              | 385<br>636 | 637<br>648  | 839          | 902<br>1068  | 1146         |
| ViaNet             | 8MHz IBM PC AT                                      | SoftNet KAL 1000/ViaNet                     | 388        | 1007        | 1415         | 1651         | 1869         |
| equires dedicate   | ed server                                           |                                             |            |             |              |              |              |
| VINES              | Banyan DTS DeskTop Server                           | EtherLink                                   | 218        | 422         | 520          | 612          | 722          |
| 3+Share            | 3+ Server Model 3S/400                              | EtherLink                                   | 182        | 202         | 221          | 227          | 234          |
| SFT NetWare 2.1    | 8MHz IBM PC AT                                      | EtherLink                                   | 139        | 157         | 152          | 153          | 157          |
|                    |                                                     |                                             |            |             |              |              |              |

operating systems we review here support disk caching.

• Workstation memory. Some network operating systems, like PC LAN, use more than 100k RAM on each workstation for the redirection software. Some, like 10NET, require much less RAM. Others, like VINES and 3+Share,

can hide their workstation programs in special blocks of memory provided in optional cards. The importance of losing memory in the workstation relates to the kinds of programs you use. Some people might demand access to everything DOS allows, while others might never miss a few hundred kilobytes of RAM. The option of hiding most of the networking code in RAM away from that used by DOS could be important.

• CONFIG.SYS program loading and/or command-line loading. Some network operating systems load driver modules through the CONFIG.SYS program when the computer is booted. Those modules always take up RAM, even when the network is not in use. Other systems load everything from the command line, so no RAM is used when the operating system software is not loaded. And other systems, like ViaNet for example, can load from either the CONFIG.SYS or the DOS command line.

• Network administration. Every successful network has someone who officially or unofficially becomes the system administrator. What kinds of tools does the system administrator have to see in order to control who is using the network and what the workload is? Reporting system usage by user is standard in minicomputer systems, but rare in LAN operating systems. Yet on a LAN with many stations, knowing who causes the heaviest workload can be important.

• Diagnostic utilities. Some network operating systems give the network supervisor certain utilities to find problems and to configure the server for optimum operation. These utilities include reports of bad packets and network errors, along with tools for the operation of disk cache programs. Corvus Systems' Omninet PC/NOS, for example, reports network errors but does not report bad packets.

• Security. Security is usually provided through the use of passwords. The best systems have different levels of access giving users various privileges (including read, write, modify, create, and erase). Another form of security is the ability to provide password protection to facilities such as a disk drive, subdirectories, or even files. With the exception of OmNETWORKING

ninet PC/NOS, all the systems we review here offer the ability to link passwords with network resources.

• Electronic mail. A good electronic mail system alone might justify your investment in a LAN. It should store and forward messages, allow for direct replies and forwarding, and give the status of messages. Quite a few systems we review here lack a store-and-forward mail system, including TOPS and ViaNet; 3Com 3+Share has an op-

'Essentially, the future of networking is greater co-operation among computers. Multiple solutions will be available to handle every task, but no one solution will suit every requirement.'

tional E-mail system.

• Rude messaging. Networking software should have the ability to exchange short 'rude' messages that pop up on the bottom of the screen. Such messages are valuable for co-ordinating network operations such as printer sharing and server maintenance. But the rude messages should not become a permanent part of any lines they overwrite on the screen. ViaNet lacks a rudemessaging capability. • Print spooling. When several LAN stations use a printer attached to a central server, the print jobs are saved in a special file called a spool. (Every system we reviewed offers print spooling.) The print jobs queue for printer access. Users should have a way to see the status of their jobs in the queue and to kill jobs sent there by mistake. The network administrator should be able to change the priorities of print jobs in the queue and assign specific priorities to certain users.

### The future

Interoperability is the key trend for the future of PC-based networks and their operating system software. Computers running under Apple's Finder, Xenix, Unix, OS/2, DOS, and other operating systems such as DEC's VMS will all interact as peers on the network.

The differences between minicomputers and LAN servers will continue to erode. Machines based on 80386 and 68020 processors will handle both jobs at the same time. DEC has taken the lead in this area, and now it seems that practically every minicomputer manufacturer is offering 'DOS support' that makes the mini a server. At the same time, companies like Novell and Univation are hosting parts of application programs on the network server to improve performance and reduce network overhead.

Another clear trend is improvement in the tools provided to the LAN manager in the new operating systems. Many com-

| IF YOU HAVE A COMPUTE<br>SPECIALII Computer Maintenance Membership of<br>BENEFITS for Member:                                                                                                    | offers from <b>PCS</b> COMPUTER ENGINEERING                                                                                                    |
|----------------------------------------------------------------------------------------------------|----------------------------------------------------------------------------------------------------|
| MEMBERSHIP This membership will cover 12 months labour maintenance on your standard person Membership lee for each computer type are as follows: (dease tick box to indicate).  IBM PC/AT (80286) and compatible. IBM PC/AT and compatible. IBM PC/AT and co | APPLICATION FORM al computer, (excluding spare-parts). Card Holder's name: Address: Credit Card No.: Signature Conditions: Your membership will be valid one week after the correct amount of money is paid. Application is based on yearly rate. If member cancels during the year, money is not refundable. Any catage involved in delivery or pick-up member's computer(s) are member's own expenses. If your membership application(s) was not accepted, we will notify you. please send to: PCS COMPUTER ENGINEERING The Professional Computer Services 38 Graham Street, Auburn, N.S.W. 2144 Phone: 646 S091 |

# To: All Lotus/Symphony Users

# **BOEING CALC** The 3-D Power Spreadsheet

### If you are:

- Running out of MEMORY
- Wanting more power than LOTUS or SYMPHONY spreadsheets
- \* Wanting to create larger consolidation models
- Not willing to leave the familiar LOTUS environment

Then BOEING CALC is for you! BOEING CALC was created specifically to meet the limitations of conventional spreadsheets.

### **FEATURES:**

- Disk based (no memory problems - spreadsheet up to 32 Mb!!)
- 3-Dimensional (rows, cols, and pages)
- Existing LOTUS and SYM-PHONY spreadsheets run without conversion
- Room to move (16,000 rows x 16,000 cols. x 16,000 pages)

### **AVAILABLE IN** LAN VERSION

\* Up to 32 simultaneous users \* Full cell range security

### **BOEING 3-D GRAPHICS**

\* Fully compatible with BOEING CALC, LOTUS and SYMPHONY \* Superb graphs and facilities

Evaluation systems for BOEING CALC and BOEING GRAPH are available.

### BMS THE MODELLING **SPECIALISTS**

83-87 WELLINGTON STREET. WINDSOR, VICTORIA, 3181

Telephone: (03) 51-1572

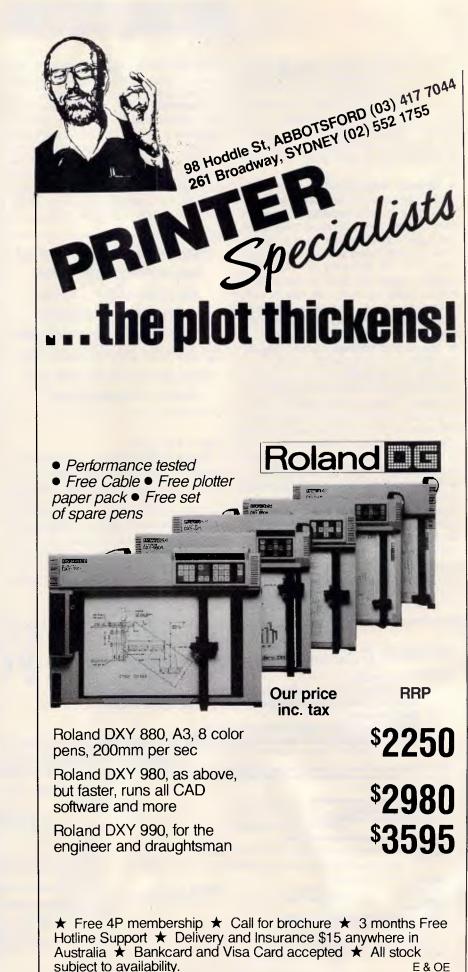

panies are offering improved reporting and ways to manage security, costs, administration, and operational control of networks. Microsoft is working with 3Com in preparing a new OS/2-based network operating system called LAN Manager. They are providing many performance features, but they are also critically interested in giving managers access to operational cost, performance, and maintenance information. Novell has provided a rich menu of statistical features and management tools in SFT NetWare 2.1.

OS/2 will have little direct impact but significant indirect impact. Remember. OS/2 is a multi-tasking but single user not multi-user - operating system, and network designers must add multi-user features to OS/2. Companies marketing programs that don't use DOS on their servers will want their servers to host some OS/2 applications, and a number of techniques are available to do so. The long-term impact of OS/2 (in 1989 and 1990) will most likely be the improved quality of application programs hosted under multi-user systems such as Unix. This improvement will, in turn, increase the challenge of multi-user systems to server-based LANs in typical workgroup applications.

**NETWORKING** 

Tomorrow's 'enterprise LAN' (a network serving an entire business group, organisation, or enterprise) will have many servers running different operating systems. Smaller networks will make more flexible use; of powerful 80386-based machines.

Essentially, the future of networking is greater co-operation among computers. Specialised machines will perform specific I/O-intensive tasks, and powerful machines will split their resources in many ways. Multiple solutions will be available to handle every task but, as is true today, no one solution will be perfect for every requirement.

### **Omninet PC/NOS**

Omninet PC/NOS is a LAN operating system from Corvus, one of the first companies to enter the PC-based local area network business. Corvus markets local area network interface cards and servers as well as Omninet PC/NOS. The \$1417 operating system (eight user version), which has an architecture slightly different from that of most other MS-DOS-based network operating systems, offers a peer-to-peer network for sharing files and printers and for transmitting messages.

We tested Version 1.1 of Omninet PC/NOS, which comes on four disks. Mirroring the functions of the network nodes, the labels of the disks are server, shared workstation, workstation, and utility.

A concept unique to Omninet PC/NOS is the shared disk node. This category of network workstation allows you to make your disks sharable while keeping more RAM available for local applications than would normally be available in a server. Selecting this kind of node is advisable only when network applications use a machine's disk drives infrequently, because too may requests for the drive may bind up the system. Since the server module sets a larger amount of RAM aside for disk buffering, you should select this type of node when applications make heavy use of the networked drive.

The workstation software module, essentially only a redirector, makes the most RAM available for running local applications. When you select the workstation module, disk drives are not available for sharing.

Unless you use a device which frees up RAM from the system, you won't have much RAM left to run applications on a fully configured PC/NOS server. On

# How to increase LAN network throughput by 15%, AND cut costs by between 20% and 50%

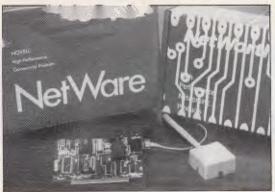

The "v Series" of networks from NetWorth run on a single twisted pair cable, just like the spare cable in your phone system. No baluns, no special transceivers. You can build a LAN for a small work-group, or network an entire 100 floor office building. Your network will simply "snap" together. We're the only ones that have COLLISION ELIMINATION. Our innovative CSMA/CE scheme allows workstations and file servers to clearly and reliably exchange information. In fact, our vLAN+ system delivers more transaction power than Arcnet while our vNET System runs circles around the Token Ring. We are serious when it comes to data throughput.

### The power of NetWare!!!

\$2,850

\$5,295 \$10,995

We supply all versions of the Industry standard NetWare operating systems, from ELS to SFT. The results of combining the "v series" with NetWare are the most potent twisted pair LANS. While others are waiting for their tasks to finish, you'll be enjoying the more important things in life.

### Special Offers till June 30

| Novell Entry Level System and 4 vLAN+ kits: |  |
|---------------------------------------------|--|
| Advanced Netware 86 and 8 vLAN+ kits:       |  |
| Advanced Netware 286 and 15 vLAN+ kits:     |  |

\*According to Novell's single station "PERFORM" test, IBM Token Ring achieves throughput of 0.81Mbps while NetWorth's vNET achieves 0.93Mbps. Prices shown do not include sales tax

### **NetWorth Distributors**

### vLAN+ and vNET features

- Available for IBM PS/2, AT, XT and compatibles
- Twisted pair wiring, up to 25,000 feet in length
- Bus or Star topology
- Easy to install plug-in cabling kits supplied with each attachment card
- RRP PRICES: vLAN+ \$520; vNET \$1,080 per station (excluding tax)

VIC, TAS, SA: UNIXbuilt P/L, 35 Vannam Drive, Ashwood, 3147; Tel (03) 807-4333 NSW, QLD, NT: General Office P/L, 37 Jays Street, Bowen Hills, 4006; Tel (07) 257-1422 WA: PT Computer Professionals, 31 Frobisher St., Osborne Park, 6017; Tel (09) 242-2099 IBM & Novell are registered trademarks.

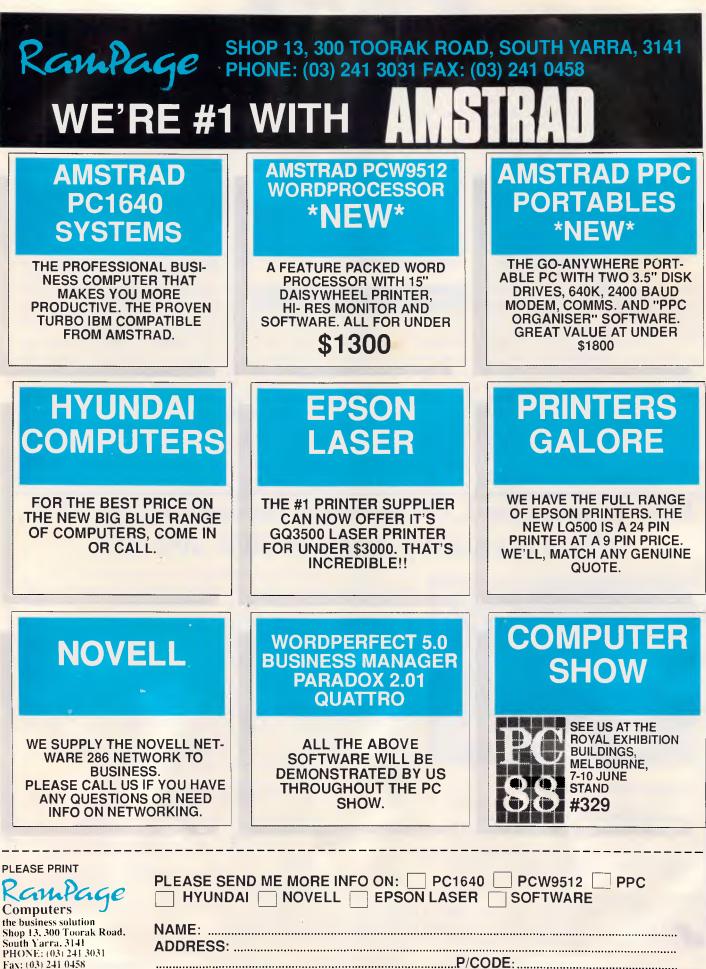

### At a glance

**Omninet PC/NOS, Version 1.1 United Computer Group** 30 John Street Lidcombe, 2141 Tel: (02) 649 1222

Price: Eight-user version, \$1417 Requires: For workstation: 320k RAM, one disk drive, DOS 3.1 or later. For server: 384k RAM (512k RAM recommended), hard disk. This LAN operating system for use on

Corvus hardware offers fast, solid, peer-to-peer file-sharing and network services. It includes two categories of disk sharing nodes, each with different RAM requirements. System administrators will appreciate the detailed menu system and security options. Not copy protected,

the same machine equipped with 640k of RAM and running DOS 3.3, CHKDSK reported approximately 519k of RAM free on a workstation loaded with PC/NOS, approximately 338k free in the shared disk mode, and 210 bytes free on a server.

### Installation

To install the Omninet PC/NOS server software, you simply insert the installation disk in the A: drive and type Install. The menu-driven system asks some simple questions, allows you to select options like print service, and prompts you to enter the required disks. The installation software creates the necessary sub-directory on the server's hard disk and modifies or creates a CONFIG.SYS with the necessary values for files and buffers.

The interface to PC/NOS is a multilevel menu system called NetView, which gives users access to all printers, disk drives, and other resources on the network. NetView consists of a series of vertical pop-up 'strip' menus that show the networked resources as well as the possible DOS device names on the PC, and it allows you to make links among them.

NetView is flexible and complex. When you link resources, layers of menus spread out all over the screen. Special function keys and the arrow keys issue all commands in the menu system. But the question that arises when you try to move through the system isn't "What key do I push?" but rather, "Where do I go from here?" Although help is available for every menu level, getting comfortable with the menu system takes a lit-

### NETWORKING

tle time (we had to spend a couple of hours puzzling out all the functions). PC/NOS also has a command-line lanquage that lets you make the same kinds of DOS device name and resource links from DOS batch files. The commands and syntax don't allow the widely used MS-Net model, but they are relatively easy to use. In most installations, administrators will use NetView and set up batch files to link resources for individual users.

### Plugs and sockets

Unlike other operating systems, PC/NOS has two categories of connections. The first category is permanent links associated with a particular workstation. The second category includes so-called 'temporary links' made only for a specific user. These commands are associated with a specific user log-on and are broken when a user logs off.

This setup gives users and the network administrator considerable flexibility. If your users frequently enter the network from different workstations, you can make the most of the links associated with user names. But if you want a stable and homogeneous network environment where every workstation is configured the same, you can establish permanent links.

Printing, messaging . . . Omninet PC/NOS's print-spooling and

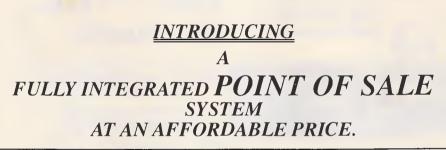

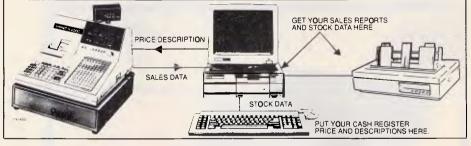

### FULL SYSTEM INCLUDES CASIO ELECTRONIC CASH REGISTER

- XT OR AT COMPATIBLE COMPUTER
- PRINTER
  - INTEGRATED ACCOUNTING PACKAGE (INC. DEBTORS/ CREDITORS/STOCK/GENERAL LEDGER)
  - COMMUNICATIONS SOFTWARE

### FEATURES:

- 1. Avoid Double Input
- 2. Stock items, including price & description automatically downloaded to electronic cash register
- 3. Upload Cash Sales into Accounting Package, decrementing stock and updating General Ledger
  - accounts with sales
- 4. Keep accurate daily Stock Records
- 5. Full Stock Reporting and Sales Analysis

DEALER ENQUIRIES WELCOME DEALER TRAINING PROVIDED

SPECIALISED ACCOUNTING PACKAGES AVAILABLE incl. Motor Vehicle Workshop (NABS) The Small Business Accountant (SBA)

INTERFACE ELECTRONICS PTY. LTD 21 Raleigh St. Coffs Harbour NSW 2450 TEL: 066 528 643

APC June 1988 Page 85

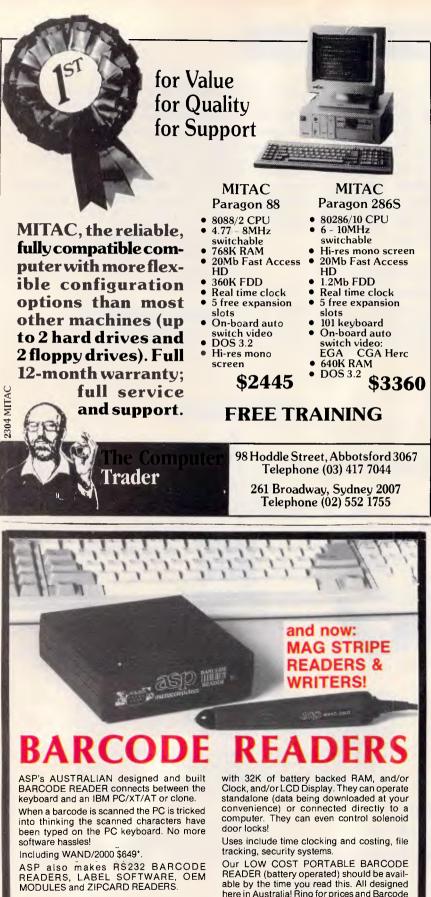

### **NEW PRODUCTS**

Our new range includes Barcode Readers

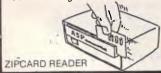

able by the time you read this. All designed here in Australia! Ring for prices and Barcode advice. Dealers/OEMs welcome.

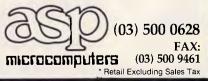

# **NETWORKING**

message-sending capabilities are simple but effective. You can view a print queue and see where your jobs are, and you can link to a print spooler either through menus or using command-line entries. The message capability sends real-time messages to people who are on-line, but it has no store-and-forward capability.

Omninet PC/NOS uses a system of network names and passwords to establish security and user privileges. A user profile lists a well-defined series of privilege levels. If a user's privilege level is equal or higher than the resources security level, he is granted access to the network.

The system's designers recognised, however, that some installations don't need much security, so they created a group name called Maxacs. Anyone made a member of Maxacs has full user privileges - a handy way to adjust individual capabilities quickly.

### Conclusion

Since Omninet PC/NOS is designed for the Corvus hardware, the package isn't a viable alternative when you need a system that can operate on a wide variety of hardware systems, as IBM's PC LAN does. But used on the Corvus hardware, Omninet PC/NOS offers good basic services and response times typical of DOSbased network operating software.

### PC Local Area Network Program

The IBM PC Local Area Network Program (or PC LAN) is one of the most sought-after network operating systems. Its popularity is due to its low cost, its relative ease of use and installation, and its IBM logo.

The \$396-per-station (software only) PC LAN comprises, almost completely, Microsoft's MS-Net series of program modules. Since it lacks the program code needed to drive network interface cards, another layer of software must come between it and the network hardware.

When IBM and Sytek first married PC LAN's immediate predecessor, the PC Network Program, to Sytek's network interface cards, they dubbed the interface program NetBIOS. The original NetBIOS translated requests for service received from the networking software into direct commands to the network interface card hardware. Today, many vendors supply a NetBIOS module for their network interface cards; you can use PC LAN on cards marketed by Sytek, Western Digital, Proteon and many other vendors.

Page 86 APC June 1988

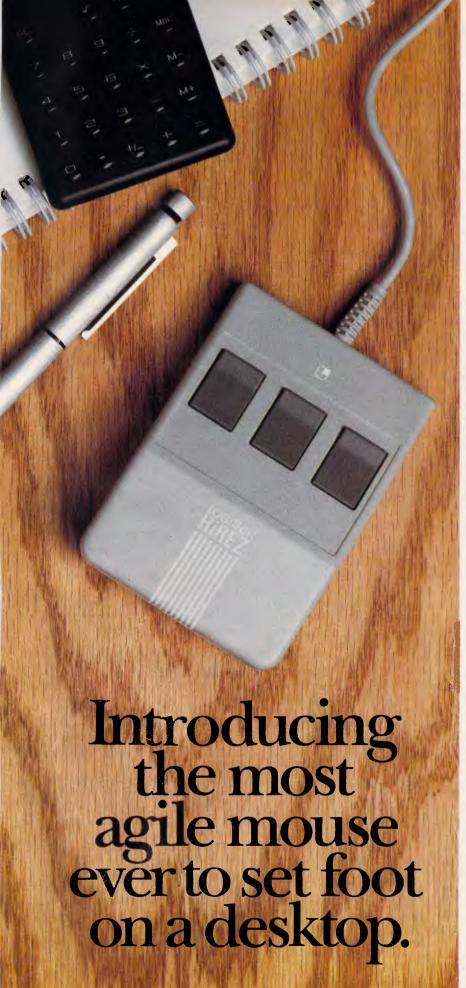

The LOGITECH HiREZ Mousethe only mouse expressly designed for high-resolution screens.

With a resolution of 320 dots-perinch (as compared with 200 dpi or less for ordinary mice), it covers the same area on your high-res screen, but needs less of your desk to do it. More than 50% less. Saving you valuable desk space, and effort: mouse maneuvers that used to require a sweep of the hand are now reduced to a flick of the wrist.

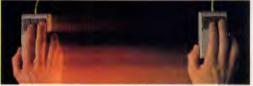

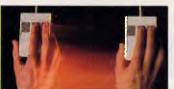

The LOGITECH HiREZ mouse needs 50% less desk space to cover the same amount of screen area as a 200 dpi mouse.

Which makes this new mouse a hand's best friend. And a more reliable, long-lasting companion—fully compatible with all popular software, and equipped with a Lifetime Guarantee.

Equipped, too, with other advantages exclusive to all Logitech mice: A unique lightweight ergonomic design. Lowangled buttons for maximum comfort and minimum fatigue. An exclusive technology that guarantees a much greater life span. An exceptionally smooth-moving, dirt-resistant roller ball. And natural compatibility with all PCs, look-a-likes, and virtually any software.

So if you've got your eyes on a high-res screen, get your hands on the one mouse that's agile enough to keep up with it.

The LOGITECH HiREZ Mouse.

\$328 rrp incl s/t

Distributed by **B.J.E. Enterprises** For the dealer nearest you, call us on (02) 858-5611

**LOGITECH** 

As other vendors caught on to the use of NetBIOS, IBM changed the name of its latest version of the NetBIOS software to the Local Area Network Support Program (LANSP, but some industry people irreverently pronounce it as if it were LASP). LANSP, which requires DOS 3.3, includes special drivers for the IBM Token-Ring and PC Network II adaptors.

### Covers the basics

PC LAN covers the basics: it allows any workstation on the network to make resources available to the network. When you make a drive, subdirectory, or printer available for sharing, you can assign passwords and associate the resource with a network name for security and simpler administration. Workstations with hard disk drives can spool print jobs for attached printers, and a message service lets you send realtime messages to stations active on the network.

### At a glance

PC Local Area Network Program, Version 1.20 IBM Coonara Avenue West Pennant Hills, 2120 Tel: (02) 634 9111 Price: \$396 for single-server version. Requires: 360k RAM, one disk drive, DOS 3.1 or later.

This simple, low-cost implementation of Microsoft's MS-Net networking software primarily offers disk and printer sharing. With no drivers for network interface cards, it requires NetBIOS or the IBM LAN Support Program, but it also carries the IBM logo and subsequent backing. Not copy protected.

Resource sharing and simple messaging are all you get. If you want to exchange electronic mail, dial in remotely, or see statistics on the use of the network, you will have to turn to third-party add-in software.

### Four configurations

Unlike its competitors, PC LAN offers four functional configurations, each of which adds another RAM-resident software module. The basic configuration, which includes only the Redirector, enables you to use resources on the network and to originate messages (one way) to other active stations. Adding the

## NETWORKING

Receiver module lets you see messages addressed to you, on the bottom line of your screen. The Messenger module asks you if you want to see the incoming message before it's displayed. The Server module allows you to make resources available to other network stations. The configuration you use depends on whether your computer has a fixed disk and on the amount of memory it has, as well as on the work you want to do.

RAM is particularly important. In a fully configured PC LAN system with the Server module installed, PC LAN uses 350k RAM. The LAN Support Program can take 20 to 30k more (depending on the hardware used), and DOS and other programs use additional space. The PC LAN manual clearly illustrates a server's RAM needs, but the added processing load is not as clearly described in the section on adjusting network performance. Using a computer as both a server and a workstation sounds like a good idea, but when you divide resources you lose performance.

Installing PC LAN is easy, but if you want to use IBM's TopView or a special non-English keyboard, you have to swap some files around first. The PC LAN Program Installation Aid program creates a subdirectory for PC LAN and leads you through the process of modifying the CONFIG.SYS to add sufficient buffers and file control blocks.

The manual mentions the need for a NetBIOS interface in the third line of one bullet on pages 1-4. Otherwise, you simply have to know that you need to load more software for PC LAN to run. The LAN Support Program's own installation instructions consist mainly of asking you to enter a DEVICE = statement in CONFIG.SYS and specify the right .SYS file for your hardware. You lose 20 to 30k of RAM to the LAN Support Program when the PC is booted, but you don't have to lose RAM to the PC LAN program until you're ready to use the network.

### Menus and commands

Versions 1.2 and later of PC LAN include menus that take you through starting the networking software, sending messages, sharing disks and directories, using resources, and controlling printing. Although the menus are simple to use, they don't relieve you of the need to know how to operate the network. You must know path or network names to perform some of the functions. We recommend using DOS .BAT files to set up resources, as discussed in the PC LAN manual.

PC LAN has about a dozen program-

ming commands that you can enter from the command line or a batch file. The most frequently used commands are NET SHARE and NET USE. Many of the other commands, like NET PAUSE (which halts your computer's resource sharing so you can get some work done), are used infrequently. The commands use the Microsoft/IBM syntax established in PC LAN, which is a standard that other manufacturers copy.

Like everything about PC LAN, the printer spooling system is solid and simple. You can see the status of printing jobs in any available queue, and you can create and use separator pages between printing jobs. Many people were frustrated by the way the program always sent a form feed to print jobs, sometimes wasting preprinted forms, but IBM corrected that problem in the latest releases.

### No surprises

PC LAN's performance times are typical of MS-DOS-based networks. In a DOSbased network, the operating software filters requests from the network and feeds them to DOS one at a time. DOS sees PC LAN as an application program and makes it share the processor's attention with any other application that is running on the PC. This architecture simply cannot produce the same response time as the architecture of a dedicated server.

PC LAN is inexpensive, simple, and reliable. And it carries the IBM logo. In many situations, that's enough.

### SFT NetWare 2.1

Novell's major product is a robust, feature-filled LAN operating system called NetWare. We reviewed the newest version, SFT NetWare, Version 2.1, which retails at \$827 per node (based on a ten node system, not including hardware).

Like its major competitors, Banyan and 3Com, Novell is evolving - from being a vendor of network operating systems only to becoming a single source of a wide range of connectivity products. Novell offers links to Macintosh computers, TCP/IP products to interact with the outside world and microcomputers. and X.25 interfaces to connect to not only country-wide networks but also to worldwide ones. It also offers servers, workstations, micro-to-mainframe links, database software, and unique devices such as BatRAM. But primarily, Novell, is a software company and the NetWare line is its best-known offering.

# MICRO-PR PERSONAL COMPUTERS

**MICRO-**PROFESSIONAL PC/AT COMPUTERS\*

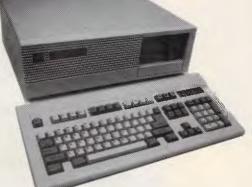

The Micro Professional PC/AT is fully IBM/AT compatible and runs software designed for the IBM/AT, including a wide range of the most popular business, educational, spreadsheet, communications, graphics and word processing programs. Additionally, the Micro Professional PC/AT uses the fundamental programming languages; GW BASIC, Fortran, Cobol and Pascal; allowing you to meet your personal software requirements through programs you write.

\*Micro Professional PC AT/XT computers have undergone thorough quality assurance tests at every stage of their development and each machine is submitted to vigorous quality control.

### **MICRO-**PROFESSIONAL PC/XT COMPUTERS\*

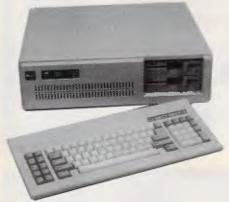

The Micro Professional PC/XT is fully IBM/XT compatible, switchable to 8 MHz key lock, LED indicators available to support up to four half height drives such as two floppy and two hard drives. It can function as an independent workstation or as a node in a local area network in an office environment - and its elegant shape and completeness of features will make it a welcome addition to any office.

# Now a computer that can make your business a better one

### MICRO-PROFESSIONAL 386 PERSONAL COMPUTER

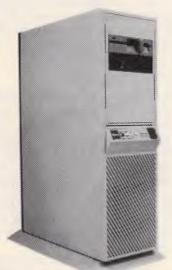

Micro-Professional 386: 20 Meg Hz computer installed in a tower case offers you full power and speed in an elegant package designed not to take over your desk. The Micro-Professional 386 gives you ample storage with space for six half height drives, including 3½ floppy drives. The Micro-Professional 386's speed and storage makes it the perfect network file server.

Each Micro-Professional 386 microcomputer has undergone thorough testing at each stage of its development and each machine is subjected to the same strict quality assurance tests required.

VPC/MPC 0423

# ICRO-PR PERSONAL COMPUTERS 43 ATHERTON ROAD, OAKLEIGH Telephone: 568 6911, 569 0169, 569 5450 Telex: 32679 Fax: 568 2229

DEALER ENQUIRY **WELCOME** 

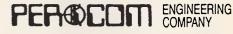

IBM is reg. trademark of International Business Machines MS-DOS is reg. trademark of Microsoft Corporation
 PC/XT/PC/AT is reg. trademark of IBM

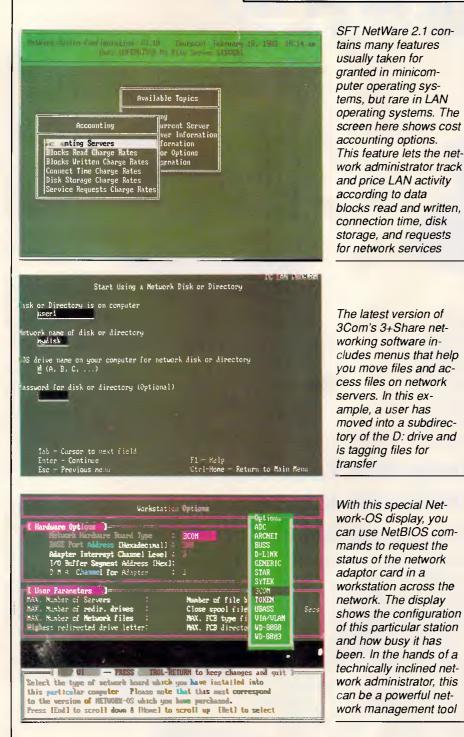

### Variations on NetWare

Novell rehosts and reconfigures Net-Ware for a variety of applications. Versions are available to support the Motorola 68000 and the Intel 8088 series of processors. Novell's Advanced NetWare/286 uses the Intel 80286 processor in its protected mode and gains significant processing efficiency and memory-addressing capability. Some network companies market OEM releases of NetWare with their own hardware. One version of NetWare, the Entry Level System, is a low-cost way to network a limited number of workstations. It also allows the server to act as a workstation for some applications.

An important variant of NetWare/286 is embodied in SFT NetWare. The SFT (system fault tolerant) concept involves mirror-image operation of one or more failure-prone parts of the server and disk system. SFT NetWare, Version 2.1, offers two levels of fault tolerance tailored to specific needs and budgets.

The simplest version of SFT operation makes redundant copies of file allocation

### At a glance

SFT NetWare, Version 2.1 **Data Peripherals** 16 Suakin Street **Pymble**, 2073 Tel: (02) 488 8066 Price: \$8276 for ten-node system. Requires: 80286 or 80386-based server, 512k RAM in the server (more recommended) and 192k RAM in each workstation. DOS 2.0 or later. Novell's Version 2.1 of the NetWare line of products — a fast, full-featured LAN operating system - includes management tools typical of minicomputer operating systems, but rare in networking software. This powerful yet flexible software system is easy to use at a superficial level yet a challenge to master. Not copy protected.

tables and directory entries. The copies provide backups in case the oxide coating of a hard disk is damaged in the area containing critical file directory information.

A more sophisticated SFT function allows two disk drives to mirror each other in different ways as a backup in case of drive or controller failure. The software also performs transaction tracking that prevents file damage if power is lost at critical times and creates an audit trail that permits you to reconstruct data from archive files.

The SFT features are important in any network application in which the data is critical to the organisation's operations and profile-taking ability.

### **Architecture**

All versions of NetWare, except the Entry Level System, have the same basic modes of operation. One dedicated machine acts as a file server for all file-sharing and printer-sharing functions; workstations cannot share resources with other stations on the network. While you can easily establish networks that have many servers, you'll need to install a separate copy of NetWare, protected by a keycard in the server's bus, for each one.

The NetWare installation process reformats the hard disk drive of this server. While the server can contain a DOS partition, you cannot access the NetWare partitions on any server drives through DOS. You can access NetWare files only through the network. As a result, someone gaining physical access to the Net-Ware server cannot change, copy, or destroy the files on the server.

# **COMPUTER SHARK**

### ex inc tax tax

### PRINTERS

| Toshiba P351SX\$Call             | \$Call |
|----------------------------------|--------|
| Toshiba P341SLCall               | Call   |
| Ultra Laser printer              |        |
| Fujitsu DX2300 (80c 9 pin)670    | 777    |
| Fujitsu DL3300 (80c 24 pin)927   | 1089   |
| Fujitsu DL3400 (132c 24 pin)1049 |        |

### **MONITORS/TERMINALS**

| ADI High Res Mono 12"150   | 177  |
|----------------------------|------|
| ADI High Res Green 14"     | 212  |
| ADI High Res Colour 14"499 | 585  |
| ADI High Res EGA 14"635    | 745  |
| NEC Multisync II           | 1150 |
| WYSE TerminalsCall         | Call |

### MODEMS

| Netcomm S/modem 123SA545   | 640 |
|----------------------------|-----|
| Netcomm S/modem 1234SA720  | 846 |
| Netcomm S/modem 21/23SA    | 458 |
| Netcomm 3+ 12/75210        | 246 |
| Netcomm Automodem 24/24454 | 534 |
| Netcomm Automodem 21/23298 | 350 |
| Netcomm Automodem 123418   | 490 |
| Netcomm Automodem 1234524  | 616 |
| Netcomm In Modem           | 375 |
| Netcomm 123 In Modem409    | 481 |
| Netcomm 1234 In Modem      | 600 |
| Netcomm Pocket Modem435    | 510 |

### PCs

| Ultra XT (SF/Mono/20MB)1645 | 1932 |
|-----------------------------|------|
| Ultra 286 AT (SF)1949       | 2290 |

### SOFTWARE

| Lotus 1-2-3          | 0 610  |
|----------------------|--------|
| Lotus Metro          | 129    |
| Lotus HAL            | 5 205  |
| Lotus Freelance Plus | 3 699  |
| Lotus Manuscript     | 8 699  |
| Lotus Graphwriter    | 699    |
| 123 Report Writer199 | 9 233  |
| Lotus Symphony V2.0  | 5 969  |
| Timel. Project Manag | 5 687  |
| Sideways             | 9 116  |
| PFS First Choice162  |        |
| Framework II         |        |
| SidekickCal          | l Call |
| Ventura V 1.1        | 7 1465 |
| Tracker              | 6 149  |
|                      |        |

### **MONTHLY BITE**

|                          | C.1   | m     |
|--------------------------|-------|-------|
|                          | tax   | tax   |
| Framework II             | \$820 | \$969 |
| Turbo Pascal V.4         | 116   | 135   |
| WordStar Pro 4 or 2000+  | 375   | 445   |
| Star NX1000 Printer      | 390   | 459   |
| NEC Multisync II         | 990   | 1150  |
| Microsoft Mouse          | 170   | 199   |
| Sidekick Plus            |       | 245   |
| QA25 PC Projection Panel | 1270  | 1495  |
| <i>dBXL V1.1</i>         |       | 140   |
| Toshiba 40MB (25MS)      | 850   | 998   |
|                          |       |       |

### SPECIAL Wang PC Portable

Wang PC Portable Battery/AC power, 10 MB, MS-DOS. floppy drive, integral thermal printer, IBM emulation, carry case, AC adapter Ex Tax \$2,895 Inc Tax \$3,250 We also offer:

Product Advice. 24 hour delivery (most cases). Delivery \$6.00 (under 20KG Metro) Bankcard/Mastercard accepted.

Valid - June 1988.

| ex | inc |
|----|-----|
| ax | tax |

### SOFTWARE

| Turbo C                       | \$129 |
|-------------------------------|-------|
| Turbo Basic110                | 129   |
| Turbo Tutor73                 | 85    |
| Turbo Toolbox116              | 135   |
| Mirror II                     | 116   |
| MS Quick Basic Compiler97     | 115   |
| Norton Advanced190            | 223   |
| Norton Utilities (V. 4.0) 110 | 129   |
| Multimate Advantage II        | 729   |
| MS Quick C Compiler97         | 115   |
| Sybiz Bookworker765           | 899   |

### SPECIAL AST TurboLaser PS

**PostScript Laser Printer**. Memory - 3 MB RAM, 1 MB ROM. 8 ppm, 35 resident fonts Ports - Parallel, Serial, AppleTalk

Ex tax \$5,956 Incl Tax \$6,998

### \$598 AST Rampage/XT/256KB......\$509 Intel Above Board 286......737 Hyperam Board (XT/512KB).......551 866 647 645 909 Hyperlock Security Board ......290 340 Hyperace 286 Superplus ......730 855 VEGA VGA.......610 Intel Inboard 386/PC......1435 716 1690 AST VGA ......514 604 282 Everex Auto Switch (EGA) ......240 Monochrome Monitor Board ......98 115

inc

tax

ex

tax

### **STORAGE SPECIALS**

|   | Seagate 20MB (65 ms)        | 350 | 411  |
|---|-----------------------------|-----|------|
|   | Seagate 20MB/Cont. (65 ms)  |     | 535  |
|   | Seagate 30MB/Cont. (65 ms)  |     | 570  |
|   | Seagate 42MB (40 ms)        |     | 760  |
| 1 | Seagate 42MB/Cont (40 ms)   |     | 888  |
|   | CDC 40MB (28ms)             | 922 | 1083 |
|   | Plus Hardcard 40MB          |     | 1689 |
|   | Mountain Drivecard 50MB     |     | 1465 |
| 1 | Hard Disk Control Card (XT) | 135 | 155  |
|   | Adaptec controller (RLL)    | 135 | 155  |
|   | Colorado 44MB Tape Backup   |     | 699  |
|   | Mountain 40MB Tape Backup.  |     | 810  |
|   | Toshiba 40MB (25 ms)        | 850 | 998  |
|   | Toshiba 72MB (25 ms)        |     | 1590 |
|   | Toshiba 120MB (25 ms)       |     | 1756 |
|   | Miniscribe 40MB (25 ms)     |     | 1116 |
|   | Miniscribe 40MB (60 ms)     |     | 682  |
|   | Miniscribe 71MB (28 ms)     |     | 184( |

### SOFTWARE

| dBase III+ (Prem. Pack)725 | 5 850  |
|----------------------------|--------|
| Xtree110                   |        |
| Xtree Pro162               |        |
| Copy II PC                 |        |
| Byline                     | ) 422  |
| Clipper Compiler           | 822    |
| RapidFile                  | 9 468  |
| Quattro245                 | 5 289  |
| Fastback183                | 3 215  |
| First Publisher            | 5 135  |
| VP PlannerCal              | I Call |
| VP Planner Plus            |        |
| PC Tools Deluxe13          | 153    |
| Turbo Pascal Tutorial63    | 3 74   |
| WordStar Pro 4 or 2000+    | 5 445  |
|                            |        |

Training available 🔳 Maintenance contracts available 📕 Rentals available

**COMPUTER SHARK** 

52 Claremont Street, South Yarra, 3141

(03)2419111

Prices correct at time of printing but subject to change without notice.

c x A 969 I

Workstations running under NetWare load a program called the network shell, which is Novell's version of Microsoft's redirector. The loading process in SFT NetWare, Version 2.1 brings in the IPX communications driver software separately from the shell. In prior versions the communications driver was part of the shell. This is a clear indication that Novell's developers are planning to accommodate separate communications protocol in the future.

Excellent menus describe the systemand its resources for Novell users. But as the menus typically describe available assets in terms of server names, volumes, and other network-unique references, the NetWare menu system is clearly not designed for novice users.

NetWare also includes a menu utility that lets the network administrator create menus that provide access to files, shared printers and other resources, though you could also use DOS batch files to perform the same function. Other utilities included in the system are printer spooling, automatic log-in scripts, and electronic mail. The printer spooling gives excellent control over print jobs. The presence of automatic log-in scripts on the server reduces the administrators need to maintain AUTOEXEC.BAT files on every workstation. The mail system is comprehensive and includes features like the ability to attach binary files to messages.

A high point of the operating system (shared to varying degrees by other network operating systems) is that it allows you to bridge various types of network interface cards inside the server. Consequently, you can hook various networks using different kinds of cabling into the same server or extend those with distance limitations by putting up to four network interface cards in the same server. All of the stations can then talk to each other over the network. Novell provides software drivers for more than 30 different network interface cards, as well as software that emulates NetBIOS communications functions between workstations.

### The newest NetWare

Novell's real news for followers of LAN operating systems is SFT NetWare, Version 2.1. Version 2.1 supersedes Version 2.0a, but the difference to LAN administrators is much more than just a tenth of a version. Version 2.1 gives SFT NetWare features usually taken for granted in minicomputer operating systems but rare in LAN operating systems.

SFT NetWare 2.1 has the tools PC net-

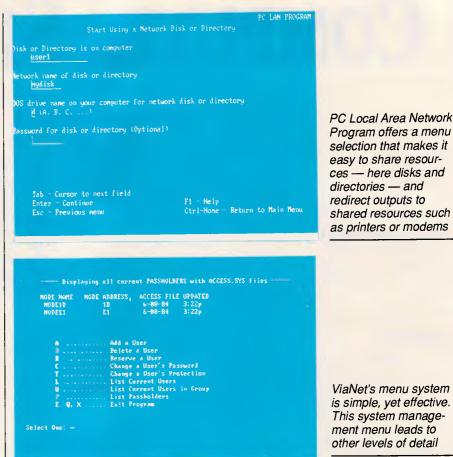

work managers need to help reduce costs. It enables the network administrator to determine who uses the network (by user name or by station) and then to assign costs back to specific individuals, departments and profit-andloss centres. Costs for usage are compiled according to time connected to the network, storage used, and/or file server operations. This cost-accounting feature is both overdue and welcome in PCbased local area networks.

Other management features added in SFT NetWare 2.1 enhance the security of the system. You can place time locks — of maximum duration for the network user, the time of day, even the date on the activities of certain stations or processes.

You can also enforce periodic password changes and encrypt with non-reversible encryption algorithms.

Additional new operational features include providing users with access to all printers on the network, regardless of which server they are assigned to, and indexed file allocation tables. Indexed Turbo FAT enable you to search file allocation tables on large files (10Mbyte and larger) quickly.

Novell is also giving third-party vendors more opportunities to make their products a part of the network operating system. Nearly a year before the release of Version 2.1, Novell published the specifications for a new series of application program interfaces.

One irritation in using earlier versions of NetWare is that relatively few makers of add-on hardware products, like disk and tape drives, made it through the process of integrating their products into NetWare. Even an add-on storage device acquired and marketed by Novell, BatRAM from Santa Clara Systems, could not function on a server running under Advanced NetWare/286. Many people were disappointed to find that their favourite tape backup system wouldn't run on their NetWare server.

SFT NetWare 2.1 deals with that compatibility problem through a feature called value-added drivers (VADs). The VAD specification gives developers a standard way to add their drives and other products to NetWare servers. Typically, the software they use to do so is simply another file on the installation disk that comes with the device.

### VAPS as well as VADS

Another important application program interface published by Novell for Version 2.1 is for value-added processors (VAPs). VAPs allow programmers to run

# TECHNOLOGY BOOKS COMPUTERWARE

### 295 Swanston Street, Melbourne. 3000 Australia Tel: (03) 663 3951 Telex AA 151120 Fax 036632094 a division of Technical Book & Magazine Co.

### FORTHCOMING QUE BOOKS

| -       |
|---------|
| \$39.95 |
| \$45.95 |
| \$59.95 |
| \$39.95 |
| \$39.95 |
| \$39.95 |
| \$45.95 |
| \$39.95 |
| \$59.95 |
| \$39.95 |
| \$49.95 |
|         |

### **CURRENT QUE BOOKS**

| \$49.95 |
|---------|
| \$39.95 |
| \$39.95 |
| \$39.95 |
| \$45.95 |
| \$45.95 |
| \$37.95 |
| \$43.95 |
| \$39.95 |
|         |

### FORTHCOMING SYBEX BOOKS

| Lotus 123 Desktop Companion \$49.9     |    |
|----------------------------------------|----|
| Lotus 123 Tips & Tricks (REL 3) \$49.9 | 95 |
| Advanced Techniques in 123 \$43.9      | 95 |
| Mastering Symphony 4/E \$54.           | 95 |
| Mastering Quattro \$48.                | 95 |
| ABC's of Wordperfect 5 \$39.           | 95 |
| Mastering Wordperfect 5 \$48.          | 95 |

### CURRENT SYBEX BOOKS

| Understanding dBase III Plus | \$39.95 |
|------------------------------|---------|
| Mastering Autocad            | \$59.95 |
| dBase III plus prog. Ref     | \$53.95 |
| Mastering Wordperfect        | \$43.95 |
| Wordperfect tips & tricks    | \$39.95 |
| Understanding Postscript     | \$49.95 |
|                              |         |

### FORTHCOMING MCGRAW HILL

| Microsoft Word Made Easy          | \$39.95       |
|-----------------------------------|---------------|
| Wordstar 5 Made Easy              | \$CALL        |
| Wordperfect 5 Made Easy           | <b>\$CALL</b> |
| OS/2 Made Easy                    | \$CALL        |
| Wordperfect 5 Secrets, Solutions  | SCALL         |
| Microsoft Word Secrets, Solution. |               |
| 123 Secrets, Solutions            | \$CALL        |
| Using Wordperfect for the Mac     | \$CALL        |
| Using 123 (release 3)             | \$CALL        |
| Advanced WordPerfect 5            | \$CALL        |
| Advanced Quick C                  | \$CALL        |
| Microsoft Word Power Users Gg     | \$CALL        |
| Wordperfect Power Users Gd        | \$CALL        |
| WordPerfect 5 Complete Ref.       | \$CALL        |
| Quick Basic Complete Ref.         | \$CALL        |
| Quattro Power Users Guide         | <b>SCALL</b>  |
|                                   |               |

| Using SideKick Plus             | \$CALL  |
|---------------------------------|---------|
| Using Sprint the proffessional  | \$CALL  |
| Wordstar Proff. Completer Ref   | \$CALL  |
| Quattro Pocket Reference        | \$CALL  |
| -                               |         |
| CURRENT MCGRAW HILL BO          | OOKS    |
| Microsoft Word Complete Ref     | \$55.00 |
| Microsoft Word for Mac Com Rel  | \$55.00 |
| Quattro Complete Ref            | \$55.00 |
| Quattro Made Easy               | \$41.95 |
| Using Quattro                   | \$45.95 |
| Using Turbo Pascal 4            | \$41.95 |
| Advanced Using Turbo Pascal 4   | \$45.95 |
| Turbo Pasal 4 Programmers Lib   | \$CALL  |
| Turbo C Complete Ref.           | \$55.00 |
| dBase III Plus Complete Ref     | \$47.95 |
| 123 Complete Ref.               | \$47.95 |
| Wordperfect Complete Ref.       | \$55.00 |
| Dos Complete Ref.               | \$55.00 |
| Turbo Pascal 4 Complete Ref.    | \$55.00 |
| Wordperfect Made Easy           | \$39.95 |
| 123 Made Easy                   | \$47.95 |
| Dos Made Easy                   | \$39.95 |
| dBase III plus Made Easy        | \$39.95 |
| Displaywrite 4 Made Easy        | \$41.95 |
| C Complete Ref                  | \$55.00 |
| C Power Users guide             | \$47.95 |
| Using Quick C                   | \$41.95 |
| C Pocket Reference              | \$12.95 |
| Turbo Pascal 4 Pocket Reference | \$12.95 |
| 123 Pocket Reference            | \$12.95 |
| Wordperfect Pocket Reference    | \$12.95 |
| dBase III plus Pocket Reference | \$12.95 |
| •                               |         |
| <b>NEW &amp; FORTHCOMMING M</b> | AC      |
| Complete Hypercard Handbook     | \$59.95 |
| Hypertalk Programmers Guide     | \$CALL  |

# Hypertalk Programmers GuideSCALLHypertalk Programmers Qck Ref.SCALLHypercard Power TechniquesHypercard ScriptingSCALLHypercard ScriptingSCALLHypercard Made EasyHands on HypercardSCALLXCMD's for HypercardSCALLUsing Hypercard.SCALL

| Macintosh Programming Secrets | \$45.95 |
|-------------------------------|---------|
| Inside Macintosh Volume V     | \$45.95 |
| Programmers Intro to the      |         |
| Macintosh Family              | \$45.95 |
| Technical Intro to the        |         |
| Macintosh Family              | \$45.95 |
| Macintosh Family Hardware Ref | \$CALL  |
| Designing Cards & Drivers for |         |
| Macintosh II & Macintosh SE   | \$45.95 |
| Macintosh Revealed Vol 1 2/E  | \$54.95 |
| Macintosh Revealed Vol 2 2/E  | \$54.95 |
|                               |         |

### Come and see Us on stand 121 at HE IN AUSTRALIAN PERSONAL COMPUTER IS HOW -ROYAL EXHIBITION BUILDING Australia's Greatest range of computer literature Please note prices are correct at the time of printing but may increase at any time without notice. APC6 Mail Order Form: If unwilling to clip please copy. I enclose my cheque for \$ Please debit my Bankcard Mastercard Visacard Card # \_\_\_\_ Exp.\_\_\_\_ Name Address City State\_ Postcode\_ Signature ... Or alternatively call us on 03 6633951, quote your Bankcard, Mastercard or Visacard # and we will send you the goods. Postage: \$3.50 & 50 cents each additional book

# Foremost in Computer Information

applications on the server in 80286protected and real-time modes.

The most familiar VAP is probably database service. Novell makes designing the database server module easier by issuing standard VAP specifications. Though no VAPs were available at the time this article was prepared, future VAPs are expected to range from compilers to expert systems and will enable network users to change network applications and the way the network handles them.

Experienced users of NetWare will find that Version 2.1 boasts more of everything: more disks, more menus, more options. Also it takes up more RAM space in each workstation. It's faster, too. Yet all programs and batch files from Version 2.0 will also work under 2.1.

Installing SFT NetWare 2.1 is nothing less than an arduous process. You must shuffle through 33 floppy disks — some of which must be inserted many times. Tiers of menus present you with numerous options, and you'll find plenty of drivers (like the one for BatRAM). The new process makes you long for the familiar Version 2.0 linking process the very same one that we used to consider so complex.

The NetWare station shell has grown to take up more RAM space on every workstation. With the addition of the IPX protocol drivers, the combination of DOS 3.3, IPX and NetWare takes about 110k RAM on a workstation. Still, that requirement is modest when compared with what some of NetWare's competitors require.

The Menu called FCONSOLE gives the network administrator access to the new statistical reports. Various options adjust these report screens to change their sampling rate and to clear old data.

### The Novell future

Novell responded to the introduction of OS/2 and the rising popularity of the Macintosh Finder operating system and of Unix by opening the NetWare architecture to allow interconnection with these systems. The company's response to a world of multiple operating systems is on two levels: gateways and transparent connections.

A LAN gateway uses one machine on the network as a portal to other resources. The most typical gateway is to a larger mini or mainframe computer. Today, most of these gateways let stations on the network operate as terminals connected to the host. However, newer concepts such as Novell's TCP/IP server allow peer-to-peer operation between PCs on a LAN and a host system. Similarly, the Novell X.25 gateway can give network stations connections to other computers through value-added networks such as Austpac.

Novell is increasing the ways that it provides so-called transparent connections service between dissimilar systems. Transparent services allow an inexperienced user to access any resources in a multivendor network without knowing where they reside.

NetWare has always been able to link different kinds of network interface cards in what is termed an internal bridge. This capability increases in importance every time IBM cements in the Token-Ring Network as a method of connecting to its mainframes. Even if your network uses ARCnet or StarLAN, the server is capable of internally bridging a Token-Ring card to an IBM 9370 or any similar system that is equipped with a Token-Ring.

The NetWare Message Handling System allows anyone to send messages to a wide variety of remote networks without knowing where the recipient is located or how to route messages. A joint development between Novell and Soft-Switch gives the PC Mail system the ability to access host-based mail systems like IBM's PROFS and DIS-OSS, DEC All-In-One and VMSmail and Wang Mailway and Office. The Soft-Switch Mailbridge Server interfaces with The Co-ordinator on the network side and with the host-based mail service through a gateway or direct connection.

Novell promises future development of a Universal Network Architecture (UNA). UNA conceptually allows for vendorspecific interfaces like IBM's APPC and DECnet functioning as value-added processes.

### Making room for OS/2

Since OS/2 is still evolving, Novell's methods of accommodating it are also still evolving. In the first guarter of 1988, Novell introduced the NetWare Requester. This OS/2 module extends the services of OS/2 across the network to the NetWare server. The NetWare, Requester runs in network workstations along with the Standard Edition of OS/2. Developed by Novell with assistance from IBM, it allows workstations equipped with OS/2 Standard Edition to coexist on a NetWare LAN with DOS workstations; provides access to all Net-Ware services; and allows users to run both DOS and OS/2 applications.

The Novell NetWare Coprocessor, scheduled for delivery following the release of IBM's Extended Edition of OS/2 in the fourth quarter of 1988, will provide NetWare support for OS/2 server-based applications on the file server. The NetWare server processor will remain dedicated to network operations while the coprocessor runs NetWare value-added processes. The coprocessor will be available for both the standard IBM PC AT bus and the IBM PS/2 Micro Channel architecture.

### Conclusion

Overall, NetWare sets the standard for a robust and complete LAN operating system. Any job that you can do reasonably well on a PC-based network, you can do using Novell's NetWare: it's mature, flexible, powerful, and fast. Like any powerful tool, NetWare can be a handful to master, but it's also rich in tools and alternatives.

### Tapestry

Tapestry, a local area network operating system marketed by Torus Systems and sold in the six-user version for \$1895, is one of the most complete DOS-based LAN operating systems. It operates with Torus's LAN hardware or any other LAN hardware that comes with a NetBIOS interface, including hardware from IBM and many other vendors.

Tapestry features an icon-based interface, a feature-rich electronic mail service, and extensive printer-sharing utilities. It also sets the typical networking philosophy — that the best network is invisible and that an administrator should use DOS techniques to hide the network from the users — on its head. Instead, Tapestry uses the network to hide DOS.

In the Tapestry system, icons represent applications and tools. Because of Tapestry's strict security and file-sharing system, a multi-user application like a database (where multiple users read and write files) must operate through the selection of an icon. The user has little opportunity to interact with DOS, although the administrator can build icons that activate batch files.

Tapestry is one of the few DOS-based LAN operating systems that you can use either over network interface cards running NetBIOS or through the special software drivers that Torus supplies for some cards. The NetBIOS compatibility of Tapestry is related to IBM's marketing of the product in Europe as a graphic alternative to IBM's PC LAN.

### Tedious to install

Tapestry is one of the most complete DOS-based operating systems in terms

# **BEYOND A MODEM.**

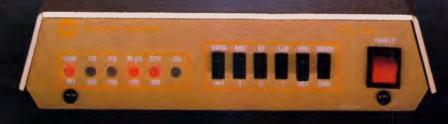

That's the new Tel 424<sup>TM</sup> Datel package from Telecom. It's the latest in high performance Datel technology, featuring sophisticated electronics and automatic operation for fast, easy access between computers, to data bases and bulletin boards, and across international boundaries.

The Telecom Tel 424 comes complete with Supercom II software, manual, connecting cable, line cord, telephone double adaptor, standard telephone. It is CCITT and Hayes compatible, and caters for a range of speeds from 300 bit/s to 2400 bit/s (V.22 bis).

Connecting cable and software are suitable for the IBM PC/XT or close compatibles.

To rent or buy the new Tel 424 Datel Package, call your nearest Telecom State Data Office.

 Data Onice.
 Perth

 Sydney
 (02) 225 1322
 Perth

 Melbourne
 (03) 605 5099
 Hobart

 Brisbane
 (07) 835 6400
 Canbern

 Adelaide
 (08) 230 4122
 Darwin

Perth (09) 420 7477 Hobart (002) 20 8800 Canberra (062) 45 5555 Darwin (089) 89 3600

Telecom Australia

Trade Mark of the Australian Telecommunications Commission trading as Telecom Australia.

| VAPORWARE                                                                                                    | (02) 632 8841                                                                                   |
|----------------------------------------------------------------------------------------------------|-------------------------------------------------------------------------------------------------|
| A Division of Symantec Corporation Pty Ltd                                                                                                    |                                                                                                 |
| 18 Warnock Street Guildford, NSW 2161 - Fax (02) 632 5298                                                                                                    | (02) 214 7181                                                                                   |
| P.O. Box 286 Guildford, N.S.W. 2161                                                                                                    | 24 Hrs, 7 Days                                                                                  |
| CAD PACKAGES NEW PRODUCTS                                                                                                    | WORD PROCESSING                                                                                 |
| GENERIC CADD Level 3 ** NEW ** \$350<br>GENERIC 3•D & Rendering \$475<br>THE BALER                                                                                                    | MICROSOFT WORD 4.0 \$589<br>WORDPERFECT 5.0 *** NEW *** \$CALL                                  |
| GENERIC CADD 3.0 & Dot Plot \$245 Compiles Lotus 2.01 Spreadsheets                                                                                                    | Gem 1st Word Plus *** NEW *** \$310<br>Gram•mat•ik II \$125                                     |
| Auto Convert or Auto Dimensionea \$ 75Drafting Enhancements 1 or 2ea \$ 75\$750                                                                                                    | Legal or Medical Spell Dictionary ea \$149                                                      |
| CADD Symbol Libraries available from \$65 1 TO C Compiler                                                                                                    | UTILITIES                                                                                       |
| COMMUNICATIONS<br>The Data of the transformed of the transformed of the | Above Disc \$150                                                                                |
| Brooklyn Bridge ( <i>with Universal Cable</i> ) \$189<br>Carbon Copy Plus ( <i>NEW Ver. 5</i> ) \$299<br>\$550                                                                                                    | Copy II PC Ver. 4.01\$ 65Copy II PC Deluxe Option Board\$250                                    |
| Mirror II (Crosstalk Compatible) \$ 95 ATHENA BIOS                                                                                                    | DESQview 2.01 \$199<br>Disk Technician Plus (RLL version) \$210                                 |
| DATABASE Runs CGA programs on Hercules                                                                                                    | DUET (Print Spooler & sideways printing) \$130                                                  |
| DB Fast Compiler         *** NEW         ***         \$260         only         \$99           D B X L         **** NEW Ver 1.2         ****         \$289         Microsoft WORD 4.0                                                                                                    | Fastback 5.14 or 5.15 (N.C.P)         \$195           Fastback Plus (NEW Version)         \$260 |
| Quicksilver Compiler Ver 1.2 \$750                                                                                                    | FormTool with Free Greatest Hits \$197<br>Mace Utilities (NEW Version 4.1C) \$147               |
|                                                                                                    | Norton Editor \$180<br>Norton Utilites 4.0 \$125                                                |
| DESKTOP PUBLISHING<br>VENTURA PUBLISHER 1.1 \$1195                                                                                                    | Norton Utilities Advanced \$189                                                                 |
| Gem Draw Plus \$440 Turbo Basic 1.1 or Toolboxes \$145                                                                                                    | PC Tools Deluxe (NEW Version 4.2) \$125<br>Print Q \$179                                        |
| Gem Presentation Team\$750NewsMaster II (NEW Version)\$130                                                                                                    | X-Tree \$ 99<br>X-Tree Professional \$180                                                       |
| Publisher's Paintbrush (In Stock) \$450<br>Latest Version of Borland's BestSelle                                                                                                    |                                                                                                 |
| INTEGRATED \$270                                                                                                    | COMPUTER BOOKS         1-2-3: The Complete Reference       \$42.50                              |
| Ability Plus     \$299       Microsoft Works (& FREE Book)     \$310                                                                                                    | TURBO C: The Complete Reference \$48.50<br>dBASE III +: The Complete Ref. \$42.50               |
| MICROSOFT's LATEST Compiles at 27,000 lines per minute                                                                                                    | DOS: The Complete Reference \$49.50                                                             |
| PC EXCEL (FREE 101 Macros) \$720                                                                                                    | Turbo Pascal: The Complete Ref.\$49.50Using Microsoft QuickBasic\$37.50                         |
| QuickC or QuickBasic 4.0ea \$130Microsoft MacroAssembler 5.1\$215Pascal 4.0 Toolboxes                                                                                                    | Using Turbo Basic\$37.50Using Microsoft Quick C\$37.50                                          |
| Microsoft C Compiler Ver. 5.1<br>Microsoft Fortran Compiler V4.01<br>\$645<br>Database, Graphix, Editor, Numerica                                                                                                    | Using Turbo C \$37.50                                                                           |
| Microsoft Windows Ver. 2.03 \$165 \$140 each                                                                                                    | Advanced Turbo C\$42.50Using Turbo Prolog\$37.50                                                |
| SPREADSHEET     Turbo C Ver 1.5       Now with 3 Manuals & 5 Disks                                                                                                    | Advanced Turbo Prolog Ver 1.1\$40.50Using Turbo Pascal Version 4\$37.50                         |
| 101 Macros for EXCEL         \$140           3-2-1 Blastoff         \$275                                                                                                    | Advanced Turbo Pascal Version 4\$41.50Using EXCEL for the PC\$41.50                             |
| Cambridge Spreadsheet Analyst \$159 @ LIBERTY                                                                                                    | Advanced EXCEL for the PC \$41.50                                                               |
| PC EXCEL (FREE 101 Macros)       \$720         QUATTRO (FREE Using Quattro Book)       \$320                                                                                                    | where some works for the r C \$50.50                                                            |
| SQZ! Plus (NEW Version)\$149\$185VP-Planner Plus (Lotus 2.01 compatible)\$260                                                                                                    | Using PageMaker for the PC \$43.50<br>Mastering VENTURA 1.1 \$44.50                             |
|                                                                                                    |                                                                                                 |
| Send orders to: VAPORWARE<br>P.O. BOX 286 GUILDFORD. N.S.W. 2161 Produc                                                                                                    | t Name Qty Price Amount                                                                         |
| Please Tick Payment Method: Please call before                                                                                                    |                                                                                                 |
| MASTERCARD VISA sending purchase orders.                                                                                                    |                                                                                                 |
|                                                                                                    |                                                                                                 |
| APC 06/88                                                                                                    |                                                                                                 |
| Signature:Expiry Date:                                                                                                    |                                                                                                 |
| ADDRESS                                                                                                    | Shipping \$7.50                                                                                 |
| STATE All prices inc                                                                                                    | change without notice TOTAL                                                                     |
| P/CODE PHONE ( ) are subject to                                                                                                    |                                                                                                 |

### Networking's necessary hardware

LANS do not live by software alone. You also need servers, workstations, cards and cables to fashion a complete system.

Servers, workstations, cards, and cables are the dry-bones hardware into which networking and application software breathe life. Though this issue emphasises software, you need to understand how to put the software together with the hardware to come up with a complete system.

### Servers and clients

In a PC-based network, computers act in the functional roles of servers and workstations (sometimes called 'clients' to differentiate them from high-powered graphics 'workstations').

The servers make their attached disk drives, printers, modems. and other resources available to the workstations. Software running in the workstations gives network users access to the data and devices available on the server(s). The networking software running on the server determines whether the server will be dedicated to its service role, or

of added features, but it is also one of the most tedious programs to install. The operating system needs to know the specific address of every interface card used in the network. Since this address is burned into a ROM on the cards and not noted externally, you must first run a special program on every PC to get the address of every card. Then, you must enter each 17-character address into a relatively complex menu. You must establish and keep an exact correlation between a menu of users and a menu of node names and identifiers.

Each copy of the software becomes linked to the interface board on which it is installed. Therefore moving equipment and swapping interface cards requires more than the normal amount of attention to details — like which copy of the software goes with which interface board.

Once you've installed the software, you have to set it up. Because of Tapestry's unique architecture, the setup process is not intuitive. We spent long hours staring at icons and the manual, trying to understand the process. While we're not making a direct indictment of Tapestry's operation or structure, we found its installation and setup slightly confusing, somewhat tedious, and definitely more complex than those of its competitors. whether it can also run local application programs (in what are termed 'peer-topeer networks').

You can use an 80286 or 80386based machine as a server. Many networking companies also sell heavy-duty AT-class machines with the power supply and cabinet capacity to support several disk and tape drives as dedicated servers. Companies such as Novell and 3Com increasingly feature dedicated servers with 80386 processors. Banyan sells servers that use processors in the Motorola 68000 family.

### Interface cards

Inside each workstation and server, a network interface card communicates with the networking software through either NetBIOS or special driver software. The size and on-board processing power of the network interface cards vary greatly. Vendors such as 3Com and Proteon sell cards, typically used in servers, that carry their own 80186 processors and RAM to keep network-communication tasks from burdening their host systems.

Companies such as National Semiconductor, Texas Instruments, and Standard Microsystems market chip sets for Ethernet, Token-Ring, and ARCnet network interface cards. While 18 months ago a typical network interface cost \$1500, the increased availability of these chip sets has resulted in 'no frills' Ethernet and ARCnet cards ranging in the low \$500s.

Some networking software, such as 10NET, runs only on proprietary network interface cards. But many other products will support cards from a variety of vendors.

### Connecting cables

It's the network interface card that determines the type of cabling you'll

### At a glance Tapestry Sourceware 586 Pacific Hwy Chatswood, 2067 Tel: (02) 411 5711 Price: Tapestry Network Manager Pack, required for your first PC, \$1395 (limit 100 stations); Tapestry Workstation Pack, required for each subsequent station on the network, \$895. Requires: For workstation: any network adaptor that supports NetBIOS, plus 320k RAM, and one disk drive, DOS 3.1 or later. For server: 384k RAM, hard disk. One of the most complete DOSbased LAN operating systems,

based LAN operating systems, Tapestry offers an icon-rich interface, E-mail service, and extensive printersharing utilities. Although these features help novice users. the system burdens the network installer along the way and later forms an obstacle to basic DOS functions. Copy protected.

### Easier in operation

The good news is that once the administrator's initial work is done, the users have things easy, within a limited world of alternatives. All the resources of the network are available though pointand-shoot icons. You typically pass from a Tapestry menu to the opening screen of the application with no intermediate stops. Terminating a program brings you right back to Tapestry.

Tapestry's icons use the office analogy. Disk drives are divided into filing cabinets and drawers. You 'open' cabinets and drawers by tagging them from a menu in the bottom half of the screen. Not only can you click a mouse on the icons, but the program even gives you the up-and-down 'elevator' boxes next to windows of file listings.

You use Tapestry's tools for every DOS function. from formatting disks to making file transfers and viewing text files. A full-screen editor lets you build batch files or write notes without fancy formatting into ASCII files.

All of this insulation from DOS brings its own set of adjustments and complexities. Some actions, like changing the active disk drive, are more complex in tapestry than in DOS. need to connect the servers and workstations. Choices include twistedpair telephone wire, shielded twistedpair data-grade wire, coaxial cable, and fibre-optic cable. However, if one of these types of wire is already installed in your building, you'll want to select an interface card that can work with the existing wiring.

Twisted-pair telephone wire is typically installed in buildings to carry voice Private Branch Exchange (PBX) telephone traffic. Many companies see this wire as an excellent way to carry data too. You're likely to find sufficient twisted-pair wiring for your LAN if your building was wired for a PBX within the last six to seven years. But you can now get Ethernet and ARCnet interface cards for unshielded twisted-pair wiring. IBM's PC LAN Baseband Adapters use two pairs of twisted wire to carry data signals.

When you find them installed, twistedpair telephone wires have the significant advantage of economy. However, because the wires can absorb noise from radio and electrical devices, the network interface cards will have difficulty communicating in environments that have a great deal of electrical noise.

Data-grade twisted-pair wire on the

The default is to set Passwords for the use of practically every service. But there are no handy tools like network names or group associations to make security activities easier for the administrator. Security in Tapestry means that users and the administrator must keep track of lists of passwords.

Tapestry has five levels of read/write protection for files. These levels of privileges offer separate capabilities for the owner of the file and for other network users. If you want to create a file and then share it with others through the network, you have to execute a complex series of actions to select the file and unlock it so that others can modify it.

### Plusses and minuses

To its credit, Tapestry's performance was better than that of many of the other DOS-based products compared in our benchmark tests. We ran the program on Western Digital Ethernet cards supplied by Torus Systems.

When power was lost to the network stations, the server could not recover and reboot if other stations were attempting to contact it after a reboot. So after a power blip, you must turn off the other hand, carries an external aluminum-foil or woven-copper shield that is specifically designed to reduce electrical noise absorption. Different companies have their own specifications for these cables, although IEEE standards apply to systems like IBM's Token-Ring.

NETWORKING

Shielded twisted-pair cables are expensive and difficult to work with and require custom installation. Still, IBM has been successful in marketing a wiring plan that uses these cables for Token-Ring installations. The IBM plan adds reliability (and substantial cost) by using a separate run of cable between every server or workstation and a central wiring hub. This wiring plan significantly increases the amount of cable used, but it also ensures against total failure of the network in the event that one cable is broken or shorted.

Coaxial cable, particularly the thin RG-59 or RG-62 type, is easier to install than shielded twisted-pair datagrade cable and has many of the same noise-resistance advantages. This cable is used in Standard Microsystems' ARCnet and 3Com's Ether-Link.

ARCnet typically uses a hub wiring plan in which every station links directly into a central wiring hub, a scheme that reduces the vulnerability of the overall network. EtherLink, on the other hand, uses a station-to-station wiring scheme that is economical because it uses less cable than a hubtype scheme but that runs the risk of total network failure if any one link is severed or shorted.

Though it does not improve transmission speed, fibre-optic cable allows for greater distance between stations and provides total immunity to electrical noise.

A fibre-optic link can run for several kilometres without the need for repeaters to regenerate the signal. Radio transmitters, arc welders, and noise fluorescent lights have no effect on the light pulses travelling inside such cable. Many vendors, including Proteon and 10NET, offer versions of their network interface cards adapted to fibre-optic transmission.

### Constructing the whole

Because of currently available de facto standards and protocols, you can mix and match these pieces — servers, network interface cards, cables, and software — in myriads of ways to form an optimally productive and cost-effective network.

nonserver stations until the server is powered on.

Tapestry's excellent electronic mail system notifies you of incoming mail and has the ability to attach binary files to outgoing messages. The printer spooling system is also excellent. It notifies you of completed jobs and makes selecting available networked printers easy for any user.

Overall, Tapestry burdens the network installer and administrator and doesn't give them anything back in the way of diagnostics or troubleshooting tools. The total environment Tapestry offers makes it easy for novice users to start applications, but users who know DOS will have little use for that knowledge.

### 10NET

"Very good gets much better" describes 10NET Communications' 10NET (\$1330 per node, \$1790 for fibre-optic version). This integrated package offers functions that are extra-priced options or unavailable even on heavy-hitting networks from Novell, 3Com, and Banyan. It supplies all hardware except wire or cable, and you must use the 10NET software with the 10NET cards (and vice versa). The software includes electronic mail, public calendar, bulletin board, communications programs, print spooling, disk caching, and management reporting programs.

Since 10NET is based in DOS and allows peer-to-peer resource sharing, it's slower than networks requiring dedicated servers but more flexible. Release 3.3 includes disk caching that significantly improves performance and adds NetBIOS services for gateway and mail products using NetBIOS session services.

The 10NET architecture offers a great deal of flexibility in network configuration. 10NET allows any workstation to contribute resources such as disk drives or attached printers to the network. Any user can move to any network node and have full network privileges.

The three 10NET disks contain the main network program for every workstation and several utility programs for communications and administration. On workstations that don't share resources, 10NET and DOS 3.3 take about 130k of memory. Stations that act as servers and share their resources lose over 300k RAM to 10NET and DOS. More RAM can go to disk cache if extended memory is unavailable, but it's easy to terminate the 10NET program in

# "Simple To Use, Works Well And Best Of All Is Easy On The Budget" -PC Magazine

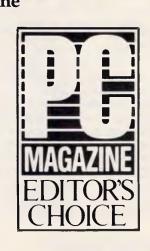

Send facsimiles with your PC/XT/AT or compatible and one of Asher's JT Fax products.

ALL CONTRACTORS OF A CONTRACTORS OF A CONTRACTORS

Helpful menus and loads of versatile features make the JT Fax easy to use and you can add your letterhead and signature to documents automatically.

### Fax To Go

If you're on the go, consider the JT Fax Portable. It slips into your pocket and plugs into any MS DOS

portable's serial port to let you fax from wherever you are.

### **Common Interface**

The JT Fax half card internal shares a common software interface with the JT Fax Portable and even the lightning fast JT Fax

9600, the lowest-priced 9600baud adapter. With the LAN operating software, the JT Fax 9600 is perfect for shared use on a network.

So you can support dozens of word processing, spreadsheet, and graphics packages while sharing the same interface with others in your organization.

### Unique Technical Approach

JT Fax was nominated for PC Magazine's Technical Excellence Award. And in selecting JT Fax Editor's Choice, PC Magazine said "An innovative approach is

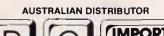

# **IMPORTS**

PTY LTD

Trademarks (US) J.T. FAX/QUADRAM (ASHER)

# From under \$1,000 JT Fax By Asher

the key to the success of JT Fax: it converts documents on the fly while transmitting them at half the speed of the other units. This approach keeps its cost down and saves file storage space, without degrading image quality and without delaying typical transmission times appreciably."

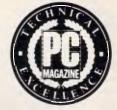

**NOMINATED 1987** 

Take a look at the JT Fax that meets your needs and see why JT Fax has been receiving such high praise.

Call us for information.

G.P.O. BOX 2672, BRISBANE 4001. PHONE (07) 221 2869 FAX (07) 221 0421 order to free up memory for running large local applications.

# Choose commands or menus

10NET users have a choice of entering commands (either directly or through batch files) or using a series of easily accessed menus. Many network menus are RAM resident, so you can access facilities like CHAT and printer spooling from within an application.

Fox Research (the original name of 10NET Communications) released the 10NET programs with a series of commands borrowed from mainframe systems, such as MOUNT (gain access to a shared resource). In response to the popularity of the MS-Net redirector, Fox augmented the old command words with words used in other LAN programs. MOUNT is still there, but the more common NET USE, borrowed from MS-NETbased programs, will work too.

### Strong security

10NET's access security features are strong and flexible. Each person at a station contributing resources to the network, such as a disk drive or a printer, can set security restrictions on the use of the resources. You can assign security 'levels' to each network user. To gain access, the user must have an equal or higher security level than the one assigned to the device. You can also protect individual files the same way. 10NET even lets you assign different security levels for writing and reading an individual file.

### More features and utilities

The list of features and utilities included in the 10NET networking software is longer than that of any other LAN, regardless of price or architecture. 10NET includes printer sharing, calendaring, diagnostics, electronic mail, and station-to-station communications. Some features, such as station-to-station communications and diagnostics, are available from RAM-resident menus. Other utilities, such as electronic mail and group calendaring, run as application programs.

A network with distributed resources requires solid station-to-station communications. You have to be able to send a quick message to the person next to the letter-quality printer to ask if letterhead paper is loaded or to the person with a hard disk to ask if a file is current. We refer to this as 'rude messaging', because the messages interrupt you in the middle of your work. 10NET has an excellent rude-messaging capability; it's easy to use and also easy to lock out.

**NETWORKING** 

CB is 10NET's unique station-to-station capability. It allows network users to engage in multipoint public discussions over the network. A utility called CHAT allows private point-to-point on-screen real-time discussions.

TALLYS, NETSTAT, and NETLOG are three 10NET administrative features. TALLYS gives an immediate report on technical network parameters - such as the number of packets sent, received, and acknowledged; full buffers; collisions; bad packets; and statistical errors. NETSTAT describes the resources available to any user on the network. It displays the name of the node, users of the node, and the utilities available. NETLOG is a management tool that reports on the users signed into a network superstation. It gives a good picture and audit trail of the major actions taken by specific users on that station.

The new 10CACHE utility lets you set aside RAM on a station acting as a server for disk caching. A minimum of 70k RAM is required. The caching is effective, and an excellent cache performance screen gives statistical information you can use to 'tune' the size of the cache. The 10CACHE program can run in extended or expanded memory.

The 10SPOOL utility intercepts and holds printing jobs until the specified printer is ready. Several screens give the status of the jobs in the spool. You do have to remember to close the spool to send a job to the printer. We particularly liked that the spool program sends a message back when your job has finished printing.

### At a glance

10NET, Version 3.3 **Megabus Minicomputers** 526 Hampton St Hampton, 3188 Tel: (03) 598 5022 Price: Software, \$1330. Requires: For workstation: 192k RAM one disk drive, DOS 2.0 or later. For server: 296k RAM. This flexible integrated network, with peer-to-peer resource sharing and DOS-based servers, has many features not standard on other packages; you must use 10NET hardware with 10NET software, and vice versa. Excellent printer-sharing utilities and unique group-calendaring features are included. Not copy protected.

10MAIL is a store-and-forward electronic mail system that runs on each individual PC but stores the message files it creates on a single shared hard disk. Text can come from a built-in text editor (with overwrite, insert, and full-screen cursor movement) or from a text file. But you cannot attach binary files to a 10MAIL message.

10NEWS is a simple electronic bulletin board that would normally be used by the network administrator to announce completed or proposed changes to the system. Anyone on the network can use it to make any type of announcement.

The 10NET calendar (a utility people ask for frequently and almost no other LAN vendors offer in their basic packages) allows each user to indicate free or busy periods on a public calendar. It's a handy way to schedule meetings, certainly beating the "When are you free?" telephone exercise that workgroups must frequently perform.

If your network needs are best satisfied by a network with peer-to-peer resource sharing and DOS-based servers, we recommend 10NET highly. It's perfectly suited for office or classroom applications.

### 3+Share

3Com's network operating system, 3+Share (\$2034 for one to five users), doesn't fit neatly in the categories of network operating systems. The 3+ server software has MS-DOS at its core, and the workstations use the MS-Net redirector. 3+Share requires an investment in dedicated server hardware, for which it returns excellent performance. The latest versions of the software, 3+Share, Version 1.3, and 3Plus for the Macintosh, link MS-DOSbased and Apple products and make installation a snap.

3Com is working on its fourth generation of networking software. Bob Metcalfe, one of 3Com's founders, invented Ethernet, so the first generation was the development of the Ethernet/XNS protocol standard at Xerox. The second generation, 3Com's first product as a company, was EtherSeries.

The third, and present, generation is 3+Share, while the newly announced fourth generation is 3+Open/LAN Manager. Each generation has sought to include the emerging hardware and software standards of its time.

The development of the Ethernet/XNS protocol identified both the physical media and the protocol to accommodate the amount of data that Xerox envisioned in the paperless office of the future. With the second-generation Ether-

# **Insist** on a Sysgen 5<sup>1</sup>/4" drive for your PS/2.

# Here's why:

A Sysgen<sup>™</sup> Bridge-File<sup>™</sup> gives a PS/2<sup>™</sup> full access to your current data and software, with unparalleled 5 1/4" disk drive performance and reliability. You get:: A larger capacity drive. Two modes - a 360Kb and a powerful 1.2Mb - assure you comprehensive transfer capabilities and convenience for total office needs. Others, like IBM<sup>TM's</sup>, offer only 360Kb. Proven reliability. In fact, Sysgen is the choice of over 100,000 satisfied Bridge-File and tape back-up users. No slot loss. The

Sysgen's footprint is smaller. A full 50% smaller than IBM's. For the best PS/2 access to 5 1/4" disks, insist on Sysgen Bridge-File.

Sysgen offers the only complete family of data transfer products: Including the 3 1/2" Bridge-File floppy disk drive, for transferring information from any PS/2 to any PC. And the Bridge-Tape subsystem that's PC and PS/2 comatible, giving you total tape back-up and data transfer flexibility.

Call for Sysgen

literature or for the

dealer nearest you.

location of the Sysgen

Sysgen 5 1/4" drive adaptor card doesn't take any additional slot space. IBM's does. Built-in flexibility of an external connector. You can add another Bridge-File drive or Sysgen's high-performance tape back-up system, Bridge-Tape.TM

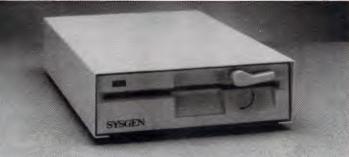

DISTRIBUTED IN AUSTRALIA AND NEW ZEALAND BY

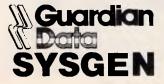

Tel. No: (02) 406 6144, (02) 406 6272 (02) 407 0297 Fax:

| Please send me more information on Sysgen<br>5 1/4" Floppy Drive  3 1/2" Floppy Drive  Tape Backup Units Name: |
|----------------------------------------------------------------------------------------------------|
| Company:                                                                                                    |
| Address:                                                                                                    |
| Phone No:                                                                                                    |
| Sand To: CILARDIAN DATA 57 Allours St Chotowood NSW 2067                                                       |

### A DIRECT SALE FROM IMPORTER

 TURBO XT 640K RAM Inc2X Flp/Ds\$1079

 AT 12MHz 0 wait state 1 Mb RAM on board \$2455 incl 1x1.2Mb F/D & 20Mb Hard Disk

 MONITORS

 MONITORS

 NEC Multisync I & II
 fr
 \$930

 Thomson Hi Res
 fr
 \$180

 Thomson Hi Res
 fr
 \$140

 PRINTERS
 fr \$450
 DISKETTES

 Star Full Range
 5 1/4"
 DSDD
 \$ 8/10

 Epson LX-800
 5 1/4"
 DSHD
 \$ 28/10

 Fujitsu DX2400
 3 1/2"
 DSDD
 \$ 13/5

 All Prices incl sales tax
 & 12 months warranty

WAD INTERNATIONAL (02) 713-6041

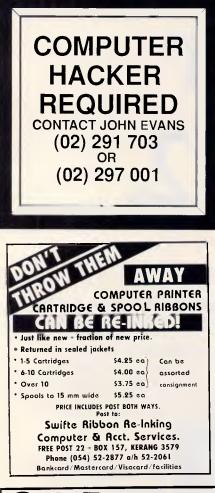

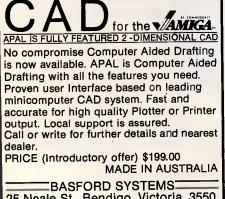

BASFORD SYSTEMS 25 Neale St., Bendigo, Victoria, 3550. Telephone: (054) 43 3349

## NETWORKING

Series, 3Com developed a network operating system that integrated DOSbased PCs into one network for sharing high-priced peripherals.

The original limitations of MS-DOS severely restricted the ability of Ether-Series and other DOS-based network operating systems from sharing data within an application running on a network. MS-DOS 3.1 and later versions try to address this problem by providing commands for both record and file locking.

Together with the enhancements to DOS, Microsoft and IBM developed PC-

### At a glance

3+Share, Version 1.3 Imagineering 77 dunning Ave Roseberry, 2018 Tel: (02) 697 8666 Price: PC server is \$2034 for one to five users, \$3747 for more than five

users. **Requires:** For server: 640k RAM PC AT or compatible, one disk drive, extended memory card, DOS 2.0 or later.

This high-performance network operating system is recommended for dedicated service on 3Com server hardware. With features that include support for Apple Macintosh products and internetworking, product is easy to install and performs on a par with Novell's NetWare and Banyan's VINES in all but its management tools and statistical reporting. Not copy protected.

Net. PC-Net included three protocols and interfaces that became models, if not 'standards', for PC-based networks: the Microsoft Redirector, NetBIOS, and Server Message Blocks (SMB). 3Com incorporated these developments into its present networking software 3+Share, which retained the dedicated server concept and offered significantly better performance.

### Core of the system

The core of 3Com's network operating system is 3+Share with its adjunct 3+Menus. The 3+Menus system lets the administrator build menus guiding the use of the resources of the network and local computer. The LAN administrator can use the menu system to design various degrees of insulation between novice users and both MS-DOS and 3+Share.

Besides 3+Share and 3+Menus, 3Com

has a series of optional products. 3+Mail, an electronic mail package that is both powerful and simple to use, provides all the fundamental 3-mail message services as well as the ability to attach a number of DOS files to any message. 3+Remote is an add-on product giving people dialling into the server the capability to act as a local network workstation.

### Easy to install

Version 1.3 of 3+Share, designed to support 3Com's new 80386-based server, uses the 80386 architecture by making 32-bit memory moves internally. Some of the best news is that the program is easy to install. 3Com's new line of servers (3S/200 and 3S/400) comes with all the basic software preinstalled, and you also get a copy of the software on disks.

Since DOS comes with 3+Share, you get ready-to-run workstation boot disks that bring you into the network. Install the cables and cards, boot the disks right out of the box, and you are 'on the air'.

The system comes up with menus and some users installed, and with applications ready to customise and install. System installation that used to take a couple of hours now takes just a few minutes (not counting cable installation).

### Variety of modules

3+Share offers a basic suite of network services. It includes modules called the Process Manager, Concurrent Input Output System, 3+File, 3+Print, 3+Name, and Locator. They fully support the industry-standard MS-DOS file structure, the expanded network capabilities of DOS 3.1, the Microsoft Redirector, and NetBIOS. Adherence to these de facto standards ensures compatibility with all IBM PC-compatible software, all PC-Netcompatible software, and all applications written for NetBIOS.

3Com designed each level of 3+Share with software modules that conform to the OSI (Open System Interconnection) model. In a network workstation, 3Com implements these modules as standard DOS drivers loaded by CONFIG.SYS at boot-up. The networking software requires over 150k of RAM. If you buy 3Com's top-of-the-line network adaptor card (with 256k of on-board RAM), most of the drivers will run in the adaptor's memory.

The modularity of 3Com's protocols lets them support NetBIOS in two stages. Initially they emulated only the essential interrupt calls. Starting with

# HEARNE MARKETING SOFTWARE

The leading brands of American marketing and statistical software packages for microcomputers.

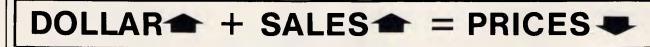

### For IBM PCs and Compatibles

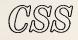

A truly remarkable comprehensive statistical package, menu driven and incorporating elements of artificial intelligence. Has the remarkable Scrollsheets systems for creating graphs at the touch of button. Its intelligent interface can read/write all common file formats (Lotus 1-2-3, DBIII +DIF, SYLK etc.)...\$900....\$1,+00 CSS Demonstration Disk.......\$20

### **STATS +**

This super fast statistical package, with database management and analytic graphics, incorporates elements of artificial intelligence. Can be expanded using specialized modules, even up to a full CSS package \$350.5450.

### STATGRAPHICS<sup>\*</sup>

This is a popular and easy-to-use statistics/graphics software package for your microcomputer. It integrates statistics with high resolution graphics in one single software system.

Full System.....\$1,650 Demonstration Disk.....\$20

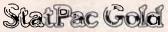

A fully integrated package containing a complete data management system, basic and advanced statistics tables, graphics and utilities. This is the professional package for marketing researchers, social scientists, medical researchers, etc. \$900. \$1,100

Statpac Gold Evaluation copy (inc. manual).....\$100

### **Forecast Plus**

### SmartForecasts II

The ultimate Expert System forecasting package for the marketing profession. You feed the data and the Expert System automatically selects the most appropriate forecasting technique and presents you with the results in chart or tabular form. Voted the best package of its type in the United States. \$990...\$1,100. Smartforecasts II Demonstration/Trainer Disk .......\$20

### The Survey System

Also Perceptual Mapping, Conjoint Analysis and Cluster Analysis programs.

### **Q-FAST**

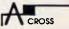

With this Strawberry progam the ease of creating cross tabulations using a familiar speadsheet format has to be experienced to be believed. With no tedious commands or layers of menus to plough through the user can produce very attractive cross-tabs by pointing and picking......\$1,650...\$1,800. Evaluation Disk (inc instructions)......\$100 Demonstration Disk......\$20

### NAMER by SALINON

### IDEA GENERATOR

### REMINDER

One of the leading remembering systems on the United States market. It is a calendar, diary, to-do list and follow-up system. \$150

The Plus version adds a data base .....\$300

For the MACINTOSH

### MacSS

Sales tax and delivery included in above prices. Site licences available to educational institutions. HOTLINE available to all clients. Dealer enquiries welcome. Prices subject to change.

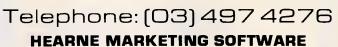

37 Marshall Street, Ivanhoe. Victoria. 3079

Version 1.2.1 of 3+Share, 3Com's software supports the full specification, running NetBIOS on the workstation and the Locator module on the server. Most of the LAN-to-mainframe gateways now on the market need these resources.

The Process Manager (PM) module allows a network server running 3+Share to perform multi-tasking. It realises that not all tasks are equal — some are slower than others. By switching back and forth between tasks, the PM seeks to use hardware resources as efficiently as possible.

Both MS-DOS and the PC's BIOS were designed around single-tasking and oneat-a-time disk access. If multiple workstations needed to access a network disk simultaneously, the contention between them would cause the ROM BIOS to lock the system. To get around this problem, 3Com developed a Concurrent Input Output System (CIOSYS).

CIOSYS provides two main services. First, it queues and processes multiple disk access requests (according to disk location), using an elevator-type priority system. Second, it provides caching of both disk FATs and of most-recently used data. If the server has expanded memory, all caching occurs there. 3Com used the concept of a network name (the company calls it a 'sharename') as a way of sharing network resources. Any user can establish a sharename and assign it access rights and a password. Other users can then link a DOS drive (logical) to the sharename.

**NETWORKING** 

Network security depends on the system of access rights and passwords. The security system has another important aspect. Under 3+Share the root directory of each partition belongs to the server user. Thus no other user — not even the network administrator — has access to another user's home directory without permission. When a project member transfers to another project, the LAN administrator simply must change the sharename passwords (and distribute new passwords) to deny access.

# Dedicated server approach

3Com designed its 3Server line of network servers as dedicated servers. Although the software allows you to use a PC as what the company calls a concurrent server — as both server and workstation — 3Com does not recommend doing so because the software is largely memory resident.

The dedicated server approach 3Com does recommend lets the parts of the DOS memory map reserved for slots, video memory, and other functions become available for use as RAM. The extra RAM allows the server to run more software and to have more buffers without resorting to expanded memory.

The 3Servers set expanded memory aside for caching. They cache both the FAT and the most recently used sectors of each partition. So a 3Server (with an 80186 processor) provides better performance than a PC Server (with an 80286 processor). It is also capable of running more 3Com program modules simultaneously and giving better performance.

One of 3Com's most-significant new products is the 3S/400 server, built around a 16-MHz 80386 processor. It represents a major design philosophy departure for 3Com servers. On the one hand, 3Com has added four AT-type slots to the server, adding greater ease of 'in-server media bridging' similar to that of Novell, using 3+Netconnect. On the other hand, it has upped the level of architectural sophistication. To improve

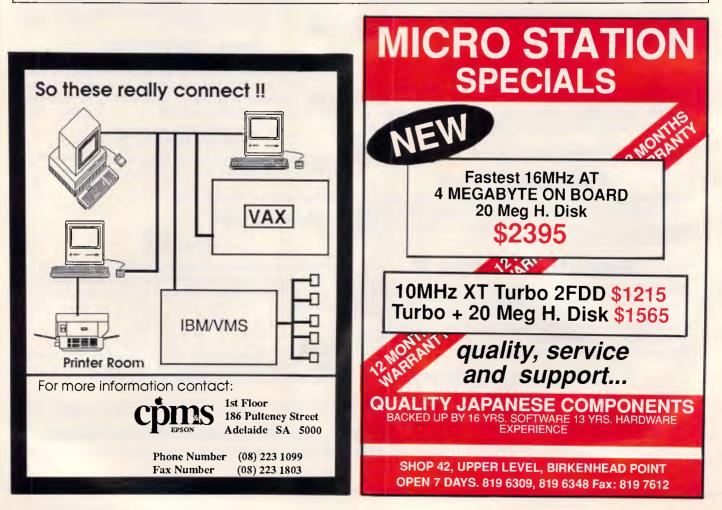

Page 104 APC June 1988

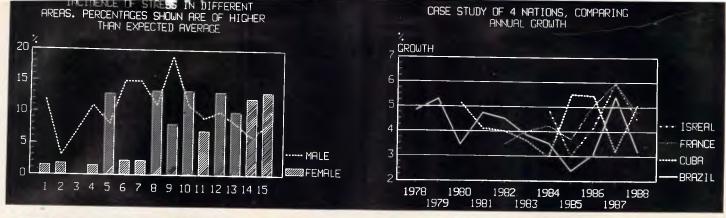

# Complete Statistical System for your PC!

Here are some reasons why we believe that CSS is the most powerful, advanced, and elegant statistical package on the market.

| CSS: As large as DOS allows                                                                                                    | SPSS/pc+: As large as DOS allows                                                                                                    |
|----------------------------------------------------------------------------------------------------|----------------------------------------------------------------------------------------------------|
| GRA<br>CSS: Large selection of colour, hi-res, quality graphs, very flexible<br>interface between numbers and graphics (all CSS output can be<br>converted into a variety of graphs; also, user selected results from<br>different CSS analyses can be easily combined in a single graph).                                                                                                    | PHICS<br>SPSS/pc+: Limited character based graphs, rigid interface between<br>numbers and graphics.                                                                                                    |
| USER IN<br>CSS: Fast hierarchical menus; the entire user interface is optimised<br>o limit the number of keystrokes necessary to perform an analysis;<br>ast selection of individual variables or lists of variables; previous<br>variable selections are "remembered" (and can be edited) across<br>consecutive analyses; batch processing is also supported.                                                                                               | TERFACE<br>SPSS/pc + : Command language; some commands are several line:<br>long (in case of a typo, e.g., a misspelled variable label, the entire<br>command has to be re-typed); commands can also be submitted via<br>batch files. |
| PROCESSING LIS<br>CSS: Supported by all procedures (where applicable, lists of<br>dependent variables can be automatically processed with the same<br>design, e.g., in t-tests, Crosstabulations, ANOVA, Regression, etc.)                                                                                                    | TS OF VARIABLES<br>SPSS/pc + : Supported by all procedures (where applicable, lists o<br>dependent variables can be automatically processed with the same<br>design, e.g., in t-tests, Crosstabulations, ANOVA, Regression, etc.;     |
| SELECTION OF SUBSETS<br>CSS: Yes (on line selection of cases via "include it" or "exclude if"<br>selection conditions that remain in effect for the entire CSS session or<br>intil cancelled; the selection conditions can be saved for repeated use)                                                                                                    | OF CASES FOR ANALYSES<br>SPSS/pc + : Yes (via logical "select if" conditions                                                                                                    |
| SCREEN DISP<br>CSS: All CSS output is displayed via Scrollsheets. These are dynamic,<br>scrollable, user controllable, multi-layered tables with cells expandable<br>nto pop-up windows. All numbers and labels (or selected subsets) in<br>Scrollsheets can be instantly converted into a variety of presentation<br>quality graphs. The contents of different Scrollsheets can be instantly<br>aggregated, combined, compared, plotted, printed, or saved. | AY OF OUTPUT<br>SPSS/pc +: Output scrolls across the screen (a "MORE" promp<br>appears when the screen is full.                                                                                                    |
| DISPLAY FORMA<br>CSS: Flexible; all display formats are dynamically adjusted to yield<br>maximum display precision while preserving compatibility of formats<br>within columns of numbers; special extended formats are available<br>where applicable (B-weight =-094027563759532)                                                                                                    | TS FOR NUMBERS<br>SPSS/pc+: Fixed, regardless of value (e.g., if values are very small<br>SPSS cannot display them with sufficient precision)                                                                                         |
| PRI<br>CSS: Selective printing or saving of results (e.g., only specified tables<br>with results, or subsets of tables); all results can also be automatically<br>printed (or saved) in formatted reports; graphics can be printed on all<br>plotters, dot matrix, colour, and laser printers. (including printers<br>supporting PostScript)                                                                                                    | NTING<br>SPSS/pc+: Only via dumping all screen output from an analysis to<br>the printer or file; hi-res graphics are not available.                                                                                                  |
| ACCESS TO INDUSTRY<br>CSS: Intelligent read/write interface to (unlimited size) Lotus. dBII,<br>dBII+, DIF, SYLK, and a variety of formatted and unformatted<br>ASCII files; CSS imports not only data values but also formats, labels,<br>headers, logical variables, missing data codes, etc.                                                                                                    | STANDARD FILE FORMATS<br>SPSS/pc+: No (only ASCII; an optional file conversion package is<br>available)                                                                                                    |
| SUBMITTING OUTPUT FROM ONE<br>CSS: In addition to matrices (corr., cov., etc.) and scores that are<br>calculated for each case (e.g., residuals, factor scores), all other<br>numbers generated with CSS analyses can be converted into the<br>CSS data file format.                                                                                                    | ANALYSIS AS INPUT FOR ANOTHER<br>SPSS/pc+: Only matrices (corr., cov., etc.) and scores that an<br>calculated for each case (e.g., residuals)                                                                                         |

CSS (Complete Statistical System) is a high performance, integrated statistical data processing, database management, and graphics system for science, business, and engineering applications, that runs on your PC! The comprehensiveness and speed of CSS make it a realistic and attractive alternative to mainframe statistical packages. CSS is incomparably faster and more flexible than mainframe programs and at the same time offers an equal or better selection of analytical methods.

CSS is capable of Basic and Descriptive Statistics, Multiway Frequency Tables, Nonparametric Statistics, Exploratory Data Analysis with Analytical Graphs, Multiple Regression Methods. Time Series Analysis with Modeling and Forecasting, General Anova/Ancova/Manova, Contrast Analysis, Discriminant Function Analysis, Factor Analysis/Principal Components, and Multidimensional Scaling.

For a free demonstration disk on CSS, simply send us a copy of this advertisement with your business card attached.

\$950

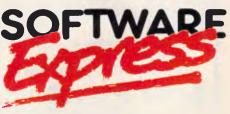

48 A'BECKETT STREET, MELBOURNE. 3000. PHONE (03) 663 6580 FAX (03) 663 6117 AUSTRALIAN DISTRIBUTOR OF CSS

### NETWORKING OR NOT NETWORKING??

Have you out-grown your current office system or do you find the move to networking too confusing or expensive to justify?

Un-lock the power of your personal computer with the only real alternative available to you.

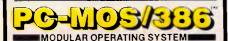

PC-MOS/386 is a DOS-compatible cost-effective multi-user, multi- tasking operating system for tomorrows technology. Already at the future PC-MOS/386 offers the users of 8088, 80286 and 80386 based computers a high-performance system designed to manage the ever increasing demands of your business information needs. No maintenance. No training. Users need only to know their application software, PC-MOS/386 looks after everything else.

For the performance without the price what other choice is there? Other benefits include:

- Supports up to 25-users
- Multi-Tasking
- Support for 32-bit processing
- Electronic Mail
- All graphic modes supported
- Full file and record locking
- Expanded and Extended memory support
- Large Hard Disk support
- Security including Full Data Encription
- On-line help and more

### Contact Software Product Support (02) 419 5366 or the following distributors for

a free sample of PC-MOS/386... Business Scope Brisbane QLD (07) 262 287 Dataspec Electronics Melbourne VIC (03) 480 0366 Lynwood Pacific Sydney NSW (02) 439 5433 Town & Country Bathurst NSW (063) 31 9666 I.R.Á.C.S Adelaide SA (08) 231 0552 Unixbuilt & Solutions Melbourne VIC (03) 277 4333 Algar Burns & Assoc Perth WA (09) 367 8277 Peak Pacific Sydney NSW (02) 437 4511 Phoenix Computers Ulverstone TAS (004) 25 5541 **Dealer Enquiries Welcome** See PC-MOS/386 at the

Melbourne PC-88 Exhibition SOFTWARE PRODUCT SUPPORT More power to some desk Sitt 21. Chitswood Village 47 Noricla SL Chatswood 2067 Phone: (02)419 5366 PC-MOS 366 is a Trademark of The Software Link, INC.

### NETWORKING

performance and speed, 3Com has added mini/mainframe type features to the servers.

The system memory is triported: the CPU, the Ethernet coprocessor, and the SCSI controller can simultaneously access different parts of memory. 3Com has further optimised the disk and controller sub-system. The subsystem includes a high-performance (16-millisecond) 150Mbyte hard disk, the controller supports overlapped seeks on multidrive configurations, and the subsystem support out-of-order data transfer and uses a 1:1 disk interleave factor.

### 3+ for the Macintosh

3Com, which puts an AppleTalk port on every 3Server, has introduced software to integrate Macs and PCs on the same network: '3+ for Macintosh'. Now Mac users can have all 3+Share services, including file sharing, printer sharing, and E-mail. They can tie AppleTalk hardware to the 3Server, and those with slotted Macs can insert a 3Com Ethernet card for the Mac.

3+ for Macintosh offers full internetworking features and security. The Mac user interface is compatible with Apple Share. Network Folders representing network resources appear on the desktop. You use the Chooser on the Apple menu to select the directory you want to operate in. If Apple and PC applications have the same file format, their data files are immediately available to applications on either or both machines. 3+ for Macintosh, though, does not do application-specific data file translations.

### OS/2 extension promised

3Com and Microsoft are jointly developing the OS/2 LAN Manager, one of the promised extensions to OS/2, slated to provide network support. 3Com calls this system 3+Open. The approach to the extension assumes that the basic operating system on both the workstation and the server will be OS/2. According to 3Com, this assumption is in tune with IBM's LAN philosophy.

OS/2 has a programming interface called Pipes; 3+Open will extend these with Named Pipes. Essentially, Named Pipes associates names with software running on a workstation (or the server). This allows program-to-program communication and distributed processing. Overall, where 3Com tries to adhere to industry practices and standards, Novell attempts to create its own standards with specifications such as value-added processes. Where 3Com's designers

worry about future flexibility and backwards compatibility, Novell looks for high capacity and power. Where 3Com designed products to provide interoperability with AppleTalk and Token-Ring, Novell sought media independence.

The only area in which Novell's Net-Ware and Banyan's VINES surpass 3Com's 3+Share today is that of management tools and statistical reporting. NetWare and VINES make it easier than 3+Share does for a manager to monitor the performance of a server, to control user entry, and to determine exactly who should pay for what. No doubt 3Com will remedy this imbalance with 3+Open.

### TOPS

Using the TOPS interface card and software, from TOPS (formerly Centram Systems, now owned by Sun Microsystems), you can link PCs with Apple Macintoshes and UNIX computers.

Since the Mac has become a legitimate corporate tool, the \$1315-pernode TOPS can be a valuable way for companies to share data and printers among PCs and Macs. Other developments are making such connections easier and Macs more valuable. In fact, new Macintosh computers have a built-in network interface port for the AppleTalk telephone wire connection.

The TOPS network interface cards for the PC work only with the TOPS software, and you cannot use NetBIOS as a standard interface card and other network operating systems. But the TOPS software works with several PC network interface cards designed for compatibility, including a new Hercules card called Network Card Plus (combining Hercules monochrome graphics and networking) and Apple's own AppleTalk card for the PC.

The software provides the translation facilities enabling the different vendors' machines to share files and peripheral devices. TOPS, with an architecture designed for flexibility and simplicity rather than speed, can link up to 32 computers on the network. You can bridge the network, with multiple networks mixing any of the supported computers. TOPS provides specialised software for each of the different vendors' machines, allowing them to run on the network.

TOPS acts as a standardised environment, providing universal file-access protocols. It handles the problem of incompatibility between systems by translating local requests of a certain machine's operating system into a re-

# How to stop software becoming hard

If you thought a menu was something to do with soup of the day, or that a floppy disk was a record that didn't make the top ten, Sage has just the thing for you.

Sage, the leaders in low cost, high quality business software, now introduces the <u>PC Learning range</u>. A unique set of seven selfteach programs which strip away the

jargon and make the basics of business computing seem as familiar as the office typewriter.

Together with the best-selling **Sage Business Wise** software range, they provide further irresistible reasons for choosing Sage to run on your Amstrad or IBM PC and their compatibles.

> Easy to learn for first time users; Easy to move on to more advanced

### programs;

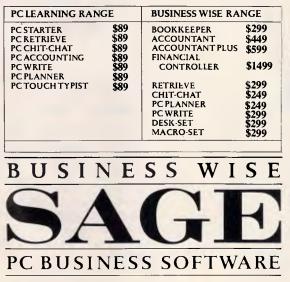

**Easy to train** and re-train staff in-house; **Easy to secure** a quick return on your investment and boost office productivity.

Master the basics then move up to the <u>Sage</u> <u>Business Wise</u> range, the leading range of low cost business software. It covers all your needs from accounting and business planning to word processing and

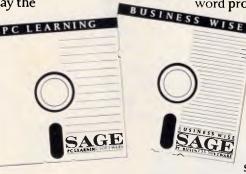

communications. Unbeatable value for money - <u>Sage</u> <u>Business Wise</u> programs are backed by 90 days <u>FREE</u> technical support.

So don't let software be hard any longer. Ask for Sage software at any leading

computer retailer, or post the coupon for full details.

| PC Learning Ra | ange Catalogue<br>Range Catalogue           |
|----------------|---------------------------------------------|
| Business Wise  | Range 5 <sup>1</sup> /4" Demonstration Disk |
| Name           |                                             |
| Company        |                                             |
| Address        |                                             |
| Post code      | Tel                                         |
| Post to:       |                                             |

### NETWORKIN

### TECO TERMINALS: A DEFINITIVE STATEMENT IN COMPATIBILITY.

**H** ow well you interface with mainframe installations often dictates productivity and software performance levels, The terminal you choose for this vital communication task should enhance user capabilities, function reliably and be totally compatible with your system. A TECO's quality range of high resolution terminals combines all those features demanded by today's professional users, including optimum power for all applications. With TECO the right choice of terminal is easy. The smart VA220E for example, boasts four selectable DEC™ emulation modes: \*VT220, VT200 (7 & 8 bit controls), VT100 and VT52. A built-in serial printer port, self diagnostics and screen saver function help complete what is already a powerful package. A TECO offers the sort of product range, stock availability, service support and direct manufacturer back-up that most high profile Australian distributors find hard to match. All at prices that reflect our concern for user sensibilities and dealer realities. A TECO also welcomes dealer enquiries and would be only too happy to show you our impressive range of DEC™ & IBM<sup>™</sup> compatible terminals, computer monitors, disc drives and dot matrix printers. Call us today!

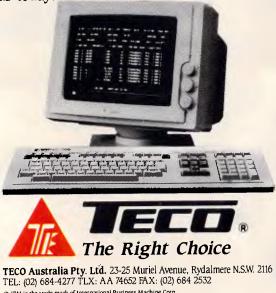

\* IBM is the trade mark of International Business Machine Corp. \* DEC VT220, VT200, VT60, VT52 are registered trademarks of Digital Equipment Corporation.

FOXY

quest it recognises in any machine on the network.

The TOPS network is a peer-to-peer network, meaning that any workstation can share or use any other workstation's files and devices. The latest version, 2.0, lets any station on the network make an attached printer available to the network.

If you use a PC or compatible, your applications can use TOPS to access data stored on another PC or on a Macintosh. You can refer to a Mac's drive just as you would a floppy or hard disk on your own PC. If you are using a Mac, PC volumes appear on the Mac screen as disk icons just as if they were on the attached drives of the Mac.

TOPS for the PC, or TOPS/PC, is a functional, basic, easy-to-install network for PC-to-PC networking alternatives, but it isn't as expensive or difficult to maintain as some of these alternatives are. TOPS/PC lacks, however, the electronic mail, calendaring, security and administrative features found in competing PC-only products like 10NET.

### Software modules

The TOPS networking software modules intercept certain DOS calls, redirect them out through the network, and answer requests for services coming in through the network. Some modules give users an optional menu of service;

### At a glance

*TOPS, Version 2.0* Imagineering 77 Dunning Ave Roseberry, 2018 Tel: (02) 697 8666

Price: For network software required to put one PC on TOPS Network, \$360; hardware interface product, \$595; \$360 for TOPS teleconnector, which is required for use of network.

Requires 200k RAM, one disk drive, and DOS 2.0 or later.

Designed for flexibility and simplicity rather than speed, TOPS offers a valuable way for companies to share data and printers among networks comprising up to 32 PCs, Macintoshes, and Unix computers. This software/hardware matchup is best recommended for PC/Mac file exchange, PC integration into Mac networks, and access for PCs to Apple LaserWriter products. Not copy protected.

# Two much simpler ways to learn Lotus 1-2-3...

### or Multimate, Wordstar, MS Word 3, dBase Illplus, Displaywrite 3, WordPerfect, PC-MS-Dos Multimate Advantage II, and other popular titles.

Our unique teaching concepts have received international acclaim for successfully addressing the need for all computer users to learn their software efficiently and by a method best suited to their individual requirements.

### **Self Instruction Talking Tapes**

The Listen and Learn concept comprises professionally composed and recorded audio cassettes delivering friendly instruction by voice and aided by related, colour coded reference notes.

It takes you finger by finger through your keyboard, clearly and succinctly explaining your selected title and its functions.

Learn your software anywhere, any time, at your pace.

Priced at only \$129.50 (Dos) and \$189.50 (all other titles).

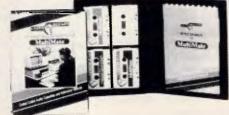

### **On Screen Instruction**

The unique "On-Screen" learning concept is by Intouch Computing, the company that brought you "The Complete PC Tutorial". It teaches your software programme simply, quickly and efficiently, without manuals.

Your computer becomes your friendly teacher.

Address

Coloured windows display step-by-step instructions on your screen and you are able to run the tutorial while operating the software package simultaneously.

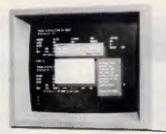

Order or enquire by phone today. 008 99 8047 (TOLL FREE) or FAX (09) 451 0893

| Learn WHEN you wantWHERE you wantat your own                      |
|-------------------------------------------------------------------|
| pace and acquire a working understanding of the title selected in |
| LESS THAN AN HOUR and a thorough knowledge in several             |
| short lessons.                                                    |
|                                                                   |

Priced from only \$89.95.

Both product ranges are available from leading computer dealers or by using the coupon below.

\* The above tutorials are intended for use with existing software programmes.

Postcode Fax

 

 To Listen & Learn Pty. Ltd., Sarich Way, Technology Park, Bentley, Western Australia. Post coupon to: P.O. Box 460, Victoria Park, Western Australia 6100

 Please forward
 Listen & Learn/

 Intouch titles
 at \$ (inc. delivery).

 Please send me further information on your software teaching concepts, FREE of obligation.
 1 prefer to pay by credit card the sum of \$

 Bankcard
 Visa
 Mastercard

 Mr, Mrs, Miss, Ms
 Campany
 Position

 others accept inputs from the DOS command line or batch files. A background print-queuing module holds printing jobs until the networked printer is ready to accept them.

Several TOPS program modules reside in memory in each networked station, taking about 192k RAM away from applications in a PC workstation. However, keeping these programs in memory lets them operate nearly invisibly in the background mode. TOPS offers a way around the loss of this memory through the use of a HIcard. In a typical installation, the HIcard makes 629k RAM available for DOS and applications.

### Interface

TOPSMENU, an interface for end users, consists of a series of menu and submenu options to manipulate the TOPS system. The main menu is divided into Client and Server options. A Client is a station using a volume (directory or subdirectory) published (made available for sharing) by another station. A Server is a station that has made files on its disk drive public or available to the network.

Using the Client submenu, you can list the available servers on the network, list the volumes published on a server, attach to a volume so it becomes a virtual disk drive, choose an access mode (read-only or read/write capabilities), and detach from a volume.

On the Server submenu, you can list directories on a drive, publish a directory to the network, list clients attached to your networked drive, make parts of a drive unavailable, change a password, and perform other functions. TOPSMENU allows you to address designated files with an 'alias' (normally

### At a Glance

NETWORKING

ViaNet Networking Operating System, Version 3.06 Vianetix 222 LaTrobe Street Melbourne, 3000 Tel: (03) 667 0218 Price: \$240 per node. Requires: 128k RAM, one disk drive, DOS 2.1 or later. This DOS-based network allows any node to contribute resources; it's easy to install and use if you know DOS, but performance is only average. Unique strengths include the ability to tie Unix, Xenix and DOS machines in a resource-sharing network and its use of a visual DOS-tree structure for using those resources. Not copy protected.

a meaningful title like RECEIPTS) instead of requiring you to know path and file names.

To accommodate more-advanced users and to automate TOPS instructions through batch files, TOPS has a commandline interface that offers all of the functions accessed through TOPSMENU. The word TOPS serves as a prefix to all the TOPS commands, and you activate the command interpreter, TOPS.EXE, when you type TOPS followed by a command and its parameters on the command line.

The inelegant security scheme is more effective against operator errors than determined attempts at access. You can optionally attach a password to the files you make available to the network. Additionally, you can specify if users have only read or both read and write privileges.

### Some uses, not others

If you want to do a lot of database management over the network, we recommend using a system other than TOPS. If you want to use a 3270 LAN gateway, we think you can find better connectivity alternatives.

But if you want to exchange files between a PC and a Mac, integrate a PC into a predominantly Mac network, or give PCs easy access to Apple Laser-Writer products, TOPS is an excellent choice.

### ViaNet Networking Operating System

Like 10NET and TOPS, ViaNet Networking Operating System, from Western Digital for \$240 per node (plus network interface card), uses MS-DOS as its base but is not derived from MS-Net. ViaNet is a mature operating system that is easy to set up and, partly because of its DOS kinship, easy to use.

Also like 10NET and TOPS, ViaNet is the product of a small company that was later acquired by a larger firm. Western Digital now owns the company, but other vendors still sell and support ViaNet with their own hardware.

Versions of ViaNet are also marketed for UNIX and Xenix systems. According to the documentation, files and directories on nodes running under UNIX or Xenix appear on the directory of DOS-equipped machines on the same network. This doesn't guarantee file compatibility for application programs, but it does allow file

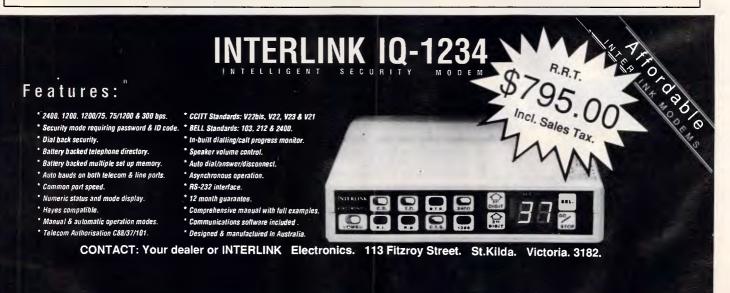

# MSCO

RETAIL DIVISION OF ALLAN SALMON PTY LTD 10 PITTOWN PD KENTHURST (02) 654 1 036 (02) 654 1 456

### WE SUPPLY JUST ABOUT EVERY KNOWN OFF THE SHELF PACKAGES

- \* ACCOUNTING
- \* DATABASE
- \* SPREADSHEETS
- \* CAD
- \* GRAPHICS
- \* DESKTOP FUBLISHING
- \* UTILITIES
- \* LANGUAGES
- \* FROGRAMMING TOOLS
- \* AND MANY MORE

### SERVICES

- \* CUSTOM PROGRAMMING
- \* CUSTOM FACKAGES
- \* ON SITE ANALYSIS
- \* TRAINING ON SITE
- \* PHONE ADVICE
- \* TECHNICAL SUPPORT
- \* FAX ORDERING (02) 651 2118

### **CODE CUTTING**

YES WE CAN HAVE YOUR DBASE CODE CUT. WE WILL DO THE ANALYSIS, CUT THE CODE, COMPILE AND TEST. ALL YOU NEED TO DO IS RUN IT.

WHY PAY FOR A CONTRACTOR TO WRITE IT FROM SCRATCH. WE CAN EVEN GENERATE CODE AT 24 HOURS NOTICE IF REQUIRED.

OUR PRODUCT RANGE IS TOO LARGE TO LIST RING FOR A DETAIL CATALOG OF PRODUCTS OR BETTER STILL JOIN OUR MAILING LIST FOR UPTO DATE PRICES , PRODUCT RELEASES AND TECHNICAL UPDATES -- ITS FREE (02) 6541035 6541456

### FREE SOFTWARE

SEND A DISK FOR A SELECTION OF UTILITY SOFTWARE. PLEASE INCLUDE RETURN POSTAGE

### ONLY THE BEST QUALITY HARDWARE.

HARDWARE THAT GROWS WITH YOU. \* LANIER PC'S

" QUBIE FULL RANCE

SINGLE USER AND NETWORK SYSTEMS \* HARRIS NETWORK AND MAINFRAME LINKS

### ADDONS AND PLUG INS

- \* HARD DISKS
- MONITORS
- \* PRINTERS
- AND MORE

ALL THE RIGHT GEAR FOR THE WELL DRESSED COMPANY

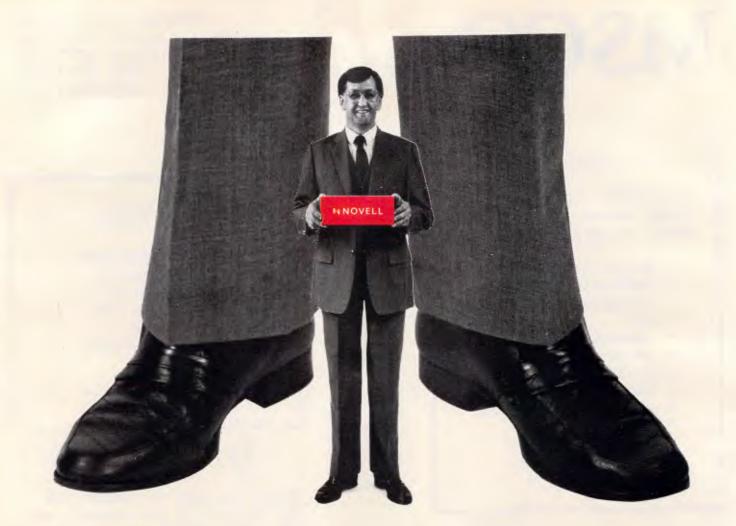

### ELS computer networking. Giant benefits for small offices.

If you thought your office was too small to enjoy the benefits of a local area network, think again.

We've developed a powerful network operating system for just two to four PCs. At a price any office can afford.

Entry Level System (ELS) Netware enables the PCs in your office to share expensive resources like hard disk files, dot matrix and laser printers, plotters and modems.

It's based on the network software we supply to the business giants. Yet it's easy to install and simple to use.

As you add more PCs to your network, ELS Netware grows in small, comfortable steps. And if you need a little more confidence, we hold regular sessions where you'll find everything you wanted to know about networking, but were too small to ask. ELS Netware brings you all this for

less than \$250 per user\*

Which just goes to show that a giant leap forward in productivity doesn't have to carry a giant price.

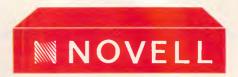

\*Excluding tax, based on a four-user network.

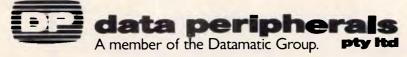

Sydney (02) 488 8066 Melbourne (03) 596 7455 Brisbane (07) 854 1500 Canberra (062) 80 5033 Adelaide (08) 363 1833 Perth (09) 382 2066.

### NETWORKING

access, file transfer, and printer sharing. ViaNet also includes a virtual terminal facility, so PCs can use the network attachment to act as terminals and run programs on a UNIX or Xenix host.

Multiple marketing channels means that several versions of ViaNet are available. Western Digital now markets a version of ViaNet to integrators that is able to drive any networking card having a NetBIOS interface.

### Resource sharing

ViaNet allows any workstation on the network to share resources with the network (although typically only machines with hard disk drives act as print spoolers). The authors of the ViaNet documentation clearly appreciate the complexity of managing a network in which stations also act as servers; they give you a series of forms to document and describe the available resources of every station. The program disks include the forms in ASCII files.

Western Digital made a smart move when it added the programming commands and syntax Microsoft used in MS-Net (and therefore those that IBM used in the PC Local Area Network Program) to ViaNet's command structure. The same training, experience, and batch files gained with MS-Net-based products carry over to ViaNet.

ViaNet has a unique method of displaying available resources. When your workstation enters the network, the network becomes drive Z:. At sign-on, you are shown a directory of all subdirectories on drive Z:. These subdirectories are actually the node names of computers on the network making resources available to the network. ViaNet lists them by the node names the network administrator assigns.

To access these resources, you use standard DOS commands like Change Directory (CD). After you change directory into the node name, you see as subdirectories the resources available on that node, for example, A, B, C, LPT1. Executing another change of directory links you into the resource. To access files on the C: drive of a computer with the node name of IBMPCAT, for example, you sign on to the network and look at the directory of the Z: drive. If IBMPCAT is in the directory, you know the machine is operational and available. Typing CD\IBMPCAT\C links your virtual drive Z: to the C: drive of the AT.

Any application running on your machine can access the AT's C: drive by sending DOS requests to your Z: drive.

One interesting aspect of this approach is that you can set a DOS PATH to several resources simultaneously. In this way, you can draw program files from one server and access data files on another server without using complex server-naming schemes.

ViaNet holds the names of the resources available on every workstation in a .SYS file on each individual machine's local drives. The network administrator makes devices available or unavailable to the network by editing this file. The administrator can substitute network names for network directory path strings. Changing directory into the network name ACCOUNTS on the Z: drive can take you through a much more complex nesting of subdirectories linked by the administrator with the ACCOUNTS network name.

Entries in the .SYS file also determine file and directory protection. ViaNet assigns individual read and/or write access rights to individuals and groups. The ability to link individuals with a group having certain rights makes moving and deleting users easier.

ViaNet's print-spooling utility is efficient. You send a file to the networked printer from within an application program by hitting Ctrl-Alt-PrtSc. A programming command, VIAPRINT, then sends an existing text file to the print spool. This command may include arguments that put the text into a predefined form for printing or that modify the text according to a specific format.

You pay a price for ViaNet's flexibility. On our IBM PC AT running DOS 3.3, the networking software and DOS used about 178k of RAM.

We like ViaNet. It's easy to install, and

### At a glance

VINES, Version 2.11 Datacraft Australia Maroondah Hwy North Croydon, 3136 Tel: (03) 727 9111 Price: Priced according to server, but approximately \$3500 for ten users. Requires: For workstation: 256k RAM, DOS 2.0 or later. For server: 2Mbyte RAM, hard disk, and one floppy disk drive. This powerful LAN operating system is best run on a Banyan server with a 68000 series processor. Version 3.0 will add new management tools, the ability to have networked printers on workstations, and improved perfor-VINES' mance. communications capabilities are particularly strong. Not copy protected.

### SPECIAL!! LOTUS 1-2-3 COMPATIBLE FARSIGHT

### INCLUDES:

- Spreadsheet/data manager with all the features of 1-2-3 Rel. 1A.
- Pop-down menu user interface.
- Full Feature Word Processor.
- Mail Merge.
- Window Manager that allows any combination of spreadsheet and word processor windows with full cut 'n' paste intergration.
- On-line HELP
- Support of ALL popular printers.

AND MUCH MORE. SPECIAL PRICE \$199 inc. S/T

### GENIUS MOUSE GM-6 PLUS

Microsoft Mouse and Mouse Systems PC Mouse Compatible. INCLUDES:

- Dr. HALO III Software
- Professional Graphics Software
- Slide Show Software
- Genius Menu Maker Software with Genius Menu Library of many pre-configured menus for your favorite software.

SPECIAL PRICE IS \$155 inc. S/T EXTRA SPECIAL PACKAGE PRICE THE PAIR FOR ONLY \$299

RUSH ORDER TO: Automation International Pty. Ltd. 154 Ashley Street, Underdale, S.A. 5032 or Call (08) 234 1166

Note: Please add \$10 per order for postage and handling.

LOTUS 1.2.3 (1A) is a registered trademork of Lotus Development Corp.

All Major Credit Cards Welcome

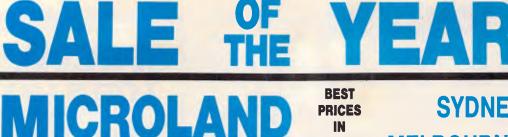

AUSTRALIA'S NO.

SYDNEY **MELBOURNE AUSTRALIA** 

PH 02 331 7474 FAX 02 331 7499 PH 03 419 7788 FAX 03 419 1414

JUNE

ONLY

### **LOWEST CLEARANCE PRICES IN AUSTRALIA**

CALL US WE WON'T LET YOU DOWN.

### DEALERS WELCOME

HUGE SAVINGS ● CHANCE TO STOCK UP CORPORATE, BUSINESS, PERSONAL & DEALERS ALIKE. A GENUINE OPPORTUNITY YOU SIMPLY CAN'T AFFORD TO MISS.

**1. WYSE PC XT** 

(JUST RELEASED) 8088, 4.7/10MHZ, 640K RAM DOS BASIC/20MB OR DFD etc. Color or mono.

2. WYSE 2108 PC AT 286, 8MHZ, 512K RAM Small footprint, DOS, BASIC etc. Color or mono.

3. WYSE 2200 PC AT 286, 10MHZ, 640K RAM

8 slots, DOS BASIC, etc. Color or mono.

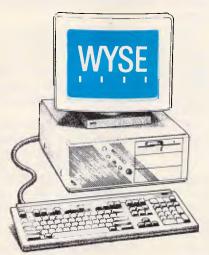

**ALL WYSE SYSTEMS INCLUDE DOS, BASIC, SECURITY** SOFTWARE, ENHANCED KYBD **EXPANDED MEMORY OPTION.** COLOR OR MONO.

4. WYSE 2112 PC AT

286, 12.5 MHZ, 1MB RAM, DOS BASIC, security software, etc. Color or mono.

### 5. WYSE 2214 PC AT

286, 12.5MHZ, 'O' wait state, 7 slots, DOS BASIC, 1MB RAM. Color or mono.

### 6. WYSE 3216 (386)

386, 16MHZ, 'O' wait state, 1MB RAM, DOS BASIC, 7 slots. Color or mono.

**WYSE TERMINALS** WYSE 30, 50, 60, 85

**WYSE MONITORS** WYSE 530, 630, 640, 700 (FULL RANGE)

\$ \$ \$ \$ \$ \$ \$ \$ \$ \$ \$ \$

CALL AUSTRALIA'S No1

(FULL RANGE)

### **\$ \$ \$ \$ \$ \$ \$ \$ \$ \$ \$ \$ \$** LOWEST PRICES EVER

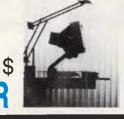

BOARDS

- 1. AST RAMPAGE 286 ..... 512K AT
- 2. AST ADVANTAGE PREMIUM ...... 512K.
- 3. AST RAMVANTAGE ..... 128K up to 3MB.
- 5. AST SIXPACK PLUS 64K RAM.
- 6. HOT SHOT IBM 286 ACCELERATOR CARD.
- 7. AST A 3G PLUS II EGA CARD.
- 8. AST MULTIBOARD REP XT.

### COMPUTERS

**AST PREMIUM/286** 6/8/10MHZ, 1MB FAST RAM, 7 slots, opt 80287, 'O' wait state. Color or mono.

### **AST PREMIUM/386**

20MHZ, 2MB FAST RAM, 7 slots, DOS, BASIC, Color or mono.

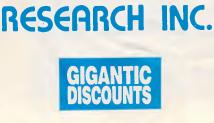

JUNE ONLY

# 0) E **BESTE CLEARANCE PRICES**

### DEALERS WELCOME

HUGE SAVINGS ● CHANCE TO STOCK UP CORPORATE, BUSINESS, PERSONAL & DEALERS ALIKE, A GENUINE OPPORTUNITY YOU SIMPLY CAN'T AFFORD TO MISS.

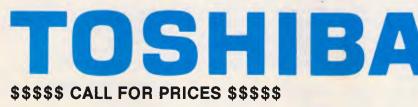

PC, 4.77MHZ, 1x720K FD, T1000 PC, 4.7/MHZ, 1X/20K PD, 512K-1.2MB RAM, LCD... etc.

T1200 XT, 9.5/4.7MHZ,1x720K FD, 20MB, DOS, 1MB RAM, 80C87 opt, LCD etc. Also new dual floppy version.

T3100 AT 8/4MHZ, 1x720K, 20MB, DOS, 640K-2.6MB RAM, gas plasma, available in dual floppy

T3200 AT 12/6MHZ, 1x720FD, 40MB, DOS, 1MB-4MB RAM, opt 80287, gas plasma.

386 16/8 MHZ, 40MB, 2MB-T5100 386 16/8 MHZ, 401016, 2010 4MB RAM, DOS, opt 80387, gas plasma.

### **CALL AUSTRALIA'S No1 FOR** SALES, SERVICE AND PRICES

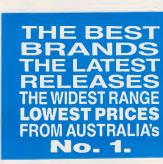

JUNE ONLY

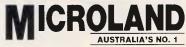

SCALL

el e ANTI C LIMITED STOCK JUNE ONLY

Pagelaser 12

12 pages/minute, par & ser standard HP emulation card, 250 page paper tray, 512K memory, manuals and cables etc . . .

### **P321SL**

ICRO

24 pin, 216cps, 72cps NLQ. Built in tractor, 32K memory, narrow carriage. NEW COLOR VERSION

### P341SL

24 pin impact, 216cps, 72cps NLQ. Built in tractor, 32K memory. Wide carriage.

**TOSHIBA** Printers

### **P351SX**

24 pin, par & ser standard, Bi. dir tractor built in, 360cps, 120cps NLQ.

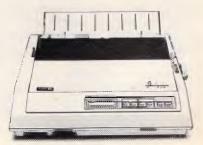

### **NETWORKING**

users comfortable with DOS find it easy to use. Its unique strengths include the ability to tie UNIX, Xenix, and DOS machines in a resource-sharing network and the use of a visual DOS-tree structure for using those resources.

Overall, ViaNet's performance is no better or worse than the average DOSbased operating system with nondedicated servers. Yet since ViaNet did not handle small data block activities (like those of a multi-user on-line database) as efficiently as other programs, its overall performance on our benchmark tests looks worse than our practical experience indicated.

### VINES

VINES, from Banyan Systems, is the most minicomputer-like LAN operating system we reviewed. While a version of the \$3500 (for ten users) program is available for the 80286 processor, the operating system comes alive when a Banyan 32-bit server with the Motorola 68000 series processor is its host.

A VINES server is a dedicated machine requiring a separate RS-232C connected terminal for controlling and monitoring the UNIX-based operating system. Each separate feature of VINES, like electronic mail or 3270 com-

munications, runs as a separate task in the server.

This review examines VINES, Version 2.11, and looks at the features Version 3.0 will offer. (We also examined a beta version of VINES 3.0, which should be on the market by the time you read this review.)

VINES is powerful: one machine functions as print server, file server, and communications server. (Print server functions will be distributed in VINES 3.0.) VINES has no peer-to-peer sharing of disk drive resources between workstations. The UNIX operating system takes care of multi-user, multi-tasking operations.

Each time the VINES server is turned on, the software examines the hardware configuration in the server and reads in the right drivers and interfaces for the hardware. The server can internally bridge up to four network interface cards. VINES doesn't offer the wide variety of drivers for different interface cards available in Novell's NetWare (Novell has more than 30) but the program can automatically address the 17 most-popular interface cards. The server start-up routine takes several minutes, but it is almost completely automatic and, in our experience, trouble free.

### Editor's choice

### SFT NetWare 2.1 10NET

Because networking software clearly falls into two categories, dedicated server and peer-to-peer, we've selected one Editor's Choice for each. Both of these front-runners had better keep up the pace, however, because two dark-horse candidates are sneaking up on the inside.

If you need the power of a dedicated server, then the speed, efficiency (on an 80286 processor), and features of Novell's SFT NetWare 2.1 make it an easy choice. NetWare, in its many versions, is compatible with a wide variety of hardware, and includes utilities ranging from menus to mail, and now has features previously available only in minicomputer operating systems. These capabilities include producing network statistical reports, allowing access according to time and date, and assigning costs for services according to usage, storage, and connection time. The SFT Net-Ware 2.1 we tested lists for over \$8000 and takes patience and perhaps training to install, but it is an industrial-strength product that is equally effective moving a byte or a gigabyte of data.

While SFT NetWare 2.1 is impressive, the most promising challenger (not reviewed here, but tested with a view to a full benchtest in a forthcoming issue) in the dedicated server category must go to Univation's Life-Net.

LifeNet has delivered an operating system able to use the 80386 processor in protected mode and is shipping what appears to be a practical database server system using the DataFlex DBMS., but what it does have is impressive.

In the peer-to-peer category, the standard features and steady performance of 10NET give it the nod. The 10NET software includes one of the best calendaring packages in the industry and many other features like chat, electronic mail, a good disk cache, performance reporting and some diagnostics. At \$1330 per node (hardware and software) it is fairly priced, but not a bargain.

### **Authorised Dealers**

| nutiforibou D                                                                 | Value                   |
|-------------------------------------------------------------------------------|-------------------------|
| <u>NEW SOUTH WALES</u><br>The Computer Trader-Sydney                          |                         |
| 261 Broadway. Sydney.                                                         | 5 <mark>52</mark> -1755 |
| <b>Total Peripherals</b><br>22/1-7 Short St. Chatswood.                       | 417-7455                |
| Strategic Computer Services<br>44 Avenue Rd. Mossman.                         | 969-8899                |
| Midship Computers<br>78A Market St. Wollongong.                               | 261-766                 |
| A.C.T.                                                                        | 201-706                 |
| TommorowLand-Canberra<br>33 Altree Crt. Phillip.                              | 811-977                 |
| VICTORIA.                                                                     | 011-5/7                 |
| East-Side Computers<br>358 Victoria St. East Melbourne.                       | 417-7315                |
| A.A.F. Computers                                                              | 417-7315                |
| 649 Spencer St. West Melbourne.<br>Techcanic Computer Systems                 | 326-5255                |
| 78 Johnston St. Fitzroy.                                                      | 417-2461                |
| The Computer Trader- Melbourn<br>98 Hoddle St. Abbotsford.                    | e<br>417-7044           |
| Dataspec Electronics<br>5/72-74 Chifley Dve.Preston.                          | 611-2946                |
| Mlcrotrix<br>24 Bridge St. Eltham.                                            | 439-5155                |
| Educational Computer Consultan                                                | ts                      |
| 8 Judith Ave. Warrandyte.<br>Ca\$tef                                          | 844-2770                |
| 484 Swan St. Richmond.<br>K.C.M. Computers                                    | 428-1720                |
| 380 Victoria St. Richmond.<br>Tharaughbred Computer Services                  | 429-2733                |
| 21 I Camberwell Rd. Hawthorn East.                                            | 882-3228                |
| A.D. Electronics<br>456 Waverly Rd. East Malvern.                             | 211-1555                |
| Unitron<br>18 Mavron St., Ashwood,                                            | 277-8377                |
| Lasernet Computers-Mt. Waverle<br>499 High Street Rd, Mt. Waverley.           | ey.                     |
| ELCOMP (Aust.)                                                                | 277-7754.               |
| 8/245 Springvale Rd. Glen Waverley.<br>Computer General Maintenance           | 233-5504                |
| 546 Malvern Rd. Prahran.<br>Lasernet Computers- St.Kilda                      | 512-231                 |
| 248 St Kilda Rd. St. Kilda.                                                   | 534-0489                |
| Australian Retail Computer Syste<br>16 Swanpool Ave. Chelsea.                 | ems<br>772-2875         |
| <b>Tuara Computers</b><br>83 Whiteman St. South Melbourne.                    | 690-3211                |
| John Waugh Camponents<br>27-33 Ragian St. South Melbourne.                    |                         |
| Interlink (Aust).                                                             | 699-9111                |
| 36 Albert Rd. South Melbourne.<br>Colac Computer Services                     | 699-9500                |
| 19 Muarray St. Colac.<br>Vercors Nominees                                     | 366-6290                |
| 30 Lydiard Street South. Ballarat.                                            | 314-169                 |
| Yatara Computer Consultants<br>Shop 3, 182 Main St. Baimsdale.                | 521-330                 |
| QUEENSLAND.                                                                   |                         |
| Logicraft Corporation (Aust.)<br>8/32 Spine St. Sumner Park.                  | 376-2733                |
| <u>SOUTH AUSTRALIA.</u><br>J.V. Computers                                     |                         |
| 32 Learnington Rd. Aldgate.                                                   | 339-3572                |
| TASMANIA.<br>Acutec Electric Pty. Ltd.                                        |                         |
| 6/45-51 Salamanca Pl. Hobart.                                                 | 310-119                 |
| WEST_AUSTRALIA<br>Design_Soft                                                 |                         |
| 160 Stirling Highway.Nedlands.                                                | 389-1384                |
| KELLER                                                                        |                         |
| AUTOMATION                                                                    |                         |
| Exclusive Australian Distributars<br>3 Walker Street, Braeside, Victoria 3195 |                         |
| Telephone: (03) 580 1355 Fax: (03) 587 337                                    | /3                      |
| TUM                                                                           | milad                   |
|                                                                               |                         |

# FIRE GUN OUTSTANDING OFFICE SOLUTIONS

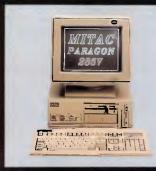

### Mitac Paragon 286V - Takes You Beyond the VGA Standard

When you need state-of-the-art performance and trouble-free compatibility with all the standards. old and new, Mitac's new Paragon 286V is your solution. Switchable 12/8 MHz CPU and optional internal 40 or 100 MB hard disks are just a few of the

features you get integrated on this unique micro. With both 5-1/4" and 3-1/2" disk spaces onboard, you can bridge between the standards. And on-board VGA gives you 16-color, 800 by **600 resolution** and support for all previous graphics standar ds. A host of other **on-board "extras"** insures you complete versatility.

Whether you use Desktop Publishing, Spreadsheets, LANs, or any of the thousands of other AT-based software packages, Mitac's Paragon 286V is your key to improved productivity.

Mitac is currently looking for dealers in many parts of the world.

For complete information contact your nearest Mitac office or authorized distributor.

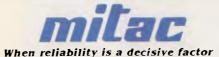

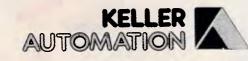

### **Exclusive Australian Distributors**

3 Walker Street, Braeside, Victoria 3195 Telephone: (03) 580 1355 Fax: (03) 587 3373

......

### VISIT US AT THE MELBOURNE PC EXPO '88

AT and EGA are trademarks of International Business Machines, Corp.

### **KOOKABURRACOMPUTERS**

### **NETCOMM MODEMS**

| Modem 3 + 12         | \$285 |
|----------------------|-------|
| Smart 1200 SA        | \$545 |
| Smart 2400 SA        | \$699 |
| Smart 123 SA         | \$619 |
| Smart 1234 SA        | \$835 |
| In Modem 123         | \$479 |
| In Modem 1234        | \$599 |
| In Modem 2400        | \$499 |
| Automodem 123        | \$499 |
| Automodem 1234       | \$599 |
| Avtek MegaModem 123E | \$479 |
| 0                    |       |

### DRIVES

| Seagate 20MG with cont    | \$530   |
|---------------------------|---------|
| Seagate 30MG with cont    |         |
| Seagate 30MG V/Coil       | \$950   |
| Miniscribe 42MB           |         |
| Miniscribe 30MB with cont |         |
| Miniscribe 44MB V/Coil    | \$1.199 |
| Miniscribe 30MB Hardcard  | \$850   |
| Teac 360K drive           | \$199   |
| Teac 1.2MB drive          | \$249   |
| 3.5 inch internal drive   | \$249   |
|                           |         |

### MONITOR

| Tiko EGA with EGA Card     | \$1079 |
|----------------------------|--------|
| ADI DM22-14 EGA with card  | \$1079 |
| ADF or Tattung 12" Mono    | \$188  |
| ADI 14" or Tatung 14" mono | \$249  |
| OMT Multisync              |        |

### PRINTERS

| ULTRA LASER                 | \$3499 |
|-----------------------------|--------|
| ASI Postscript Laser        | \$7500 |
| Star NX-1000                |        |
| Star NL-10                  | call   |
| Star NX-15                  | call   |
| Star NB 2410                | call   |
| Star NB 2415                | call   |
| Fujitsu DX2400              | \$999  |
| Fujitsu DX2300              | \$840  |
| Fujitsu DL3400              | \$1250 |
| Fujitsu DL3300              | \$1090 |
| Fujitsu DL2400              |        |
| Fujitsu DL2600              |        |
| Citoh A10-30 Daisywheel     | \$390  |
| Citoh Color thermal printer | \$300  |
| Scanner With software       | \$999  |
|                             |        |

### WE ALSO CARRY A LARGE RANGE OF CARDS AND PERIPHERALS FOR THE IBM PC/XT/AT CALL FOR A FREE CATALOG OR PRICES

### IMAGINEERING COMPUTER FAMILY WE WONT BE BEATEN ON IMAGINEERING COMPUTERS

| IMAGINEERING ULTRA XT COMPUTER              | IMAGINEERING ULTRA AT COMPUTER             |  |
|---------------------------------------------|--------------------------------------------|--|
| This unit consists of:                      | This unit consists of:                     |  |
| MS-DOS 3.3                                  | MS-DOS 3.3                                 |  |
| GW BASIC                                    | GW BASIC                                   |  |
| 640K RAM                                    | 1 MEGABITE OF RAM                          |  |
| CLOCK CALENDAR                              | CLOCK CALENDAR                             |  |
| SERIAL PORT                                 | SERIAL PORT                                |  |
| PARRALEL PORT                               | PARRALEL PORT                              |  |
| GAMES PORT                                  | GAMES PORT                                 |  |
| TACTILE/LED KEYBOARD                        | EXTENDED TACTILE KEYBOARD                  |  |
| 360K FLOPPY DRIVE                           | FDD/HDD CONTROLLER CARD                    |  |
| 4.77/10 MHZ CPU (8088-1)                    | 1.2MB FLOPPY DRIVE                         |  |
| 10 BLANK DISKS                              | 6/10 MHZ CPU (80286-1)                     |  |
| PUBLIC DOMAIN SOFTWARE                      | PUBLIC DOMAIN SOFTWARE                     |  |
|                                             |                                            |  |
| Configurations available include            | Configurations available include           |  |
| A: Dual diskdrives monochrome screen \$1699 | A: 20 MB harddisk monochrome screen \$2990 |  |
| B: 20 MB harddisk monochrome screen \$1999  | B: 40 MB harddisk monochrome screen \$3340 |  |

- C::40 MB harddisk EGA screen \$4100
- C: 20 MB harddisk EGA screen \$2799
   D: 20 MB harddisk color screen \$2399
- E.20MB harddisk mono star NX1000 \$2499

### DESK TOP PUBLISHING SPECIAL

THIS PACKAGE INCLUDES: ULTRA AT COMPUTER (AS DESCRIBED IN CONFIGURATION A) ULTRA UI 6PPM LASER PRINTER SCANNER CAPABLE OF INSERTING IMAGES AND CHARACTER RECOGNITION HALO DPE DESKTOP PUBLISHING SOFTWARE MOUSE AND TWO HOURS TUITION CALL FOR A DEMONSTRATION PRICE \$6999

### KOOKABURRACOMPUTERS

8 Curlewis Street, Bondi 2026 Telephone (02) 365-0706 ALL PRICES INCLUDE SALES TAX FREE HOTLINE SUPPORT AND ADVICE STOCKS ARE CURRENTLY AVAILABLE

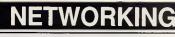

You can perform the initial installation or upgrade of VINES on a Banyan server, almost with your eyes closed. You insert a tape cartridge into the drive and select a few items from a simple menu. Everything else is automatic.

### Full plate of features

The VINES product line includes a full plate of features and enhancements. The 'Base VINES' system includes Net manager, a powerful administrative and troubleshooting utility, a good menu system for users and supervisors, NetBIOS emulation services, and excellent performance.

Many options are available, including an excellent electronic mail package and various communications capabilities that, for instance, allow for a lot of communications between the network and other devices or between multiple network servers. Whether you want to hang shared modems off the server, bridge networks, or make 3270 connections, VINES gives you a good way to do it.

VINES also features one of the best remote dial-in facilities in any network. You can call into the network using a laptop in a phone box and have virtual drives and full use of the network. Use caution choosing what tasks you do, because every action tries to push a lot of packets through a slow telephone line; if you have the time, though, you have the access.

Despite the system's internal complexity and power (or maybe because of it), VINES is easy for both end users and system administrators to manipulate. A relatively complex naming scheme for servers (StreetTalk names in Banyan's terminology) allows you to find and use files, printers, and services like electronic mail and NetBIOS. Virtual links between DOS names on the workstation and resources on the servers are easy to make, either through the menu system or through direct commands. The operating system, in addition, keeps detailed profile information on every user.

VINES' commands for programming the operating system are similar in concept and syntax to those of MS-Net. Issuing a SETDRIVE or SETPRINT command, for example, connects the workstation's drive or printer port with a networked drive or printer. VINES gives networked resources ranging from printers to subdirectories, and NetBIOS services what Banyan calls serve names. You can access the service names through SETDRIVE and similar commands.

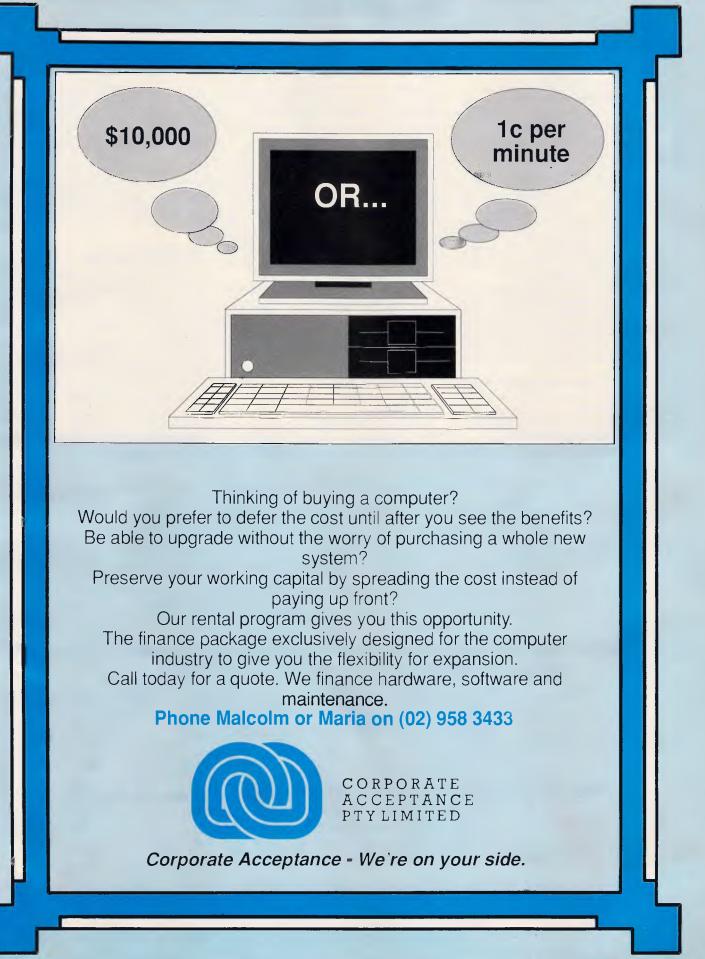

A user profile stores the links established through direct programming, or through the menus, which do the same things in more-structured steps. The user profiles and service names make it easy for a network manager to make changes to the network.

### A peek at 3.0

Release 3.0 of VINES, which we saw as a beta version, is a substantial change to the program. Banyan's press announcements detail over 100 'improvements, enhancements, and features'. The most interesting are in the areas of security, management, and (even more) communications interfaces.

The VANGuard security module gives the network administrator options typical of those available in mainframe operating systems. The administrator can limit the access time, force password changes, and perform other security practices.

VANGuard wisely encrypts passwords during transmission. The encryption scheme changes, so replaying the passwords won't work. Encrypting passwords is another improvement. Our benchmark tests of the current ver-

**NETWORKING** 

sion of VINES show good performance, but the system slows down disproportionately in our small-block-size (512byte) transfer exercise. New code in VINES 3.0 promises to significantly increase the speed of small data block transfers.

Banyan's software designers made a smart move when they added an option allowing you to share network printers attached to nondedicated PCs on the network. Physically, this means you don't have to cluster all the printers next to the server. Operationally, it means that you don't have to burden the single server with printer communications management.

The remote shared printers operate much like those physically attached to the server. The print job queue remains on the server, but it doesn't have to handshake with all those printers. On the PC, a 7k background program accepts text from the server. The program senses activity on the PC and slows down printing to give priority to the foreground PC application.

Because of its strength in communications, Banyan is a leader in providing Transmission Control Program/Internet Program (TCP/IP) services through a LAN. Banyan's new TCP/IP routing option allows a single Banyan server or a network of Banyan servers to connect multiple TCP/IP networks. This capability means that the network server can eliminate the need for a wide area network routing computer. A new Banyan TCP/IP server-to-server option lets people with access to TCP/IP networks link servers over the network. Thus, local area networks become worldwide networks.

### Making inroads

Although Novell's NetWare clearly leads the LAN software industry in sales, companies like Banyan are making sure Novell doesn't become complacent. With Version 3.0, VINES will have new features, speed, and maturity. We don't recommend running VINES on anything but a Banyan server and we sometimes dislike the syntax of the commands, but otherwise VINES gives us no reason to complain and many reasons to applaud.

**Sujon Computer Services** HARDWARE SPECIALS **12 MONTHS WARRANTY** ULTRA PC XT Turbo (4.77/10Mhz) From Imagineering With 640Kb Ram, Dual 360Kb Floppies, Serial, Parallel & Games Ports, Clock & MS-DOS 3.3 With ADI Mono Monitor \$1740 With ADI Colour Monitor \$2110 With ADI EGA Monitor \$2480 Add \$340 For 20Mb Hard Disk, Single Floppy Add \$380 For 30Mb Hard Disk, Single Floppy ULTRA PC AT Turbo (10Mhz/6.77) From Imagineering With 1Mb RAM, 20Mb Hard Disk, 1.2Mb Floppy, Serial/Parallel, MS- DOS 3.3 With ADI Mono Monitor \$3050 With ADI Colour Monitor \$3420 With ADI EGA Monitor \$3790 Add \$250 for 30Mb Hard Disk - Add \$350 for 40Mb Hard Disk All Prices Include Sales Tax, Delivery Extra. 905 Toorak Road, Camberwell, Vic. 3124 Phone (03) 299-2100 Fax (03) 29-1307

Page 120 APC June 1988

# **NETWORK YOUR PC'S**

U.S.A

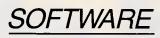

NEW

Returne

CBIS

### Benefits:

- \* High performance low cost
- \* Industry standard Dos, Netbios
- \* User friendly, menu driven
- \* Easy to install, same day
- \* Record and file locking
- \* Doesn't need a special file server
- \* Password security
- \* Print spooling
- \* Runs on IBM XT, AT, Compatibles and now PS/2
- \* Wide choice of cabling, coax, twisted pair, fibreoptic etc.

### TAKE THE KEY TO AFFORDABLE OFFICE AUTOMATION

Create a LAN using the PC's in your office with the best network operating system available - Network OS \* Connect all workstations \* Share expensive printers \* Share common databases \* Communicate, electronic mail \* Share modems

### HARDWARE

### ANC Now Delivers the Most Cost Cost-Effective High Performance PC Diskless Workstations.

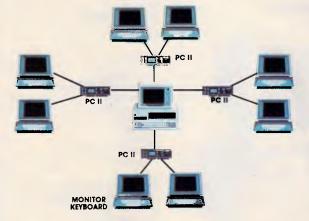

### ALSO OTHER PRODUCTS FOR -

- ★ ETHERNET
- ★ ARCNET
- ★ TOKEN RING
- ★ D-LINK
- ★ STARLAN

SPECIALISTS IN DISKLESS WORKSTATIONS, TERMINALS, MONITORS, COMMUNICATIONS AND ALL OTHER PC NETWORKING PRODUCTS.

Sole Australian Distributor AUSTRALIAN NETWORK CONNECTION 15 Boundary Street Rushcutters Bay N.S.W. 2011 Telephone (02) 360 2822. Fax (02) 331 2115

> CALL US NOW FOR BROCHURES AND SPECIFICATIONS DEALER ENQUIRIES WELCOME

# The best pri

### **PC SHOPPER**

Prices in this advert may be used to update your copy of PC Shopper

### REDIVEDUCED

Market World Computers is your computer supplier - we have the very best industry standard equipment to meet your needs and all at the best prices in town.

### "Name PC's at no-name prices"!

### The Ultra Turbo XT from Imagineering.

The perfect Australian PC giving you 100% compatibility, high performance, 12 months warranty and the best support available

- **MS DOS 3.3**
- **GW Basic**
- **640K RAM**
- 360K Floppy Disk
- 4.77 MHz/10Mz CPU
- **Clock Calendar** .
- Serial, parallel, games ports.
- Mono graphics display card
- 20Mb hard disk
- 14" mono monitor Call (02) 261 4411 or (03) 699 2000 for further details.

### The Ultra AT - A small footprint 286 Machine.

Only

rom

Only

...Also from Imagineering, this machine is Australian designed and that means access to Australia's largest range of peripherals and software. Reliable proven products that work. Features include:

- 10MHz (zero-wait) 6MHz System' clock
- 1 MB RAM
- Clock Calendar .
- \$3245 Serial, parallel, games port
- Small footprint style fancy chassis
- Mono graphics display card
- 20MB Hard Disk
- 14" monochrome monitor MS DOS/GW Basic Call (02) 261 4411 or (03) 699 2000 for further details.

\$2250

### SOFTWARE

|                                               | Excl. tax       | Incl. tax       |
|-----------------------------------------------|-----------------|-----------------|
| Spreadsheets                                  |                 |                 |
| Microsoft Excel                               | \$647           | \$739           |
| Silk                                          | \$199           | \$229           |
| Supercalc 4                                   | \$541           | \$634           |
| Lotus HAL<br>V.P. Planner                     | \$195<br>\$158  | \$224<br>\$178  |
| MS Multiplan                                  | \$295           | \$335           |
| Lotus 123 Rel. 2.01                           | \$569           | \$649           |
| Javelin                                       | \$349           | \$395           |
| Professional Plan                             | Call            | Call            |
| Database                                      |                 |                 |
| dBase III plus                                | \$819           | \$935           |
| Foxbase                                       | \$495           | \$575           |
| Q & A                                         | \$425           | \$495           |
| Paradox V1.1 I                                | \$540           | \$644           |
| R Base Systems                                | \$839           | \$978           |
| Reflex                                        | \$195           | \$225           |
| Clipper (Summer 87)<br>Dataflex               | \$730<br>\$1095 | \$849<br>\$1285 |
| Professional File                             | Call            | Call            |
|                                               | oun             | Ç.III           |
| Word Processing                               | ****            | \$ C7 F         |
| Multi Mate Adv II<br>Wordstor Pro V4          | \$600<br>\$437  | \$675<br>\$499  |
| Wordstar Pro V4<br>Wordperfect                | \$525           | \$590           |
| Microsoft Word                                | \$613           | \$695           |
| Professional Write                            | \$231           | \$269           |
| Integrated                                    |                 |                 |
| Framework II                                  | \$859           | \$999           |
| The Smart Series                              | \$924           | \$1095          |
| Symphony                                      | \$735           | \$895           |
| Ability                                       | \$235           | \$285           |
| First Choice                                  | \$165           | \$195           |
| Open Access                                   | \$860           | \$999           |
| Graphics                                      |                 |                 |
| MS Chart                                      | \$369           | \$429           |
| Harvard Graphics                              | \$544           | \$633           |
| Freelance +                                   | \$574<br>\$329  | \$674<br>\$379  |
| Magician                                      | <b>4</b> 329    | 4313            |
| Utilities                                     | 4000            | 40.00           |
| Sidekick Plus                                 | \$232           | \$269           |
| Norton Utilities<br>Norton Utilities Advanced | \$119<br>\$215  | \$134<br>\$249  |
| Norton Guide                                  | \$119           | \$134           |
| Mace + Utilities                              | \$119           | \$134           |
| X-Tree Plus                                   | Call            | Call            |
| Fastback                                      | Call            | Call            |
| Sideways                                      | \$ 78           | \$ 99           |
| Microsoft Windows                             | \$126           | \$145           |
| Copywrite                                     | \$ 85           | \$ 99           |
| Languages                                     |                 |                 |
| Microsoft C Compiler                          | \$560           | \$666           |
| Microsoft Macro Assemb.                       | \$199           | \$229           |
| Microsoft Quick Basic<br>Microsoft Quick C    | \$108<br>\$108  | \$123<br>\$123  |
| Turbo Pascal (V. 4)                           | \$119           | \$139           |
| Turbo Prolog                                  | \$119           | \$139           |
| Turbo Basic                                   | \$119           | \$139           |
| Turbo C                                       | \$119           | \$139           |
| Accounting                                    |                 |                 |
| Satchel                                       | \$620           | \$695           |
| Real World – The world's                      |                 | 2000            |
| number 1 PC accounting                        |                 |                 |
| package for DOS, Novel and                    |                 |                 |
| Xenix                                         | Call            | Call            |
| Also Sybiz, I.A.L., Integrity, etc.           |                 | Call            |
|                                               |                 |                 |

# ces in town

|                                                   | ccl. tax | Incl. tax |
|---------------------------------------------------|----------|-----------|
| Communications                                    |          |           |
| Crosstalk                                         | \$174    | \$197     |
| Reflection (H.P. Emulation)<br>Smarterm (complete | ) Call   | Call      |
| range)                                            | Call     | Call      |
| Mirror                                            | Call     | Call      |
| Project Management<br>Harvard Project             |          |           |
| •                                                 | \$682    | \$789     |
| Management                                        |          |           |
| Super Project plus                                | \$559    | \$669     |
| Microsoft Project                                 | \$496    | \$578     |
| Timeline                                          | \$579    | \$659     |

### HARDWARE

| System Units                             |        |         |
|------------------------------------------|--------|---------|
| Wyse 2108 At                             | \$2399 | \$2699  |
| Wyse 2112 12MHZ AT                       | \$2999 | \$3499  |
| Wyse 3216 80386                          | Call   | Call    |
| Ultra XT 2 F.Disk Mono                   | \$1642 | \$1842  |
| Ultra XT 20Mb Mono                       | \$1973 | \$2250  |
| Ultra XT 20Mb Color                      | \$2353 | \$2695  |
| Ultra XT 20Mb EGA                        | \$2649 | \$3099  |
| Ultra AT 20Mb Mono                       | \$2846 | \$3245  |
| Ultra AT 20Mb EGA                        | \$3346 | \$3899  |
| Ultra AT 20Mb                            | \$2630 | \$3040  |
| Ultra AT                                 | \$2295 | \$2614  |
| AST Premium 20Mb EGA                     | \$4749 | \$5399  |
| Epson AX-2 Mono, 20Mb                    | \$2889 | \$3499  |
| Epson AX-2 (Hi-res.                      |        |         |
| Colour, 20 Mb)                           | Call   | Call    |
| Epson PCe (Duel                          |        |         |
| F/disk, Mono)                            |        | Call    |
| Disk Drives                              |        |         |
| Seagate 20Mb                             | Call   | Call    |
| Hardcard 20Mb                            | \$1122 | \$1275  |
| Hardcard 40Mb                            | \$1620 | \$1895  |
| Toshiba 3.5" f'disk Int                  | \$304  | \$349   |
| Toshiba 3.5" f'disk Ext                  | \$566  | \$658   |
| Tape Backups                             |        |         |
| Colorado (44Mb)                          | \$597  | \$694   |
| Colorado (125Mb)                         | \$1411 | \$1633  |
| Also super specials on Mountain, Everex, |        |         |
| Cipher, Archive and Alloy                |        | LYCICA, |
| cipiler, Arenive and Anoy                |        |         |

| E                         | xcl. tax       | Incl. tax          |
|---------------------------|----------------|--------------------|
| M'Function & Memory Bo    |                |                    |
| Hypertec Hyper - 512 MF   | \$349          | \$398              |
| Hypertec Hyper - 512      | \$245          | \$269              |
| Hypertec Hyper - 256      | \$178          | \$185              |
| Hypertec Hyper - 128 AT   | \$249          | \$299              |
| Hyperam AT & XT           | Call           | Call               |
| Intel Above Boards        | Call           | Call               |
| AST Ram page              | Call           | Call               |
| Display Cards             |                |                    |
| Everex Autoswitch         | \$263          | \$299              |
| Hercules Graphics         |                |                    |
| Card plus                 | \$396          | \$458              |
| EVA card                  | \$484          | \$549              |
| Vega deluxe               | Call           | Call               |
| Vega VGA –                | Call           | Call               |
| Turbo Cards               |                |                    |
| Hyper Ace 286 (6Mhz)      | \$535          | \$625              |
| Hyper Ace 286+ (10 Mhz)   | \$555          | \$645              |
| and many others           | Call           | Call               |
| Hyperformance 12MHz       | \$1661         | \$1899             |
| Monitors                  |                | ·                  |
| E.G.A. from               | \$720          | \$832              |
| Mono from                 | \$140          | \$165              |
| NEC Multisync             | Call           | Call               |
| Sakata 200 plus colour    | \$489          | \$569              |
| Modems                    | \$10J          | <i><b>4000</b></i> |
| Netcomm 2123              | \$260          | \$435              |
|                           | \$369          | \$550              |
| Netcomm 12/12             | \$489          |                    |
| Netcomm 123               | \$619<br>\$700 | \$729              |
| Netcomm 1234              | <b>\$7</b> 39  | \$865              |
| Data Bridge 1200 SA       | \$664          | \$774              |
| Data Bridge 123 SA        | \$739          | \$849              |
| Data Bridge 2400 SA       | \$784          | \$897              |
| Data Bridge 1234 SA       | \$850          | \$976              |
| Smart 123                 | \$490          | \$558              |
| Other Boards and Perip    | herals         |                    |
| MS Mouse (Bus or Serial)  | \$216          | \$245              |
| Power Supplies            | \$179          | \$199              |
| Plotters (H.P. or Roland) | Call           | Call               |
| Cables                    | Call           | Call               |
| Acoustic Hoods            | Call           | Call               |
| Printer Buffers           | Call           | Call               |
| Power filters             | Call           | Call               |
| Coprocessors              | Call           | Call               |
| Summa graphics bit pads   | Call           | Call               |
| Summa graphics bit paus   | Can            | Can                |

### Excl. tax Incl. tax EPSON PRINTER SPECIALS \$485 LX-800 LQ-500 \$579 \$660

| FX-800   | \$662  | \$755  |
|----------|--------|--------|
| FX-1000  | \$870  | \$991  |
| LQ-850   | \$996  | \$1135 |
| LQ-1050  | \$1298 | \$1479 |
| LQ-2500+ | \$1571 | \$1790 |
| EX-800   | \$831  | \$947  |
| EX-1000  | \$999  | \$1139 |
| GO-3500  | \$2244 | \$2599 |
| SQ-2500  | \$1847 | \$2105 |
|          |        |        |

Also Star Printers at special prices Fujitsu quality at outstanding prices Ricoh lasers on special Kyocera excellence from Imagineering Your Printer Dealer for the very best value for money.

### "REMEMBER"

REMEMBER THIS IS ONLY A SAMPLE OF **OUR PRODUCTS RANGE - CALL NOW** FOR

THE PRODUCTS OF YOUR CHOICE.

### PLUS

 Free Hotline Service
 Immediate\* replacement of any defective stock

- Training arranged Expert advice
- Australia wide maintenance

### DELIVERY

 Anywhere in Australia for \$9.50 (under 3Kg.) • Overnight on request • Goods over 3Kg are charged at Post Office rates • Prices are subject to change without notice

- Terms: Payment on receipt of goods
- Bankcard, Mastercard, Visa accepted

<sup>&</sup>quot;We rent PC's, call now for information"

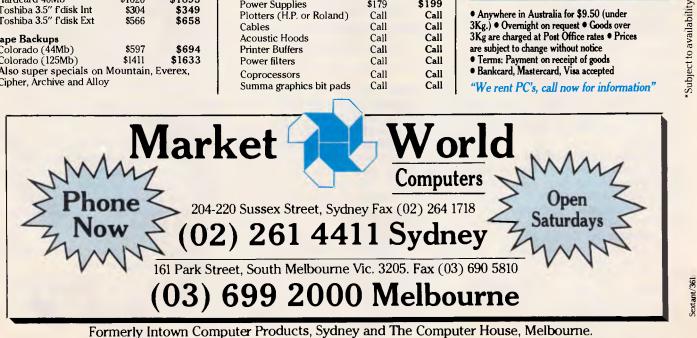

# The future of networking

Unlike their hardware counterparts, software houses have dragged their heels in providing good-quality network solutions. Robert Piper feels that OS/2 could release their inhibitions.

Networking PCs is often painted as the total solution to office integration, but as you might have suspected, the path to the solution is full of pitfalls. The biggest problem is hardware selection, but if you think that once you have cracked this nut you are on the home straight, be warned. The network-compatible applications packages you are going to need are not quite as plentiful as the software houses would have us believe.

This might sound rather surprising in these days when the IBM PC has effectively released us from compatibility problems, but software that can be used by groups of people, referred to in network parlance as 'workgroups', is rather different to that designed for just one user. The snag is that despite the tremendous advances in networking hardware, the software houses have not kept up with the pace in producing applications packages capable of running reliably on a network.

There are several software-related problems but the most significant is that several users may demand simultaneous access to one file located on the network's central hard disk or fileserver. There is a danger of the file's contents being corrupted if two users, unbeknown to each other, simultaneously try to make changes and save them back to disk.

In the case of a program file, a very different problem arises. If two or more users try to run the same copy of Lotus 1-2-3, the software licence is being violated. Effectively, one copy of the program is being used by more than the one operator the licence allows. If the software houses allowed users *carte blanche* on network installations, their revenues would practically disappear overnight, so a complex arrangement of site licences has been set up by many but not all suppliers.

### Data security

Imagine the situation where two users in separate offices have called the same record from the company's client-address database. User 1 wants to check the address for a letter, User 2 wants to update it. As User 1 takes down the old address, User 2 starts to make the modifications to create the new one. What happens in this situation depends on the sophistication of the applications software being used.

If you are running single-user software the results are somewhat unpredictable. One thing is for sure: there is no way that User 1 will get to know about the change until User 2 has saved the record back to

'The OS/2-based network will certainly be easier to use thanks to a consistent windows-style user interface.'

disk. There is also the risk of the record being corrupted, especially if both users were to try to make changes.

Simple networking software offers what are called file and record-locking procedures which block access to data already being used by someone else on the network. This system works at two levels. In more obstructive, but safer, file-locking systems the second user trying to gain access to a file is blocked by a message like: 'This file already in use'. This approach is sometimes made less impenetrable by admitting subsequent users to the file but on a readonly basis. In record-locking systems the file is open to all, but individual records are limited to one current user. As we go further up the sophistication ladder so the security systems begin to shed their inhibitions. If User 2 makes changes before User 1 has finished reading the record, the system will notify User 1 of a problem. This either takes the form of a message at the bottom of the screen, like 'Please reload record changes have been made by another user', or a demand that the user calls for an update before leaving the current display. Either system ensures that User 1 is notified about the change of address.

The ultimate system, which is found on a remarkably small number of PC applications, alerts the first user and then automatically updates the record without having to rewrite the screen totally.

The mechanics that make file and record-locking possible are quite complex and get more so when there is a possibility that both users might try to change the record at the same time. Most databases process individual requirements independently, recording the value to be changed, taking it away, processing it and then replacing the original value with the new one. But if one user tries to modify a data item a split second after another, the two update cycles could overlap so that an erroneous value is replaced in the record.

Automatic write-locking prevents this by locking the record once one update cycle has started. If another user tries to modify a field during this period, a message is displayed instructing him to wait. When the original update cycle is complete, the second user is granted access to make his own changes. The time length of these 'locks' can be increased or shortened as required and the delay is called a 'waiting period'.

There are circumstances when automatic locking can actually hang up two users altogether when two files are open. This occurrence is referred to

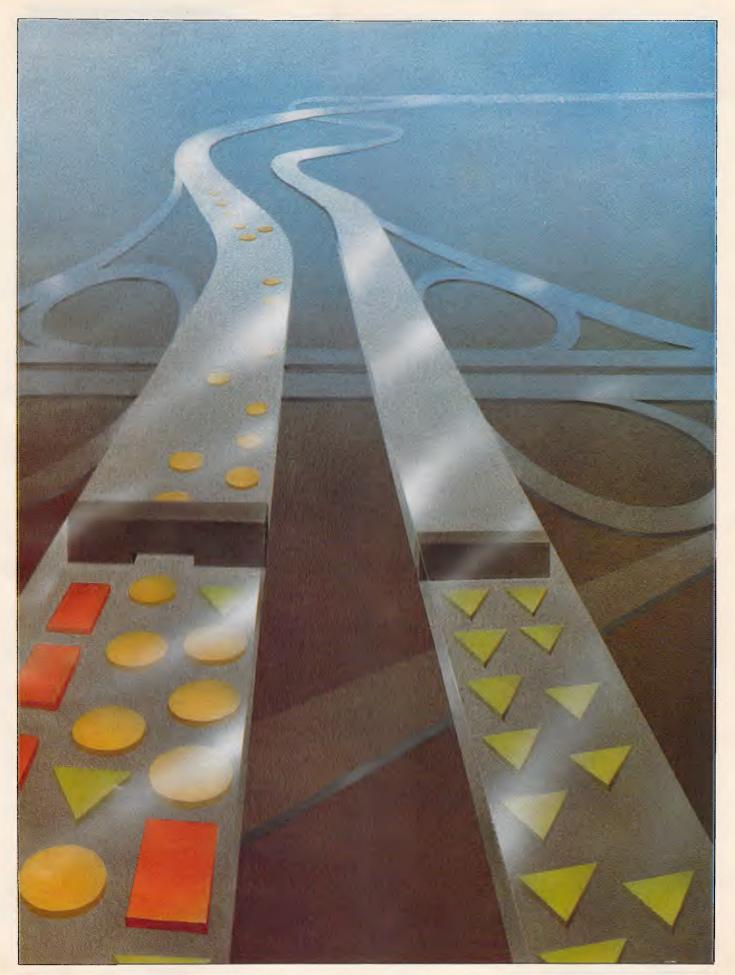

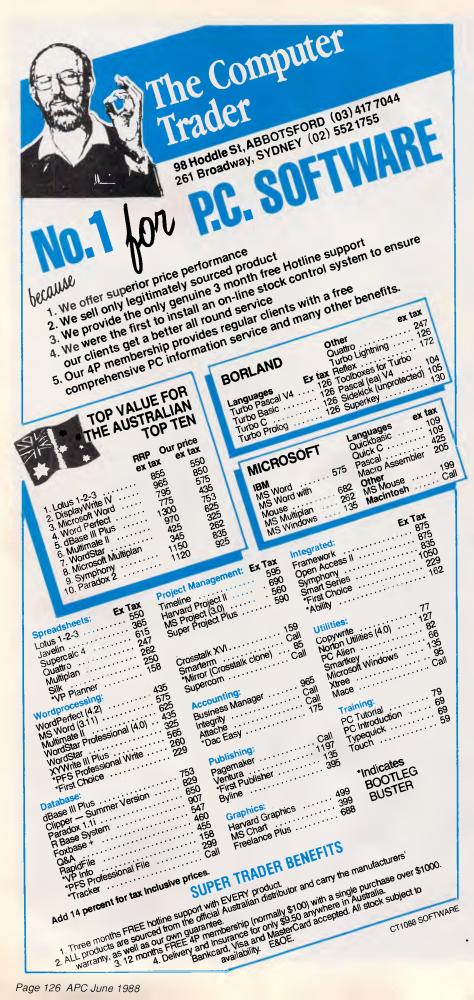

### **NETWORKING**

rather sinisterly as the 'Deadly Embrace'. Take, for instance, a situation where User 1 performs a database operation which updates File 1 followed automatically by an update to File 2. User 2, on the other hand, wishes to update File 2 first and then File 1. In this case User 1 will be waiting for User 2 to finish with File 2 and User 2 will be waiting for User 1 to finish with File 1; total stalemate. This problem can be avoided through the inclusion of a 'time out' feature which aborts the update operation and removes the associated data locks after a period defined by the user.

Other security considerations which should be incorporated into network compatible applications software include passwords to prevent unauthorised users gaining access to sensitive files. It is also useful if the software supports the messaging system used by network operating systems like Novell.

To make the most of a network's facilities the software should support advanced print-spooling techniques. This means that documents created by users on the network can be placed in a queue for production on expensive peripherals like laser printers. This process keeps the output devices busy and also enables supervisors to allocate priorities by making sure that important documents can jump the queue.

### Licencing

Problems with software licencing have been approached in rather different ways. The most common method is to offer LAN packs. These include all the necessary single-user software plus the additional network support utilities for the specified number of users.

One point to watch here is that some software houses include only one set of documentation, and with users spread all over the building this may prove to be rather impractical.

Other software houses, the most notable example being Microsoft, take a more open approach and state that their package can be installed on a single PC or a network file-server. These applications can be used by all the PCs attached to a server, a policy which can cut your costs quite dramatically. This approach also means it makes more sense to buy a few high-performance file-servers rather than a greater number of low-capacity units.

### Compatibility

Another point to consider when purchas-'network ready' software ina is hardware/software compatibility. Al-

## MICRO-EDUCATIONAL PTY LTD

Unit 8, 235 Darby St, Cooks Hill NSW 2300 Phone (049) 264122 Fax (049) 262194

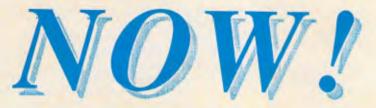

### All other modems are obsolete. Announcing Maestro 2400 ZXR

The first 2400 Baud intelligent modem under \$800. Half that price in fact. This is a revolutionary modem with features unmatched by modems costing four times the price. The performance of the Maestro 2400 ZXR is superior to any 2400 Baud modem currently on the market. Features:

- \* V21, V22, V23 and V22bis CCITT and BELL
- \* Auto-answer, auto-dial, auto-disconnect, auto baud rate sense
- \* Pulse and Tone dialling \* Call progress monitoring
- \* Optional 8K battery backed RAM expandable to 32K with unlimited access (Superior to limited access non-volatile RAM) \* Forth on board
- \* Local and/or remote test capability
- \* Full Hayes AT 2400 compatability with over 40 registers
- \* Australian designed and manufactured with 6 mths full warranty
- \* Uses lightning fast ZILOG 20 MHz Super 8 uP Z088020 which outperforms all existing 2400 Bd modem microprocessors

\* And best of all is the price:

# 2400 Baud for \$399.

### Now you can halve your communications cost.

The Maestro 2400 ZXR has EVERYTHING you could want in a modem for home or small business use. It effectively renders obsolete all existing modems. Why would you buy any other modem? Don't be fooled by the price. Maestro deliberately set about to create a modem that would capture the lion's share of the

Don't be fooled by the price. Maestro deliberately set about to create a modem that would capture the lion's share of the market and with their aggressive pricing and high volume production they should achieve their goal. Already, and the modem has been on the market for a fortnight, they have received orders for 1000 units from a government department, and 500 units from a corporate client. This is an unprecedented response and recognises the remarkable value for money and features of this modem.

If you would like to double your communications speed best ring now and order your modem. If you wait you may be joining a long queue!

### **ORDER FORM**

Dear George,

Please rush me the following:

Enclosed please find cheque/ Purchase order/ Bankcard/ M/C / VISA #\_\_\_\_\_

for \$\_\_\_\_\_(Remember to add \$4 post or \$8 courier.)

NAME:

ADDRESS:

# Southern Cross Computer systems now have the brightest stars

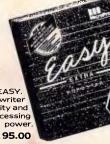

2000 PLUS RELEASE 3 A breakthrough in speed, versatility and number of functions. \*\$579.00

> WORDSTAR. The World's best selling word processor. \*\$579.00

EASY. Typewriter simplicity and word processing power. \*\$195.00

\* Plus sales tax.

### The Wordstar range

The world's leading word processors are now available at Southern Cross Computer Systems.

We have the complete Wordstar range including the highly acclaimed Wordstar 2000 Plus Release 3. Wordstar Companion Programs are also available and you can be sure of expert advice in selecting the most appropriate software.

Southern Cross Computer Systems. We'll show you the stars.

(SCCS) SOUTHERN CROSS COMPUTER SYSTEMS PTY LTD

50 Claremont Street, SOUTH YARRA, VIC 3141

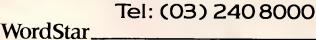

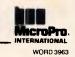

### NETWORKING

though problems in this area are on the decline, thanks to more widely accepted standards such as MS-NET and NetBIOS, it is just not worth taking any risks. Make sure the networking hardware you are using is supported by the application you intend to purchase. It is best to take assurances from dealers with a pinch of salt — if things go wrong, trying to find anyone willing to sort out the problems on unsupported hardware could be very difficult.

Bear in mind also that problems which arise in a network may remain invisible for some time. A faulty network installation can introduce errors into your valuable data for a long time before the mistakes are actually detected.

Most software houses support networking hardware standards such as the IBM PC Network, IBM Token-Ring, Novell, 3Com 3 Plus and Ungermann Bass. On top of this the applications package should work with the networking software, and the big names here include the IBM PC LAN, Novell Advanced NetWare, 3Com Plus and MS-Net.

### The future

While many of the major performance limitations of the current generation of network software packages can be attributed to half-hearted efforts by their authors, there are more deep-seated problems that are beyond the control of the writers. Probably the most significant of these lie in the MS-DOS operating system. When used in conjunction with NetBIOS this has proved an adequate rather than outstanding platform for networking applications.

The situation looks like improving dramatically when its replacement, OS/2, is fully up and running. It is no secret that many software houses have been shifting resources away from the MS-DOS environment in favour of the new contender. This could explain the number of single-user MS-DOS packages which have simply been tweaked to run on a network; the software houses have been saving the best up.

OS/2 has its own networking software called LAN Manager and, together, this formidable duo possess many useful features for aiding security and performance. In fact, it is claimed that networking will provide the first real challenge for this powerful operating system. Whereas Microsoft's MS-DOS networking product, MS-NET, works well enough in terms of workstation requirements, OS/2 should bring about a significant improvement in the performance of file-servers.

OS/2 can undertake several tasks concurrently and it is this facility that LAN

### LOTUS

| 123                    | \$  | 649  |
|------------------------|-----|------|
| Freelance Plus         | \$  | 765  |
| <mark>Sym</mark> phony | \$] | 1025 |
| ASHTON-TATI            | C   |      |
| dBase III Plus         | \$  | 895  |
| Multimate II           | \$  | 735  |

Framework II \$ 995

SOFTWARE

Quatt Reflex MICR MS Word

**MS** Windows

MS Multiplan MS Mouse

MS Quickbasic

MS Excell

MS Works

(bus or serial) \$229

BORLAND

| Pascal V4 | \$137 |
|-----------|-------|
| ОС        | \$137 |
| ro        | \$285 |
| ζ         | \$195 |
| OSOFT     |       |

\$137

\$640

\$155 \$299

\$750

\$125

\$325

\$125

### **\*BORLAND QUATTRO**

| - | \$   | 2        | 8      | 35      |
|---|------|----------|--------|---------|
|   | *Cal | l for fr | ee dem | no disk |

MS Quick C LQ500-new FX 800 \*EPSON EX800 High Performance 300/60 CPS FASTBACK

|         |    | π.  |     |
|---------|----|-----|-----|
| FX 1000 |    | \$  | 945 |
| LQ 850  |    | \$1 | 095 |
| LQ 1050 |    | \$1 | 397 |
| LQ 2500 | +· | \$1 | 685 |
| EX 1000 | )  | \$1 | 175 |
| LX 800  |    | \$  | 455 |
| NEC P6  | 3  | \$  | 835 |
| P7      | \$ | \$1 | 075 |
| PE      | 5  | \$1 | 495 |

\$ 675

\$ 715

### **OTHER SOFTWARE**

| Norton Utilities | \$<br>135         | WordPerfect      | \$  | 555                 |
|------------------|-------------------|------------------|-----|---------------------|
| Fastback         | \$<br><b>16</b> 5 | Wordstar Prof    | \$  | 445                 |
| Copywrite        | \$<br>95          | Timeline         | \$  | <b>66</b> 5         |
| Mace+            | \$<br>165         | Display Write IV | \$  | 905                 |
| Xtree Pro        | \$<br>195         | Paradox 2.0      | \$] | 1 <mark>03</mark> 5 |
|                  |                   |                  |     |                     |

### CALL FOR QUANTITY DISCOUNTS AND ITEMS NOT LISTED

PRINTERS

UTILITIES

Delivery \$10 for most items. All prices include sales tax. Bankcard and Visacard accepted. All stock subject to availablity. \$100 minimum for purchase orders

PHONE (03) 690 9677 E&OE

KEY No MM16588

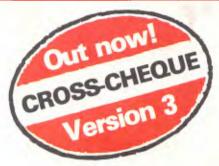

If you're self-employed or run your own business, Lewis CROSS-CHEQUE will help keep your

### **accounts in order.** Join the 800 other businesses

who are using CROSS-CHEQUE to keep track of their income and expenditure.

To help in preparing your tax return, CROSS-CHEQUE prints reports detailing each income and expense category.

You simply enter details directly from cheque butts or deposit slips. Any cheque can be split across several expense accounts. Handles 120 categories of income and expenditure. Allows you to do bank reconciliation.

The latest version of this popular package has dozens of new features, including:

- A new report listing the month-by-month values of each income and expenditure category.
- Abbreviations for regular payees.
- Much more comment space for cheques and deposits.
- Summary reports can be written to a disk file.
- General Ledger Code number.
- Unpresented cheques
- automatically brought forward for new financial year.

"If ever there was a small software accounting system that could be described as ideal for the very small business, Lewis CROSS-CHEQUE would fit the bill." Dan Lawrence, Your Computer, August 1986.

### CUSTOM-MADE SOFTWARE (SALES) PTY LTD

P.O. Box 507, Randwick NSW 2031 Tel. (02) 399-8566

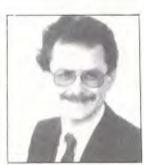

Dr Geoffrey Lewis. In 1965 he was selected by IBM to demonstrate the new System 360. He was selected following a sensational score of 150 out of 120 in a university test for mathematical aptitude. He was awarded the extra points for exceptional problem solving ability and in the next ten years nobody else got more than 75 marks. He has applied his problem solving ability in producing four software packages written for Australian conditions:

### Lewis LETTER MAGIC

Most wordprocessors let you do all forms of word processing: letters, articles, books, price lists, footnotes and computer programs. They become top-heavy with features and hard to operate.

LETTER MAGIC concentrates on only one application, the very important one of writing letters. Your letter automatically starts with the date, name and address of the person you are writing to. Standard letters, paragraphs or phrases are easy to do. Sign-off your letter with one key-stroke. LETTER MAGIC has a database for names, addresses and other information. You can send the same letter to many pames. You can

letter to many names. You can produce address labels, telephone lists, fees due notices.

"If your primary need for a wordprocessor is letter writing, then Letter Magic is worth your attention, regardless of the word processor you are currently using." Ewart Stronach, Your Computer, December 1987.

### DEMO PACKS

Demo packs, which contain the manual and complete program are available at only a fraction of the price. Not just a fancy scrolling display with impressive graphics but the real program. Actually test it out on your own computer! If you like the program you pay the balance of the price. The programs are available for MS/DOS. Available for Macintosh except LETTER MAGIC.

### 50,000 employees are now being paid using the Lewis PAY-PACK payroll package.

PAY-PACK does all aspects of your pay processing: pay slips, tax calculations, holiday and sick accruals, management reports, group certificates. PAY-PACK is used by over 550 firms, ranging in size from companies with three employees through to BHP.

Over fifty new features have been added to PAY-PACK in Version 4, including:

- Employer Superannuation Contributions;
- Holiday records in days or hours;
- Rostered Day Off accruals;
- Tax averaging for sales commissions.

There are also extra options for:

- Direct entry of bank deposits (\$300);
- Labour Job Costing (\$990).

### HOT-LINE SERVICE

We offer telephone assistance daytime, evening and weekends. We know that a payroll question on pay day must be answered urgently.

### Lewis CASH FLOW

For personal use or for business use.

You enter details of your future transactions for receipts and payments. Specify whether the transaction is one-off or recurs every so many weeks or months. Starting with your account balances, CASH FLOW gives your cash position at any point in the future. This helps you make financial decisions, e.g. when to shift funds between cheque and savings accounts.

| Address:                  |                      |                             |                       |                          |
|---------------------------|----------------------|-----------------------------|-----------------------|--------------------------|
|                           |                      |                             |                       |                          |
|                           |                      |                             |                       |                          |
| Phone:                    |                      | Computer:                   |                       |                          |
| Phone:<br>Send more info. | Pay-Pack 🗆           | Computer:<br>Cross-Cheque 🗆 | Cash Flow 🗆           | Letter Magic             |
|                           | Pay-Pack 🗋<br>\$60 🗀 |                             | Cash Flow 🗆<br>\$36 🗆 | Letter Magic 5<br>\$36 [ |

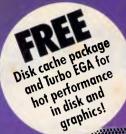

# THE NEW 386 MOTHERBOARD.

# THE ANSWER TO YOUR PC'S PRAYERS.

### **386 SPEED**

Don't let your PC give up the ghost — Hauppauge has just arrived with a new spark of life: the 386 MotherBoard. Our new MotherBoard graces your PC, PC/XT or compatible with speeds equal to the IBM PS2 Model 80. And faster. Because we've built in 1 Megabyte of high speed RAM and a 387 math coprocessor socket for speeds that make even irreverent users humble with awe.

**OS/2 Compatible** To ensure a long, fruitful life, our 386 MotherBoard is compatible with the PC/AT (BIOS and I/O) — allowing you to run the new generation of DOS, OS/2. Equally inspiring, our MotherBoard runs Windows/386, UNIX V and PC-MOS/386. And if you need more power, you'll find two 16-bit expansion slots that accommodate the latest I/O expansion card. No 386 accelerator card gives you so much versatility. **Only our 386 MotherBoard gives your PC a future with unlimited possibilities!**  **Technical Features** • 16 MHz 80386 • 1 Megabyte of 100 nsec 4-way interleaved RAM • PC/AT compatible I/O and BIOS for support of OS/2 • Six 8-bit expansion slots • Two 16-bit expansion slots • One 32-bit expansion slot for up to 12 Megabytes of high speed memory • Batterypowered clock calendar • Optional 16 MHz 80387 math coprocessor

"Judged on price, performance, and ease of installation, the Hauppauge 386 MotherBoard is easily the Upgrade Product of the Year." — Robert Luhn, PC World

For more information on our easy-to-install MotherBoard. call: WESTERN COMPUTER Providence Of Allia Australia Brichane Of Allia Australia

299 Sandgate Rd, Albion Brisbane, Q. 4010 Australia Ph: (07) 262 3122 Fax: (07) 262 4957

# The fully integrated Accounting Breakthrough

INTEGRATED ACCOUNTS PROGRAM DISK NOMINAL LEDGER · SALES LEDGER

PURCHASE LEDGER · STOCK CONTROL INVOICING

STUI

Breakthrough with Snip. Snip provides you with all you need to elp get your company running at maximum efficiency. ueotors, creators, general ledger, stock control, invoicing and statements into one easy to use package. The entire system is menu driven; you don't have to be either an accountant or a computer expert to run it, plus Pactronics have a full support and the state way on a support of the state of the

All sections of Snip are fully integrated to simplify data entry, and reduce operator time. P.S. The first fifty Snips sold will include the Payroll Module at No Extra Charge!!!

Please send me a "Snip" demonstration system. l encose \$10 for P & P.

Please send me information on your other IBM software.

Please send me information on other software.

|   | Nam    | e. |
|---|--------|----|
| - | Title: |    |
|   | riuc.  |    |

Company:

Address:

Postcode:

Send to: Pactronics, 33 Alleyne St., Chatswood 2067 N.S.W., Dept. 'Snip'

| the use | er ji | rienc | ny c | отра |
|---------|-------|-------|------|------|
| NSW     | —     | (02)  | 407  | 0261 |
| QLD     |       | (07)  | 854  | 1982 |
| VIC     | —     | (03)  | 419  | 4644 |
| W.A.    | —     | (09)  | 364  | 8711 |

### NETWORKING

Manager will exploit to good effect. OS/2 includes two special features for networking: 'threads' and 'pipes'. Threads are separate operations within a program which, instead of running one after the other, can be set to work concurrently.

With this approach the results arrive faster and can be placed in a 'pipe' which works as a buffer between different modules of a program. Data either can be written to or read from a pipe, much like a disk file but a lot faster. Another advantage of the pipe is that it can be used to transfer information from one module to another.

The OS/2-based network will certainly be easier to use thanks to a consistent windows-style user interface. System security will be improved by more formal logging on routines, group and sub-level access permissions, and network audit trails.

Applications packages will also undergo change. Already there is a shift towards database software that supports. the Structured Query Language (SQL). This enables a database to be interrogated in exactly the same way irrespective of the hardware it is running on, be it PC or mainframe. dBASE IV includes SQL support and it seems likely that this will be a pre-requisite for future mainstream database packages.

Ashton-Tate and Microsoft have joined forces to develop an SQL Server package which takes full advantage of OS/2 and takes much of the normal data processing work away from the user workstation and into the file-server. This gets around one of the traditional snags of the database: the high level of network traffic caused by frequent requests for data and the failure of the server to deliver the right data first time round. SQL Server shifts intelligence from the PC workstation to the file-server, reducing traffic.

### Conclusion

Although these developments look like changing the face of PC networks, the old standards are not about to be dumped unceremoniously. MS-DOS networks will be around for some time and are supported under LAN Manager.

So far, the quality of networking hardware has outstripped that of the applications software. What packages there are can be seen as competent, but security considerations make it difficult for them to unleash the full potential of the network concept. OS/2 and LAN Manager should dramatically improve this situation, but it is not going to happen overnight.

### **OUTSTANDING SOFTWARE**

For IBM PC's and Compatibles

At last FREE-SOFT <sup>®</sup> International is here! We have more than 900 programmes in our international library, you can get any disk for \$12, and if you join FREE-SOFT NETWORK ® it will be \$10 only per disk! plus getting our SOFT-LINE <sup>®</sup> Newsletter.. full of tips to help you get the most out of your PC! plus receiving regularly our SUPER-SOFT <sup>®</sup> sheet listing in details the best 10 software programmes available in our library! plus SPECIAL PRIVILEGED STATUS (8 .. you will have advance access to the latest Public Domain and User-Supported software programmes before its release to the public! plus having 24 hours, 7 days hot line to order from! Membership in the NETWORK is \$39 annually! So, may we say.. WELCOME to the world of FREE-SOFT.

ANY

PLUS

ONLY

\$39

# 0125 PC-PROFESSOR --- Your computer will teach you all about BASIC

programming in colour! # 0180 PC-TUTOR — Tutor will teach you all what you need to know about Your PC and its DOS!

# 1000 PC-WRITE + - Super word processor, comes in 2 diskettes, this is part 1, full-featured package with 55000 word dictionary in colour, even support

# Laser printer. # 1001 PC-WRITE + — Part 2 as above. # 0054 SIDE-WRITER — It will allow your printer to print SIDEWAYS on paper! a must for lotus users! # 0051 EZ-FORMS — allows you to

generate master forms tailored to your need. Super for business. # 0028 PC-MUSICIAN — Great

programme, you can create and play songs on your PC! # 1003 PC-FILE + — Just when you thought PC-FILE couldn't get any better File + create new standard in Database managers, comes in 2 diskettes, this is part 1, it is easier, faster and more. . . more powerful. # 1004 PC-FILE + — Part 2 as above.

### # 0130 PERSONAL FINANCE

MANAGER — Good personal accounting system. You can keep track of all household money matters from Cheque account to Investments.

# 0148 PC-TOUCH — Your Computer will be your typing tutor, let you go at your own pace and keep track of how well you are doing.

edited, saved, displayed and printed using the programme. Handy for Disktop Publisher.

a pad without crashing? # 0147 SLIDE - Images can be created, # 0165 SPACEWAR -- Arcade game in colour and graphics, combines the best features of Asteiods and Startrek with a few tricks of its own! ES! **I** want the best! Send me my MEMBERSHIP KIT in FREE-SOFT NETWORK, plus the following diskettes. (write catalogue # of any FIVE of the above list) \$39 At your SPECIAL OFFER for ..... Plus, postage & handling (if you want more than five diskettes, just add for each extra diskette \$10) \$ 3 As per My Cheque Bankcard Visa MasterCard Am. Express Card No......Exp. Date..... Signature ...... Name ...... Address.....Sub..... State......Postcode.....Phone.....Phone. Post to ... (No stamps Needed) ...FREE POST No. (1),Or by using our 24 hrs,FREE-SOFT Internation7 days a week,P.O. Box 398,HOTLINE (03) 859 4697NORTH BALWYN, V FREE-SOFT FREE-SOFT International,

NORTH BALWYN, VIC. 3104.

# 0172 THE LIBRARY for lotus -Super worksheets for lotus 123, from Cheque Book balancer. Cash Flow Manager to New Venture Budget!

# 0197 HARD DISK UTILITIES - Super collection of Hard disk Utilities from a utility tells you which files have not been backed up to the one helps you create subdirectory no one knows about but you! # 0174 KID'S WORD PROCESSOR

Excellent word processor written for Children (and adult too!) in super colour and sound, features graphic menus and the

lot! # 0175 PC-DRAW # 1 — A must as a part of your Desktop Publishing Library, it is a combination of programmes, providing keyboard, screen drawing, graphics

printing and slide show capability. # 0176 PC-DRAW # 2 - A selection SPECIAL of drawings and pictures made by PC-Draw #1, plus a super slide show, you must have PC-DRAW #1 to be able to use it. **b** DISKS #1 to be able to use it. # 0201 PROCOMM - The 1 YEAR professional communications programme, if you have a MEMBERSHIP Modem then you need Procomm. # 0046 PTROOPER — A game, in Super Colour, keep the invading paratroopers from landing in your paratro country! # 0049 PC-CHESS - Very good Chess

game, you can play against the computer or a friend!

# 0065 AFGHAN-WAR - Good WAR GAME, in colour based on Afghanistan War.

# 0157 LANDER — In excellent graphics and colour, can you land a space ship on

-----

LIBRARY

END

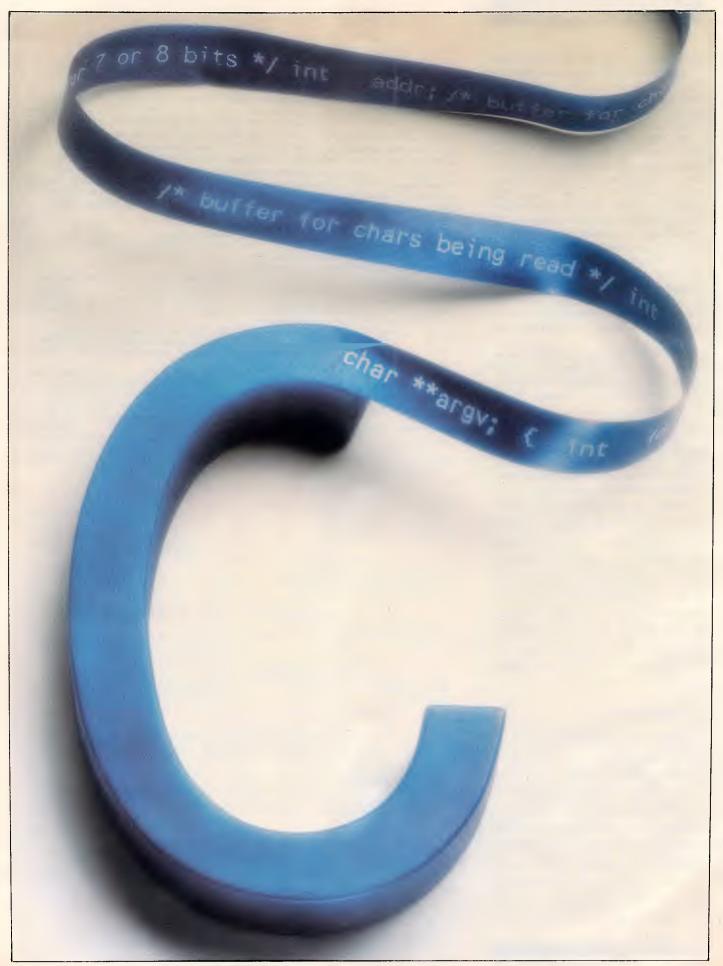

# Dynamic memory management in C

David Fox shows how to use C's built-in memory functions to produce better programs, plus some debugging code to make using them easier.

Memory management is the process by which programs keep track of where the data they need is stored in the computer's memory. When the correspondence between data and physical memory locations changes during the execution of a program, its memory management is said to be dynamic.

Some pitfalls are waiting for you when you use C's memory management tools, but there are techniques for avoiding them.

### C memory management and memory functions

Much of the memory management done by C is transparent to the programmer. For example, the declaration *int i;* reserves one word of memory to store the value of the variable *i*. If this declaration occurs outside a function, then other functions can access *i;* in this case, *i* is an external, or global variable. If the declaration occurs inside a function, the word used to store *i* is allocated on the stack. Here, the allocated memory is available inside the function, but discarded when the function returns, making it available for use by another function.

This sophisticated memory management scheme requires no effort on your part: you simply declare a variable, and it is available wherever the declaration is in effect. In addition to the built-in memory management through global and local declarations, the standard C library contains several functions that give the programmer access to the heap. These functions are listed in Table 1.

The *malloc()* function returns a pointer to a region of at least size contiguous bytes of memory that can be used in any way you see fit. *Free()* returns a block of memory to the heap that was obtained by *malloc()*. *Malloc()* and *free()* are the same as *new()* and *dispose()* in Pascal. *Realloc()* changes the size of a block of

'Using C's dynamic memory management functions results in programs that are portable and adapt to the amount of memory available on the host computer.'

memory reserved by *malloc()*. The memory block requested can be larger or smaller in size. It is important to note that *realloc()* may modify the pointer to the memory block. If this happens, the contents of the original block (up to the smaller of either the old or the new block size) are copied to the new location. Finally, *calloc()* provides an alternative to *malloc()* when requesting a block. It differs from *malloc()* in two ways: it uses two arguments to specify the block size; and it zeros the contents of the allocated memory block.

### Advantages of the memory function

Why would anyone use these functions when C has built-in memory management for variables? One answer is that a C compiler can allocate only fixed amounts of memory for a program when it is compiled. For example, suppose you have written a program for sorting a list of numbers. Before the numbers are sorted, they are read into an array in memory that's declared as *double numbers[1000]*;.

This array works fine until you need to sort a list of 1001 numbers. To fix the problem, you can change the declaration to double numbers [5000]; and recompile the program. This solves the immediate problem of sorting the larger list, but it introduces a new problem: the rest of the memory reserved for the array goes to waste. Worse, the program won't load unless it has enough memory to allocate the entire array, whether or not all of the array is used. If the array is large enough, the program won't run at all on many microcomputers. Only those with lots of memory will work. You can avoid both problems by using malloc() or calloc() to dynamically allocate memory for the array, making it as large as possible on a given machine at run time. This would fail only when the data set is too large for the machine - a limitation that everyone must live with.

### 008 335757 TOLL FREE MAILORDER HOTLINE FOR CREDIT CARD ORDERS! LOCAL ORDERS & INQUIRIES CALL (03) 543 7877

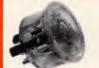

### THE BUTTON

HE BUTION SPIKE PROTECTOR Surges and spikes are caused not only by lightning strikes and load switching but also by other equipment being switched on and off, such as fluorescent lights, electric motors, etc.

fridge freezers, air conditioners, etc. For effective protection such spikes must be stopped before they reach your equipment. Simply plug The Batton into an outlet and it will protect all equipment plugged into adjacent outlets on the same branch circuit. The Button employs unique metal oxide varister technology and will dissipate 150 joules of electrical energy. (nearly twice that of comparable surge arresters.) SPECIFICATIONS: SPECIFICATIONS:

Voltage: 240V Nominal Total Energy Rating: 150 joules Response Time: 10ns Protection Level: 350V peak \$34.95

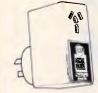

### CPF CONTINUOUS POWER

FLTER SPIKE ARRESTOR The Fortron CPF Filtered Electronic Spike Protector provides a protective electronic bamer for microcomputers, printers, telephone systems and modems electronic typewriters, audio and stereo systems and other sensitive electronic equipment.

sensitive electronic equipment. The CPF provides protection from dangerous electrical spikes that can cause anything from obvious damage (like immediate equipment failure) to less obvious harm that can drastically shorten a system's life. CPE's equipment structure data

CPF's superior circuitry design and semi conductor technology responds instantly to any potentially damaging over-voltage, ensuring safe trouble free operation.

and uperation. Additionally, CPF's fittering capability helps eliminate troublesome and annoying interference, general hash created by small motors, fluorescent lamps, and the like thet threaten the performance and shorten equipment life of unprotected electronic components.

Components. SPECIFICATIONS: Electrical rating: 220-260 volts (AC) 50Hz 101 Amp Spike/AFI Protection: 4,500 amps for 20m/second pulses. Maximum clamping voltage: 275V differential mode. CAVI COOPD

Cat.X10088 \$69.95

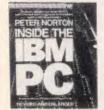

### INSIDE THE IBM PC levised and expanded edition) ater Norton (Re

-Peter Norton The widely acclaimed guide to the IBM PC's inner workings. The latest edition now covers every model of the IBM micro: PC, XT and AT, and every version of DOS from 1.1 to 3.0 B20080 \$44.95

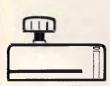

DISK NOTCHER Converts 51/4" single sided floppy disks to double sided by placing an appropiate notch in the floppy disk jacket. \$9.95 . C21070

| SCO                                             | OP PURCHAS |                                      |
|-------------------------------------------------|------------|--------------------------------------|
| :                                               | HCHASE     | 4                                    |
| PRINTER TO S                                    |            | 1                                    |
| CP80, SX80, DP80                                | 36) 10+    |                                      |
| \$8.95<br>MX70 MX80 FX70<br>1-9 (C220<br>\$8.95 |            | PA<br>DC<br>• 120<br>• Pic<br>• Priz |

| 50 \$7.55           |         | • |  |  |
|---------------------|---------|---|--|--|
| MX100, FX100, BX100 |         |   |  |  |
| (C2200)             | 2) 10   | : |  |  |
| 9.95                | \$18.95 |   |  |  |
| LX80                |         | • |  |  |
| (C2200)             |         | C |  |  |
| .95                 | \$9.95  | S |  |  |
|                     |         |   |  |  |

LQ1000 (C22012 \$27:60 S25.00

\$19.95

\$11.95

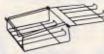

PRINTER STANDS • Restores order to your work area. • Conveniently stacks paper printout in document tray automatically • Made of black plastic coated steel • Suitable for most printers • Excellent value at these prices! C21054 (80/132 column).. \$26.95

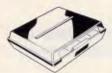

### **ENCLOSED PRINTER** STAND

- STAND Keeps your paper and print-outs neat and orderly. Transparent cover makes it easy to check on paper supply. Paper can be led from the centre or the rear according to the design of the printer. Paremovable drawar which allows paper to be changed without moving the printer. Petractable rear basket makes print-out collection fast and convenient.

convenient. • Suitable for most printers C21055 \$59.95

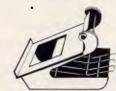

### **DELUXE PRINTER STAND**

- DELUXE PHINIER SIAN Restoras order to your work are without occupying extra space. Feeds and refolds paper under the printer automatically. Adjustable paper deflectors ensure smooth flow of paper. Mache of moulder diactic

- Made of moulded plastic
   Suitable for most printers
- C21058 (80 column) \$69.95

### GENUINE CANON ASER CARTRIDGES

EP R340002 Cartridge: For Canon and HP Laserjet. EP-S R640002 Cartridge: For Canon and HP Series 2 Laserjets each \$210

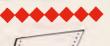

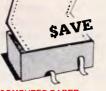

COMPUTER PAPER Quality paper at a low price! 2,000 sheets of 70 gsm bond paper. Cat. C21003 11 x 91/2" \$39.95 \$67.95 Cat. C21005 15 x 11"

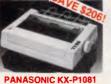

PANASONIC KX-P1081 DOT MATRIX PRINTER 120 C. P.S. Price or Elite character set Print Modes: NLO. Dot Graphics. Proportional Font. Drat. Proportional Finitug Beliable and Compact Proportional Printing Logic Seeking 1 K2 Printer Buffer 21 C20035 at. C20035 .. Normally \$595

SAVE \$206, . ONLY \$389

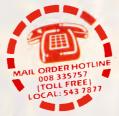

0)-

PRINTER LEAD FOR IBM" • Suits IBM "PC XT and compatibles • 25 pm "D" plug (computer end) to Centrones 36 pm plug Cat.P19029 1.8 metres Cat.P19030 3 metres \$14.95 \$19.95

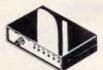

### RS232 DATA SWITCH WITH TESTER

No power required
Ideal for 1 computer to 2 peripherals R.R.P. \$169

Cat.X19110 Our Price \$149

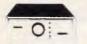

2 & 4 WAY RS232 DATA TRANSFER SWITCHES If you have two or four compatible devices that need to share a hird or fifth, then these inexpensive data transfer switches will save you the time and hassle of constantly changing cables and leads around. • No power required • Speed and code transparent

- No power required
   Speed and code transparent
   Two/Four position rotary switch on
- front panel
   Three/Five interface connections
- on rear panel Switch comes standard with female connector
- 2 WAY Cat, X19120 only \$59 4 WAY Cat.X19125 Only \$99

2 & 4 WAY CENTRONICS DATA TRANSFER SWITCHES Save time and hassles of constantly changing cables and leads around with these inexpensive data transfer switches. These data switches support the 36 pm centronic interface used by Centronics, Printer Star, and many other printer manufacturers. manufacturers. • No power required • Speed and code transparent • Two/Four position rotary switch on

- front panel Three/Five interface connections
- on rear panel
   Switch comes standard with
- female connector Baie locks are standard

only \$59 only \$99 2 WAY (X19130) 4 WAY (X19135)

008 335757 TOLL FREE MAILORDER HOTLINE FOR CREDIT CARD ORDERS! LOCAL ORDERS & INQUIRIES CALL (03) 543 7877

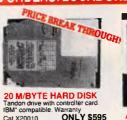

### **ONLY \$595** Cat.X20010 40 M/BYTE HARD DISK Seagate drive. IBM: compatible 12 month warranty. Cat X20020 ONLY \$795

80 M/BYTE HARD DISK Seagate drive. IBM<sup>•</sup> compatible 12 month warranty. 12 m

ONLY \$2,695 Cat X20030

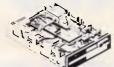

### **NEC DISK DRIVES**

31/2" DISK DRIVE • 1 M Byte unformatted. (640K formatted). • Double sided. double density. • Access Time 3m sec

### \$255 Cat

51/4" SLIMLINE • Switchable 1 6 M Byte to 1 M Byte Informatted
 1 2 M-Byte to 720K formatted
 Double sided, double density
 AT compatible
 Compatible
 Compatible
 Compatible
 Compatible
 Compatible
 Compatible
 Compatible
 Compatible
 Compatible
 Compatible
 Compatible
 Compatible
 Compatible
 Compatible
 Compatible
 Compatible
 Compatible
 Compatible
 Compatible
 Compatible
 Compatible
 Compatible
 Compatible
 Compatible
 Compatible
 Compatible
 Compatible
 Compatible
 Compatible
 Compatible
 Compatible
 Compatible
 Compatible
 Compatible
 Compatible
 Compatible
 Compatible
 Compatible
 Compatible
 Compatible
 Compatible
 Compatible
 Compatible
 Compatible
 Compatible
 Compatible
 Compatible
 Compatible
 Compatible
 Compatible
 Compatible
 Compatible
 Compatible
 Compatible
 Compatible
 Compatible
 Compatible
 Compatible
 Compatible
 Compatible
 Compatible
 Compatible
 Compatible
 Compatible
 Compatible
 Compatible
 Compatible
 Compatible
 Compatible
 Compatible
 Compatible
 Compatible
 Compatible
 Compatible
 Compatible
 Compatible
 Compatible
 Compatible
 Compatible
 Compatible
 Compatible
 Compatible
 Compatible
 Compatible
 Compatible
 Compatible
 Compatible
 Compatible
 Compatible
 Compatible
 Compatible
 Compatible
 Compatible
 Compatible
 Compatible
 Compatible
 Compatible
 Compatible
 Compatible
 Compatible
 Compatible
 Compatible
 Compatible
 Compatible
 Compatible
 Compatible
 Compatible
 Compatible
 Compatible
 Compatible
 Compatible
 Compatible
 Compatible
 Compatible
 Compatible
 Compatible
 Compatible
 Compatible
 Compatible
 Compatible
 Compatible
 Compatible
 Compatible
 Compatible
 Compatible
 Compatible
 Compatible
 Compatible
 Compatible
 Compat

\$269 Cat. C11906

8" SLIMLINE • Double sided, double density • 1 6 M-Byte unformatted. Cat C11908 \$7 \$785

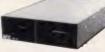

APPLE\* COMPATIBLE SLIMLINE DISK DRIVE Compatible with Apple 2 Cal. X19901 Norr naily \$225

SPECIAL \$179 APPLE\* IIC COMPATIBLE

DISK DRIVE only \$199 (including cable is a registered trad

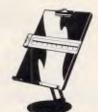

COPY HOLDER (YU-H33) • Copy area 91/2" x 11 Sliding line guide
 Flat metal base

C21060

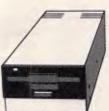

### 31/2" EXTERNAL DRIVE

 720K formatted capacity.
 37 way D type connector fits directly onto drive controller of Compatible with IBM\* PC/XT card

Hequires DOS 3-2 or greater.
 Size: 266(D) x 104(W) x 75(H)mm

interface cable. Colour coded with mylar shielding. 25 x 7/0.16mm. 1-9 metras 10+ metro only \$395 \$4.90/m

\$39.95

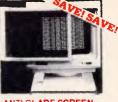

**CENTRONICS GENDER** CENTRONICS GENDER CHANGERS • Female to Female • Saves modifying or replacing non-mating Centronics cables. • All 36 pins wired straight through.

Cat. X15663 Male to Male

Cat. X15661 Male to Female

Cat. X15664 Female to Female

RS232 GENDER CHANGERS

Saves modifying or replacing non-mating RS232 cables.
All 25 pins wired straight through

Cat. X15650 Male to Male

Cat. X15651 Male to Female

Cat. X15652 Female to Female

DB15 GENDER CHANGERS Saves modifying or replacing non mating DB15 connections • All 15 pins wired straight through X15645: Male to male X15646: Male to Female

X15647: Female to Female

1

**DB9 GENDER CHANGERS** 

Saves modifying or replacing non mating DB9 connections
All 9 pins wired straight through X15640: Male to male

X15641: Male to Female X15642: Female to Female

RS232 WIRING ADAPTOR BOX

9 PIN TO 25 PIN CONNECTOR ADAPTORS

NEW! The ideal solution! Features gold plated pins.

X15668: DB9 Plug to DB25 Socket X15669: DB9 Socket to DB25 Plug

DATA CASSETTES Save a small fortune with these quality 20 minute tapes. We import direct so we can pass on the savings Cat D1 1141

10

\$0.90

\$1.00

Male to female
 25 Detachable plug on leads

2 mini jumpers
 Ideal for experimenting or temporary connections

Cat X15665

S

only \$14.95

Normally \$49.95 Only \$44.95

each \$10.95

\$0.80

. only \$14.95

Normally \$14.95 each

Only \$9.95

Normally \$33.95

Only \$24.95

ANTI GLARE SCREEN Haif the price of other brands!! Relieve eye strain and headaches and increase productivity with these Anti Glare Screens. Suitable for 12" meneshrenes. nonochrome \$24.95 Cat. X99995

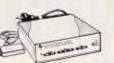

### SCHMIDT 123A **MULTI STANDARD** MODEM

- V21, V22, V23 Multi standard modem (300/300, 1200/1200, 1200/75) Auto dial: AT: command set (Hayes' compatible) Auto answer auto disconnect Auto answerback (Similar to Telex)

onitoring

\$595

\$39.95

only \$39.95

\$1.70/m

\$1.95/m

\$2.50/m

+ metrec

metres

\$4.40/m

\$3.40/m

Auto or manual control
 Dial-up or leased line operation

Speaker for call progress monito
 Baud-rate converter with 48 character buffer (V23)
 Synchronous or asynchronous operation

Synchronous or asynchronous operation
 Fully self contained power supply
 Low power operation
 Metal case (R - E shielded)
 Visuai monitoning of important interface circuits (7 LED s)
 Full or half duplex (V23)
 Double adaptor plug to allow use of standard phone (Mode 1 3 5)
 Telecom Authonsed (C87 37 651)

Hayes is a trademark of Hayes Microcomputer Products Inc

0

JOYSTICK FOR IBM Features Selectable "Spring centering" or "free floating". Electrical tim adjustments on both axis. 360 degree cursor control cet c1/205

APPLE\* II SERIES COMPATIBLE JOYSTICK These poysicks have adaptor connectors to suit the Apple II II. II. and II - computers. Features include selectable "spring centring" or "tree floating" Electrical tim adjustments on both axis. 360° cursor control and dual fire buttons Cet. C14201 Contu \$30.85

COMPUTER CABLE CIC6 6 conductor computer interface cable. Colour coded with braided shield.

(to IE422 specifications). Copper conductor 6 x 7/0.16mm 1-9 metres 10+ me

CIC9.100 9 conductor computer interface cable. Colour coded with mylar shielding. 9 x 7/0.16mm. 1-9 metres 10+ metres

CIC12 12 conductor computer interface cable. Colour coded with mytar shielding, 12 x 7/0.16mm. 1-9 metres 10+ metre

CIC16 16 conductor computer intarface cable. Colour coded with mylar shielding. 16 x 7/0.16mm. 1-9 metres 10+ metre

CIC25 25 conductor computer

-

Cat. C14205

Cat. C14201

\$1.90/m

\$2.50/m

\$2.70/m

\$3.90/m

 Pulse or Tone Dialing
 Automatic speed ranging Speaker for call progress r

### 008 335757 TOLL FREE MAILORDER HOTLINE FOR CREDIT CAI

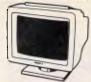

THOMSON EGA MONITOR Top quality high resolution EGA monitors with a space-age design. SPECIFICATIONS: CRT: 14 inch (360mm) diagonai, 90 degree deflection. Display Size: 245(H) x 180(V)mm Phosphor: P22, non glare, tinted 
 Phosphor: P22, non glack, initial screen

 screen

 Dot Plich: 0.31mm

 Video Bandwidth: 18 MHz

 Resolution: 15-75 KHz - 640 x 200

 21: 85 KHz - 640 x 200

 21: 85 KHz - 640 x 200

 21: 85 KHz - 640 x 200

 21: 85 KHz - 640 x 200

 21: 85 KHz - 640 x 200

 21: 85 KHz - 640 x 200

 21: 85 KHz - 640 x 200

 Doil Scanning Frequency:

 Horizontal: 15-75 KHz or 21: 85 KHz

 + - 10Hz

 Vertical: 50-60 Hz

 Connector: 9 sin; D-1y0e

 Size: 312(H) x 363(L) x 380(W)mm

 Wreight: 10: 34 Kg (Nei)

 X14525
 \$895

SAKATA 13" RGB COLOUR MONITOR High quality IBM' compatible monitors, great with VCR's too' SPECIFICATIONS: SPECIFICATIONS: CRT: 13 '90' delice/ton colour input Signal: Video Signal: Separate video signal Video Positive Sync: Positive Input Level TTL Level Scanning Frequency: Horizontal: 15.7KHz Vertical: 60Hz Display Size: 245(H) x 182(V)mm Resolution: Horizontal: 640 dots Vertical: 600 ines Horizontal: 640 dots Vertical: 200 lines Size: 343(H) x 362(W) x 421(D)mm Weight: 11.6kg Cal X14530 \$695

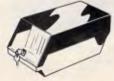

51/4" DISK STORAGE (DD100-L) Efficient and practical Protect your Efficient and practical Protect you disks from being damaged or lost! Features... • 100 x 5<sup>1,4</sup>" disk capacity • Smoked plastic hinged lid • Lockable (2 keys supplied) • High impact ABS plastic base. • Contemporary design only \$17.95 C16020

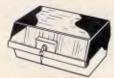

JUMBO 51/4" DISK STORAGE

51/4" DISK STORAGE (DD 120-L) If you have field of disks, you'll appreciate the extra capacity of this disk storage unit when it comes to locating a particular disk. Features... 120 x 51/4" disk capacity Smoked plastic hinged lid Lockable (2 keys supplied) • High impact plastic base C16028 only \$22 95 only \$22.95 C16028

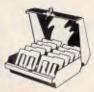

31/2" DISK STORAGE Holds up to 80 x 31/2
 Holds up to 80 x 31/2
 Holds up to 80 x 31/2
 Smoked plastic hinged lid
 Lockable (2 keys supplied)
 High impact plastic base
 Contemporary design
 Cat. C16038
 only to accurate

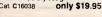

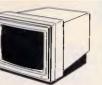

# Z-DIN 12" 20MHz COMPOSITE MONITOR X14514 (GREEN) \$129 X14516 (AMBER) \$129 (10 OR MORE \$119 EACH!)

RITRON 2 MONITORS Stylish monitors available in green or amber displays and featuring swivel base that tilts forward and back 30 degrees and swivels right to left 60 degrees! SPECIFICATIONS: CRT DISPLAY SIZE: 12 inches

non-glare 90 degree deflection INPUT SIGNAL: 1.0 - 2.5V p-p composite video signal. INPUT INPEDANCE: Normal 75 ohm, high approx. 50K ohm. INPUT TERMINALS: RCA phone iont

HISE AND FALL TIME: Less than

VIDEO BANDWIDTH: 20MHz Corner; 800 lines Geometric distortion; 2% or less

Linearity; less than 2% CONTROLS: Front; Power On/Off. Rear; Vertical hold, Horizontal hold, Vertical line, Vertical size. Green Cat. X14506. Normally \$179

Amber Cat. X14508. Normally \$179 NOW ONLY \$139

40.000

DESCRIPTION

3<sup>1</sup>/2" 2S/2D \$32.95

5<sup>1</sup>/4" 1S/2D \$12.95

5<sup>1</sup>/<sub>4</sub>" 2S/2D \$13.95

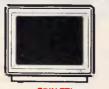

### ZDIN TTL 12" MONITOR

SPECIFICATIONS: TUBE: 12". 90°, non glare, dark sc-SIGNAL CONNECTOR: 9 pm D iNPUT:

INPUT: Input signal: Separate signal with intensity Video Input: 4-0V p-p 1-5V. positive going Horizontal Frequency: 18-44

KH2 KH2 EXTERNAL CONTROLS: On-Off Brightness, Contrast, V-Size V-Hold V-Line VIDEO Display Area: 210 x 150mm Display Format: 25 lines, 80 Characters per line, 9 x 4 dots per character block. Frequency Bandwidth: 22MH2

character block Frequency Bandwidth: 22MHz Resolution: 900 lines at centre 80 characters: 25 lines POWER Consumption: 35W 120V AC: 50Hz, 0.15A DIMENSIONS:

1. 1. 1. 1. 1.

MICRODOT DISKS!

1-9 BOXES

10 + BOXES

\$30.95

\$11.95

\$12.95

327(W) x 310(D) x 286(H)mm Cat No Description Pric X14500 (GREEN) \$149 X14502 (AMBER) \$149

### TAKE **ADVANTAGE** OF **ROD IRVING** ECTRONICS' AST RANGE OF PERIPHERALS

AND EXCEPTIONAL PRICES!

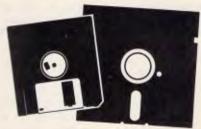

### **NO BRAND" DISKS**

Now you can buy absolute top quality disks that are also the cheapest in Australia! They even come with a lifetime warranty, which indicates the quality of these disks. So why pay 2-3 times the price for the same quality?

Packs of 10, D/S D/D without boxes, or brand name, just their white paper jacket, and index labels. (51/4" disks includes write protects).

5<sup>1</sup>/4" 2S/2D "NO BRAND" DISKS 1,000+DISKS

10+DISKS 100+DISKS \$7.95<sup>ea</sup> \$7.50<sup>ea</sup> (ALL PRICES PER 10 DISKS. TAX EXEMPT PRICES LESS \$1)

5<sup>1</sup>/4" HIGH DENSITY

"NO BRAND" DISKS 10+DISKS 100+DISKS 1.000+DISKS \$29.95<sup>ea</sup> \$27.95<sup>ea</sup>

\$26.95<sup>ea</sup> (ALL PRICES PER 10 DISKS, TAX EXEMPT PRICES LESS \$1)

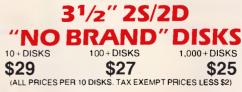

**KEYBOARD DUST COVER** DUST COVER

& COPY HDLDER Keep your computer and accessories line of dust and grane while not in use XT\*Cover Set (C\*1066) \$14.95 AT\*Cover Set (C\*1068) \$16.95 Combines two functions in one set.
 Flexible clamp can be attached to
 most brands of keyboards
 Made of clear acrylic plastic.
 Dverall size: 449 x 180mm
 Control and a set of the set of the set of t TELECOMMUNICATION PLUG TO 2 SOCKETS.

C21064 \$29.95

\$6.95<sup>ea</sup>

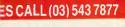

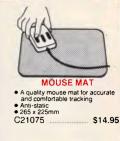

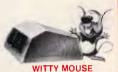

Three buttons, user definable. Get the maximum selective features possible by having a third button

- Ite infamilul service features possible by having a third button of specially silicone coaled steel ball transfers mouse movement to internal motion encoders without the need of a special surface. Smooth gliding over any hard, even surface. High resolution movement of 195 dots/inch. This means you can work with a smaller table space with less hand movement than a lower resolution mouse. Optical folgent limware Auto repeat key 1.5 merite lead DB25 sockst connector Weight 12 grams Cat. X19950. \$79.00

- \$79.00 Cat.X19950

NOTE: HARDWARE ONLY. SOFTWARE NOT INCLUDED

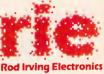

MELBOURNE: 48 A'Beckett St. Phone (03) 663 6151 NORTHCOTE: 425 High St Phone (03) 489 8866 CLAYTON: 56 Renver Rd Phone (03) 543 7877 SOUTH AUSTRALIA SOUTH AUSTRALIA: Electronic Discounters P/L, 305 Morphett St, ADELAIDE Phone (08) 212 1799 NOTE: (Prices mayvary interstale due to Irreght costs) MAIL ORDER: Local Orders: (03) 543 7877 Local Orders: (008) 33 5757 All Inquiries: (03) 543 7877 CORRESPONDENCE: P.O. Box 620, CLAYTON 3168 Telex: AA 151938 Fax: (03) 543 2648

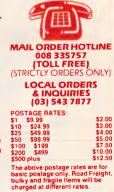

All sales tax exempt orders and wholesale inquiries to: RITRONICS WHOLESALE, 56 Renver Rd, Clayton, b. (20) 642 3155 (2 lines)

| Ph. (03) 543 2166 (3 iines)          |  |  |  |  |  |
|--------------------------------------|--|--|--|--|--|
| Errors and omissions excepted        |  |  |  |  |  |
| Prices and specifications subject to |  |  |  |  |  |
| change                               |  |  |  |  |  |

IBM\*, PC\*, XT\*, AT\*, are registere

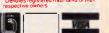

008 335757 TOLL FREE MAILORDER HOTLINE FOR CREDIT CARD ORDERS! LOCAL ORDERS & INQUIRIES CALL (03) 543 7877

Ideal for modem connections

\$12.95

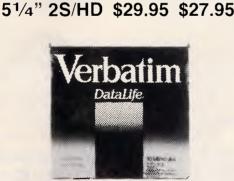

### **/ERBATIM DISK SPECIALS!**

| (ALL PRICES PER 10 DISKS) |                          |                |          |                                         |  |
|---------------------------|--------------------------|----------------|----------|-----------------------------------------|--|
|                           | DESCRIPTION              | 1-9 BOXES      | 10+BOXES | "NO                                     |  |
|                           | 3 <sup>1</sup> /2" 1S/2D | \$44.95        | \$42.95  | 10+DISKS                                |  |
|                           | 3 <sup>1</sup> /2" 2S/2D | \$46.95        | \$43.95  | \$29<br>(ALL PRIC                       |  |
|                           | 3 <sup>1</sup> /2" 2S/H  | <b>\$99.00</b> | \$95.00  |                                         |  |
|                           | 5 <sup>1</sup> /4" 1S/2C | \$22.00        | \$21.00  | DU:<br>Keep you com<br>lice of dust and |  |
|                           | 5 <sup>1</sup> /4" 2S/2D | \$26.00        | \$24.00  | X P Cover Set<br>A P Cover Set          |  |
|                           | 5 <sup>1</sup> /4" 2S/4D | \$75.00        | \$70.00  | TELECO                                  |  |
|                           | 5 <sup>1</sup> /4" 2S/H  | \$42.95        | \$41.00  | Ideal for moder<br>Cal ¥16014           |  |

Unnecessary limits caused by fixed array sizes are all too common. For example, in MS-DOS, try setting the Path environment variable to a string of more than 127 characters. As in the previous example, using fixed-size arrays to store the command lines is wasteful, since you must make the array size large enough to hold the longest possible line. Listing 1 shows a routine called getline() that reads a line of any length. This routine avoids the wastefulness of fixedsize blocks by adjusting the size of every block to the line it contains. It reads characters and stores them in an array created by malloc() until a new line character is read. If the array fills up, it is expanded by calling realloc().

When blocks of memory are needed at different times, malloc() and free() allow the program to re-use memory. For example, the code fragment below can use the same memory (at different times) for an array of integers and an array of pointers. This can often reduce the total amount of memory required to run a program, or it can allow larger amounts of data to be processed in a given amount of memory.

```
char **s;
int *p;
/* Allocate space for an
array of 1000 integers. */
P = (int *)malloc(1000*size
of(int));
/* Finished with integers. */
free(p);
/* Allocate space for an
array of 1000 pointers. */
s = (char **)malloc(1000*)
  size of(char *));
/* Finished with pointers. */
```

The examples given so far have all dealt with simple arrays. The benefits of

### CHECKOUT

using malloc() and free() to perform dynamic memory management are multiplied when they're used with more complex data structures, such as linked lists and trees. While it is possible to store a tree in an array of node structures, you must keep track of which array elements contain active nodes and which are unused and available as new nodes. Malloc() does all the bookkeeping for you. To create an empty node structure, you simply execute

```
nodeptr = (struct node *)mal-
  loc(sizeof(struct node));
```

When the node is no longer needed, you use free (nodeptr); to get rid of it.

### Disadvantages

Like most things of value, the benefits of dynamic memory management are not without cost. The first drawback that comes to mind is increased overhead. This overhead turns out to be quite small. The memory allocated by malloc() is as efficient as any pointer in C. The extra work is required only when a block is created or released. The additional memory used by malloc() for bookkeeping is significant only if many very small blocks are being used.

memory management's Dynamic second cost is that debugging is more difficult. Exceeding the size of an allocated memory block is one of the toughest programming errors to find and correct. Adjacent areas of memory are written into as a result of this error, and you won't detect the damage until you attempt to use the contents of the overwritten memory. These modified values generate all sorts of strange bugs that don't point to the real problem. In the case of an array allocated at compile time, the variables assigned to memory adjacent to the offending array are determined by the declarations in the source code. Since related #include <stdlib.h>

Purpose: ANSI standard header containing declarations of memory management functions.

size t

Purpose: The integral type (defined in <stddef.h>) of the result of the sizeof operator.

void \*malloc(size) size\_t size;

Purpose: Dynamically allocates memory. The size of the memory requested, in bytes, is passed to malloc(). A pointer to the block is returned if the operation is successful; otherwise, NULL is returned.

```
void
        free(pointer)
        *pointer;
char
```

void

siz siz

Purpose: Releases memory blocks allocated by calloc(), realloc(), or malloc(). The pointer to the block is passed to free()

```
*realloc(oldptr, newsize)
void
                *oldptr;
size_t
               newsize:
```

Purpose: Modifies the size of an allocated memory block while preserving its contents. A pointer to the old block is passed to realloc(). A pointer to the new block is returned if the operation is successful; otherwise, NULL is returned. The pointer returned can be different from the one passed to realloc():

| d   | <pre>*calloc(nitem, itemsize</pre> |
|-----|------------------------------------|
| et  | nitem;                             |
| e_t | itemsize;                          |
|     |                                    |

Purpose: Similar in function to malloc(), except that the contents of the block are zeroed. The size of the allocated block (in bytes) is nitemaize. A pointer to a block whose size can hold the itemaize, A pointer to a block whose size can hold the items requested is returned if the operation is successful; otherwise, NULL is returned.

Table 1 The common C language functions that access the heap

variables are often declared together, there is a good chance that the problem will be localised.

The location of objects in memory is not under your direct control when you use malloc(), and there is a good chance that completely unrelated data will be stored adjacent to one another in memory. Even worse, most implementations of *malloc()* store the data needed to maintain the free list adjacent to the allocated block. Over-running the end of a block won't destroy data visible to you,

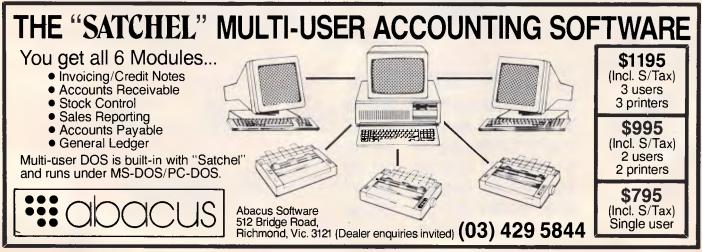

# Everex has the Answer

Whatever you need for your PCs, XTs<sup>™</sup>, ATs<sup>®</sup> or compatibles, PS/2<sup>™</sup> systems and Apple<sup>®</sup> Macintosh<sup>™</sup> computers, Everex has the answer. Everex designs and manufactures products to enhance the power and capability of your system.

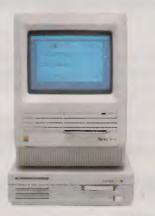

From modems to graphics adapters and tape backup, Everex makes more than 100 products—including our popular hard disks, tape backup and memory/multifunction boards. Everex can provide the right solution—at the right price. And Everex products support the newest technologies, from OS/2<sup>™</sup> to EMS 4.0. We also have advanced 16 MHz/80386 and 12 MHz/80286 personal computers. From our beginning in 1983, the people at Everex have provided quality products at affordable prices, with a commitment to personal service. Our honest, straightforward approach has transformed Everex into a multi-hundred million dollar company employing over 1300 people worldwide.

With more than 175 engineers involved in research and development, we consistently develop the innovative PC products that you need. And because 100% of all Everex products undergo final assembly and test in our 250,000 square foot headquarters in Fremont, California, USA, we offer unparalleled quality, response and service to our rapidly growing family of dealers.

From initial design through manufacturing, testing, and after-sale support, Everex's complete dedication to quality, affordability, innovation, and service assures you of the best value in personal computers and enhancement products.

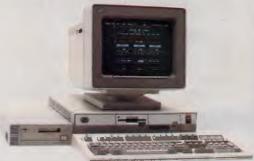

So, whatever your personal computing needs, *Everex has the answer*.

For more information or the name of your nearest Everex dealer please call:

====

Tel: (02) 427-6111 Fax: (02) 427-5948

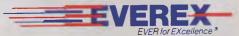

Australia Everex Systems Pty Ltd Unit 6, 12A Mars Road, Lane Cove, NSW 2066 Australia

Everex is a trademark and EVER for EXcellence is a registered trademark of Everex Systems, Inc. PC, XT, PS/2 and OS/2 are trademarks and AT is a registered trademark of International Business Machines Corp. Apple is a registered trademark and Macintosh is a trademark licensed to Apple Computer Inc.  $\bigcirc$  Copyright 1988 Everex Systems, Inc. All rights reserved.

| <b>BUY YOUR UPGRADES</b>                                                                                                    | S DIRECT AND SAVE                                                                                                    |
|----------------------------------------------------------------------------------------------------|----------------------------------------------------------------------------------------------------|
| DUT TUON UT UNADE.                                                                                                    | DINLUT AND GAVE                                                                                                    |
| 3½" EXTERNAL<br>DISKETTE DRIVES\$351NEC 3½" 720 K Drive/Steel Case/37 Pin Plug<br>XT/AT Compatible — Must use DOS 3.2/3\$351DAPE BACKUPMust use DOS 3.2/3DAPE BACKUPMust use DOS 3.2/3DAPE BACKUPMust use DOS 3.2/3DA440AT Complete with<br>Software and Manuals.D4440AT Compatible<br>TD4340D4440AT Compatible<br>TCOMPatibleD5340AT Compatible | <ul> <li>5½4" EXTERNAL<br/>DISKETTE DRIVES \$525</li> <li>FOR PS/2 MODEL 25/30/50/60/80</li> <li>Attractive Case<br/>Includes All Fittings &amp; Software</li> <li>Allows PS/2 to create 5¼" Disks Readable by XT/ AT's.</li> <li>Software on 5¼" Disks can be run directly by PS/2<br/>Machines.</li> </ul>                                                                                                    |
|                                                                                                    |                                                                                                    |
| ACCESSORIES<br>Keyboard Tactile 101 Keys. Switchable to PC/XT/AT \$151<br>Joystick. Quickshot. 2 Button \$39<br>Chassis to Fit 3½" Floppy in 5¼" Slot \$ 30<br>MONITORS<br>NEC Multisync II 14" \$1150<br>NEC Multisync 15" Hires \$1839<br>NEC Multisync 20" Hires \$4470                                                                       | Brother         80 Col 100/25 NLQ 9 Pin         \$436           Brother         132 Col 240/50 NLQ 9 Pin         \$942           Brother         132 Col 216/72 NLQ 24 Pin         \$1297           NEC P2200 Pinwriter         80 Col 140/60 NLQ 24 Pin         \$665           Oki Data ML182         80 Col 120/20 NLQ 9 Pin         \$397           Oki Data ML183         136 Col 220/20 NLQ 9 Pin         \$751           Oki Data ML193         136 Col 240/40 NLQ 9 Pin         \$981 |
|                                                                                                    |                                                                                                    |
| MODEMS<br>300/1200 BPS Full Duplex External<br>Hayes Compatible V21, V22                                                                                                    | DISKETTE DRIVESNEC Diskette Drive 5.25" 1.2MB (Reads/Writes 360K)\$231NEC Diskette Drive 3.5" 720K\$245NEC Diskette Drive 3.5" 720K. External\$351NEC Diskette Drive 3.5" 1.44MB\$271NEC Diskette Drive 3.5" 1.44MB. External\$378Panasonic 360K 5.25"\$180                                                                                                    |
|                                                                                                    |                                                                                                    |
| MOUSE       \$155         GENIUS MOUSE       \$155         Dr. Halo III Software. Super Tracking Speed. Pro-<br>grammable Resolution. Pop-up Menus. Menu                                                                                                    | RIBBONS           Brother M1109         \$12.50           Brother M1509         \$17.21           Epson EX800, EX1000, LQ2500         \$15.60                                                                                                    |

Epson LQ800

Epson LQ1000

Epson LQ1500

Epson LX80

Epson MX80

**NEC P3, P7** 

C. ITOH 8510

Oki Data M80

Oki Data M84

Riteman 12

Toshiba P1350

Panasonic KXP110

NEC P5

Epson MX100

Epson MX100 Refill Pack

Oki Data ML182, ML183, ML193

| Maker. Mouse Pad. Mouse Pocket. 3 Button Serial. |       |  |
|--------------------------------------------------|-------|--|
| WITTY MOUSE                                      | \$92  |  |
| C400 3 Button Serial.                            |       |  |
|                                                  |       |  |
| POWER SUPPLIES                                   |       |  |
| Power Supply 220W AT                             | \$240 |  |
| Power Supply 200W AT                             | \$185 |  |
| Power Supply 150W PC/XT                          | \$166 |  |
|                                                  |       |  |
| CASES                                            |       |  |
| AT/XT Case Fliptop                               | \$109 |  |
| AT Case                                          | \$147 |  |
| Tower Case with 220W Power                       | \$749 |  |
| Baby AT Case with 200W Power                     | \$384 |  |

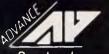

ADVANCE PERIPHERALS PTY LTD Suite 3.846 Pacific Highway. (P.O. Box 215) Gordon. N.S.W. 2072. Prices Quoted Include Sales Tax Prices Are Subject To Change Without Notice TO ORDER PHONE (008) 25 1489 FAX: (02) 498 2665 IN SYDNEY CALL 498 2411

\$13.75

\$13.16

\$12.70

\$9.10

\$10.84

\$13.74

\$5.70

\$17.44

\$12.46

\$9.10

\$3.08

\$8.69

\$11.20

\$12.70

\$14.80

\$13.94

Peripherals Prices Quoted Inding computer power Prices Are Sub

## **BUY YOUR UPGRADES DIRECT AND SAVE**

## DISKETTES

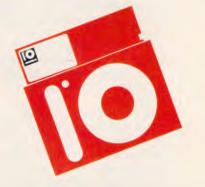

LIFETIME WARRANTY

## 5<sup>1</sup>/<sub>4</sub>" DISKETTES

| 10 BRAND | 2S 2D  | \$0.99 |
|----------|--------|--------|
| VERBATIM | 1.2 MB | \$3.19 |

## 3<sup>1</sup>/<sub>2</sub>" DISKETTES

| VERBATIM | 2S 2D 720K | \$2.98 |
|----------|------------|--------|
| VERBATIM | 1.44 MB    | \$8.39 |

## DATA CARTRIDGES

VERBATIM DL 2000 40 MB ...... \$41.00

## HARD DISK DRIVES

## NEC

| 20 MB | Disk                  | \$454  |
|-------|-----------------------|--------|
| 20 MB | with Controller & Kit | \$546  |
| 30 MB | with Controller & Kit | \$577  |
| 40 MB | 40 MS Disk            | \$907  |
| 85 MB | 23 MS Disk            | \$1610 |
| CMS   |                       |        |
| 21 MB | Hard Card             | \$624  |

| 20 MB | Disk                  | \$ 438 |
|-------|-----------------------|--------|
| 20 MB | with Controller & Kit | \$ 512 |
| 30 MB | Disk                  | \$ 464 |
| 30 MB | with Controller & Kit | \$ 566 |
| 40 MB | 40 MS Drive           | \$ 817 |
| 40 MB | 28 MS Drive           | \$1103 |

## ADD ON CARDS

\$206

## DISK CONTROLLER CARDS

| Hard Disk (2X) Controller PC/XT                    | \$151 |
|----------------------------------------------------|-------|
| Advance Hard Disk (2X) & Floppy (4X) Controller AT | \$291 |
| Advance Universal Floppy (4X) Controller PC/XT/AT  | \$102 |
| Floppy Disk Controller (5¼") PC/XT                 | \$72  |
| 3.5" External Floppy Controller AT                 | \$95  |
| Hard Disk Controller RLL OMTI 5527A PC/XT/AT       | \$222 |
| ESDI Interface for 170MB Drive AT                  | \$616 |

## **MULTIFUNCTION CARDS**

Parallel, Serial, Game Port, 1.5MB Capacity, Zero K AT

## **MULTI I/O CARDS**

| Floppy (2X), Parallel, RS232, Clock.         |       |
|----------------------------------------------|-------|
| Game Card PC/XT                              | \$146 |
| Clock/Calendar Card PC/XT                    | \$67  |
| Clock/Calendar/RS232 Port PC/XT              | \$86  |
| Parallel Port PC/XT                          | \$46  |
| RS232 Port PC/XT                             | \$72  |
| RS232 Port/Parallel Port PC/XT               | \$80  |
| Parallel, RS232 (2nd Optional), Clock,       |       |
| Game Port PC/XT                              | \$102 |
| Parallel, RS232 (2nd Optional), Game Port AT | \$102 |

## VIDEO CARDS

| Mono. Hercules Graphics, Printer Port PC/XT/AT | \$117 |
|------------------------------------------------|-------|
| Colour Graphics, Mono, Printer Port PC/XT/AT   | \$105 |
| Colour Graphics, Mono, Hercules,               |       |
| Printer Port PC/XT/AT                          | \$168 |
| EGA, CGA, MGA, HGA, Multisync 80386 Only       | \$259 |
| EGA, CGA, MGA, HGA, Multisync,                 |       |
| Double Scan PC/XT/AT                           | \$335 |
|                                                |       |

## MEMORY EXPANSION CARDS

| Memory Expansion 64-640K Zero K PC/XT         | \$70  |
|-----------------------------------------------|-------|
| Memory Expansion 2MB EMS Compat. Zero K PC/XT | \$168 |
| Memory Expansion 128K Zero K AT               | \$76  |
| Memory Expansion 1MB Zero K AT                | \$85  |

## PROCESSOR BOARDS & MOTHER BOARDS

| 8088-CPU Board Turbo 4.77 & 8 MHZ Zero K   | \$203  |
|--------------------------------------------|--------|
| 286-CPU Board, 0 Wait, 8 & 10 MHZ, Zero K  | \$633  |
| 286-CPU Board, 1MB Ram, 0 Wait, 8 & 10 MHZ | \$1332 |
| 286-CPU, 200W, Babycase, 1MB Ram, 0 Wait,  |        |
| 8 & 10 MHZ                                 | \$1576 |
| 386-CPU Board, 2MB Ram on Board,           |        |
| 0 Wait, 20 MHZ                             | \$3217 |

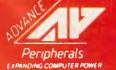

ADVANCE PERIPHERALS PTY LTD Suite 3.846 Pacific Highway. (P.O. Box 215) Gordon. N.S.W. 2072. Prices Quoted Include Sales Tax

Prices Are Subject To Change Without Notice

TO ORDER PHONE (008) 25 1489 FAX: (02) 498 2665 IN SYDNEY CALL 498 2411 but it corrupts the free list. As before, this causes problems when you attempt to allocate a new block of memory using the damaged portion of the free list, and the program may crash as a result even while executing code that is far from the actual cause of the problem. This kind of bug is very difficult to locate.

The free list can also be damaged by calling *free()* with a pointer that wasn't obtained from *malloc()*. This error is easy to make when a program is allocating memory for many data structures. The seriousness of this error depends on the implementation of *free()*. Consistent with the lean and mean philosophy of C, most versions of *free()* do only minimal checking. This minimises the overhead of calling *free()* but transfers the responsibility of writing correct code to the programmer.

## Avoiding bugs

Since programs using *malloc()* to manage memory are susceptible to nasty bugs, the best course is to write correct code in the first place. By far the most effective way to minimise the number of bugs in your code is to think before you write. The extra time spent on careful design of the program and its data structures will be repaid when debugging the code.

Programmers often reject programming techniques that result in more reliable code because they believe (rightly or wrongly) that these techniques result in slower programs. This concern for efficiency is doubly misplaced. First, it comes at the wrong time. You should consider efficiency during the design phase, particularly in the choice of the algorithm you use. Second, efforts to improve performance are usually done in the wrong place. Execution speed is relevant only to those parts of a program that execute for a significant amount of time during the program's operation. In most programs, this is only a small fraction of the code. Finally, speed is of little importance if the program does not work correctly. The choice between a program that produces the wrong answer quickly and one that gives correct results more slowly is obvious.

Now consider some ways to make the use of *malloc()* more reliable. Always check the value returned by *malloc()* to verify that memory was actually allocated. It's a nuisance to have to write if (malloc(...)==NULL) error(...); every time you need to allocate some memory, especially when you're certain there is enough memory. You can avoid this inconvenience by using the function supplied in listing 2.

```
getline.c -- Read a line. */
#include <stdio.h>
#include <stdlib.h>
#include <stddef.h>
    getline -- Read one line from file */
/* infile into a string allocated by */
/* malloc. Return NULL on error, */
/* otherwise a pointer to the string. */
#define MEMINCR 256 /* Increment in
size of memory block. */
char *getline(infile)
FILE *infile;
   char *r;
   size t n,m;
   int c;
   n = 0;  /* # of bytes read. */
m = MEMINCR;  /* Available space. */
r = malloc(m+1); /* Allow room for \0 */
   do {
      if (--m == 0) {
    if ((r = realloc(r, n+MEMINCR+1)) ==
            NULL) (
return NULL;
          m = MEMINCR:
      if ((c = getc(infile)) == EOF) {
  return NULL;
       [n++] = c
   r[n++] = C;
} while (c != '\n');
r[n] = '\0'; /* Terminate the string. */
if ((r = realloc(r, n+1)) = NULL) (
      return NULL;
   .
return r;
```

CHECKOUT

Listing 1 The source code for getline.c, a routine that reads a line and adjusts storage to hold the line, regardless of its length

The idea of encapsulating the errorchecking in a separate routine is a simple example of the general principle of information hiding. *Malloc()* itself provides another example. The details of how *malloc()* keeps track of the size and location of available memory blocks are hidden from the program calling *malloc()*. This has several advantages: keeping the interface to the rest of the program simple, minimises the chance of making an error. The methods and data structures hidden inside a library routine can be thoroughly tested and verified, independently of any application.

## A debugging tool

No matter how carefully you design and write your programs, sooner or later you will be bitten by one of the nasty bugs dynamic memory management makes possible. There is a debugging tool that will help you find the source of the problem.

The basic idea is this: before every call to a memory management function, insert code that will make a copy of the sizes and locations of blocks allocated by *malloc()*. This copy is compared with the information maintained by *malloc()*. Any discrepancy is reported immediately. This lets you locate the source of the error at once instead of waiting for the delayed and often disastrous results of overwriting adjacent memory.

The debugging code is in the form of three routines (*tmalloc(*), *trealloc(*), *and tfree(*)) that are called instead of the corresponding library functions. These routines are located in *memmchk.c*. The comments in *memmchk.c* tell you how to make these functions available to your program, and address implementation details.

To implement such a tool, you need to know how malloc() works. This violation of information-hiding results in a severe portability problem, since there are many ways to write a memory allocator. You would need a different version for every C compiler. I've used Kernigham and Ritchie's implementation of malloc, as published in their book, 'The C Programming Language' (Prentice Hall, 1978, page 173), to guide the implementation of the debugging routines presented here. Since this book should be in every C programmer's library, you can use it to assist you in porting the debugging routines to a new compiler.

As described by K & R, the basic data structure used by malloc() is the free list, which is a linked list of available memory blocks. Each block in the list has an associated header structure containing the size of the block and a pointer to the next block in the list. Blocks which have been allocated and which the program is using are not included in this linked list, but they still have a header containing the size of the block. A call to malloc() results in a search of the free list to find a block large enough to satisfy the request. This block, or a portion of it, is then removed from the free list, and a pointer to it is returned to the caller. Free() inserts the block pointed to into the free list at the correct location, and

```
/* mmalloc -- Allocate nbytes of memory using
malloc(). Exit if malloc() fails. */
#include <stdlib.h>
char * mmalloc(nbytes)
unsigned nbytes; {
   register char *s;
   if ((s = malloc(nbytes)) -- NULL) {
      fprintf(stderr, "Out of memory!\n\
   Request for %u bytes failed.\n", nbytes);
   exit(1);
   /* Exit() could be replaced with a call
      to a garbage collection or compaction
      routine and the malloc retried. */
   }
   return s; /* Return only if s points
      to a valid block of memory. */
}
```

Listing 2 A function to handle errorchecking for calls to malloc(). If the request fails, the program is stopped after printing an error message; otherwise, the pointer returned by malloc() is passed to the program

## There are three roads to multi-user computing. Only one can guarantee a smooth trip.

Businesses, big and small, have come to rely on Personal Computers. Few can get by with just one. As you exploit the potential of your PCs, the demand for more computing power, storage and terminals will grow too. But bigger systems can also lead to problems if you choose the wrong growth path:

CAUTION

Does your system stall in heavy traffic?

How are file backups handled?

Will single user software work reliably with more than one user?

## Is further expansion expensive?

There are at least three ways to build a mult-user PC system — Unix/Xenix, a Local Area Network, a clustered CPU system.

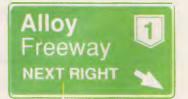

## Unix/Xenix Systems

Unix is a great operating system but not for business applications.

Most software is written for DOS so a lot of programs just aren't available in Unix.

Unix is sophisticated, so staff need extra training to use the system effectively. With one CPU doing all of the work, you will, find yourself in the slow lane when the workload builds. And even with a fast processor, you'll notice the drop in speed as more users are added.

## Local Area Networking

A LAN is a good way to link existing PCs together to share resources. But LANS are expensive. Each user needs their own PC, network inter face and cabling, as well as the

file server. Also, since information moves over a

single wire, reading and writing large data files is slow.

And system management can become a nightmare as users keep copies of files on their own systems that are never backed up.

## PC PLUS

ALLOY'S PC PLUS combines the best of both worlds.

PC PLUS works with IBM's Personal System/2, PCs, XTs, and ATs, the Compaq 386 and other compatibles.

> Each user has a PC SLAVE card and their own terminal.

PC PLUS keeps the CPUs together so data is moved 16 bits at a time — not one. This is enhanced by RAMbased disk caching. With one processor per user and high speed data transfer, PC PLUS is fast, very fast. And as more users are added, you can be sure that performance won't drop off.

Compatibility is no problem. PC PLUS is DOS, Novell NetWare, and Orchid PC-NET compatible, so your investment in software and staff training are not wasted.

ALLOY'S NTNX operating system allows users to share information. System security allows files to be locked or made available to other users, as required. And print spooling is supported so you can share printers.

Processors share common data storage, so system management is easier to handle. In fact, with ALLOY's RETRIEVER Tape Backup System, this can be handled for you automatically. All you need to do is insert the tape. If you would like to know more about PC PLUS, contact your ALLOY dealer now.

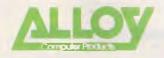

Alloy Computer Products (Australia) Pty Ltd; 5 Enterprise Court, Mulgrave, Victoria.3170. Phone: (03) 561 4988 Fax: (03) 561 7412

35 Spring Street, Bondi Junction, NSW 2022 Phone: (02) 369 9229

| Please send more information about ALLOY PC PLUS. |
|---------------------------------------------------|
| NAME                                              |
| COMPANY                                           |
| ADDRESS                                           |
|                                                   |
|                                                   |
| POSTCODE                                          |
| PHONE                                             |
| cormoran/ALL 003                                  |

APC June 1988 Page 143

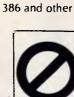

## WORD PROCESSING/ PRINTING

M3002: TYPING TUTOR. Improve your skill at the keyboard. Several fine programs have been assembled on this disk.

M3007: SPELLING CHECKER, Our 1988 release We've added thousands of new words, incl bus/computer terms. Works with most word processors (not Amstrad version of Wordstar). M3008: OUTLINER FOR WORDPROCESSING.

M3005: OUTLINER FOR WORKDROCESSING. An excellent outliner and ideas processor. Fast, memory-resident, windows, good printing. M3009: FORM LETTERS. Examples of the most commonly used business letters – overdue ac-counts, apologies, credit, layyoff, many more. M3011: STVLE ANALYSER: Examines text that put/us withing and supractic usate that you pool

you've written and suggests ways that you can mprove written expression. M3014: SIDEWRITER. Generates printed output

sideways to fit wide reports on to a page. M3016 +: WORDSTAR UTILITIES. Special col-lection to insert alternative characters such as greek alphabet; custom design character sets; produce tables of contents and indexes, strip and alter text, more. Not suitable for Amstrad Word-star or Wordstar 2000. Two disks \$24. M3020: EXCELLENT WORDSTAR COMPATIBLE

WORD PROCESSOR. Easy, clear screens, windows, cut/paste, justifies, accepts macros. M3021: QUALITY PRINTING ON DOT MATRIX PRINTERS. Has multiple fonts (typefaces) which include Courier, Greek, Helvetica, Palatino, Roman, Italics.

M3024: WORD PROCESSING FOR KIDS. Special features, lerge lettering, easy to use. A gem. M3035: PRINTER UTILITIES. for Epson compatibles. Produces justified copy on dot matrix, has memory resident set up utilities, multiple font

has hereiner, the printing, atc. M3037: WORD PROCESSOR THAT INPUTS SPREADSHEET VALUES. Usual features plus ability to receive figures from spreadsheats to in-clude in reports. Will also update changes in

M3038: DESKTOP PUBLISHING. Word processor for high quality printing, multiple columns, extended ASCII (solid lines/borders, foreign characters), more/less lines per pege, variable

minister, merge files, etc. M3040: LASER PRINTING (1): HP LASERJET UTILITIES. Control the Laserjet (+plus) from a menu to select fonts, pitch, eject, no. lines, etc. M3041 +: DESKTOP PUBLISHING (2). Fontastic

is a two disk set that has multifont printing, allows you to change or create characters. Ex-tensive printer control. \$24. M3042: SIGNS AND BANNERS. Print headlines,

notices, flyers, signs. Large lettering, various

M3043: TYPEWRITER EMULATION. Use your printer like a typewriter to print envelopes, short lettars, labels, etc. M3046: CATALOGUE PUBLISHER. Has a built

in database that will keep track of up to 2000 people or products. Special facilities to print

booklets and mailing labels. M3047+: LASER PRINTING (2) - LASERJET Garamet, Optimis and Roman fonts. Cen be downloaded. 2 disks. \$24.

M304B+: LASER PRINTING (3) — More laser-jet fonts (Helvetica), screen capture and font transfer aids, 2 disks. \$24.

### GRAPHICS

M4001: SELECTED GRAPHICS. Some of the best programs, including one of commercial stan-dard with a library of predrawn pictures for use. M4002: SLIDE PRESENTATION. Prepare tranparencies for overhead slide projector. Great for illustrating your next talk. M4012: TALK ILLUSTRATOR. Takes snapshots

of screans and organizes them for automated

of screans and organizes them for automated presentation. M4014 +: COMPUTER-AIDED DESIGN. Dancad3d will do complex drawing, 2 or 3 dimen-sions, print sharp lines for mechanical drawing, Illustrations, animate parts. We've squeezed 4 disks on to two. \$24. M4018 +: PRINTED CIRCUIT BOARD DESIGNER. A design robot for origination of ax-acting grephic engineering. Outputs to dot matrix printars and HP plotters. 2 disks. \$24. M4018 :: FORMS DESIGNER. Penteps the best available for designing your forms layout. Suits

available for designing your forms layout. Suits invoices, order forms, letterheads.

M4020: DESIGN GRAPHICS. Generel purpose drawing of lines, pictures, circles, boxes. Change size, rotate. For maps, logos, posters, cards,

M4022/M4026: 3D-GRAPHICS. Gives wire frame modelling; will move, tip, change scale, rotete. M4022 is for EGA; M4026 is for CGA. M4023: BUSINESS GRAPHICS. For pie charts, graphs, comparisons. Imports data from other

Page 144 APC June 1988

M4027: CURVEFITTING FOR GRAPHING RAW DATA. Produces least squares fit on X, Y data. Curves for 25 equations.

SELT

M4028+: FLOWCHART. Has special symbols M4028 +: FLOWCHART. Has special symbols for systems design and organization charts, block diagrams. Colour or mono. Needs Epson compati-ble printer. 2 disks, § 24. M4029: GRAPHICS AND TEXT PROCESSOR. Draw bargraphs, 3D, line graphs. pie charts, presentation sneps; add various shadings and complete with comments. M4032: GRAPHICAL PRESENTATION. Background utility captures pictures and has pro-grammable slide show language. Aids slide presentation for demos and tutorials. Suits CGA, EGA. Hercules.

EGA Hercules

M4033: PICTURE SHOW. Collection of tools that allow you to view and maybe print predrawn pictures obtained from bullletin boards, etc. Suits CGA, EGA, Hercules.

### LANGUAGES

M9001: BASICA/GWBASIC-COMPATIBLE IN-TERPRETER. Runs programs written in industry

M5001: FORTH. Contains F83, with built-in

editor, compiler, etc. M5003: XLISP. An experimental language with object-oriented extension capability. Used in artificial intelligence programming. M5004: PROLOG. Like Lisp (Xlisp), this language

is widely used in artificial intelligence program-

Is where y used in artificial intengence program-ming. Extensive documentation. M5014+: ARTIFICIAL INTELLIGENCE. Two ex-pert system shells — ESie and Expert. Design a system that will gather information, form conclu-sions. 2 disks. \$24.

M5022: WINDOWS FOR BASIC AND "C" Windowing capability for your programs. Special cursor control, string/character display, border

MS026: MACRO-ASSEMBLER. If you didn't get

ona with your computer, this is one of the best. Includes debugger. M5033: HERCULES GRAPHICS AIDS. Various utilities to assist running programs with Hercules Board that were intended to run with CGA board.

Also contains graphics routines for Turbo programmers. M5034: MINI-ADA, Substantial sub-set of ma-

jor new language. pascal and Basic source code and disassembler. Requires Turbo Pascal for best

M5039: FLOW CHART DESIGNER. For designing systems and programs. Needs colour monit M5041: TURBO PASCAL SCREI SCREEN GENERATOR. For painting data entry screens, open and close windows with borders, control tate

entry. Includes source code. 46: CLANGUAGE INTERPRETER + C WIN-DOW TOOLS. Also has maths subroutines, screen I/O, system functions, Unix-type cut/paste, function key redefinition. M5049: C WINDOWS AND SCREENS. Library of

routines for C programmers. M5050: CROSS-ASSEMBLER FOR IBM370.

Allows you to assemble, link and run programs for 370 on a PC.

M5051: BASIC MODEL-DRAWING AND M5051: BASIC MODEL-UNATION ADVENTURE GAME. Two complete programs that serve as examples for those learning Basic. M5063: QUICKBASIC ROUTINES. Special collection of routines to assist those programming with Quickbasic. Build them in to your own

programs. M5054 + : MODULA-2 COMPILER. Full featured compiler for sophisticated programming. Two disks, \$24.

M5055: CATON SMALL C COMPILER. Not quite full specification but still very useful and gives rapid source to object compilation. Good for small programs and for learning to program. Uses ram

M5056 EXPERT DEVELOPMENT SYSTEM in-

cludes editor, file manager and expert systems inference engine. Fast and without limit to size and complexity of system created. M5057: ASSEMBLER AIDS (2). Includes symbolic debugger for MASM and other tools to assist

assembler programming. M5058: CROSS-ASSEMBLER FOR MACIN-TOSH. This MC6B000 croas-essembler creates Motorola S-Records. The Turbo Pascal source is

included but no documentation. M5059: COBOL CROSS-REFERENCE GENERATOR. Works with IBM and Microsoft Cobol. Various other programming aids ere in-cluded.

## COMMUNICATIONS

M6001: MODEM CDMMUNICATION. Two ms-jor communications programs - Qmodem and Kermit

M6005 +: TERMINAL EMULATION. Menu-driven. Links to mainframes. Emulates V52 and

VT100. has source code. 3 disks. \$36. M6010: PROCOMM. Many featured communications program to reach bulletin boards. M6014: MODEM CDMMUNICATION. Telix is a superior program that many prefer to Procomm. M6016: PRESTEL/VIATEL COMMUNICATIONS Two programs that enable use of split baud rate (1200/75) communications. Good for Viewdata access. M6018: MEMORY-RESIDENT COMMUNICA-

TIONS. For dialling or transferring files in the background without tying up the computer. M6019: EMULATION FOR VT220 TERMINAL.

Includes facility for capturing incoming data stream and saving to disk. Shareware version has limited facility for uploading and downloading

M6023: PROCOMM TOOLS. Special aids and enhancements for using Procomm mora effective-ly, including mouse menus, utilities for Zmodem transfer, expanding timed execution, etc.

## BUSINESS/CALCULATION

M7001: GENERAL LEDGER ACCOUNTING, Has Gledger, cash book, Profit/Loss, Balance Sheet Prints cheques. Data can be read by Lotus 123. Easy to use. M7004: STOCK MARKET ANALYSIS (1).

Special aids to help you "think and grow rich". For managing and evaluating portfolios and pro-spects. Written in Basic.

M7005: GOAL/TIME MANAGEMENT, Improving

M7005: GOALTIME MANAGEMENT. Improving personal organisation and goal accomplishment. Arranges information, prompts for action. M7006: STATISTICAL ANALYSIS. More than two dozen related 8asic programs for analysis. including Chi Square, Linear Regression, Fisher, Binomial, Analysis of Variance, Histogram, Poisson, Correlation, etc. M7009: 1-2-3 UTILUTIES. Enhances operation of Dubus 123. CUI text encentre, pointe control

Lotus 123. ACII text generator, printer control, Prokey-type template, useful macros, more. A

gemi M7015: PROJECT MANAGEMENT. Handles 1000 tasks and does critical path analysis, cash flow, bar charts, costs reports. Menu-driven. Res Besic

M7018: PROJECT QUOTATION. Prepare qu tions for projects, combining materials, parts,

tions for projects, combining materials, parts, labour, profit margins, etc. M7023 +: SINGLE ENTRY ACCOUNTING general ledger, a/cs receivable, a'cs payable, in-ventory, payroll, depreciation. 2 disks. \$24. M7029: INTEGRATED ACCOUNTING. General Ledger, Cash Book, Debtors, Accounts Payable – all on one disk. Excellent system. M7031: PERSONAL FINANCE MANAGER. Manages cheque and credit card a/cs, savings, nurchases withdrawals interest hudgets.

purchases, withdrawals, interest, budgets. M7042+: BILLINGS FOR SERVICES (professions, trades, etc). Gives costs, mailing lists, invoices, controls debtors, merges files. Easy to

use. 2 disks. \$24 M7048: PURCHASE ORDER SYSTEM. Keeps track of orders, goods received, quantities, prices,

suppliers. M7055: 3 DIMENSIONAL SPREADSHEET

Powerful, with the additional feature of calculating for 3 dimensions. M7056: APF PROJECT MANAGER. Compiled,

menu-driven set of planning tools. Will quickly generate, store, retrieve and update project schedules, Quality printouts. M7057+: SALES INVOICES/ ORDERS/ INVEN-

TORY PROCESSING. Integrated order entry, ac-counts receivable and inventory control system. disks. \$24

M7058: TURBO LEDGER. System that allows creation and control of general ledger and sub-sidiary ledgers (eg drs, crs) through same in-

sidiary ledgers (eg drs, crs) through same in-tegrated menu system. M7059: HOMELOAN AND MORTGAGE CALCULATIONS. Gives you figures for term, repayments, etc when variables change. M7060: HOME FINANCE MANAGER. Fast, menu driven, not technical. Supports up to 25 cheque, savings, credit/charge a/cs. Creates budgets, does financia clacls for loans, etc. \*M7061: PREVENTIVE MAINTENANCE. Provides schedules for aguitment maintenance and kance

schedules for equipment maintenance and keeps track of plant and service carried out.

### DATABASES

M8009+: SUPER MANAGER that allows 120 fields, 16 million records, fast sorting, fields anywhere on screen, calculations. two disks. \$24. File Express.

M8012: LABEL PRINTING. A collection of special programs that allows you to print labels for all sorts of uses, as well as control mailing lists

M8013: RELATIONAL DATABASE MANAGER. Menu-driven, easy to use. Allows 100 fields, up to 2 billion records, calcs, comparisons. Will ac-cess several detebases to combine information cess severa for reports.

MB018+: DBASEIII-COMPATIBLE DATABASE MANAGER. Has many similar features to Dbasell and is compatible with tiles generated by it. Menu-driven. Does not use a programming language. 2 disks. \$24. M8027: POP-UP MANUAL FOR CLIPPER/ DBASEIII. Call for instant help when you're stuck

for correct syntax, stc. M8026: DOCUMENTATION SYSTEM FOR DBASE2/3, CLIPPER, FOXBASE. Gives paths.

program tree structure, lists files used, gives sum-mary of variables, procedures, indexes, crossences

reterences. M8029: DBASEIII BUG FIXES AND HINTS. Spacial collection to assist with the anomalies and diosyncrasies of Dbase. M6040+: FAMILY HISTORY SYSTEM. Accepts

3,500 individuals on floppy or 9,999 on hard disk. Print family tree, various groups. Compiled. 2 disks. \$24.

### EDUCATION

M3004: COMPUTER-AIDED INSTRUCTION Design lassons with the aid of your computer. Has extensive documentation. M9001: GWBASIC/BASICA-COMPATIBLE IN-

TERPRETER. With tutorial. Excellent introduction You'll need this disk for running many programs. M9002: MACRO-ASEMBLER TUTORIAL. How to write in assembly language. Steps to becom-ing assembler-literate. For beginners to machine-

Hydrogramming. M9003: MATHS TUTOR. A Basic program that suits primary classes. has six gradas of arithmetic

M9004: PC-TUTOR. For newcomers to com

puting, Introduction to the operating system and features of your computer. M9007: SECONDARY MATHEMATICS. Basic programs that instruct in trig, complex functions, line equations, formula conversion, imperialmetric conversion, logarithmic functions. M900B +: "C" TUTOR. Two disk set with com-

prehensive and easily followed course. Needs two drives. If you don't heve the C language, we recommend M5046 for use with this tutorial. \$24 M9014: MATHEMATICS LEARNING GAME. Fun

way to learn numbers and arithmetic. M9018: EDUCATIONAL GAMES FOR PRE-

SCHOOLERS. Fun with words, letters, numbers. M9029 +: CHEMISTRY, Displays structure of

electrons orbiting in atoms and molecules. 2 disks. \$24. M9030: COMPUTER-AIDED INSTRUCTION for

easy use. Create lessons without learning a proming language. 31: BEGINNERS' TUTORIAL FOR 123. In-

troduction to use of popular spreadsheet. For use with this disk and M9032, students should have a copy of 123 or our compatible version on

M9032: ADVANCED TUTORIAL FOR 123.

Becoming a more accomplished user of this

Becoming a more accomplished user of this spreadsheet program. \*M9034: PHYSICS REVISION. Easy to use, in-structions built in. Especially suited to new UK GCSE physics syllabus. \*M9035: SCIENCE AIDS. Mainly physics and astronomy. Flight performance of rockets, max-limum range for gliders, Keplar's equetion, etc. \*M9036: PC TUTOR (2). Text on more effective use of batch language, debug, RS222, v20/v30 chip, and other important areas of computing. \*M9037: EDUCATIONAL GAMES FOR PRIMARY CLASSES. Many of the San Mateo programs,

M9037: EDUCATIONAL GAMES FOR PRIMARY CLASSES. Many of the San Mateo programs, praviously available on Apple, now offered for the IBM compatibles. Includes colours, numbers, history, geography, etc. Needs Basic.

GENERAL

M9504+: RECIPE MANAGEMENT. Contains hundreds of recipes end has excellent search facilities, 2 disks \$24

M9516: ELECTRIC COOKBOOK. Recipe (or

other ingredients) management program that is menu drivan and allows you to enter your own

ingredients, alter, find, print, sort, and display

M9519: LIFESTYLE & HEALTH RISK ANALYSIS

(2). Reports health and heart risk appraisal for health professionals. M9521: PERSONAL STRATEGIES. Analyse, plan, understand and act on a specific issue you

M9522: MODEL DIET. Has details of many dif-ferent types of food to assist with dietary plann-ing. Needs Basic. M9524: CREATIVITY EVALUATION, Attempts

to evaluate the user's creativity as an indicator for successful career choices and as an aid for

RACE & ATHLETIC MEETINGS. Handles scoring and roster for up to 1000 entrants or teams, multiple races, printouts, address labels.

careers counsellors. \*M9525: SPORTING ADMINISTRATION (2)

M7040.

mav face

# SIEILITI

SPECIAL SELECTIONS FROM PUBLIC DOMAIN AND USER-SUPPORTED SOFTWARE

Out of the thousands of programs we have col-lected, for a small service charge we bring you a SELECTION OF THE BEST that have been carefully tasted and documented. Suit IBM-PC and compatibles. 5% " and 3% ". Dos 2 or greater. Please note that in those instences where

Basic is required, users should have Basice, GWBasic, or our shareware competible version on disk M9001. Basic2 is not suitable.

Our gemes disks heve a CGA emulator so those with Hercules boerds can also play. \* means New Release

### GAMES

M1004: SELECTED BASIC GAMES: More than gamas, including Blackjack, Catch88, Eliza,

Meteor and Pacman. M1005: SUPER COMPILED GAMES (1): 8 Arand out is SUPER COMPLED GAMES (1): 8 Ar-cade games, Very absorbing, Includes Pango, Gold, Pyramid, 3-Demon, etc. M1006: CHESS. Several extensive versions with graphics. Includes Mychess. Well writen. M1007: PIANO GAME. Educational and enter-

taining. Compose music at the keyboard and playback songs on the disk. Good graphics. M100B: SELECTED FAMILY FUN GAMES. 2

Flight Simulators, Music Generator, excellent Pacgirl, Spacewars, etc. Some need Basic. M1010: HOROSCOPE: Diagrammatic represenation of the stars, interpretation, shows exten-sive calculations. Several programs, one in Basic. M1011: MONOPOLY: Several versions of this popular board game, with English and American settings. Hours of fun. M1013: DUNGEONS AND DRAGONS. Cave

Quest is a very good adventure game. If you like magic and monsters, this is for you. M1022: SUPER COMPILED GAMES (2). An

outstanding collaction of Arcade-type games that includas Kong, Striker, Spacevade, Life2 and

Frog. Frog. M1025: ANULET DF YENDOR — Adventure with graphics. Superior program with 20 levels of play against many monsters and powerful magic. Choice of roles. M1041: GAMES OF STRATEGY (1): Match wits in a series of Naval Battles, Big Truck Haulage Business, and the Stock Market. M1045: EGA GAMES. Includes conflict-type game Risk (world domination) especially for those with the EGA board. M1047: SUPER COMPLED CAMES (6) Another.

with the EGA board. M1047: SUPER COMPILED GAMES (6). Another of our outstanding collections. with Wheel of Fortune, Forest Fire, Zoarre Dungeons (good adventure), Quartarback (football). M1051: 50 BASIC GAMES. Includes a Startrek, Swarm, Baseball, Blackfri, Antonyms, many more, Needs Basic.

more. Needs Basic. M1052: GAMES OF STRATEGY (3). Take on the challenge of Air Traffic Control, Interbridge Construction, and Global Thermonuclear War. M1053: GAMES FDR 8'S AND UNDER (1). Special selection for the young'uns. 13 games, including a design your own secret adventure, meteor, paratrooper, digger and more. Some reuire Basic

M1058: COMPOSER: A graphics based music editor. You can even see notas on the screen. Compose, edit, save, print, and play your com-

position. M1059: EGA LIFE. Generates patterns of bacteria based on your input. Brilliant in hi-res

M1060: CHAMPIONSHIP GOLF COURSE. You play on a course based on a reel one used on the professional circuit. M1061: ADULT GAMES - Bonzo games include

strip poker and adult trivia. M1067: BRIDGE. Comprehensive and challeng-

ing version to sharpen your play or just to provide a good game. M1068: ADULT GAMES. STRIP POKER. A co

prehensive version in Basic. Hold on to your belt! M1069: ADULT SLIDE SHOW. Automated display of girlie pics. Entertaining but not suitable

M1070: PROVOCATIVE PICTURES (3). A collection of girlie pics with Mac-type graphics, some animated. Not for children. M1079: GAMES FOR UNDER 8'S (2). Suits

young children. A Pacman-type, plus entertain-ing, educational games for alphabet, counting, adding, subtracting, telling time. M1080: RAILROAD SIMULATION. For all kids

M1080: HALKUAD SIMULA 110N. For all kids at heart. On screen tracks and animation. Choose a variaty of tracks, redirect the train, etc. M1081: PROVOCATIVE PICTURES (4) – 1988 CALENDAR GIRLS. Sixteen different girls im-modestly illustrate 12 months celendars for 1988. Pin-ups for printing. M1082: SUPER COMPLED GAMES (8), Compil-

ed versions of 21 (cards), Lazy Monday (Shootout at the Space Corral), Sopwith (Bi-plane dogfight simulation), and Rogue (classic adventure).

# BONUS DISK OFFER!

Buy five disks and receive two bonus disks free. Buy ten disks and receive five bonus disks free. Choose your bonus disks from this advertisement.

## IMPORTANT:

You must mention the name of this magazine to claim your bonus disks.

## OFFER VALID TO: 30th June 1988

to play but educational. You can also supply new dictionary of words. \*M1088: ADVENTURE COLLECTION. New selec-

tion of five challenging adventures: command a submarine, fight monsters in a magical kingdom, search through a rain forest for a legendary city,

\*M1089: POOLS FORECAST. Weight is given to various factors likely to affect play, to assist your choice of teams.

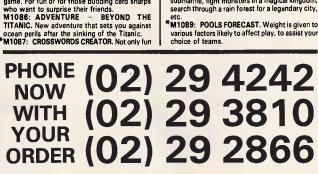

For individual disks the cost is \$18 per disk, including sales tax. Sets are as specified. For 3 % " add \$3 for each disk. Add \$3 postage and packaging to total order.

ORDERS MUST BE PREPAID. PAYMENT BY MAIL TO:

SELTEC SOFTWARE Box C343 Clarence St PO, Sydney. NSW 2000. (Office: 3 Barrack St, Sydney.)

TELEPHONE ORDERS: (02) 29 2866 / (02) 29 3810 / (02) 29 4242 FAX: (02) 262 1290

Pay by Bankcard, Mastercard, or Visa. NEW ZEALAND: (054) 84 622

We cannot guarentee the suitability of public domain/user-supported software for users' needs IC1007 <sup>4</sup>M1090: SUPER COMPILED GAMES (9). Fun games for teens to adults. Brainstorm Quiz, Backtalk, Gemini (Battlestar), Sink Ships, Moonick Poke

M1091: SUPER COMPILED GAMES (10). Enjoy Galactic Conquest (superior Star Wars), Ninja Martial Arts, Sillydos, International Time Clock, Moving Eye (Graphic). \*M1092: ADULT GAME - ASTROTIT. Space

\*M1092: ADULT GAME — ASTROTIT. Space invaders of the rude kind. Imaginative fantasy. Lots of fun. Not suitable for children. \*M1093: STAR TREK COLLECTION. We've put several fine examples of Trek-type games on to the same disk. Some need Basic. \*M1094+: DUNGEONS AND DRAGONS COL-LECTION. We've put several versions of the D&D genre together on to two disks. \$24.

### UTILITIES

M2006: UTILITIES FOR PERSONAL MANAGE-MENT. Similar to Sidekick, background utilities that provide calculator, notepad/aditor, phone in-dex, calendar, printer controls, typewriter

simulator, etc. M2007+: UNPROTECTION METHODS (1). Hints and programs that help you to backup a variety (dozens of them!) of copy protected pro-grams. 3 disks , \$36. M2012: HARD DISK UTILITIES (1). Park disk

head safely, create secret subdirectories, catalogue, sort, backup, change file attributes,

etc. M2011: DISK DOCTOR COLLECTION. Some of the best debugging and file repair programs around. Includes Jaz, Easy-Zap, Diskit, etc. OK for hard disks, too,

M2012: HARD DISK UTILITIES (1): A special collection of dozens of useful programs. For cataloguing, sorting, backingup, changing file at

M2013: MULTI-TASKING SHELL. TWO ex cellent Dos shells. Operate and execute from a menu system — Dosamatic and Still River Shell. Interrupt tasks and switch to other programs. M2014: CP/M EMULATION. Two programs that help you run CP/M software on your PC! Well documented.

M2016: MENU SYSTEMS. Create your own menus. Contains Sysmenu, Automenulli, and EZmenu.

M2035: MORE HARD DISK UTILITIES (2). Special collection for optimising hard disk usage, re-organising fragmented files, file menagement. M2040: HARD DISK MENU SYSTEMS. Easy and comprehensive. Excellent choice for managing files. Includes HDMII. M2042: EGA UTILITIES: Dozens of useful

utilities that help you to make better use of the screen — change colours, borders, lines, etc. M2049: SUPERIOR DESK-TOP MANAGEMENT. Like Sidekick, with calculator, notepad/editor, ap-pointments calendar, address database, cut & paste, file management, kry macros, alarm, data

M2057: CACHE & SPEEDPRINT BUFFER. Shares memory between cache and spaedprint buffer. Monitors use of disk drives, increases speed of processing disk access and printing. This is

memory resident version. M2059: UNPROTECTION METHODS (2). Instruction and tools for backing up a variety of popular programs such as Javelin, Dbaselll +,

M2060: HARD DISK UTILITY. Gives your hard disk a close examination for reliability, corrupt sectors, etc. Comprehensive. M2061: HARD DISK UTILITIES (3): New collec-tion. Super undelete, AT diagnostics, easy path

tion. Super Underer, Ar diagnostics, easy pain find, hard disk directory, better backup utilities. M2062: MAGIC MENUS: Superior Dos front-end that lets you create your own menus. Full screen edit, pop-up menus for directories, dos com-mands, calculations, printing, etc.-M2064: HARD DISK MANAGER. Directory management for many files on band directories.

management for many files on hard disk. M2065: NORTON-LIKE UTILITIES. Shareware equivalent of the Norton Utilities. Undelete, check processing, repair corrupted files, etc. 17

programs. M2066+: MULTI-USER OPERATING SYSTEM SUPERVISOR. Not a full operating system but works with host system to provide multiprocess capability for up to 5 users. 2 disks. \$24. M2067: EGA UTILITIES (2). Another special col-

M2067: EGA UTILIES (2). Another special col-lection for improved EGA Screen presentation and better printing of screen graphics. M2068: EGA SCREEN FONT EDITOR. Create special fonts and set preferred number screen lines. Has source code. Needs Microsoft mouse. lines. Has source code. Needs Microsoft mouse M2069: DEVENDRA UTLITES. Utilities for cap-turing screen for later viewing, displaying ex-ecutable programs, speeding up floppy disk access, ram disk, listing 256 ASCII characters. etc. disk

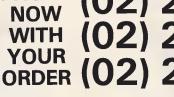

SHAREWARE REQUIRED FOR INTERNATIONAL DISTRIBUTION

We have extensive marketing and distribution facilities locally and overseas and require quali-ty software for international distribution. Ade-

ate documentation should be on the disk

CP/M AND MACINTOSH COMMODORE 64 Call or write for free catalogue.

PUBLIC DOMAIN NEWSLETTER PUBLIC DUMAIN NEW SET IEH For news, views, reviews and how to use public domain and user-supported software subscribe to our quarterly newsletter. Also includes updates to 'catalogue and monthly news-sheet on new releases (for MS-DOS), \$21. p.a.

ecutive at the address below.

forward submissions to our Chief Ex-

M1084: POKER. Sharpen your game or just get the satisfaction of beating (if you can!) the

M1085: GIN RUMMY. Another excellent card game. For fun or for those budding card sharps

computer.

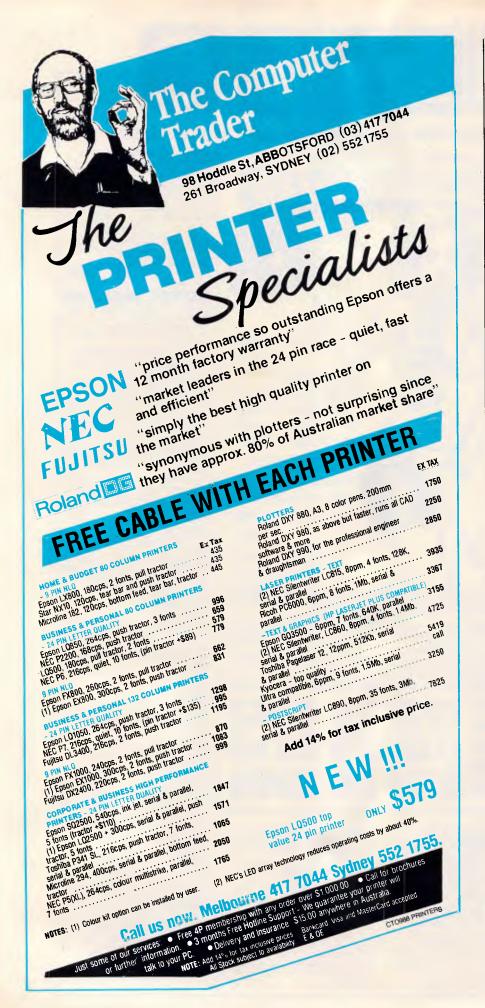

## **CHECKOUT**

updates the link pointers in the header structures to maintain the free list. To prevent memory fragmentation, adjacent free blocks are merged. Only the structure of the header is important to the debugging tool. This structure is

struct header ( struct header \*ptr; /\* Link to next block. \*/ unsigned int size; /\* size of block. \*/ 1:

Although the details differ, all the versions of *malloc()* I have seen use a variation of this algorithm. I've used the debug functions in *memmchk.c* successfully with Ecosoft's C88 C compiler 4.05. I've also used Manx Software Systems' Aztec C86 C Compiler 4.10, although I had to add K & R's Version of *malloc* to use *memmchk.c* with it. If you have the source code for your library, you might want to tailor the *malloc()* checker in *memmchk.c* to your compiler.

In addition to checking the block size and location on every call to *free()* or *realloc()*, another check is performed: the number of blocks in the free list is counted every time a memory management routine is called. Since only one block at a time is added to or removed from the free list, any substantial change in the length of the free list between memory calls indicates that pointers connecting the linked list are corrupted.

Finally, there is a routine called *mem1st()* to list all the currently allocated memory blocks. This can be useful if called at the end of your program. If all the allocated blocks are freed, it should not produce any output. If some blocks are still allocated, it indicates that you do not have memory management under complete control. The uncertainty about which blocks are in use and which are not can be a source of serious errors.

Using C's dynamic memory management functions results in programs that are portable and adapt to the amount of memory available on the host computer. The disadvantages can be controlled by careful program design and the coding techniques I've described. Attention to program design and good programming style, especially important with dynamic memory management, will improve the reliability of any program.

END

David Fox is the chief scientist at Minimum Instruction Set Computer Inc. He has spent the last 4 years developing programmers' tools and expert systems.

## WE HAVE THE MONOPOLY ON QUALITY & SERVICE

**car+tel** (ka : 'tel) n. 1. A company in Caulfield South specifically organised to give you the utmost quality and service in computers and peripherals.

If speed, power, portability and price are a criterion, call Cartel who supply a wide range of desktop and portable computers. For the Datamini range the COMPANION WORD Software package includes Word Processor, Form, Print, Screen and Music Processors.

## DATAMINI - AT -COMPACT DESKTOP

A super-fast Turbo system offering multitasking and multi-user. Runs any industrial off-the-shelf software, OS/2, PC-DOS, XENIX etc. 16-24 Bit 80286 micro-processor (10MHz.) 640 KByte RAM, Licensed Phoenix BIOS. Choice of Colour graphics or Hercules graphics card. Serial and Parallel ports. 1 × 1.2 MByte Teac floppy drive. Pree Companion Word Software. Priced at \$2,250

(floor stand — tower cabinet version \$2490)

## DATAMINI - XT -COMPACT DESKTOP

An extremely versatile system. 8088-1 16 BIT micro-processor (10MHz.), 4 layer main board. 640 KByte RAM, Licensed Phoenix BIOS. Choice of Colour graphics or Hercules graphics card. Serial, parallel and game ports, battery

Serial, parallel and game ports, battery backed up clock and calendar. 2 × 360 KByte Teac floppy drives. Free Companion Word Software.

## Priced at \$1570

Optional MS-DOS 3.21. With GW Basic add \$140. All prices are inclusive of sales tax.

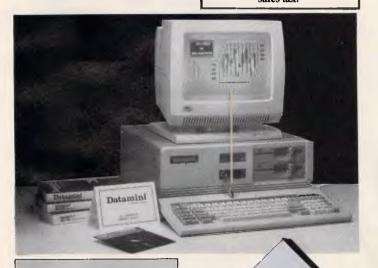

## OTHER PRODUCTS AVAILABLE

Call for super discount prices on: THOMSON & DMC Monitors STAR & BROTHER Printers TANDON & RODIME Hard Drives SENDATA Modems PRISMA DISPLAY CARDS: PEGA 11s, EGAMAX 480, EGAMAX 860

Our full 12 months Warranty is covered nationally by Datacraft Services Pty. Ltd. — a member of the Datacraft Group.

## THIS MONTH'S

## SPECIALS!!!

3<sup>1</sup>/<sub>2</sub>" internal floppy drive complete with 5<sup>1</sup>/<sub>4</sub>" frame and cables. Formats supported 720k 1.2 Mb 1.44 Mb

\$285

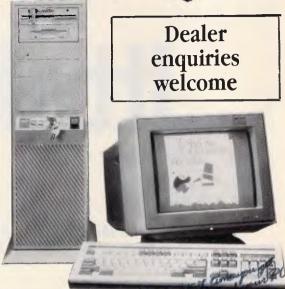

## **THE DATAMINI 386**

Our new generation professional desktop computer is here. This 20MHz. computer with a starting point of 2MB. of RAM offers diversity and variety of uses only available in the past to mini and mainframe users.

With UNIX or XENIX operating system the versatile Datamini 386 becomes a true multitasking and multi user desktop. In addition, users can utilize a broad range of operating environments including OS/2,

In addition, users can utilize a broad range of operating environments including OS/2, PC-MOS and MS-DOS 3.3. Tap into all the best applications available, customized or off-the-shelf commercial, technical or scientific.

Available in Desktop \$5390 incl. tax or Tower - Floor Stand

configuration. \$5690 incl. tax

## CPC/XT TURBO DESKTOP

8088-2 16 BIT micro-processor (8MHz.) 640 KByte RAM, Licensed BIOS. Choice of Colour graphics or Hercules graphics card. Serial, parallel and games ports, battery backed up clock and calendar. 2 × 360 KByte floppy drives.

## Priced at \$1195

(8088-1 10 MHz Turbo \$1250)

## CPC/AT TURBO DESKTOP

640KB RAM memory - expandable to 4MB on main board. Memory management: Lotus/Intel/Microsoft (LIM EMS) compatible 640 + 384 KB EMS or Extended. 640 + 1408 KB EMS or Extended. 640 + 3456 KB EMS or Extended. 6/12 MHz zero or one wait state selectable. 1.2 MB Floppy Disk Drive (Japan). 40 MB Hard Disk Serial/Parallel card. Choice of colour graphics or Hercules graphics card. 101 keys keyboard with Tectile feed back and slope adjustable. Priced at \$2490

## CARTEL PERSONAL COMPUTERS

823 Glenhuntly Rd., Caulfield South 3162 Tel: (03) 523 0006 Fax: (03) 528 5360

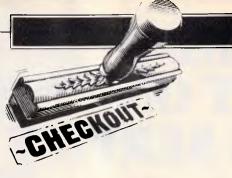

# **Itty-bitty MIDI**

Despite the colour of the box, Apple's first MIDI interface isn't quite a platinum hit ... says Paul Lehrman.

MIDI is here! Now, thanks to the wizards of Cupertino, your Macintosh can actually play music! This simple, \$170 device will transport your favourite computer into a new, exciting world of music and sound — play like Heifetz, become a techno-rock star, write soundtracks for your home videos, and much, much more!

You probably won't see any ad copy like this for Apple's new MIDI (Musical Instrument Digital Interface) but don't rule out the possibility. Apple has brought out its very first peripheral device - for any of its computers specifically designed for music applications (although the Apple IIGS has a built-in MIDI interface). And it seems Apple is very excited about it. Although Apple spokespeople have been breathlessly extolling the miracle of their company's entry into the music market, dozens of third-party developers (who have been dragging the Mac, kicking and screaming, into the MIDI world for over three years), are saying "Big deal." And a few of them are asking, "So where was Apple three years ago, when we really needed its support?"

The interface itself, however, is only the tip of what may turn out to be a significant iceberg. Two and a half years ago, Apple established an internal Advanced Technology Sound Group to research and develop ways for Macintoshes to deal with music, sound and speech. It has hit full steam, and we may see some interesting musical developments before long. The company is also embarking on a major marketing effort for musical applications, which can only help everyone doing music on the Mac, at all levels.

## Simple but it works

But before we get into the implications, let's look at the interface. A MIDI interface is a box that translates digital data coming from a computer (for the Macintosh, from one of its serial ports), into data that conforms to the MIDI specification so it can be read by an external device that also speaks MIDI, such as a digital synthesiser. It also works the other way around, translating MIDI data from a synthesiser's keyboard into serial data that can be processed and stored in the computer. MIDI interfaces can be very simple; but if they are designed to deal with multiple data streams or to use some kind of external timing source, such as audiotape or videotape, they can be quite complex.

Apple's MIDI interface (which also works with the IIGS) is as simple as they get. It has one MIDI input and one output, located on one side of a small platinum-coloured box measuring  $5 \times 7.5 \times 3$  cms. On the other side is Apple's standard, circular, eight-pin socket, and the unit comes with a cable for connecting it to the Mac (an adaptor cable is necessary for use with an unenhanced 512k or 128k Mac) as well as two MIDIto-MIDI cables. There are no pilot or data lights, power supplies, or switches of any kind on the box. It just sits there.

Although there is only one MIDI output, the interface can be used with multiple MIDI instruments, thanks to the MIDI Thru jack found on most synthesisers. The MIDI spec says that any data coming into a synthesiser must be echoed out the Thru jack without modification. This allows any number of instruments to be daisy-chained together. Some synths lack Thru jacks, however, and if you find yourself with a couple of those, you'll need a MIDI splitter box (which can cost as much as the interface box itself). Unlike analogue audio signals, you can't just use a Y connector to route MIDI data to two different places.

The single input is more of a constraint in that the interface will not let you use more than one MIDI controller. For a musician working alone, this is not a major drawback, but some software lets two or more players jam together. There are hardware solutions, 'MIDI mergers', but these are even more expensive than splitters.

If you keep these limitations in mind, Apple's MIDI interface works fine. Although some interfaces do have trouble with large amounts of MIDI data generated by some programs, this one does not. The MIDI data stream *will* get clogged up if you try to run data simultaneously from multiple controllers (such as pitchbend wheels, pedals, and breath controllers) through it, but it will start to choke at exactly the same point at which

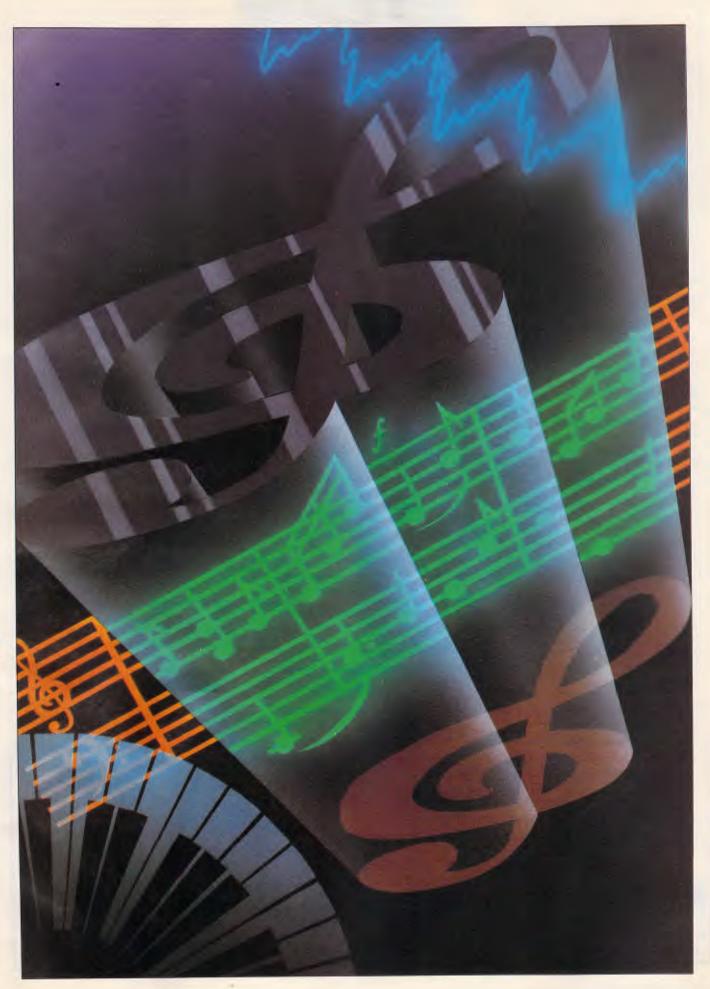

## CHECKOUT

other, professionally oriented interfaces do.

A MIDI interface has an internal oscillator, which means it needs electricity. Some interfaces get their juice through an AC power supply, but Apple's doesn't instead, it draws what little current it needs directly from the Mac's serial port. This has created a minor scandal in some circles because Apple has never allowed third-party developers to do this with their peripheral devices. In fact, back in the days of 512k, Apple specifically warned against this practice, and several interface manufacturers, whose devices depended on a 5-volt line coming from the serial port, were caught with their pants down when the Mac Plus came out and that line was no longer provided.

Small amounts of current are available at other sources within the port, but Apple's present developers' guidelines don't say anything at all about using that current. The MIDI interface actually draws power from the differential voltage between the two data-out lines. But because this voltage apparently can vary markedly from one Mac to another, this is a practice that Apple pointedly does not encourage anyone else to try.

With a few exceptions, the interface works with all MIDI software on the market, including sequencers, patch librarians, editors, sample editors, algorithmic-composition software, and effects- list editors. The internal oscillator generates a timing reference, or clock rate, of 1MHz. MIDI applications are designed to operate using specific timing references, and unfortunately, at the dawn of the Macintosh-MIDI era, three different references were in use: 500kHz, 1MHz, and 2MHz. A program based on one clock rate won't work with an interface that generates a different clock rate

The majority of applications either have a software 'switch' for choosing the clock rate or operate at 1MHz (which has now become the de facto standard). But there are some earlier programs that run only at 500kHz or 2MHz, and owners of such software (most of which is from companies no longer in business) can't use Apple's interface. The interface will also be useless for MIDI applications that require specifically 'keyed' interfaces or that need some kind of external timing reference.

One other technical note: the Apple

'With a few exceptions, the interface works with all MIDI software on the market, including sequencers, patch librarians and editors, and algorithm composition software.'

MIDI interface is FCC-approved, unlike most others. Strictly speaking, in the US the FCC must approve the design of any electronic device that contains a radiofrequency oscillator to ensure that it doesn't radiate any stray signals which could interfere with normal TV or radio reception nearby. The approval process, however, is expensive and time-consuming and is widely viewed as a needless formality. I've never heard of anyone missing 'Sale of the Century' because someone else was playing with Music Mouse in the next room.

## Why Apple did it

Inexpensive MIDI interfaces are already available from other manufacturers. They range from simple ones like Apple's (at about the same price) to a two-in, six-out, AC-powered box for professional users. So why did Apple bother to introduce a me-too product?

One obvious reason was to respond to the introduction of Atari's ST line of computers, with their built-in MIDI interface. STs have been strong contenders in the professional music market since they first appeared, and music software developers have begun to take them seriously in the past year or so. More than one Macintosh developer who two years ago swore that he would have nothing to do with Atari computers was showing Atari products at this year's Winter NAMM show in the US.

Apple has figured out that many Macintosh owners - whom it calls 'young affluents' - are closet musicians who run Excel or Ready, Set, Go! all day but who would like to relax at night with a music program they can use with the Casio or Yamaha keyboard they got for Christmas. Although professionals have accepted MIDI on the Mac, the lack of a standard interface that ordinary Apple dealers can recommend to amateurs has slowed its acceptance by that part of the market. There is plenty of good music software designed for those users, such as Deluxe Music Construction Set and Concertware+. Maybe Apple figures its dealers will be able to support that market better if they can sell an interface from a company they know will still be in business a year from now.

## What took so long

MIDI has been around for nearly five years, and Macintosh MIDI software for three, so why did Apple wait so long to get involved? Actually, it didn't — although its previous efforts in the field were less than effective.

In June 1985 the very first MIDI applications for the Mac were shown at the Summer NAMM convention in New Orleans. A visible presence at that conven-

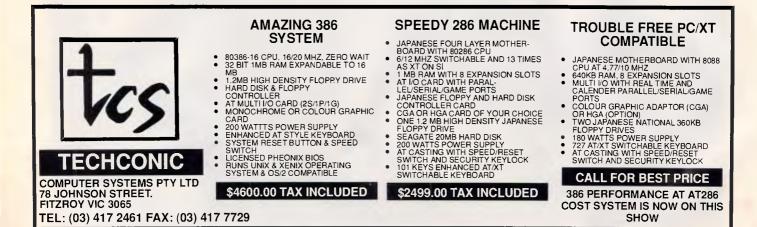

## Page 150 APC June 1988

## **AGENTS WANTED**

Top selling builders software for MS DOS Computers 3 fully integrated multi-user builders accounting systems and 1 completely automatic estimating system (industry leader)

BUI

Excellent screen handling and system flow Simple to use . . . easy to learn

Source available to selected applicants

11111 //////

2 sales will cover your investment

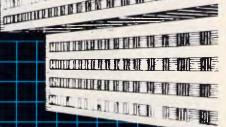

AMARIN AN IN THE ME

THE ALL ST ALL ST ALL S

DIN NE IN IN IN IN

ARA TUN DU TU ME

Phone or write to:

Montec Builders Systems 275 Alfred Street North Sydney, NSW 2060 Phone: (02) 922 2466

LDERS SYSTEMS

Till

THE.

TILL THE

# For the of personal computing is clear More

The future of personal computing is clear. More powerful PCs. Easier to use PCs. With graphics and character-based programs working side by side. Talking to each other. Multitasking. Windowing. Menuing. Mousing. Getting your work done easier and faster.

## Have it all now.

DESQview™ is the operating environment that gives DOS the capabilities of OS/2. And it lets you, with your trusty 8088, 8086, 80286, or 80386 PC, leap to the productivity of the next generation. For not much money. And without throwing out your favorite software.

Add DESQview to your PC and it quickly finds your programs and lists them on menus. So you can just point to the program, using keyboard or mouse, to start it up. DESQview knows where that program lives. And what command loads it.

For those who have trouble remembering

DOS commands, it adds menus to DOS. It even lets you sort your files and mark specific files to be copied, backed-up, or deleted all without having to leave the program you're in.

Best of all, DESQview accomplishes all this with a substantial speed advantage over any .alternative environment.

## Multitask beyond 640K.

When you want to use several programs together, you don't have to leave your current program. Just open the next program. View your programs in windows or

DESQVIEW SYSTEM REQUIREMENTS: IBM Personal Computer and 100% compatibles (with 806, 8088, 80286, or 80386 processors) with monochrome or color display, IBM Personal System /2 • Memory. 640K recommended; for DESQview itself 0-145K • Expanded Memory (Optional): expanded memory boards compatible with the lintel AboveRoard; enhanced expanded memory boards compatible with the AST RAMpage; EMS 4.0 expanded memory boards • Disk: two diskette drives or one diskette drive and a hard disk • Graphics Card (Optional): Hercules, IBM Color/Graphics (CGA). IBM Enhanced Graphics (EGA), IBM Personal System: /2 Advanced Graphics (EGA), IBM Personal System: PC-DOS 2013; MS-DOS compatibles • Modem for Auto-Dialer (Optional): Hayes or compatibles • Modem for Auto-Dialer (Optional): Hayes or compatibles • Modem for Auto-Dialer (Optional): Hayes or compatibles • Modem for Auto-Dialer (Optional): Hayes or compatibles • Modem for Auto-Dialer (DSC) application programs; programs specific to Microsoft Windows 1.03-203; GEM 11-30, IBM ToyView 11.• Media: DESQview 20 is available on either 51/4' or 31/2' floppy diskette.

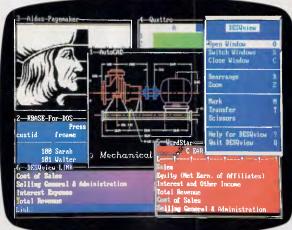

full screen. Open more programs than you have memory for. And multitask them. In

For programmers, DESQview's API, with its strengths in intertask communications and multitasking, brings a quick and easy way to adapt to the future. With the API's mailboxes and shared programs, programmers are able to design programs running on DOS with capabilities like those of OS/2.

640K. Or if you own a special EMS 4.0 or EEMS memory board, or a 386 PC, DESQview lets you break through the DOS 640K barrier for multitasking. If you have other non-EMS memory expansion products like AST's Advantage or the IBM® Memory Expansion Option, we have a

solution for you, too. The ALL CHARGE-CARD™ 'unifies' all your memory to provide up to 16 megabytes of continuous workspace. DESQview lets you use this memory to enhance your productivity. You can start 1-2-3 calculating and tell Paradox to print mailing labels while you're writing a report in Word Perfect, or laying out a newsletter in Ventura Publisher, or designing a building in AutoCAD.

DESQview even lets you transfer text, numbers, and fields of information between programs.

Fulfill the 386 promise. For 80836 PC users, DESQview becomes a 386 control program when used in conjunction with Quarterdeck's Expanded Memory Manager (QEMM)-386—giving faster multitasking as well as virtual windowing support.

And when you use DESQview on an IBM PS/2 Model 50 or 60 with QEMM-50/60 and the IBM Memory Expansion Option, DESQview gives you multitasking beyond 640K.

Experts are voting for DESQview. And over a million users, too.

If all of this sounds like promises you've been hearing for future systems, then you can understand why over a million users have

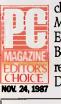

chosen DESQview. And why PC Magazine gave DESQview its Editor's Choice Award for "The Best Alternative to OS/2," why readers of InfoWorld twice voted DESQview "Product of the Year"

PRODUCT OFTHE Was YEAR mer

why, by popular vote at Comdex Fall for two years in a row, DESQview was voted "Best PC Environment" in PC Tech Journal's Systems Builder Contest.

DESQview lets you have it all now.

| ,                                                                                                    | YES!              | Qty Product    | Format                           | Price Each  | Totals      |
|----------------------------------------------------------------------------------------------------|-------------------|----------------|----------------------------------|-------------|-------------|
| я                                                                                                    | ILS:              | DESQview 2.0   | 05-1/4 03-1/2                    | \$129.95    |             |
|                                                                                                    | I need increased  | QEMM-386       | □5-1/4 □3-1/2                    | \$59.95     |             |
|                                                                                                    | productivity now! | QEMM-50/60     | 05-1/4 03-1/2                    | \$59.95     |             |
|                                                                                                    | productivity now: | ALL CHARGECARI | D Secial for D Se eview owners   | \$200.00*   |             |
| 5,                                                                                                    | Name              | Ship           | pping & Handling \$5 in USA/\$10 | Outside USA |             |
|                                                                                                    | Address           |                | Calif Residents add 6.5%         |             |             |
| City State Zip<br>Payment Method 🗆 Visa 🗅 MasterCard Expiration/ 150 Pice Boulayard Santa Monice, CA 90405 |                   |                |                                  |             |             |
| .0                                                                                                    | Account #         |                | (213) 39                         | 2-9851      | a, CA 20400 |

This ALL CHARGECARD is designed for the IBM PC AT and PS/250 and 60. If you have another type of 80286-based PC, there's a version for you, too. Please call 14800 387-2744 for special ordering information. Offer expires August 31, 1988. Trademarks are property of their respective holders: IBM, 1-23, Paradox, Word Perfect, Ventura Publisher, AutoCAD, Intel, Above Board, AST, RAMpage, Advantage, Hercules, Mouse Systems, Hayes, Microsoft, Windows, TopView.
Computer Peripherals Wellington, New Zealand Tel: 644. 734291

## CHECKOUT

tion was one John (Jack) Sculley, Jr., college-age son of the former Pepsico president. Young Sculley's mission, he told everyone he met, was to establish contacts with developers and distributors so they could benefit from Apple's support. Although he was generously wined and dined by the infant companies, nothing ever came of his efforts. Today few at Apple remember anything about him or his activities, and no one knows why there were no results from his efforts. One source at Apple grumbled that the assignment was nothing more than "something to give the kid to do during summer holidays."

Around the same time, a company called Assimilation Process (known for peripheral devices such as trackballs) announced an inexpensive MIDI interface for the Mac. Claiming to be very close to Apple, Assimilation Process seemed to be developing MIDI Conductor with Apple's blessing. Developers and users who made enquiries to Apple about MIDI were referred to Assimilation, and the smaller company was apparently given favoured status with Apple dealers. The device was being designed for Assimilation by Digidesign, a company now known for its high-end sound sampling and production software, and built by Cambridge Automation.

Unfortunately, MIDI Conductor never made it out the door. According to a spokesman for Digidesign, Assimilation ran into technical problems when it wanted the device to be able to switch automatically between MIDI and standard serial duty whenever it sensed that a printer was on-line. By the time it figured out how to do it, the company, reportedly a victim of poor management in many areas, had gone under. Cambridge Automation, a major creditor to the now-bankrupt company, got the rights to sell the 500 or so units made, and some are still floating around. In the meantime, other companies' MIDI interfaces had appeared, and no one wanted to put a lot of effort into propping up what seemed like a very dead product.

## The high end

These fiascos will not repeat themselves this year. Apple is serious. At a recent music show, Apple for the first time had its own booth, which was populated with exhibits from a dozen third-party developers (all of whom were given an Apple MIDI interface to use) showing an impressive array of products. Clearly, the MIDI interface is just a small indication of the opportunities Apple sees in the music market. The Sound Group, be-

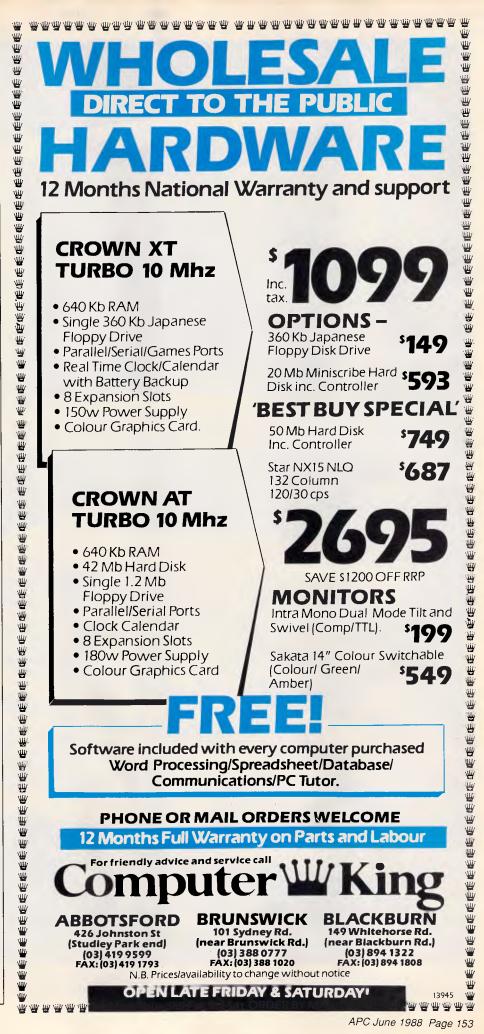

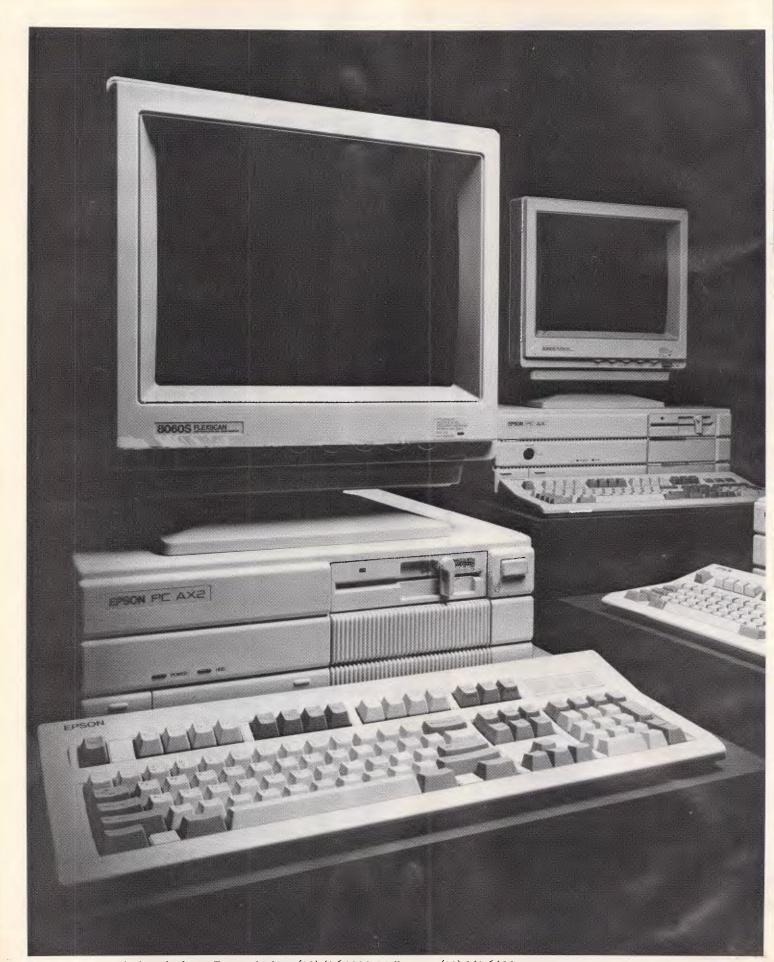

For your nearest dealer telephone Epson, Sydney (02) 436 0333, Melbourne (03) 543 6455, Brisbane (07) 832 5400, Adelaide (08) 373 1377, Perth (09) 325 1744, Auckland (09) 598 499. AT and XT are registered trademarks of IBM Australia Ltd.

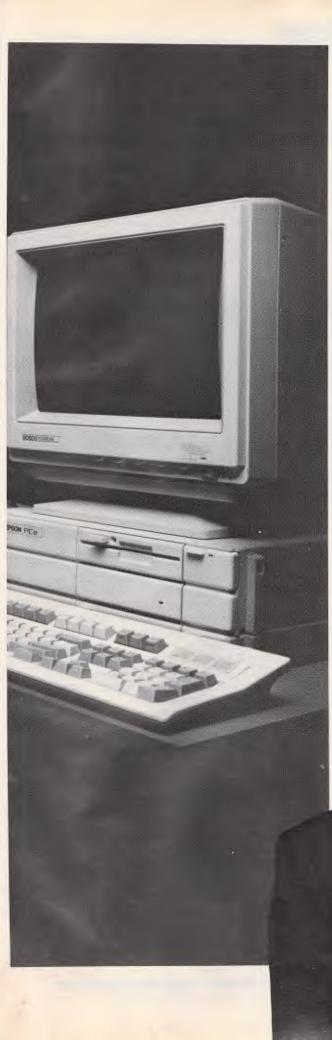

## "The computer power you need, the value you demand." James Dibble.

Presenting the latest line-up of powerful professional computers from Epson.

The PC AX and PC AX2 are fast-paced business minded machines, offering you a choice of speed, power and expandability. They're AT compatible, with specifications beyond comparison.

The Epson PCe is the definitive XT compatible. It's powerful and flexible. And you won't find a faster machine in its class.

But the best reason to buy an Epson computer has nothing to do with memory or megahertz. It has everything to do with what makes it an Epson. Inspired performance, intelligent design, legendary reliability. And exceptional value.

That's why you buy an Epson.

**EPSON**<sup>®</sup> In computers and printers

your number one choice.

## CHECKOUT

sides working on the Sound Manager program for the Mac II and programming leitmotifs for HyperCard stacks analysing Wagner operas, is also enthusiastic about using the Mac for creative audio tasks that were previously handled by dedicated machines costing well into six figures.

The processing power of the Mac, especially the Mac II, and the falling prices of RAM and hard-disk storage mean that the computer can become a 'digital audio workstation', in which recordings of real sound - not just MIDI data — including music, sound effects, and dialogue, can be stored, edited, manipulated, and played back directly from memory, thereby letting the Mac take on many of the functions of the traditional music and film-sounding editing studio. Several third-party suppliers are introducing digital signal-processing cards that go into the Mac II's NuBus slots expressly for this purpose.

To help move things along, Apple developed the Audio Interchange File Format (AIFF) in conjunction with several third-party manufacturers. AIFF is designed to let any software that works with recordings of real sounds for sampling, resynthesis, voice-processing, or video or film-production applications — exchange data with any other program.

## Do we need it?

Although no one is seriously against Apple entering the music market, there is a certain amount of resentment among those who have been working in the field for some time. One developer has said sarcastically: "I think Apple has shown a real commitment to the MIDI market-place by producing MIDI cables with its logo on them."

Another, who's been doing music applications since the original Apple II came out, said "It's easy to get mad at Apple for its arrogance — it thinks it can just move into a market and change history. I've been trying to get Apple to do this for eight years. But I'm delighted it's finally doing so. I think it will double the size of the music market, and I'll be happy to ride on its coat-tails."

Even developers who make cheap MIDI interfaces are welcoming Apple's participation. "We don't make money on those, anyway," said one manufacturer. "We make it on the professional interfaces and on software."

Another developer believes that Apple actually doesn't want to promote MIDI on the Macintosh (now a *business* machine) at all. Apple "would rather have all the musicians working with the IIGS," according to this developer. "But that's the way Apple has always worked: it looks at a market, makes some pronouncement, and then goes wandering off in the forest."

In any event, Apple has a lot to learn about the music market and what others working with its computers have already accomplished. This was illustrated by the rather crude presentations Apple gave at the interface's introduction, by people who seemed not to know their audience very well. One speaker said:

get users going with a minimum of risk. When it was working on MIDI Conductor, Digidesign also designed a no-frills four-track sequencer called MIDIComposer (not to be confused with Professional Composer), which never saw the light of day. It's still the perfect companion software for an introductory interface, and if no one else brings it out, it's been suggested that Apple license it for a few cents and, in the tradition of MacPaint, give it away with the interface.

And the MIDI interface is only a small

## Mac MIDI alternatives

Apple's is not the first MIDI interface available for the Macintosh. The following products are available from third-party developers. Both have 1MHz clock rates, work on any Macintosh, and have their own AC power supply (unless stated otherwise). For each interface, the model name, number of MIDI in and out ports, and price are listed.

Hutchins Keyboards, 9 Edgecliff Road, Bondi Junction, NSW, 2022; (02) 387 5507. Hutchins MIDI Interface, one in, two out, \$220. Studio Plus Two, two in, six out, modem/printer Thru switches, \$560.

**Sound Options**, Suite 3, 45 Watkins Street, North Fitzroy, VIC, 3068; (03) 486 1701. MIDI Interface, one in, one out, powered from the Macintosh, \$255. MIDI Transport, two in, four out, with SMPTE, 'Intelligent' FSK, and MIDI Time Code synchronisation, \$895.

"There's only one input and one output. I've just found out that it's important to tell you that."

Another presenter for the company could barely contain her excitement explaining how, through the miracle of MIDI, the folks on stage were about to combine live performance with sequenced music. Her audience, however, mostly giggled, inasmuch as most of them have been doing precisely that sort of thing for years.

## Better late than never

So Apple is to be applauded, even if in some minds it is getting in a little clumsily and a little late. Although it's easy to "get ticked off at" (as one developer put it) its claim to have invented the wheel, there's general agreement that Apple's entry can only have a positive effect on the music market. It will draw in new customers who would otherwise be loath to purchase a MIDI interface that didn't bear Apple's seal of approval.

Of course, once customers *do* investigate MIDI, they'll find the other MIDI interfaces that offer far more features at the same price level, so Apple probably should not be too disappointed if sales of its box turn out to be slower than anticipated.

What might help would be the release of some *really* cheap MIDI software to

part of the picture. Besides coming up with the Audio Interchange File Format, the Advanced Technology Sound Group has made encouraging statements about how Apple's hardware and operating systems are being developed with at least one eye on MIDI and real-time music applications, and input/output and interrupt structures are being designed accordingly.

A logical first step in this direction would be the release of a background utility that would support multiple, simultaneous MIDI applications — a sequencer and an algorithmic-composition program (for example — for musical multi-tasking). Although Apple itself might not develop such a product, the company might take, according to a spokesman for the group, "at least a passive role" in it.

Judging from their first public appearances, Apple's music staff have their work cut out for them in learning about their market — where it's been and where it could go. But there is a lot of potential. If they are willing to solicit and respond to input from a broad base of users and developers in many areas of musical life, they and the developers they work with may come up with concepts and products that will make their first little platinum box seem quite insignificant indeed.

END

Page 156 APC June 1988

## The Power of Choice

When you need to know, keep a PSION handy – \$499 PSION, the world's smallest LOTUS 1-2-3\* compatible, is a new dimension of personal computer. Packed with up to 320 K of memory the PSION easily carries an enormous capacity for information in the field. Built-in programs for extensive diary database and a sophisticated calculator are complemented by plug-in peripherals including modem interface.

\*LOTUS 1-2-3 is the registered trademark of LOTUS DEVELOPMENT CORPORATION

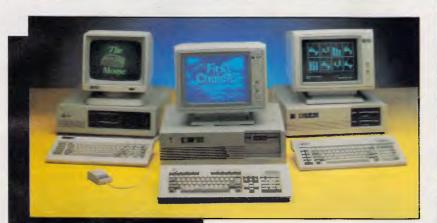

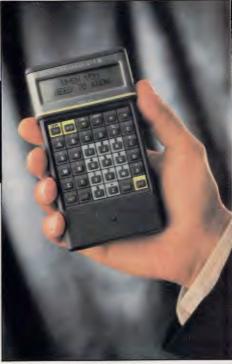

| Iue Chip<br>te personal computer that's<br>K memory, twin built-in disk<br>w 11" STN (Super-Twisted<br>en, detachable keyboard, |          |
|----------------------------------------------------------------------------------------------------|----------|
| ommunicator from                                                                                                    |          |
|                                                                                                    | TEXANNER |
| \$550<br>\$750<br>\$995                                                                                                    |          |

256 K RAM 4.77 MHZ, 1-360 K FDD AT Keyboard with Amber or Green composite monitor. PC/AT - \$2995 including tax

PC/XT - \$995 including tax

(Turbo option - \$150)

IMB RAM 10 MHZ, 20 MB HDD Extended Keyboard, 1-1.2 MB Floppy Disk HI RES TTL, Green or Amber monitor.

## HITACHI HL-300 - \$1695 >>> - Exclusive to B

HITACHI HL-300, th truly portable, 512 drives, easy-to-view Nematic) LCD scree modern interface.

The go anywhere c O HITACH

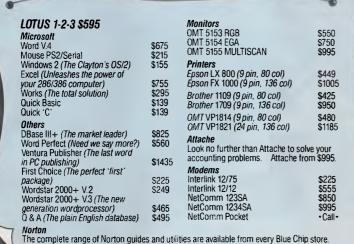

## TOLL FREE (008) 033 841

RINGWOOD: 8 Railway Pl. (03) 870 2243. CARLTON: 109 Drummond St. (03) 663 7764. **MOORABBIN:** 350 South Rd. (03) 553 4488. **WOLLONGONG:** Cnr. Crown St. & Railway Pde. (042) 26 3200. CANBERRA: 30 Lyell St. Fyshwick (062) 80 7833. SURRY HILLS: 90 Foveaux St. (02) 281 1044. PARRAMATTA: 463a Church St. (02) 683 1599. CROWS NEST: 272 Pacific Hwy. (02) 436 3655. BRISBANE: 55 Little Edward St., Spring Hill. (07) 832 0408. ADELAIDE: Cnr Wakefield & Poultney Sts. 108) 223 1962.

## TOOLKITS FOR TURBO C & QUICK C from ZORTECH INC.

## IOTKEY

A complete set of Terminate Stay Resident (TSR) functions that help you to write reliable 'pop-up' programs.

Now you can make your programs 'Sidekickable'. Two example programs are included, a 'pop-up Calculator' and a popup 'Critical Error Handler'.

The Hotkey toolkit handles all floating point functions in resident mode.

The 32 page manual includes an interesting discussion of the origin and history of undocumented MS-DOS function calls, together with a full explanation of the theory and practical use of TSR's.

Only \$99.99 State Turbo Cor Quick Cversion.)

## COMMS

Do you need to incorporate serial communications into your applications? Yes! Then get this inexpensive but highly professional COMMS toolkit from Zortech Inc.

Look at the list of features: Xmodem, Kermit and ASCII file transfer, Hayes modem control, VT52, VT100 and ANSI terminal emulation, supports up to 8 serial ports, speeds up to 19.2k baud rate and higher.

Two demonstration programs are included, MINICOM and MAXICOM (like Procomm) together with the 120 page manual and full source code FREE!

Only \$99.99 (State Turbo Car Quick Cversion.)

## GAMES

Have you ever wondered how to write a chess program? Now we reveal the secret algorithms and techniques of the masters with this dynamic Games toolkit.

The package comes complete with the full source code to three ready to play games of strategy – Chess, Backgammon and Wari (an ancient African game).

VISA/BC/MC .....

A comprehensive 150 page manual is provided giving an in depth look at the history, structure and program design of such 'Strategy Games'. Only \$99.99

## SUPERTEXT

This is not simply an 'Editor' toolkit, but a full-blown, WordStar' compatible wordprocessor with the full source code.

As well as all the normal editing functions, you will also find 'dot' commands and full printer control. The SuperText toolkit handles files of any size and allows full on-screen configuration.

Do you need to incorporate a wordprocessor into your application? Yes! Then get the SuperText toolkit complete with full source code and 150 page manual now!

Only \$99,99 (State Turbo Cor Quick Cversion.)

## PROSCREEN

Generate high quality data entry screens with the Pro-Screen – Screen Designer and Code Generator.

You can draw the data entry screen, define the input fields, define the input criteria, set screen colors and attributes, draw single or double lines, make boxes – press a few buttons and 'hey presto' Pro-Screen generates the C source code for your application!

Professional applications programmers will find this versatile utility and it's associated functions invaluable.

Comes complete with a substantial 78 page manual and demo programs.

Only \$99.99 (State Turbo Cor Quick Oversion.)

WINDOWS SUPERTEXT

FREE SHIPPING - VISA/BC/MC/CHECK

Rush me nese items!

TREY

PRO-SCREEN

GAMES

..... Exp. Date

C VIDEO

Phone

Quick Cversion.) Address

ZORTECH

MULTIVIEW COMPUTERS PTY. LTD. 1st Floor, 565 Willoughby Road, Willoughby, NSW, 2068 Phone: (02) 958-2477. Fax: (02) 958-2539

## WINDOWS

Add super-fast text screen handling to your applications with the WINDOWS library from Zortech Inc.

Give your applications the professional look – with instant zooming and exploding windows. Incorporate drop-down menus and Lotus style menus with our easy to use functions.

Automatically handles memory saving and buffering of window text. Use any number of overlapping windows in your applications. Write to any window, read from any window, close any window, pull any window to the top.

Over 55 functions together with a big 85 page manual and remember, you get the full source code.

Only \$99.99 (State Turbo Cor Quick Cversion.)

rbo C is the trademork of Borland Inc. Quick C is the trademark o

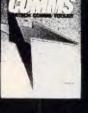

WINDOWS

间隙继续前降

RD SPREE

NON-NEW COLONE AVECT

四周頭医日

11(0)18(0)7

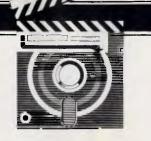

## DataPerfect

WordPerfect's DataPerfect is claimed to be a single or multi-user relational database which provides all the power and facilities you might need. The truth, as Simon Jones discovered when he ran the program, was rather different — and very expensive.

The WordPerfect Corporation (WP Corp) is most famous for the word processor which bears its name. This product is entering a new chapter in its life with the release of Version 5.0 for PCs. WP Corp programs have a similar user interface so users of one package can easily learn the others. WP Corp software uses the function keys extensively, and the DataPerfect relational database is no exception. Happily, most of the major functions such as print, cancel, exit, save, and so on, are on the same keys in all WP Corp programs.

The same company produces Word-Perfect Library which contains a program called Note Book. This allows you to set up a simple cardfile database: that is, one file displayed onscreen as either one record per screen or a list of records one per line (the latter option can only show a few fields). Note Book is ideal for storing details such as names and addresses, and I expected Data-Perfect to build on this. It does in a way; you still have the two main display modes of full record and list of a few fields, but in DataPerfect both can be onscreen at the same time.

## Overview

DataPerfect is a relational database: that is, it has the facility to link different pieces of data together. These links are called relations because they can look like a family tree; for example, a father can have many sons and daughters but has, himself, only one father and one mother.

In exactly the same way, a school database would be based around pupils. There are many classes in the school.

Each pupil will have many exam marks but will belong to only one class. In DataPerfect, information on the pupils, classes and exam marks would be held in separate panels. The links between them are called doors or doorways. (The difference between doors and doorways should become clear later.)

A 'panel' is a data entry area containing one or more pieces of data; for example,

'DataPerfect is an interesting product which will appeal to business people who have an understanding of databases and want something they can put together in a few afternoons.'

the pupil panel would have fields for surname, forename, date of birth, class, and so on. The class panel would similarly have fields for class number, teacher and classroom.

## Installation

The programs and some sample databases come on two 5.25in 360k floppy disks. The programs take the whole of one disk, the sample databases the other. For PS/2 or portable machines, the package also contains all the programs and sample data on one 3.5in disk.

Installing DataPerfect is very easy. All you have to do is copy the programs and sample databases from the floppy disks supplied onto your hard disk or working floppies. The manual gives precise instructions for novice users.

The Australian version of the manual was not ready when I started the review, but luckily I've been using WordPerfect 4.2 and WordPerfect Library for some time so I didn't have much difficulty getting DataPerfect to work.

DataPerfect can be started from the command line by typing 'DP [RETURN]', or from within the WordPerfect 'shell'. The shell is a multi-tasking device in the WordPerfect Library, and allows WP Corp programs to be suspended while another one is used. It works very well and, just like the Apple Macintosh or Microsoft Windows, allows data to be copied between programs via a clipboard. All WP Corp programs are (CTRL) (F1) to switch to the shell. You can also set up macros so that pressing (ALT) (SHIFT) W will always take you to the word processor from wherever you happen to be.

Using any WP Corp program from the shell increases its usefulness, as the data in one program is easily incorporated into another.

A panel can be a maximum of 78 characters by 15 lines. It is a shame you can't use the whole screen, but the remaining lines are used for the automatic and user-defined help and for the lookup lists.

Any database in DataPerfect is defined in terms of panels, fields and indexes, and there may be many panels in each database. Each holds a part of the data; thus, a database for a school may have

## WE ARE THE TOP GUN IN MONITORS, DISK DRIVES AND PRINTERS. AND THAT MAKES US A MUST.

When you consider that the Samsung Corporation is one of the world's leaders in the field of aviation, involved in the electronics and communications for civil and military aircraft, then the quality of their computers speak for themselves.

George Brown-Amust through its network of dealers, distributes a complete range of computer hardware, supported by the worldwide service and parts back-up of Samsung. Fully warranted Samsung monitors and computers are made to the highest standards of technical sophistication.

**Samsung monochrome monitors** have become the benchmark in Australian computing, with their revolutionary flat, anti-glare screens. Just released is a range of compatible colour monitors including the new SC452C.

The Amust DT130 dot matrix printer, manufactured by one of Japan's largest printer manufacturers is today, a 135 cps, near letter quality printer with unsurpassed print resolution and full IBM graphics compatibility.

**Chinon disk drives** are manufactured by one of Japan's largest manufacturers of disk drives and are regarded as having just about the quietest 360K and 1.2 megabyte floppy drives available.

For more information regarding Samsung's range of computer products, contact:

> Sally MacFarlane George Brown – Amust 174 Parramatta Road CAMPERDOWN, N.S.W. 2050 (02) 519 5855

Denis Gallagher George Brown – Amust 350 South Road MOORABBIN, VIC. 3189 (03) 555 3644

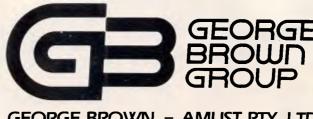

GEORGE BROWN - AMUST PTY. LTD. THE COMPUTER & COMMUNICATIONS DIVISION OF THE GEORGE BROWN GROUP

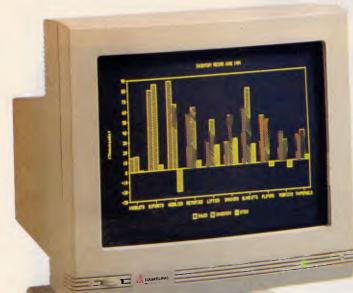

SAMSUNGI4 inch CGA compatibleSC452CTilt and swivel baseCOLOURMulti text display switchMONITORModern cabinet designAustralia's lowest priced CGA monitor

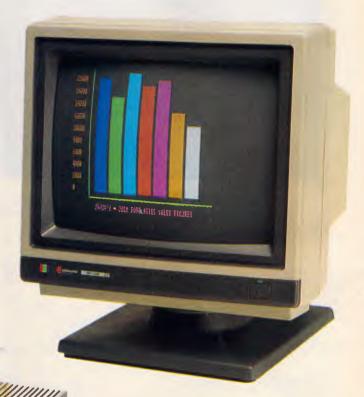

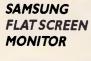

Anuse DT 13D

Anti-glare screen
Suits IBM, Apple and popular brands
Amber, green and paper white colours
Integral tilt and swivel base

## AMUST DTI30 PRINTER

- IBM graphics compatible
- 135 characters per second
- Hardware selectable NLQ
  Unique square pin head
- Push tractor and friction feed
- 2K buffer expandable to 4K

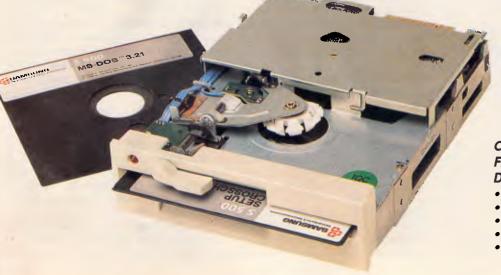

## CHINON FZ-502/FZ-506 DISK DRIVES

- Compatible with IBM AT and XT machines
- 360K and 1.2 meg models available
- Colour co-ordinated fascia panels
- Japanese quality
- Lowest access noise

## SCREENTEST

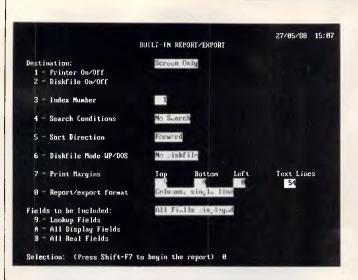

Report parameters include numerous options all with defaults. Without meaningful field names, however, modifying an existing report can be a challenging task

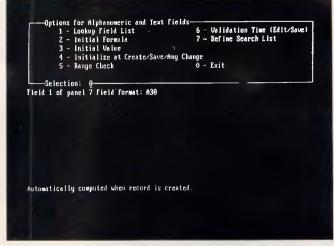

Look-up tables across the top of the screen are defined in terms of the fields displayed and their indexes. DataPerfect abounds with cryptic and numeric strings

three panels. The main one would show the names and addresses of the students, and the other panels would show examination marks and details of classes. Note that each panel in a database takes three or four files. All files must be backed up to keep the data secure.

## Creating panels

When you are setting up your database, you first draw a panel. This simply involves typing the legends you want on the screen and then creating the fields. When you press the CREATE key (F9) you are asked to type in a field format which tells the computer whether to expect letters or numbers, and so on, and how long the field should be.

I found this to be one of DataPerfect's weak points. While it copes quite happily with virtually unlimited-length text fields, it seems quite unable to cope with Australian telephone numbers. All telephone numbers in the US are of the form (123) 456-7890; and, having defined a telephone number field, the user would actually type only the digits, the brackets and dash being supplied automatically. This helps reduce mistakes in input as any stray letters would not be accepted. Australian phone numbers, however, vary in format; for example, (02) 264 1266 or 03-5318411 or 075-333 4444. DataPerfect cannot cope with this variety of lengths and formats unless the field is set to accept all characters. It cannot be restricted to just digits, spaces, brackets and dashes. There are six categories of field format in DataPerfect:

A Alphanumeric fields can hold all

characters. Follow the A with a number and you define a field that many characters long — for example, A25. If you give two numbers, the field will be as long as the first number and as deep as the for example, an address second could be A30A4. This would show on the screen as four lines of 30 characters. You could actually type as many as 32,000 characters into a field defined like this, the text scrolling up in the 30x4 window. You can also use the letter 'U' instead of 'A'. U fields have all lowercase characters converted to uppercase as you type.

**D** Date fields can show the date in any form you can think of — you are not restricted to the US format mm/dd/yy. You can have the Australian dd/mm/yy or German dd.mm.yy or even ISO yyyymmdd. You choose the order of the parts and the separators. You can even choose to enter and show dates with just days and months and no year. If you do this, the program will helpfully decide that all those dates are in 1904. Beware that you cannot enter dates before 2 March 1900, so this package is not satisfactory for genealogy. Date arithmetic is provided, though.

**T** Time fields can be shown or entered in hours, minutes and seconds, or any combination. They are always in the 24hour system, although you can omit the leading zero for hours less than 10.

**G** The general number format holds right-aligned digits with decimal and thousand separators, minus signs, parentheses, or currency symbols. Thus, defining a field with the format G-\$ZZZ,ZZ9.99 will show a value in dollars with a minus sign if it is negative, and a comma if it is over a thousand dollars. Both the dollar sign and the minus will 'float' up to the numbers if not all of them are used. European currency symbols are also catered for.

**N** This number format takes digits only and the manual suggests it can be used for things like phone numbers and social security numbers. These fields are fixed length and all the digits show. If your data doesn't use all of a field defined like this, each extra digit will display and print as a zero. The only type of data that would fit this kind of field is Viatel Mailbox numbers which are all nine digits long. Punctuation which is shown but not stored in the file, and which cannot be changed by the user, may be put in N format fields.

DataPerfect fields can be designated as 'computation' fields. The values of these fields are not stored in the database but are calculated from the values in other fields. The formulae used for the calculation can be quite complex and involve mathematical '&' logical operators and IF . . . THEN . . . ELSE and CASE statements. There is also a limited range of functions which cater for date manipulation, stripping trailing blanks, finding the maximum and minimum of a list of numbers or character strings, and so on.

## Indexes

When you have defined your fields, you can set up the indexes (pupils' names, for example). Each panel must have at least one index. DataPerfect insists that all records to be indexed have a unique key (that is, each name must be different). You must think carefully about the data you are storing before defining

## IT'S NO WONDER WORDSTAR IS NUMBER ONE!

FEATURES PLUS

## \$195 INC. TAX EASY EXTRA

**START HERE** 

- ★ POWERFUL BUT EASY TO USE
- ★ INSTANT ON LINE HELP
- \* 87000 WORD SPELLING CORRECTER
- ★ MAIL MERGE INCLUDED
- ★ PRINTS LABELS
- ★ POP-UP MENUS
- ★ ONSCREEN TUTORIAL
- ★ AUTO PAGE NUMBERING
- ★ INPUT LOTUS 1-2-3 FILES
- \* DISPLAYS BOLDFACE AND UNDERLINING FREE WORDSTAR 4 HELP FREE WORDSTAR YOUR WHEN YOU BULESALER'S WHEN ARE WHOLESALENAL SOFTWARE PROFESSIONAL WORDSTAR PROFESSIONAL

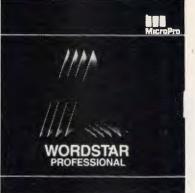

## \$695 INC. TAX WORDSTAR PROFESSIONAL RELEASE 4

- ★ PROPORTIONAL SPACING
- ★ UNDO COMMAND
- ★ 220,000 SYNONYMS
- ★ 87,000 WORD DICTIONARY
- ★ KEYSTROKE MACROS
- ★ LASY TO USE INDEXING
- ★ ON-LINE HELP
- ★ SPECIAL DICTIONARIES AVAILABLE
- ★ SIMULTANEOU'S EDITING AND PRINTING
- ★ 40 PROGRAMMABLE FUNCTION KEYS
- ★ MULTIPLE PRINTER SUPPORT
- ★ MULTIPLE-LINE HEADERS & FOOTERS
- ★ NETWORK SUPPORT

## **GRAPHICS & MORE**

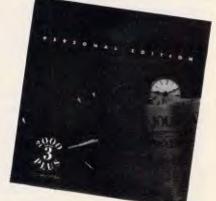

## \$695 INC. TAX WORDSTAR 2000 RELEASE 3 Personal Edition

- ★ SOPHISTICATED WORDPROCESSING
- ★ GRAPHICS
- ★ MULTIPLE TYPESTYLES
- ★ ADVANCED PRINTING CAPABILITIES
- **★** MAILMERGE
- ★ MATHS FUNCTIONS
- ★ ON SCREEN FORMATTING
- ★ AUTO PAGINATION
- ★ PC-OUTLINE INCLUDED
- ★ OVER 400 PRINTERS SUPPORTED
- ★ TABLE OF CONTENTS
- ★ FILE LOCATOR
- ★ HND-LOCATE-REPLACE
- ★ NETWORK SUPPORT
- ★ LINE-BOX DRAWING
- EMS SUPPORT

CALL FOR YOUR NEAREST DEALER NOW! SOFTWARE WHOLESALERS OF AUSTRALIA LEVEL 7, 8 WEST STREET, NORTH SYDNEY, NSW 2060. TEL: (02) 957 6686. Everyone says "It's the best there is."

## Any cell can contain a complete other spreadsheet that you can access with a single key.

Don't take our word for it. Use Lucid 3-D for 60 days. Return it for a full refund if not completely satisfied. Plus, instead of the \$299 list price, an introductory spread-the-word price of \$199

Lucid is as simple as the pictures show. And you don't have to write formulas to do that. All you do is look at the other file, navigating through easy, point and shoot directories. When you come back up (with one key) the link is made automatically for you.

Everything about Lucid works that way. Users say "It is so intuitive that I really don't need a manual." That's because we use something we call a visual command menu. Jim Seymour, the noted PC columnist, talking about Lucid in a re-cent article said, "If there ever was an interface idea so good it ought to be stolen and widely used, this is it.

## **Memory Resident**

You can pop Lucid up instantly while working in your word processor or any other program. You can cut anything on the screen and paste it right into Lucid, or cut anything from a Lucid worksheet and paste into the application below. You can even run Lucid on top of 1-2-3 if you like, and cut and paste information from one to the other, including formulas.

## **Notepad Behind Every Cell**

Another 3-D feature is that any cell can also contain a multiple page note window that you instantly access with a single keystroke. You can write notes, memos or letters that relate to your work, save them as individual files and even print them separately or with your spreadsheet.

## **Other Features**

Lucid has over 100 innovations that cause users to say it is the best of all the spreadsheet offerings! Things like: Speed - background, minimal and visible recalc. Macros - learning macros, autoexecute macros, macros work between spreadsheets, user defined macro menus. Mouseability - total Mac-like mouse access, but easy keyboard control as well. Color or Mono -17 user controlled color displays. Audit - six displays and printouts. Windows - multiple sheets on screen at

Makers of LIGHTNING disk speed up software, and BREAKthru 285 Accelerator Board

same time. Multiple views of

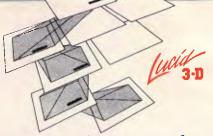

## "The Best idea I've seen for a spreadsheet in years"

Jim Seymour, Columnist, PC Magazine, PC Week

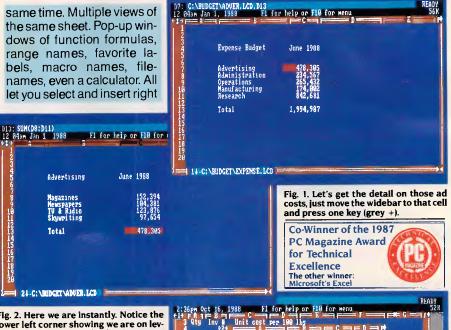

Fig. 2. Here we are instantly. Notice the lower left corner showing we are on level 2. Grey – takes you back. There is no limit to the levels you can go. Move right down to transaction level if you like.

into your spreadsheet. All windows (even notes) resize and move where you want them. Cut and Copy - between spreadsheets, docuand between ments sessions. Help - press F1 anywhere, you get help specific to what you are doing.

## Masterwork

Lucid is more than a bag

of features. It is a masterwork. The overall feel is tight and polished. In fact, Paul Somerson, executive editor of PC Magazine, used one word to describe it, "Slick".

PCSG has built an excellent reputation as a developmental laboratory. Now those who have worked with Lucid 3-D tell us "you have done it again. This is software everyone should have."

Even if you don't plan to abandon 1-2-3. Lucid makes sense. Files are converted between them with ease so there's not

## (INTRODUCTORY OFFER OF \$199 **FINISHES 30th JUNE 1988)**

Fig. 3. Of course, Lucid does multiple windows. Notice, you can simul-taneously open windows in different directories, different drives, even down as many 3-D levels as you like. No one else can do that.

> an interoffice compatibility problem. This means you can have the power and fun of Lucid 3-D, without having to upset your present systems.

May

2,395.00 2,395.00 2,3

2,343,00 2,343,00 3,454,00 3,454,00

0,192.00 9,017.00 9,0

HENT LCD

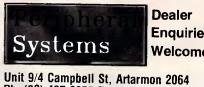

Enquiries Welcome.

Ph: (02) 437 6255 Fax (02) 439 1773

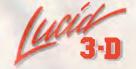

Exceptional spreadsheet for the IBM PC, PS and Compatibles.

COPYRIGHT 1987 PERSONAL COMPUTER SUPPORT GROUP, INC.

your indexes. If you don't, you may find that halfway through entering your data, DataPerfect will stop and tell you that it cannot save a record because the fields to be indexed are not unique.

The only way round this is to amend the record you are entering so that it is unique, or abandon it and change the index. If you happen to have two John Smiths in the school, then DataPerfect will stop and tell you it can't enter the second. You could get round this by adding the class into the index, but what if both John Smiths were in class 3B? Adding their date of birth into the index would probably work, but the index would become so complicated that it would slow the system down.

DataPerfect, however, allows you to define a field which is never displayed but is unique to each record. It is an auto-incrementing number, and you can add it to any index to overcome the difficulty of keeping indexes unique. Each record created has a different number, so John Smith on record 134 has a different index key to John Smith on record 597. You need never know what the number is.

Creating indexes is a simple operation. For each one, you point to the that has been previously defined.

fields in the order they are to be considered and press the SELECT key (F4). You could, for instance, create three indexes for a school of pupils: Surname & Forename; Class, Surname & Forename; and Forename & Surname. This would allow you to list the pupils alphabetically by surname, lumping them together or splitting them up into separate classes, and also to find the record of a pupil given only his/her first name.

SCREENTEST

For each field on a panel you can also define a lookup list. This tells the computer which fields you want to see listed, and in what order. Thus, placing the cursor on 'surname' and pressing the LOOKUP key (UP ARROW) causes a list of the pupils' surnames to be displayed in the top third of the screen. A lookup list allows you to specify that you want the forenames and classes to be displayed at the same time. Just as with indexes, you merely have to point to the fields in question and press the SELECT key.

In the example given above, the lookup list for surname would be Surname, Forename & Class, indexed by Surname & Forename. You can only use an index that has been previously defined.

## Doors and doorways

When all the fields, indexes and lookup lists have been defined, you can create the doorways through into other panels. This allows you, for example, to find a student using one panel and then move through the doorway to a second panel to show and amend that student's marks.

Doors show up on the panel as little chequered blocks or diamonds next to existing fields. Creating them is a twostage process. You first define where on the panel they are to appear and then, when all the panels have been defined, you create the links between panels. This is the hardest part of the setting-up procedure; however, there is onscreen help should you need it, and the manual is reasonably clear.

One option available on creating a door or doorway is whether or not it should have a window (rather strange terminology). A window in a door allows you to see what is on the other side without having to move through the doorway. Thus, a database on personnel in a company might have a panel for staff details which has a doorway through to a panel on annual leave. There could then

## VUWRITER

## THE WORD PROCESSOR THAT IS AS FLEXIBLE AS YOU ARE CREATIVE

Experience the satisfaction of using VUWRITER when, time after time, perfect printed copies are produced in your choice of Language, typeface, and including complex CAD diagrams and scientific symbols.

Today the demand is for maximum flexibility. The VUWRITER software package offers this flexibility by allowing the application to be changed at will, while still providing all the power of a dedicated word processor.

VUWRITER was conceived and developed in the department of Computer Science at the University of Manchester, birth place of the computer as we know it today. The brief was to produce a full function word processing package that was simple to operate and able to cater for non-standard characters such as those used in scientific documents or multilingual texts.

For further information contact: OREAD Computing. 3/2 Samada St Frankston, Vic.

Tel (03) 783 9912 Fax(03) 783 9912

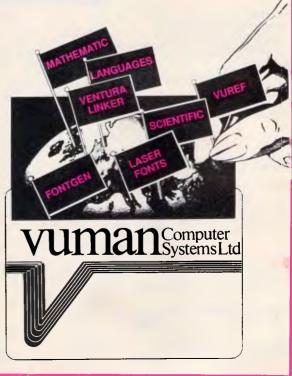

## 008 335757 TOLL FREE MAILORDER HOTLINE FOR CREDIT CARD ORDERS! LOCAL ORDERS & INQUIRIES CALL (03) 543 7877

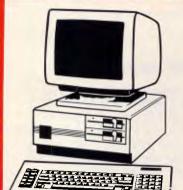

## BABY AT COMPATIBLE **COMPUTER!** FROM \$2,095

- Final assembling and testing in Australia!
  I M/Byte Main Board
- Switchable 8/10/12 MHz
- 1.2 M/Byte Floppy Disk Drive
  80286 CPU
- Colour Graphics Display Card 8 Slots
- Floppy & Hard Disk Controller
   Printer Card and RS232
- Keyboard
- 200W Power Supply
- Manual
- 6 Months Warranty
  Dimensions: 360(W) x 175(H) x 405(D)mm

## SHORT BABY AT\* 512K RAM ... \$2,095

### STANDARD BABY AT\* 640K RAM,

| hard disk drive          |         |
|--------------------------|---------|
| WITH 20 M/BYTE HARD DISK | \$2,895 |
| WITH 40 M/BYTE HARD DISK | \$3,495 |
| WITH 80 M/BYTE HARD DISK | \$4,395 |

## **IBM\* XT\* COMPATIBLE COMPUTERS FROM \$875**

- Check these features and our prices. We're sure you'll agree they're exceptional value for money!
- Final assembling and testing in Australia!
   Fast 8MHz TURBO Motherboard
- AT\* style keyboard
- Tested by us for 24 hours prior to delivery
- 8 Slot motherboard
- I2 months warranty! 150W power supply

## \* \$875 COMPATIBLE COMPUTER

256K RAM Single Drive, Graphics and Disk Controller Card. \$875

## 256K RAM COMPATIBLE COMPUTER

2 x 360K Disk Drives, Multifunction Card, Colour Graphics, Disk Controller, 1 Parallel Port. (Includes Timer Disk) \$1,045

## 640K RAM TURBO **COMPATIBLE COMPUTER**

2 x 360K Disk Drives, Multifunction Card, Colour Graphics, Disk Controller, 1 Serial, I Parallel Port. (Includes Timer Disk). \$1,175

WITH 20 M/BYTE HARD DISK:

& single 360K Floppy Disk Drive \_ \$1,775 & dual 360K Floppy Disk Drives \$1,975

WITH 40 M/BYTE HARD DISK: & single 360K Floppy Disk Drive \$2,475 & dual 360K Floppy Disk Drives \$2,675

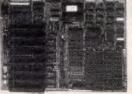

## XT\* MOTHERBOARD (WITHOUT MEMORY)

- 4·77MHz 8088 Processor
- Expandable to 640K on board
- Provisions for up to 6 x 2732 EPROMs on board.
- Keyboard connector 8 Expansion slots
- Cat.X18020 (Excl. Raml \$119

Cat.X18026 (Incl. Ram) \$514

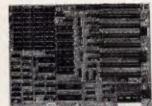

## XT \* TURBO MOTHERBOARD

- 8MH2
  - 8088 Processor
  - Expandable to 640K on board. Provisions for up to 6 x 2732 EPROMs on
  - board Keyboard connector
  - 8 Expansion slots

| X18030 | (exci. | RAM)      | \$<br>1 | 6 | 9 |
|--------|--------|-----------|---------|---|---|
| X18031 | (incl. | 640K RAM) | \$<br>5 | 9 | 9 |

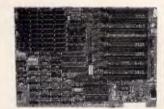

## 10 MHz XT\* TURBO **MOTHERBOARD**

Increase the performance of your sluggish XT\* approximately four times with this

super fast motherboard. • 8088-2 running at 10 MHz, no wait state • Turbo/Normal selectable

| \$249 |
|-------|
| \$679 |
|       |

**BABY AT\* MOTHERBOARD** 

(WITHOUT MEMORY)

6/10 MHz system clock with sero wait

Hardware and software switchable

co-processor
 256K, 512K, 640K, or 1,024K RAM

X18201 (incl.640K RAM) \$1,119

\$689

008 335757 TOLL FREE MAILORDER HOTLINE FOR CREDIT CARD ORDERS! LOCAL ORDERS & INQUIRIES CALL (03) 543 7877

Socket for 80287 numeric data

80286-10 Microprocessor

state

64K ROM

Phoenix BIOS

8 Expansion slots

X18200 (excl. RAM).

## 6/10 MHz AT\* MAIN BOARD

- 6/10 MHz system clock with zero wait state
- Hardware and software switches for
- alternative system clock.
   Rechargeable battery backup for CMOS configuration table and real time clock.
- 80286-10 microprocessor
- Socket for 80287 numeric data
- co-processor
   256KB, 512KB, 640KB, or 1.024KB RAM
- 64KB ROM, expandable to 128KB
- 8 Input/Output slots
- Hardware reset jumper
   Power and turbo LED connector Phoenix BIOS
- X18100 (Excl. RAM) \$689

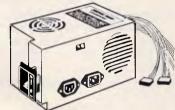

**150W SWITCH MODE POWER SUPPLY FOR IBM\* PC\*/XT\* & COMPATIBLE** DC OUTPUT: +5/13A, -5V/0.5A +12V/4.5A -12V/0.5A

Cat. X11096 ...... \$145

## **200W SWITCH MODE POWER SUPPLY FOR IBM\* AT\* & COMPATIBLE**

DC OUTPUT: +5/16A, -5V/0.5A +12V/5A -12V/0.5A Cat. X11097 ..... \$199

## **180W SWITCH MODE POWER SUPPLY FOR BABY AT\* COMPATIBLES** Cat. X11098 ...... \$189

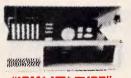

## "IBM\* XT\* TYPE" COMPUTER CASING

Give your kit computer a totally professional appearance with one of these "IBM\* style" casings. Includes room for 2 x 5  $^{1}$ /4" disk drives, connection ports and mounting accessories etc. Dimensions: 490 x 390 x 140mm.

Cat. X11090 ..... \$87

## IBM\* XT\* COMPATIBLE CASE **AT\* STYLING**

Now you can have the latest AT\* styling in a XT\* size case. Features security key switch, 8 slots, and mounting accessories. Size: 490(W) x 145(H) x 400(D) Cat. X11091 ..... \$99

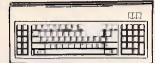

## **IBM\* XT\* TYPE" KEYBOARD**

- 100% IBM\* PC\*, XT\* compatible, 84 keys, including function keys, and a numeric keypad
  low profile keyboard design,
- - proper placement of shift keys with large key tops to suit professional typists
- 3 step height/angle adjustment. .
- Curl lead plugs straight into IBM\* PC/XT Status displays, Power, Cap Lock and Numeric Lock

Just like the "real McCoy" only at a fraction of the price! Why pay more?

Cat. X12020 ..... \$89

## **IBM\* COMPATIBLE EXTENDED KEYBOARD** (101 KEYS)

- These new keyboards are both XT\* and AT\* compatible! • 20 Dedicated function keys • Enlarged "Return" and "Shift" key

- Positive feel keys
  Low Profile Design, DIN standard
  Separate Numeric and Cursor control
- keypads Cat.X12022. only \$109

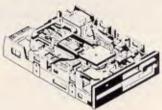

## NEC 1-2 M/BYTE DISK DRIVE

Top quality at an incredibly low price! Double sided, double density. Switchable 1.2 M/Byte to 720K formatted capacity. IBM\* AT\* compatible.

## C11906 .. ONLY \$269

NEC 3<sup>1</sup>/2" DISK DRIVE

A top quality double sided, double density drive at an amazing price! I M/Byte unformmatted, 640K formatted,

C11905 .. ONLY \$255

MITSUBISHI 4851

**DISK DRIVE** 

C11901 .. ONLY \$229

**20 M/BYTE HARD DISK** 

X20010 .. ONLY \$595

40 M/BYTE HARD DISK

Seagate, 12 month warranty. IBM\* compatible. • For technical details phone Mark Stevens

**80 M/BYTE HARD DISK** 

For technical details phone Mark Stevens

..... PLEASE CALL

Seagate, 12 month warranty. IBM\* compatible.

ONLY \$795

Tandon, including DTC controller card,

12 month warranty. IBM\* compatible.

Slimline, 360K, Double sided, double

Access time 3 m/sec.

density

on (03) 543 7877

on (03) 543 7877

## 008 335757 TOLL FREE MAILOR

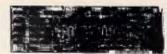

## **MULTI I/O & DISK CONTROLLER CARD**

This card will control 2 x double sided, double density drives, and features a serial port, a parallel port, and a joystick port or games port. It also has a clock/calendar generator with battery backup. Cat. X18040 ...... \$145

## **DTC HARD DISK CONTROLLER CARDS**

| X18060 (X | (T) | \$190   |
|-----------|-----|---------|
| X18140 (A |     | . \$290 |

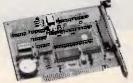

## RS232 & CLOCK CARD (WITHOUT CABLE)

This RS232 card supports 2 asynchronous communication ports. Programmable baud rate generator allows operation from 50 baud to 9600 baud. Fully buffered. Clock includes battery back-up and software.

Cat. X18028 ...... \$89

## RS232 (SERIAL) CARD (WITHOUT CABLE)

This RS232 card supports 2 asynchronous communication ports. Programmable baud rate generator allows operation from 50 baud to 9600 baud. Fully buffered. Second serial port is optional.

Cat. X18026 ..... \$49

## **CLOCK CARD**

Complete clock card including battery back-up and software.

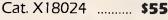

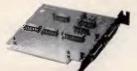

## **GAMES I/O CARD** Features two joystick ports. (DB15). Cat. X18019 ..... \$37

## **I/O PLUS CARD**

Provides a serial port, a parallel port and a joystick port, and even a clock/calendar with battery backup! Cat. X18045 ..... \$119

## **768K MULTIFUNCTION** I/O CARD

## (includes cable but not 41256 RAM)

- Serial port
- Parallel port Games port
- Clock/Calendar with battery back-up provision for second serial port Cat. X18050 ...... \$194

## **ROD IRVING** ELECTRONICS No.1 FOR DISCOUNT PERIPHERALS!

## **MULTI SERIAL CARD**

- 4 RS232C asynchronous communication serial ports. One fitted 3 optional.
   NS16450 Asynchronous communication
- elements (ACE) COM1/COM/2 COMPATIBLE
- DTE/DCE Selectable
- Drive support for PC\*/AT\*, XENIX\* Interactive installation procedure

### available. X18154 ..... \$139

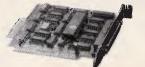

## **16 BIT FLOPPY DISK DRIVE** CONTROLLER CARD

These cards will control up to 2 or 4 double sided 360K I8M\* compatible disk drives. X18005 (2 Drives) . \$52 X18006 (4 Drives) . \$55

## 1.2 M/BYTE/360K FLOPPY CONTROLLER CARD

The ideal solution for backing up hard disk, archiving etc. Suitable for 1-2 M/8yte and 360K drives. XT\* and AT\* compatible Cat. X18008 ...... \$124

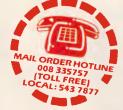

## 640K RAM CARD (SHORT SLOT)

 640K memory installed B40K memory installed
User selectable from 64K to 640K
DIP switches to start address X18014 .. ONLY \$229

## **2 M/BYTE RAM CARD**

Plugs straight into BUS ports on mother-board. XT\* compatible. RAM not included X18052 (Excl.RAM) \$194

## ENHANCED GRAPHICS ADAPTOR CARD

- 256K display RAM Handles monochrome, CGA Hercules and E.G.A.
- Paradise\* compatible
  Up to 16 colours
  Standards: 320 x 200, 640 x 200,
- 640 x 348, and 720 x 348.

## X18070 ..... \$279

## COLOUR GRAPHICS CARD

This card plugs staight into I/O slot and gives RGB or composite video in monochrome to a monitor. Colour graphics: 320 dots x 200 lines. Mono graphics: 640 dots x 200 lines. Cat. X18002 ...... \$107

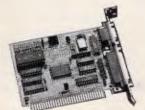

## **GRAPHICS CARD**

- Hercules compatible
- Interface to TL monochrome monitor One Centronics parallel printer port
- 2K-Static RAM, 64K Dynamic RAM
- Display Mode: 720 dots x 348 lines

Cat. X18003 ...... \$139

## **PRINTER CARD**

This card features a parallel interface for Centronics printers such as the Epson RX-80, 100, and other similar printers. Included is printer data port, printer control port, and printer status port.

## Cat. X18017 ..... \$35

## **COLOUR GRAPHICS** & PRINTER CARD

This combination card features printer and monitor interface. It has 1 parallel printer port, RG8 CTTC outputs. Colour:

Text Mode: 40 columns x 25 rows. Graphics: 320 x 200 Monochrome: Text Mode: 80 columns x 25 rows.

Graphics: 640 x 200 Cat. X18010 ...... \$124

## & INQUIRIES CALL (03) 543 7877

## **386 MAIN BOARD**

- Intel 80386 CPU (16MHz)
- Socket for 80387 Math co-processor
  32 bit BUS system, 1 M/Byte or 640K on board memory
- Built-in speaker attachment
  Battery backup for CMOS configuration table and real time clock. Keyboard controller and attachment
- Keyboard Control
   7 Channel DMA
   10 Level interrupts
   16 Level interrupts
- - B System expansion I/O slots:
  - 5 with a 36 pin and a 62 pin expansion slot 2 with only the 62 pin expansion slots 1 with two 62 pin expansion slots (32 bit BUS)

X18101 without RAM \$2,489 X18103 1 M/Byte RAM \$3,495 X18105 2 M/Byte RAM \$4,495

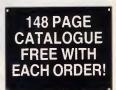

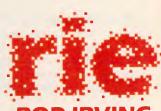

## ROD IRVING FCT RO

MELBOURNE: 48 A'Beckett St Phone (03) 663 6151 NORTHCOTE: 425 High St Phone (03) 489 8866

CLAYTON: 56 Renver Rd Phone (03) 543 7B77

## MAIL ORDER & CORRESPONDENCE:

P.O. Box 620, CLAYTON 3168 Mail Order Hotline: 008 33 5757 (Toll free, strictly orders only) Inquiries: (03) 543 7877 Telex: AA 151938 Fax (03) 543 2648

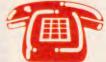

**MAIL ORDER HOTLINE** 008 335757 (TOLL FREE) (STRICTLY ORDERS ONLY)

## LOCAL ORDERS & INQUIRIES (03) 543 7877

| POSTAGE RATES: |        |
|----------------|--------|
| \$1 - \$9.99   | \$2.00 |
| \$10 \$24.99   | 60.00  |
| \$25 - \$49.99 | C4 00  |
| \$50 \$99.99   |        |
| \$100 plus     |        |

The above postage rates are for basic postage only. Road Freight, bulky and fragile items will be charged at different rates

Errors and omissions excepted Prices and specifications subject to change

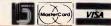

008 335757 TOLL FREE MAILORDER HOTLINE FOR CREDIT CARD ORDERS! LOCAL ORDERS & INQUIRIES CALL (03) 543 7877

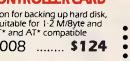

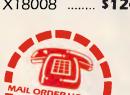

## SCREENTEST

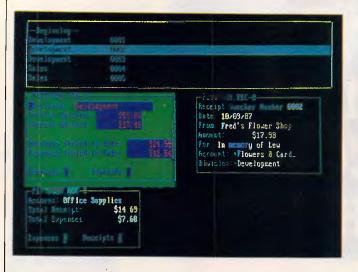

Records can be selected, as in the top box here, from a onerecord-per-line display. The complete record is automatically displayed in the relevant panel below

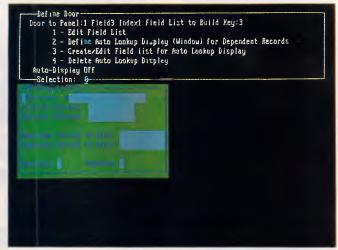

Panels can be used to show records from related files. The 'Door to Panel' formula determines which field from one file is to be used as a key to the next panel

be a window from the first panel allowing you to see, but not amend, the annual leave data. To amend that information, you would have to put the cursor on the doorway and press the DOWN PANEL key (F5 or DOWN ARROW).

## In use

DataPerfect is quite straightforward once you are accustomed to its general principles. Selecting the database and panel to use is simply a matter of choosing from a list of those available. Entering and editing data is easy, and the lookup lists are a good method of finding the record you want.

All you have to do is place the cursor in the field you want to search and press the UP ARROW key. The top area of the screen, which normally holds the help information, is replaced with a list of the records in the file showing the field you are in and some associated fields. You can use the up and down arrows to move through this list until the record you want is highlighted. Pressing RETURN will bring that record into the panel you are working on.

Moving through doors and doorways is quite intuitive. In the school database, once you have input details about a class (class identity, form teacher, room, and so on), you could move through the door into the pupils' panel and enter the details about the pupils in that class. The class field on the pupils' panel will be filled in automatically.

Moving from field to field in a panel is accomplished by pressing TAB, SHIFT UP ARROW, or '+' (on the numeric keypad) to go forward. To move back a field you can use SHIFT TAB, SHIFT DOWN ARROW or '-' (on the numeric keypad). You can use the RETURN key to step through the fields, but there is a snag. If you are in a text field, an alphanumeric field taking more than one line, RETURN will create new lines within that field. The only way out is to use one of the other alternatives. You cannot use the up or down arrow keys as they will perform lookup or down panel functions.

A drawback on the use of the keyboard is that sometimes you have to press a key twice for it to function. Occasionally, the first press stops what you were doing and the second starts the new function. This can be quite annoying, as you are never sure when it will take one press or two.

Response times are acceptable on a PC with a couple of hundred records in a simple file. If your database is going to be large or complex you might find that you need either a hard disk, an AT or both.

If you have WordPerfect Library, you can use the clipboard facility to transfer fields or records to DataPerfect from other WP Corp programs. Data written to the 'clipboard is in WordPerfect Merge format, and can be combined quite easily with a standard letter or form in the WordPerfect word professor.

## Reports

Reports in DataPerfect are quite flexible, giving the definer the ability to use two levels of totalling, multi-line report bodies and search conditions to report on specified records only. Reports may be sent to a disk file in WordPerfect Merge format or DOS text format, to a printer, screen or any combination of these. You can include on the report any variable in the current database, not just from one panel. The variables can be reformatted with new file formats, and character variables can be trimmed to fit neatly into other text. Creating a report is a complex operation, but it is quite logical and there is adequate online help.

To invoke a report, you press SHIFT F7 and select the report format you want from a list. When the 'options' menu is displayed, you can change any of the options and then press SHIFT F7 again to run the report. Using DataPerfect's reports for the first time can be quite bewildering because there are so many options to set. Luckily, all reports have built-in defaults so you can accept those and let the chosen report run.

The main options you can set are Destination (screen, printer, file), Index, Search Conditions, Sort Direction, and Print Margins. Some of the main options will then produce further options if you elect to change them.

There is a standard report available for all panels which can be used for *ad hoc* or one-off reports. This report can also be used to export all or some of a database to another package.

DataPerfect scores highly for the complexity of its reporting, but sometimes it might be just a little too much for the end user. The reports function is powerful and flexible but is not that easy to use to its full advantage.

## Documentation

The DataPerfect manuals come in two parts, and both are bound in one three-

## For Beethoven A Better Instrument

\* Silent Tactile feed back
\* Membrane constructure
\* PS/2 compatible
\* PC/XT/AT auto-distinguished
\* Durability: 20,000,000 strokes

\* Dust-proof, Moisture-proof \* FCC, UL, CSA approved \* Optional 84-key, 101-key \* 18 month warranty VINTEOH

Manufacturers: OKI ELECTRIC INDUSTRY CO., LTD. VINTECH INTERNATIONAL CO., LTD.

VINTECH INTERNATIONAL CO., LTD.

Exporter:

2/F. No. 8. Lane 331, Lung Chiang Rd., Taipei, Taiwan, R.O.C. Tel: (02)5006385-6 5030012 Fax: 886-2-5058941 Telex: 24254 P. O. Box: 55-145

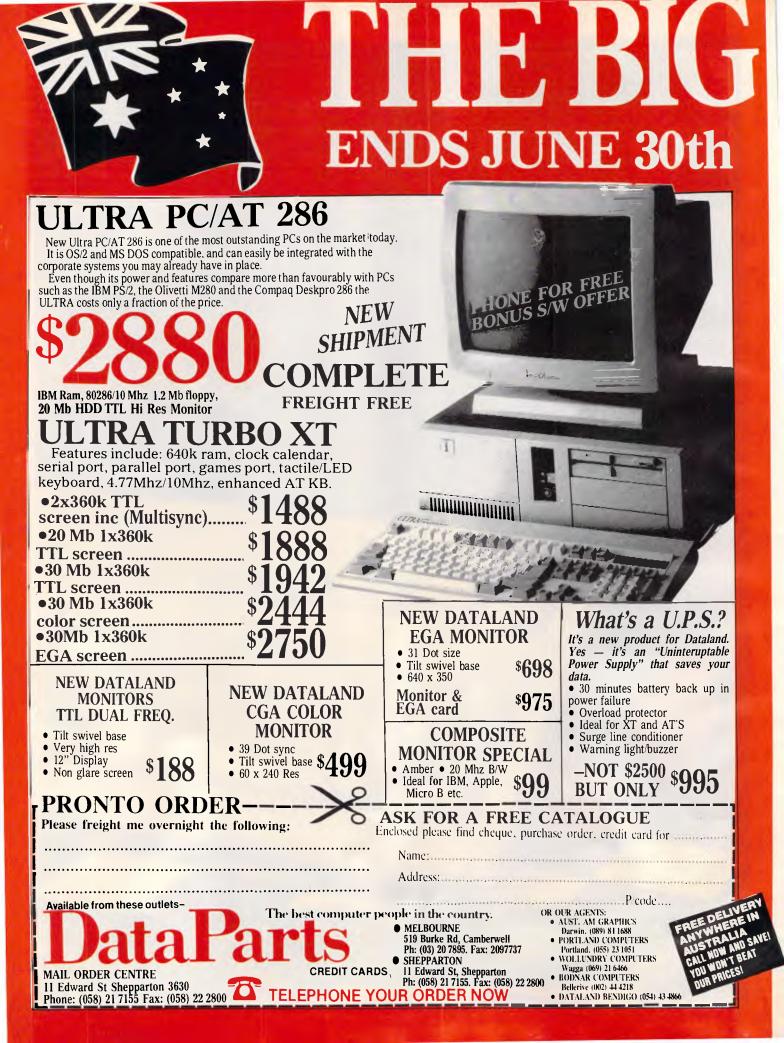

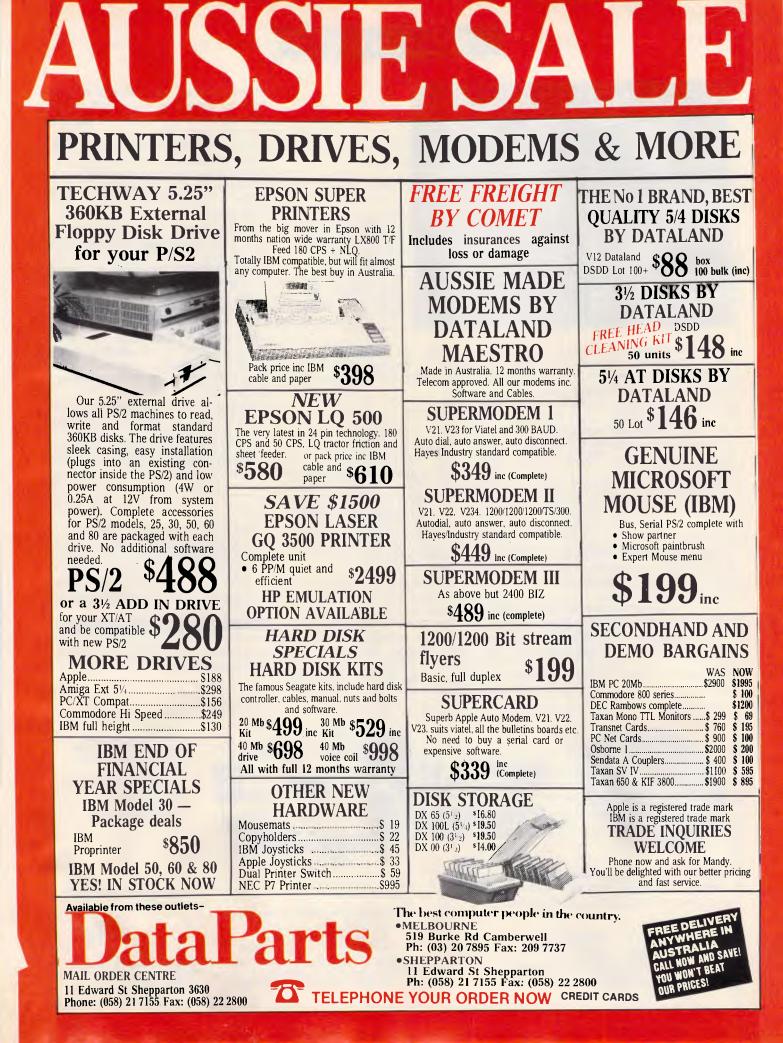

## SCREENTEST

| F1 8 | Ctrl Go to Shell               |     |                | 19/05/88 15:44          |                          |
|------|--------------------------------|-----|----------------|-------------------------|--------------------------|
| F1 8 | ttri Go to Shell               |     |                | 17 00 00 10 10          |                          |
|      |                                |     | Ctrl           |                         |                          |
|      | Shift Get Field from Clipboard |     | Shift          | Reverse Search          |                          |
|      | Alt Get Record from Clipboar   | •d  | Alt            |                         |                          |
|      | F1 Cancel                      |     | . F2           | Search                  |                          |
| (    | Ctrl Screen                    |     | Ctrl           | Nove                    |                          |
| F3 8 | Shift Edit Help                | F4  | Shift          |                         |                          |
| 6    | Ait Reveal                     |     | Alt            | Block                   |                          |
|      | F3 Help                        |     | F4             | Select                  |                          |
|      | Ctrl Import                    |     | <b>C</b> • • • |                         |                          |
|      |                                |     | Ctrl           |                         |                          |
|      |                                | F6  | Shift          | Report Attributes       |                          |
|      | Alt Multiple Record Remove     |     | Alt            | -                       | The use of function      |
| ,    | F5 4Panel                      |     | F6             | Edit                    |                          |
|      | Chul Drand Autimu              |     | <i>c</i>       |                         | keys will be familiar to |
|      | Ctrl Report Options            |     | Ctrl           | Define Index            | users of WordPerfect.    |
|      | Shift Report/Export            | F8  | Shift          | Define Field            |                          |
|      | Alt —                          |     | Alt            | Define Panel            | A knowledge of that      |
|      | F? Exit                        |     | FB             | Lookup                  | program is almost es-    |
| (    | Ctrl —                         |     | Ctrl           | Put Panel to Clipboard  | sential to grasp the     |
| F9 S | Shift System Operations        | F18 | Shift          | Put Field to Clipboard  | - ·                      |
| 6    | Alt —                          |     | Alt            | Put Record to Clipboard | complexities of Data-    |
|      | F18 Create                     |     | F10            | Save                    | Perfect                  |

ring binder. The Definer Manual is standard, loose-leaf format but the User Manual, which shows you how to run databases that have already been set up, is a glue-bound paperback book with three ring-binding holes. Both manuals are clearly-written with some diagrams and screenshots. Both contain sections on getting started; a tutorial, and a reference section.

The getting started sections are succinct. They tell you how to install Data-Perfect on your computer, and how to start it running; however, there is little information about the keys used. The Definer manual also describes, rather briefly, how to go about designing a database and the concepts of panels and linking through doors.

The tutorial sections are more lengthy and harder to read. Much emphasis is put on doing what is being described.

The two reference sections cover all aspects of using DataPerfect. Each command or action is explained clearly and in detail, but again, the lack of screenshots to illustrate what is being explained hampers understanding.

## Conclusion

DataPerfect is an interesting product which will appeal to business people who have an understanding of databases and want something they can put together in a few afternoons. There are certainly some unique features in the package to make it even more attractive. The lookup lists and the intuitive system of doors and doorways are things I'd like to see in professional database management systems.

Apart from the lack of adequate data validation, DataPerfect has two faults which will stop it being used more widely. One is the lack of a 'language'. As an entire database system is constructed from screen-painting, menu choices and 'point & press' selections, there is no way of describing or documenting the finished product. You can see what it does but there is no way to print out all the field formats, formulae, doors/doorway links, and so on.

The other fault is that although the human designers and users of Data-Perfect know that a particular field holds the name of a class teacher, DataPerfect knows it only as P2F3 - that is, field three of panel two. Any references to the teacher's name in formulae for reports have to be expressed like this as there are no field names. You type legends when defining the panels but you never actually name the fields.

This lack of descriptive field names could potentially lead to the creation of unmaintainable systems. The report formulae could be so complex and full of P1F2 and P2F1 that it would be a lot quicker to construct a new report from scratch than make a small change to an existing one.

Finally, one must question the pricing of this product. At \$978 it is at the high end of relational database packages, yet it lacks the programming language and third-party support of dBASE III, or that product's Assistant mode. There is no way to produce turn-key applications or menu-driven front ends for complex tasks

DataPerfect has much to recommend it to people who know what they want from a database package and are prepared to invest a few days in designing a system for themselves. It is not for newcomers to computing or for software houses to design bespoke systems with.

DataPerfect costs \$978 from Word-Perfect Pacific on tel: (02) 498 7155.

END

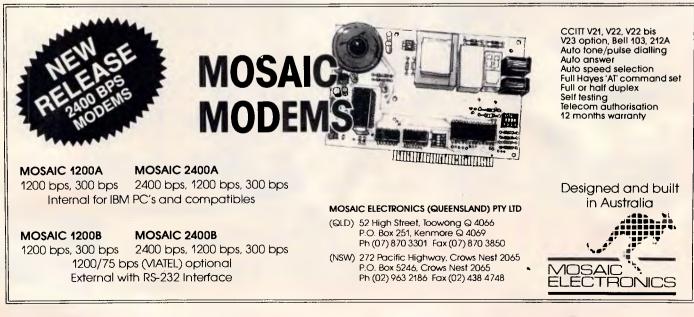

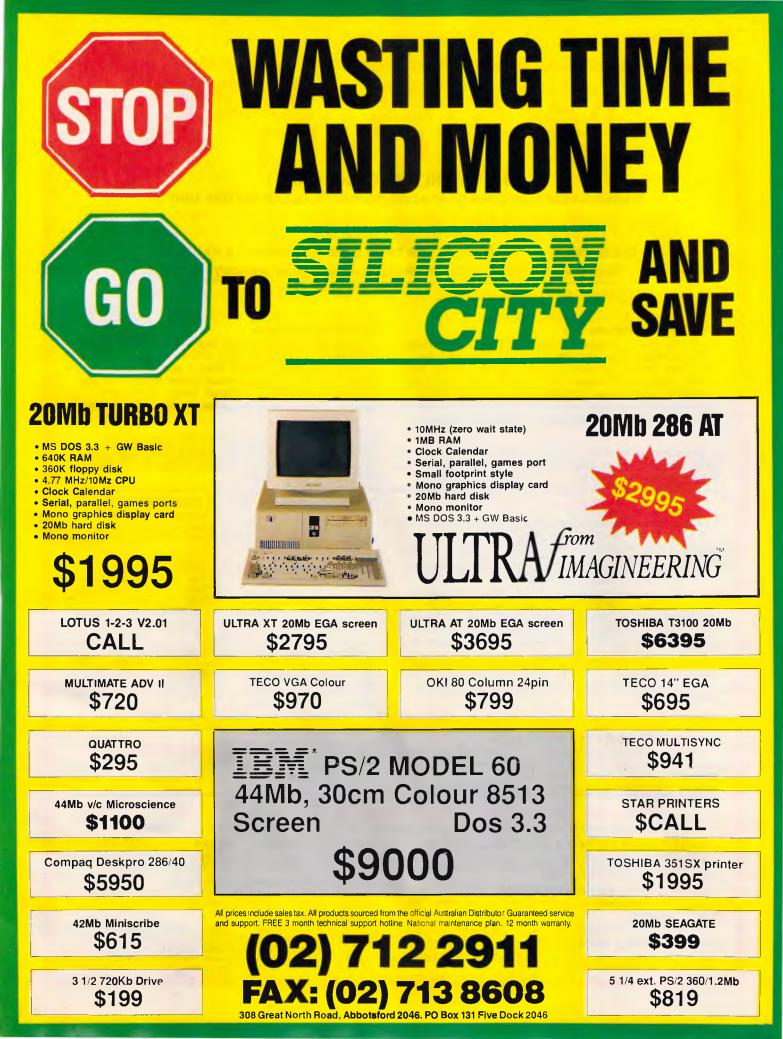

## KAPATEZ KRAZY KLEAROUT ONLY WHILE STOCKS LAST!

MASSIVE RANGE OF COMPUTER ACCESSORIES TO CLEAR BEFORE JUNE 30

## PHONE 9AM-9PM (03) 241 7257

C.O.D. ONLY. ALL PRICES INCLUDE TAX & EXCLUDE FREIGHT & HANDLING

Buying in bulk? Make us an offer we can't refuse and we probably won't!

## **TOP QUALITY DISK STORAGE SYSTEMS UNDER WHOLESALE!**

## THE VERY BEST! LOCKABLE KEYbox 25 & 50 With FREE Transporter Box

For 5 1/4' disks. Unique feature HORIZONTALLY stores disks extending their life! Open your KEYbox and they move into vertical position for easy access. Double lock system. Special Anti-static key. Smoked grey low static plastic lid, beige base. Anti-slip grips standard. FREE transporter box for your work disks! 50 disk & 25 disk box Kb 50FREE + MINI 15 \$29 - Kb 25 + FREE MINI 10 \$21

## FILEbox 50 - ECONOMICAL 5 1/4' & 8' STORAGE

These boxes even have a CARRY GRIP! Both feature low static plastic smoked grey lids but they have black bases. 5 1/4' FILEbox 50 \$12.00 8' FILEbox 50 \$15.00

## **FLOPPY DISKS FROM \$1.10**

5 1/4 inch Single Sided/Double Density, Soft Sectored, 40 Tracks - 48 TPI. Unformatted. Pack of 5 for \$6 - Twin pack \$2.20

5 1/4 inch Single Sided/Double Density, 16 Hard Sectors, 40 Tracks - 48 TPI. Unformatted. Pack of 5 for \$6.00

51/4 inch Double Sided/Double Density, 16 Hard Sectors, 40 Tracks -48 TPI. Unformatted. Pack of 5 for \$7.80

5 1/4 inch Single Sided/Double Density, Soft Sectored, 77 Tracks At 100 TPI; 80 Tracks At 96 TPI. Unformatted.Pack of 5 for \$7.80

5 1/4 inch Single Sided/Double Density, 16 Hard Sectors, 77 Tracks At 100 TP1; 80 Tracks At 96 TPI. Unformatted. Pack of 5 for \$7.80 8 inch Single Sided/Single Density, 26 Sectors, 128 Bytes Per Sector, Soft Sectored. Pack of 5 for \$7.80

8 inch Single Sided/Single Density, 32 Hard Sectors. Unformatted. Pack of 5 for \$7.80

8 inch Single Sided/Double Density, Soft Sectored, Unformatted. Pack of 5 for \$7.80

## Hamburger-With-The-Lot CLEANING KITS!

## 51/4' AND 8' MAINTENANCE KITS

1 x 150ml Universal tape and disk cleaner, 1 x 150ml Anti-Static foam cleaner, 1 x 150ml Anti-Static screen cleaner, 1 x 150ml Anti-Static spray, 100 data buds, 75 lint-free wipes, 1 brush. 1 x 5 1/4' OR 8' diskette head cleaner. NOT MANY LEFT! \$26.40

## MINIbox 15 - A REAL SURPRISE! Special Index System

It looks like a standard disk box but it's VERY different. This sturdy transporter folds into an easle for easy disk access. Features Smoked Plastic interior carry box and Index Cards in a purpose-built holder inside that you can see even when it's closed! Beige. 5 1/4' only.

## MINIbox 15 and INDEX CARDS \$6.00. \*Not many left!

## **MINIbox 10**

Looks like a standard disk box but features 'Low Static' plastic to save that precious data! High grade manufacture ensures a long life. Beige. 5 1/4' only. **MINIbox 10 Only \$3.60** 

## **TYPE AND PRINT WHEEL CLEANING KIT**

l x 150ml Anti-Static foam cleaner, 1 x 150ml Safe Solve ink remover, 1 x 150ml Pressurised air duster, 1 x 150ml Anti-Stat Non-Silicon polish, 100 data buds, 75 lint-free wipes, 1 brush. \$21.60

## PRINTER RIBBONS

| Printer | Model | Each     | Printer    | Model  | Each     |
|---------|-------|----------|------------|--------|----------|
| NEC     | P2    | \$ 13.70 | EPSON      | LQ1000 | \$ 14.00 |
| NEC     | P 5   | \$ 13.80 | EPSON      | LX80   | \$ 8.10  |
| CITOH   | 8510  | \$ 8.70  | DATA PROD. | 300    | \$ 17.70 |

## LABELS

| The following | label |              | ged in boxes of 50 | 00     |          |
|---------------|-------|--------------|--------------------|--------|----------|
|               |       |              |                    |        |          |
| Size          | Acro  | oss Box      | Size               | Across | Box      |
| 91/89 x 23    | 2     | \$ 45.03     | 91/89 x 23         | 1      | \$ 46.56 |
| 104/102 x 23  | 2     | \$ 50.88     | 104/102 x 23       | 1      | \$ 63.88 |
| 104/102 x 36  | 2     | \$68.79      | 104/102 x 36       | 1      | \$ 72.89 |
| 153 x 36      | 2     | \$ 94.28     |                    |        |          |
| The following | label | s are packag | ged in boxes of 10 | 00     |          |
| 91/89 x 24    | 1     | \$ 13.20     | 104/102 x 36       | 1      | \$ 18.00 |
|               |       |              |                    |        |          |
|               |       |              |                    |        |          |

## **COMPUTER BINDERS**

| TypeColorEachBurstAssorted\$ 3.20 | Type  | Color      | Each    |
|-----------------------------------|-------|------------|---------|
|                                   | Swing | Black/Blue | \$ 3.99 |

## **AEROSOL CLEANING PRODUCTS! ALL AEROSOLS ONLY \$3.00**

# Marked aerosol products won't destroy the OzoneLayer as they use a hydro-carbon propellant.

## # ANTI-GLARE FILTER & SCREEN CLEANER

Anti-Static cleaner designed for fine mesh/silk/nylon Anti-Glare screens! Use exactly as the directions on the can, will leave a clean static-free screen or filter! 400ml/340g

## **# ANTI-STATIC FOAM CLEANER**

Instantly removes all gunk from computer hardware etc. 400ml/200g **DATA WIPES** 

LINT FREE wipes for cleaning screens etc. 150 for \$5.40

DUST-BUSTING AIR DUSTER

Sophisticated solvents which create a clinically clean jet of air for cleaning intricate electronic components. 250ml/340g

# ANTI-STAT NON-SILICON CLEANER/POLISH

For computer stations, office furnishings, etc. Doesn't contain silicons which stuff up your read/write heads and diskettes.

## 51/4&8INCH CLEANING DISK

Use it with the Universal tape and drive cleaning fluid. Stop your heads from scratching away your data disks. \$7.20 each

## **DATA BUDS**

No. If you plant them they won't grow. Made to get in between the keyboard, onto tape heads, etc. Special long handles. 100 for \$3.00 **IF OUR OFFICE IS UNATTENDED - LEAVE A MESSAGE!** Up to 2 weeks delivery on some items. No cash refunds. DTP by Kapatez P/L (Inc Vic). Errors and omissions excepted ED001-8

## PROGRAMMING

# OS/2'sanswer to TSRs

Well-defined rules for device monitors and screen pop-ups in OS/2 replace the messy, undocumented shenanigans perpetrated by many DOS TSR utilities, according to Dan Rollins.

In the past few years, pop-up utilities have evolved from a curiosity to a necessity. Today, the power user's PC is fully loaded with a calculator, notepad, outliner and keyboard macro, all of which can be terminate-and-stay-resident (TSR) utilities. A vital part of any such pop-up utility is a routine that waits for and reacts to the event that triggers the pop-up. This is a complex problem that was never satisfactorily solved under DOS.

OS/2, however, provides a class of programs known as device monitors that simplify, standardise, and enhance this process. A device monitor is a program that tracks (or monitors) the data stream being processed by a character device driver.

The problem with pop-ups under DOS is that multiple resident programs represent a form of multi-tasking, a capability that DOS was never meant to support. Even when dormant, a pop-up must perform some processing to examine the events occurring in other processes (for example, keyboard input or the state of the timer) and to decide whether or not to spring into action.

Because DOS does not provide nor enforce rules for the interaction of multiple programs, most pop-ups use undocumented DOS functions (interrupt 28-H), hardware idiosyncrasies (video controller registers), and even hard-coded addresses within DOS (the critical error flag) to perform their magic. No two manufacturers use these in the same way, and the resulting difficulties have been described | lated from one another.

many times: some pop-ups are incompatible with some application programs or have unpleasant side effects (such as crashing the system) when used in combination with other pop-ups.

As a multi-tasking operating system, OS/2 can regulate and oversee multiple concurrent programs. For the first time, developers have a legitimate interface for writing pop-up utilities without underhanded shenanigans. Further, with a few lines of C code in OS/2, a programmer can complete a task that takes pages of assembly language, spaghetti logic in DOS.

The OS/2 pop-up interface involves two functions. First, the pop-up must be able to recognise a trigger - perhaps a timer-based event or the pressing of a mouse button. Most pop-ups are triggered when a selected key is pressed. This ability is provided by the keyboard device driver in the form of devicemonitor support.

Second, most pop-up utilities need access to the screen when they are triggered. This ability is provided by the OS/2 video system, and allows for any program to take control of the screen and keyboard, and move itself into the foreground.

In one respect, OS/2 gives pop-up features to every program written for this operating system. The user can press a hot-key to toggle between screen groups to access a program. Unless the programs are specifically written to cooperate, however, they will be totally iso-

Of course, a primary use of a pop-up is to affect the interrupted program in some way. A keyboard macro utility would be useless if it could not feed keystrokes into an application. A pop-up calculator is convenient, but one that can type a result into the document being edited would be more valuable. A real-time spelling checker must be able to see the words you type as you type them.

Example programs (see listings) illustrate a keyboard device monitor, video system pop-up control, and a combination of the two.

## Device monitors

A device monitor is simply a program that uses a set of OS/2 functions to gain access to an I/O stream within a device driver (see Fig 1). This program may be written in assembly language or any highlevel language that supports OS/2 application program interface (API) calls. The monitor effectively becomes part of the device driver. It examines every piece of information or packet processed by the driver. The monitor can remove a packet, pass it in its original or modified form, or add new packets to the data stream.

Each device driver can have multiple monitors, which are arranged in a chain. The first monitor receives data from the driver and passes on its output to the next monitor; the last one in the chain passes any output back to the device driver.

The device driver can allow or disallow monitoring. Of the OS/2 device drivers,

|                                         | PROGR                                          | AMMING                                 |                                                 |
|-----------------------------------------|------------------------------------------------|----------------------------------------|-------------------------------------------------|
|                                         |                                                |                                        |                                                 |
| DosMonOpen obtains a mo<br>monitor call | nitor handle to be used in subsequent<br>S.    | DosMonWrite Read (optic<br>device driv | onally wait for) a data packet from the<br>ver. |
| DosMonOpen( DeviceName, Mon             | tandle ):                                      | DosMonWrite( OutBuf, Data              | Buf, ByteCount );                               |
| char far *DeviceName:                   | ASCIIZ string, eg, "KBD\$"                     | char far *OutBuf;                      | Same address as OutBuf used in DosMonReg()      |
| unsigned *MonHandle;                    | Receives the handle                            | char far *DataBuf;                     | Buffer containing outgoing data packet          |
|                                         |                                                | unsigned ByteCount;                    | Size of the packet in DataBuf                   |
| DosMonReg Setup monito                  | ring buffers and select the logical            |                                        |                                                 |
| device index                            |                                                | DosMonClose Terminate                  | a monitor.                                      |
| DosMonReg( MonHandle, InBuf             | , OutBuf, PositionCode, Index );               | DosMonClose( MonHandle );              |                                                 |
| unsigned MonHandle;                     | Kandle obtained from DosMonOpen()              | unsigned MonHandle;                    | Handle obtained from DosMonOpen()               |
| char far *Inbuf;                        | Address of buffer for DosMonRead()             |                                        |                                                 |
| char far *OutBuf;                       | Address of buffer for DosMonWrite()            | VioPopup Move calli                    | ng process into foreground and allocate         |
| unsigned PositionCode;                  | 1=front, 2=back, 0=don't care                  | a temporar                             | y screen.                                       |
| unsigned Index;                         | Device-dependent (screen group for KBD\$)      |                                        |                                                 |
|                                         |                                                | VioPopup( WaitFlag, 0 );               |                                                 |
|                                         |                                                | unsigned #WaitFlag;                    | O=no wait, 1=wait for screen availability       |
| DosMonRead Read (option<br>device drive | ally wait for) a data packet from the r.       | unsigned (reserved);                   | Must be 0                                       |
|                                         |                                                | VioEndPopup Release co                 | ntrol of the popup session. The process         |
| DosMonRead( InBuf, WaitFlag             | , DataBuf, ByteCount );                        | interrupte                             | d by VioPopup() is returned to the              |
| char far *InBuf;                        | Same address as InBuf used in DosMonReg()      | foreground                             | and its screen is restored.                     |
| unsigned WaitFlag;                      | O=await next packet, 1=no wait                 |                                        |                                                 |
| char far *DataBuf;                      | Buffer receives incoming data packet           | VioEndPopup( 0 );                      |                                                 |
| unsigned *ByteCount;                    | Entry: size of DataBuf; Return: size of packet | unsigned (reserved);                   | Must be 0                                       |

A program that uses monitors and pop-ups can be written in assembly language or any high-level language that supports OS/2 API calls. The C language protocol for calling the monitor and pop-up API functions is shown here. Prototypes for these and all other OS/2 functions are available in header files that are supplied with Microsoft's OS/2 Software Development Kit

only the printer (LPT*n*), mouse (MOUSE\$), and keyboard (KBD\$) provide monitor support. No support is provided for monitoring asynchronous communications (COM*n*) or the real-mode console device (CON). A program can issue an I/O control (IOCTL) function (category OBH, function 60H) to determine whether a given device supports monitors.

A monitor can be a detached process, tracking I/O for other processes, or it can be local to a particular application. Any process can split off a monitoring thread to watch for and preprocess keyboard events without affecting other programs. Thus, a monitor can be used as an equivalent of the BASIC ON KEY . . . command, but with more flexibility. For example, a word processor could use a built-in keyboard monitor to handle all command and function keystrokes, removing them from the normal keyboard input stream.

A device monitor is installed and activated in three phases. First, the monitor notifies the driver that it wants to be installed into the monitor chain. Second, it registers its input and output buffers for receiving data from the driver and passing them back. Third, it monitors the I/O stream by reading from and writing to these buffers.

The monitor is opened with a call to DosMonOpen. This call requires the address of an ASCIIZ device name and returns a monitor handle, which is used during subsequent registration and closing operations. A non-zero return code indicates an error: either an invalid device name was used or the device does not support monitors.

A 'C' program using any OS/2 API calls should include the header files DOSCALLS.H and SUBCALLS.H. The function prototypes in these headers not only check for the correct number and type of arguments, but also cast parameters into the correct data types. Near pointers are coerced into far pointers — an essential programming shortcut and safety device.

The next step is to register the monitor. The monitor process uses the DosMon-Reg call to: notify the device driver that a monitor is about to become active; indicate the location and size of two monitoring buffers; and provide additional information used in setting up the monitoring process.

The monitoring buffers must be large enough to hold the packets passed by the device driver; this size is established when the device driver first creates an empty monitor chain. The monitor process uses an unusual technique to determine this size. When DosMonOpen is called, the first 16-bit word in each buffer must contain the size (in bytes) of the buffer. Should the specified size be too small to contain a packet, the call will return with an error code, and the *second* word of each buffer will contain the size of an I/O packet. Adding 20 bytes to this value gives the actual minimum size of the monitor buffer. The extra 20 bytes are for operating system overhead in buffer management.

After these buffers are registered, the process should not access them again; OS/2 controls all transfer of data to and from these areas. The monitor will receive copies of each packet and will pass the buffer addresses in subsequent API calls, but it must not access the data in the buffers directly.

The fourth parameter to the DosMon-Reg call is a position code that indicates where this monitor wants to be placed in the chain. The monitor can ask to be first or last, or it may indicate 'don't care' to accept any placement. A monitor at the front of the chain has the first chance to modify or remove a packet. It has the most direct control over the data as they come from the device. A monitor at the back of the chain can see (and modify or remove) any packets inserted by other monitors. It has the most control over the actions of other monitors and over the final appearance of the packet passed back to the driver.

Monitors have one problem reminiscent of a common difficulty of keyboard interrupt handlers used in DOS: two or more processes fighting for a particular keystroke. There is no way of knowing if a particular hot-key has been used by another monitor. The monitor receives no notification of its position in the chain, and it cannot determine whether the

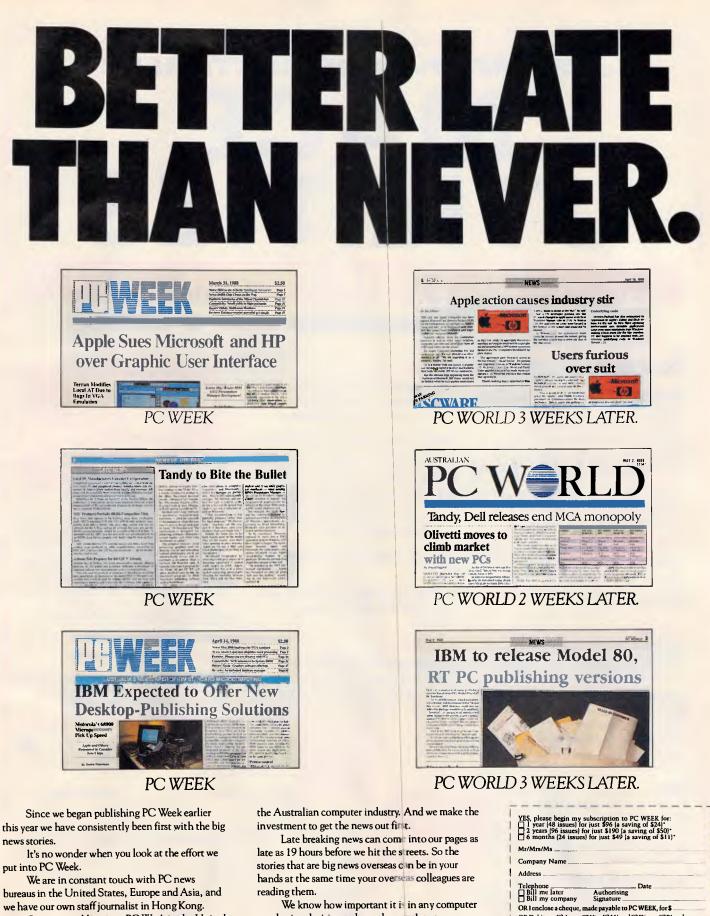

We know how important it is in any computer purchasing decision to have the very latest information.

OR Debit my Amex Visa M'card Diners B'card (tick unet

Expiry Date

L WEE

Account No

Post to: FREEPOST 280 PC WEEK, 124 Castlercagh Street, Sydney 2000. (No stamp required) Sa

Signature

we have our own staff journalist in Hong Kong.

States is the most successful computing journal in

the world.

Our sister publication, PC Week in the United

Locally, our journalists are first with the news and expert news analysis of the stories that matter to

Make an investment of \$96 and you'll have that news delivered mint fresh to you every week. The alternative is very stale indeed.

# JUST ARRIVED IN AUSTRALIA! MARCE UTILITIES VERSION 4.1

Now with 3 manuals and 3 disks!

# **Recovery Features**

**UnFORMAT:** Recovers from an accidental FORMAT of a hard disk, even when not installed. Recovers perfectly when previously installed. Recovers Sub-directories and the files contained in the subs if you have not used Mace before.

# NEW

FLOPPY UnFORMAT: Recovers from an accidental format of a floppy disk.

# NEW

**FORMAT-F:** Replaces DOS FORMAT with a safe, non-lethal format. Includes a /R option which will RESURRECT otherwise unreadable floppy disks.

# NEW

FORMAT-H: Replaces DOS FORMAT. FORMAT-H is guaranteed safe. If you own an AT&T or Compaq, you need this!

**UnDELETE:** Restores erased or deleted files. UnDelete will show a list of all deleted files in the File Allocation Table and allow you to choose the one you wish to undelete. Recovers easily, quickly and safely.

**REMEDY:** Diagnoses and locks out bad sectors on a disk automatically. If Remedy encounters an error, it will declare the spot bad, move any data in the area, and lock out the sector. This is especially useful for "dying" disks.

**RESTORE BOOT SECTOR:** The Boot sector contains a program that loads DOS when the computer is turned on. It also has information pertaining to the format of the disk or partition. RESTORE BOOT will copy, from a picture taken by MACE, a new boot sector to an unbootable drive.

# NEW

**SQZD:** Optimizes directory paths. SQZD removes deleted entries from all directories and closes up the spaces.

VCACHE: Hard disk accelerator increases speed of cartridge and fixed disk operations using memory caching to eliminate repetitive disk access. Allocate up to 8MB of extended or expanded memory, or 512K of standard memory for caching disk data. Automatic and transparent after installation.

**VSCREEN:** Speeds up your screen display.

**VKETTE:** Floppy disk accelerator, cashes data transfers to and from floppy diskettes.

# NEW

**dbFIX** Searches for lost DBase files. Repairs and recovers damaged DBase files and allows reconstruction of partially overwritten DBase Files.

| B | R/N | A | NW | D | N |
|---|-----|---|----|---|---|
| V |     | 1 |    |   |   |

# **Hot Rod features**

**UnFRAGMENT:** Physically reorganizes all files on the disk, speeding access time dramatically! Fast UnFRAGMENT searches the disk for fragmented files and puts them back together. UnFRAGMENT in the regular mode puts files together in the order they are sorted and moves free space to the end of the disk.

# NEW

**SORTD:** Optionally sorts your entire disk or individual directory entries by Name, Extension, Date-Time or Length.

|          | Perfect                       |                                       | NTERFACE (Aust.) Pty. Ltd<br>Street, N. Sydney NSW 2060<br>112        |
|----------|-------------------------------|---------------------------------------|-----------------------------------------------------------------------|
| 2        |                               | Please send me .<br>\$210 each        | Mace Utilities 4.1                                                    |
|          | l enclose my<br>Express, Dine | cheque for \$<br>er's Club, Visa, Mas | or please debit mv American sterCard or Bankcard plus \$7.50 freight. |
| <u> </u> |                               |                                       |                                                                       |
|          | Card expires                  | ·                                     | Signature                                                             |
|          | Name                          |                                       | Company                                                               |
| 1        | Address                       |                                       |                                                                       |
| of       | Phone No                      |                                       |                                                                       |
| 0        |                               | -                                     |                                                                       |

source and destination of the packets it handles are those of the driver itself or those of another monitor. The first monitor to ask to be put at the front of the chain is actually placed there. Monitors registered later are always placed later in the chain, in order of request. The ones requesting the end of the chain are treated similarly.

For example, if a keyboard macro program uses Alt-Z as a hot-key, it normally removes that key from the data stream. Monitors installed later in the chain never see Alt-Z. This problem has no obvious solution — it is impossible to 'steal back the vector'.

Several ways to avoid hot-key collisions are available; most of them are the same as those in DOS. The simplest way is to instruct the user that this monitor must be installed before any other monitors. This method obviously breaks down if more than one monitor needs to be first. Another method is to have the user pick a non-conflicting keystroke and configure the program accordingly. Another alternative is to reconfigure dynamically by initially looking for several hot-keys, then nullifying all but the first one to make it into the monitor: the user is told to try all the hot-keys and to stick with the first one that works. To increase the chances of selecting a unique keystroke, OS/2 makes it easy to recognise unusual Shift-key combinations or even to use time-stamp sensitivity; for example, the program could

PROGRAMMING

look for a double click of a Shift key. The fifth DosMonReg parameter, the index, is used in conjunction with logical devices. Because a character device driver may be handling several logical devices, it needs to know which instance of the driver should be monitored. The meaning of this index can vary from driver to driver. For printer monitors, the index should be O. For keyboard and mouse monitors, the index should specify which screen group the process wants to monitor.

The process of specifying a screen group involves a separate subplot. When a monitor is executed as a detached process, it is not associated with any screen group. It must learn the ID of the active screen group (for example, the CMD.EXE session from which the DETACH command was executed), and it must use that value as the index. The DosGetInfoSeg call can be used to determine the current screen group. A program can always pass an arbitrary value in the index parameter. For example, the screen group ID for the session manager menu is 1. The realmode screen group is 2 (although, as described below, there are problems in monitoring the 3xBox keyboard). The VioPopup session for video pop-up utilities has an index of 3. Such arbitrary values are not documented and may change in the future.

A process can monitor more than one instance of a logical device. A keyboard monitor could keep track of several screen groups; for example, it could provide a cut-and-paste capability between sessions, or maintain a common set of keyboard macros. To do so, a program would just open the monitor and use the same monitor handle to register two or more separate sets of buffers. Each monitor should execute as an independent thread and should be registered for the desired device index (screen group).

Once the monitor has been opened and registered, the final step is to begin the read/process/write loop. The monitor calls DosMonRead to read incoming data packets from its registered input buffer. Depending on the value of the

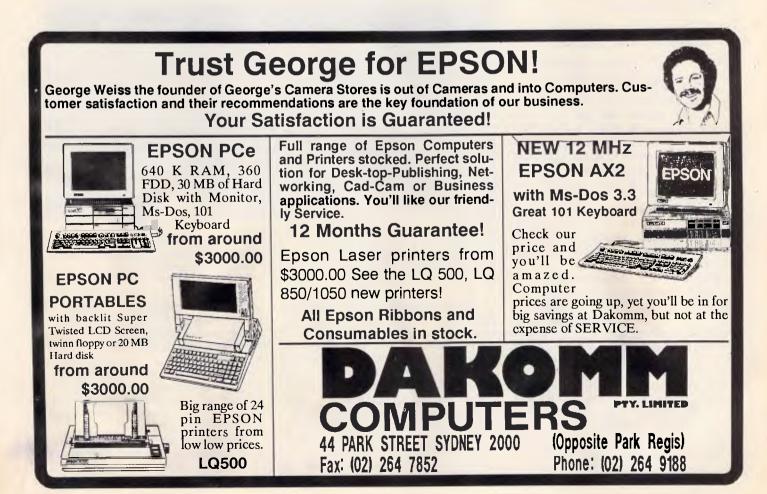

wait-flag parameter, this call can block the monitor until data are in the buffer, or it can return with an error code. When successful, DosMonRead copies the packet from the input buffer into the monitor's local buffer. The monitor can then examine and process the packet. Typically, this involves testing for the hotkey and reacting appropriately.

A call to DosMonWrite sends packets down the monitor chain; this copies data from the local buffer to the registered output buffer. If a program needs to consume a keystroke, it can read it without writing it. If a program needs to insert keystrokes into the stream, it can create data packets and write them before it reads the next keystroke.

The read/process/write operation should be a tight loop. The monitor code effectively becomes part of the device driver. Thus, lengthy delays must be avoided, such as waiting for a semaphore or handling any sort of disk I/O. If a printer monitor were to wait on a semaphore, all printing performed by that driver would come to a halt.

If such delays are likely, the monitor should start a thread dedicated solely to the read/write/process loop. If a potentially time-consuming operation is indicated, it should be handled by other threads of the process.

# The keystroke packet

Writing a device monitor requires having access to the device-driver specifications for the layout and content of data packets passed into the monitor chain. The data packet used by the OS/2 keyboard driver is shown in Fig 2. The first word contains monitor flags (see Fig 3) that are present in some form in all monitor data packets. For keyboard packets, the first byte contains the hardware-level scan code of the key described by the packet; the driver may choose to examine this byte to recognise the hot-key. This word should be set to 0 for packets inserted by the monitor.

Although the example keyboard monitors presented later in this article ignore it, the flag word can be important in other monitor implementations. Besides information specific to the device driver (this should be documented in the driver specifications), the flag word indicates whether the packet is a normal data packet that is part of the device I/O stream, or a request for special processing. Each monitor must pass on each special-request packet after performing whatever processing is appropriate to open or close the device or flush any internal character queues.

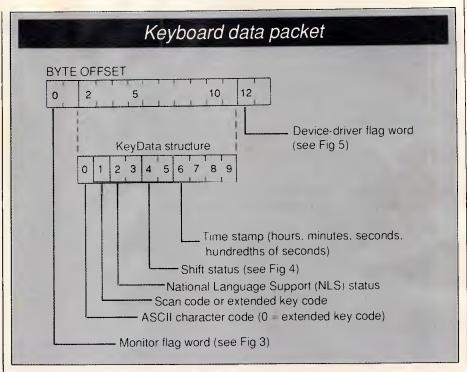

Fig 2 The keyboard device driver KBD\$ passes the data packet (record) into the monitor chain for each keystroke. A programmer who wants to write a device monitor must know the layout of data packets created by the device driver

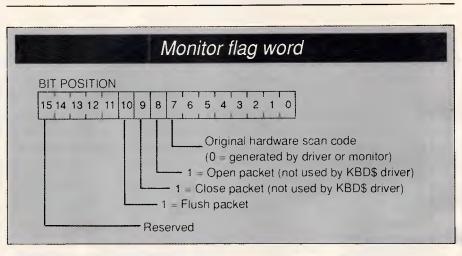

Fig 3 The first word of any driver's data packet contains system-defined and driverspecific flags. A packet with bits 7, 8 or 9 set identifies a request for special processing; such a packet must be passed down the chain by every monitor

The flush request must be handled expeditiously, because the monitor chain does not accept input until the flush packet traverses the entire chain and reaches the driver. The flush operation is not implemented in any of the example drivers because they pass character packets singly without queuing them. Therefore, there is nothing left to flush.

The body of the packet is similar to the data obtained from a call to the API function KbdCharln. This 10-byte structure is defined in the SUBCALLS:H include file and is named KeyData. It contains the ASCII character code, scan code, shift status, and information about 2-byte characters from foreign-language code sets.

The KeyData.shift\_state field (Fig 4) is of special interest. A program can monitor for an undefined keystroke by checking for a selected shift state together with another key.

The KeyData.time field shows the time when the packet was generated to the nearest hundredth of a second. Most **A BICENTENNIAL GIFT TO YOU** 

from

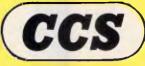

# CUSTOM COMPUTER SERVICES

1251 Anzac Ave Kallangur 4503 Cnr Warren St, & Barry Pde Valley 4006 Level 1, 49 Gawain Rd, Bracken Ridge 4017 744 Gympie Rd, Chermside 4032 Shop 3/115 Currumburra Rd, Ashmore 4214 227B Charters Towers Road, Hermit Park 4812 106 Buckingham St, Surry Hills 2010 (Syd) 119 Station St, Malvern 3144 (Melb)

Custom Computer Services has an eight year standing in the computer community and has eight Company owned retail outlets from Townsville to Melbourne with others planned to open in the near future. As we assemble market and service our own products we can offer up to 24 months warranty on our own brand of computers and peripherals. This being Australia's Bicentennial year we offer to you two "Bicentennial Computer Packages" providing excellent value for money.

**BICENTENNIAL "XT" PACKAGE** Computer - 640K RAM 30 Meg hard drive + controller 1 x 360K disk drive CGA or MGA monitor adaptor Parallel/serial/games ports 180 Watt power suppl dual speed 4.77/10MHz 84 key keyboard (101 optional) CCS Mouse with software Monitor - Amber - dual scan CCS library case - holds 100 Printer - Star NX1000 + cable

# Total cost = \$2229

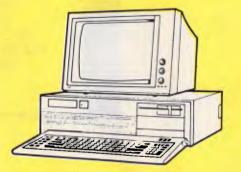

**BICENTENNIAL "AT" PACKAGE** Computer - 1 Meg RAM 30 Meg hard drive + controller 1 x 360K FDD (1.2 Meg option) CGA or MGA monitor adaptor Parallel/serial/games port 200 Watt power supply Speeds 8/10/12 MHz 80 key keyboard (101 optional) CCS Mouse with software Monitor - Amber - dual scan CCS library case - holds 100 Printer - Star NX1000 + cable

# Total cost = \$2925

| PRICE LIST                                                                                               | PRICE WITH 12<br>MTHS OR 24 MTH                                                                                  | MULTISCAN COLOUR MONITORS \$850.0<br>VEGA ULTRA GRAPHICS CARD \$650.0 |                       |
|----------------------------------------------------------------------------------------------------|----------------------------------------------------------------------------------------------------|-----------------------------------------------------------------------|-----------------------|
|                                                                                                    | WARRANTY GAME                                                                                                    | HARD DISK 20 MEGABYTE (SEAGATE) \$570.0                               | 0N/A                  |
| CCS XT COMPATIBLE 640K, TWIN FLOP<br>DRIVES, WITH COLOUR CARD, PARALL<br>SERIAL PORT SYSTEM CLOCK CALENT | PY                                                                                                    | HARD DISK 30 MEGABYTE (SEAGATE) \$600.0                               | )0N/A                 |
| DRIVES, WITH COLOUR CARD, PARALL                                                                         | EL AND                                                                                                    | STREAMING TAPE BACKUP 60MS                                            |                       |
| SERIAL PORT, SYSTEM CLOCK CALEND                                                                         | DAR,                                                                                                    | (USES DC600A TAPE)\$1200                                              | .00N/A                |
| KEYBOARD 4.77/10MHz m/board                                                                              | \$1149.00 \$1249.00                                                                                              | MICROSOFT MS DOS 3.3                                                  | \$150.00              |
| CCS AT COMPATIBLE TWIN 360K FLOPF                                                                        | γ                                                                                                    | PRO GRAPHER CPX-80 480 CPS IBM GRAPHICS                               |                       |
| CCS AT COMPATIBLE TWIN 360K FLOPP<br>DRIVES WITH ONE MEGABYTE RAM SE                                     |                                                                                                    | NLQ PRINTER                                                           | \$600.00              |
| PARALLEL PORTS CGA CARD CLOCK C                                                                          | ALEN-                                                                                                    | MOUSE THREE BUTTON TYPE                                               | \$84.00               |
| DAR WITH KEYBOARD                                                                                        |                                                                                                    | MONITOR STAND FOR MONOCHROME MONITOR                                  |                       |
| CCS AT COMPATIBLE WITH ONE 1.2MB                                                                         |                                                                                                    | MONITOR STAND FOR COLOUR MONITOR                                      |                       |
| ONE 360KB DRIVE AS ABOVE                                                                                 | \$2260.00 \$2460.00                                                                                              | FLOPPY DISK DS DD BOX OF TEN                                          |                       |
| EXTENDED KEYBOARD ADD TO ABOVE                                                                           |                                                                                                    | FLOPPY DISK DS HD BOX OF TEN                                          |                       |
| COMPUTER PRICES                                                                                          | \$60.00 \$80.00                                                                                                  | PRINTER CABLE CENTRONICS                                              |                       |
| MONOCHROME CARD                                                                                          | \$148.00 N/A                                                                                                    | PRINTER CABLE CENTRONICS (LONG)                                       |                       |
| DUAL FREQUENCY MONITORS<br>AMBER 12"                                                                     |                                                                                                    | SERIAL UPGRADE KIT FOR MULTI I/O CARD                                 |                       |
| AMBER 12"                                                                                                | \$168.00 \$193.00                                                                                                | JOYSTICK                                                              |                       |
| DUAL FREQUENCY MONITORS<br>AMBER 14"                                                                     | \$222 00 \$255 00                                                                                                | PC USERS HANDBOOK                                                     | \$20.00               |
| AMBER 14"                                                                                                | \$220.00\$255.00                                                                                                 | PAPER 2500 SHEETS LASER CUT TG                                        |                       |
| CGA COLOUR MONITOR 14" 640x200                                                                           | \$550.00 \$615.00                                                                                                | PRINTER SWITCH BOX (2 way)                                            |                       |
| EGA COLOUR MONITOR 720×350<br>(NO CARD)                                                                  | #700.00 #045.00                                                                                                  | PRINTER SWITCH BOX (4 way)                                            |                       |
|                                                                                                    | \$760.00\$845.00                                                                                                 | 8087 CO-PROCESSOR (XT)                                                |                       |
| ÈGA COLÓUR GRAPHICS CARD                                                                                 | \$300.00 \$350.00                                                                                                | 80287 CO-PROCESSOR (AT) for one wait systems.                         |                       |
|                                                                                                    | and the second second second second second second second second second second second second second second second |                                                                       | and the second second |

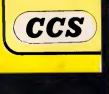

# FIVE REASONS TO BUY A "CCS" COMPUTER SYSTEM 1. We sell a good range of computers and peripherals at very competitive prices. 2. We have company owned stores from Townsville to Melbourne where service, includ-

ing warranty service can be obtained.

3. We assemble our own computers and consequently we can design a system to suit our customers requirements.

4. As we sell our own products we can provide service on those products, and 5. Because of our service ability we offer customers purchasing our own products the option of a 12 month or 24 month warranty.

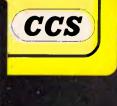

ALL PRICES INCLUDE SALES TAX AND ARE SUBJECT TO CHANGE WITHOUT NOTICE.

# **MACINTOSH NETWORKING**

Mac to Mac, Mac to LaserWriter, Mac to PC Mac to mainframe, Mac to file server SMALLtalk hardware for the AppleTalk Local Area Network protocol.

### SMALLtalk HIGHLIGHTS

SMALLtalk offers features to satisfy the corporate Macintosh user.

SMALLtalk has no rules that can be inadvertently breached by users.

SMALLtalk has no mess of cables running around the floor.

SMALLtalk provides users with wall mounted connection points.

SMALLtalk users simply plug on or off the network in the same manner as connecting a machine to a power point.

SMALLtalk networks are not affected by users joining or leaving the network. SMALLtalk is permanently installed, once in place there is no known user action that can cause network failure.

SMALLtalk networks can be joined through gateways using an Ethernet backbone.

SMALLtalk Networks can be connected to mainframes and file servers.

SMALLtalk is fully supported by the manufacturer, Kent Design of Melbourne.

SMALLtalk networks can be purchased as turn key installations from the manufacturer or Installed by the user.

SMALLtalk The elegant high reliability Macintosh network by Kent Design.

Send for free booklet ! Kent Design 65 Station Street, Malvern Victoria, 3144 Phone (03) 509-8751 Fax (03) 509-8163

# NETWORKING NOVELL + OLIVETTI

**TIME-LINK** have been installing and supporting Total Network Solutions since 1984.

Successful installed clients rank in the top 5% of Australia's corporate sector, the Catholic Church and the Legal profession.

If you need professional advice and support call Time-Link and ask for Network Solutions.

Time-Link Pty Limited 28 Chandos Street, St. Leonards. NSW 2065 P.O. Box 701, Crows Nest 2065 Telephone 4383977 Fax 4364886

# HIGH PERFORMANCE HAYES & MNP COMPATABLE MODEMS X-SERIES MULTISPEED

\*4321 ADS
 \$680.00
 321 ADS
 \$464.00
 MACRO MODEM 3
 \$472.00
 Custom design service for communications & related fields available.
 \*MACRO MODEM 4
 \$632.00
 ALL PRICES EXCLUDING SALES TAX

### All X Series Multispeed modems support the following features:

- Automatic fallback from \*2400 -1200-300-75/1200
- Common port speed to 9600 bps
- Full help menu in modem
- Multiple configuration storage
- Dial directory
- V.25 bis compatibility

### Designed in Australia by

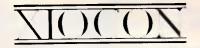

Line speed 300, 75/1200, 1200/75, 1200, \*2400 bps

- Full configuration display in English word format
- Security access & dialback
- MNP Class 3 error correction
- MNP Class 5 Data compression
- DEA data encryption

### Discounts available for distributors & volume purchasers

1st Floor 685 Centre Road, East Bentleigh, 3165. Ph: 557 7931

monitors can ignore this field, but it does present some practical possibilities. For example, a process that monitors both the keyboard and the mouse can use the time field to check for simultaneous events.

The final word of the data packet, Kbd-DDFlagWord (Fig 5), contains significant information. Bits 0 through 5 indicate one of the special types of packets, as shown in table 1. If the pattern in these bits is 3FH, the packet describes an undefined keystroke that a monitor might intercept for its own purposes; a pattern of 13H indicates that the user pressed PrtSc. A keyboard monitor can simulate any of these special codes by inserting a packet with the desired values into the keyboard data stream.

Bit 6 of KbdDDFlagWord is set to 1 on packets generated by the release of a key. By checking this bit, you can differentiate the key break from the key make. In other respects, the make and break packets are identical.

# A simple monitor example

CLICKMON.C (Listing 1) illustrates the fundamental operations of a keyboard device monitor. It opens the monitor, sets an arbitrarily large buffer size, determines the current screen group, and registers the buffers. Finally, it drops into the read/process/write loop.

ClickMon is compiled and linked with the command

cl -Lp -Zp clickmon.c

Depending on the configuration of your system, you may need to specify a –I option to help the compiler find the include files, and you may need to set a **LIB** = variable into the environment to help the linker find the libraries. The –**Zp** compiler option prevents the insertion of slack bytes to align on word and doubleword boundaries; this option should be used in nearly all programs that use OS/2 kernel calls, because many system structures are defined with byte-level alignment.

After successful compilation, the monitor is executed with the command

### detach clickmon

ClickMon simply beeps the speaker each time the keys are pressed. It closes the monitor and terminates whenever the Esc key is pressed. Experimentation with ClickMon shows why such a simple exit mechanism is provided — a detached process must supply its own exit or remain resident permanently. That can cause undesirable side effects as a detached program is developed. For example,

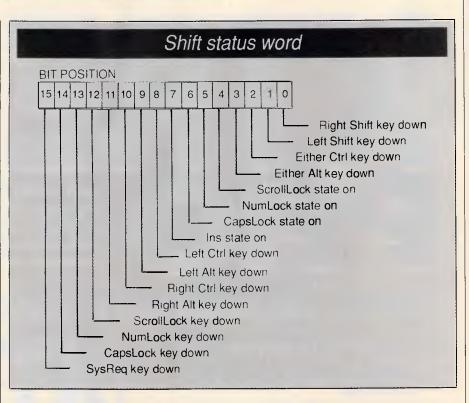

Fig 4 The information in the shift status word is the same as that in bytes 40:17 and 40:18 of the BIOS data area. This information is sent in every packet so that it reflects the status when the key was pressed, not when the monitor processes it

you cannot delete or rename the running version, so you cannot create another version with the same name. Users should also appreciate the ability to de-install monitors cleanly after they have outlined their usefulness; under DOS in most cases, that was possible only by rebooting the system.

ClickMon pares off as much complexity as possible, making it perfect for experimental purposes. In the DosMonReg call, you might try to hard-code an index value of 1. Now ClickMon has no effect in the screen group where it is started. When you hot-key into the session manager menu (Ctrl-Esc), however, notice that the keyboard is clicking in this screen group.

If screen group 2 (the real-mode session) is monitored, some curious behaviour becomes apparent. Each keystroke causes a click, indicating that the monitor is reading correctly. However, the write operation seems to fail because the keystroke never makes it down the chain to the 3xBox application. The official word from Microsoft is that device monitors are not supported in real-mode.

ClickMon clicks on all keystrokes, including the Shift key. It is programmed to ignore the release of a key, but it also could monitor for that. Furthermore, ClickMon responds to undefined

keystrokes, such as Alt-NumLock. In other words, you can monitor nearly every possible low-level keyboard event. The exceptions include the sessionmanager hot-keys (Ctrl-Esc and Alt-Esc) and Ctrl-Alt-Del: these are handled by the device driver or passed directly to the session manager and never make it into the monitor chain.

Using just the tools of a simple keyboard monitor along with the standard C library functions, you can extend the monitor to carry out such tasks as logging keystrokes to a disk file, remapping areas of the keyboard, performing real-time spelling checking, and intercepting keystokes that might cause problems (such as Ctrl-Break or Ctrl-PrtSc).

ClickMon lacks the ability to act like the archetypal pop-up; programmers need a way to construct fancy windows and interact with the user. In real-mode, a program can just start writing to the screen; in protected mode, it first must politely ask the operating system's permission and then use only the tools provided.

# Pop-up services

The VioPopup and VioEndPopup functions are designed expressly for use in pop-up utilities. When a process senses

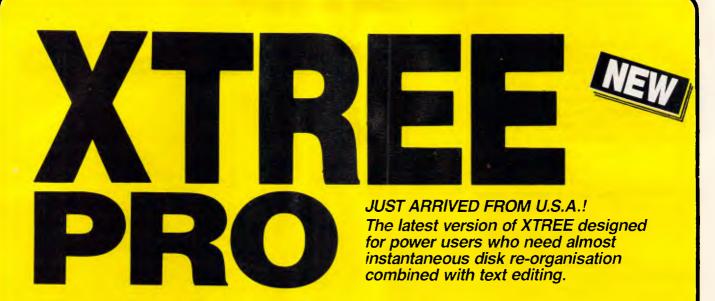

# Advanced disk management for todays professional

- Improved file management up to 16000 files.
- Quick disk logging up to seven times faster.
- Multiple drive logging up to 26 drives.
- Dynamic Text Editor create and edit a file from within Xtree Pro.
- File attribute security protection from movement or deletion of System Files.
- Multiple file specifications up to four different file specs.
- Special view command view files of different formats.
- **Command shell** DOS like Command line.

R.R.P. **\$245** 

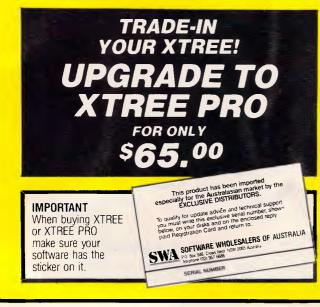

**XTREE** The standard for file and directory management

For novice and small system users who need to organise their hard disk chaos quickly and efficiently.

- Intuitive graphic display of directory structure.
- Single keystroke operations on individual or groups of files to copy, move, delete, rename, view or print.
- Sort files by name extension, size, date and time.

Modify DOS file attributes.

|                                                                                                    | °105                       |
|----------------------------------------------------------------------------------------------------|----------------------------|
| Crfect <b>PERFECT INTERFA</b><br>7th Floor, 8 West Street, N<br>Phone (02) 957 1112                               |                            |
| Please send me<br>or XTREE, \$165 each<br>I enclose my cheque for \$ o<br>Express, Diner's Club, Visa, Mastercard | r please debit my American |
|                                                                                                    |                            |
| Card expires Sig                                                                                                  | gnature                    |
| Name Phone                                                                                                    | No                         |
| Address                                                                                                    |                            |
| Company                                                                                                    |                            |

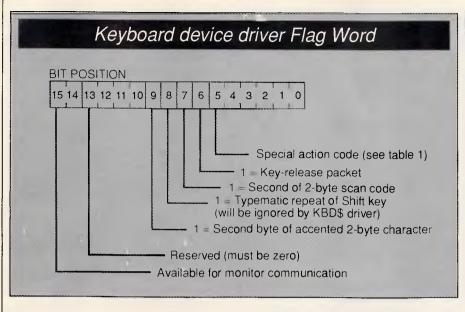

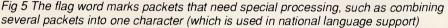

a pop-up trigger, it can call VioPopup to move itself pre-emptively into the foreground. Whatever process was visible is switched into the background, and the pop-up program takes control. The effect is similar to that of going through the session manager to get to a new screen group. When a process pops up, it runs with a separate logical keyboard, mouse, and screen.

TIMEPOP.C (listing 2) illustrates the basic techniques. Like CLICKMON.C, TIMEPOP.C is designed to be executed as a detached program. This program lurks in the background and periodically pops up to remind you time is passing. While the pop-up window is on the screen, pressing the Esc key de-installs the program; any other key closes the pop-up window, restarts the timing interval, and returns to the interrupted task.

Notice how short the program is. TIMEPOP.C contains no code for saving and restoring the screen of the interrupted application. In text modes, that task is handled by the operating system. The operating system also saves and restores the screen -mode, the cursor shape and position, and any IBM EGA/VGA palette programming. However, OS/2 requires graphics-based applications to provide their own screen save-and-restore functions.

As illustrated by the TimePop program, pop-ups can occur over both real or protected modes in the foreground. The pop-up program must be loaded in protected mode, however, because the pop-up API functions are not supported in real-mode.

A program is limited in what it can do

while popped up. For instance, it cannot access either the logical or physical video buffers directly, but must use the API calls. Fortunately, the performance of the OS/2 video calls is quite good — a far cry from the sluggish real-mode BIOS and DOS screen handling.

In general, a program can write text and attributes, scroll or clear the screen, set the cursor position, and get current screen-mode information. It cannot change the screen mode, reprogram the EGA/VGA palette, install a video subsystem, re-define a font, print the screen, or perform other more advanced tasks.

One important limitation is that only one VioPopup can be active at a time. There is exactly one VioPopup session. If another process controls the VioPopup screen, any other program is barred from access to that screen.

In the pre-release version of OS/2, VioPopup's operation was seriously flawed. This version always selected an 80-by-25 text mode, cleared the screen, and homed the cursor. Of course, that eliminated much of what pop-ups are all about. The production versions from both Microsoft and IBM provide a 'transparent' option that allows you to overlay a smaller window over the background text. It also provides access to the data on the overlaid screen (consider how many pop-up utilities gain information from the cursor position and the text beneath the cursor).

# Putting it all together

The CHARMENU.C program (listing 3)

juxtaposes the concepts of device monitors and video system pop-up control. Besides illustrating the tools in a real-life program, it is a useful utility.

CharMenu monitors the keyboard, looking for either of two hot-keys — Alt-C or Alt-Spacebar. When Alt-C is recognised, it pops up a menu of hard-to-type ASCII characters, such as box-drawing characters, smiling faces, and Greek characters. The cursor keys point to the desired character, and is selected by pressing Enter. The character is then inserted into the keyboard data stream, as if a series of Alt-NumPad keystrokes had been given.

Alt-Spacebar is a shortcut. It inserts the most recently selected character into the data stream without displaying the menu. This feature is most handy after a horizontal bar character (ASCII 196 or 205) has been selected. Just press Alt-Spacebar and let it repeat across the screen.

Like ClickMon, CharMenu begins by opening the monitor for the KBD\$ device. The monitor handle is saved and used in subsequent monitor calls. The next step is a more elaborate, generalised version of the registration process. First, the program checks for

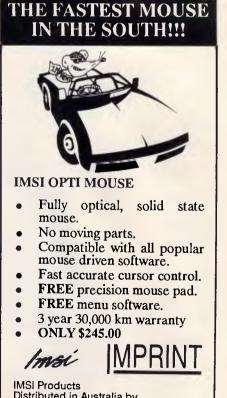

Distributed in Australia by Imprint Computer Publishing Systems Suite 3, 637 Darling Street ROZELLE, NSW. 2039.

Telephone: (02) 818 3577

# Special action codes in KbdDDFlagWord

| VALUE  | MEANING                                                                        |
|--------|--------------------------------------------------------------------------------|
| 00H    | No special action. This packet contains a normal or extended-                  |
|        | ASCII keystroke that will be placed into the keyboard input buff-              |
|        | er (KIB).                                                                      |
| 01H    | ACK: Low-level keyboard acknowledgement; for example, this                     |
|        | packet is sent after hard reset.                                               |
| 02H    | Secondary prefix Generated by enhanced keyboard as a                           |
|        | prefix. The scan-code field in the KeyData structure is usually                |
|        | OEH. The next packet will have KbdDDFlagWord bit 7 set.                        |
| ОЗН    | Keyboard over-run. Generated when the keyboard hardware                        |
|        | issues a signal indicating internal buffer overflow.                           |
| 04H    | <b>Resend.</b> Generated when the keyboard hardware requests that              |
|        | low-level command data be resent.                                              |
| 05H    | <b>Reboot.</b> Used when Ctrl-Alt-Del is pressed. This packet will <i>no</i> . |
| 0011   |                                                                                |
| 201    | be sent through the monitor chain.                                             |
| 06H    | Standalone dump. Generated on the second consecutive                           |
|        | press of Ctrl-Alt-NumLock. The driver is supposed to dump                      |
|        | memory and CPU status to disk. This packet is not sent to the                  |
|        | monitor chain.                                                                 |
| 07H    | Shift key. Indicates that the packet is one of the defined shift               |
|        | keys (Shift, Ctrl, Alt, NumLock, etc). The packet will affect the              |
|        | values of subsequent shift status fields, but it will not put a valu           |
|        | in the KIB.                                                                    |
| 08H    | Pause key. Generated on Ctrl-NumLock (or Pause on the en-                      |
|        | hanced keyboard).                                                              |
| 09H    | Pseudo-Pause key. Generated when Ctrl-S is pressed.                            |
| DAH    | Wake-up key. Indicates completion of previous Pause action.                    |
|        | The keystroke is not placed into the KIB.                                      |
| DB-0F  |                                                                                |
| 10H    | (Reserved).                                                                    |
| IUM    | Accent key. This packet contains an accent key, as defined in                  |
|        | the current keyboard translation table. Setting KbdDDFlagWord                  |
|        | bit 9 will generate the accent character itself. Otherwise, this               |
|        | packet will be combined with the next packet to generate an ac                 |
|        | cented character such as à or ñ.                                               |
| 11H    | Break key. Generated when Ctrl-ScrollLock (or Ctrl-Break on                    |
|        | the enhanced keyboard) is pressed.                                             |
| 12H    | Pseudo-Break key. Generated when Ctrl-C is pressed.                            |
| I3H    | PrtSc key. Generated whenever Shift-PrtSc (or PrintScreen on                   |
|        | the enhanced keyboard) is pressed.                                             |
| 14H    | Print-echo key. Indicates toggle of screen-to-printer echo func                |
|        | tion. Generated when Ctrl-PrtSc is pressed.                                    |
| 15H    | Pseduo-print-echo key. As above, but it is generated when-                     |
|        | ever Ctrl-P is pressed.                                                        |
|        | (Reserved).                                                                    |
| 16-2FH |                                                                                |
| 30H    | Status change. Generated when keyboard shift status is                         |
|        | modified externally; for example, via KbdSetStatus or                          |
|        | DosDevIOCtI. The character-code and scan-code fields in the                    |
|        | KeyData structure are undefined and should be ignored.                         |
| 31H    | Written key. This packet is generated by a DosWrite call when                  |
|        | the KBD\$ device is the destination. The KeyData packet will al-               |
|        | ways be placed into the KIB.                                                   |
| 32-3EH | (Reserved).                                                                    |
| 3FH    | Undefine. Generated by a keystroke that cannot be translated                   |
|        | by the driver. This value is used on packets containing un-                    |
|        | defined keystrokes such as Alt-PrtSc, Ctrl-Shift-Z, and Atl-Del.               |
|        |                                                                                |

Table1 The values in bits 0 through 5 of the device driver flag word (see Fig 5) identify the kind of special processing needed by certain keyboard packets the correct buffer size by making a call to DosMonReg, specifying a buffer size of 0. When this call returns with an error, the second word in the buffer contains the required data packet size. The next call, requesting 20 bytes more than the packet size, then succeeds in registering the buffers.

The program then goes into the monitoring loop. The DosMonRead call is performed with the wait option, so execution is blocked until a packet comes in. Once the packet has been read, it is checked to see if it contains either of the hot-keys.

To sense Alt-C, the program compares the packet's character and scan code with the desired values. However, the second hot-key, Alt-Spacebar, is an undefined key — Spacebar always returns the same character and scan code, regardless of the state of the Shift keys. CharMenu tests for the keystroke by checking for the character code and then testing for the Alt-Shift key bit in the packet's Shift-key flags.

When an Alt-Spacebar packet arrives, the program writes a packet containing the most recently selected character. Several fields are set to 0 on such an inserted packet, similar to what happens on packets that are generated when Alt is pressed followed by a series of Num-Pad keys.

CharMenu looks for both the press and the release packets of its hot-keys, removing both from the I/O stream. For a key-press packet, the program takes action and discards the packet without passing it down the chain. When a release packet is encountered, the program ignores and discards it. This prevents spurious key-release packets from being sent down the chain. Although such extra packets pose no problems to the driver, they could confuse intervening monitors.

When CharMenu sees an Alt-C, it calls the function DoMenu. This function illustrates a more complex use of Vio-Popup. It attempts a no-wait pop-up. If this fails, the program beeps out a tune and resumes without taking control of the screen. This sequence may be needed if a program has locked the screen or if another VioPopup session is already active. This precaution is probably unnecessary here - Char-Menu is not active while any VioPopup is active, because it monitors only its original screen group. It is a good practice to use this technique, however, especially in timer-triggered pop-ups that are not tied to any one logical device.

Next, the menu is drawn and the interactive portion of the program begins. This program uses standard techniques

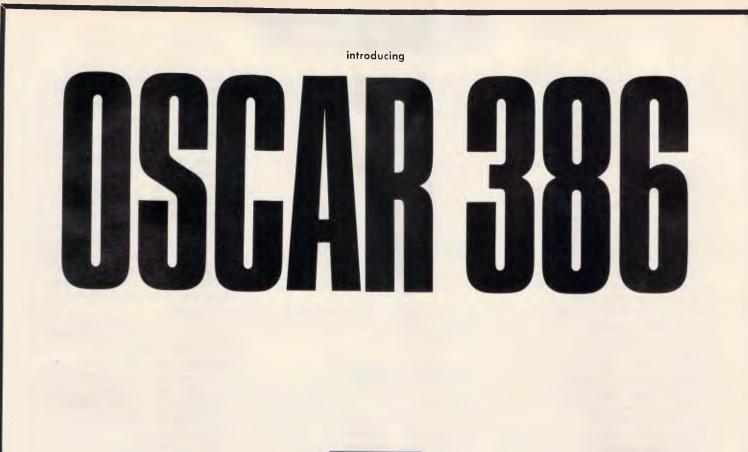

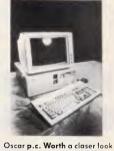

Why? Because our Oscar is much more than a box of chips. Only the latest multi-layered PCB and VSLI technology and the best electronic components are used — carefully selected by the same team of research and development engineers working with CSIRO.

We are so proud and confident of Oscar's performance that we are giving him and you our total support by offering a full 24 month warranty. An Australia wide on-site warranty is available from Honeywell Bull.

If you are interested in looking into Oscar Turbo/Mini AT/386, ring us on 02 516 5244.

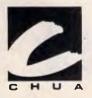

CHUA Pty Ltd Building 2, 75 Mary St. St. Peters NSW 2044 Ph: (02) 516 5244 Fax: (02) 516 5755

for handling a cursor-bar menu. Perhaps most interesting is the use of VioWtrNAttr to remove and redraw the cursor bar highlight with each keystroke. The beauty of this function is that the text at the cursor does not need to be rewritten; only its video attribute needs to be changed.

The arrow keys move the highlight. The Enter key selects the currently highlighted character; Esc aborts the menu without selecting a character; and Q causes CharMenu to terminate itself. Whatever key is pressed, the VioEnd-Popup service is called to release the pop-up screen and return the interrupted program to the foreground.

An examination of the interactive code reveals that the standard library function, Getch, is used in preference to the Kbd-Charln call. This illustrates an important facet of OS/2 programming: just because a kernel call exists does not mean it must be used. Getch is convenient and it works, so there is no reason to use the lower-level system call.

This simplicity comes at some cost in performance, however. Getch eventually calls KbdCharln, which takes longer than if the program called the API function directly. This could be a considera-

Page 188 APC June 1988

tion in extremely time-critical applications. The greater portability of standard library functions is not an issue, because

'Monitors have a problem reminiscent of keyboard interrupt handlers used in DOS: two or more processes fighting for a keystroke.

an OS/2 pop-up utility is specific to its operating environment, regardless of which function it uses.

# Flexible monitors

As mentioned earlier, a monitor can be used as an equivalent of the BASIC ON KEY . . . command, but one with far more flexibility. Because a keyboard monitor sees all key presses and releases, it can allow an application to act on a variety of unusual keyboard events - a double-click of a Shift key or a super-shift combination such as Left-Shift-RightShift-Z. A keyboard monitor can perform useful services, such as speeding up typematic repeats and eliminating keyboard run-on. An intelligent keyboard monitor can recognise and mask differences between various types of keyboards.

Another idea is to cross-monitor two different devices. A keyboard monitor could be used to simulate mouse events or vice versa, by monitoring both for unique combinations of keyboard and mouse events. For example, a program could detect mouse movement or a button press that occurs while a Shift key is pressed and differentiate it from normal mouse events.

In OS/2, IBM and Microsoft have designed a system that incorporates the best features of DOS while providing multi-tasking and multi-threaded operation. They moved all the old BIOS operations under the operating system's umbrella, made them faster, and provided new and better tools for creating the next generation of applications. The OS/2 pop-up tools illustrate the extensive planning and creativity that went into the new operating system.

END

\$ 169

\$

\$ 775

548

\$334

\$449

\$181

\$216

\$234

\$100

\$100

\$959

\$99

\$228

\$499

from \$1286

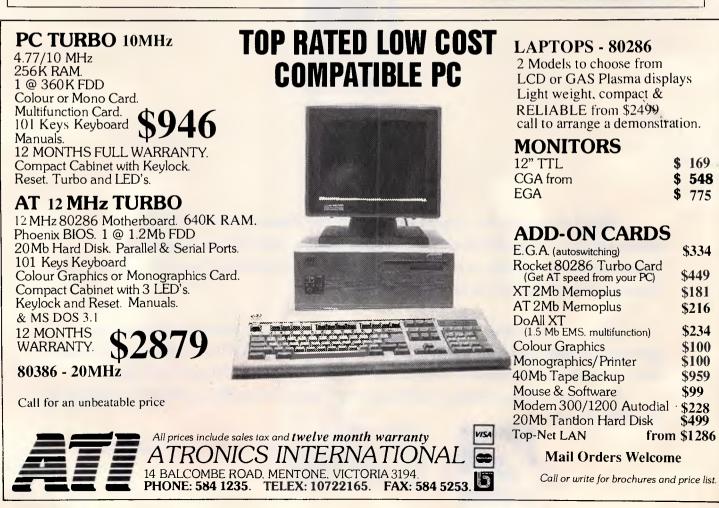

# **DOSMATE** — The \$95 program that's almost a DOS manual on a disk!

Just about every complex computer program on the market today comes with its own help system. But, until now, DOS itself has had no help and yet it is probably the most complicated program of all!

# Look at these features in the all new DOSMATE

- Instant on line help
- Simple plain English reference
- Only uses 57Kb
- RAM Resident
- Covers DOS 2.0 to 3.3
- Runs with Sidekick and other memory resident programs

DISTRIBUTED IN AUSTRALIA AND NEW ZEALAND BY SOFTWARE WHOLESALERS OF AUSTRALIA P/L CALL YOUR NEAREST DEALER NOW!

- 50,000 words of reference
- Ideal backup to training

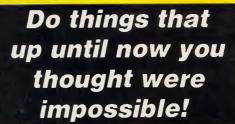

FIRST TIME IN

**AUSTRALIA!** 

By knowing DOS better you will get more out of your computer!

# Now there really is no need to read the DOS manual!

|   | To: Perfect Interface (Australia) Pty. Ltd.<br>7th Floor, 8 West Street, North Sydney 2060<br>Phone (02) 957 6686                    |
|---|----------------------------------------------------------------------------------------------------|
|   | Please send me copies of DOSMATE                                                                                                    |
|   | l enclose my cheque for \$ or please debit my American<br>Express, Diners Club, Visa, Mastercard or Bankcard. Plus<br>\$7.50 Freight |
|   | Card expires Signature                                                                                                    |
|   | Name Phone No                                                                                                    |
| 1 | Address                                                                                                    |
|   | Postcode                                                                                                    |
|   | Company                                                                                                    |

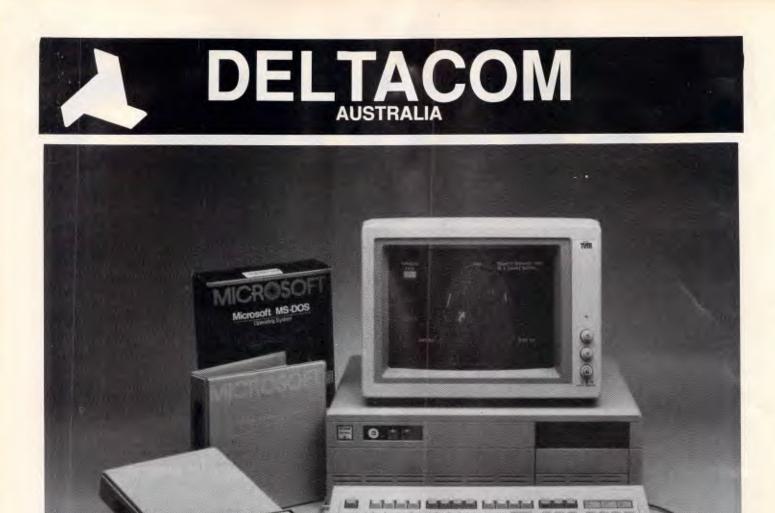

# The power of 80386 computers built here in Australia.

The New Deltacom XT, AT & 386 machines offer performance, price and possibly the most marketable PCs to be released in Australia.

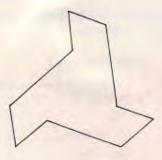

Call now for your nearest Deltacom dealer.

# ALFA COMPUTERS PTY LTD

10 REGENT STREET, SYDNEY 2000

Phone: (02) 281 2755 Fax: (02) 281 2765

# **DEALER ENQUIRIES WELCOME**

Page 190 APC June 1988

# **Sending an n-gram**

Roy Kimbrell explains how short character strings called n-grams give every document a unique signature.

Here's the problem: you maintain a fulltext database of all the stories printed by a large daily newspaper. With several hundred issues stored, you want to find all the stories relating to a particular subject. How do you do it?

The keyword approach is too limited; the database contains too many subjects. Artificial intelligence (AI) won't help much; machines and programs aren't that smart yet. You could use special pattern-recognition hardware, but the cost is prohibitive. The solution to the problem might be a novel approach developed by Raymond D'Amore and Clinton Mah at PAR

Government systems in the US. Their technique is simple, elegant, and it works. It uses pieces of words which they call n-grams.

# Fingerprinting documents

An n-gram in a sequence of a specified number of characters occurring in a word. For example, the two-character ngrams (or 2-grams) in the word 'duck' are 'du', 'uc', and 'ck'. An n-gram vector is a list of the n-grams found in a document and the number of times each was found, as shown in Fig 1.

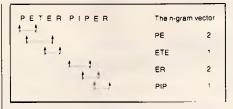

Fig 1 In this n-gram extraction, four kinds of n-grams are included in the vector for the phrase 'Peter Piper'. This vector contains two 2-grams (each of which occurs twice) and two 3-grams. Note that n-grams can overlap

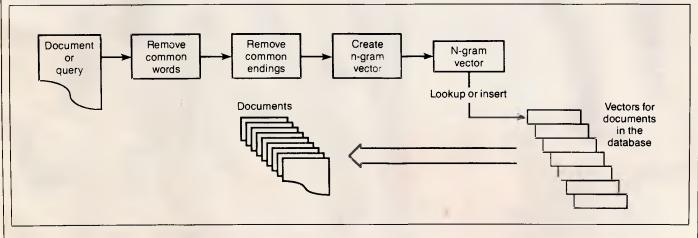

Fig 2 An n-gram vector is a list of the n-grams in a text document, minus all common words and common endings. The n-gram vector is stored with a pointer to the location of the full-text document. By comparing the n-gram vector of a query to those of stored documents, you can find documents likely to contain what you're looking for

To set up a document-retrieval system using n-grams, you derive an n-gram vector for each document as you are storing it. The n-gram vector comes from the text. It is an index of the document, a unique 'fingerprint' that you can use to identify it. To create the n-gram vector, you remove the common words from the text, then remove the common endings from the remaining words. Finally, count selected n-grams in the word fragments that are left and keep them in a list.

You then store the n-gram vector with a pointer to the location of the full-text document. You might want to store the vector along with other vectors that are similar to it.

Now you are ready to retrieve documents using words, phrases, or sentences that describe the subjects of interest. You can even use a sample document as a query to find others similar to it. To do this, you create an n-gram vector of the query and compare it to the vectors of the documents. The retrieval program computes the degree of similarity between the query's n-gram vector and those of the documents. When the similarity is great enough the program selects the document, as shown in Fig 2.

# **Beyond 2-grams**

To differentiate all but the shortest documents, counting only 2-grams is not sufficient. Some 2-grams are very common, such as 'te'. Others, like 'qz', never occur. The common 2-grams don't have much value in indexing a document. For an index to be useful, it must differentiate between dissimilar documents. But if an n-gram occurs often in every document, it doesn't tell you anything. Similarly, those that don't occur at all also have no value.

Rather than throwing away the common 2-grams, we can extend them to 3grams. For example, rather than using 'te', you would count all possible 3-gram combinations that use 'te'; that is, 'tea', 'teb', 'tec', and so on.

D'Amore and Mah say that about 200 of the 676 possible alphabetic 2-grams (26 x 26) occur frequently enough to be candidates for extension. Unfortunately, many 3-grams are also very common; but you can extend the common 3grams to 4-grams, and so on. Extending the n-grams improves the system's performance. However, you don't always need to go to 4-grams to index a document. The shorter the document, the smaller the size of the n-gram necessary to index it. Short documents of a few hundred words might need only 2 or 3grams (as common as they are) to differentiate them from one another. For example, 2-grams alone work well enough with directories, such as telephone books.

D'Amore and Mah use about 12,000 different 2, 3 and 4-grams to index documents. An n-gram vector created using

| /* this structure holds a directed graph                                 |
|--------------------------------------------------------------------------|
| used to recognize common words */                                        |
| #define GRAFSIZE 405                                                     |
| struct (                                                                 |
| char c;                                                                  |
| char wordend;                                                            |
| int next;                                                                |
| int alt;                                                                 |
| <pre>&gt; stopgraf(GRAFSIZE) ( )</pre>                                   |
| /* The data used to initialize stopgraf is                               |
| given later                                                              |
|                                                                          |
| */                                                                       |
| int stopword(word,wl)                                                    |
| char word[]                                                              |
| int wl; /* word length */                                                |
| /*                                                                       |
| stopword enters the common word graph                                    |
| with the value in word[]; if word[] is<br>in the graph, return 1, else 0 |
| <pre>in the graph, return 1, else 0 */</pre>                             |
| $\tilde{i}$                                                              |
| int j=0, p;                                                              |
| p word[j] - $a^{1} + 1$ ; /* the first                                   |
| entry is 1, not zero */                                                  |
| while $(j < wl - 1 & b p)$ (                                             |
| j++;                                                                     |
| <pre>p = stopgraf(p).next;</pre>                                         |
| <pre>while (p &amp;&amp; stopgraf[p] c &lt; word[j])</pre>               |
| <pre>p stopgraf[p].alt;</pre>                                            |
|                                                                          |
|                                                                          |
| <pre>if (stopgraf[p].c i word[j]) p = NULL;</pre>                        |
| )                                                                        |
| return(p && stopgraf(p).wordend);                                        |
|                                                                          |
|                                                                          |
|                                                                          |

Listing 1 COMMON.C, a C program used to recognise common words

all these terms won't have 12,000 ngrams in it, however. The number of ngrams occurring in a document increases slowly as the number of words in it rises; a 3000-word document, for example, might have only 600 different n-

|         |           |           |           |        |          |          |           |          | ,       | ~   |
|---------|-----------|-----------|-----------|--------|----------|----------|-----------|----------|---------|-----|
| a       | before    | each      | got       | just   | more     | or       | should    | things   | well    | 1.7 |
| about   | began     | earth     | great     | keep   | most     | other    | show      | think    | went    |     |
| above   | being     | end       | had       | kind   | - mother | our      | side      | this     | were    |     |
| after   | below     | enough    | hand      | know   | Mr.      | out      | since     | those    | what    |     |
| again   | between   | even      | hard      | land   | much     | over     | small     | thought  | when    |     |
| air     | big       | ever      | has       | large  | must     | own      | SO        | three    | where   |     |
| all     | both      | every     | have      | last   | my       | page     | some      | through  | which   |     |
| almost  | boy       | eves      | he        | left   | name     | paper    | something | time     | while   |     |
| along   | boys      | far       | head      | let    | near     | part     | sometimes | times    | white   |     |
| also    | but       | father    | help      | life   | need     | parts    | soon      | to       | who     |     |
| always  | by        | feet      | her       | light  | never    | people   | sound     | together | why     |     |
| an      | called    | few       | here      | like   | new      | picture  | still     | too      | will    |     |
| and     | came      | find      | high      | line   | next     | place    | story     | took     | with    |     |
| animals | can       | first     | him       | little | night    | put      | study     | two      | without |     |
| another | children  | following | his       | live   | no       | read     | such      | under    | word    |     |
| any     | come      | food      | home      | long   | not      | right    | take      | until    | words   |     |
| are     | could     | for       | house     | look   | now      | said     | teil      | up       | work    |     |
| around  | country   | form      | how       | looked | number   | same     | than      | us       | world   |     |
| as      | day       | found     | 1         | made   | of       | saw      | that      | use      | would   |     |
| asked   | days      | four      | if        | make   | off      | say      | the       | used     | write   |     |
| at      | did       | from      | important | man    | often    | school   | their     | very     | vear    |     |
| away    | different | get       | in        | many   | old      | second   | them      | want     | vears   |     |
| back    | do        | give      | into      | may    | on       | see      | then      | was      | you     |     |
| be      | does      | go        | is        | me     | once     | sentence | there     | water    | your    |     |
| because | don't     | going     | it        | men    | one      | set      | these     | way      | ,       |     |
| been    | down      | good      | its       | might  | only     | she      | they      | we       |         |     |

Table 1 This list contains 258 of the most common words in English. Such words fail to help distinguish documents from one another, and removing them makes documents' n-gram vectors more unique

# **DISK TECHNICIAN +** Saves your disk from disaster!

Disk Technician +<sup>™</sup>predicts, detects and repairs hard disk problems — problems unknown to DOS until it is too late!

# DISK TECHNICIAN + \*\* SOLVES THESE PROBLEMS

Problem 1. Disk out of alignment. Problem 2. Disk heads too close or too far away from the disk.

# Problem 3. Power spikes, surges, static etc.

- Anyone can use Disk Technician +
- Absolutely no technical skills needed
- Use only one minute of your time a day
- Make your computer reliable
   Broyoct your valuable date
- Pro'ect your valuable data
- Lor cout bad sectors automatically
- Au lomatically aligns disk tracks

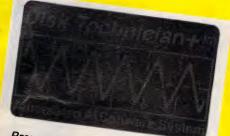

Preventive maintenance software That repairs hard disks By predicting and correcting failures Before and after they happen Without removing programs and data!

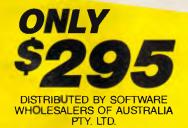

"Disk Technician" seems like a product every owner of a hard disk should seriously consider buying and using daily for preventive maintenance. Think of it as dental floss for your computer.

ERIK SANDBERG – DIMENNT – NEW YORK TIMES

|                                                                             | ace (Australia) Pty. Ltd.<br>et, North Sydney 2060          |
|-----------------------------------------------------------------------------|-------------------------------------------------------------|
| Please send me                                                              | _ copies of DISK TECHNICIAN +                               |
| I enclose my cheque for \$<br>Express, Diners Club, Visa,<br>\$7.50 Freight | or please debit my American<br>Mastercard or Bankcard. Plus |
| Card expires                                                                | Signature                                                   |
| Name                                                                        | Phone No                                                    |
| Address                                                                     |                                                             |
|                                                                             | Postcode                                                    |
| Company                                                                     |                                                             |

While there is a current index and you haven't run out of characters in the word,

Get the next character from the word.

Set the current index to the *next* value. While you have a current index and your current character in the word is greater than the character stored in the current table entry,

Set the current index to the value at alt.

Endwhile.

If the character at the entry for the current index isn't the same as the current character in the word, you don't have a common word.

Endwhile

When you finally come to the end of the word, if the current table entry's *wordend* flag is set and you haven't otherwise eliminated this word, it is a common word.

grams. But if you have to keep track of 12,000 different n-grams, it would seem to make sense to use 4-grams instead. Not so — there are too many of them. There are 676 2-grams if you use only alphabetic characters. But there are 17,576 alphabetic 3-grams, and almost half a million alphabetic 4-grams.

You can also include non-alphabetic characters in n-grams. The only ones generally useful are numbers, which occur frequently in documents and are Table 2 The logical operation of the function in listing 1 after establishing a beginning current index

often the subject of queries. Commodore 64', '256k of RAM', and 'The Acme Hard Disk with 40Mbytes of storage' could all occur in a document and thus be the subjects of a query.

None of the numeric and alphanumeric n-grams possible are considered common. You should probably store purely numeric n-grams as 3-grams. There are only 1000 possible numeric 3-grams. Compared to the number of alphabetic ngrams, this is a relatively small number.

# Cut out the noise

Another way to reduce the number of ngrams you need to differentiate documents is by noise reduction. Noise, for purposes of indexing, is information contained in a document that doesn't add much to your ability to find that document. Punctuation is considered noise. Common words such as 'a', 'the', 'by', and 'for' are also noise.

Table 1 contains a list of 258 of the most commonly used words in English. They comprise about 55 per cent of the words used in the written language. Your database may have different common words. (If your database consists of articles about computers for example, such words as 'mother' and 'father' might occur less frequently.) Because they are so common, these words add little information to text analysis. However, you must carefully consider their elimination. 'Mother' 'Father', 'children', and 'school' might be quite common in some contexts, but eliminating them might remove important information, particularly in an academic or sociological-factors database. Also, some words are homonyms. 'Begin', the name of the

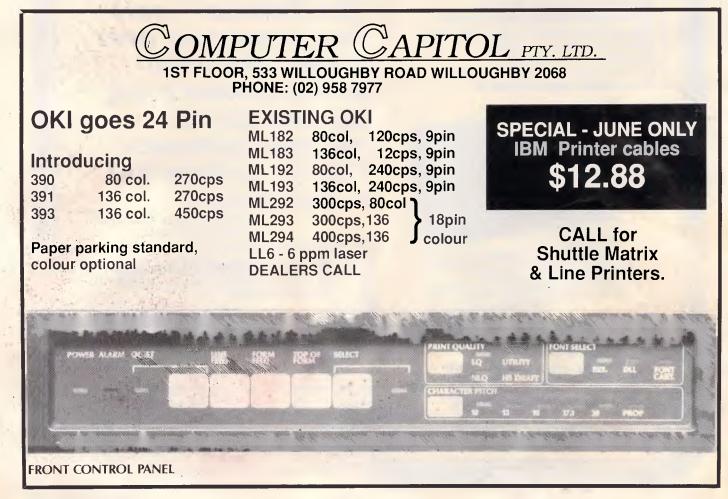

# There are Computers here that are <u>Smaller</u> than this Ad!

# **DATAGO CRT**

This little portable is practical, elegant and weighs only 8.5 Kg (without its Motherboard, Interface and disk drive), 11.8Kgs as a full system. Available as an XT Turbo, and AT with 640K RAM on board, and a hard disk of your choice, and the unbeatable crystal clear 9" duel frequency monitor display. All systems are compatible and run the most popular software and hardware products designed for IBM PC. Most importantly the specially designed ergonomic keyboard suffers in no way because of size.

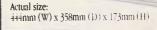

# **DATAGO LCD**

SIZE/173 mm

This little portables Liquid Crystal Display has excellent resolution and the total unit weighs in at only 6.4 Kg. But it's not short on muscle with 640K of RAM, 32KB of ROM and a 80286 (10MHz) CPU. Configured as an AT or XT.

# DATAMINI LA 20

70mm (h) x 309mm (w) x 380mm (l) and weighing in at 5.9 Kg this tiny and powerful Laptop is the PC that can go wherever you go!

AT compatible with 640K RAM and 10MHz speed with 2 3.5" floppy drives and LCD display.

Runs on rechargeable batteries or AC power.

# **DATAMINI PA 20**

Is laptop in size but state of the art in PC power. EGA 640 x 400 Gas Plasma super clear display, 1 x 3.5", 720KB-1.2 MB floppy drive. I x 20 MB Hard Disk, two.serial and one printer ports. The PA 20 is a high-speed PC huilt for sophisticated applications like advanced CAD/CAM as well as all available programmes for AT. AT compatible. Its main board holds an 80286 CPL, 640KB RAM, socket for an optional 8028" coprocessor and 32K BIOS ROM.

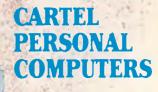

823 Glenhuntly Rd.. Caulfield South 3162 Tel: (03) 523 0006 Fax: (03) 528 5360

APC June 1988 Page 195

```
/* A Conflating Function in C */
                                                                                   .....
                                                                                           0,
                                                                                              ABLend.
                                                            /*E*/ "e",
                                                                              1,
                                                                              2, "",
3, "",
0, "",
                                                                                          0, IONend,
                                                                   "al",
#define LT -1
                                                                                          0,
                                                                                              ATend,
                                                             /*ION*/"ion",
#define EQ 0
                                                                   114,
                                                                                          0,
                                                                                               FIN,
#define GT 1
                                                                                   ....
                                                             /*ARY*/"ary", 3,
                                                                                          Ο,
                                                                                               FIN,
slteqgt(s1,s2)
                                                                                   ....
                                                                    "ability",7,
                                                                                          0, ISend,
  unsigned char *s1, *s2;
                                                                                   . ....
                                                                    "ibility",7,
                                                                                          0,
                                                                                              FIN,
/* compares two strings */
                                                                                   "",
                                                                    "ity", 3,
                                                                                           0,
                                                                                               IVend,
                                                                                  .....
                                                                    "ify",
                                                                                          Ο,
                                                                                               FIN,
                                                                               3.
  for(;;){
                                                                                  ....
                                                                    28 BR
                                                                               0,
                                                                                          0,
    if (*s1 < *s2) return(LT);
                                                                                              FIN.
                                                                              3, "", 0, FIN,

2, "", 0, ATend,

2, "", 0, ISend,

2, "", 0, IN,

7, "", 0, N,
                                                             /*ABL*/"abl",
                                                                                  .....
                                                                                          0,
                                                                                               ISend,
    if (*s1 > *s2) return(GT);
                                                                    "ibl",
    if (*s1 == *s2 && !*s1). return(EQ);
                                                             /*IV*/ "iv",
                                                            /*IV*/ "at",
/*AT*/ "at",
    s1++; s2++;
                                                             /*IS*/ "is",
                                                                    "ific",
                                                                    "olv",
                                                                              3, "olut",4,
                                                                                              L.N.
/* the following are locations in
                                                                                  ....,
                                                             /*FIN*/"",
                                                                               0.
                                                                                          0, FIN+1};
   the conflation table */
                 3
#define SSend
                                                             stem()
#define Eend
                 10
                                                             /* if the ending of word[] is in
#define IONend 12
                                                                endings.ending, it is removed and any
#define ARYend 14
                                                                replacement string is tacked on the
#define ABLend 20
                                                                end; search and replacement is
#define IVend
                 22
                                                                controlled by endings.next */
#define ATend
                 23
#define ISend 24
#define FIN
                 27
                                                             int i;
#define ENDINGS 28
                                                             extern char word[];
struct{
                                                             extern int w1;
  char *ending; /* ending string */
                                                               1 = 0;
  int offset; /* length */
                                                               while(i<ENDINGS){
  char *replace; /* replacement */
        replen; /* length */
next; /* goto */
                                                                if (slteqgt(&word[w1-
  int
                                                                             endings[i].offset],
  int next;
                                                                       endings[i].ending) == EQ)(
    ) endings[ENDINGS] (
                                                                  cpystr(
        "ably", 4, "",
                           0, ISend,
0, FIN,
0, SSend,
                      11 21 /
                                                                       &word[wl-endings[i].offset],
       "ibly",
                  4,
                  3, 111,
                                                                       endings[i].replace,NULL); 🛸
       "ily",
                                                                  w1 += endings[i].replen
/*SS*/ "ss",
                  2, "ss", 2, FIN,
3, "", 0, FIN,
                                                                        endings[i].offset;
                           0, FIN,
1, ARYend,
       "ous",
                                                                  i = endings[i].next;
       "ies",
                  3, "y",
                                                                  }
                 1, "",
       "s",
                             0, Eend,
               3, "y",
2, "",
3, "",
                                                                else
                             1, ARYend,
       "ied",
                                                                  i++;
       "ed",
                             0, ABLend,
                                                                 }
       "ing",
                            0, ABLend,
```

Listing 2 CONFLATE C. This routine will stem a word down to its root

former Israeli prime minister, is spelled the same as 'begin'. Eliminating 'begin' also, unfortunately eliminates 'Begin'.

Listing 1, COMMON.C, provides an efficient method for recognising these common words. A large table at the end of COMMON.C (not shown in listing 1) was taken from a spelling checker written in Pascal (thus the need for the program to offset subscripts by 1). It contains an array of structures, each with a single character, a 'wordend' flag, a 'next' index, and an 'alt' index.

A word fragment enters the table by converting the first character in the word to an index. This is simple: *a* is 1, *b* is 2, and so on. The 'next' index for this entry is taken to be the current index. From this point, the characters of the word aren't used as indices; they're just compared to the characters in each table entry. The function now works as in table 2.

This method is fast, and you can expand it to include more words. You can also compact the table if you wish.

You can even consider common word endings to be noise. 'Ended' and 'endings' have some root: 'end'. If you reduce both words to their common root, you eliminate superfluous differences, and the similarity measurements will improve. This process of stemming a word down to its root is known as 'conflation'.

# Digging up the roots

Whenever a program must extract meaning from individual words of English text, the word forms are often conflated — that is, normalised or transformed into a simple, common form. Words such as 'civilisation', 'fishing', and 'halted' are transformed into their basic forms: 'civilise', fish', and 'halt'. At least that is the goal. To accomplish this, you need a set of rules similar to those used in knowledge-based systems. If you use only a few (20 or 30) rules, some transformations won't be accurate. 'Civilisation' might truncate to 'civilis'. A word like 'the' truncates to 'th', as do 'they' and 'these', when such words really shouldn't be conflated at all.

To deal accurately with this problem, you need 1000 or more rules that specify, for the most part, exceptions and special cases. When very high precision isn't necessary, a few rules will suffice, and the odd cases don't really matter.

The C. function in CONFLATE C (see

.

# MICONFICTOR COMPUTERS

# ACCELERATOR CARD FOR XT

- Add a 10MHz 80286 CPU to your XT.
- 8kb zero wait state cache memory.
- Supports 80287 running at 5MHz or 10MHz.
- Hardware switchable between 8088 and 80286.
- Hardware switchable cache disable
- Automatic cache disable during compatibility selftest with most BIOSes.
- Norton SI 8.4 with XT Turbo. \$450.00

# 8 BIT A/D - D/A CARD

- 64 8 bit A/D channels. \*
- 2 8 bit D/A channels.
- 24 digital I/O lines programmable as input or output.
- 3 independent 16 bit counters. \$349.00

Also available: 12 bit A/D - D/A \$235.00 14 bit A/D - D/A \$425.00 16 bit A/D - D/A \$460.00

# DIGITAL I/O CARD

- 48 Digital I/O lines programmable as input or output.
- 16 channels have LED status display.
- 3 independent 16 bit counters. \$135.00

# **STAR NX-1000 PRINTER**

- Front panel selection and indication of; Pica, Elite, Condensed proportional and 6 NLQ fonts. 144 CPS.
- \*
- Tractor and friction feed. Paper parking. (Retract tractor
- feed paper, feed and print single sheets and then reload tractor feed paper, all by pressing buttons). CALL

# SURGE SUPPRESSOR BUTTON

- Plug in adjacent to your \* computer. Video, Hi-Fi etc.
- Protection mode: Active Neutral. Earth Neutral. Earth - Active.
- \* Protection level: 240v nominal. 350v peak.
- \* Response time: Better than 10 Nan'eseconds.
- Exceeds energy requirement categories A & B of IEEE587 -1980
- No power consumed except when surge is present.
- \* Total energy rating: 150 Joules. \$35.00

# BAR CODE READERS

- Keyboard interface (connects between keyboard and computer).
- Bidirectional scanning.
- Will read most barcode stand-ards e.g. UPC / EAN / JAN / Code 39 / Interleaved 2 of 5.
- Barcode printing software included.

### \$499.00

# EPROM WRITER CARD

- Programs 2716. 2732, 2732A, 2764, 2764A. 27128, 27128A, 27256, 27356A, 27512, 27512A.
- Read EPROMS and save to disk.
- \* Read from disk and write to

- EPROM.
- Modify EPROM.
- Blank check.

| ECK.          |          |
|---------------|----------|
| Single burner | \$190.00 |
| Four burner   | \$360.00 |
| Ten burner    | \$690.00 |

# **IC TEST CARD**

- Tests 54/7400, CD45/4000 and MCI45/140 series chips.
- New software also tests xx64 and xx256 DRAM chips.
- Will identify unknown chips from its library.

**Dealer Enguiries Welcome** 

\$250.00

# MONITOR AND KEYBOARD EXTENSION CABLES

For IBM XT/AT and compatibles. \$25.00

# COM2 SERIAL KITS

- Chip set: 8250, 1488, 1489.
- Cable: 26 pin. single 10 pin or 2 by 5 pin to back plane 25 pin D connector.

\$25.00

# **MI-KI MOUSES**

- + MD-7: 3 button, PC Mouse Systems Mouse compatible \$89.00
- MD-M7: 2 button, Microsoft Mouse compatible

\$95.00

- MD-11: 3 button Microsoft/Mouse Systems Mouse compatible. (Auto/pushbutton select) \$120.00
- MD-20: 3 button Microsoft/Mouse Systems/Logitech mouse compatible. (Auto/pushbutton/software/jumper select). Pop-up menu software included. \$160.00

# HANDY SCANNER

- Scan drawings, photos, logos, letter heads etc.
- into your computer. 200 dpi resolution.
- \* B/W and 3 half tone scan settings.
- Contrast adjustment.

Phone: (043) 328 651

- Save scanned graphic in MS Windows, PC Paintbrush, Dr. Halo and GEM formats.
- \* Halo DPE software and manual included free of charge.

\$525.00

All prices include Sales Tax.

APC June 1988 Page 197

Fax: (043) 34 1334 17 Barry Street, Bateau Bay NSW 2261 NEW SHOW ROOM - CUSTONER PARKING

| Lotus 123   | \$625  |
|-------------|--------|
| Ultra Laser | \$3590 |
| Vega VGA    | \$679  |
| Javelin     | \$299  |

# **IBM SOFTWARE**

| Cada                          | \$ 400  |
|-------------------------------|---------|
| Coda                          |         |
| Copywrite                     |         |
| Crosstalk Mk4                 | \$350   |
| dBase III plus                | \$829   |
| Eureka: The Solver            | \$155   |
| Fox Base+ Multiuser           | \$760   |
| Framework II                  | . \$960 |
| Freelance Plus                | \$699   |
| Harvard Total Project Manager | \$699   |
| Lotus HAL                     | \$220   |
| Sidekick Plus                 | \$295   |
| Sidekick Plus<br>Magician     | \$325   |
| Microsoft Excell              | \$750   |
| Microsoft Word                |         |
| Mirror with Viatel            | \$125   |
| Quattro                       | \$269   |
| MultiMate Advantage II        | \$680   |
| Norton Advanced               |         |
| Norton Guides                 | \$139   |
| Norton Utilities ver. 4       | \$130   |
| Novell Netware 286            |         |
| Paradox 2 Multiuser           |         |

PC Alien

Ready ..... \$ 59

\$ 94

| Clipper \$825             |
|---------------------------|
| NetComm Pocket Modem call |
| Hyperace 286 Plus \$690   |
| NEC Multisync 2 \$call    |

## **IBM SOFTWARE**

| Silk              | \$220   |
|-------------------|---------|
| Smart Notes       | . \$150 |
| Super Calc 4      | . \$620 |
| Symphony          | \$950   |
| Timeline          |         |
| Turbo Basic       | . \$155 |
| Тигьо С           | . \$155 |
| Brooklyn Bridge   | . \$249 |
| Print Q           |         |
| Desklink          | \$330   |
| Ventura Publisher | \$1350  |
| Word Perfect      | \$550   |
| Wordstar 4        | . \$499 |
|                   |         |

### MODEMS

| NetComm AutoModem 123  | \$520 |
|------------------------|-------|
| NetComm AutoModem 1234 | \$650 |
| NetComm AutoModem 2123 | \$370 |
| NetComm AutoModem 2424 | \$565 |
| NetComm In/Modem       | \$430 |
| NetComm In/Modem 123   | \$510 |
| NetComm In/Modem 1234  | \$650 |
| NetComm In/Modem 1200  | \$425 |
| NetComm Pocket Modem   | \$580 |
| NetComm Smart 1200     | \$599 |
| NetComm Smart 123      | \$699 |
| NetComm Smart 1234     | \$920 |
| NetComm Smart 2400     | \$790 |
|                        |       |

| <b>Epson LX800</b> \$450        |
|---------------------------------|
| Epson GQ3500 Laser \$2890       |
| Intel 386/AT \$2190             |
| Seagate 30MB & Controller \$550 |

# PRINTERS

| Brother M1709                | \$980    |
|------------------------------|----------|
| Epson LQ5000                 | \$690    |
| Epson LQ1050                 |          |
| NEC P6 Parallel, B/D Tractor |          |
| NEC P7 Parallel              | . \$1100 |
| Toshiba P321SL               | call     |
| Ultra Laser Printer          | \$3590   |

# STORAGE SYSTEMS

| \$1490  |
|---------|
| \$18    |
| \$150   |
| \$1200  |
| . \$650 |
| \$1250  |
| \$1100  |
| \$1750  |
| . \$550 |
|         |

## IBM HARDWARE

| Hyperformance 12.5            | . \$1690 |
|-------------------------------|----------|
| Hypertec Multifunction 512 KB |          |
| Intel Above Board             | \$550    |
| Intel Above Board 286         | \$795    |
| Microsoft Mouse               | \$230    |
| NEC Multisync 2               | \$call   |
| External 1.44MB system        | \$750    |
| Internal 1.44MB system        | \$625    |
| Internal 720KB drive set      | \$360    |

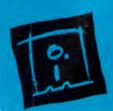

**DISCWARE** (02) 212-6933 150 Broadway, Broadway, NSW 2007. FAX: 211-4065 TLX: AA 23509

ALL PRICES INCLUDE SALES TAX. AVAILABILITY MAY BE LIMITED AT PRICES ADVERTISED. PRICES APPLY TO STOCK HELD AS AT 18/5/88.

# How to account for everybody.

| The SBT Database Accounting Libary |                               |       |  |  |
|------------------------------------|-------------------------------|-------|--|--|
| dLedger                            | General Ledger                | \$745 |  |  |
| dInvoice/                          | Billing/Inventory Control     |       |  |  |
| Statements                         | Accounts Receivable           | \$745 |  |  |
| dPayables                          | Accounts Payable              | \$745 |  |  |
| dOrders                            | Sales Order Processing        | \$595 |  |  |
| dPurchase                          | Purchase Order Processing     | \$595 |  |  |
| dPayroll                           | Payroll/Labor Accounting      | \$745 |  |  |
| dAssets                            | Fixed Assets Management       | \$745 |  |  |
| dProject                           | Job Cost Accounting           | \$745 |  |  |
| dMaterials                         | Manufacturing Planning        | \$745 |  |  |
| dProfessional                      | Time & Billing                | \$745 |  |  |
| dProperty                          | Property Management           | \$745 |  |  |
| dMaintenance                       | Service/Equipment Maintenance | \$745 |  |  |

And we do mean everybody. You see, the SBT Database Accounting Library is already accounting for more than 50,000 businesses of every conceivable description.

From law firms and construction companies. To retail stores and manufacturers. From small businesses with one PC. To major corporations with hundreds.

Available in single and multi-user versions for MS-DOS, XENIX, Macintosh, and Atari ST, the SBT Database Accounting Library is a modular system of accounting programs.

You simply pick the ones that match your needs and start accounting.

And when your needs change, you can use our free source code to make software accountable to your way of doing business.

By the way, our Database Accounting Library runs with the compliers and database management systems everybody uses. Including dBASE III PLUS, McMAX, Clipper, FoxBASE+, Quicksilver, dBXL, and DBMAN. This means it will work with your favorite computer and database manager.

The SBT Database Accounting Library. Everybody who accounts for anyone should look into it.

Call us today for our demo disk and information package, and get yourself accounted for.

All prices include sales tax

Multi user versions \$400 additional per module.

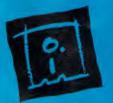

DISCWARE (02) 212-6933 150 Broadway, Broadway, NSW 2007. FAX: 211-4065 TLX: AA 23509 All prices include sales tax. Availability May be limited at prices advertised. Prices apply to stock field as at 18 5 88.

|                                                                           | Peter Piper<br>picked a peck of<br>pickled peppers | How many<br>pickled peppers<br>did Peter<br>Piper pick? | Pied Piper<br>of Hamlin | Peter Piper | 'Twas brillig,<br>and the slithy<br>toves did<br>gyre and gimble<br>in the wabe |
|---------------------------------------------------------------------------|----------------------------------------------------|---------------------------------------------------------|-------------------------|-------------|---------------------------------------------------------------------------------|
| Peter Piper picked a peck<br>of pickled peppers                           | 31.5                                               | 30.9                                                    | 16.4                    | 26.0        | -2.2                                                                            |
| How many pickled<br>peppers did Peter<br>Piper pick?                      | 30.9                                               | 28.2                                                    | 17.2                    | 33.8        | - 1.9                                                                           |
| Pied Piper of Hamlin                                                      | 16.4                                               | 17.2                                                    | 32.9                    | 23.5        | - 9.9                                                                           |
| Peter Piper                                                               | 26.0                                               | 33.8                                                    | 23.5                    | 48.9        | - 1.7                                                                           |
| 'Twas brillig, and the slithy<br>toves did gyre and gimble<br>in the wabe | - 2.2                                              | - 1.7                                                   | - 0.9                   | - 1.9       | 20.8                                                                            |

Fig 3 This table shows the similarities between five phrases, four of which resemble one another. The similarities were computed using the method shown in the accompanying box 'Making it work'. Higher values indicate greater similarity, while lower (or negative) numbers indicate dissimilarity. If, for example, you set the threshold to 25 and the query was 'Peter Piper', the system would select the first two phrases. If the query was 'Pied Piper of Hamlin', the system would select neither of those phrases

listing 2) does a simple-minded job of conflation. The table 'endings' is an array of structures that contains the rules. Each structure has the text of a word ending, its length, a possibly zero-length replacement string, *its* length, and the index of the next table entry so the program can check whether the current word ending matches one stored in the structure.

A word enters the table at 'ending[0]'. If the word ends in 'ably', the program truncates it. The process repeats, starting at 'ending.next'. However, if the word does not end in 'ably', then 'ibly', 'ily', 'ss', and so on are checked in order. The checking (and replacing) continues until the program reaches the end of the table. Notice that there are three endings where the check string is zero-length. The first two are traps to prevent falling through to the lower part of the table. The last terminates execution of the function.

For example, the word 'readabilities' passes the first few rules and then matches 'ies'. The program removes 'ies' and replaces it with 'y'. The word becomes 'readability'. Matching then continues at 'ending[14]'. The program matches and removes 'ability'. The word becomes 'read'. The 'endings' table is checked at location 24, but matching fails to the end. Notice that these rules don't always create reasonable stems. 'Movabilities' conflates to 'mov', 'invisibilities' to 'invis'. However, the program also conflates 'move' and 'invisible' to 'mov' and 'invis'. In other words, all forms of the same word conflate to the same root, although the root may not be the one you would expect.

# Useful n-grams: worth the weight

Rare n-grams are more useful in discriminating between different documents than are common ones because the rare ones are weighted more heavily during similarity computations. The system's performance determines the weighting

'False similarity can occur when the similarity threshold is too low. You're less likely to miss a document but more apt to get dissimilar ones.'

scheme used. D'Amore and Mah have found the following to work well:  $W_i = 1/\sqrt{P_i}$  where  $W_i$  is the weight to be used for n-gram number *i*, and  $P_i$  is that ngram's probability of occurrence.

You can calculate the probability that a specific n-gram will occur by counting all the occurrences of that n-gram in a large, representative body of documents. Then you divide this count by the total number of n-grams. You must calculate a weight for each n-gram used as an indexing term, but you do it only once; after that, the weight is a constant you look up in a table.

# Computing similarity

To determine the similarity between two n-gram vectors, you multiply the frequencies of corresponding n-grams by their weights and sum the results. When two n-grams are dissimilar, the sum of the products of the corresponding frequencies is small: where one vector has some of a particular kind of n-gram, the other hasn't any or has only a few. When the two numbers are multiplied, the result is zero or a small number. If two ngram vectors are similar, they have more of the same n-grams, and the result is larger.

There is a scale of similarity then, from small similarity values to large ones. When responding to queries against a set of n-gram vectors for documents, you must determine the threshold above which you wish to select a document and below which you wish to reject it. Fig 3 represents the system's ability to discriminate between text items using similarity values.

You can get raw similarity values by multiplying corresponding n-gram counts and weights and adding the products. The size of these raw values depends as much on the n-gram vector size as on the counts in the vectors. That is, two documents might be equally similar to the third, but similarity computations will probably produce different values. The

| <b>EMPLATES AVAILABLE</b>    | The surface of each template shows the               | Each Template is made of                                                                                                    | The mini-manual is a                                                    |
|------------------------------|------------------------------------------------------|----------------------------------------------------------------------------------------------------|-------------------------------------------------------------------------|
| Lotus 123 1.1/2.0            | complete menu structure<br>of the program.           | high-impact moulded polystyrene.                                                                                                    | specially condensed<br>guide to your software.<br>The function keys are |
| Wordperfect 4.1/4.2/5.0      | It may also include page<br>number references to the |                                                                                                    | directly referenced.<br>Colours are used to                             |
| Microsoft Word 3.0/4.0       | mini-manual, cursor                                  | 1                                                                                                    | indicate if a key is to be<br>used in conjuction with                   |
| Displaywrite 3/4             |                                                      | A                                                                                                    | Alt. Ctrl or Shift.                                                     |
| Multimate 3.3/3.6            |                                                      | THERE                                                                                                    | 0000                                                                    |
| Multimate Adv II             | and the second                                       | Charles a                                                                                                    |                                                                         |
| Wordstar 2000+               | - BRARA                                              |                                                                                                    |                                                                         |
| Dbase III Plus               | EDI                                                  |                                                                                                    | THEFT                                                                   |
| Symphony                     | TVL                                                  | E LEADER                                                                                                    | 1.A. MD                                                                 |
| Turbo Pascal                 | PC-STYL                                              | FU                                                                                                    |                                                                         |
|                              | - F-                                                 | South The American State of State of St | K-STYLI                                                                 |
| DOS                          |                                                      |                                                                                                    |                                                                         |
| DOS<br>BLANK - Make your own |                                                      | For further information please<br>P.C. Accessories Pty Ltd, P.O. Box                                                                                                    | return this coupon to:<br>374, Turramurra NSW 2074                      |
|                              |                                                      | For further information places                                                                                                    | roturn this coupon to:                                                  |

# **EASY-DOS-IT MASTER MENU PROGRAM**

| GUST 31, 1 | 987 #000000 EASY-DOS-11                                                                                      | 11:14 |
|------------|----------------------------------------------------------------------------------------------------|-------|
|            | HARD DISK UTILITIES                                                                                          |       |
| COMMANDS   | DESCRIPTION                                                                                                  |       |
| 123        | SEARCH FOR A FILE ON THE HARD DISK<br>ADD A NEW DIRECTORY<br>REMOVE A DIRECTORY                              |       |
| 456        | LIST ALL CURRENT DIRECTORIES<br>LIST THE FILES HITHIN A DIRECTORY<br>COPY FILE(S) FROM A FLOPPY TO HARD DISK |       |
| 7 8        | COPY FILE(S) FROM HARD DISK TO A FLOPPY<br>COPY FILE(S) BETWEEN HARD DISK DIRECTORIES                        |       |

The EASY-DOS-IT Master Menu Program is the EASY way to control your personal computer's Hard Disk.

EASY-DOS-IT uses simple DOS batch syntax to define the loading commands associated with the user menu entries, and the only limit to the number of user menus, sub-menus or tutorials is the available disk space.

Only \$ 144 (Inc.Tax)

SOFTWARE PROGRAMS ARE ONLY A KEYSTROKE AWAY! - EASY-DOS-IT menu screens list software titles by number. Simply pressing a number key gives access to your program. After leaving the program, the EASY-DOS-IT menu automatically returns. Not only does EASY-DOS-IT allow you to replace complicated program start-up commands with a simple keystroke, it also provides powerful customisation capabilities to allow unlimited user defined menus and sub-menus. All entries may be PASSWORD protected.

DOS COMMANDS ARE ONLY A KEYSTROKE AWAY! - EASY-DOS-IT includes an alphabetic listing of DOS commands which can be executed at the touch of a finger. Perform commands like CHKDSK, DISKCOPY and FORMAT without the struggle of DOS syntax.

SUITABLE FOR LOCAL AREA NETWORKS! - Users of local area networks will appreciate the control and security afforded by EASY-DOS-IT. A network user with EASY-DOS-IT can tailor their menu screens to allow single key access to only those applications available on the network that interest them. Not only is it an ideal method of presenting network users of new facilities, but also allows users the luxury of not having to remember how to start infrequently used or complex procedures.

| Includes KEYBOARD PIPING and other facilities<br>P.O.Box 374, TURRAMURRA, NSW 2074 * | APC Please Supply_Copies @ \$144.00 each (\$120 Tax Exempt)  Mt/Mts/Ms |
|--------------------------------------------------------------------------------------|------------------------------------------------------------------------|
| Telephone : (02) 449 4721<br>Fax : (02) 488 9285                                     | Phone                                                                  |
|                                                                                      | Bank-Card/MasterCard Signature<br>Expiry Date APC                      |

APC June 1988 Page 201

longer document will probably have a longer n-gram vector (because of the greater chance for having some of the rarer n-grams in it). In a longer vector, there is a greater opportunity for matching corresponding n-grams in another vector during similarity computations. This means the similarity value will be larger.

The method for reducing the similarity values to a common measure, called the normalisation process, is a little complicated. You need to compute an estimate of the standard deviation and the expected value of the similarity values. The standard deviation is a measure of the variability of raw similarity values, and the expected value is a mean, or average value.

Many of the values needed to compute the standard deviation are constants for a particular set of n-gram indexing terms. In addition, you need the total number of n-grams counted in each vector (the lengths of the vectors). For the formulae to use in normalising the raw similarity values, see the accompanying box 'Making it work'.

The n-gram system is large, complicated and can malfunction. A malfunction occurs when a similarity computation produces a value unexpectedly large enough to cross the similarity threshold you have set for document selection. Few, if any, of the words from the query might actually appear in the document. When a query contains mostly common n-grams, the chance for false-similarity matching is relatively high. This happens more frequently when you use only 2-grams or 3-grams as indexing terms. The purpose of extending the n-grams to longer strings is to reduce their frequency and therefore the chance of false similarity.

False similarity can also occur when the similarity threshold is set too low. This reduces the chance of missing a document, but increases the chances of getting documents that don't apply to the query. In a mature system, false similarity can be well controlled and is relatively rare.

# Using a thesaurus

Synonyms can be a problem, particularly in short documents. For example, in a newspaper story about an aircraft accident the word 'aeroplane' might never appear. Instead, words such as 'craft', 'jet', and 'Boeing 747' might be used. Further, 'mishap' might not appear, while 'accident' or 'crash' does. In other words, a query of 'aeroplane mishaps' might fail to produce this story from the database.

To circumvent this problem, you can implement a thesaurus containing groups of words with similar or related meanings as well as synonyms. You create an n-gram vector for each word group. You only need to keep the vectors on-line; you don't need to use the words themselves during similarity matching. You can now compare the query to the n-gram vectors representing the thesaurus.

Those vectors that are similar to the query probably contain some of the words in it. Then you can use the query's n-gram vector and the thesaurus's n-gram vectors that are similar to the query and compare them to the documents' n-gram vectors. A similarity above the threshold indicates which documents to retrieve.

Creating the thesaurus is no small task. There are a lot of words to collect into groups and a lot of decisions to make. Your best bet might be to build the thesaurus a little at a time, as problems appear.

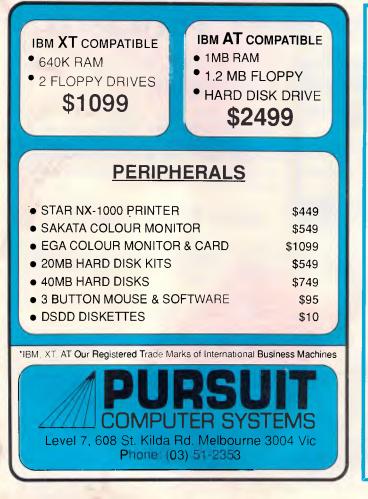

# $\begin{array}{c} \mathbf{D} \nabla \mathbf{I} \nabla \mathbf{R} \nabla \mathbf{E} \nabla \mathbf{C} \nabla \mathbf{T} \\ \mathbf{A} \nabla \mathbf{C} \nabla \mathbf{C} \nabla \mathbf{E} \nabla \mathbf{S} \nabla \mathbf{S} \end{array}$

### THE MOST PRODUCTIVE HARD DISK MANAGE-MENT MENU SYSTEM EVER DEVELOPED.

It organises all the user's software on the hard disk into an efficient user defined menu system. Direct access provides sophisticated security with complete password protection. Passwords can be assigned at any menu level, including "Exit to DOS" and "Menu Main-

tenance". To select a program, all that is needed is a single keystroke.

### **ADDITIONAL FEATURES INCLUDE:**

- TWO MENU LEVELS
   NON MEMORY RESIDENT
- NON MEMORY RESIDENT
- 400 MENU OPTIONS allow room for growth
  LOGO DISPLAY ON LOG IN SCREEN

\$218.00 RRP

# ALGAR BURNS SOFTWARE

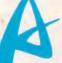

(09) 367 8277 AUTHORISED AUSTRALIAN DISTRIBUTORS Postal Address P.O. Box 197 South Perth 6151 Dealer Enquiries Welcome

Page 202 APC June 1988

# PROGRAMMING

# mainstream **COMPUTERS**

**Quality Products at the Best Prices** Call us for a Quotation on our full Range The Market Leaders in Perth

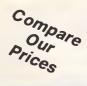

# GIGANTIC SALE AT AUSTRALIA'S LOWEST PRICES

### COMPUTERS

Delivery

Australia

Wide

Comdek XT/AT computers now in stock at the lowest prices available. These quality PC's have slide tops, 10 MHz, 640k, multi I/O, 12 month warranty. All configurations available.

| nguranono avanabier  |        |
|----------------------|--------|
| Comdek 10MHz XT, S/F | \$975  |
| Comdek 10MHz AT, S/F | \$1745 |
| Ultra XT, 20Mb, DOS  | \$1950 |
| Epson PCe D/F, DOS   | \$1835 |
| Epson AX2 20Mb       |        |
| mono TTL monitor     | \$3350 |
| Epson Lap Top D/F    | \$2650 |
| Epson Lap Top 20Mb   | \$4280 |
| Sharp PC7100 20Mb    | \$4200 |
| Pericomp 386 20MHz,  |        |
| 44Mb v/c             | \$7500 |
| 14                   |        |

### DRIVES

| Teac 360K drive          | \$155  |
|--------------------------|--------|
| Floppy drive 1.2Mb       | \$265  |
| Seagate 20Mb with DTC    | \$550  |
| Seagate 30Mb with Contr. | \$620  |
| M/Science 44Mb v/c 28ms  | \$1150 |
| Micropolis71Mbv/c28ms    | \$1800 |

### MODEMS

### NETCOM

### PRINTERS

**SPECIAL OF THE** MONTH EPSON LX 800 \$355

Full 12 months warranty

FULL RANGE OF EPSON & **BROTHER PRINTERS AVAILABLE** 

### DOT MATRIX

Epson LX800, 9 pin \$355 Epson LQ500, 24 pin \$580 Epson LQ850, 24 pin \$1020 Epson LQ2500+, 24 pin \$1700 Brother M1109+ pin feed \$339 Brother M1709, wide carriage \$780 Brother M1724, 24 pin \$1195 Brother M3524L \$2500

### LASER

\$265

\$559

\$690

| Epson GQ3500   | \$2495 |
|----------------|--------|
| Brother HL8    | \$4100 |
| AST Postscript | \$6950 |

### MONITORS

| Samsung Composite      | \$160 |
|------------------------|-------|
| Samsung TTL/Composite  | \$180 |
| Samsung 12" Flat TTL   | \$195 |
| Comdek RGB, M. Display | \$580 |
| Comdek EGA             | \$765 |
| Comdek 14" Dual Auto   | \$265 |

### **TAPE BACK UP**

### \$430 WANGTEK

| \$515 | 60Mb ext., controller, s/w  | \$1450 |
|-------|-----------------------------|--------|
| \$645 | 125Mb int., controller, s/w | \$1750 |
| \$570 | 60Mb int., controller, s/w  | \$1450 |

### SOFTWARE

| Lotus 1, 2, 3          | \$610 |
|------------------------|-------|
| Lotus HAL              | \$225 |
| Sideways               | \$99  |
| Spell In               | \$105 |
| Lotus Write In         | \$145 |
| Multimate Adv II       | \$749 |
| Symphony               | \$935 |
| D Base III+            | \$795 |
| First Publisher        | \$150 |
| Microsoft Windows      | \$150 |
| Microsoft Draw         | \$250 |
| Microsoft Excel        | \$750 |
| Microsoft Word (Ver 4) | \$695 |
| Ability                | \$170 |
| Ability Plus           | \$260 |
| In House Accountant    | \$270 |
|                        |       |

### CARDS

| EVEREX                |       |
|-----------------------|-------|
| EMS 2Mb XT            | \$295 |
| RAM 3000 Delux AT     | \$295 |
| RAM 10000 AT          | \$510 |
| Excelerator           | \$595 |
| Micro Enhancer Deluxe | \$325 |
| Magic I/O XT          | \$125 |
|                       |       |

## ACCESSORIES

Vast selection of cables, diskettes, storage boxes, etc.

| Disks, 5¼" DSDD boxed | \$11  |
|-----------------------|-------|
| Parallel cable, 2m    | \$25  |
| Parallel cable, 4.5m  | \$35  |
| Genius mouse          | \$110 |
| Document holder       | \$19  |

• All prices include sales tax

All prices sourced from

Official Australian Distributor

 Prices subject to change without notice

Mainstream Computers 399 William Street, Perth 6000. Western Australia P.O. Box 1194. West Perth, W.A. 6005 Fax: (09) 328 2457 Prop. Progress International Pty. Ltd. Inc. in Western Australia

328 8477

Bankcard Visa Mastercard

# Natural clusters

One alternative to the thesaurus is clustering. There is a natural tendency for documents with related subject matters to have similar n-gram vectors. You can look at one document as a complicated query, and other similar documents as the results of that query. The documents similar to one another are clustered. You can create an n-gram vector for a cluster of documents by adding the corresponding n-gram counts in each vector to create a new vector that represents the cluster of documents.

When one document in a cluster is selected because the similarity between its vector and that of the query is greater than the threshold, the rest of the documents in that cluster are better candidates for selection. You might want to reduce the similarity threshold for the other documents so more of them will be selected. This helps prevent the synonym problem. However, if only one or very few of the documents in the cluster exhibit any similarity to the query, it is probably a spurious match. Using clustering can avoid false matching and missing valid documents.

When a database contains many documents, computing similarity between a query and each of the vectors can take a

long time. Clustering can reduce the search time. Instead of scanning individual n-gram vectors during a search, you look at the vectors representing the clusters. When a cluster is similar to a query, you can either retrieve each document in the cluster or scan the vectors of the cluster documents for similarity. To place a new document in a cluster, you must scan existing cluster vectors for similarity and, when you find one that meets or exceeds your threshold, add the n-gram counts in the new vector to the existing cluster vector. If you can't find a similar cluster, you can create a new one.

# Fine-tuning

Once you select a document's n-gram vector, you can retrieve the document. In a large database, you may select many documents. A few may have similarity with only part of the query or may be completely spurious. Rather than present the documents immediately, you can re-scan each of the selected documents, eliminating the common words and stemming the rest. This time you compute n-gram vectors for individual words and compare them to the query's n-gram vector. This is a rapid process because a vector for a single word will be short; there are only a few n-gram types and therefore only a few multiplications to do. If there is sufficient similarity, the program considers the word significant and displays it with the document's identification. Then you can see how close the document comes to satisfying the query and choose which documents to select.

You can tune the retrieval operation to ignore mild mis-spellings in either the queries or the documents. Dropping a character or transposing two characters, for example, "spelling mistkaes," is considered a mild mis-spelling. If, during the search, you lower the similarity threshold a bit, you will select documents with word variations. Some n-grams will match, though probably not the misspelled ones. If you have done some form of stemming, the word variations will not be due to grammatical differences, but to mis-spellings.

# The theoretical model

D'Amore and Mah developed a model based on these concepts to convince doubters that these methods are valid and to predict the performance of new systems.

In testing their system, D'Amore and Mah used a variety of documents: about 1700 from the Associated Press, 1200

# Making it work

Step 1: Select the 10,000 to 15,000 2, 3, and 4-grams to be used as potential members of n-grams vectors. If the documents are short (such as telephone directories), you may need only 2 and 3-grams, or even just 2-grams.

One way to select the n-grams is to find a large body of text representative of the text you want to store and search. Count the various 2-grams in it. Take the 200 or so most common 2-grams and add characters (at the end). Each common 2-gram will expand to 26 3-grams. Count the number of 3-grams that occur in your representative documents. Expand the 150 or so most common 3-grams to 4-grams. (If you want somewhat better performance, you can also expand the 100 most common 4-grams to 5-grams.)

If your documents are anything like ordinary text, you will end up with about 12,000 n-grams. You won't find many of the expanded n-grams in your representative text; they are either nonsense or very rare — you won't be able to tell which in most cases. For these n-grams, just assign an arbitrary count of 1.

Step 2: Compute the probability of occurrence of each ngram in the indexing set you've just created. This is the number of times the n-gram was found divided by the total number of n-grams counted.

**Step 3:** Compute weights for each n-gram. The weight is used to emphasise rarer n-grams and de-emphasise more common n-grams when computing similarity. They improve the performance of the system.

D'Amore and Mah found that the following formula works well:  $W_i = 1/\sqrt{P_i}$ , where *i* indicates an individual n-gram  $W_0$  is the weight for the first n-gram in the set,  $W_1$  is the weight for the second, and so on;  $P_i$  is the probability computed for the individual n-grams.

**Step 4:** Compute the following constants (they will be used during the calculation of similarity values):

$$C_{0} = sum_{i}[W_{i} * P_{i}^{2}]$$

$$C_{1} = sum_{i}[W_{i} * P_{i}^{3}]$$

$$C_{2} = sum_{i}[W_{i} * P_{i}^{4}]$$

$$C_{3} = sum_{i}[sum_{j}[W_{i} * P_{i}^{2}]$$
where *i* not = *j*

The sum here means 'compute the value inside the brackets for each n-gram and add up the values'. In the last,  $C_3$ , the weight times the probability squared for each n-gram is multiplied by the weight times the probability squared for every other n-gram. That is, the first is multiplied by the second, third, fourth, etc; the second by the third, fourth, etc; and so on. The values for all these multiplications are added together.

 $^{2} * W_{i} * P_{i}^{2} ]$ 

Step 5: Create an n-gram weight table. This table will contain the n-grams to be used in n-gram vectors and the as-

# CHOOSE ANY 3 PROGRAMS FOR ONLY \$9.00

# Plus free membership to CHOICE MARKETING SOFTWARE CLUB TELEPHONE (09) 459 8894 FACSIMILE (09) 481 0074

**CM100 Menu Generator** — Creates a menu-driven system when you switch on your computer for easy access and operation.

CM102 Forms Creator - Create new forms or modify existing ones to suit your needs.

CM104 DOS Help — You will never forget the right format for entering Dos Commands again.

**CM105 Toolbox** — Gives you access to an alarm clock, calculator, Dos Commands, notepad, phone dialer, printer controls, typewriter mode and more, without leaving the program you are working on.

**CM106 Kid Writer** — Word processing for children featuring easy to understand menus, automatic word wrap and extra large characters.

**CM108 Arcade Games Collection** – An assortment of the finest 'arcade type' games including Scramble and Donkey Kong.

**CM109 Quality Print** — Alfows you to produce letter quality print on your Epson or compatible dot matrix printer.

**CM110 Comm** — Communications program that allows you to go to Dos without terminating. Plus word processing ability and programmable functions for automating your communication needs..

**CM111 Landscape** If your report won't fit into a page, print it sideways with unlimited print width.

**CM112 Thought Organizer** — Helps you to think better, by organizing and rearranging your thoughts into different categories. It has autonumbering and auto indent.

**CM113 Writer's Tool** — Helps you to write so others can understand. This program will analyze your writing and determine its readibility.

**CM116 Disk Editor**—Very handy for editing any part of any disk file using a handy windowed hex or ASCII dump of the file onto the screen.

CM117 Stock Trend — Helps you to analyze stock trends. Easy to use menu driven system.

**CM118 Xanadu** – A collection of very useful programs. Quickert speeds up your screen to turbo mode. Sort your directory, displaying different colour based on file extension. PCSTAT displays disk/ram statistics. Sfind finds files fast.

CM119 Basic Games – Various games in basic including Aardvark/Bowling/Keno/Spacewar and many more.

**CM120 Desktop Publisher** – Publishing programs for newsletters or simple applications.

CM121 Lotto Luck - Helps you pick Lotto numbers.

**CM122 Bookkeeper** – A complete financial tool for business and personal use where complex accounting software is not needed.

CM123 Poker Anyone? — Lets you play five-card poker against the computer.

**CM124 Duke Language Toolkit** – For creating foreign language fonts for the EGA. It is a great tool for creating alternative ordinary screen fonts.

**CM125 Record Collector** — You can catalogue and find songs by title, artist, label, producer or any of 19 other traits.

### How the CHOICE MARKETING SOFTWARE CLUB works:

You'll receive your choice of any 3 programs on this page for only <sup>9</sup>9.<sup>90</sup> (plus S3 shipping & handling) after your membership is accepted. We reserve the right to reject any application. However, once accepted as a member, you may examine the programs in your own home and, if not completely satisfied, return them within 10 days. Your membership will be cancelled and you'll owe nothing. About every 4 weeks (14 times a year), we'll send you the Club's bulletin, PD SOFT, describing the month's selection and a variety of alternative choices. If you want the selection, you need do nothing; they'll be shipped automatically. If you don't want a selection, or prefer an alternative or no software at all, just fill out the convenient form always provided and return it to us by the date specified. We allow you at least 10 days for making the decision. If you don treceive the form in time

to respond within 10 days, and receive an unwanted selection, you may return it at our expense. As a member you need buy only 4 programs at regular low Club prices during the coming year. You may resign any time thereafter or continue to enjoy club benefits as long as you wish. Both selections will cost \$10.00 each. The Club offers more than 800 public domain and shareware to choose from. A shipping and handling charge of \$3.00 is added to all shipments.

Send no money now. but do mail the coupon today.

### Will it work on my computer?

These programs will work on IBM-PC and compatible machines with  $5^{1,4'}$  disk drive. Other computers such as NEC APC III will require the Software Library Extension Card to use these programs. If you require programs in a  $3^{1/2'}$  diskette, a surcharge of  $^{5}10^{-9}$  is required for this offer due to high cost of  $3^{1/2}$  diskettes. Your monthly selections will then cost  $^{5}13^{.9}$ .

### What is User Supported Software?

Some of the software is distributed under the user supported software concept. What this means is that you can obtain the software for a nominal fee, and if you like it you are encouraged to send a donation to the author, usually between twenty and one hundred dollars. It's a case of you pay if you like it. If it is not to your liking you may still keep the software. The instruction manual comes with the diskette and is printed out by the user.

5

Mail to: FREE POST A13 CHOICE MARKETING SOFTWARE CLUB APC-688

PO Box 648, Gosnells WA 6110

**Yes!** Please accept my application for membership in the **Choice Marketing Software Club.** Send me the 3 programs whose numbers I have indicated in the boxes below plus my FREE membership, for only <sup>\$9,00</sup> plus <sup>\$3,00</sup> shipping and handling.\* I agree to the Club Plan as described in this ad. I will take 4 more programs at regular low Club prices in the coming year and may resign at any time thereafter.

I wish to receive the 3 selections marked in the boxes provided:

|                                              | Diskette                                     | e Size: □ •5¼" □ 3½" |
|----------------------------------------------|----------------------------------------------|----------------------|
| MR                                           | (please print)                               |                      |
| ADDRESS                                      |                                              |                      |
| SUBURB                                       |                                              |                      |
| STATE<br>IF UNDER 18.<br>PARENT<br>MUST SIGN | * For 3%" format \$19 @ + \$3 @ shipping & b |                      |

from the New York Times, 3100 from the Foreign Broadcast Information Service, 2800 physics abstracts, a few articles on exotic fuels, 700 articles from the Unix news network (with articles on AI, ham radio, the space shuttle, and others), and 300 miscellaneous messages from the Reuters wire service — altogether almost 10,000 documents. Document size varied from 700 words for the physics abstracts to nearly 12,000 words for the articles on exotic fuels. The average size was 2200 words each.

They used about 12,000 n-grams of various lengths to index the documents. They started with one document and gradually increased the size of their database. As they added documents, the model counted the number of unique n-grams it encountered. This number was proportional to the logarithm of the number of documents in the database.

Much of the work went to developing a theoretical framework for characterising the statistical properties of n-gram indices. This is important because D'Amore and Mah wanted to be able to describe the noise in n-gram indexing and calculate an n-gram vector's relevance to a document. This is critical if you are to retrieve documents using an n-gram vector created from a query and to collect similar documents.

Based on some assumptions about

how text is generated, they described the statistical distribution of n-grams mathematically. Using this distribution, you can compute the similarity between two text items and statistical significance of that similarity.

To validate their model, D'Amore and Mah took pairs of vectors from random text items to approximate a noise level. They also took pairs from different segments of the same text item to estimate the difference between similar vectors

'The n-gram indexing system is adaptable to several different situations . . .'

(those from the same text item) and dissimilar vectors (those randomly chosen). They conducted many such experiments and calculated statistical measures for each batch to compare against the model's predictions.

In their words: "The statistical model was validated in extensive experiments with a broad variety of text. The results were especially noteworthy because one seldom can make any good predictions about the general statistical characteristics of language ..., and n-gram description of text does contain significant information about its content." For an example of how to program an n-gram vector, see the accompanying box 'N-gram vectors in C'.

# Plusses and minuses

There are some drawbacks to this new indexing method. First, it's complicated, in terms of both implementation and computation. Getting a new n-gram system up and running requires isolating and selecting thousands of n-gram indexing items and going through many processing steps.

Second, the n-gram method is memory and processor-intensive. Creating a vector requires the expensive lookup of many more n-grams than there are words. Computing similarity requires many floating-point multiplications and square-root calculations. These take time, especially if you use software to do the floating-point mathematics. Without considerable optimisation, looking up individual n-grams can be expensive.

Then, too, the system isn't exact. The meaning of the document isn't used to index it. Without this understanding, similarity computations can go astray and either find similarity where none exists or fail to find it when it does exist.

sociated weight for each n-gram. The table will be large, so storage and lookup might be a problem. While creating the n-gram vector for a document, n-grams are created and looked up in the table. If an n-gram is in the table, it is counted. When computing similarity, an n-gram's associated weight is used.

**Step 6:** Implement the algorithm to create an n-gram vector. (This is not the optimal way, but it is a simple way.) Scan each word in the text. Try the longer n-grams before the shorter ones. You can do this by sliding a window across the word. At first the window is four characters wide. Look this up in the n-gram weight table. If you find this n-gram, count it. If you don't, narrow the window to three characters and try again. Keep narrowing and trying until you find a countable n-gram.

Expand the window to four characters again, shift it to the right, and continue looking for countable n-grams. When narrowing the window, be sure you don't narrow the window so much that it falls completely within the previous window. It should (if possible) overlap the previous window, but extend outside it as well.

The n-gram vector is just a list of the n-grams found and their counts. Rather than saving the character-string representation of the n-gram, you might want to save its index in the n-gram weight table. This makes it easy to compare two n-gram vectors and to look up their respective weights.

Step 7: Implement the algorithm to compute the similarity between two n-gram vectors and thus the similarity between a query and a document or between two documents. Start by computing *R*, the raw similarity value between them. If you have vectors *a* and *b*, then  $R = sum_i [W_i * N_i^{a} * N_i^{b}]$  where  $W_i$  is the weight for each n-gram, and  $N_i^{a}$  and  $N_i^{b}$  are the counts for the individual n-grams in each of the n-gram vectors (*a* and *b* are superscripts, not powers).

**Step 8:** Implement the algorithm to normalise the raw similarity value. Because the size of the raw value will depend on the relative sizes of the source documents for the vectors, you have to compensate for the document sizes. You do this by subtracting the expected similarity value from the raw similarity value and dividing by the estimated standard deviation of the raw similarity value.

The formula for the expected similarity value is  $E = T^{a_*}T^{b_*}$ sum<sub>i</sub>[ $W_i * P_i^2$ ]

where  $T^a$  is the total number of n-grams in the *a* vector, and  $T^b$  the total number in the *b* vector.

The formula for the standard deviation squared is  $D^2 = T^{a_*T}$   $b^* (C_0 + (T^{ab} - 2)^* C_1 - (T^{ab} - 1)^* C_2 - (T^{ab} - 1))^* C_3)$  where  $T^{ab}$  is  $T^{a}$   $+ T^{b}$  and  $C_0$ ,  $C_1$ ,  $C_2$ , and  $C_3$  are the constants computed in step 4.

The normalised similarity between the two vectors is then S = (R-E)/D. The normalised similarity values computed in this fashion seem to be stable and can be compared to one another and to constant thresholds.

**Optional step:** Rather than using raw n-gram counts, in each step where n-grams are counted, you can substitute the square root of the count. This transformation seems to improve performance somewhat.

# **EXPRESS COMPACT AT** (IBM Compatible with quality Japanese components)

- \* Best Performance \* Good Support
- 12MHz zero wait state
- backup by 3M Australia nation wide
- \* Reliable
- \* Friendly Service
- 12 months guarantee
- provided by ECS, Sydney
- \* Competitive Price
- ONLY \$2,495inc. tax!!!
- **BUSINESS COMPUTE**

# YES !! ONLY \$2495 includes

- 640KB 100-ns RAM memory (upgradable to 4MB on board) can be 640kb/384kb expansion for Lotus/Intel **EMS** Compatibility
- 6/12MHz zero or one wait state selectable
- 1.2MB Floppy Disk (able to r/w 360kb diskette)
- Fast access 20MB Hard Disk
- Hard Disk/Floppy Disk Controller (DTC)
- Parallel/Serial Card
- Colour Graphic Card
- 200W Power Supply
- Small foot-print 'DIGITAL SPEED DISPLAY' case
- 84-key AT Style Keyboard
- optional 101-key tactile enhanced keyboard
- optional TTL/Composite monitor for \$190

# \* 30MB/40MB/70MB and even 110MB Hard Disk available with free installation. \* All ranges of THOMSON monitor, STAR and EPSON printers available. Please call.

### EXPRESS 10MHz XT **Japanese Quality** Unbeatable price. Please call.

- 640Kb RAM memory
- 2 x NATIONAL Floppy Disk Drives
- Color Graphic Card
- Parallel/Serial/Game Ports
- Clock Calendar with battery backup
- 165W Power Supply, AT Case, AT Keyboard

- With optional NEC V20-10. Runs 5 times faster than PC!

# **EXPRESS 8MHz XT**

Also available at competitive price Please call

## TOPNET NETWORKING CARDS

- able to link up 64 PCs including IBM, PC/XT/AT, OLIVETTI etc.

- share programs, data files, multiple printers, plotters, etc.

- transfer 1MB of data per sec - support file and record locking with DBASE III, OPEN ACCESS II, PFS, WORD PERFECT etc.

 support file protection from unauthorised access - particularly good in educational environment with screen broadcasting, screen monitoring, keyboard emulation etc.

- software available to run IBM PC LAN Program and NOVELL software.

Authorised Australian Distributor

EPSON 3 1/2 inch 720KB/1.44Mb **Floppy Drive** 

**Best Value in Town!** 

An offer you can't refuse!

\$2495 inc. tax

**EX-STOCK** 

12MHz

**0 WAIT STATE** NORTON SI: 15.3

LANDMARK

**TESTING: 16.8** 

- Int Int I definite to Int I defined to

stay compatible with future technology good for backup 5 1/4 inch mounting kit supplied \$370 inc. (free installation) 16-bit 2.0MB RAM Board with EMS Software (OK RAM) Please call WITTY MOUSE (new version) \* 500mm/sec high tracking speed \* guaranteed to run WORD. AUTOCARD, LOTUS, GEM, PC PAINTBRUSH... and many many more. \$99 inc. tax AUTOSWITCH EGA Short Card with Software (640x350) \$350 SUPER EGA (640x480) \$470 SUPER HI-RES EGA

 $(800 \times 600)$ 

\$590

DEALERS ENQUIRY WELCOME Efficient Computer Services Pty. Ltd. G/FI., 84 Wentworth Ave. Surry Hills, NSW 2010 Tet.: (02) 281-1255 Fax.: (02) 281-2973

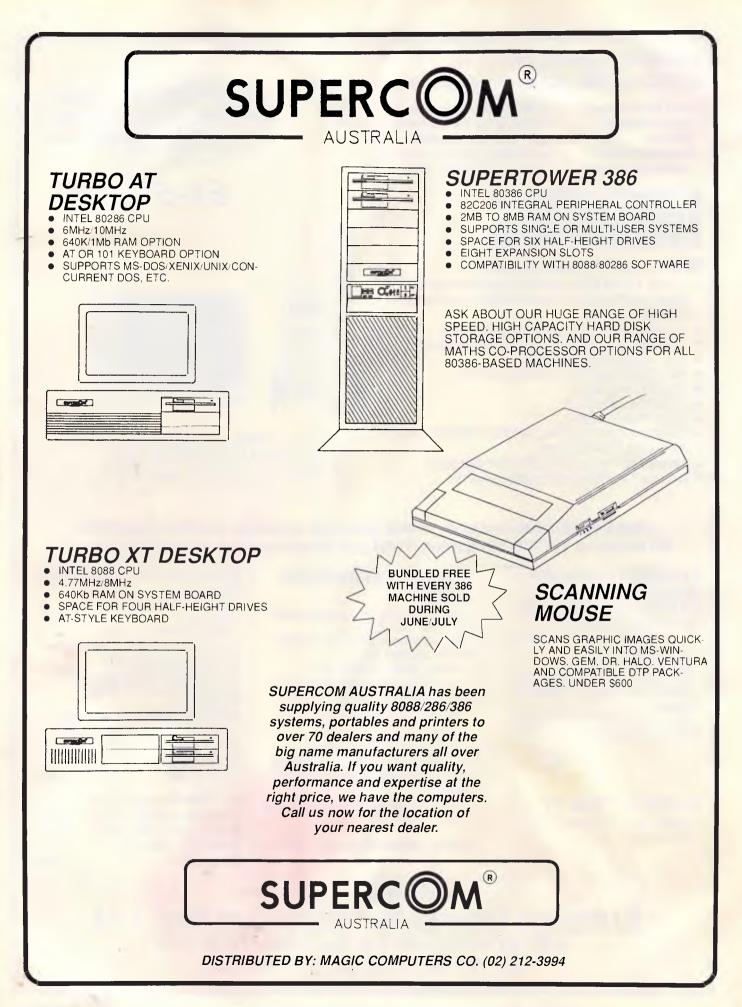

# N-gram vectors in C

N-gram.C in listing A is a central fragment of a real n-gram vector generator. The technique used here to extract ngrams from the text isn't used in practice; it's too slow. D'Amore and Mah use a highly optimised set of bit maps and tables to identify the n-grams to be used as indexing terms and to compute an index into a table of weights. This index also serves as a short, unique identifier for later use in an n-gram vector. Despite this deviation, this fragment of a program explains how to extract n-grams from text.

The program first defines a few constants and static variables. MAX-NGLEN and MINNGLEN define the longest and shortest n-grams considered, respectively. The structure NGDATA defines an element of the ngrams array of 108,000 bytes that contains the n-gram strings used as index items and their weights.

The purpose of 'ngfind' is to extract ngrams from words. The word ('word') and word length ('w1') are inputs to 'ngfind', which uses a variable-size window to frame possible n-grams. Its rules are:

• Try a maximum-size window first. The maximum size MAXNGLEN or the word length, whichever is shorter. Look up this size n-gram in the 'ngrams' array using the 'lookup' function.

• If 'lookup' returns 0, shorten the window from the right and continue to look up n-grams.

• If you can't find an n-gram of length MINNGLEN (this is considered an error), shift the beginning of the window to the right and expand it to maximum length. The shortest n-gram should be a 2-gram, and if you can't find any longer n-grams, you should at least be able to find a 2-gram.

• When you find an n-gram, shift the window one position to the right and expand the window to maximum length.

• Don't allow the current window to fall completely within an older window — that is, don't look at the same data twice. When the end of the current window falls within the previous one, move its start to the right.

When you call 'lookup', it must find the input string in 'ngrams'. This is not a trivial task. Several methods are usable — B-trees, hashing, and so on. I used a hashing technique. The 'ngrams' array is static (lookups only), so you can change hashing parameters until you obtain an optimal storage profile. The value returned by 'lookup' is either 0, if the n-gram is not found, or the address of the string equal to the input n-gram string in the 'ngrams' array, if it is found.

The function 'ngcount' uses the return value from 'lookup' as an address in 'vector'. This works fairly well because 'ngrams' is much larger than 'vector'. There are many more locations in 'vector' than you need, but this unused space is your trade-off for speed.

In 'main', 'init' inalises 'ngrams'. The unction 'getword' obains the next word om the input stream. Il characters have een converted to paces. The function topword' returns a 1 'word' is common; stem conflates vord'. Finally, 'outvec' vrites the completed vector to a temporary file.

Trying to prevent this adds even more complexity to the system.

There are, however, good reasons for using n-gram indexing. For one thing, it works. I know of no better method for doing what n-gram indexing can do. Keyword solutions, the next best thing, are highly limited. Searching thousands of keywords is computationally more intense than n-gram indexing, and the system is biased toward whatever keywords you use. Appropriate keywords may also be inadvertently omitted. When you add new keywords to the system, you must re-index the database. Scanning the entire text to answer queries is costly in terms of time and equipment and doesn't work as well as n-grams do.

The n-gram indexing system is adaptable to several different situations, and you don't need to re-index the system to answer completely new questions.

Source code listings for COMMON.C, CONFLATE.C. and NGRAM.C are available for downloading through Microtex (\*6663#) on Telecom'sViatel; or by sending a blank formatted 5.25in disk with a stamped, self-addressed package to: N-Gram, C/ - APC, 124 Castlereagh Street, Sydney, 2000.

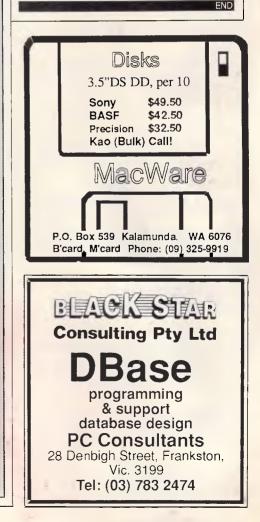

| #deitne MAXNGLEN                 | it tordend with recurring                               |   |
|----------------------------------|---------------------------------------------------------|---|
| #define MINNGLEN 2               | start++;                                                |   |
| #define VECTORSIZE 12000         | len MAXNGLEN;                                           |   |
| unsigned vector[VECTORSIZE];     | <pre>if (start + len &gt; wl)     len wl = start;</pre> | 1 |
| #define WL 43                    | ien wi - start;                                         |   |
| char word[WL];                   | else                                                    |   |
| /* longest English word          | if (len MINNGLEN)                                       |   |
| is 42 chars */                   | In March Class Dame at                                  |   |
| int w1 = 0; /* word length */    | start++;                                                |   |
| #define NNGRAMS 12000            | len = MAXNGLEN;                                         |   |
| struct NGDATA (                  | if (start + len > wl)                                   |   |
| char ngram[MAXNGLEN];            | len wl start;                                           |   |
| float weight;                    | if (len < MINNGLEN)                                     | 1 |
| <pre>&gt; ngrams[NNGRAMS];</pre> | return;                                                 |   |
| int agcount (gramid)             | i de artig                                              |   |
| unsigned gramid;                 | elset                                                   | 1 |
| vector[gramid]++;                | len;                                                    | 1 |
| vector (gramid)++;               | if (start-len < oldend)                                 |   |
| int nafind(word,wl)              | start++;                                                | 1 |
| char word[];                     |                                                         |   |
| int wi;                          | )                                                       |   |
| inc with                         |                                                         |   |
| int oldend, len, start;          | 1                                                       |   |
| unsigned gramid;                 | main()                                                  |   |
| if (w1 < MINNGLEN) return;       | . (                                                     |   |
| oldend wl;                       | init();                                                 |   |
| len = MAXNGLEN;                  | while(wl=getword(word))(                                |   |
| if (len > wl) len = wl;          | if (!stopword(word,wi))(                                |   |
| start 0;                         | stem(word,wl);                                          |   |
| for(;;)(                         | ngfind(word,w));                                        |   |
| if (gramid =                     | )                                                       |   |
| lookup(&word[start],len))(       |                                                         |   |
| ngcount (gramid);                | outvec();                                               | 1 |
| oldend start + len;              |                                                         |   |

.f (oldend = wl) return;

Listing A: NGRAM.C, a fragment of a vector generator in C

# TAS-Plus is the Accounting Solution!

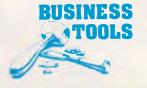

# As your business grows, it changes. Yet most off-the-shelf software is rigidly fixed. TAS-Plus grows with you.

# AS BOOKS

The ideal entry level accounting for small business.

### \*GENERAL LEDGER

Maintain current, budget and 2 years past. Print financial statements at any time. Post and reclose prior periods at any time.

### \*ACCOUNTS RECEIVABLE AND INVOICING

Enter new customer during invoicing. Apply payment to individual invoices or automatically. Each invoice line can have its own discount.

### \*ACCOUNTS PAYABLE/ORDERING

Tracks current purchases and YTD totals. Select invoices to pay manually or automatically.

Enter new vendor at time of purchase.

### \*INVENTORY LEDGER

Handles regular and non-inventory items. Accumulates gross and net sales, COGS and GPM for each item. Tracks re-order level and amount. All this, and more, in a fully integrated, simple to use package. Only \$699 RRP

# NEED MORE POWER? MOVE UP TO TAS MODIFIABLE/

# ADVANCED ACCOUNTING

\*GENERAL LEDGER Multi Department facility. Can consolidate departments into one report. Post and reclose prior periods or years at any time. Maintain up to five separate cheque accounts.

### \*ACCOUNTS PAYABLE

Tracks purchases MTD & YTD totals. Disburses payables to up to 10 G/L accounts.

\*ACCOUNTS RECEIVABLE Allows for pre-payments. Automatic recurring monthly charges to customer accounts. Credit limit check at time of invoicing.

### \*INVENTORY CONTROL

Handles regular, non, and Serial No. Inventory. Tracks re-order level and amount, outstanding purchase orders and back orders. Maintains multiple profit centres and salesmen.

### \*SALES ORDER ENTRY

Enter new customer at time of order entry. Automatically looks up customer, shipping instructions, tax and credit terms. Manual override. Up to 94 Lines per order. Mix taxable and non-taxable items on same order. Discount by line.

### PURCHASE ORDER ENTRY

Automatically looks up vendor and credit terms. Manual override. Prints manufacturers code on orders.

Receive entire order or individual line items into inventory. Allows for over/under shipment and price change at time of receipt.

### \*<u>PAYROLL</u>

Handles wage and salaried employees. Up to 10 pay rates per employee per pay. Detailed coinage analysis. Pay by cash/cheque/bank credit or combination. Payroll is also available as a standalone package.

- All TAS Accounting Solutions are written in the powerful 4GL TAS Plus for power and flexibility. Tas-Plus and Source Code are included in the price of all accounting solutions so you can modify the programs to suit your business.
- And TAS-Plus provides a powerful programming environment for a host of other applications.
- Don't be locked into somebody else's solution. Try TAS-Plus Accounting Solutions for 30 days with the protection of our money back guarantee. (Less \$25 handling fee)

### PLEASE SEND ME MORE INFORMATION ON:

- TAS +
- TAS Books
- TAS Mod/Advanced Accounting
- TAS Payroll
- TAS Job Costing
- TAS Bill of Material

| NAME:    |
|----------|
| COMPANY: |
|          |
| ADDRESS: |
|          |
|          |
|          |
|          |
| DUONE    |
| PHONE:   |
|          |

### POST TO:-BUSINESS TOOLS AUSTRALASIA

- HEAD OFFICE 219 Gouger Street, Adelaide. South Australia PH: (08) 211 7922 And at
- 21 Wellington Street, Kew Victoria PH: (03) 862 2711
- 93 Phillip Street, Parramatta NSW
  - PH: (02) 891 4044
- Unit 1A, 8-Vulcan Place, Christchurch New Zealand (03) 380 483

# PRODUCTIVITY

# COMPARE simplifies file matchups

COMPARE.COM takes the time and tedium out of finding the differences between two versions of either text or binary files, even when they have different lengths. Michael Mefford explains how.

When you've got two versions of the same document, how can you quickly find the differences between them? If your first thought is to use the DOS COMP utility, you've probably never tried to use it. If two files aren't exactly the same length. COMP won't even begin to compare them. And even if the files have the same number of bytes, COMP gives up after ten mismatches, which it reports in a disorienting hexadecimal format that assumes your files are binary executables.

What I wanted was to compare the original drafts of the articles I write for this column with their edited versions. The editing process catches more than gross mistakes. like the all-too-easy misuse of apostrophes in 'it's' that drives grammar fanatics crazy. Good editing also introduces subtler changes that eliminate ambiguities and prevent possible misunderstandings the author did not anticipate. Unlike old-fashioned bluepencil edits, however, the emendations made electronically with a word processor are invisible. So if a writer is to improve his craft by learning from what his editors do, he needs a program to show him what those editors did. COM-PARE.COM is my solution.

COMPARE.COM does what I think a practical compare program should do. It presents both documents simultaneously in on-screen windows, with only the internatively, you can create dividual differences highlighted. Differen- I the .COM file either by assembling its

ces between the two files are preceded with a few lines of the matching text to provide context. To make it a complete utility, it can also do binary compares for those occasions when you want to compare executable files. But above all, it is not confused by word-wrapped text.

This last requirement eliminated the existing compare utilities I've seen that work with text files. These all emulate the UNIX DIFF command, which compares files by lines. That's great for comparing program source files. since most compilers digest source code a line at a time. But a modern editor will almost invariably use a word processor that implements word-wrap and restructures the copy while editing. With word-wrap, a single word deletion or insertion can create a ripple effect that runs through the entire paragraph. This will confuse a line comparer. causing it to report that all the lines from the change to the end of the paragraph are different. Indeed, if a single change were made to each paragraph, a line comparer could conclude that the entire document was different! Thus. COMPARE.COM was designed not only to point out differences within a line. but also to be wordwrap aware.

The easiest way to obtain a copy of RECORDER.COM is to download it from Microtext on Telecom's Viatel (see page \*6663#). Alternatively, you can create

source code. RECORDER.ASM, or by loading and running the RE-CORDER.BAS program. Both these listings are printed here and are also available for download from Microtex. And lastly, you could send a blank formatted 5.25in disk with a stamped. self-addressed package to: RECORDER, c/-APC, 124 Castlereagh Street, Sydney, 2000.

The syntax for using COMPARE is

COMPARE filespec filespec[/B][/W]

By default, COMPARE assumes that the two filespecs designate ASCII text files. COMPARE can digest non-ASCII elements in a file (for example, word processors' formatting commands for headers and margins and special character sequences that control saved cursor position and soft carriage returns), but it can't use them to control the screen display. For the purpose at hand, this should not be a major obstacle.

If you do encounter difficulties from any word processor formatting commands, remember most of the word processors that might cause trouble also have some kind of export or save facility that produces a straight ASCII format. With one prominent case in mind, I built in the optional /W switch, which instructs COM-PARE to strip the high bit before doing a compare on WordStar document files so

# PRODUCTIVITY

| ·                                                                                           | TITLE<br>PAGE                                            | COMPARE.ASM<br>60,132                                                                                           |                                                                                                    | NOT ENOUGH<br>BAD HODE MSG<br>BINARY NAME<br>PROMPT<br>PROMPT1<br>PROMPT2                                                | DB<br>DB<br>DB<br>DW<br>DB<br>DB                                                                                                    | "Requires 64% free RAM<br>"Unsupported video mode<br>"COMEXE"<br>PROMFT1, PROMPT2<br>CR,LF,LF, "Enter first<br>CR,LF,LF, "Enter second | file name",CR,LF,"\$"<br>file name",CR,LF,"\$"                                                                                                    |  |
|---------------------------------------------------------------------------------------------|----------------------------------------------------------|----------------------------------------------------------------------------------------------------|----------------------------------------------------------------------------------------------------|----------------------------------------------------------------------------------------------------|----------------------------------------------------------------------------------------------------|----------------------------------------------------------------------------------------------------|----------------------------------------------------------------------------------------------------|--|
| COMPARE - C                                                                                 | - Micha                                                  | text and binary files<br>el J. Hefford                                                                          |                                                                                                    | NOT_FOUND_MSG                                                                                                    | DB                                                                                                    | CR, LF, "File not founds                                                                                                    |                                                                                                    |  |
| ;                                                                                           | ASSUME                                                   | PUBLIC 'CODE'<br>CS: TEXT,DS: TEXT<br>ES: TEXT,SS: TEXT<br>190H<br>MAIN                                         | HENU<br>HENU LENGTH<br>WORKING HEG<br>WORKING LENGTH<br>DIFF HEG<br>DIFF LENGTH<br>SAME HEG<br>SAME LENGTH<br>DONE MEG | DB<br>EQU<br>DB<br>EQU<br>DB<br>EQU<br>DB<br>EQU<br>DB<br>EQU<br>DB                                                      | "Press any key for next compare Esc to Exit",0<br>§ - MENU = 1<br>"Working",0<br>§ - MORKING MSG = 1<br>"Files significantly different",0<br>§ - DIFF MSG = 1<br>"Files afte effectively identical",0<br>§ - SAME_MSG 1<br>"compare completed",0 |                                                                                                    |                                                                                                    |  |
|                                                                                             | DATA AP                                                  |                                                                                                    |                                                                                                    | DONE_LENGTH                                                                                                    | EQU                                                                                                    | S - DONE_MSG = 1                                                                                                    |                                                                                                    |  |
| :                                                                                           | DATA AP                                                  | CR.SPACE, SPACE, SPACE,                                                                                         | CP 1 F                                                                                                    |                                                                                                    | CODE AR                                                                                                    | EA                                                                                                    |                                                                                                    |  |
| SYNTAX_HSG                                                                                  | DB COMPARE 1.9 (C) 1988 Ziff Communications Co.", CR, LF |                                                                                                    |                                                                                                    | : MAIN                                                                                                    | PROC                                                                                                    |                                                                                                    |                                                                                                    |  |
| COPYRIGHT<br>PROGRAMMER                                                                     | DB<br>DB                                                 | ", BOX, " I                                                                                                    | Michael J. Hefford", CR, LF, CR, LF                                                                                    |                                                                                                    | CLD                                                                                                    |                                                                                                    | string instructions forward.                                                                                                    |  |
|                                                                                             | DB<br>DB                                                 | "Syntax: COMPARE file<br>"/B = Binary /W = We                                                                   | espec filespeç{/B][/W]",CR,LF<br>ordstar\$",CTRL_2                                                                     |                                                                                                    | HOV                                                                                                    | BX, 64K_PARA<br>AH, JAH                                                                                                    | Hake sure we have 64% to to work in.                                                                                                    |  |
| TAB<br>CR<br>LF<br>CTRL Z                                                                   | EQU<br>EQU<br>EQU                                        | 9<br>13<br>16<br>26                                                                                             |                                                                                                    |                                                                                                    | TMT<br>VOV<br>JNC<br>JHP                                                                                                    | 21H<br>DX,OFFSET NOT_ENDUGH<br>CK_SWITCH<br>ERROR_EXIT                                                                                 | ;Exit if cramped, else continue.                                                                                                    |  |
| SPACE<br>BOX                                                                                | EQU                                                      | 32<br>254                                                                                                    | Check for 'B Binary and /W WordStar switch characters.                                                                 |                                                                                                    |                                                                                                    |                                                                                                    |                                                                                                    |  |
| CRT MODE<br>CRT COLS<br>ADDR 6845<br>TEN R<br>64K PARA<br>SPEC LENGTH                       | EQU<br>EQU<br>EQU<br>EQU<br>EQU                          | 49H<br>4AH<br>63M<br>10 • 1024<br>64 • (1024 / 16)<br>80                                                        |                                                                                                    | CK SWITCH:<br>NEXT SWITCH:                                                                                               | MOV<br>LDDSB<br>CMP<br>JZ<br>CMP                                                                                                    | SI,81H<br>Al,CR<br>PARSE<br>Al,'/"<br>Next Switch                                                                                      | Point to command line.<br>;Get a byte.<br>;Is it carriage return?<br>;If yes, done here.<br>;Is it switch delimiter?<br>;If no, next byte.                                     |  |
| LINE CHAR<br>LF BAR CHAR<br>RT BAR CHAR<br>8LINKING                                         | EQU<br>EQU<br>EQU                                        | 9CDH<br>9B5H<br>9C6H<br>19999888B                                                                               |                                                                                                    |                                                                                                    | JNZ<br>MOV<br>LODSB<br>CHP<br>JZ<br>MOV                                                                                                    | BYTE PTR (SI-1), Ø<br>AL,CR<br>PARSE<br>BYTE PTR (SI-1), Ø                                                                             | <pre>; ilse, ASCIIZ it out.<br/>;Get the switch character.<br/>;Hake sure it's not CR<br/>; so we don't go past end.<br/>;ASCIIZ switch character also.<br/>;Capitalize.</pre> |  |
| STATUS REG<br>VIDEO SEG<br>COLS<br>ROWS                                                     | DW<br>DW<br>DB                                           | 7<br>Øbøøøh<br>7<br>24                                                                                          |                                                                                                    |                                                                                                    | AND<br>CMP<br>JNZ<br>MOV                                                                                                    | AL, 5FH<br>AL, "W"<br>CK BINARY<br>STRIP MASK, 7FH                                                                                     | ;If it's not "W", then skip.<br>;Else, we will strip high bit.                                                                                                    |  |
| NORHAL ATTRIE                                                                               | DB                                                       | 07н<br>70м<br>0ггн                                                                                              |                                                                                                    | CK_BINARY:                                                                                                    | CMP<br>JNZ<br>MOV<br>JMP                                                                                                    | AL,"B"<br>NEXT_SWITCH<br>LINE_CAPACITY,16<br>SHORT_NEXT_SWITCH                                                                         | ;Is it "B"?<br>;If no, next byte.<br>;Else, do hex compare.<br>;Next byte:                                                                                                    |  |
| SYNTAX FLAG<br>DISPLAY FLAG<br>HISMATCH FLAG<br>WINDOW_FULL                                 | DB<br>DB<br>DB<br>DB                                     | 9<br>1<br>0                                                                                                    |                                                                                                    | Parse the command line for filespecs. If one or both missing ;<br>or file can't be opened, prompt the user for filespec. |                                                                                                    |                                                                                                    |                                                                                                    |  |
| FILE START<br>FILE POS<br>FILE END<br>BUFFËR END<br>WINDOW POS<br>WINDOW COL<br>WINDOW LINE | DW<br>DW<br>DW<br>DW                                     | FILE1 BUFFER2, FILE2<br>2 DUP (?)<br>2 DUP (?)<br>7 ILE1 BUFFER2 + TEN 1<br>2 DUP (?)<br>2 DUP (?)<br>2 DUP (?) | _BUFFER2 ;CONSTANT<br>K, FILE2_BUFFER2 + TEN_K                                                                         | PARSE:<br>NEXT_PARSE:                                                                                                    | MOV<br>XOR<br>LODSB<br>CMP<br>JA<br>CMP                                                                                                    | SI, 81H<br>BP, BP<br>AL, SPACE<br>LEADING_END<br>AL, CR                                                                                | ;Point to command line again.<br>;Initialize filespec counter.<br>;Get a byte.<br>;Parse off leading delimiters<br>; as long as it's not ending<br>; cartiage return.          |  |
| WINDOW_SIZE                                                                                 | DW<br>DB<br>DW                                           | 2 DOP (7)<br>?<br>BØ,80<br>FILE1_BUFFER2, FILE2                                                                 |                                                                                                    | LEADING_END:                                                                                                    | JNZ<br>DEC<br>MOV<br>MOV                                                                                                    | NEXT_PARSE<br>SI<br>DI,SI<br>DX,SI                                                                                                    | ; Save as filespec start positio                                                                                                    |  |
| SAVE POS<br>SYNC POS                                                                        | DM<br>DM<br>DM                                           | 2 DUP (4 DUP (?))                                                                                               |                                                                                                    | FIND_END:                                                                                                    | LODSB<br>CMP<br>JA                                                                                                    | AL,SPACE<br>Find end<br>Byte Ptr [SI-1],0                                                                                              | Get a byte.<br>;Are we at end of filespec?<br>;If yes, make ASCIIZ.                                                                                                    |  |
| LINE CAPACIT<br>STATUS LINE<br>HEX SEGMENT<br>HEX OFFSET                                    | Y DW<br>DW<br>DW                                         | 7<br>2 DUP (0)<br>2 DUP (0)                                                                                     |                                                                                                    |                                                                                                    | NOV<br>PUSH<br>CALL<br>JNC                                                                                                    | BYTE PTR [S1-1],0<br>SI<br>AX<br>OPEN FILE<br>RESTORE PARSE                                                                            | ; Save our place.<br>; And save the character.<br>; Try to open the file.<br>; If successful, get next filesp                                                                  |  |
| FILE_HANDLE                                                                                 | DW<br>DW                                                 | FILESPEC + 2, FILESP<br>2 DUP (?)                                                                               | EC + SPEC_LENGTH + 2                                                                                                   |                                                                                                    | CALL                                                                                                    | PROMPT_USER                                                                                                    | eise, prompt user for filespe                                                                                                    |  |

COMPARE.ASM The assembly language source code for COMPARE.COM

they will be displayed in normal ASCII characters. Fig 1 shows a sample of COMPARE's text output.

The optional /B switch forces COM-PARE to do a binary compare on the two files. As shown in Fig 2, the mismatches in a binary compare are displayed in a hexadecimal format similar to that of DEBUG. However, there are a couple of slight differences between the output of COMPARE and DEBUG. For one, in the right-hand column, DEBUG substitutes a place-taking period for any non-alphanumeric character. COMPARE, more helpfully, displays each byte just as it appears in the ASCII symbol table. Further, COMPARE's segment offset starts, at zero, whereas DEBUG uses the segment of the memory location and an offset starting at 100h. COMPARE is intelligent

enough to do a binary compare automatically on .COM and .EXE files; for these, you don't have to remember to use the /B switch. The /B option enables you however, to instruct COMPARE to do a binary compare on any file you choose.

COMPARE will automatically help you if you misremember its syntax or misspell either of the filespecs. If you enter the syntax improperly, the correct syntax will be displayed. You will also be prompted for missing filenames. Once two filenames have been accepted, two windows are opened and a 'Working' message appears at the bottom of the screen while COMPARE goes about its business of looking for differences. Differences are displayed in reverse video. Both windows are filled with contiguous text, starting with a couple of lines prior to the highlighted mismatch, so you can see the differences in context. Press any key and COMPARE will search for the next difference.

When you've seen enough, pressing Esc will return you to DOS, keeping the last mismatch on-screen to serve as a reference. COMPARE will work in any display format except graphics. It's worth noting that you can display almost twice as much information on the screen if you first change the video mode to 43-line EGA before running COMPARE.

# The compare algorithm

COMPARE doesn't use any of the complicated block matching, recursive longest matching sequence', 'longest common sequence', or symbol-building

# **IBM SOFTWARE \$10 A DISK**

At Software On The Cheap we have a large range of great IBM and compatible software for all uses. Our range includes Business. Educational, and Recreational software for all ages. Our prices are LOW and our service fast and efficient. Orders can be accepted by phone using Bankcard, Visacard, or Mastercard, or by mail with payment by cheque, money order, or credit card. We provide a FREE CATALOGUE on request and do not charge membership fees. So why overlook the chance to save a fortune on your computer software! Call or write now for your free catalogue or to order any of the great programs listed below.

PRICES IBM 5 1/4" disks....\$10 Each IBM 3 1/2" disks....\$15 Each

> Postage & Handling \$3 per order

> > \*\*\*\*\*\*\*\*\*\*\*\*\*\*\*\*

INTEGRATED PACKAGES

MS500 SLIC WORKS (2 Disk Set) MS502 PC DESK MS510 COMPASS

WORD PROCESSING

MS1001 GALÁXY MS1002 PC WRITE MS1003 CHIWRITER MS1006 PC-SPELL MS1008 CITYDESK PUBLISHER MS1011 PAGEONE PUBLISHER MS1012 EZ FORMS MS1015 PC OUTLINE MS1016 MAXIREAD MA1017 PC-STYLE

# DATABASES

MS1020 FILE EXPRESS (2 Disk Set) MS1021 PC FILE PLUS (2 Disk Set) MS1023 FREEFILE MS1025 INSTANT RECALL MS1029 KEEP IN TOUCH MS2020 DBASE CLONE (2 Disk Set) MS2022 TELESALE

### **SPREADSHEETS**

MS1043 ASEASY LOTUS CLONE MS1045 QUBECALC MS2050 LOTUS BEGINNERS CLASS MS2051 LOTUS ADVANCED CLASS

# ACCOUNTING

MS1061 CHEQUEBOOK MANAGER MS1063 PC BOOKS GENERAL LEDGER MS1067 CASHTRAC MS1076 HOME ACCOUNTANT MS1081 MORTGAGE ANALYST MS1086 STOCK TRADER MS1092 PDS QUOTE MS1097 PC SELL MS2060 FASTBUCKS MS2070 PURCHASE ORDER SYSTEM

TIME MANAGEMENT

MS1101 DESKTEAM MS1109 MAKE MY DAY MS1112 APF PROJECT MANAGER

STATISTICS MS1142 KWIKSTAT (2 Disk Set)

### GRAPHICS

MS1171 PC DRAW (2 Disk Set) MS1173 3-D GRAPHICS MS2150 FONTASTIC (2 Disk Set) MS2152 FLODRAW (2 Disk Set) MS2153 DANCAD (2 Disk Set) MS2154 PRONTOGRAPH

## UTILITIES

MS1230 KEYBOARD UTILITIES MS1233 VIDEO MONITOR UTILITIES MS1236 VERSATILE PRINTER SETUP MS1240 MULTI TASKING SHELLS MS1260 Z80MU CP/M EMULATOR MS1280 DOS TUTOR MS2220 HELP! MS2225 EZTREE

### PROGRAMMING

MS1400 CHASM ASSEMBLER MS1403 P BASIC INTERPRETOR MS1408 SMALL C COMPILER MS1420 PC PROFESSOR

## GAMES

MS1500 JETSET FLIGHT SIMULATOR MS1501 GAMES #1 (6 games) MS1503 GAMES #3 (8 games) MS1505 GAMES #5 (4 GAMES MS1507 BASIC GAMES #1 MS1510 EMPIRE MS1511 GALTREK MS1513 MONOPOLY MS1513 MONOPOLY MS1514 PC CHESS MS1515 KARKOTH MS1517 GLOBAL NUCLEAR WAR MS1518 PINBALL RALLY MS1520 TRIVIAL TOWERS (2 Disk Set) MS1527 ADVENTURE COMPILER MS1530 AIR TRAFFIC CONTROLLER MS1532 SOUTH AMERICAN TREK MS1533 CASTLE OF HORNADETTE MS2520 DEFENDOR MS2522 STARSHIP

# MISCELLANEOUS

MS1600 ESIE EXPERT SYSTEM MS1606 PC RECIPE MS1608 PIANOMAN MS2620 COMPOSER MS1620 MOVIE DATABASE MS1637 PALM READER MS1639 PC SPEAK MS1640 ASTROVIEW MS1650 BIBLE QUOTES (2 Disk Set) MS1655 PC GOLF MS1680 R RATED GRAPHICS MS2631 FAMILY TREE

EDUCATION

MS1701 IQ BUILDER MS1702 FUNNELS & BUCKETS MS1704 WORLD MS2700 WORLD 2 MS1715 MATHS TUTOR SYSTEM MS1716 MATHEMATICS TUTORIALS MS1720 TYPING TUTOR MS1720 TYPING TUTOR MS1740 TEACHERS GRADEBOOK MS2705 CHEMICAL MS2710 MEMORY MASTER MS2730 CANTONESE TUTOR. MS2750 PC QUIZZER

To order mail your request with payment by cheque, money order or credit card type number and expiry date to

SOFTWARE ON THE CHEAP PO BOX 63 ERSKINEVILLE NSW 2043

# **OR PHONE ON**

(02) 51-3615 and use your Credit Card

CALL OR WRITE FOR YOUR FREE COMPLETE CATALOGUE LISTING MANY MORE PROGRAMS!

Copyright 1988

# PRODUCTIVITY

| ESTORE PARSE                                                                                                    | POP                                                                                                    | AX<br>SI                                                                                                    | Restore last parsed character; and position.                                                                                                    | EXIT:                                                                                                    | MOV<br>INT                                                                                                    | АН, 4СН<br>21Н                                                                                                    | ;Terminate.                                                                                                    |
|----------------------------------------------------------------------------------------------------|----------------------------------------------------------------------------------------------------|----------------------------------------------------------------------------------------------------|----------------------------------------------------------------------------------------------------|----------------------------------------------------------------------------------------------------|----------------------------------------------------------------------------------------------------|----------------------------------------------------------------------------------------------------|----------------------------------------------------------------------------------------------------|
| TORE_START :                                                                                                    | ADD                                                                                                    | FILENAME(BP), DI<br>BP, 2                                                                                                    | Store pointer to filename.                                                                                                    | MAIN                                                                                                    | ENDP                                                                                                    |                                                                                                    |                                                                                                    |
|                                                                                                    | CHP<br>JA                                                                                                    | BP,2<br>CAP                                                                                                    |                                                                                                    |                                                                                                    |                                                                                                    |                                                                                                    |                                                                                                    |
|                                                                                                    | CMP                                                                                                    | AL,CR<br>NEXT PARSE                                                                                                    | ;Was last character parsed CR?<br>;If no, get next.                                                                                                    |                                                                                                    | * SUBR                                                                                                    | OUTINES *                                                                                                    |                                                                                                    |
|                                                                                                    | CALL                                                                                                    | PROMPT USER                                                                                                    | ;Else prompt user for filespec                                                                                                    |                                                                                                    |                                                                                                    |                                                                                                    |                                                                                                    |
|                                                                                                    | JMP                                                                                                    | SHORT STORE_START                                                                                                    | ; and store pointer to it.                                                                                                    | , INPUT                                                                                                    |                                                                                                    |                                                                                                    |                                                                                                    |
| Capitalize f                                                                                                    | ilename                                                                                                    | s so parameter parsing c                                                                                                    | an be done with one compare. ;                                                                                                    | ; None                                                                                                    |                                                                                                    | :                                                                                                    |                                                                                                    |
| **********                                                                                                    |                                                                                                    |                                                                                                    |                                                                                                    | ; OUTPUT                                                                                                    | a = 1 if                                                                                                    | search complete ;                                                                                                    |                                                                                                    |
| P:<br>PITALIZE:                                                                                                    | MOV                                                                                                    | BP,2<br>SI,FILENAME[BP]                                                                                                    | Two filenames to capitalize.                                                                                                    | ; Carry fla                                                                                                    | g = Ø if                                                                                                    | more to search. ;                                                                                                    |                                                                                                    |
| XT_CAP:                                                                                                    | LODSB                                                                                                    |                                                                                                    | ;Point to filename.<br>;Get a byte.                                                                                                    | ; All regis                                                                                                    | ters des                                                                                                    | troyed.                                                                                                    |                                                                                                    |
|                                                                                                    | CMP<br>JZ                                                                                                    | AL, Ø<br>LOOP CAP                                                                                                    | ;Is it ASCII2?<br>;If yes, next name.                                                                                                    | 3                                                                                                    |                                                                                                    | 3                                                                                                    |                                                                                                    |
|                                                                                                    | CHP<br>JB                                                                                                    | AL, "A"<br>NEXT CAP                                                                                                    | ; Is it a lower case a - z?                                                                                                    | SEARCH                                                                                                    | PROC                                                                                                    | WEAR                                                                                                    |                                                                                                    |
|                                                                                                    | CHP                                                                                                    | AL, "Z"<br>NEXT CAP                                                                                                    |                                                                                                    |                                                                                                    |                                                                                                    |                                                                                                    |                                                                                                    |
|                                                                                                    | AND                                                                                                    | BYTE PTR [SI-1], SFH                                                                                                    | ;If yes, capitalize.                                                                                                    |                                                                                                    |                                                                                                    | essage and initializatio                                                                                                    |                                                                                                    |
|                                                                                                    | JMP                                                                                                    | SHORT NEXT_CAP                                                                                                    |                                                                                                    |                                                                                                    | CALL                                                                                                    | CLS_MENU                                                                                                    | ;Clear the menu.                                                                                                    |
| OP_CAP:                                                                                                    | SUB<br>JNC                                                                                                    | BP,2<br>CAPITALIZE                                                                                                    | ;Capitalizs both names.                                                                                                    |                                                                                                    | HOV                                                                                                    | SI, OFFSET WORKING MSG<br>DI, STATUS LINE                                                                                                    | ;Display "Working"                                                                                                    |
|                                                                                                    |                                                                                                    |                                                                                                    |                                                                                                    |                                                                                                    | ADD<br>HOV                                                                                                    | DI,80 - WORKING LENGTH<br>BH, NORMAL ATTRIB                                                                                                    | AND NOT 1                                                                                                    |
| Automaticall                                                                                                    | y do a                                                                                                    | binary compare if filesp                                                                                                    | ec has a .COH or .EXE extension.                                                                                                    |                                                                                                    | OR                                                                                                    | BH, BLINKING                                                                                                    | ; with blinking attribute.                                                                                                    |
| *********                                                                                                    |                                                                                                    |                                                                                                    | ***************************************                                                                                                    |                                                                                                    | CALL                                                                                                    | WRITE_STRING                                                                                                    |                                                                                                    |
| NARY :                                                                                                    | HOV                                                                                                    | BP,2<br>SI,FILENAME[BP]                                                                                                    | Point to filename.                                                                                                    |                                                                                                    | NOV                                                                                                    | AX, COLS<br>AX, 1                                                                                                    | ;Double for attribute.                                                                                                    |
| T_BINARY:                                                                                                    | LODSB                                                                                                    |                                                                                                    | ;Get a byte.<br>;Is it ASCII27                                                                                                    |                                                                                                    | MOV                                                                                                    | DI, AX                                                                                                    |                                                                                                    |
|                                                                                                    | J2                                                                                                    | AL, Ø<br>LOOP_BINARY                                                                                                    | ; If yes, done here.                                                                                                    |                                                                                                    | HOV                                                                                                    | DI,1<br>WINDOW POS[8],DI                                                                                                    | ;Second line.<br>;Initialize window pointers                                                                                                    |
|                                                                                                    | CHP<br>JN 2                                                                                                    | AL,"."<br>Next binary                                                                                                    | ;Is it delimiting dot char?<br>;If no, next byte.                                                                                                    |                                                                                                    | NOV                                                                                                    | DL, WINDOW_SIZE                                                                                                    |                                                                                                    |
|                                                                                                    | NOV                                                                                                    | BX,2<br>DI,OFFSET BINARY_NAME                                                                                                    | Two possible binary names<br>; .COM and .EXE.                                                                                                    |                                                                                                    | MUL<br>ADD                                                                                                    | DL<br>DI,AX                                                                                                    | ; to top left corner of<br>; each window.                                                                                                    |
|                                                                                                    | PUSH                                                                                                    |                                                                                                    |                                                                                                    |                                                                                                    | HOV                                                                                                    | WINDOW_POS(2), DI                                                                                                    | , each window.                                                                                                    |
| XT_EXEC:                                                                                                    | PUSH                                                                                                    | SI<br>DI                                                                                                    | ;Sava our place.                                                                                                    |                                                                                                    | MOV                                                                                                    | BP, 2                                                                                                    | ;Restore the window columns,                                                                                                    |
|                                                                                                    | HOV<br>REP                                                                                                    | СХ. 3<br>СНРЅВ                                                                                                    | ;Do we have a match?                                                                                                    | RESTORE_WIN:                                                                                                    | HOV<br>HOV                                                                                                    | AX, SAVE COL [BP]<br>WINDON COL [BP], AX                                                                                                    | ; window lines and file<br>; positions to what they were                                                                                                    |
|                                                                                                    | POP                                                                                                    | DI<br>SI                                                                                                    | ;Restore our place.                                                                                                    |                                                                                                    | HOV                                                                                                    | AX, SAVE POS(BP)<br>FILE POS(BP), AX                                                                                                    | ; when one of the windows ; was filled last search.                                                                                                    |
|                                                                                                    | JZ                                                                                                    | BINARY_FILE                                                                                                    | ; If match, mark a binary compare.                                                                                                    |                                                                                                    | HOV                                                                                                    | AL, WINDOW SIZE                                                                                                    | ,                                                                                                    |
|                                                                                                    | ADD<br>DEC<br>JNZ                                                                                                    | DI,3<br>BX<br>NEXT_EXEC                                                                                                    | <pre>;Else point to next extension ; and check if it matches.</pre>                                                                                                    |                                                                                                    | MOV<br>SUB<br>JNC                                                                                                    | WINDOW LINE(BP), AX<br>BP, 2<br>RESTORE WIN                                                                                                    |                                                                                                    |
| OP_BINARY:                                                                                                    | JMP                                                                                                    | SHORT NEXT_BINARY<br>BP,2                                                                                                    | ;Do both filenames.                                                                                                    |                                                                                                    | MOV                                                                                                    | DI, OFFSET LINE ARRAY                                                                                                    | ; Initialize the array of                                                                                                    |
|                                                                                                    | JNC                                                                                                    | BINARY                                                                                                    |                                                                                                    |                                                                                                    | MOV                                                                                                    | AX, LIME_ARRAY[6]                                                                                                    | ; line starts to the last                                                                                                    |
| - 19                                                                                                    | JMP                                                                                                    | SHORT READY                                                                                                    |                                                                                                    |                                                                                                    | NOV<br>REP                                                                                                    | CX,4<br>STOSW                                                                                                    | <pre>; line start from previous ; search.</pre>                                                                                                    |
| NARY_FILE:                                                                                                    |                                                                                                    | SHORT READY<br>LINE_CAPACITY, 16                                                                                                    | ;Else, do hex compare.                                                                                                    |                                                                                                    | REP<br>HOV<br>HOV                                                                                                    | CX,4<br>STOSW<br>AX,LIHE_ARRAY[14]<br>CX,4                                                                                                    | ; line start from previous<br>; search.                                                                                                    |
| NARY_FILE:<br>Line array is<br>so we can dis                                                                                                    | JKP<br>HOV<br>used t                                                                                                    | LINE_CAPACITY, 16                                                                                                    | t of file line displays                                                                                                    |                                                                                                    | REP<br>NOV<br>MOV<br>REP                                                                                                    | CX,4<br>STOSW<br>AX,LIME_ARRAY[14]<br>CX,4<br>STOSW<br>WINDON FULL,8                                                                                                    | ; search.<br>;Flag that windows are not fi                                                                                                    |
| Line array i                                                                                                    | JMP<br>HOV<br>s used t<br>splay th<br>MOV                                                                                                    | LINE_CAPACITY,16<br>to keep track of the star<br>ree lines preceeding mis<br>AX,FILE START(8)                                                                                                    | t of file line displays ; match for context.                                                                                                    |                                                                                                    | REP<br>HOV<br>HOV<br>REP<br>HOV                                                                                                    | CX,4<br>STOSW<br>AX,LIHE_ARRAY[14]<br>CX,4<br>STOSW<br>WINDON FULL,8<br>DISPLAY_FLAG,0                                                                                                    | ; search.<br>;Flag that windows are not fo<br>;No display during search.                                                                                                    |
| Line array in<br>so we can die                                                                                                    | JKP<br>HOV<br>s used t<br>splay th                                                                                                    | LINE_CAPACITY,16<br>to keep track of the star<br>wree lines preceeding mis                                                                                                    | t of file line displays                                                                                                    | *                                                                                                    | REP<br>NOV<br>MOV<br>REP<br>MOV<br>HOV                                                                                                    | CX,4<br>STOSW<br>XX,LIHE ARRAY[14]<br>CX,4<br>STOSW<br>WINDOW FULL,8<br>DISPLAT_FLAG,9<br>of File has been reache                                                                                                    | ; search.<br>;Flag that windows are not for<br>;No display during search.<br>d and/or windows have been fill:                                                                                                    |
| Line array in<br>so we can die                                                                                                    | JNP<br>HOV<br>splay th<br>HOV<br>HOV<br>HOV<br>HOV<br>HOV<br>CALL                                                                                                    | LINE_CAPACITY, 16<br>tree lines preceding mis<br>AX, FILE START(6)<br>LINE ARRAY(6), AX<br>AX, FILE START(2)<br>LINE_ARRAY(14), AX<br>VIDEO SETUP                                                                                                    | t of file line displays ;<br>match for context.<br>; Initalize current line-starts<br>; of array to start of file.<br>;Prepare for video environment.                                                                                                    | ; Check to set<br>:<br>NEXT_SEARCH:                                                                                                | REP<br>NOV<br>MOV<br>REP<br>MOV<br>HOV<br>HOV                                                                                                    | CX,4<br>STOSW<br>XX,LIHE ARRAY[14]<br>CX,4<br>STOSW<br>WINDOW FULL,8<br>DISPLAT_FLAG,9<br>of File has been reacher<br>SI,FILE POS[8]<br>DI,FILE POS[2]                                                                                                    | <pre>; search. ;Flag that windows are not fi ;No display during search. d and/or windows have been fil: ;Get current file position.</pre>                                                                                                    |
| Line array in<br>so we can die                                                                                                    | HOV<br>HOV<br>sused t<br>splay th<br>HOV<br>HOV<br>HOV                                                                                                    | LINE_CAPACITY,16<br>to keep track of the star<br>ree lines preceeding mis<br>Ax,FILE_START(8)<br>LINE_ARRAY(6),AX<br>AX,FILE_START(2)<br>LINE_ARRAY(14),AX                                                                                                    | t of file line displays ;<br>match for context.<br>; Initalize current line-starts<br>; of array to start of file.<br>;Prepare for video environment.<br>; Initialize display with heading                                                                                                    | *                                                                                                    | REP<br>NOV<br>MOV<br>REP<br>MOV<br>HOV                                                                                                    | CX,4<br>STOSW<br>AX,LIHE_ARRAY[14]<br>CX,4<br>STOSW<br>WINDOW FULL,8<br>DISPLAY_FLAG,9<br>of File has been reacher<br>SI,FILE_POS[6]<br>DI,FILE_POS[2]<br>STORE WINDOW<br>CK EDF1                                                                                                    | <pre>; search. ;Flag that windows are not fi ;No display during search. d and/or windows have been fil: ;Get current file position. ;see if current postion to bi ; frozen for next search.</pre>                                                                                                    |
| Line array in<br>so we can die                                                                                                    | JNP<br>HOV<br>splay th<br>HOV<br>HOV<br>HOV<br>HOV<br>HOV<br>CALL                                                                                                    | LINE_CAPACITY, 16<br>tree lines preceding mis<br>AX, FILE START(6)<br>LINE ARRAY(6), AX<br>AX, FILE START(2)<br>LINE_ARRAY(14), AX<br>VIDEO SETUP                                                                                                    | t of file line displays ;<br>match for context.<br>; Initalize current line-starts<br>; of array to start of file.<br>;Prepare for video environment.                                                                                                    | *                                                                                                    | REP<br>NOV<br>NOV<br>REP<br>NOV<br>HOV<br>O<br>S<br>If End<br>NOV<br>CALL<br>CALL<br>JNC                                                                                                    | CX,4<br>STOSW<br>XX,LIHE_ARRAY[14]<br>CX,4<br>STOSW<br>WINDOW FULL,8<br>DISPLAT_FLAG,9<br>of File has been reacher<br>SI,FILE_POS[6]<br>DI,FILE_POS[6]<br>DI,FILE_POS[2]<br>STORE WINDOW<br>CK EOF1<br>CK TUNDOW2                                                                                                    | <pre>; search. ;Flag that windows are not f: ;No display during search. d and/or windows have been fil. ;Get current file position. ;See if current postion to b ; frozen for next search. ;If both End of Files reached.</pre>                                                                                                    |
| Line array i<br>so we can di<br>MDY:                                                                                                    | JMP<br>HOV<br>s used t<br>splay th<br>HOV<br>HOV<br>HOV<br>CALL<br>CALL                                                                                                    | LINE_CAPACITY, 16<br>tree lines proceeding mis<br>AX, FILE START(6)<br>LINE ARRAY(6), AX<br>AX, FILE START(2)<br>LINE_RRAY(14), AX<br>VIDEO STUP<br>DISPLAY_SETUP                                                                                                    | t of file line displays ;<br>match for context.<br>; Initalize current line-starts<br>; of array to start of file.<br>;Prepare for video environment.<br>; Initialize display with heading                                                                                                    | *                                                                                                    | REP<br>HOV<br>KOV<br>REP<br>HOV<br>HOV<br>CALL<br>CALL<br>CALL<br>JNC<br>CALL<br>JNC                                                                                                    | CX,4<br>STOSW<br>AX,LIHE_ARRAY[14]<br>CX,4<br>STOSW<br>WINDOW FULL,8<br>DISPLAY_FLAG,9<br>of File has been reacher<br>SI,FILE_POS[6]<br>DI,FILE_POS[2]<br>STORE WINDOW<br>CK EDF1                                                                                                    | <pre>; search. ;Flag that windows are not f ;No display during search. d and/or windows have been fil ;Get current file position. ;see if current postion to b ; frozen for next search.</pre>                                                                                                    |
| tine array i<br>no we can di<br>NDY:<br>Me will loop                                                                                                    | JRP<br>HOV<br>s used t<br>splay th<br>HOV<br>HOV<br>HOV<br>CALL<br>CALL<br>here fi                                                                                                    | LINE_CAPACITY,16<br>co keep track of the star<br>iree lines proceeding mis<br>AX,FILE START(0)<br>LINE ARRAY(0,AX<br>AX,FILE START(2)<br>LINE_ARRAY(14),AX<br>VIDEO SETUP<br>DISPLAY_SETUP<br>lling the window with mi                                                                                                    | t of file line displays<br>match for context.<br>; Initalize current line-starts<br>; of array to start of file.<br>;Prepare for video environment.<br>; Initialize display with heading<br>; and window delimiting lines.<br>smatches until all displayed. ;                                                                                                    | *                                                                                                    | REP<br>HOV<br>HOV<br>REP<br>HOV<br>HOV<br>OV<br>CALL<br>CALL<br>CALL<br>CALL<br>CALL                                                                                                    | CX,4<br>STOSW<br>AX,LIHE_ARRAY[14]<br>CX,4<br>STOSW<br>WINDOW FULL,8<br>DISPLAT_FLAG,6<br>of File has been reacher<br>SI,FILE_POS[8]<br>DI;FILE_POS[2]<br>STORE WINDOW<br>CK_BOF1<br>CK_WINDOW2<br>CK_BOF2                                                                                                    | <pre>; search. ;Flag that windows are not f ;No display during search. d and/or windows have been fil ;Get current file position. ;See if current postion to b ; frozen for next search. ;If both End of Files reache</pre>                                                                                                    |
| Line array i<br>ao we can di<br>ADY:                                                                                                    | JRP<br>HOV<br>sused t<br>splay th<br>HOV<br>HOV<br>HOV<br>CALL<br>CALL<br>CALL<br>CALL<br>JRC                                                                                                    | LINE_CAPACITY,16<br>co keep track of the star<br>iree lines proceeding mis<br>AX,FILE START(0)<br>LINE ARRAY(0,AX<br>AX,FILE START(2)<br>LINE_ARRAY(14),AX<br>VIDEO SETUP<br>DISPLAY_SETUP<br>lling the window with mi<br>SEARCH<br>GET KEY                                                                                                    | t of file line displays<br>match for context.<br>;Initalize current line-starts<br>; of array to start of file.<br>;Prepare for video environment.<br>;Initialize display with heading<br>; and window delimiting lines.<br>smatches until all displayed. ;<br>;Search for mismatches.<br>;If not carry, not done yet.                                                                                                    | *                                                                                                    | REP<br>HOV<br>REP<br>HOV<br>HOV<br>HOV<br>CALL<br>JNC<br>CALL<br>JNC<br>CALL<br>JNC<br>CALL<br>CALL                                                                                                    | CX,4<br>STOSW<br>XX,LIHE_ARRAY[14]<br>CX,4<br>STOSW<br>MINDOW FULL,8<br>DISPLAT_FLAG,9<br>of File has been reach<br>SI,FILE_POS[6]<br>DI,FILE_POS[2]<br>STORE WINNOW<br>CK EOF1<br>CK_WIN_FULL<br>CK EOF2                                                                                                    | ; search.<br>;Flag that windows are not f<br>;No display during search.<br>d and/or windows have been fil.<br>;Get current file position.<br>;See if current postion to b<br>; frozen for next search.<br>;If both End of Files reaches<br>; then compare complete.                                                                                                    |
| tine array in<br>o we can die<br>NDY:<br>Te will loop<br>SEARCH:                                                                                                 | JRP<br>HOV<br>s used t<br>play th<br>HOV<br>HOV<br>HOV<br>CALL<br>CALL<br>CALL<br>JNC<br>CALL<br>JNC<br>CALL                                                                                                    | LINE_CAPACITY, 16<br>tree lines proceeding mis<br>AX, FILE START(6)<br>LINE ARRAY(6), AX<br>AX, FILE START(2)<br>LINE_RRAY(14), AX<br>VIDEO STUP<br>DISPLÄY_SETUP<br>111ing the window with mi<br>SEARCH<br>GET KEY<br>CLS-HENU                                                                                                    | <pre>t of file line displays ;<br/>match for context.<br/>;Initalize current line-starts<br/>; of array to start of file.<br/>;Prepare for video environment.<br/>;Initialize display with heading<br/>; and window delimiting lines.<br/>smatches until all displayed. ;<br/>;Search for mismatches.</pre>                                                                                                    | :                                                                                                    | REP<br>MOV<br>REP<br>MOV<br>HOV<br>e if End<br>MOV<br>CALL<br>CALL<br>JNC<br>CALL<br>JNC<br>CALL<br>JNC<br>CALL<br>STC<br>RET                                                                                                    | CX,4<br>STOSW<br>AX,LIHE_ARRAY[14]<br>CX,4<br>STOSW<br>WINDOW FULL,8<br>DISPLAT_FLAG,6<br>of File has been reacher<br>s1,FILE_POS[8]<br>DI,FILE_POS[2]<br>STORE WINDOW<br>CK_EOF1<br>CK_WIN_FULL<br>CK_EOF2<br>BOTH WINDOWS                                                                                                    | <pre>; search. ;Flag that windows are not f ;No display during search. d and/or windows have been fil. ;Get current file position. ;See if current postion to b ; frozen for next search. ;If both End of Files reaches; then compare complete</pre>                                                                                                    |
| tine array in<br>o we can die<br>NDY:<br>Te will loop<br>SEARCH:                                                                                                 | JRP<br>HOV<br>sumed t<br>pplay th<br>HOV<br>HOV<br>HOV<br>HOV<br>HOV<br>HOV<br>HOV<br>HOV<br>HOV<br>HOV                                                                                                    | LINE_CAPACITY, 16<br>is keep track of the star<br>tree lines preceding mis<br>AX, FILE START(6)<br>LINE ARRAY(6), AX<br>AX, FILE START(2)<br>LINE ARRAY(1), AX<br>VIDEO STUP<br>DISPLAY_SETUP<br>DISPLAY_SETUP<br>Illing the window with mis<br>SEARCH<br>GET KEY<br>CLS-MENU<br>DI, SCIS                                                                                                    | t of file line displays<br>match for context.<br>;Initalize current line-starts<br>; of array to start of file.<br>;Prepare for video environment.<br>;Initialize display with heading<br>; and window delimiting lines.<br>smatches until all displayed. ;<br>;Search for mismatches.<br>;If not carry, not done yet.                                                                                                    | NEXT_SEARCH:                                                                                                    | REP<br>HOV<br>HOV<br>REP<br>HOV<br>HOV<br>CALL<br>CALL<br>JNC<br>CALL<br>JNC<br>CALL<br>JNC<br>TEST<br>JZ                                                                                                    | CX,4<br>STOSW<br>XX,LIHE_ARRAY[14]<br>CX,4<br>STOSW<br>WINDOW FULL,8<br>DISFLAT_FLAG,6<br>DISFLAT_FLAG,6<br>DISFLAT_FLAG,6<br>DI,FILE_POS[2]<br>STORE WINDOW<br>CK TO71<br>CK TO72<br>SOTH WINDOWS<br>WINDOW FULL,111B<br>COMPARE                                                                                                    | <pre>; search. ;Flag that windows are not f ;No display during search. d and/or windows have been fill ;Get current file position. ;See if current postion to b ; frozen for next search. ;If both End of Files reaches; than compare complete.</pre>                                                                                                    |
| vine array in<br>o we can din<br>UDY:<br>Me will loop<br>SEARCH:                                                                                                 | JRP<br>HOV<br>sused t<br>play th<br>HOV<br>HOV<br>HOV<br>HOV<br>HOV<br>CALL<br>CALL<br>JRC<br>CALL<br>JRC<br>CALL<br>JRC<br>CALL<br>HOV<br>OV<br>HOV<br>CALL<br>CALL<br>CALL<br>CALL<br>CALL<br>CALL<br>CALL<br>CAL                                                                                                    | LINE_CAPACITY, 16<br>io keep track of the star<br>tree lines preceding mis<br>AX, FILE START(6)<br>LINE ARRAY(6), AX<br>AX, FILE START(2)<br>LINE ARRAY(1), AX<br>VIDEO STUP<br>DISPLAY_SETUP<br>DISPLAY_SETUP<br>Illing the window with mi<br>SEARCH<br>GET KEY<br>CLSTRENU<br>DI, COLS -<br>BM, NORMAL ATRIB<br>MISMATCH FLAC, 1                                                                                                    | t of file line displays<br>match for context.<br>;Initalize current line-starts<br>; of array to start of file.<br>;Prepare for video environment.<br>;Initialize display with heading<br>; and window delimiting lines.<br>smatches until all displayed. ;<br>;Search for mismatches.<br>;If not carry, not done yet.                                                                                                    | :                                                                                                    | REP<br>HOV<br>MOV<br>REP<br>HOV<br>Pif End<br>HOV<br>HOV<br>CALL<br>CALL<br>STC<br>RET<br>CALL<br>JNC<br>TEST<br>JZ<br>JNP                                                                                                    | CX,4<br>STOSW<br>XX,LIHE_ARRAY[14]<br>CX,4<br>STOSW<br>WINDOW FULL,8<br>DISFLAT_FLAG,6<br>Of File has been reach<br>of File has been reach<br>SI,FILE_POS[8]<br>DI,FILE_FOS[2]<br>STORE WINDOW<br>CK EOF1<br>BOTH WINDOW2<br>CK_WINDOW2<br>CK_WIN_FULL<br>CK EOF2<br>BOTH WINDOWS<br>WINDOW FULL,111B<br>COMPARE<br>SHORT SEARCH_END                                                                                                    | <pre>; search. ;Flag that windows are not f: ;No display during search. d and/or windows have been fil. ;Get current file position. ;See if current postion to b: ; frozen for next search. ;If both End of Files reache; ;If both End of Files reache; ;If neither EOF then continue ;If one EOF and windows full ; then return, else continue</pre>                                                                                                    |
| vine erray in<br>so we can die<br>NDY:<br>Te will loop<br>SEARCH:                                                                                                | JNP<br>HOV<br>sused t<br>splay th<br>HOV<br>HOV<br>HOV<br>HOV<br>HOV<br>HOV<br>CALL<br>CALL<br>JNC<br>CALL<br>JNC<br>CALL<br>JNC<br>CALL<br>JNC<br>CALL<br>JNC<br>CALL<br>JNC<br>CALL<br>HOV<br>HOV                                                                                                    | LINE_CAPACITY,16<br>io keep track of the star<br>tree lines preceding mis<br>AX,FILE START(6)<br>LINE ARRAY(6),AX<br>AX,FILE START(2)<br>LINE ARRAY(1),AX<br>VIDEO STUP<br>DISPLÄY_SETUP<br>DISPLÄY_SETUP<br>SEARCH<br>GET KEY<br>CLS-MENU<br>DI,GIS-TIS<br>BM,NORMAL,ATTRIB<br>MISMATCH FLAC,1<br>DO DOWE REG<br>SI,OPTEST SAKE MEG                                                                                                    | <pre>tr of file line displays i<br/>match for contaxt.<br/>;Initalize current line-starts<br/>; of array to start of file.<br/>;Prepare for video environment.<br/>;Initialize display with heading<br/>; and window delimiting lines.<br/>matches until all displayed. ;<br/>;Search for mismatches.<br/>;If not carry, not done yst.<br/>;If done, clear menu.<br/>;Display appropriate message</pre>                                                                                                    | :                                                                                                    | REP<br>HOV<br>MOV<br>REP<br>HOV<br>Pif End<br>HOV<br>HOV<br>CALL<br>CALL<br>STC<br>RET<br>CALL<br>JNC<br>TEST<br>JZ<br>JNP                                                                                                    | CX,4<br>STOSW<br>XX,LIHE_ARRAY[14]<br>CX,4<br>STOSW<br>WINDOW FULL,8<br>DISFLAT_FLAG,6<br>DISFLAT_FLAG,6<br>DISFLAT_FLAG,6<br>DI,FILE_POS[2]<br>STORE WINDOW<br>CK TO71<br>CK TO72<br>SOTH WINDOWS<br>WINDOW FULL,111B<br>COMPARE                                                                                                    | <pre>; search. ;Flag that windows are not f: ;No display during search. d and/or windows have been fil. ;Get current file position. ;See if current postion to b: ; frozen for next search. ;If both End of Files reache; ;If both End of Files reache; ;If neither EOF then continue ;If one EOF and windows full ; then return, else continue</pre>                                                                                                    |
| vine erray in<br>so we can die<br>NDY:<br>Te will loop<br>SEARCH:                                                                                                | JRP<br>HOV<br>s used t<br>play th<br>HOV<br>HOV<br>HOV<br>CALL<br>CALL<br>JNC<br>CALL<br>JNC<br>CALL<br>JNC<br>CALL<br>JNC<br>CALL<br>JNC<br>CALL<br>JNC<br>CALL<br>JNC<br>CALL<br>SUB                                                                                                    | LINE_CAPACITY, 16<br>is keep track of the star<br>tree lines preceding mis<br>Ax, FILE START(6)<br>LINE ARRAY(6), AX<br>AX, FILE START(2)<br>LINE ARRAY(14), AX<br>VIDEO SETUP<br>DISPLAY SETUP<br>Illing the window with mi<br>SEARCH<br>GET KEY<br>CLS THENU<br>DI, STATUS LINE<br>DI, STATUS LINE<br>DI DI DI DI DI DI DI DI DI DI DI DI DI D                                                                                                    | <pre>tr of file line displays i<br/>match for contaxt.<br/>;Initalize current line-starts<br/>; of array to start of file.<br/>;Prepare for video environment.<br/>;Initialize display with heading<br/>; and window delimiting lines.<br/>matches until all displayed. ;<br/>;Search for mismatches.<br/>;If not carry, not done yst.<br/>;If done, clear menu.<br/>;Display appropriate message</pre>                                                                                                    | :                                                                                                    | REP<br>HOV<br>REP<br>HOV<br>HOV<br>if End<br>HOV<br>CALL<br>CALL<br>JNC<br>CALL<br>JNC<br>CALL<br>JNC<br>CALL<br>JNC<br>CALL<br>JNC<br>CALL<br>JNC<br>CALL<br>JNC<br>CALL<br>JNC<br>CALL<br>JNC<br>CALL<br>CALL                                                                                                    | CX,4<br>STOSW<br>XX,LIHE_ARRAY[14]<br>CX,4<br>STOSW<br>WINDOW FULL,8<br>DISPLAT_FLAG,9<br>of File has been reacher<br>s1,FILE_POS[6]<br>DI,FILE_POS[2]<br>STORE WINDOW<br>CK EOF1<br>BOTH WINDOWS<br>CK EOF2<br>BOTH WINDOWS<br>WINDOW FULL,111B                                                                                                    | <pre>; search. ;Flag that windows are not f: ;No display during search. d and/or windows have been fil. ;Get current file position. ;See if current postion to b: ; frozen for next search. ;If both End of Files reache; ;If both End of Files reache; ;If neither EOF then continue ;If one EOF and windows full ; then return, else continue</pre>                                                                                                    |
| vine array in<br>oo we can din<br>UDY:<br>Me will loop<br>SEARCH:                                                                                                | JNP<br>HOV<br>s used t<br>splay th<br>HOV<br>HOV<br>HOV<br>CALL<br>CALL<br>CALL<br>CALL<br>CALL<br>JNC<br>CALL<br>SUB<br>JNP<br>HOV<br>CHP<br>SUB<br>JNP<br>HOV                                                                                                    | LINE_CAPACITY, 16<br>ico keep track of the star<br>tree lines preceding mis<br>Ax, FILE START(6)<br>LINE ARRAY(6), AX<br>AX, FILE START(2)<br>LINE ARRAY(14), AX<br>VIDEO SETUP<br>DISPLAY SETUP<br>Illing the window with mi<br>SEARCH<br>GET KEY<br>CLS THENU<br>DI, STATUS LINE<br>DI, STATUS LINE<br>SI, OFFSET SAME MSG                                                                                                    | <pre>it of file line displays i</pre>                                                                                                    | I<br>NEXT_SEARCH:<br>CK_WINDOW2:<br>CK_WIN_FULL:<br>BOTH_WINDOWS:                                                                  | REP<br>NOV<br>NOV<br>NOV<br>NOV<br>NOV<br>NOV<br>NOV<br>CALL<br>JNC<br>CALL<br>JNC<br>CALL<br>JNC<br>TEST<br>Z<br>JZ<br>JNP<br>CALL<br>JNC<br>TEST<br>JZ<br>JNP                                                                                                    | CX,4<br>STOSW<br>AX,LIHE_ARRAY[14]<br>CX,4<br>STOSW<br>MINDON FULL,8<br>DISPLAT_FLAG,9<br>of File has been reach<br>SI,FILE_POS[6]<br>DI,FILE_POS[2]<br>STORE WINDOW<br>CK TOF2<br>CK_WIN_FULL<br>CK TOF2<br>BOTH WINDOWS<br>WINDOW FULL,111B<br>COMPARE<br>SHORT SEARCH_END<br>WINDOW FULL,111B<br>SEARCH_END                                                                                                    | <pre>; search. ;Flag that windows are not f ;No display during search. d and/or windows have been fil. ;Get current file position. ;Se for are the search. ;If both End of Files reache; ;If neither EOF then continue ;If one EOF and windows full, return ;If both windows full, return ;</pre>                                                                                                    |
| ine array in<br>o we can din<br>DY:<br>e will loop<br>SEARCH:<br>DONE_NSG:                                                                                       | JNCP<br>HOV<br>sused t<br>splay th<br>HOV<br>HOV<br>HOV<br>CALL<br>CALL<br>CALL<br>CALL<br>JNC<br>CALL<br>CALL<br>JNC<br>CALL<br>CALL<br>SUB<br>SUB<br>SUB<br>SUB<br>JNP                                                                                                    | LINE_CAPACITY, 16<br>:o keep track of the star<br>tree lines preceding mis<br>AX, FILE START(6)<br>LINE ARRAY(6), AX<br>AX, FILE START(2)<br>LINE ARRAY(14), AX<br>VIDEO STUP<br>DISPLÄY_SETUP<br>DISPLÄY_SETUP<br>Illing the window with mi<br>SEARCH<br>GET KEY<br>CLS-MENU<br>DI, COLS -<br>BM, NORMAL, ATTRIB<br>MISMAYCH FLAC, 1<br>DO DOME RSG<br>SI, OPTSFT SAKE MSG<br>DI, SAME LENGTH AND NOT<br>SHORT MFSAGE EXIT                                                                                                    | <pre>it of file line displays i</pre>                                                                                                    | CK_WINDOW2:<br>CK_WIN_FULL:<br>BOTH_WINDOWS:<br>; Files are cc<br>; files are cc<br>; files are cc                                 | REP<br>NOV<br>NOV<br>NOV<br>REP<br>if End<br>if End<br>if End<br>NOV<br>CALL<br>CALL<br>JNC<br>CALL<br>JNC<br>CALL<br>JNC<br>TEST<br>JZ<br>JZ<br>CALL<br>JNC<br>TEST<br>JZ<br>JZ<br>STRE<br>CALL<br>JNC<br>TEST<br>JZ<br>DNC<br>TEST<br>JZ                                                                                                    | CX,4<br>STOSW<br>XX,LIHE_ARRAY[14]<br>CX,4<br>STOSW<br>WINDOW FULL,8<br>DISPLAT_FLAG,9<br>of File has been reacher<br>SI,FILE_POS[6]<br>DI,FILE_POS[2]<br>STORE WINDOW<br>CK TOF1<br>CK TOF1<br>CK TOF2<br>BOTH WINDOWS<br>WINDOW FULL,111B<br>COMPARE<br>SNORT SEARCH_END<br>WINDOW FULL,111B<br>SEARCH_END<br>SNORT SEARCH_END                                                                                                    | <pre>; search. ;Flag that windows are not f ;No display during search. d and/or windows have been fill ;Get current file position. ;See if current position to b ; frozen for next bearch. ;if both End of Files reache ; then compare complete</pre>                                                                                                    |
| ine array in<br>o we can did<br>DY:<br>e will loop<br>SEARCH:<br>DONE_NSG:                                                                                       | JHCP<br>HOV<br>sused t<br>splay th<br>HOV<br>HOV<br>HOV<br>HOV<br>CALL<br>CALL<br>CALL<br>CALL<br>JNC<br>CALL<br>JNC<br>CALL<br>JNC<br>CALL<br>JNC<br>CALL<br>JNC<br>CALL<br>SUB<br>SUB                                                                                                    | LINE_CAPACITY, 16<br>:o keep track of the star<br>tree lines preceding mis<br>AX, FILE START(8)<br>LINE ARRAY(6), AX<br>AX, FILE START(2)<br>LINE ARRAY(14), AX<br>VIDEO STUP<br>DISPLAY_SETUP<br>DISPLAY_SETUP<br>Illing the window with mi<br>SEARCH<br>GET KEY<br>CLS <sup>-</sup> MENU<br>DI, COLS <sup>-</sup> T<br>BM, NORMAL ATTRIB<br>MISMATCH FLAC, 1<br>DO LOWE RSG<br>SI, OFFSET SAME MSG<br>DI, SAME LENGTH AND NOT<br>SI, OFFSET DONE MSG<br>DI, SOME LENGTH AND NOT                                                                                                    | <pre>it of file line displays ;<br/>;Initalize current line-starts<br/>; of array to start of file.<br/>;Prepare for video environment.<br/>;Initialize display with heading<br/>; and window delimiting lines.<br/>ematches until all displayed. ;<br/>;Search for mismatches.<br/>;If not carry, not done yat.<br/>;If one, clear menu.<br/>;Display appropriate message<br/>1<br/>;<br/>;If not done, display menu.</pre>                                                                                                    | CK_WINDOW2:<br>CK_WIN_FULL:<br>BOTH_WINDOWS:<br>; Files are cc<br>; files are cc<br>; files are cc                                 | REP<br>NOV<br>NOV<br>NOV<br>REP<br>if End<br>if End<br>if End<br>NOV<br>CALL<br>CALL<br>JNC<br>CALL<br>JNC<br>CALL<br>JNC<br>TEST<br>JZ<br>JZ<br>CALL<br>JNC<br>TEST<br>JZ<br>JZ<br>STRE<br>CALL<br>JNC<br>TEST<br>JZ<br>DNC<br>TEST<br>JZ                                                                                                    | CX,4<br>STOSW<br>XX,LIHE_ARRAY[14]<br>CX,4<br>STOSW<br>WINDOW FULL,8<br>DISPLAT_FLAG,9<br>of File has been reacher<br>SI,FILE_POS[6]<br>DI,FILE_POS[2]<br>STORE WINDOW<br>CK TOF1<br>CK TOF1<br>CK TOF2<br>BOTH WINDOWS<br>WINDOW FULL,111B<br>COMPARE<br>SNORT SEARCH_END<br>WINDOW FULL,111B<br>SEARCH_END<br>SNORT SEARCH_END                                                                                                    | <pre>; search. ;Flag that windows are not f ;No display during search. d and/or windows have been fil ;Get current file position. ;See if current position to b ; frozen for next search. ;If both End of Files reache ; then compare complete</pre>                                                                                                    |
| ine array in<br>o we can din<br>DY:<br>e will loop<br>SEARCH:<br>DONE_NSG:                                                                                       | JHCP<br>HOV<br>sumed t<br>splay th<br>HOV<br>HOV<br>CALL<br>CALL<br>CALL<br>CALL<br>JNC<br>CALL<br>JNC<br>CALL<br>JNC<br>CALL<br>JNC<br>CALL<br>JNC<br>CALL<br>JNC<br>CALL<br>JNC<br>CALL<br>JNC<br>CALL<br>CALL<br>CALL<br>CALL<br>CALL<br>CALL<br>CALL<br>CA                                                                                                    | LINE_CAPACITY, 16<br>is keep track of the star<br>tree lines preceding mis<br>AX, FILE START(6)<br>LINE ARRAY(6), AX<br>AX, FILE START(2)<br>LINE ARRAY(14), AX<br>VIDEO STUP<br>DISPLAY_SETUP<br>DISPLAY_SETUP<br>DISPLAY_SETUP<br>SEARCH<br>GET KEY<br>CLS_MENU<br>DI, COLS<br>BM, NORMAL ATTRIB<br>MISMATCH FLAC, 1<br>DO DOME REG<br>SI, OFTSFT SAKE MEG<br>DI, SAME LENGTH AND NOT<br>SHORT MESSAGE_EXIT<br>SI, OFTSET DONE MEG<br>DI, DONE LENGTH AND NOT<br>SHORT MESSAGE_EXIT<br>SI, OFTSET LONGH MEG<br>DI, DONE LENGTH AND NOT<br>SHORT MESSAGE_EXIT<br>SI, OFTSET LONGH MEG<br>DI, DONE LENGTH AND NOT<br>SHORT MESSAGE_EXIT<br>SI, OFTSET LONGH MEG<br>DI, DONE LENGTH AND NOT<br>SHORT MESSAGE_EXIT<br>SI, OFTSET LONGH MEG<br>DI, DONE LENGTH AND NOT<br>SHORT MESSAGE_EXIT<br>SI, OFTSET DONE MEG<br>DI, DONE LENGTH AND NOT<br>SHORT MESSAGE_EXIT<br>SI, OFTSET DONE MEG<br>SI, OFTSET DONE MEG<br>DI, DONE LENGTH AND NOT<br>SHORT MESSAGE_EXIT<br>SI, OFTSET DONE MEG<br>SAGE_EXIT                                                                                                    | <pre>it of file line displays ;<br/>match for contaxt.<br/>;Initalize current line-starts<br/>; of array to start of file.<br/>;Prepare for video environment.<br/>;Initialize display with heading<br/>; and window delimiting lines.<br/>;matchea until all displayed. ;<br/>;Search for mismatches.<br/>;If not carry, not done yet.<br/>;If done, clear menu.<br/>;Display appropriate message<br/>1<br/>;If not done, display menu.<br/>;Clear any avaiting keystroke.</pre>                                                                                                    | CK_WINDOW2:<br>CK_WINDOW2:<br>CK_WIN_FULL:<br>BOTH_WINDOWS:<br>; Files are cc<br>I fn comparing<br>smismatch wii<br>; the CR is is | REP<br>NOV<br>NOV<br>NOV<br>REP<br>NOV<br>HOV<br>CALL<br>CALL<br>JNC<br>CALL<br>STC<br>RET<br>CALL<br>JNC<br>CALL<br>JNC<br>CALL<br>JNC<br>TEST<br>JZ<br>JNP<br>JZ<br>CAP<br>(CALL<br>STC<br>TEST<br>JZ<br>JNP                                                                                                    | CX,4<br>STOSW<br>AX,LIHE_ARRAY[14]<br>CX,4<br>STOSW<br>WINDOW FULL,8<br>DISFLAT_FLAG,6<br>of File has been reacher<br>sI,FILE_POS[2]<br>STORE WINDOW<br>CK EOF1<br>BOTH HINDOWS<br>CK FULL<br>CK FOF2<br>BOTH WINDOWS<br>WINDOW FULL,111B<br>SEARCH_END<br>WINDOW FULL,111B<br>SEARCH_END<br>WINDOW FULL,111B<br>SEARCH_END<br>WINDOW FULL,111B<br>SEARCH_END                                                                                                    | <pre>; search. ;Flag that windows are not f ;No display during search. d and/or windows have been fil ;Get current file position. ;See if current postion to b ; frozen for next search. ;If both End of Files reache ; then compare complete</pre>                                                                                                    |
| vine erray in<br>oo we can die<br>DY:<br>DY:<br>re will loop<br>SEARCH:<br>DONE_NSG:<br>_KEY:                                                                    | JHCP<br>HOV<br>sused t<br>splay th<br>HOV<br>HOV<br>CALL<br>CALL<br>CALL<br>CALL<br>JNC<br>CALL<br>JNC<br>CALL<br>JNC<br>CALL<br>JNC<br>CALL<br>JNC<br>CALL<br>JNC<br>CALL<br>JNC<br>CALL<br>JNC<br>CALL<br>CALL<br>CALL<br>CALL<br>CALL<br>CALL<br>CALC<br>CALC<br>CACC<br>CALC<br>CACC<br>CACCA | LINE_CAPACITY, 16<br>is keep track of the star<br>tree lines preceding mis<br>AX, FILE START(6)<br>LINE ARRAY(6), AX<br>AX, FILE START(2)<br>LINE ARRAY(14), AX<br>VIDEO STUP<br>DISPLAY_SETUP<br>DISPLAY_SETUP<br>DISPLAY_SETUP<br>DISPLAY_SETUP<br>BING the window with mi<br>SEARCH<br>GET KEY<br>CLS <sup>-</sup> MENU<br>DI, COLS <sup>-</sup><br>BH, NORMAL ATTRIB<br>MISMATCH FLAC, 1<br>DO DOME REG<br>SI, OFTSST SAME MEG<br>DI, SAME LENGTH AND NOT<br>SHORT MËSSAGE EXIT<br>SI, OFTSST DONË MEG<br>DI, SOME LENGTH AND NOT<br>SHORT MËSSAGE EXIT<br>SI, DENST AVE MEG<br>DI, SOME LENGTH AND NOT<br>SHORT MËSSAGE EXIT<br>SI, PENT<br>SI DOTSET DONË MEG<br>DI, SOME LENGTH AND NOT<br>SHORT MËSSAGE EXIT<br>SI DI SENGT MENU<br>CLEAR KËY<br>READ REY<br>AM, 1 <sup>-</sup>                                                                                                    | <pre>it of file line displays ;<br/>match for contaxt.<br/>;Initalize current line-starts<br/>; of array to start of file.<br/>;Prepare for video environment.<br/>;Initialize display with heading<br/>; and window delimiting lines.<br/>;matchea until all displayed. ;<br/>;Search for mismatches.<br/>;If not carry, not done yet.<br/>;If done, clear menu.<br/>;Display appropriate message<br/>1<br/>:<br/>:If not done, display menu.<br/>;Clear any awaiting keystroke.<br/>;Get a keystroke.<br/>;Get a keystroke.<br/>;Get a keystroke.</pre>                                                                                                    | CK_WINDOW2:<br>CK_WIN_FULL:<br>BOTH_WINDOWS:<br>; Files are cc<br>; files are cc<br>; files are cc                                 | REP<br>NOV<br>NOV<br>NOV<br>REP<br>if End<br>NOV<br>HOV<br>CALL<br>CALL<br>JNC<br>CALL<br>JNC<br>CALL<br>JNC<br>TEST<br>JZ<br>JMP<br>JZ<br>CMP<br>JZ<br>NOV<br>CALL<br>NOV<br>CALL<br>NOV<br>CALL                                                                                                    | CX,4<br>STOSW<br>AX,LIHE_ARRAY[14]<br>CX,4<br>STOSW<br>WINDOW FULL,8<br>DISFLAT_FLAG,6<br>of File has been reacher<br>sI,FILE_POS[2]<br>STORE WINDOW<br>CK JOF1<br>CK_WINDOW2<br>CK_DF1<br>CK_WINDOW2<br>CK_DF2<br>CK_WIN_FULL<br>CK E072<br>BOTM WINDOWS<br>WINDOW FULL,111B<br>SEARCH_END<br>WINDOW FULL,111B<br>SEARCH_END<br>WINDOW FULL,111B<br>SEARCH_END<br>WINDOW FULL,111B<br>SEARCH_END<br>WINDOW FULL,111B<br>SEARCH_END<br>WINDOW FULL,111B<br>SEARCH_END<br>WINDOW FULL,111B<br>SEARCH_END<br>WINDOW FULL,111B<br>SEARCH_END<br>WINDOW FULL,111B<br>SEARCH_END<br>WINDOW FULL,111B<br>SEARCH_END<br>WINDOW FULL,111B<br>SEARCH_END                                                                                                    | <pre>; search. ;Flag that windows are not f ;No display during search. d and/or windows have been fil. ;Get current file position. ;See if current postion to b ; frozen for next search. ;If both End of Files reache; ;then compare complete. ;If neither EOF then continue ;If one EOF and windows full ; then return, else continue ;If both windows full, return ismatch is found. arriage return and it is ;(line wrap); else just ;If enter EOF then match ;If when EOF and tribute. ;If when EOF and tribute. ;If when EOF then match</pre>                                                                                                    |
| ine array in<br>o we can din<br>bY:<br>a will loop<br>SEARCH:<br>SEARCH:                                                                                         | JNP<br>HOV<br>sused t<br>splay th<br>Hov<br>Hov<br>Hov<br>Hov<br>Hov<br>CALL<br>CALL<br>CALL<br>CALL<br>JNC<br>CALL<br>JNC<br>CALL<br>JNC<br>CALL<br>JNC<br>CALL<br>JNC<br>CALL<br>JNC<br>CALL<br>CALL<br>CALL<br>CALL<br>CALL<br>CALL<br>CALL                                                                                                    | LINE_CAPACITY, 16<br>is keep track of the star<br>tree lines preceding mis<br>AX, FILE START(6)<br>LINE ARRAY(6), AX<br>AX, FILE START(2)<br>LINE ARRAY(1), AX<br>VIDEO STUP<br>DISPLAY_SETUP<br>DISPLAY_SETUP<br>Illing the window with mi<br>SEARCH<br>GET KEY<br>CLS_MENU<br>DI, COLS -<br>BM, NORMAL ATTRIB<br>MISMATCH FLAC, 1<br>DO LOWE RSG<br>SI, OFTSST SAME MSG<br>DI, SAME LENGTH AND NOT<br>SHORT MËSSAGE EXIT<br>SI, OFTSST DONË MSG<br>DI, SOME LENGTH AND NOT<br>SHORT MËSSAGE EXIT<br>SI, DENST SAKE MSG<br>DI, SOME LENGTH AND NOT<br>SHORT MËSSAGE EXIT<br>SI, DENST MSK<br>SAME LENGTH AND NOT<br>SHORT MËSSAGE EXIT<br>DISPLAY MENU<br>CLEAR KËY<br>READ KEY<br>AM, 1<br>DO SEARCH<br>CLS MEHU                                                                                                    | <pre>it of file line displays ;<br/>;Initalize current line-starts<br/>; of array to start of file.<br/>;Prepare for video environment.<br/>;Initalize display with heading<br/>; and window delimiting lines;<br/>;and window delimiting lines;<br/>;search for mismatches.<br/>;If done, clear menu.<br/>;Display appropriate message<br/>1<br/>;Clear any awaiting keystroke.<br/>;Get a keystroke.</pre>                                                                                                    | CK_WINDOW2:<br>CK_WINDOW2:<br>CK_WIN_FULL:<br>BOTH_WINDOWS:<br>; Files are cc<br>I fn comparing<br>smismatch wii<br>; the CR is is | REP<br>NOV<br>NOV<br>NOV<br>REP<br>international<br>nov<br>nov<br>call<br>call<br>stc<br>call<br>stc<br>call<br>stc<br>call<br>stc<br>call<br>stc<br>call<br>stc<br>call<br>stc<br>call<br>stc<br>rest<br>jr<br>data<br>stc<br>rest<br>stc<br>rest<br>nov<br>call<br>stc<br>rest<br>nov<br>call<br>stc<br>rest<br>nov<br>call<br>stc<br>rest<br>nov<br>call<br>stc<br>rest<br>stc<br>rest<br>stc<br>rest<br>stc<br>rest<br>stc<br>rest<br>stc<br>rest<br>nov<br>call<br>stc<br>rest<br>nov<br>call<br>stc<br>rest<br>stc<br>restc<br>rest<br>stc<br>rest<br>stc<br>stc<br>stc<br>stc<br>rest<br>stc<br>rest<br>stc<br>stc<br>stc<br>stc<br>stc<br>stc<br>stc<br>stc<br>stc<br>s | CX,4<br>STOSW<br>AX,LIHE_ARRAY[14]<br>CX,4<br>STOSW<br>WINDOW FULL,8<br>DISFLAT_FLAG,6<br>of File has been reacher<br>sI,FILE_POS[2]<br>STORE WINDOW<br>CK EOF1<br>CK_WINDOW2<br>CK_STORE WINDOW2<br>CK_STORE<br>BOTH WINDOWS<br>WINDOW FULL,111B<br>SHORT SEARCH_END<br>WINDOW FULL,111B<br>SEARCH_END<br>WINDOW FULL,111B<br>SEARCH_END<br>WINDOW FULL,111B<br>SEARCH_END<br>WINDOW FULL,111B<br>SEARCH_END<br>WINDOW FULL,111B<br>SEARCH_END<br>WINDOW FULL,111B<br>SEARCH_END<br>WINDOW FULL,111B<br>SEARCH_END<br>WINDOW FULL,111B<br>SEARCH_END<br>WINDOW FULL,111B<br>SEARCH_END<br>WINDOW FULL,111B<br>SEARCH_END<br>WINDOW FULL,111B<br>SEARCH_END<br>WINDOW FULL,111B<br>SEARCH_END<br>WINDOW FULL,111B<br>SEARCH_END<br>WINDOW FULL,111B<br>SEARCH_END                                                                                                    | <pre>; search. ;Flag that windows are not f ;No display during search. d and/or windows have been fil ;Get current file position. ;See if current position to b ; frozen for next search. ;If both End of Files reache ; then compare complete.</pre>                                                                                                    |
| ine array in<br>o we can din<br>bY:<br>a will loop<br>SEARCH:<br>XONE_NSG:<br>_KEY:                                                                              | JNP<br>HOV<br>sused to<br>splay the<br>Hov<br>Hov<br>Hov<br>Hov<br>CALL<br>CALL<br>CALL<br>CALL<br>JNC<br>CALL<br>JNC<br>CALL<br>JNC<br>CALL<br>CALL<br>CALL<br>CALL<br>CALL<br>CALL<br>CALL<br>CA                                                                                                    | LINE_CAPACITY, 16<br>is keep track of the star<br>tree lines preceding min<br>Ax, FILE START(6)<br>LINE ARFAY(6), AX<br>AX, FILE START(2)<br>LINE ARFAY(14), AX<br>VIDEO SETUP<br>DISFLAY SETUP<br>111ing the window with min<br>SEARCH<br>GET KEY<br>GLS MENU<br>DI STATUS LINE<br>DI STATUS LINE<br>DI STATUS LINE<br>DI STATUS LINE<br>DI STATUS LINE<br>DI STATUS LINE<br>DI SAME LENGTH AND NOT<br>SHORT MËSSAGE EXIT<br>SHORT MËSSAGE EXIT<br>SHORT MËSSAGE EXIT<br>SHORT MËSSAGE EXIT<br>SHORT MËSSAGE EXIT<br>SHORT MËSSAGE EXIT<br>SHORT MËSSAGE EXIT<br>SHORT MËSSAGE EXIT<br>DI SPLAY MERU<br>CLEAR KËY<br>READ ËEY<br>AM, 1 <sup>-</sup><br>DO SEARCH                                                                                                    | <pre>it of file line displays ;<br/>match for contaxt.<br/>;Initalize current line-starts<br/>; of array to start of file.<br/>;Prepare for video environment.<br/>;Initalize display with heading<br/>; and window delimiting lines.<br/>; and window delimiting lines.<br/>; and and and and and and and and and and</pre>                                                                                                    | CK_WINDOW2:<br>CK_WINDOW2:<br>CK_WIN_FULL:<br>BOTH_WINDOWS:<br>; Files are cc<br>I fn comparing<br>smismatch wii<br>; the CR is is | REP<br>NOV<br>NOV<br>NOV<br>NOV<br>REP<br>if End<br>NOV<br>HOV<br>CALL<br>CALL<br>JNC<br>CALL<br>JNC<br>CALL<br>JNC<br>TEST<br>JZ<br>JNP<br>JZ<br>CALL<br>JC<br>CALL<br>JC<br>CALL<br>JC<br>CALL<br>JC<br>CALL<br>JC<br>CALL<br>JC<br>CALL<br>JC                                                                                                    | CX,4<br>STOSW<br>XX,LIHE ARRAY[14]<br>CX,4<br>STOSW<br>WINDOW FULL,8<br>DISPLAT_FLAG,9<br>of File has been reacher<br>st,FILE POS[6]<br>DI,FILE POS[2]<br>STORE WINDOW<br>CK TOF1<br>CK TWINOW2<br>CK TOF2<br>CK WIN_FULL<br>CK TOF2<br>BOTH WINDOWS<br>WINDOW FULL,111B<br>SNORT SEARCH_END<br>WINDOW FULL,111B<br>SEARCH_END<br>SHORT SEARCH_END<br>WINDOW FULL,111B<br>SEARCH_END<br>SHORT SEARCH_END<br>WINDOW FULL,111B<br>SEARCH_END<br>SHORT SEARCH_END<br>WINDOW FULL,111B<br>SEARCH_END<br>SHORT SEARCH_END<br>WINDOW FULL,111B<br>SEARCH_END<br>SHORT SEARCH_END<br>WINDOW FULL,111B<br>SEARCH_END<br>SHORT SEARCH_END                                                                                                    | <pre>; search. ;Flag that windows are not f ;No display during search. d and/or windows have been fil ;Get current file position. ;See if current position to b ; frozen for next search. ;If both End of Files reache ; than compare complete. ; if neither EOF then continue ;If one EOF and windows full, retur isematch is found. arriage return and it is ;(line wing); elle gist treatment for binary files. ;Use normal attribute. ;If either EOF then match ; not possible.</pre>                                                                                                    |
| ine array in<br>o we can did<br>DY:<br>e will loop<br>SEARCH:<br>SEARCH:                                                                                         | JNP<br>HOV<br>sused t<br>splay th<br>HOV<br>HOV<br>HOV<br>CALL<br>CALL<br>CALL<br>CALL<br>CALL<br>JNC<br>CALL<br>SUB<br>JNP<br>CALL<br>CALL<br>CALL<br>CALL<br>CALL<br>CALL<br>CALL<br>CAL                                                                                                    | LINE_CAPACITY, 16<br>is keep track of the star<br>tree lines preceding mis<br>Ax, FILE START(6)<br>LINE ARFAY(6), AX<br>AX, FILE START(2)<br>LINE ARFAY(14), AX<br>VIDEO SETUP<br>DISFLAY_SETUP<br>111ing the window with mi<br>SEANCH<br>GET KEY<br>CLS MENU<br>DI, SAFE LENGTH AND NOT<br>SHORT MESSAGE EXIT<br>SHORT MESSAGE EXIT<br>SHORT MESSAGE EXIT<br>SHORT MESSAGE EXIT<br>SHORT MESSAGE EXIT<br>SHORT MESSAGE EXIT<br>DI SPLAY MENU<br>CLEAR REY<br>READ REY<br>AN, 1<br>DO SEARCH<br>CLS MENU<br>SHORT GOOD_EXIT                                                                                                    | <pre>it of file line displays i<br/>initalize current line-starts<br/>; Initalize current line-starts<br/>; of array to start of file.<br/>; Initalize display with heading<br/>; and window delimiting lines.<br/>; and window delimiting lines.<br/>; and window delimiting lines.<br/>; and window delimiting lines.<br/>; and with all displayed. ;<br/>; Search for mismatches.<br/>; if not carry, not done yat.<br/>; If not carry, not done yat.<br/>; If not carry, not done yat.<br/>; If not carry, not done yat.<br/>; If not carry, not done yat.<br/>; if not carry, not done yat.<br/>; if not carry, not done yat.<br/>; if not carry, not done yat.<br/>; if no, elear menu.<br/>; if no, earch for next mismatch.<br/>; if no, earch for next mismatch for next mismatch.<br/>; if no, earch for next mismatch for next mismatch for next mismatch for next mismatch for next mismatch for</pre> | CK_WINDOW2:<br>CK_WINDOW2:<br>CK_WIN_FULL:<br>BOTH_WINDOWS:<br>; Files are cc<br>I fn comparing<br>smismatch wii<br>; the CR is is | REP<br>NOV<br>NOV<br>NOV<br>REP<br>internet<br>NOV<br>HOV<br>CALL<br>CALL<br>JNC<br>CALL<br>JNC<br>CALL<br>JNC<br>CALL<br>JNC<br>CALL<br>JNC<br>CALL<br>JNC<br>CALL<br>JC<br>NOV<br>CALL<br>JZ<br>JC<br>NOV<br>CALL<br>JC                                                                                                    | CX,4<br>STOSW<br>AX,LIHE_ARRAY[14]<br>CX,4<br>STOSW<br>MINDOW FULL,8<br>DISPLAT_FLAG,9<br>of File has been reacher<br>s1,FILE_POS[6]<br>DI,FILE_POS[2]<br>STORE WINDOW<br>CK TOF1<br>CK TOF2<br>BOTH WINDOWS<br>WINDOW FULL,111B<br>COMPARE<br>SNORT SEARCH_END<br>WINDOW FULL,111B<br>SEARCH_END<br>SNORT SEARCH_END<br>WINDOW FULL,111B<br>SEARCH_END<br>SNORT SEARCH_END<br>WINDOW FULL,111B<br>SEARCH_END<br>SNORT SEARCH_END<br>WINDOW FULL,111B<br>SEARCH_END<br>SNORT SEARCH_END<br>WINDOW FULL,111B<br>SEARCH_END<br>SNORT SEARCH_END<br>WINDOW FULL,111B<br>SEARCH_END<br>SNORT SEARCH_END<br>WINDOW FULL,111B<br>SEARCH_END<br>SEARCH_END<br>SEARCH_END<br>SARCH_END<br>SEARCH_END<br>SEARCH_END<br>S                                                                                                    | <pre>; search. ;Flag that windows are not f ;No display during search. d and/or windows have been fil ;Get current file position. ;See if current postion to b ; frozen for next search. ;If both End of Files reache ; then compare complete.</pre>                                                                                                    |
| ine array in<br>o we can din<br>DY:<br>e will loop<br>SEARCH:<br>DONE_NSG:<br>_KEY:                                                                              | JNP<br>HOV<br>sused t<br>splay th<br>HOV<br>HOV<br>HOV<br>CALL<br>CALL<br>CALL<br>CALL<br>CALL<br>JNC<br>CALL<br>SUB<br>JNP<br>CALL<br>CALL<br>CALL<br>CALL<br>CALL<br>CALL<br>CALL<br>CAL                                                                                                    | LINE_CAPACITY, 16<br>is keep track of the star<br>tree lines preceding mis<br>AX, FILE START(6)<br>LINE ARRAY(6), AX<br>AX, FILE START(2)<br>LINE ARRAY(1), AX<br>VIDEO STUP<br>DISPLAY_SETUP<br>DISPLAY_SETUP<br>Illing the window with mi<br>SEARCH<br>GET KEY<br>CLS_MENU<br>DI, COLS -<br>BM, NORMAL ATTRIB<br>MISMATCH FLAC, 1<br>DO LOWE RSG<br>SI, OFTSST SAME MSG<br>DI, SAME LENGTH AND NOT<br>SHORT MËSSAGE EXIT<br>SI, OFTSST DONË MSG<br>DI, SOME LENGTH AND NOT<br>SHORT MËSSAGE EXIT<br>SI, DENST SAKE MSG<br>DI, SOME LENGTH AND NOT<br>SHORT MËSSAGE EXIT<br>SI, DENST MSK<br>SAME LENGTH AND NOT<br>SHORT MËSSAGE EXIT<br>DISPLAY MENU<br>CLEAR KËY<br>READ KEY<br>AM, 1<br>DO SEARCH<br>CLS MEHU                                                                                                    | <pre>it of file line displays i<br/>initalize current line-starts<br/>; Initalize current line-starts<br/>; of array to start of file.<br/>; Initalize display with heading<br/>; and window delimiting lines.<br/>; and window delimiting lines.<br/>; and window delimiting lines.<br/>; and window delimiting lines.<br/>; and with all displayed. ;<br/>; Search for mismatches.<br/>; if not carry, not done yat.<br/>; If not carry, not done yat.<br/>; If not carry, not done yat.<br/>; If not carry, not done yat.<br/>; If not carry, not done yat.<br/>; if not carry, not done yat.<br/>; if not carry, not done yat.<br/>; if not carry, not done yat.<br/>; if no, elear menu.<br/>; if no, earch for next mismatch.<br/>; if no, earch for next mismatch for next mismatch.<br/>; if no, earch for next mismatch for next mismatch for next mismatch for next mismatch for next mismatch for</pre> | CK_WINDOW2:<br>CK_WINDOW2:<br>CK_WIN_FULL:<br>BOTH_WINDOWS:<br>; Files are cc<br>I fn comparing<br>smismatch wii<br>; the CR is is | REP<br>NOV<br>NOV<br>NOV<br>NOV<br>REP<br>if End<br>NOV<br>CALL<br>CALL<br>JNC<br>CALL<br>JNC<br>CALL<br>JNC<br>CALL<br>JNC<br>CALL<br>JNC<br>CALL<br>JNC<br>CALL<br>JNC<br>CALL<br>JC<br>CALL<br>JZ<br>NOV<br>CALL<br>JZ<br>JC<br>NOV<br>CALL<br>JC<br>CALL<br>JZ<br>CALL<br>JZ<br>CALL<br>JZ<br>CALL<br>JZ<br>CALL<br>JZ<br>CALL<br>JZ<br>CALL<br>JZ<br>CALL<br>JZ<br>CALL<br>JZ<br>CALL<br>JZ<br>CALL<br>JZ<br>CALL<br>ZZ<br>CALL<br>ZZ<br>ZZ<br>ZZ<br>ZZ<br>ZZ<br>CALL<br>ZZ<br>ZZ<br>ZZ<br>ZZ<br>ZZ<br>ZZ<br>ZZ<br>ZZ<br>ZZ<br>ZZ<br>ZZ<br>ZZ<br>Z                                                                                                    | CX,4<br>STOSW<br>XX,LIHE ARRAY[14]<br>CX,4<br>STOSW<br>WINDOW FULL,8<br>DISPLAT_FLAG,9<br>of File has been reacher<br>st,FILE POS[6]<br>DI,FILE POS[2]<br>STORE WINDOW<br>CK TOF1<br>CK TOF1<br>CK TOF2<br>BOTH WINDOWS<br>WINDOW FULL,111B<br>COMPARE<br>SNORT SEARCH END<br>WINDOW FULL,111B<br>SEARCH END<br>SNORT SEARCH END<br>WINDOW FULL,111B<br>SEARCH END<br>SNORT SEARCH END<br>SNORT SEARCH END<br>WINDOW FULL,111B<br>SEARCH END<br>SNORT SEARCH END<br>SNORT SANT SANT SANT SANT SANT SANT SANT SAN                                                                                                    | <pre>; search. ;Flag that windows are not f ;No display during search. d and/or windows have been fil ;Get current file position. ;See if current postion to b ; frozen for next search. ;If both End of Files reache ; then compare complete.</pre>                                                                                                    |
| vine array in<br>oo we can die<br>vDY:<br>vDY:<br>re will loop<br>SEARCH:<br>pone_MSG:<br>rEY:<br>rEY:                                                           | JNP<br>HOV<br>sused t<br>splay th<br>HOV<br>HOV<br>HOV<br>CALL<br>CALL<br>CALL<br>CALL<br>CALL<br>JNC<br>CALL<br>SUB<br>JNP<br>CALL<br>CALL<br>CALL<br>CALL<br>CALL<br>CALL<br>CALL<br>CAL                                                                                                    | LINE_CAPACITY, 16<br>is keep track of the star<br>tree lines preceding mis<br>Ax, FILE START(6)<br>LINE ARFAY(6), AX<br>AX, FILE START(2)<br>LINE ARFAY(14), AX<br>VIDEO SETUP<br>DISFLAY_SETUP<br>111ing the window with mi<br>SEANCH<br>GET KEY<br>CLS MENU<br>DI, SAFE LENGTH AND NOT<br>SHORT MESSAGE EXIT<br>SHORT MESSAGE EXIT<br>SHORT MESSAGE EXIT<br>SHORT MESSAGE EXIT<br>SHORT MESSAGE EXIT<br>SHORT MESSAGE EXIT<br>DI SPLAY MENU<br>CLEAR REY<br>READ REY<br>AN, 1<br>DO SEARCH<br>CLS MENU<br>SHORT GOOD_EXIT                                                                                                    | <pre>tr of file line displays ;<br/>;Initalize current line-starts<br/>; of array to start of file.<br/>;Prepare for video environment.<br/>;Initalize display with heading<br/>; and window delimiting lines.<br/>;ematchea until all displayed. ;<br/>;Search for mismatches.<br/>;If not carry, not done yat.<br/>;If not carry, not done yat.<br/>;If not carry, not done yat.<br/>;If not carry, not done yat.<br/>;If not carry, not done yat.<br/>;If not carry, not done yat.<br/>;If not carry, not done yat.<br/>;If not earry, not done yat.<br/>;If no, elear menu.<br/>;Clear any awaiting keystroke.<br/>;Get a keystroke.<br/>;If no, search for next mismatch.<br/>;Elee, clear menu<br/>; and exit.<br/>back on screen. ;<br/>;Frint error message.</pre>                                                                                                    | CK_WINDOW2:<br>CK_WINDOW2:<br>CK_WIN_FULL:<br>BOTH_WINDOWS:<br>; Files are cc<br>I fn comparing<br>smismatch wii<br>; the CR is is | REP<br>NOV<br>NOV<br>NOV<br>NOV<br>REP<br>if End<br>NOV<br>HOV<br>CALL<br>CALL<br>JNC<br>CALL<br>JNC<br>CALL<br>JNC<br>CALL<br>JNC<br>CALL<br>JNC<br>CALL<br>JNC<br>CALL<br>JNC<br>CALL<br>JC<br>CALL<br>JZ<br>CALL<br>JZ<br>CALL<br>JZ<br>CALL<br>JZ<br>CALL<br>JZ<br>CALL<br>JZ<br>CALL<br>JZ<br>CALL<br>JZ<br>CALL<br>JZ<br>CALL<br>JZ<br>CALL<br>JZ<br>CALL<br>JZ<br>CALL<br>JZ<br>ZC<br>CALL<br>JZ<br>CALL<br>JZ<br>CALL<br>JZ<br>CALL<br>JZ<br>ZC<br>CALL<br>JZ<br>CALL<br>JZ<br>CALL<br>JZ<br>CALL<br>JZ<br>ZC<br>CALL<br>JZ<br>ZC<br>CALL<br>JZ<br>ZC<br>CALL<br>ZC<br>CALL<br>ZC<br>CALL<br>ZC<br>CALL<br>JNC<br>CALL<br>ZZ<br>CALL<br>JNC<br>CALL<br>JNC<br>CALL<br>JNC<br>CALL<br>JNC<br>CALL<br>JNC<br>CALL<br>JNC<br>CALL<br>JNC<br>CALL<br>JNC<br>CALL<br>JNC<br>CALL<br>ZZ<br>CALL<br>JNC<br>CALL<br>JZ<br>ZZ<br>CALL<br>JZ<br>ZZ<br>CALL<br>JZ<br>ZZ<br>CALL<br>JZ<br>ZZ<br>CALL<br>JZ<br>ZZ<br>CALL<br>JZ<br>ZZ<br>CALL<br>JZ<br>ZZ<br>CALL<br>JZ<br>ZZ<br>CALL<br>JZ<br>ZZ<br>ZZ<br>ZZ<br>CALL<br>JZ<br>ZZ<br>ZZ<br>ZZ<br>ZZ<br>ZZ<br>ZZ<br>ZZ<br>ZZ<br>ZZ<br>ZZ<br>ZZ<br>ZZ                                                                                                    | CX,4<br>STOSW<br>AX,LIHE_ARRAY[14]<br>CX,4<br>STOSW<br>WINDOW FULL,8<br>DISPLAT_FLAG,9<br>of File has been reacher<br>st,FILE_POS[6]<br>DI,FILE_POS[2]<br>STORE WINDOW<br>CK TOF1<br>CK TOF1<br>CK TOF2<br>BOTH WINDOWS<br>WINDOW FULL,111B<br>CONTARE<br>SNORT SEARCH_END<br>WINDOW FULL,111B<br>SEARCH_END<br>SNORT SEARCH_END<br>WINDOW FULL,111B<br>SEARCH_END<br>SNORT SEARCH_END<br>WINDOW FULL,111B<br>SEARCH_END<br>SNORT SEARCH_END<br>WINDOW FULL,111B<br>SEARCH_END<br>SNORT SEARCH_END<br>WINDOW FULL,111B<br>SEARCH_END<br>SNORT SEARCH_END<br>DWISKATCH<br>CK TOF1<br>DO MISKATCH<br>CK TOF1<br>DO MISKATCH<br>CK TOF1<br>DI TOF1<br>DI TOF                                                                                                    | <pre>; search.<br/>;Flag that windows are not f<br/>;No display during search.<br/>d and/or windows have been fill<br/>;Get current file position.<br/>;See if current position to b<br/>; frozen for next search.<br/>;If both End of Files reache<br/>; than compare complete.<br/>;If neither EOF then continuu<br/>;If one EOF and windows full,<br/>; then return, else continue<br/>;If both windows full, retur<br/>;If both windows full, retur<br/>;If both windows full, retur<br/>;If both windows full, retur<br/>;<br/>ismatch is found.<br/>;itratge return end it is<br/>;<br/>;Iline wrap; elle guat<br/>;treatment for binary files.<br/>;If either EOF then match<br/>; not possible.<br/>;Get a byte from each file.<br/>;are they the same?<br/>;If yee, format display.<br/>;If no, is it a binary compasi<br/>;If se, immatch.</pre>                                                                                                    |
| vine erray in<br>oo we can did<br>DY:<br>DY:<br>re will loop<br>SEARCH:<br>DONE_NSG:<br>KEY:<br>xit with app<br>OR_EXIT:                                         | JHCP<br>HOV<br>sused t<br>splay th<br>HOV<br>HOV<br>CALL<br>CALL<br>CALL<br>CALL<br>CALL<br>CALL<br>CALL<br>CAL                                                                                                    | LINE_CAPACITY, 16<br>io keep track of the star<br>tree lines preceding mis<br>Ax, FILE START(6)<br>LINE ARRAY(6), AX<br>AX, FILE START(2)<br>LINE ARRAY(1), AX<br>VIDEO STUP<br>DISPLAY_SETUP<br>11ing the window with mi<br>SEARCH<br>GET KEY<br>CLS_WENU<br>DI, COLS                                                                                                    | <pre>tr of file line displays ;<br/>initalize current line-starts;<br/>ifnitalize current line-starts;<br/>ifnitalize display with heading;<br/>and window delimiting lines.<br/>;<br/>matchea until all displayed.;<br/>;Search for mismatches.<br/>;If not carry, not done yat.<br/>;If not carry, not done yat.<br/>;If no, search for next mismatch.<br/>;Else, clear menu<br/>; and exit.</pre>                                                                                                    | CK_WINDOW2:<br>CK_WINDOW2:<br>CK_WIN_FULL:<br>BOTH_WINDOWS:<br>; Files are cc<br>I fn comparing<br>smismatch wii<br>; the CR is is | REP<br>NOV<br>NOV<br>NOV<br>NOV<br>REP<br>international<br>nov<br>call<br>call<br>stc<br>call<br>stc<br>call<br>stc<br>call<br>stc<br>call<br>stc<br>call<br>stc<br>call<br>stc<br>call<br>stc<br>call<br>stc<br>rest<br>jr<br>data<br>stc<br>call<br>stc<br>call<br>stc<br>stc<br>call<br>stc<br>stc<br>stc<br>stc<br>stc<br>stc<br>stc<br>stc<br>stc<br>stc                                                                                                    | CX,4<br>STOSW<br>AX,LIHE_ARRAY[14]<br>CX,4<br>STOSW<br>WINDOW FULL,8<br>DISFLAT_FLAG,6<br>Of File has been reacher<br>sI,FILE_POS[2]<br>STORE WINDOW<br>CK EOF1<br>CK_WINDOW2<br>CK_EOF1<br>CK_WINDOW2<br>CK_EOF2<br>BOTH WINDOWS<br>WINDOW FULL,111B<br>CCMENT<br>SHORT SEARCH_END<br>WINDOW FULL,111B<br>SEARCH_END<br>WINDOW FULL,111B<br>SEARCH_END<br>WINDOW FULL<br>SEARCH_END<br>WINDOW FULL<br>SEARCH_END<br>WINDOW FULL<br>SE                                                                                                    | <pre>; search. ;Flag that windows are not f ;No display during search. d and/or windows have been fill ;Get current file position. ;See if current postion to b ; frozen for next search. ;If both End of Files reache; ;If neither EOF then continue ;If one EOF and windows full ; then return, else continue ;If both windows full, return ismatch is found. ;If else for math it is ;(line wrap); else just ;If enther EOF then match ; in possible. ;Get a byte from each file. ;Are they the same? ;If yes, format display. ;If yes, mismatch. ;If set it linefeed?</pre>                                                                                                    |
| Line array in<br>oo we can die<br>NDY:<br>Me will loop<br>SEARCH:<br>DONE_NSG:<br>TREY:<br>Exit with app<br>NOR_EXIT:                                            | JHCP<br>HOV<br>sused t<br>splay th<br>HOV<br>HOV<br>CALL<br>CALL<br>CALL<br>CALL<br>CALL<br>CALL<br>CALL<br>CAL                                                                                                    | LINE_CAPACITY, 16<br>is keep track of the star<br>tree lines preceding mis<br>Ax, FILE START(6)<br>LINE ARRAY(6), AX<br>AX, FILE START(2)<br>LINE ARRAY(1), AX<br>VIDEO STUP<br>DISPLAY_SETUP<br>11ing the window with mi<br>SEARCH<br>GET KEY<br>CLS_WENU<br>DI, COLS                                                                                                    | <pre>tr of file line displays ;<br/>initalize current line-starts;<br/>ifnitalize current line-starts;<br/>ifnitalize display with heading;<br/>and window delimiting lines.<br/></pre>                                                                                                    | CK_WINDOW2:<br>CK_WINDOW2:<br>CK_WIN_FULL:<br>BOTH_WINDOWS:<br>; Files are cc<br>I fn comparing<br>smismatch wii<br>; the CR is is | REP<br>NOV<br>NOV<br>NOV<br>REP<br>international<br>nov<br>nov<br>call<br>call<br>stc<br>call<br>stc<br>call<br>stc<br>call<br>stc<br>call<br>stc<br>call<br>stc<br>call<br>stc<br>call<br>stc<br>call<br>stc<br>rest<br>jr<br>data<br>stc<br>call<br>stc<br>call<br>stc<br>stc<br>call<br>stc<br>stc<br>call<br>stc<br>stc<br>stc<br>stc<br>stc<br>stc<br>stc<br>stc<br>stc<br>stc                                                                                                    | CX,4<br>STOSW<br>AX,LIHE_ARRAY[14]<br>CX,4<br>STOSW<br>WINDOM FULL,8<br>DISFLAT_FLAG,6<br>of File has been reacher<br>sI,FILE_POS[2]<br>STORE WINDOW<br>CK INDOW<br>CK INDOW<br>CK INDOW<br>CK INDOW<br>CK INDOW<br>CK INDOW<br>CK INDOW<br>SHORE FULL,111B<br>SEARCH_END<br>WINDOW FULL,111B<br>SEARCH_END<br>WINDOW FULL<br>WINDOW FULL<br>WINDOW                                                                                                    | <pre>; search.<br/>;Flag that windows are not f<br/>;No display during search.<br/>d and/or windows have been fill<br/>;Get current file position.<br/>;See if current postion to b<br/>; frozen for next search.<br/>;If both End of Files reacher<br/>; then compare complete.<br/>;If neither EOF then continuu<br/>;If neither EOF then continuu<br/>;If one EOF and windows full<br/>; then return, else continue<br/>;If both windows full, return<br/>;If both windows full, return<br/>;If both windows full, return<br/>;If both windows full, return<br/>;ismatch is found.<br/>;If both windows full, return<br/>;ismatch is found.<br/>;If both windows full, return<br/>;ismatch is found.<br/>;If set with the EOF then match<br/>; not possible.<br/>;Get a byte from each file.<br/>;Are they the same?<br/>;If se, niamatch.<br/>;If se, is it linefeed?<br/>;If yes, ignore.<br/>;If yes, check if matched</pre>                                                                                            |
| DONE_NSG:<br>*KEY:<br>*XIL WITH APP<br>OOR_ENIT:<br>SAGE EXIT:<br>DEXT:                                                                                          | JHCP<br>HOV<br>sused t<br>splay th<br>HOV<br>HOV<br>CALL<br>CALL<br>CALL<br>CALL<br>CALL<br>CALL<br>CALL<br>CAL                                                                                                    | LINE_CAPACITY, 16<br>io keep track of the star<br>tree lines preceding mis<br>Ax, FILE START(6)<br>LINE ARRAY(6), AX<br>AX, FILE START(2)<br>LINE ARRAY(14), AX<br>VIDEO STUP<br>DISPLAY_SETUP<br>DISPLAY_SETUP<br>Illing the window with mi<br>SEARCH<br>GET KEY<br>CLS_MENU<br>DI, CONS                                                                                                    | <pre>t of file line displays ;<br/>match for contaxt.<br/>;Initalize current line-starts<br/>; of array to start of file.<br/>;Prepare for video environment.<br/>;Initialize display with heading<br/>; and window delimiting lines.<br/>;matchea until all displayed. ;<br/>;Search for mismatches.<br/>;If not carry, not done yet.<br/>;If not carry, not done yet.<br/>;If done, clear menu.<br/>;Display appropriate message<br/>1<br/>:<br/>:If not done, display menu.<br/>;Clear any awaiting keystroke.<br/>;Get a keystroke.<br/>;Get a keystroke.<br/>;Get a keystroke.<br/>;Is it Esc?<br/>;If no, search for next mismatch.<br/>;Else, clear menu<br/>; and exit.<br/>perint error message.<br/>;Exit with error level one.<br/>;Display exit message.<br/>;Move cursor to next to last</pre>                                                                                                    | CK_WINDOW2:<br>CK_WINDOW2:<br>CK_WIN_FULL:<br>BOTH_WINDOWS:<br>; Files are cc<br>I fn comparing<br>smismatch wii<br>; the CR is is | REP<br>NOV<br>NOV<br>NOV<br>REP<br>internet<br>NOV<br>HOV<br>CALL<br>CALL<br>JNC<br>CALL<br>STC<br>RET<br>CALL<br>JNC<br>CALL<br>JNC<br>TEST<br>JZ<br>JNP<br>JZ<br>CAL<br>JC<br>CALL<br>JC<br>CALL<br>JC<br>CALL<br>JC<br>CALL<br>JC<br>CALL<br>JC<br>CAL<br>CALL<br>CAL                                                                                                    | CX,4<br>STOSW<br>AX,LIHE_ARRAY[14]<br>CX,4<br>STOSW<br>WINDOM FULL,8<br>DISFLAT_FLAG,6<br>of File has been reacher<br>sI,FILE_POS[2]<br>STORE WINDOW<br>CK LOFI<br>CK_WINDOW2<br>CK_DFI<br>CK_WINDOW2<br>CK_DFI<br>CK_WINDOW2<br>CK_DFI<br>CK_WINDOW2<br>CK_DFI<br>CK_WINDOW2<br>CK_DFI<br>CK_WINDOW2<br>CK_DFI<br>CK_WINDOW2<br>CK_DFI<br>CK_WINDOW2<br>CK_DFI<br>CK_DFI<br>C | <pre>; search.<br/>;Flag that windows are not f<br/>;No display during search.<br/>d and/or windows have been fill<br/>;Get current file position.<br/>;See if current postion to bi<br/>; frozen for next search.<br/>;If both End of Filas reache;<br/>; than compare complete.<br/>;<br/>;If neither EOF then continuu<br/>;If one EOF and windows full<br/>; then return, else continue<br/>;If both windows full, return<br/>;If both windows full, return<br/>;If both windows full, return<br/>;If both windows full, return<br/>;If both windows full, return<br/>;<br/>;immatch is found.<br/>; treatment for binary files.<br/>;<br/>;Use normal attribute.<br/>;If either EOF then match<br/>; not possible.<br/>;Get a byte from each file.<br/>;Are they the same?<br/>;If yee, format display.<br/>;If no, is it a binary compat<br/>;If se, is it linefeed;<br/>;If se, is it linefeed;<br/>;If se, is it linefeed;<br/>;If yee, is not.</pre>                                                                 |
| <pre>ine erray in<br/>o we can did<br/>DY;<br/>e will loop<br/>search:<br/>search:<br/></pre>                                                                    | JNP<br>HOV<br>sused to<br>splay th<br>Hov<br>Hov<br>Hov<br>Hov<br>CALL<br>CALL<br>CALL<br>CALL<br>JNC<br>CALL<br>CALL<br>JNC<br>CALL<br>CALL<br>CALL<br>CALL<br>CALL<br>CALL<br>CALL<br>CA                                                                                                    | LINE_CAPACITY, 16<br>is keep track of the star<br>tree lines preceding mis<br>AX, FILE START(6)<br>LINE ARFAY(6), AX<br>AX, FILE START(2)<br>LINE ARFAY(14), AX<br>VIDEO SETUP<br>DISFLAY SETUP<br>111ng the window with mi<br>SEARCH<br>GET KEY<br>GET KEY | <pre>tr of file line displays ;<br/>match for contaxt.<br/>;Initalize current line-starts<br/>; of array to start of file.<br/>;Prepare for video environment.<br/>;Initalize display with heading<br/>; and window delimiting lines.<br/>ematches until all displayed. ;<br/>;Search for mismatches.<br/>;If not carry, not done yat.<br/>;If not carry, not done yat.<br/>;If not carry, not done yat.<br/>;If not carry, not done yat.<br/>;If not carry, not done yat.<br/>;If not carry, not done yat.<br/>;If not carry, not done yat.<br/>;If not carry, not done yat.<br/>;If not carry, not done yat.<br/>;If no, search for message<br/>;If no, search for next mismatch.<br/>;Else, clear menu<br/>; and exit.<br/>back on screen. ;<br/>;Print error message.<br/>;Exit with error level one.<br/>;Display exit message.</pre>                                                                                                    | CK_WINDOW2:<br>CK_WINDOW2:<br>CK_WIN_FULL:<br>BOTH_WINDOWS:<br>; Files are cc<br>I fn comparing<br>smismatch wii<br>; the CR is is | REP<br>NOV<br>NOV<br>NOV<br>NOV<br>REP<br>if End<br>NOV<br>HOV<br>CALL<br>CALL<br>JNC<br>CALL<br>STC<br>RET<br>CALL<br>JNC<br>CALL<br>JNC<br>CALL<br>JNC<br>TEST<br>JZ<br>JNP<br>JZ<br>CALL<br>JC<br>CALL<br>JC<br>CALL<br>JC<br>CALL<br>JC<br>CALL<br>CALL                                                                                                    | CX,4<br>STOSW<br>AX,LIHE_ARRAY[14]<br>CX,4<br>STOSW<br>MINDOM FULL,8<br>DISPLAT_FLAG,9<br>of File has been reacher<br>s1,FILE_POS[6]<br>DI,FILE_POS[2]<br>STORE WINDOW<br>CK_BOF1<br>CK_WINDOW2<br>CK_BOF2<br>CK_WIN_FULL<br>CK_BOF2<br>BOTH WINDOW5<br>WINDOW FULL,111B<br>COMPARE<br>SNORT SEARCH_END<br>WINDOW FULL,111B<br>SEARCH_END<br>SNORT SEARCH_END<br>WINDOW FULL,111B<br>SEARCH_END<br>SNORT SEARCH_END<br>WINDOW FULL,111B<br>SEARCH_END<br>SNORT SEARCH_END<br>WINDOW FULL,111B<br>SEARCH_END<br>SNORT SEARCH_END<br>DOMISMATCH<br>CK_BOF2<br>DOMISMATCH<br>CK_BOF2<br>DOMISMATCH<br>CK_GF2<br>DOMISMATCH<br>CK_CF1<br>DOMISMATCH<br>CK_CF1<br>DOMISMATCH<br>LINE_CAPACITY,16<br>DOMISMATCH<br>AL,CF _ CK_ADJUST_2A                                                                                                    | <pre>; search.<br/>;Flag that windows are not f<br/>;No display during search.<br/>d and/or windows have been fill<br/>;Get current file position.<br/>;See if current postion to bi<br/>; frozen for next search.<br/>;If both End of Files reacher<br/>; than compare complete.<br/>;If neither EOF then continue<br/>;If one EOF and windows full<br/>; then return, else continue<br/>;If both windows full, return<br/>;If both windows full, return<br/>;If both windows full, return<br/>;If both windows full, return<br/>;If both windows full, return<br/>;If both windows full, return<br/>;If both windows full, return<br/>;If wither EOF then match<br/>; not possible.<br/>;Get a byte from each file.<br/>;Are they the same?<br/>;If yee, format display.<br/>;If no, is it a binary compat<br/>;If yee, is it linefeed?<br/>;If CR, check if matched<br/>; with a space character.</pre>                                                                                                    |
| Line array in<br>oo we can din<br>NDY:<br>The will loop<br>SEARCH:<br>DONE_MSG:<br>CREY:<br>CREY:<br>CREY:<br>CREY:<br>CREY:<br>CREXIT:<br>SAGE EXIT:<br>D_EXIT: | JNP<br>HOV<br>sused t<br>splay th<br>Hov<br>Hov<br>Hov<br>Hov<br>Hov<br>CALL<br>CALL<br>CALL<br>CALL<br>CALL<br>SUB<br>JNP<br>CALL<br>CALL<br>CALL<br>CALL<br>CALL<br>CALL<br>CALL<br>CAL                                                                                                    | LINE_CAPACITY, 16<br>is keep track of the star<br>tree lines preceding mis<br>AX, FILE START(6)<br>LINE ARFAY(6), AX<br>AX, FILE START(2)<br>LINE ARFAY(14), AX<br>VIDEO SETUP<br>DISFLAY SETUP<br>AND AND AND AND AND<br>DISFLAY SETUP<br>AND AND AND AND AND AND<br>DISFLAY SETUP<br>BUNNTCH FLAG, 1<br>MONTON FLAG, 1<br>MONTON FLAG, 1<br>DI COIST SANCE AND NOT<br>SHORT MESSAGE EXIT<br>SHORT MESSAGE EXIT<br>SHORT MESSAGE EXIT<br>SHORT MESSAGE EXIT<br>SHORT MESSAGE EXIT<br>SHORT KEY<br>CLA REPU<br>SHORT COOD_EXIT<br>PRESSAGE AND AND AND<br>SHORT EXIT<br>PRESSAGE AND AND AND<br>SHORT EXIT<br>PRESSAGE AND AND AND<br>SHORT EXIT<br>WRITE STRING<br>BH, BH<br>BH, BH<br>SHORT EXIT                                                                                                    | <pre>t of file line displays ;<br/>match for contaxt.<br/>;Initalize current line-starts<br/>; of array to start of file.<br/>;Prepare for video environment.<br/>;Initialize display with heading<br/>; and window delimiting lines.<br/>;matchea until all displayed. ;<br/>;Search for mismatches.<br/>;If not carry, not done yet.<br/>;If not carry, not done yet.<br/>;If done, clear menu.<br/>;Display appropriate message<br/>1<br/>:<br/>:If not done, display menu.<br/>;Clear any awaiting keystroke.<br/>;Get a keystroke.<br/>;Get a keystroke.<br/>;Get a keystroke.<br/>;Is it Esc?<br/>;If no, search for next mismatch.<br/>;Else, clear menu<br/>; and exit.<br/>perint error message.<br/>;Exit with error level one.<br/>;Display exit message.<br/>;Move cursor to next to last</pre>                                                                                                    | CK_WINDOW2:<br>CK_WINDOW2:<br>CK_WIN_FULL:<br>BOTH_WINDOWS:<br>; Files are cc<br>I fn comparing<br>smismatch wii<br>; the CR is is | REP<br>NOV<br>NOV<br>NOV<br>REP<br>internet<br>nov<br>nov<br>call<br>call<br>call<br>stc<br>call<br>stc<br>stc<br>call<br>stc<br>stc<br>stc<br>stc<br>stc<br>stc<br>stc<br>stc<br>stc<br>stc                                                                                                    | CX,4<br>STOSW<br>AX,LIHE_ARRAY[14]<br>CX,4<br>STOSW<br>WINDOW FULL,8<br>DISPLAT_FLAG,9<br>of File has been reacher<br>si,FILE_POS[6]<br>DI,FILE_POS[2]<br>STORE WINDOW<br>CK_BOF1<br>CK_WINDOW2<br>CK_BOF1<br>CK_WINDOW2<br>CK_BOF2<br>BOTH WINDOW5<br>WINDOW FULL,111B<br>COMPARE<br>SNORT SEARCH_END<br>WINDOW FULL,111B<br>SEARCH_END<br>SNORT SEARCH_END<br>WINDOW FULL,111B<br>SEARCH_END<br>SNORT SEARCH_END<br>WINDOW FULL,111B<br>SEARCH_END<br>SNORT SEARCH_END<br>WINDOW FULL,111B<br>SEARCH_END<br>SNORT SEARCH_END<br>DOMISMATCH<br>CK_BOF1<br>DOMISMATCH<br>CK_BOF1<br>DOMISMATCH<br>CK_GF1<br>DOMISMATCH<br>AL,[SI]<br>FORMAT BOTH<br>LINE_CAPACITY,16<br>DOMISMATCH<br>AL,[F]<br>FORMAT BOTH<br>LINE_CAPACITY,16<br>DOMISMATCH<br>AL,[F]<br>FORMAT BOTH                                                                                                    | <pre>; search.<br/>;Flag that windows are not fi<br/>;No display during search.<br/>d and/or windows have been fill<br/>;Get current file position.<br/>;See if current postion to by<br/>; frozen for next search.<br/>;If both End of Files reacher<br/>; than compare complete.<br/>;<br/>;If neither EOF then continue<br/>;If one EOF and windows full<br/>; then return, else continue<br/>;If both windows full, return<br/>;If both windows full, return<br/>;If both windows full, return<br/>;If both windows full, return<br/>;If both windows full, return<br/>;If both windows full, return<br/>;If both windows full, return<br/>;<br/>immatch is found.<br/>;If windows full, return<br/>;<br/>immatch is found.<br/>;<br/>;If either EOF then match<br/>; not possible.<br/>;<br/>;Get a byte from each file.<br/>;Are they the same?<br/>;<br/>;If we, format display.<br/>;If no, is it a binary compat<br/>;<br/>;If se, is it linefeed?<br/>; with a space character.<br/>; with a space character.</pre> |
| Line array in<br>oo we can din<br>NDY:<br>Me will loop<br>SEARCH:<br>DONE_NSG:<br>T_KEY:<br>Exit with app<br>NOR_EXIT:<br>SAGGE EXIT:<br>Do R_EXIT:              | JHCP<br>HOV<br>sused t<br>splay th<br>HOV<br>HOV<br>CALL<br>CALL<br>CALL<br>CALL<br>CALL<br>CALL<br>CALL<br>CAL                                                                                                    | LINE_CAPACITY, 16<br>is keep track of the star<br>tree lines preceding mis<br>AX, FILE START(6)<br>LINE ARRAY(6), AX<br>AX, FILE START(2)<br>LINE ARRAY(1), AX<br>VIDEO STUP<br>DISPLAY_SETUP<br>DISPLAY_SETUP<br>DISPLAY_SETUP<br>DISPLAY_SETUP<br>SEARCH<br>GET KEY<br>CLS_WENU<br>DI, COLS                                                                                                    | <pre>t of file line displays ;<br/>match for contaxt.<br/>;Initalize current line-starts<br/>; of array to start of file.<br/>;Prepare for video environment.<br/>;Initialize display with heading<br/>; and window delimiting lines.<br/>;matchea until all displayed. ;<br/>;Search for mismatches.<br/>;If not carry, not done yet.<br/>;If not carry, not done yet.<br/>;If done, clear menu.<br/>;Display appropriate message<br/>1<br/>:<br/>:If not done, display menu.<br/>;Clear any awaiting keystroke.<br/>;Get a keystroke.<br/>;Get a keystroke.<br/>;Get a keystroke.<br/>;Is it Esc?<br/>;If no, search for next mismatch.<br/>;Else, clear menu<br/>; and exit.<br/>perint error message.<br/>;Exit with error level one.<br/>;Display exit message.<br/>;Move cursor to next to last</pre>                                                                                                    | CK_WINDOW2:<br>CK_WINDOW2:<br>CK_WIN_FULL:<br>BOTH_WINDOWS:<br>; Files are cc<br>I fn comparing<br>smismatch wii<br>; the CR is is | REP<br>NOV<br>NOV<br>NOV<br>NOV<br>REP<br>if End<br>NOV<br>HOV<br>CALL<br>CALL<br>JNC<br>CALL<br>STC<br>RET<br>CALL<br>JNC<br>CALL<br>JNC<br>CALL<br>JNC<br>TEST<br>JZ<br>JNP<br>JZ<br>CALL<br>JC<br>CALL<br>JC<br>CALL<br>JC<br>CALL<br>JC<br>CALL<br>CALL                                                                                                    | CX,4<br>STOSW<br>AX,LIHE_ARRAY[14]<br>CX,4<br>STOSW<br>WINDOW FULL,8<br>DISFLAT_FLAG,6<br>Of File has been reacher<br>sI,FILE_POS[2]<br>STORE WINDOW<br>CK INDOW<br>CK INDOW<br>CK INDOW<br>CK INDOW<br>CK INDOW<br>CK INDOW<br>CK INDOW<br>CK INDOW<br>CK INDOW<br>SHORE FOLL,111B<br>SEARCH_END<br>WINDOW FULL,111B<br>SEARCH_END<br>WINDOW FULL<br>WINDOW FULL<br>WINDOW FULL                                                                                                    | <pre>; search.<br/>;Flag that windows are not fi<br/>;No display during search.<br/>d and/or windows have been fill<br/>;Get current file position.<br/>;See if current postion to by<br/>; frozen for next search.<br/>;If both End of Files reacher<br/>; than compare complete.<br/>;<br/>;If neither EOF then continue<br/>;If one EOF and windows full<br/>; then return, else continue<br/>;If both windows full, return<br/>;If both windows full, return<br/>;If both windows full, return<br/>;If both windows full, return<br/>;If both windows full, return<br/>;If both windows full, return<br/>;If both windows full, return<br/>;<br/>immatch is found.<br/>;If windows full, return<br/>;<br/>immatch is found.<br/>;<br/>;If either EOF then match<br/>; not possible.<br/>;<br/>;Get a byte from each file.<br/>;Are they the same?<br/>;<br/>;If we, format display.<br/>;If no, is it a binary compat<br/>;<br/>;If se, is it linefeed?<br/>; with a space character.<br/>; with a space character.</pre> |

techniques associated with line-compare programs. These algorithms involve examining an entire file before reporting mismatches, so even transposition of large blocks can be detected. COM-

PARE's task is a little less ambitious and is limited to detecting smaller individual differences within files. Thus, it can use a variation of the simple 'scan until next matching sequence' algorithm. COM- PARE examines corresponding bytes of each file until a mismatch is found. Using the mismatched positions as anchors, COMPARE then tries to re-synchronise the files by looking up to 400 bytes

# SANCOM COMPUTERS

FOR VALUE QUALITY AND RELIABLE SANCOM SERVICE

### \$ 1640 inc.Tax SANCOM XT TURBO 20M HARD DISK SYSTEM \$ 1840 inc.Tax **40M HARD DISK SYSTEM**

4.77 / 8 MHz 8088 BATTERY BACKED CLOCK 640K RAM 360K FLOPPY DISK SERIAL, PRINTER & GAME PORTS COLOR OR MOMNOCHROME GRAPHIC ADAPTERS AT STYLE CASE WITH KEYLOCK, RESET & TURBO SWITCHES, POWER & TURBO INDICATORS 84 KEYS AT STYLE KEYBOARD QUALITY JAPANESE COMPONENTS 12 MONTHS WARRANTY

40M HARD DISK SYSTEM

20M HARD DISK SYSTEM

# SANCOM AT 10MHz

### \$ 2295 inc.Tax 20M HARD DISK SYSTEM \$ 2495 inc. Tax

6 / 8 / 10 MHz 80286 640K RAM SERIAL, PRINTER PORTS 84 KEYS LOW PROFILE KEYBOARD QUALITY JAPANESE COMPONENTS

BATTERY BACKED CLOCK 1.2M FLOPPY DISK COLOR OR MONOCHROME GRAPHIC ADAPTER 12 MONTHS WARRANTY

# SANCOM BT 386 20 MHz

**40M HARD DISK SYSTEM** BATTERY BACKED CLOCK 1.2M FLOPPY DISK

20 MHz 80386 1024K RAM PRINTER AND SERIAL PORTS 101 KEYS ENHANCED KEYBOARD

SANCOM PORTABLE

AT 10MHz

# COLOR OR MONOCHROME GRAPHIC ADAPTER 12 MONTHS WARRANTY QUALITY USA COMPONENTS

### \$ 3250 inc.Tax 20M HARD DISK SYSTEM **40M HARD DISK SYSTEM** \$ 3450 inc.Tax

BLUE SUPER LCD WITH BACKLIGHT VIDEO OUTPUT FOR EXTERNAL RGBI COLOR AND TTL MONOCHROME MONITOR STANDARD AT BUSS CONNECTORS BATTERY BACKED CLOCK 85-KEYS LOW PROFILE KEYBOARD QUALITY JAPANESE COMPONENTS

IBM CGA COMPATIBLE

\$ 5550 inc.Tax

\$ 5750 inc.Tax

ACCEPTS STANDARD PLUG IN BOARD PRINTER AND SERIAL PORTS DIMENSIONS: 39 X 20 X 24 CM 12 MONTHS WARRANTY

# QUALITY SPECIALS (ALL PRICES INC. TAX)

| Hard Disk with Controller for PC/X | Г                        | 20M \$595             | 40M        | \$ 795 |
|------------------------------------|--------------------------|-----------------------|------------|--------|
| EGA (256k RAM) with 14" Dual Sy    | nc Color EGA/CGA Monito  | or                    |            | \$ 990 |
| 80286 Speed Card Upgrade           | our PC/XT to AT performa | ince 7 times PC speed |            | \$ 350 |
| Mouse serial 3 buttons             | Mouse System Mouse co    | mpatible              |            | \$ 95  |
| Medium Resolution Color Monitor    | 14" RGBI IBM CGA co      | mpatible              |            | \$ 475 |
| High Resolution Color Monitor      | 14" .39 Phos IBM CGA     | compatible            |            | \$ 590 |
| EGA Color Monitor                  | dual scan 14" .31 phosp  | phor non-glare        |            | \$ 790 |
| Word Processing Monitor            | white page 15" non-glai  | re                    |            | \$ 295 |
| Printer IBM / Epson compatible     | 80 column 11" \$495      | 136 column 15" \$ 695 | LQ/24 pins | \$ 795 |
| Diskettes - professional qua       | lity lifetime warranty   | box of 10 \$12        | 10 boxes   | \$110  |

# SHOWROOMS & SALES OFFICES

| Shop 146   | 313 Harris Street    | PYRMONT    | (Tue-Fri 9:30am to 5pm Sat 9:30am to 3pm) | Tel: 552 1640 |
|------------|----------------------|------------|-------------------------------------------|---------------|
| Suite 3    | 34 Campbell Street   | BLACKTOWN  | (Mon-Fri 9:00am to 5pm_Sat 9:30am to 3pm) | Tel: 831 1011 |
| Ground fl. | 102 Willoughby Road  | CROWS NEST | (Mon-Fri 9:00am to 5pm Sat 9:30am to 3pm) | Tel: 437 5113 |
| The Mall   | 313 Macquarie Street | LIVERPOOL  | (Mon-Fri 9:00am to 5pm_Sat 9:30am to 3pm) | Tel: 602 9088 |

## **SERVICE CENTRE & HEAD OFFICE**

Trade & dealer enquiries welcome Fax: 569 0526

1 Athol Street Leichhardt N.S.W. 2040 Tel: SALES 568 2500 SERVICE 568 2660

# PRODUCTIVITY

| Description         Size         From Arg port         Files used for at both characters.           CK_ADUST_AL         CAP         AN.SPACE         Files used for at the CA.           CK_ADUST_AL         CAP         AN.SPACE         Files used for atter for at the CA.           CK_ADUST_AL         MARSANT TOWAT_AL         Fold for at the CA.         Fold for at the CA.           CK_ADUST_AL         MARSANT TOWAT_AL         Fold for at the fold for at the fold                                                                                                    | CK_ADJUST_1A:                                                                                                    | CMP                                                                                                    | AL, SPACE                                                                                                    | ; If CR matched with space,                                                                                                    |
|----------------------------------------------------------------------------------------------------|----------------------------------------------------------------------------------------------------|----------------------------------------------------------------------------------------------------|----------------------------------------------------------------------------------------------------|----------------------------------------------------------------------------------------------------|
| CK_ADJUST_2A: CKS MARKEN AND SPOR<br>ADJUST_2A: CKS MARKEN FORM FORM<br>ADJUST_2A: CKS MARKEN FORM FORM<br>ADJUST_ADJUST_ADARA<br>FORMAT_LA: SOAL FORMAT<br>FORMAT_LA: SOAL FORMAT<br>FORMAT<br>FORMAT<br>FORM |                                                                                                    | JZ                                                                                                    | FORMAT BOTH                                                                                                    | ; format both characters.<br>:Else, just format the CR.                                                                                                    |
| Martiner, 32     Forwart Borns       ADJUET JA:     SAR P BORNT FORMAT BORN       FORMAT LOTH:     SAR P BORNT FORMAT JA       FORMAT LOTH:     SAR P BORNT FORMAT JA       FORMAT LAT.     FORMAT JA       FORMAT LAT.     FORMAT JA       FORMAT JA:     SAR P BORNT SEARCH       JMF     NEXT SEARCH       FORMAT JA:     SAR P BORNT SEARCH       JMF     NEXT SEARCH       FORMAT JA:     SAR P BORNT SEARCH       JMF     NEXT SEARCH       SEARCH     ENDP       INPUT     SEARCH END:       SEARCH END:     CCC       SEARCH END:     CCC       SEARCH END:     FULE POSIBIL       INSTREAMENT COLLENE BANAT     FULE POSIBIL       SEARCH END:     FULE POSIBIL       INSTREAMENT CALLINE START     FULE                                                                                                    |                                                                                                    |                                                                                                    | _                                                                                                    |                                                                                                    |
| TODMAT_BOTH: SAGA SF.AS<br>TODMAT_LA: NOV BF.2<br>TODMAT_LA: NOV BF.2<br>NOV AL,AB<br>NOV MAT,AB<br>CALL FORMAT LA: NOV MISTATEGEN<br>DO_HISMATCH: NOV MISTATEGEN<br>DO_HISMATCH: NOV MISTATEGEN<br>SEA<br>SEARCH END: CLC<br>CALL MISMATCH FLAC,1<br>MISMATCH: NOV MISTATEGEN<br>SEARCH END: CLC<br>SEARCH END: CLC<br>SF = Index to file.<br>IMPUT<br>NET SEARCH END: CLC<br>CALL MISMATCH FLAC,1<br>SF = Index to file.<br>IMPUT<br>NET SEARCH END: CLC<br>SF = Index to file.<br>IMPUT<br>NET SEARCH END: CLC<br>SF = Index to file.<br>IMPUT<br>NUMBER SEARCH END: CLC<br>SF = Index to file.<br>IMPUT<br>NUMBER SEARCH END: CLC<br>SF = Index to file.<br>IMPUT<br>NUMBER SEARCH END: CLC<br>SF = Index to file.<br>IMPUT<br>NUMBER SEARCH END: CLC<br>SF = Index to file.<br>IMPUT<br>NUMBER SEARCH END: CLC<br>SF = Index to file.<br>IMPUT<br>NUMBER SEARCH END: CLC<br>SF = Index to file.<br>IMPUT<br>NUMBER SEARCH END: CLC<br>SF = Index to file.<br>IMPUT<br>NUMBER SEARCH END: CLC<br>SF = Index to file.<br>IMPUT<br>NUMBER SEARCH END: CLC<br>SF = Index to file.<br>IMPUT<br>NUMBER SEARCH END: CLC<br>SF = Index to file.<br>IMPUT<br>NUMBER SEARCH END: CLC<br>SF = Index to file.<br>IMPUT<br>NUMBER SEARCH CLL<br>SF = Index to file.<br>IMPUT<br>NUMBER SEARCH CLL<br>SF = Index to file.<br>IMPUT<br>NUMBER SEARCH CLL<br>SF = INDEX<br>SF = INDEX<br>SF =                                                                                                    | _                                                                                                    | J2                                                                                                    | FORMAT BOTH                                                                                                    |                                                                                                    |
| CALL FORMAT<br>CALL FORMAT<br>FORMAT_A:<br>WOY BY,<br>FORMAT_A:<br>FORMAT_A:                                                           | ADJUST_2A:                                                                                                    |                                                                                                    | BP, BP<br>SHORT FORMAT 2A                                                                                                    | File one index.                                                                                                    |
| CALL FORMAT<br>CALL FORMAT<br>FORMAT_A:<br>WOY BY,<br>FORMAT_A:<br>FORMAT_A:                                                           | FORMAT BOTH:                                                                                                    | XOR                                                                                                    | BP, 8P                                                                                                    |                                                                                                    |
| PORMAT_2A:<br>MPP         CALL         FORMAT_FIRST         1 in AL.<br>(Play that mismatch found.<br>(CALL MISMATCH TALAC, 1<br>(CALL MISMATCH TALAC, 1<br>(CALL M                                                                                                    | -                                                                                                    | CALL                                                                                                    | FORMAT                                                                                                    | ;File two index.                                                                                                    |
| MART DATACH:       MAY DESCRIPTION:       :Check mest bytes.         DO_HISHATCH:       MAY DESCRIPTION:       :Check mest bytes.         SARP       CLC       MAY DESCRIPTION:       :Check mest bytes.         SEARCH END:       CLC       MAY DESCRIPTION:       :Check mest bytes.         SEARCH       END?                                                                                                    |                                                                                                    | NOV                                                                                                    | AL, AH                                                                                                    | Call format with character                                                                                                    |
| JAP NEXT_SEARCH ; (Check next bytes.<br>*EXACH END: CLC<br>RET<br>SEARCH END:<br>THOUT<br>A DEAL CLC<br>BF = Index to file.<br>(OTPUT<br>AF = Index to file.<br>(OTPUT<br>AF = Index to file.<br>(OTPUT<br>(CK, START)<br>(CK, START)<br>(CK,                                                                                                    | FORMAT_ZA:                                                                                                    |                                                                                                    |                                                                                                    | ;Check next bytes.                                                                                                    |
| JAP NEXT_SEARCH ; (Check next bytes.<br>*EXACH END: CLC<br>RET<br>SEARCH END:<br>THOUT<br>A DEAL CLC<br>BF = Index to file.<br>(OTPUT<br>AF = Index to file.<br>(OTPUT<br>AF = Index to file.<br>(OTPUT<br>(CK, START)<br>(CK, START)<br>(CK,                                                                                                    | DO_MISMATCH:                                                                                                    | MOV                                                                                                    |                                                                                                    | ;Flag that mismatch found.<br>:Go highlight the mismatrh.                                                                                                    |
| BARKH     EMP       SEARCH     EMP       SEARCH     EMP       SEARCH     EMP       MAL = Character to format.     Search       STATUDOW COLIEF; WINDOW LINE[EF];<br>WINDOW TOLIEF; TILE POSIBF]     Search       STATUSOW COLIEF; WINDOW COLIEF;<br>WINDOW TOLIEF; TILE POSIBF]     Search       STATUSOW COLIEF; WINDOW COLIEF;<br>WINDOW TOLIEF; TILE POSIBF]     Search       CMP     DIME CAPACITY, Search     Search       DO_MEX:     CALL NEX<br>WINDOW TOLIEF; TILE POSIBF]     Search       CALLINES     JUNE CAPACITY, Search     Search       DO_MEX:     CALL NEX<br>WINDOW TOULEF; TILE POSIBF]     Search       CALLINE_START:     NOV     SALUE CAPACITY<br>WINDOW TOULEF; TILE POSIBF]     Search       CALLINE_START:     NOV     SALUE CAPACITY<br>WINDOW TOULEF; TILE POSIBF]     Search column.       CALLINE_START:     NOV     SALUE CAPACITY<br>WINDOW TOULEF; TILE POSIBF]     Search column.       CALLINE_START:     NOV     SALUE CAPACITY<br>WINDOW TOULEF; TILE POSIBF]     Search column.       CALLINE_START:     NOV     SALUE CAPACITY<br>WINDOW TOULEF; TILE POSIBF]     Search column.       CALLINE_START:     NOV     SALUE CAPACITY<br>WINDOW TOULEF; TILE POSIBF]     Search column.       CALLINE_START:     NOV     SALUE CAPACITY<br>WINDOW TOULEF; TILE POSIBF]     Search column.       CALLINE_START     NOV                                                                                                    |                                                                                                    |                                                                                                    | NEXT_SEARCH                                                                                                    | ;Check next bytes.                                                                                                    |
| SEARCH ENDY<br>INFOUND COLURD INFORMATING<br>Professore regulated.<br>AX. BX. CX. SI and DI preserved.<br>Professore regulated.<br>AX. BX. CX. SI and DI preserved.<br>Professore regulated.<br>AX. BX. CX. SI and DI preserved.<br>Professore regulaters.<br>Professore regulaters.<br>Professore                                                                                                    | PEARCH END:                                                                                                    |                                                                                                    |                                                                                                    |                                                                                                    |
| <ul> <li>THERE THE CONSTRUCTION OF THE PART OF THE PART OF THE</li></ul>                                                                                                    |                                                                                                    |                                                                                                    |                                                                                                    |                                                                                                    |
| <ul> <li>AL = Character to format.<br/>BP = Index to file.</li> <li>AX, BY, CX, SI and DI preserved.</li> <li>AX, BY, CX, SI and DI preserved.</li> <li>AX, BY, CX, SI and DI preserved.</li> <li>POSH AX<br/>POSH AX<br/>POSH AX</li></ul>                                                                                                    | SEARCH                                                                                                    | ENDP                                                                                                    |                                                                                                    |                                                                                                    |
| <ul> <li>BP = Index to file.</li> <li>OUTUT</li> <li>OUTUT</li> <li>OUTUT</li> <li>AX, BX, CX, SI and DI preserved.</li> <li>FORMAT</li> <li>PROC NEAR</li> <li>PUSH CX</li> <li>PUSH CX</li> <li< td=""><td>INPUT</td><td></td><td></td><td></td></li<></ul>                                                                                                    | INPUT                                                                                                    |                                                                                                    |                                                                                                    |                                                                                                    |
| OUTPUT       WINDOW_COL[BY] WINDOW_LINE[BY]<br>window_roll_market.         FORMAT       PROC       MEAR         PUSH       AX, BX, CK, SI and DI preserved.       :Preserve registers.         FORMAT       PROC       MEAR         PUSH       CX       PUSH       CX         PUSH       CX       PUSH       CX         CALL       LINE CAPACITY.16       :Retrieve current colum         JZ       DO_MEX:       :Increment file position.         DO_MEX:       CALL       HEX         CK_LINE_START:       INC       CLINE START:         MOV       MINDOW COL[BP].XX       :Increment file position.         JZ       DO MEX       :Increment file position.         JZ       CALL       HEX         CK_LINE_START:       MOV       AX, LINE CAFACITY.         MOV       MX, LINE CAFACITY.       :Increment file position.         JZ       CALL       CK CA2       :If eog. skip CR check.         CK_CR2:       CALL       CK CA2       :If eog. skip CR check.         JZ       COMAT       WINDOW COL[BP].XX       :If eog. skip CR check.         JZ       CAC ABAAY       :If eog. skip CR check.       :if eog. skip CR check.         CK_CR2:       CALL<                                                                                                    | / AL = Chara                                                                                                    | to file                                                                                                    | format.                                                                                                    |                                                                                                    |
| <pre>improve coless in Minoow LINE(BP) i</pre>                                                                                                    | 1                                                                                                    |                                                                                                    |                                                                                                    |                                                                                                    |
| AR, BX, CX, SI and DI preserved.         rodkar       PROC       NEAR         PUSSID       AX, BX, CX, SI and DI preserved.       :Preserve registers.         PUSSID       AX, BX, CX, SI and DI preserved.       :Preserve registers.         PUSSID       AX, BX, CX, VINDON COL[BP]       :Retrieve current column.         PUSSID       AX, BX, CX, VINDON COL[BP]       :Retrieve current column.         CALL       DO_MEX:       CALL       NEX         CX_LINE_START:       NCC       FILE POS[BP]       :Increment file position.         DO_MEX:       CALL       NEX       :Increment file position.         CX_LINE_START:       NCC       FILE POS[BP]       :Increment file position.         DO_MEX:       CALL       NEX       :Increment file position.         CX_CLL       NEX       :Increment file position.       :If yes stip CR check.         DO_MEX:       CALL CX_FORT       :If gos, skip CR check.       :If yes stip CR check.         CX_CLL       CALL CX_FORT       :If gos, skip CR check.       :If yes stip CR check.         CX_CR:       CALL CX_FORT       :If gos, skip CR check.       :If yes stip CR check.         CX_CR:       CALL CX_FORT       :If gos, skip CR check.       :If yes ore fort         DO CX_CARAP       DINC                                                                                                    | WINDOW_COL                                                                                                    | (BP) W                                                                                                    | INDOW_LINE[BP]                                                                                                    |                                                                                                    |
| AX, BX, CX, SI and DI preserved.         FORMAT       FRAC         FORMAT       FRAC         PUSH       CX         PUSH       CX         PUSH       PUSH <ptripicips< td="">         PUSH       PUSH<ptripicips< td="">         PUSH       PUSH<ptripici< td=""><td>, WINDOW FUI</td><td>E update</td><td>ILE_POS(BP) ,</td><td></td></ptripici<></ptripicips<></ptripicips<>                                                                                                    | , WINDOW FUI                                                                                                    | E update                                                                                                    | ILE_POS(BP) ,                                                                                                    |                                                                                                    |
| <pre>image: content is a content of the second is a content of the second is content of the second is content of the seco</pre>                                                                                                    | 1                                                                                                    |                                                                                                    | 7                                                                                                    |                                                                                                    |
| PUSH       AX       ;Preserve registers.         PUSH       CX         PUSH       CX         PUSH       CX         PUSH       CX         PUSH       CX         PUSH       CX         PUSH       CX         PUSH       CX         PUSH       CALL         DO_MEX:       CALL         CK_LINE_START:       NCX         MOV       SHORT CK_LINE_START         MOV       WINDOW COLIPPI,CX         MOV       SHORT FORMAT_END         LINE_START:       MOV         MOV       WINDOW COLIPPI,CX         MOV       WINDOW COLIPPI,CX         MOV       WINDOW COLIPPI,CX         MOV       MUNOW COLIPPI,CX         MOV       MUNOW COLIPPI,CX         MOV       MUNOW COLIPPI,CX         MOV       MUNOW COLIPPI,CX         MOV       MUNOW COLIPPI,CX         MOV       MUNOW COLIPPI,CX         MOV       MUNOW COLIPPI,CX         MOV       MUNOW COLIPPI,CX         MOV       MUNOW COLIPPI,CX         MOV       MUNOW COLIPPI,CX         MOV       MUNOW COLIPPI,CX         MOV                                                                                                    | ; AX, BX, C                                                                                                    | c, Si and                                                                                                    | i bi preserved.                                                                                                    |                                                                                                    |
| PUSH       CX       PUSH       SI         PUSH       DI       PUSH       SI         MOV       CX,WINDOW COL[BP]       Are we working on a binary         JJZ       DO MEX       ALL LINES         O_MEX:       CALL       HEX         CK_LINE_START:       INC       FILE POS[BP]       Increment file position.         JCK       FILE POS[BP]       Increment file position.       Find display line?         JUNE       START:       MOV       ALLINE_START       Find display line?         LINE_START:       MOV       ALLINE_CAPACITY       Find display line?       If no, stop icon         JUNE       START:       MOV       ALLINE_CAPACITY       File of display line?       If no, stop icon         LINE_START:       MOV       ALLIE CAPACITY       File of display line?       If no, stop icon       If no, stop icon         JUNE       START:       MOV       ALLIE CAPACITY       File of display line?       If no, stop icon       If no, stop icon       If no, stop icon       If no, stop icon       If no, stop icon       If no, stop icon       If no, stop icon       If no, stop icon       If no, stop icon       If no, stop icon       If no, stop icon       If no, stop icon       If no, stop icon       If no, stop icon       If no, stop ico                                                                                                    | FORMAT                                                                                                    | PROC                                                                                                    | NEAR                                                                                                    |                                                                                                    |
| PUSH DI<br>FUSH DI<br>HOV     ST<br>CX     File<br>PUSH DI<br>CX     Factive current column.<br>Interve working on abinary of<br>if yee, do a hex display.<br>If yee, do a hex display.<br>If yee, do a hex display.<br>If yee, do a hex display.<br>If yee, do a hex display.<br>If yee, do a hex display.<br>If yee, do a hex display.<br>If yee, do a hex display.<br>If yee, do a hex display.<br>If yee, do a hex display.<br>If yee, do a hex display.<br>If yee, do a hex display.<br>If yee, store column.       DO_HEX:     CALL HEX       CK_LINE_START:     MOV       MOV     XLINE_START:       MOV     XLINE_CAPACITY<br>WINDOW COLIPPI, CX<br>JAPS       MOV     XLINE_CAPACITY<br>WINDOW COLIPPI, CX<br>JAPS       MOV     XLINE_CAPACITY<br>WINDOW COLIPPI, CX<br>JAPS       MOV     XLINE_CAPACITY<br>WINDOW COLIPPI, CX<br>JAPS       MOV     XLINE_CAPACITY<br>WINDOW COLIPPI, CX<br>JAPS       MOV     XLINE_CAPACITY<br>WINDOW COLIPPI, CX<br>JAPS       MOV     XLINE_CAPACITY<br>WINDOW COLIPPI, CX<br>JAPS       MOV     XLINE_CAPACITY<br>WINDOW TILE POS[BP]       CK_CR:     CALL<br>CK CR2:       CK_CR3:     CALL<br>CK ARRAY:       CK_P     DISTLAY FLAG, I<br>JAPS       JAPS     MOUST_ARRAY       MINDOW CLL, CL<br>JAPS       JAPS     MINDOW FULL, CL<br>JAPS       JAPS     MINDOW FULL, CL<br>JAPS       JAPS     MINDOW FULL, CL<br>JAPS       JAPS     MINDOW FULL, CL<br>JAPS       JAPS     MINDOW FULL, SPEND<br>MOV       MOV     SI, DI<br>MOV       <                                                                                                    |                                                                                                    |                                                                                                    |                                                                                                    | ;Preserve registers.                                                                                                    |
| PUSH       DI         HOV       CX, WINDOW COL[BP]         HOV       CX, WINDOW COL[BP]         JPP       SHORT CK_LINE_START         DO_MEX:       CALL         CX_LINE_START:       INC         FILE       FILE POS[BP]         JCXZ       JCXZ         MOV       AX, LINE CAPACITY         HOV       MOV         MOV       AX, LINE CAPACITY         HOV       MOV         MOV       AX, LINE CAPACITY         HOV       MOV         MOV       AX, LINE CAPACITY         HOV       MOV         MOV       MOV         JRE       SHORT FORMAT_END         JRE       SHORT FORMAT_END         JRE       SHORT FORMAT_END         JRE       SHORT FORMAT_END         JRE       SHORT FORMAT         JRE       SHORT FORMAT         JRE       SHORT FORMAT         JRE       SHORT FORMAT         JRE       SHORT FORMAT         JRE       SHORT FORMAT         JRE       SHORT FORMAT         JRE       SHORT FORMAT         JRE       SHORT FORMAT         JRE       SHORT FORMAT     <                                                                                                    |                                                                                                    |                                                                                                    |                                                                                                    | -                                                                                                    |
| CHP       LIME CAPACITY,16         JZ       DO HEX:         CALL       LINES         JAP       SHORT CK_LINE_START         DO_MEX:       CALL         CK_LINE_START:       INC         PIC       FILE POS[BP]         JCK       LINE START:         MOV       WHDOG COL[BP],AX         MAY       SHORT CK_LINE_START:         HOV       WHDOG COL[BP],AX         MAY       SHORT CK_CR         CK_LINE_START:       MOV         MOV       WINDOW COL[BP],AX         MAY       SHORT CK_CR         CK       CR         JZ       CK ARRAY         JZ       CK ARRAY         JZ       CK ARRAY         JZ       CK ARRAY         JZ       CK ARRAY         JZ       CK ARRAY:         JZ       CK ARRAY:         JZ       CK ARRAY:         JZ       CK ARRAY:         JZ       CK ARRAY:         JZ       CK ARRAY:         JZ       DOUST JRRAY         JZ       FILE POS[BP]         JZ       FORMAT_END         JZ       FORMAT_END         JZ       DOU                                                                                                    |                                                                                                    | PUSH                                                                                                    | DI                                                                                                    | Potrieve current column                                                                                                    |
| CALL LINES<br>JAP SHORT CK_LINE_START<br>DO_MEX: CALL HEX<br>CK_LINE_START: INC FILE POS[BP]<br>JCX<br>LINE_START: INC FILE POS[BP]<br>JCX<br>LINE_START: MOV<br>MOV AX,LINE CAPACITY<br>MOV<br>MINDOW COLIPP,CX<br>JAP SHORT CCCR<br>CR CR2:<br>JAP SHORT CCCR<br>CK CR2:<br>JAP SHORT CCCR<br>CK CR2:<br>CK CR2:  |                                                                                                    | CMP                                                                                                    | LINE CAPACITY, 16                                                                                                    | Are we working on a binary a                                                                                                    |
| JMP     SHORT CK_LINE_START       DO_HEX:     CALL     HEX       CK_LINE_START:     INC     FILE_POS[BP]       JMP     SHORT FORMAT_END     JEIG of a display line?       JMP     SHORT FORMAT_END     JEIG of a display line?       LINE_START:     MOV     AX_LINE CAPACITY     JEIG of a display line?       CMP     MINDOW COL[BP],CX     JEIG of a display line?       JMP     SHORT FORMAT_END     JEIG of a display line?       CMP     MX_LINE CAPACITY     JEIG of a display line?       CMP     MX, 16     JEIG of a display line?       JMP     SHORT FORMAT_END     JEIG of a display line?       JNP     CK ARRAY     JEIG of a display line?       JNP     CK ARRAY     JEIG of a display line?       JNP     CK CR2:     CALL CK EOF1       JNP     CK CR3:     JEIG of a display line?       CK_CR2:     CALL CK EOF2     JEIG of a display.       CK_ARRAY:     JCC CK ARRAY     JEIG of a display.       JNP     CK ARRAY     JINE CK ARRAY       JNP     CK ARRAY     JEIG of a display.       CK_ARRAY:     JCC CK ARRAY     JEIG of a display.       JNP     DISPLAY FLAC.1     JEIG of a display.       JNP     JNDOWTINE.     JEIG of a display.       JNP <t< td=""><td></td><td>JZ</td><td>DO_HEX</td><td>; If yes, do a hex display.<br/>:Else, display text lines.</td></t<>                                                                                                    |                                                                                                    | JZ                                                                                                    | DO_HEX                                                                                                    | ; If yes, do a hex display.<br>:Else, display text lines.                                                                                                    |
| CK_LINE_START: INC<br>HOV<br>HOV<br>HOV<br>AX,LINE_CRART<br>KOV<br>AX,LINE_CRART_END<br>LINE_START: MOV<br>AX,LINE_CAPACITY<br>MOV<br>AX,LINE_CAPACITY<br>MOV<br>CK_ARRAY<br>AX,LINE_CAPACITY<br>MOV<br>CK_ARRAY<br>AX<br>AX<br>AX<br>AX<br>AX<br>AX<br>AX<br>AX<br>AX<br>AX                                                                                                    |                                                                                                    |                                                                                                    |                                                                                                    | (Bibd, atopid, cone rice)                                                                                                    |
| JHP       SHORT FORMAT_END       ; and return.         LINE_START:       MOV       AX_LINE CAPACITY       ;Else, go to next column.         MOV       MAX_LINE CAPACITY       ;Flee, go to next column.         MOV       AX_LINE CAPACITY       ;Are we doing a binary compart<br>jff yee, skip cacheck.         JZ       CK ARAY       ;If go, skip cacheck.         JRZ       CK CR2;       CALL       CK CR2;         CK_CR2;       CALL       CK CR2;       ;If go, skip CR check.         CK_CR2;       CALL       CK ARAY       ;If go, skip CR check.         MOV       DIFTEPTR [DI],CR       ;If go, skip CR check.       ;If yee, skip CR check.         CK_CR2;       CAL CK ARAY       ;If go, skip CR check.       ;If yee, skip at end of an B         JNZ       CK ARAY       ;If go (SP)       ;If is or skip line check.         MOV       DIPLEYT FLAG,1       ;Are we displaying?       ;if yee, dargenent line display.         CK_ARRAY:       CHP       DIPLEYT FLAG,1       ;if yee, dargenent line display.         JNZ       ADJUST_ARRAY       ;if yee, skip atray indexing.       ;if yee, dargenent line display.         MOV       CL2;       ;if yee, skip atray indexing.       ;if yee, skip atray indexing.         MOV       SIG       ;if yee, skip a                                                                                                    | DO_HEX:                                                                                                    | CALL                                                                                                    | HEX                                                                                                    |                                                                                                    |
| JMP       SMORT FORMAT_END       ; and return.         LINE_START:       MOV       AX_LINE CAPACITY       ;Else, go to next column.         MOV       MAX.LINE CAPACITY       ;Flee, go to next column.         MOV       AX,LINE CAPACITY       ;Are we doing a binary compart         JZ       CK ARAY       ;If go, skip CR check.         JRZ       CK ARAY       ;If go, skip CR check.         JNZ       CK CR2;       CALL         CR_CR:       JC       CK CR2;         CAL       CK CR2;       CK ARAY         JNZ       CK ARAY       ;If gor, skip CR check.         JNZ       CK ARAY       ;If gor, skip CR check.         JNZ       CK ARAY       ;If gor, skip CR check.         JNZ       CK ARAY       ;If gor, skip CR check.         JNZ       CK ARAY       ;If gor, skip CR check.         JNZ       CK ARAY       ;If gor, skip in techeck.         JNZ       CK ARAY       ;If gor, skip line check.         JNZ       ADJUST_ARAY       ;If gor, skip line check.         JNZ       ADJUST_ARAY       ;If window not full, skip nex         JNZ       ADJUST_ARAY       ;If yes, skip array indexing.         JNZ       CMANT_END       ;If yes, skip array indexing. <td>CK_LINE START</td> <td></td> <td>FILE_POS(BP)</td> <td>;Increment file position.</td>                                                                                                    | CK_LINE START                                                                                                    |                                                                                                    | FILE_POS(BP)                                                                                                    | ;Increment file position.                                                                                                    |
| JMP       SMORT FORMAT_END       ; and return.         LINE_START:       MOV       AX_LINE CAPACITY       ;Else, go to next column.         MOV       MAX.LINE CAPACITY       ;Flee, go to next column.         MOV       AX,LINE CAPACITY       ;Are we doing a binary compart         JZ       CK ARAY       ;If go, skip CR check.         JRZ       CK ARAY       ;If go, skip CR check.         JNZ       CK CR2;       CALL         CR_CR:       JC       CK CR2;         CAL       CK CR2;       CK ARAY         JNZ       CK ARAY       ;If gor, skip CR check.         JNZ       CK ARAY       ;If gor, skip CR check.         JNZ       CK ARAY       ;If gor, skip CR check.         JNZ       CK ARAY       ;If gor, skip CR check.         JNZ       CK ARAY       ;If gor, skip CR check.         JNZ       CK ARAY       ;If gor, skip in techeck.         JNZ       CK ARAY       ;If gor, skip line check.         JNZ       ADJUST_ARAY       ;If gor, skip line check.         JNZ       ADJUST_ARAY       ;If window not full, skip nex         JNZ       ADJUST_ARAY       ;If yes, skip array indexing.         JNZ       CMANT_END       ;If yes, skip array indexing. <td></td> <td>JCXZ</td> <td>LINE START</td> <td>End of a display line?</td>                                                                                                    |                                                                                                    | JCXZ                                                                                                    | LINE START                                                                                                    | End of a display line?                                                                                                    |
| MOV       WINDOW COLIBPJ.AX         CHP       AX,16       ;Are we doing a binary comparing the second second secon                                                                                                    |                                                                                                    |                                                                                                    | SHORT FORMAT_END                                                                                                    | ; and return.                                                                                                    |
| CMP       AX, 16       ;Are we doing a binary comparing the starts up one with the starts up one start in the starts up one start in the starts up one start in the starts up one start in the start in the start inthe start inthe start in the start in the start inthe st                                                                                                    | LINE_START:                                                                                                    |                                                                                                    | AX, LINE CAPACITY                                                                                                    | ;Else, go to next column.                                                                                                    |
| OR       BP,BP       ;Elsé, check if EoF.         JNZ       CX CR2:       CALL       CK EOF1         JMP       SHORT CK_CR       ;If EOF, skip CR check.         CK_CR2:       CALL       CK BOF2         CK_CR3:       JC       CK ARRAY       ;If EOF, skip CR check.         MOV       DJ, FILE POS(BP)       ;If EOF, skip CR check.       ;Elsé, if byte at end of an B         JNZ       CK ARRAY       : file postion past it so       ; file postion past it so         JNZ       CK ARRAY       : file postion past it so       ; file oft double space display.         CK_ARRAY:       CMP       DISPLAY FLAG,1       ; Are we displaying?       ; if no, skip line check.         JNZ       ADJUST ARRAY       ; if window not full, skip nex       ; is window full, skip nex       ; is window full, skip nex         JNZ       ADJUST ARRAY       ; if window not full, skip nex       ; if yes, skip array indexing.         JNZ       ADJUST ARRAY       ; if yes, skip array indexing.       ; if yes, index into array.         ADJ       CL2       ; WINDOW FULL, CL       ; WINDOW FULL, Stas       ; if yes, skip array indexing.         JNZ       ADU       CL2       ; WINDOW FULL, Stas       ; if yes, skip array indexing.         ADD       SL2       ; ARRAY <td></td> <td></td> <td>WINDOW COLIBPI, AX</td> <td></td>                                                                                                    |                                                                                                    |                                                                                                    | WINDOW COLIBPI, AX                                                                                                    |                                                                                                    |
| JNZ CK CR2<br>CALL ARRAY: TEST WINDOW FULL, CL<br>JND STORMAT END<br>CALL ARRAY: CALL ARRAY TODEX<br>ADD SI, 2<br>CK ARRAY: CHP DISPLAY FIRST<br>ADD CL, 2<br>FORMAT END<br>FORMAT END<br>FORMAT                                                                                                   |                                                                                                    | JZ                                                                                                    | CK ARRAY                                                                                                    | If yes, skip CR check.                                                                                                    |
| JMP       SHORT CK_CR         CK_CR2:       CALL       CK CK CR2:         CK_CR2:       CC       CK ARRAY       :ff EOF, skip CR check.         MOV       DITFILE POSIBPJ       :fliepostion past it so         JNZ       CK ARRAY       :file postion past it so         JNZ       CK ARRAY       :file postion past it so         JNZ       CK ARRAY       :file postion past it so         JNZ       CK ARRAY       :file postion past it so         JNZ       CK ARRAY       :file postion past it so         JNZ       CARRAY       :file postion past it so         JNZ       ADJUST ARRAY       :file ostion past it so         JNZ       ADJUST ARRAY       :file ostion isplaying?         JNZ       CAP       WINDOW_LINE [BP], s       :files, is window full, skip nex         JNZ       ACUST ARRAY       :file word word full, skip nex       :files, mark appropriate         JNZ       ACUST ARRAY       :files, index into array.       :files, index into array.         NDJ       SIORT FORMAT_END       :Has window best starts.       :files, index into array.         ND       SI, 2       :NOV       :Has window not starts.       :Restrict registers.         NOV       SI, 2       :NOVS       :And sto                                                                                                    |                                                                                                    | JNZ                                                                                                    | CX_CR2                                                                                                    | , LIBE, CHECK II LOF.                                                                                                    |
| CK CR2:<br>CALL CK EOF2<br>CK_CR:<br>JC CK ARRAY<br>HOV DT,FILE POS[BP]<br>CHP BYTE PTF [DI],CR<br>JNZ CK ARRAY<br>INC CFILE POS(P)<br>CK_ARRAY:<br>CMP DISPLAY FLAG,1<br>JNZ ADJUST ARRAY<br>CMP MINDOW_INE[BP],B<br>JZ FORMATEND<br>DEC WINDOW_INE[BP],B<br>JNZ ADJUST ARRAY<br>ADD CL,2<br>OR WINDOW FULL,CL<br>JMP SHORT FORMATEND<br>CALL ARRAY:<br>CALL ARRAY<br>ADD CL,2<br>OR WINDOW FULL,CL<br>JMP SHORT FORMATEND<br>CALL ARRAY INDEX<br>ADD CL,2<br>OR WINDOW FULL,CL<br>JMP SHORT FORMATEND<br>CALL ARRAY INDEX<br>HINDOW FULL,CL<br>JMP SHORT FORMATEND<br>CALL ARRAY INDEX<br>ADJ SI,2<br>MOV SI,DI<br>ADJ SI,2<br>MOV SI,DI<br>ADJ SI,2<br>MOV SI,DI<br>FORMATEND:<br>POP AX<br>RET<br>FORMAT END:<br>POP AX<br>RET<br>FORMAT END:<br>POP AX<br>RET<br>FORMAT END:<br>POP CX<br>POP AX<br>RET<br>FORMAT END:<br>DEC CMP AL,CR<br>CALL ARRAY INDEX<br>CALL ARRAY INDEX<br>POP AX<br>RET<br>FORMAT END:<br>POP SI<br>CX = new Column.<br>JMIZ POP AL,CR<br>CAP AL,CR<br>CAP AL,CR<br>CAP AL,CR<br>CAP AL,CR<br>INTER FORMATEND<br>JC CALL ARRAY<br>(CAP AL,CR<br>CAP AL,CR<br>INTER FORMATEND<br>JC CAT INSER<br>JC CAP AL,CR<br>JC CAT INSER FORMATEND<br>JC CAP AL,CR<br>JC CAT INSER FORMATEND<br>JC CAP AL,CR<br>JC CAP AL,CR<br>JC CAT INSER FORMATEND<br>JC CAP AL,CR<br>JC CAP AL,CR<br>JC CAP                                                                                                    |                                                                                                    | JMP                                                                                                    | SHORT CK CR                                                                                                    |                                                                                                    |
| JNZ       CK_ARRAY:       : file postion past it separe display.         INC       TILE_POS(BP)       : don't double spare display.         CK_ARRAY:       CHP       DISPLAY_FLAG,1       ; Are we displaying?         JNZ       ADJUST_ARRAY       ; if no, skip line check.         CHP       WINDOW_INER_BP1,8       ; if o, skip line check.         JNZ       FORMAT_END       ; if yes, done here.         JNZ       WINDOW_INER_BP1,8       ; if sea, done here.         JNZ       ADD CC,2       ; WINDOW_FULL,CL         JNS       ADD CC,2       ; WINDOW_FULL,CL         JNS       SHORT END       ; if yes, done here.         JNS       SHORT END       ; if window not full. skip nex         ADD       CL,2       ; WINDOW_FULL,CL       ; WINDOW_FULL,CL         JNS       SHORT END       ; if yes, skip array indexing.         ADD       SI,1       ; Filse, index into array.       ; if yes, skip array indexing.         ADU       SI,1       ; Resp       ; and store new line start.         NOV       X,1       ; and store new line start.       ; Restore registers.         POP       AX       ; AREM       ; and store new line start.         POP       X       ; RET       ; Arear column.                                                                                                    | CK_CR2:                                                                                                    | CALL                                                                                                    | CK EOF2                                                                                                    | IT FOF skip CP check                                                                                                    |
| JNZ       CK_ARRAY:       : file postion past it separe display.         INC       TILE_POS(BP)       : don't double spare display.         CK_ARRAY:       CHP       DISPLAY_FLAG,1       ; Are we displaying?         JNZ       ADJUST_ARRAY       ; if no, skip line check.         CHP       WINDOW_INER_BP1,8       ; if o, skip line check.         JNZ       FORMAT_END       ; if yes, done here.         JNZ       WINDOW_INER_BP1,8       ; if sea, done here.         JNZ       ADD CC,2       ; WINDOW_FULL,CL         JNS       ADD CC,2       ; WINDOW_FULL,CL         JNS       SHORT END       ; if yes, done here.         JNS       SHORT END       ; if window not full. skip nex         ADD       CL,2       ; WINDOW_FULL,CL       ; WINDOW_FULL,CL         JNS       SHORT END       ; if yes, skip array indexing.         ADD       SI,1       ; Filse, index into array.       ; if yes, skip array indexing.         ADU       SI,1       ; Resp       ; and store new line start.         NOV       X,1       ; and store new line start.       ; Restore registers.         POP       AX       ; AREM       ; and store new line start.         POP       X       ; RET       ; Arear column.                                                                                                    |                                                                                                    | MOV                                                                                                    | DI, FILE POS(BP)                                                                                                    | Else, if byte at end of an 8                                                                                                    |
| CK_ARRAY:       CMP       DISPLAY FLAG,1       ;Are we displaying?         JNZ       ADJUST_ARRAY       ;if no, skip line check.         CMP       WINDOW_INT[R]BP],8       ;if no, skip line check.         JZ       FORMAT_END       ;if no, skip line check.         JZ       FORMAT_END       ;if yes, done here.         DEC       WINDOW_INT[R]BP],8       ;if yes, done here.         JNZ       ANUST_ARRAY       ;if window not full, skip nex         NOP       CL,2       ;if window not full, skip nex         ADJUST_ARRAY       TEST       WINDOW_FULL,CL         JNZ       FORMAT_END       ;if yes, skip array indexing.         ADJUST_ARRAY:       TEST       WINDOW_FULL,801B         YAR       FORMAT_END       ;if yes, skip array indexing.         ADJUST_ARRAY:       TEST       WINDOW_FULL,801B         YAR       WINDOW_FULL,801B       ;Has window been stored7         JNZ       FORMAT_END       ;Hove all line starts up one         MOV       X,5       ;A         MOV       X,5       ;Rest         MOV       X,5       ;Rest         FORMAT_END:       POP       ;A         NOV       X,5       ;Rest         FORMAT_END:                                                                                                    |                                                                                                    | JNZ                                                                                                    | CK ARRAY                                                                                                    | ; file postion past it so                                                                                                    |
| CMP WINDOW_LINE[BP],8 ;: [lse, is window full;<br>JZ FORMAT END<br>ADJUST_ARRAY: TEST WINDOW FULL,601B<br>JNZ ARRAY: TEST WINDOW FULL,601B<br>JNZ FORMAT END<br>CALL ARRAY THOTX<br>MOV CX,8<br>HOV CX,8<br>ADJUST_ARRAY: TEST WINDOW FULL,601B<br>JNZ FORMAT END<br>CALL ARRAY THOTX<br>MOV CX,3<br>REF MOVSW<br>MOV CX,3<br>REF MOVSW<br>MOV CX,3<br>REF MOVSW<br>MOV CX,3<br>REF MOVSW<br>MOV CX,3<br>REF ARRAY: FILE POS[BP]<br>MOV CX,3<br>REF ARRAY: FILE POS[BP]<br>MOV FOS[BP]<br>MOV CX,3<br>REF ARRAY: FILE POS[BP]<br>MOV CX,3<br>REF ARRAY: FILE POS[BP]<br>MOV CX,3<br>REF ARRAY: FILE POS[BP]<br>MOV CX,3<br>REF ARRAY: FILE POS[BP]<br>MOV CX,5                                                                                                    |                                                                                                    |                                                                                                    | FILE_POS(BP)                                                                                                    | don't double space display.                                                                                                    |
| CMP WINDOW_LINE[BP],8 ;: [lse, is window full;<br>JZ FORMAT END<br>ADJUST_ARRAY: TEST WINDOW FULL,601B<br>JNZ ARRAY: TEST WINDOW FULL,601B<br>JNZ FORMAT END<br>CALL ARRAY THOTX<br>MOV CX,8<br>HOV CX,8<br>ADJUST_ARRAY: TEST WINDOW FULL,601B<br>JNZ FORMAT END<br>CALL ARRAY THOTX<br>MOV CX,3<br>REF MOVSW<br>MOV CX,3<br>REF MOVSW<br>MOV CX,3<br>REF MOVSW<br>MOV CX,3<br>REF MOVSW<br>MOV CX,3<br>REF ARRAY: FILE POS[BP]<br>MOV CX,3<br>REF ARRAY: FILE POS[BP]<br>MOV FOS[BP]<br>MOV CX,3<br>REF ARRAY: FILE POS[BP]<br>MOV CX,3<br>REF ARRAY: FILE POS[BP]<br>MOV CX,3<br>REF ARRAY: FILE POS[BP]<br>MOV CX,3<br>REF ARRAY: FILE POS[BP]<br>MOV CX,5                                                                                                    | CK_ARRAY:                                                                                                    |                                                                                                    | DISPLAY FLAG, 1                                                                                                    | ;Are we displaying?                                                                                                    |
| JZ FORMAT_END :: If yes, done here.<br>DEC WINDOW_INLE(BP) :: Else, decrement line display<br>NOV CX, BP :: State, mark appropriate<br>ADD CL, 2 :: WINDOW_FULL, CL<br>JMP SHORT FORMAT_END<br>ADJUST_ARRAY: TEST WINDOW FULL, delB :: Has window been stored?<br>JNZ FORMAT_END :: Has window been stored?<br>JNZ FORMAT_END :: Has window been stored?<br>CALL ARRAY_INDEX :: Else, index into array.<br>MOV SI, DI<br>ADD SI, 2<br>MOV CX, 3<br>REP HOVSW<br>WOV AX, FILL POGIGP] :: Nove all line starts up one<br>HOV AX, FILE POGIGP] :: Restore registers.<br>FORMAT_END: POP DI<br>POP SI<br>POP AX<br>RET<br>FORMAT ENDP<br>FORMAT ENDP<br>FORMAT ENDP<br>INPUT<br>AL Character to display.<br>CX current column.<br>BP index to file.<br>JUNES PROC NEAR<br>CHP AL, CR :: Carriage return?                                                                                                    |                                                                                                    | CHP                                                                                                    | WINDOW_LINE(BP), 0                                                                                                    | ;II no, skip line check.<br>;Else, is window full?                                                                                                    |
| JNZ       ADJUST_ARRAY       :if window not full, skip nex         NOV       CX, BP       :Else, mark appropriate         ADD       CL, 2       :WINDOW_FULL, CL         JMP       SHORT FORMAT_END       :WINDOW_FULL bit as full.         ADJUST_ARRAY:       TEST       WINDOW_FULL, delB         JM2       FORMAT_END       :Has window been stored?         ADJUST_ARRAY:       TEST       WINDOW_FULL, delB         JM2       FORMAT_END       :Has window been stored?         ADD       SI, 2       :if yes, skip array indexing.         MOV       SI, 2       :fil yes, index into array.         MOD       SI, 2       :mos classes         MOD       SI, 2       :mos classes         MOD       SI, 1       :mos classes         MOV       SI, 1       :mos classes         MOV       MOV MX, FLLE POGLBP:       :mos classes         POP       SI       :mos classes         POP       SI       :mos classes         POP       X       :mos classes         POP       X       :mos classes         POP       X       :mos classes         POP       X       :mos classes         POP       X       :                                                                                                    |                                                                                                    | DEC                                                                                                    | FORMAT END<br>WINDOW LINE(BP)                                                                                                    | ; If yes, done here.<br>;Else, decrement line display                                                                                                    |
| ADU CL, 2 ; WINDOW FULL, CL<br>OR WINDOW FULL, CL<br>JMP SHORT FORMAT_END<br>ADJUST_ARRAY: TEST WINDOW FULL, CE<br>JN2 FORMAT END<br>JN2 FORMAT END<br>CALL ARRAY INDEX<br>HOV SI, DI<br>HOV SI, DI<br>HOV SI, DI<br>HOV SI, DI<br>HOV SI, DI<br>HOV (DI), AX<br>REP HOVSH<br>WOV AX, FILE POS[BP]<br>HOV (DI), AX<br>REF HOVSH<br>HOV (DI), AX<br>REF HOVSH<br>FORMAT_END: POP DI<br>POP SI<br>POP AX<br>RET<br>FORMAT ENDP<br>FORMAT ENDP<br>INPUT<br>A L Character to display.<br>CX current column.<br>BP Index to file.<br>JUNES PROC NEAR<br>CHP AL, CR ; Carriage return?                                                                                                    |                                                                                                    | JNZ                                                                                                    | ADJUST_ARRAY                                                                                                    | :If window not full, skip nex:                                                                                                    |
| JNP     SHORT FORMAT_END       ADJUST_ARRAY:     TEST     WINDOW FULL, 601B     :Has window been stored?       JNZ     FORMAT_END     :If yes, skip array indexing.       JNZ     ARRAY TNDEX     :Else, index into array.       MOV     SI, 2     :Format       MOV     SI, 2     :Hove all line starts up one       MOV     (DI), AX     . and store new line start.       FORMAT_END     POP     SI       POP     ARRAY     . and store new line start.       FORMAT_END     POP     . and store new line start.       FORMAT     ENDP     . and store new line start.       INPUT     AL     CA current column.       BF     INExt current column.     . and store new line start.       OUTPUT     CA current column.     . and store new line start.       OUTPUT     AL     Character to display.     . and store new line start.       OUTPUT     . and store new line start.     . and store new line start.       OUTPUT     . and store new column.     . and store new line start.       BY     Intex to file.     . and store new column.       JNX     . and store new column.     . and store new column.       LINES     PROC     NER       CHP     AL,CR     . carriage return?                                                                                                    |                                                                                                    | MOV                                                                                                    | CX BP                                                                                                    |                                                                                                    |
| ADJUST_ARRAY: TEST_JNZ_FORMAT_END<br>JNZ_FORMAT_END<br>CALL ARRAY INDEX<br>MOV SI,DI<br>ADD SI,2<br>MOV CX,3<br>REF MOVSW<br>MOV CX,3<br>REF MOVSW<br>MOV AX,FILE POS[BP]<br>MOV (DI].AX<br>POP DI<br>POP CX<br>POP X<br>RET<br>FORMAT_END:<br>POP CX<br>POP CX<br>RET<br>FORMAT_ENDF<br>FORMAT_ENDF<br>FORMAT_ENDF<br>IMPUT<br>AL Character to display.<br>CX current column.<br>BP Index to file.<br>JUTPUT<br>CX new column.<br>BX preserved.<br>LINES PROC NEAR<br>CHP AL,CR ;Carriage return?                                                                                                    |                                                                                                    | ADD                                                                                                    | CX,BP<br>CL,2                                                                                                    | ;Else, mark appropriate                                                                                                    |
| JN2       FORMAT END       :if yes, skip array indexing.         CALL       ARRAT INDEX       :Else, index into array.         HOV       SI, DI       :Else, index into array.         ADD       SI, 2       :Else, index into array.         HOV       CX, J       :Else, index into array.         REF       HOVSW       :Kove all line starts up one         HOV       (DI], AX       , and store new line start.         POP       DI       :Restore registers.         POP       CX                                                                                                    |                                                                                                    | ADD<br>OR                                                                                                    | CX,BP<br>CL,2<br>WINDOW FULL.CL                                                                                                    | ;Else, mark appropriate                                                                                                    |
| ADD     Si.1       MOV     CX,3       REP     MOVSH       MOV     XX,FLL POS[BP]       HOV     [D1],AX       POP     POP       POP     SI       POP     AX       RET     Nove all line starts up one       HOV     [D1],AX       POP     SI       POP     XX       POP     AX       RET     RET       FORMAT_END:     POP       POP     XX       RET     RET       FORMAT     ENDP       INPUT     AL       AL     Character to display.       CX     current column.       BP     Index to file.       OUTPUT     CX       CX     reserved.       INES     PROC       NER     CHP       CHP     AL,CR       ;Carriage return?                                                                                                    | ADJUST ARRAV.                                                                                                    | ADD<br>OR<br>JMP                                                                                                    | CX, BP<br>CL, 2<br>WINDOW FULL, CL<br>SHORT FORMAT_END                                                                                                    | ;Else, mark appropriate<br>; WINDOW_FULL bit as full.                                                                                                    |
| ADD     Si.1       MOV     CX,3       REP     MOVSH       MOV     XX,FLL POS[BP]       HOV     [D1],AX       POP     POP       POP     SI       POP     AX       RET     Nove all line starts up one       HOV     [D1],AX       POP     SI       POP     XX       POP     AX       RET     RET       FORMAT_END:     POP       POP     XX       RET     RET       FORMAT     ENDP       INPUT     AL       AL     Character to display.       CX     current column.       BP     Index to file.       OUTPUT     CX       CX     reserved.       INES     PROC       NER     CHP       CHP     AL,CR       ;Carriage return?                                                                                                    | ADJUST_ARRAY:                                                                                                    | ADD<br>OR<br>JMP<br>TEST<br>JN2                                                                                                    | CX, BP<br>CL, 2<br>WINDOW FULL, CL<br>SHORT FORMAT_END                                                                                                    | <pre>;Else, mark appropriate<br/>; WINDOW_FULL bit as full.<br/>;Has window been stored?<br/>;If yes, skip array indexing.</pre>                                                                                               |
| REP       MOVEN       ;Hove all line starts up one         HOV       AX.FILE POG[BP]       , and store new line start.         POP       DI       ;Restore registers.         POP       SI       ;Restore registers.         POP       CX       pop         INPUT       AL       Character to display.         CX       current column.         BF       Index to file.         OUTPUT       CX = new column.         INTES       PROC         NER       CHP         CHP       AL, CR         ; Carriage return?                                                                                                    | ADJUST_ARRAY :                                                                                                    | ADD<br>OR<br>JMP<br>TEST<br>JN2<br>CALL<br>MOV                                                                                                    | CX, BP<br>CL, 2<br>WINDOW FULL, CL<br>SHORT FORMAT_END<br>WINDOW FULL, 001B<br>FORMAT_END<br>ARRAY_INDEX<br>SI, DI                                                                                                    | <pre>;Else, mark appropriate<br/>; WINDOW_FULL bit as full.<br/>;Has window been stored?<br/>;If yes, skip array indexing.</pre>                                                                                               |
| HOV     [D1].AX     , and store new line start.       FORMAT_END     POP     DI       POP     SI     ;Restore registers.       POP     AL     Character to display.       CX     current column.       BF     Index to file.       OUTPUT     cx new column.       CX     new column.       BX     proserved.                                                                                                    | ADJUST_ARRAY:                                                                                                    | ADD<br>OR<br>JMP<br>TEST<br>JNZ<br>CALL<br>MOV<br>ADD                                                                                                    | CX, BP<br>CL, 2<br>WINDOW FULL, CL<br>SHORT FORMAT_END<br>WINDOW FULL, 001B<br>FORMAT_END<br>ARRAY_INDEX<br>SI, DI<br>SI, 2                                                                                           | <pre>;Else, mark appropriate<br/>; WINDOW_FULL bit as full.<br/>;Has window been stored?<br/>;If yes, skip array indexing.</pre>                                                                                               |
| FORMAT_END: POP DI ;Restore registers.<br>POP SI<br>POP CX<br>POP CX<br>POP AX<br>RET<br>FORMAT ENDP<br>INFUT<br>A L Character to display.<br>CX current column.<br>BP Index to file.<br>OUTPUT<br>CX new column.<br>; WINDOW POS[BP] is updated.<br>BX preserved.<br>LINES PROC NEAR<br>CHP AL.CR ;Carriage return?                                                                                                    | ADJUST_ARRAY :                                                                                                    | ADD<br>OR<br>JMP<br>TEST<br>JNZ<br>CALL<br>HOV<br>ADD<br>MOV<br>REP                                                                                                    | CX,BP<br>CL,2<br>WINDOW FULL,CL<br>SNORT FORMAT_END<br>WINDOW FULL,001B<br>FORMAT_END<br>ARRAY INDEX<br>S1,01<br>S1,2<br>CX,3<br>MOVSW                                                                                | ;Else, mark appropriate<br>; WINDOW_FULL bit as full.<br>;Has window been stored?<br>;If yes, skip array indexing.<br>;Else, index into array.                                                                                 |
| POP CX<br>RET AX<br>FORMAT ENDP<br>INPUT<br>AL Character to display.<br>CX current column.<br>BP Index to file.<br>OUTPUT<br>CX new column.<br>BX preserved.<br>LINES PROC NEAR<br>CHP AL,CR ;Carriage return?                                                                                                    |                                                                                                    | ADD<br>OR<br>JMP<br>TEST<br>JNZ<br>CALL<br>HOV<br>ADD<br>MOV<br>REP<br>MOV<br>MOV                                                                                                    | CX,BP<br>CL,2<br>WINDOW FULL,CL<br>SHORT FORMAT_END<br>WINDOW_FULL,801B<br>FORMAT_END<br>ARRAY TNDEX<br>SI,01<br>SI,2<br>CX,3<br>MOVSW<br>AX,FILE POS[BP]<br>[DI],AX                                                  | <pre>;Else, mark appropriate<br/>; WINDOW_FULL bit as full.<br/>;Has window been stored?<br/>;If yes, skip array indexing.<br/>;Else, index into array.<br/>;Nove all line starts up one<br/>, and store new line start.</pre> |
| RET<br>FORMAT ENDP<br>INPUT<br>AL Character to display.<br>CX current column.<br>BP Index to file.<br>OUTPUT<br>CX new column.<br>BX preserved.<br>LINES PROC NEAR<br>CHP AL,CR ;Carriage return?                                                                                                    |                                                                                                    | ADD<br>OR<br>JHP<br>TEST<br>JNZ<br>CALL<br>HOV<br>ADD<br>MOV<br>REP<br>MOV<br>MOV<br>POP                                                                                                    | CX,BP<br>CL,2<br>WINDOW FULL,CL<br>SHORT FORMAT_END<br>WINDOW FULL,801B<br>FORMAT END<br>ARRAY INDEX<br>SI,01<br>SI,2<br>CX,3<br>MOVSH<br>AX,FILE POS[BP]<br>[DI],AX<br>DI                                            | <pre>;Else, mark appropriate<br/>; WINDOW_FULL bit as full.<br/>;Has window been stored?<br/>;If yes, skip array indexing.<br/>;Else, index into array.<br/>;Nove all line starts up one<br/>, and store new line start.</pre> |
| INPUT<br>AL Character to display.<br>CX current column.<br>BP Index to file.<br>OUTPUT<br>CX new column.<br>; MINDOW POS[BP] is updated.<br>BX preserved.<br>LINES PROC NEAR<br>CHP AL,CR ;Carriage return?                                                                                                    |                                                                                                    | ADD<br>OR<br>JHP<br>TEST<br>JNZ<br>CALL<br>HOV<br>ADD<br>MOV<br>REP<br>MOV<br>POP<br>POP<br>POP                                                                                                    | CX,BP<br>CL,2<br>WINDOW FULL,CL<br>SMORT FORMAT_END<br>WINDOW FULL,401B<br>FORMAT END<br>ARRAY TNDEX<br>S1,2<br>CX,3<br>MOVSW<br>AX,FILE POS[BP]<br>[DI],AX<br>DI<br>SI<br>CX                                         | <pre>;Else, mark appropriate<br/>; WINDOW_FULL bit as full.<br/>;Has window been stored?<br/>;If yes, skip array indexing.<br/>;Else, index into array.<br/>;Nove all line starts up one<br/>, and store new line start.</pre> |
| AL Character to display.<br>CX current column.<br>BP Index to file.<br>OUTPUT<br>CX new column.<br>; WINDOW POS[BP] is updated.<br>BX preserved.<br>LINES PROC NEAR<br>CHP AL.CR ;Carriage return?                                                                                                    |                                                                                                    | ADD<br>OR<br>JHP<br>TEST<br>JNZ<br>CALL<br>HOV<br>ADD<br>MOV<br>REP<br>MOV<br>REP<br>MOV<br>POP<br>POP<br>POP<br>POP                                                                                                    | CX,BP<br>CL,2<br>WINDOW FULL,CL<br>SMORT FORMAT_END<br>WINDOW FULL,401B<br>FORMAT END<br>ARRAY TNDEX<br>S1,2<br>CX,3<br>MOVSW<br>AX,FILE POS[BP]<br>[DI],AX<br>DI<br>SI<br>CX                                         | <pre>;Else, mark appropriate<br/>; WINDOW_FULL bit as full.<br/>;Has window been stored?<br/>;If yes, skip array indexing.<br/>;Else, index into array.<br/>;Nove all line starts up one<br/>, and store new line start.</pre> |
| AL Character to display.<br>CX current column.<br>BP Index to file.<br>OUTPUT<br>CX new column.<br>; WINDOW POS[BP] is updated.<br>BX preserved.<br>LINES PROC NEAR<br>CHP AL.CR ;Carriage return?                                                                                                    | FORMAT_END:                                                                                                    | ADD<br>OR<br>JMP<br>TEST<br>JNZ<br>CALL<br>MOV<br>ADD<br>MOV<br>REP<br>MOV<br>POP<br>POP<br>POP<br>POP<br>RET                                                                                                    | CX,BP<br>CL,2<br>WINDOW FULL,CL<br>SMORT FORMAT_END<br>WINDOW FULL,401B<br>FORMAT END<br>ARRAY TNDEX<br>S1,2<br>CX,3<br>MOVSW<br>AX,FILE POS[BP]<br>[DI],AX<br>DI<br>SI<br>CX                                         | <pre>;Else, mark appropriate<br/>; WINDOW_FULL bit as full.<br/>;Has window been stored?<br/>;If yes, skip array indexing.<br/>;Else, index into array.<br/>;Nove all line starts up one<br/>, and store new line start.</pre> |
| CHP AL.CR ;Carriage return?                                                                                                    | FORMAT_END:<br>FORMAT                                                                                                    | ADD<br>OR<br>JMP<br>TEST<br>JNZ<br>CALL<br>MOV<br>ADD<br>MOV<br>REP<br>MOV<br>POP<br>POP<br>POP<br>POP<br>RET                                                                                                    | CX,BP<br>CL,2<br>WINDOW FULL,CL<br>SMORT FORMAT_END<br>WINDOW FULL,401B<br>FORMAT END<br>ARRAY TNDEX<br>S1,2<br>CX,3<br>MOVSW<br>AX,FILE POS[BP]<br>[DI],AX<br>DI<br>SI<br>CX                                         | <pre>;Else, mark appropriate<br/>; WINDOW_FULL bit as full.<br/>;Has window been stored?<br/>;If yes, skip array indexing.<br/>;Else, index into array.<br/>;Nove all line starts up one<br/>, and store new line start.</pre> |
| OUTPUT<br>CX new column.<br>WINDOW POS[BP] is updated.<br>BX preserved.<br>LINES PROC NEAR<br>CHP AL.CR ;Carriage return?                                                                                                    | FORMAT_END:                                                                                                    | ADD         OR           JMP         TEST           JNZ         CALL           MOV         ADD           MOV         REP           MOV         POP           POP         POP           POP         RET           ENDP         Comparison | CX,BP<br>CL,2<br>WINDOW FULL,CL<br>SNORT FORMAT_END<br>WINDOW FULL,001B<br>FORMAT END<br>ARRAY INDEX<br>SI,01<br>SI,2<br>CX,3<br>MOVEN<br>AX,FILE POS[BP]<br>[DI],AX<br>DI<br>SI<br>CX<br>AX                          | <pre>;Else, mark appropriate<br/>; WINDOW_FULL bit as full.<br/>;Has window been stored?<br/>;If yes, skip array indexing.<br/>;Else, index into array.<br/>;Nove all line starts up one<br/>, and store new line start.</pre> |
| CHP AL.CR ;Carriage return?                                                                                                    | FORMAT_END:<br>FORMAT<br>INPUT<br>AL Char:<br>CX CUL                                                                      | ADD<br>OR<br>JMP<br>TEST<br>JNZ<br>CALL<br>MOV<br>ADD<br>MOV<br>REP<br>MOV<br>MOV<br>POP<br>POP<br>POP<br>RET<br>ENDP                                                                                                    | CX,BP<br>CL,2<br>WINDOW FULL,CL<br>SNORT FORMAT_END<br>WINDOW FULL,001B<br>FORMATEND<br>ARRAY INDEX<br>SI,01<br>SI,2<br>CX,3<br>MOVEW<br>AX,FILE POS[BP]<br>[DI],AX<br>DI<br>SI<br>CX<br>AX                           | <pre>;Else, mark appropriate<br/>; WINDOW_FULL bit as full.<br/>;Has window been stored?<br/>;If yes, skip array indexing.<br/>;Else, index into array.<br/>;Nove all line starts up one<br/>, and store new line start.</pre> |
| ; WINDOW POS[BP] is updated.<br>BX preserved.<br>LINES PROC NEAR<br>CHP AL.CR ;Carriage return?                                                                                                    | FORMAT END:<br>FORMAT<br>INPUT<br>AL Char.<br>CX curr<br>BP Inde:                                                         | ADD<br>OR<br>JMP<br>TEST<br>JNZ<br>CALL<br>MOV<br>ADD<br>MOV<br>REP<br>MOV<br>MOV<br>POP<br>POP<br>POP<br>RET<br>ENDP                                                                                                    | CX,BP<br>CL,2<br>WINDOW FULL,CL<br>SNORT FORMAT_END<br>WINDOW FULL,001B<br>FORMATEND<br>ARRAY INDEX<br>SI,01<br>SI,2<br>CX,3<br>MOVEW<br>AX,FILE POS[BP]<br>[DI],AX<br>DI<br>SI<br>CX<br>AX                           | <pre>;Else, mark appropriate<br/>; WINDOW_FULL bit as full.<br/>;Has window been stored?<br/>;If yes, skip array indexing.<br/>;Else, index into array.<br/>;Nove all line starts up one<br/>, and store new line start.</pre> |
| LINES PROC NEAR<br>CHP AL,CR ;Carriage return?                                                                                                    | FORMAT_END:<br>FORMAT<br>INPUT<br>AL Char:<br>BP Inde:<br>J OUTPUT                                                        | ADD<br>OR<br>JMP<br>TEST<br>JNZ<br>CALL<br>MOV<br>ADD<br>MOV<br>POP<br>POP<br>POP<br>POP<br>POP<br>POP<br>RET<br>ENDP                                                                                                    | CX,BP<br>CL,2<br>WINDOW FULL,CL<br>SNORT FORMAT_END<br>WINDOW FULL,001B<br>FORMATEND<br>ARRAY INDEX<br>SI,01<br>SI,2<br>CX,3<br>MOVEW<br>AX,FILE POS[BP]<br>[DI],AX<br>DI<br>SI<br>CX<br>AX                           | <pre>;Else, mark appropriate<br/>; WINDOW_FULL bit as full.<br/>;Has window been stored?<br/>;If yes, skip array indexing.<br/>;Else, index into array.<br/>;Nove all line starts up one<br/>, and store new line start.</pre> |
| CHP AL,CR ;Carriage return?                                                                                                    | FORMAT END:<br>FORMAT<br>INPUT<br>AL Char.<br>CX curr<br>BP Inde:<br>OUTPUT<br>CX new of                                  | ADD<br>OR<br>OR<br>JNP<br>TEST<br>CALL<br>HOV<br>ADD<br>HOV<br>MOV<br>MOV<br>POP<br>POP<br>POP<br>POP<br>POP<br>POP<br>POP<br>POP<br>POP<br>P                                                                                            | CX,BP<br>CL,2<br>WINDOW FULL,CL<br>SNORT FORMAT_END<br>WINDOW FULL,001B<br>FORMAT END<br>ARRAY TNDEX<br>SI,01<br>SI,2<br>CX,3<br>MOVSW<br>AX,FILE POS[BP]<br>[DI],AX<br>DI<br>SI<br>CX<br>AX<br>AX                    | <pre>;Else, mark appropriate<br/>; WINDOW_FULL bit as full.<br/>;Has window been stored?<br/>;If yes, skip array indexing.<br/>;Else, index into array.<br/>;Nove all line starts up one<br/>, and store new line start.</pre> |
| CHP AL,CR ;Carriage return?                                                                                                    | FORMAT_END:<br>FORMAT<br>INPUT<br>AL Char.<br>CX curr<br>BP Inde:<br>OUTPUT<br>CX new c<br>; WINDOW PO:                   | ADD<br>OR<br>JNP<br>TEST<br>JN2<br>CALL<br>HOV<br>ADD<br>HOV<br>MOV<br>MOV<br>POP<br>POP<br>POP<br>POP<br>POP<br>POP<br>POP<br>P                                                                                                    | CX,BP<br>CL,2<br>WINDOW FULL,CL<br>SNORT FORMAT_END<br>WINDOW FULL,001B<br>FORMAT END<br>ARRAY TNDEX<br>SI,01<br>SI,2<br>CX,3<br>MOVSW<br>AX,FILE POS[BP]<br>[DI],AX<br>DI<br>SI<br>CX<br>AX<br>AX                    | <pre>;Else, mark appropriate<br/>; WINDOW_FULL bit as full.<br/>;Has window been stored?<br/>;If yes, skip array indexing.<br/>;Else, index into array.<br/>;Nove all line starts up one<br/>, and store new line start.</pre> |
|                                                                                                    | FORMAT_END:<br>FORMAT<br>INPUT<br>AL Char:<br>CX cutr:<br>BP Inde:<br>CX - nev :<br>CX - nev :<br>CX - nev :<br>BX preser | ADD<br>OR<br>OR<br>JNP<br>TEST<br>JN2<br>CALL<br>MOV<br>ADD<br>MOV<br>POP<br>POP<br>POP<br>POP<br>RET<br>ENDP<br>Column.<br>S[BP] is<br>ved.                                                                                             | CX,BP<br>CL,2<br>WINDOW FULL,CL<br>SNORT FORMAT_END<br>NINDOW FULL,001B<br>FORMAT_END<br>ARRAY INDEX<br>S1,01<br>S1,2<br>CX,3<br>MOVEM<br>AX,FILE POG[BP]<br>[D1],AX<br>D1<br>S1<br>CX<br>AX<br>display.<br>mn.<br>e. | <pre>;Else, mark appropriate<br/>; WINDOW_FULL bit as full.<br/>;Has window been stored?<br/>;If yes, skip array indexing.<br/>;Else, index into array.<br/>;Nove all line starts up one<br/>, and store new line start.</pre> |
|                                                                                                    | FORMAT_END:<br>FORMAT<br>INPUT<br>AL Char:<br>CX cutr:<br>BP Inde:<br>CX - nev :<br>CX - nev :<br>CX - nev :<br>BX preser | ADD<br>OR<br>OR<br>JNP<br>TEST<br>JN2<br>CALL<br>MOV<br>ADD<br>MOV<br>POP<br>POP<br>POP<br>POP<br>RET<br>ENDP<br>Column.<br>S[BP] is<br>ved.                                                                                             | CX,BP<br>CL,2<br>WINDOW FULL,CL<br>SNORT FORMAT_END<br>NINDOW FULL,001B<br>FORMAT_END<br>ARRAY INDEX<br>S1,01<br>S1,2<br>CX,3<br>MOVEM<br>AX,FILE POG[BP]<br>[D1],AX<br>D1<br>S1<br>CX<br>AX<br>display.<br>mn.<br>e. | <pre>;Else, mark appropriate<br/>; WINDOW_FULL bit as full.<br/>;Has window been stored?<br/>;If yes, skip array indexing.<br/>;Else, index into array.<br/>;Nove all line starts up one<br/>, and store new line start.</pre> |

|                                                                 | JZ<br>CMP<br>J <b>Z</b>                                                                                                    | EXPAND_TAB<br>AL, LF<br>LINES_END                                                                                                    | ;If yes, expand to spaces.<br>;Is it linefeed?<br>;If yes, skip.                                                                                                    |
|-----------------------------------------------------------------|----------------------------------------------------------------------------------------------------|----------------------------------------------------------------------------------------------------|----------------------------------------------------------------------------------------------------|
|                                                                 | PUSH                                                                                                    | cx                                                                                                    | ;Save column.<br>;Display one character.                                                                                                    |
|                                                                 | MOV                                                                                                    | CX,1<br>CK_DISPLAY                                                                                                    | ;Display one character.<br>;Restore column and decrement.                                                                                                    |
|                                                                 | POP<br>DEC<br>RET                                                                                                    | cx<br>cx                                                                                                    | Restore corden and decrement                                                                                                    |
| EXPAND_TAB:                                                     | PUSH                                                                                                    | cx<br>cx                                                                                                    | Save column.<br>Adjust column counter.                                                                                                    |
|                                                                 | AND                                                                                                    | cx<br>cx,7<br>cx                                                                                                    | ;Get bottom three bits.<br>;Adjust.                                                                                                    |
|                                                                 | INC<br>PUSH                                                                                                    | cx                                                                                                    | ;Save.<br>;Move to next tab position.                                                                                                    |
|                                                                 | CALL<br>POP                                                                                                    | PAD_SPACES                                                                                                    | ,                                                                                                    |
|                                                                 | PDP<br>SUB                                                                                                    | ĊX<br>CX,AX                                                                                                    | ;Adjust column counter.                                                                                                    |
|                                                                 | RET                                                                                                    |                                                                                                    | ; If CR display spaces.                                                                                                    |
| PAD SPACES:<br>CK DISPLAY:                                      | MOV<br>CMP                                                                                                    | AL, SPACE<br>DISPLAY_FLAG, 1<br>DISPLAY_END                                                                                                    | ;Are we to write it to screen?                                                                                                    |
| -                                                               | JNZ<br>CMP                                                                                                    | WINDOW LINE BP , 8                                                                                                    | ; If no, return.<br>; Window full?                                                                                                    |
|                                                                 | JZ<br>MOV                                                                                                    | DISPLAY END                                                                                                    | ; If yes, return.<br>; Else, retrieve display positi                                                                                                    |
| WRITE_VIEW:                                                     | CALL                                                                                                    | WRITE SCREEN<br>WRITE VIEW<br>WINDOW POS(BP), DI                                                                                                    | ;Write character CX times.                                                                                                    |
|                                                                 | MOV                                                                                                    | WINDOW POS(BP), DI                                                                                                    | ;Store new display position.                                                                                                    |
| DISPLAY_END:<br>LINES_END:                                      | XOR<br>RET                                                                                                    | cx,cx                                                                                                    |                                                                                                    |
| LINES                                                           | ENDP                                                                                                    |                                                                                                    |                                                                                                    |
| ;                                                               |                                                                                                    | ······································                                                                                                    |                                                                                                    |
| , INPUT<br>; AL = Chara                                         | cter to                                                                                                    | display.                                                                                                    |                                                                                                    |
| CX curre<br>BP Index                                            | to file                                                                                                    | nn.<br>9.                                                                                                    |                                                                                                    |
| ; DUTPUT                                                        |                                                                                                    | 1                                                                                                    |                                                                                                    |
| CX = new C<br>WINDOW_POS                                        | column.                                                                                                    | updated.                                                                                                    |                                                                                                    |
| -                                                               |                                                                                                    | I I                                                                                                    |                                                                                                    |
| , BX preserv                                                    |                                                                                                    |                                                                                                    |                                                                                                    |
| HEX                                                             | PROC                                                                                                    | NEAR                                                                                                    |                                                                                                    |
|                                                                 | CMP                                                                                                    | DISPLAY FLAG, 1                                                                                                    | ;Are we to write to screen?                                                                                                    |
|                                                                 | JNZ<br>CMP                                                                                                    | DEC COLÜMN<br>WINDOW_LINE(BP),0                                                                                                    | :If no, just update column.<br>;Else, is window full?                                                                                                    |
| DEC COLUMN:                                                     | JNZ                                                                                                    | WINDOW_LINE(BP),0<br>GO_HEX                                                                                                    | IT Ves. CONTINUE,                                                                                                    |
|                                                                 |                                                                                                    | <b>U</b> A                                                                                                    | ;Else, update column and retu                                                                                                    |
|                                                                 | RET                                                                                                    | cx <sup></sup>                                                                                                    | ;Else, update column and retu                                                                                                    |
| GO_HEX:                                                         | RET<br>PUSH                                                                                                    | cx                                                                                                    | ;Else, update column and retu<br>;Save some registers.                                                                                                    |
| GO_HEX:                                                         | RET                                                                                                    |                                                                                                    |                                                                                                    |
| GO_HEX:                                                         | RET<br>PUSH<br>PUSH<br>PUSH<br>MOV                                                                                                    | CX<br>AX<br>CX<br>DI,WINDOW_POS[BP]                                                                                                    | ;Save some registers.<br>;Retrieve window position.<br>.te it first column?                                                                                                    |
| GO_HEX:                                                         | RET<br>PUSH<br>PUSH<br>PUSH<br>MOV<br>CMP<br>JNZ                                                                                                    | CX<br>AX<br>CX<br>DI,WINDOW_POS(BP:<br>CX,16<br>DISP_NUMBERS                                                                                                    | ;Save some registers.<br>;Retrieve window position.<br>.te it first column?                                                                                                    |
| GO_HEX:                                                         | RET<br>PUSH<br>PUSH<br>PUSH<br>MOV<br>CMP                                                                                                    | CX<br>AX<br>CX<br>DI,WINDOW_POS(BP:<br>CX,16                                                                                                    | ;Save some registers.<br>:Retrieve window position.                                                                                                    |
| go_HEX:                                                         | RET<br>PUSH<br>PUSH<br>PUSH<br>MOV<br>CMP<br>JNZ<br>PUSH<br>PUSH<br>MOV                                                                                                    | CX<br>AX<br>CX<br>DI,WINDOW_POS[BP:<br>CX,16<br>DISP_NUMBERS<br>AX<br>BX                                                                                                    | <pre>;Save some registers.<br/>;Retrieve window position.<br/>;Is it first column?<br/>;If no, just display the byte<br/>;Else, save character and<br/>; attribute.<br/>;Retrieve file position</pre>                                                                                                    |
| go_Hex:                                                         | RET<br>PUSH<br>PUSH<br>PUSH<br>MOV<br>CMP<br>JNZ<br>PUSH<br>PUSH<br>MOV<br>SUB<br>ADD                                                                                                    | CX<br>AX<br>CX<br>DI,WINDOW_POS[BP:<br>CX,16<br>DISP_NUMBERS<br>AX<br>BX                                                                                                    | <pre>;Save some registers.<br/>;Retrieve window position.<br/>;Is it first column?<br/>;If no, just display the byte<br/>;Else, save character and<br/>; attribute.<br/>;Retrieve file position<br/>;Subtract the starting positi<br/>;Add the 64% offset.</pre>                                                                                                    |
| GO_HEX:                                                         | RET<br>PUSH<br>PUSH<br>PUSH<br>MOV<br>CMP<br>JNZ<br>PUSH<br>PUSH<br>MOV<br>SUB                                                                                                    | CX<br>AX<br>CX<br>DI, WINDOW_POS(BP;<br>CX, 16<br>DISP_NUMBERS<br>AX, FILE_POS(BP)<br>AX, FILE_START(BP)<br>AX, HEX_START(BP)<br>AX, HEX_SEGMENT(BP)                                                                                                    | ;Save some registers.<br>;Retrieve window position.<br>;Is it first column?<br>;If no, just display the byte<br>;Else, save character and<br>; attribute.<br>;Retrieve file position<br>;Subtract the starting positi<br>;Add the 64K offset.                                                                                                    |
| GO_HEX:                                                         | RET<br>PUSH<br>PUSH<br>PUSH<br>PUSH<br>PUSH<br>PUSH<br>ADD<br>PUSH<br>MOV<br>JNC                                                                                                    | CX<br>AX<br>CX<br>DI, WINDOW_POS(BP;<br>CX, 16<br>DISP_NUMBERS<br>AX, FILE_POS(BP)<br>AX, FILE_START(BP)<br>AX, HEX_START(BP)<br>AX, HEX_SEGMENT(BP)                                                                                                    | ;Save some registers.<br>;Retrieve window position.<br>;Is it first column?<br>;If no, just display the byte<br>;Else, save character and<br>; attribute.<br>;Retrieve file position<br>;Subtract the starting positi<br>;Add the 64k offset.<br>;Retrieve segment.<br>pid offset carry?                                                                                                    |
|                                                                 | RET<br>PUSH<br>PUSH<br>PUSH<br>TNZ<br>PUSH<br>PUSH<br>MOV<br>SUB<br>ADD<br>PUSH<br>MOV<br>JNC<br>ADD                                                                                                    | CX<br>AX<br>CX<br>DI, WINDOW_POS(BP:<br>CX, 16<br>DISP NUMBERS<br>AX<br>BX<br>AX, FILE_POS(BP]<br>AX, FILE_START(BP)<br>AX, FILE_START(BP)<br>AX<br>AX, HEX SEGMENT(BP)<br>DISP SEGMENT<br>AX, 1800H                                                                                                    | <pre>;Save some registers.<br/>;Retrieve window position.<br/>;Is it first column?<br/>;If no, just display the byte<br/>;Else, save character and<br/>; attribute.<br/>;Retrieve file position<br/>;subtract the starting positi<br/>;Add the 64K offset.<br/>;Save the offset.<br/>;Retrieve segment.<br/>;Did offset carry?<br/>;If yes, add 1000 to segment<br/>;Jf wes, add 1000 to segment<br/>;Jf wes, add 1000 to segment</pre>                                                                                                    |
| DISP_SEGHENT:                                                   | RET<br>PUSH<br>PUSH<br>PUSH<br>CMP<br>JNZ<br>PUSH<br>PUSH<br>PUSH<br>PUSH<br>ADD<br>PUSH<br>ADD<br>PUSH<br>ADD<br>MOV<br>JNC<br>ADD<br>MOV                                                                                                    | CX<br>AX<br>CX<br>DI, WINDOW_POS[BP:<br>CX, 16<br>DISP NUMBERS<br>AX, FILE_POS[BP]<br>AX, FILE_START[BP]<br>AX, FILE_START[BP]<br>AX, HEX_SEGMENT[BP]<br>DISP_SEGMENT<br>AX, 1800H<br>BH, NORMAL_ATTRIB<br>CX, 1                                                                                                    | <pre>;Save some registers.<br/>;Retrieve window position.<br/>;Is it first column?<br/>;If no, just display the byte<br/>;Else, save character and<br/>; attribute.<br/>;Retrieve file position<br/>;Subtract the starting positi<br/>;Add the 64k offset.<br/>;Retrieve segment.<br/>;Did offset carry?<br/>;If yes, add 1000h to segment<br/></pre>                                                                                                    |
|                                                                 | RET<br>PUSH<br>PUSH<br>PUSH<br>PUSH<br>PUSH<br>PUSH<br>MOV<br>SUB<br>ADD<br>HOV<br>MOV<br>MOV<br>XCHG<br>CALL                                                                                                    | CX<br>AX<br>CX<br>DI, WINDOW_POS[BP:<br>CX, 16<br>DISP NUMBERS<br>AX, FILE_POS[BP]<br>AX, FILE_START[BP]<br>AX, FILE_START[BP]<br>AX, HEX_SEGMENT[BP]<br>AX, 1800H<br>BH, NORMAL_ATTRIB<br>CX, 1<br>AH, AL<br>DISPLAY_HEX                                                                                                    | <pre>;Save some registers.<br/>;Retrieve window position.<br/>;Is it first column?<br/>;If no, just display the byte<br/>;Else, save character and<br/>; attribute.<br/>;Retrieve file position<br/>;Subtract the starting positi<br/>;Add the 64K offset.<br/>;Retrieve segment.<br/>;Did offset carry?<br/>;If yes, add 1000h to segment<br/></pre>                                                                                                    |
| DISP_SEGHENT:                                                   | RET<br>PUSH<br>PUSH<br>PUSH<br>PUSH<br>PUSH<br>PUSH<br>NOV<br>SUB<br>SUB<br>ADD<br>PUSH<br>MOV<br>NOV<br>XCHG<br>CALL<br>XCHG<br>CALL                                                                                                    | CX<br>AX<br>CX<br>DI, WINDOW_POS[BP:<br>CX, 16<br>DISP NUMBERS<br>AX<br>BX<br>AX, FILE_POS[BP]<br>AX, FILE_START[BP]<br>AX, FILE_START[BP]<br>AX, HEX SEGMENT[BP]<br>AX, 1800H<br>BH, NORMAL_ATTRIB<br>CX, 1<br>AH, AL<br>DISPLAY_HEX<br>AH, AL<br>DISPLAY_HEX<br>AH, AL<br>DISPLAY_HEX                                                                                                    | <pre>;Save some registers.<br/>;Retrieve window position.<br/>;Is it first column?<br/>;If no, just display the byte<br/>;Else, save character and<br/>; attribute.<br/>;Retrieve file position<br/>;subtract the starting positi<br/>;Add the 64K offset.<br/>;Retrieve segment.<br/>;Did offset carry?<br/>;If yes, add 1000h to segment<br/></pre>                                                                                                    |
| DISP_SEGHENT:                                                   | RET<br>PUSH<br>PUSH<br>PUSH<br>NOV<br>CMP<br>PUSH<br>PUSH<br>NOV<br>SUB<br>ADD<br>PUSH<br>MOV<br>SUB<br>ADD<br>MOV<br>MOV<br>XCHG<br>CALL<br>CALL<br>CALL<br>OR<br>Z                                                                                                    | CX<br>AX<br>CX<br>DI, WINDOW_POS[BP:<br>CX, 16<br>DISP NUMBERS<br>AX<br>FILE_POS[BP]<br>AX, FILE_START[BP]<br>AX, FILE_START[BP]<br>AX, FILE_START[BP]<br>AX, HEX_SEGMENT<br>AX, 1800H<br>BH, NORMAL_ATTRIB<br>CX, 1<br>AH, AL<br>DISPLAY_HEX<br>AH, AL<br>DISPLAY_HEX<br>AH, AL<br>DISPLAY_HEX<br>AH, AL<br>DISPLAY_HEX<br>AH, AL<br>DISPLAY_HEX<br>AH, AL<br>DISPLAY_HEX<br>AH, AL<br>DISPLAY_HEX<br>AH, AL<br>DISPLAY_HEX<br>AH, AL<br>DISPLAY_HEX<br>AH, AL<br>DISPLAY_HEX<br>AH, AL<br>DISPLAY_HEX<br>AH, AL<br>DISPLAY_HEX<br>AH, AL<br>DISPLAY_HEX<br>AH, AL                                                                                                    | <pre>;Save some registers.<br/>;Retrieve window position.<br/>;Is it first column?<br/>;If no, just display the byte<br/>;Else, save character and<br/>; attribute.<br/>;Retrieve file position<br/>;subtract the starting positi<br/>;Add the 64K offset.<br/>;Retrieve segment.<br/>;Did offset carry?<br/>;If yes, add 1000h to segment<br/>;Jew.<br/>;Yes normal attribute.<br/>;Segment and offset counter.<br/>;AL = byte to display.<br/>;Segment and offset displayed<br/>;If yes, done here.</pre>                                                                                                    |
| DISP_SEGHENT:                                                   | RET<br>PUSH<br>PUSH<br>PUSH<br>NOV<br>CMP<br>JNZ<br>PUSH<br>MOV<br>SUB<br>ADD<br>HOV<br>JNC<br>ADD<br>MOV<br>XCHG<br>CALL<br>CALL<br>OR<br>CALL<br>OR<br>JZ<br>MOV                                                                                                    | CX<br>AX<br>CX<br>DI,WINDOW_POS[BP]<br>CX,16<br>DISP_NUMBERS<br>AX<br>AX,FILE_POS[BP]<br>AX,FILE_START[BP]<br>AX,FILE_START[BP]<br>AX,FILE_START[BP]<br>AX,FILE_SCHENT<br>AX,FILE_SCHENT<br>AX,FILE_SCHENT<br>AX,FILE_SCHENT<br>AX,FILE_SCHENT<br>AX,FILE_SCHENT<br>AX,FILE_SCHENT<br>AX,FILE_SCHENT<br>AX,FILE_SCHENT<br>AX,AX<br>DISPLAY_HEX<br>AH,AL<br>DISPLAY_HEX<br>AH,AL<br>DISPLAY_HEX<br>CX,CX<br>-<br>ADDRESS END<br>AL,*:=                                                                                                    | <pre>;Save some registers.<br/>;Retrieve window position.<br/>;Is it first column?<br/>;If no, just display the byte<br/>;Else, save character and<br/>; attribute.<br/>;Retrieve file position<br/>;subtract the starting positi<br/>;Add the 64k offset.<br/>;Retrieve segment.<br/>;Did offset carry;<br/>Did offset carry;<br/>;If yes, add 1808h to segment<br/>, yet, add 1808h to segment<br/>, yet, add 1808h to segment<br/>, yet, add 1808h to segment<br/>, yet, add 1808h to segment<br/>, yet, add 1808h to segment<br/>, yet, add 1808h to segment<br/>, yet, add 1808h to segment<br/>, yet, add 1808h to segment<br/>, yet second byte to display.<br/>;Segment and offset displayed</pre>                                                                                                    |
| DISP_SEGHENT:                                                   | RET<br>PUSH<br>PUSH<br>PUSH<br>NOV<br>CMP<br>JNZ<br>PUSH<br>PUSH<br>MOV<br>SUB<br>ADD<br>MOV<br>SUB<br>ADD<br>MOV<br>SUB<br>ADD<br>MOV<br>SCHG<br>CALL<br>OR<br>CALL<br>OR<br>JZ<br>CALL<br>POP                                                                                                    | CX<br>AX<br>CX<br>DI, WINDOW_POS[BP]<br>CX,16<br>DISP_NUMBERS<br>AX<br>FILE_START[BP]<br>AX,FILE_START[BP]<br>AX,FILE_START[BP]<br>AX,FILE_START[BP]<br>AX,FILE_SCHENT<br>AX,FILE_SCHENT<br>AX,1300H<br>DISP_SECHENT<br>AX,1300H<br>DISPLAY_HEX<br>AH,AL<br>DISPLAY_HEX<br>AH,AL<br>DISPLAY_HIX<br>AH,AL<br>DISPLAY_HIX<br>AH,AL<br>DISPLAY_HIX<br>AH,AL<br>DISPLAY_HIX<br>AH,AL<br>DISPLAY_HIX<br>AH,AL<br>DISPLAY_HIX<br>AH,AL<br>DISPLAY_HIX<br>AH,AL<br>DISPLAY_HIX<br>AH,AL<br>DISPLAY_HIX<br>AH,AL<br>DISPLAY_HIX<br>AH,AL<br>DISPLAY_HIX<br>AH,AL<br>DISPLAY_HIX<br>AH,AL<br>DISPLAY_HIX<br>AH,AL<br>DISPLAY_HIX<br>AH,AL<br>DISPLAY<br>AH,A | <pre>;Save some registers.<br/>;Retrieve window position.<br/>;Is it first column?<br/>;If no, just display the byte<br/>;Else, save character and<br/>; attribute.<br/>;Retrieve file position<br/>;subtract the starting positi<br/>;Add the 64k offset.<br/>;Retrieve segment.<br/>;Netrieve segment.<br/>;Netrieve segment.<br/>;Netrieve segment.<br/>;Netrieve segment.<br/>;Netrieve segment.<br/>;Netrieve segment.<br/>;Segment and offset counter.<br/>;XI = byte to display.<br/>;Segment and offset displayed<br/>;If yes, done here.<br/>;Else, display delimiting col<br/>;Retrieve offset.</pre>                                                                                                    |
| DISP_SEGHENT:                                                   | RET<br>PUSH<br>PUSH<br>PUSH<br>MOV<br>CMP<br>JNZ<br>JNZ<br>JNZ<br>SUB<br>MOV<br>SUB<br>MOV<br>SUB<br>MOV<br>SUB<br>MOV<br>SUB<br>ADD<br>PUSH<br>MOV<br>SUB<br>ADD<br>PUSH<br>CALL<br>CALL<br>CALL                                                                                                    | CX<br>AX<br>CX<br>DI, WINDOW_POS(BP:<br>CX, 16<br>DISP NUMBERS<br>AX, FILE_POS(BP]<br>AX, FILE_START[BP]<br>AX, FILE_START[BP]<br>AX, HEX_SEGMENT[BP]<br>AX, 1800H<br>BH, NORMAL_ATTRIB<br>CX, 1<br>AH, AL<br>DISPLAY_HEX<br>AH, AL<br>DISPLAY_HEX<br>AH, AL<br>DISPLAY_HEX<br>AH, AL<br>MORSS_END<br>AL, ":" = CREEN                                                                                                    | <pre>;Save some registers.<br/>;Retrieve window position.<br/>;Is it first column?<br/>;If no, just display the byte<br/>;Else, save character and<br/>; attribute.<br/>;Retrieve file position<br/>;subtract the starting positi<br/>;Add the 64K offset.<br/>;Retrieve segment.<br/>;Bid offset carry?<br/>;If yes, add 1000h to segment<br/>;Je yes normal attribute.<br/>;Segment and offset counter.<br/>;AI = byte to display.<br/>;Get second byte to displayed<br/>;If yes, done here.<br/>;Else, display delimiting col</pre>                                                                                                    |
| DISP_SEGHENT:                                                   | RET<br>PUSH<br>PUSH<br>PUSH<br>CMP<br>PUSH<br>PUSH<br>NOV<br>SUB<br>SUB<br>PUSH<br>MOV<br>SUB<br>JNC<br>ADD<br>NOV<br>KCHG<br>CALL<br>VCHG<br>CALL<br>CAR<br>JZ<br>CALL<br>CAR<br>JZ<br>ADD                                                                                                    | CX<br>AX<br>CX<br>DI, WINDOW_POS[BP]<br>CX,16<br>DISP_NUMBERS<br>AX<br>BX<br>AX,FILE_START[BP]<br>AX,FILE_START[BP]<br>AX,FILE_START[BP]<br>AX,FILE_START[BP]<br>AX,FILE_SCHENT<br>AX,FILE_SCHENT<br>AX,FILE_SCHENT<br>AX,FILE_SCHENT<br>AX,FILE_SCHENT<br>AX,AX<br>DISPLAY_HEX<br>AH,AL<br>DISPLAY_HEX<br>AH,AL<br>DISPLAY_HIX<br>AH,AL<br>DISPLAY_HIX<br>AH,AL<br>DISPLAY_HIX<br>AH,AL<br>DISPLAY_HIX<br>AH,AL<br>DISPLAY_HIX<br>AH,AL<br>DISPLAY_HIX<br>AH,AL<br>DISPLAY_HIX<br>AH,AL<br>DISPLAY_HIX<br>AH,AL<br>DISPLAY_HIX<br>AH,AL<br>DISPLAY_HIX<br>AH,AL<br>DISPLAY_HIX<br>AH,AL<br>DISPLAY_HIX<br>AH,AL<br>DISPLAY_HIX<br>AH,AL<br>DISPLAY_HIX<br>AH,AL<br>DISP    | <pre>;Save some registers.<br/>;Retrieve window position.<br/>;Is it first column?<br/>;If no, just display the byte<br/>;Else, save character and<br/>; attribute.<br/>;Retrieve file position<br/>;Subtract the starting positi<br/>;Add the 64K offset.<br/>;Bave the offset.<br/>;Bave the offset.<br/>;Bave the offset.<br/>;Bave the offset.<br/>;Bave the offset.<br/>;Bave the offset.<br/>;Bave the offset to segment<br/>;'Yes normal attribute.<br/>;Segment and offset counter.<br/>;AL = byte to display.<br/>;Segment and offset displayed<br/>;If yes, dome here.<br/>;Else, display delimiting col<br/>;Retrieve offset.<br/>;Decrement counter.<br/>;Display segment.</pre>                                                                                                    |
| DISP_SEGMENT:<br>NEXT_ADDRESS:                                  | RET<br>PUSH<br>PUSH<br>PUSH<br>PUSH<br>NOV<br>CMP<br>PUSH<br>PUSH<br>NOV<br>SUB<br>ADD<br>HOV<br>SUB<br>ADD<br>HOV<br>XCHG<br>CALL<br>QR<br>CALL<br>QZ<br>HOV<br>CALL<br>POP<br>DEC<br>JMP                                                                                                    | CX<br>AX<br>CX<br>DI, WINDOW_POS[BP:<br>CX, 16<br>DISP NUMBERS<br>AX<br>BX<br>AX, FILE_POS[BP]<br>AX, FILE_START[BP]<br>AX, FILE_START[BP]<br>AX, HEX_SEGMENT[BP]<br>DISP_SEGMENT<br>AX, 1800H<br>BH, NORMAL_ATTRIB<br>CX, 1<br>AH, AL<br>DISPLAY_HEX<br>AH, AL<br>DISPLAY_HEX<br>AH, AL<br>DISPLAY<br>AH, AL<br>DISPLAY<br>AH, AL<br>DISP             | <pre>;Save some registers.<br/>;Retrieve window position.<br/>;Is it first column?<br/>;If no, just display the byte<br/>;Else, save character and<br/>; attribute.<br/>;Retrieve file position<br/>;subtract the starting positi<br/>;Add the 64K offset.<br/>;Retrieve segment.<br/>;Did offset carry?<br/>;If yes, add 1000h to segment<br/>.); for fist carry?<br/>;If yes, add 1000h to segment<br/>.); for second byte to display.<br/>;Segment and offset counter.<br/>;AI = byte to display.<br/>;Get second byte to displayed<br/>:If yes, done here.<br/>;Else, display delimiting col<br/>;Betrieve offset.<br/>;Display segment.</pre>                                                                                                    |
| DISP_SEGMENT:<br>NEXT_ADDRESS:                                  | RET<br>PUSH<br>PUSH<br>PUSH<br>OV<br>CMP<br>PUSH<br>NOV<br>SUB<br>ADD<br>HUSH<br>MOV<br>SUB<br>ADD<br>HUSH<br>MOV<br>XCHG<br>CALL<br>CALL<br>POP<br>POP<br>POP<br>CALL                                                                                                    | CX<br>AX<br>CX<br>DI, WINDOW_POS[BP]<br>CX, 16<br>DISP_NUMBERS<br>AX<br>BX<br>AX, FILE_POS[BP]<br>AX, FILE_START[BP]<br>AX, FILE_START[BP]                                                                                                    | <pre>;Save some registers.<br/>;Retrieve window position.<br/>;Is it first column?<br/>;If no, just display the byte<br/>;Else, save character and<br/>; attribute.<br/>;Retrieve file position<br/>;subtract the starting positi<br/>;Add the 64K offset.<br/>;Retrieve segment.<br/>;Did offset carry?<br/>;If yes, add 1000h to segment<br/>;Yes normal attribute.<br/>;Segment and offset counter.<br/>;AL = byte to display.<br/>;Get second byte to display.<br/>;Get second byte to display.<br/>;Get second byte to display.<br/>;Segment and offset displayed<br/>;If yes, done here.<br/>;Else, display delimiting col<br/>;Perrement counter.<br/>;Diaplay segment.<br/>;Nove right two spaces.<br/>;Retrieve character.</pre>                                                                                                    |
| DISP_SEGMENT:<br>NEXT_ADDRESS;<br>ADORESS_END:                  | RET<br>PUSH<br>PUSH<br>PUSH<br>PUSH<br>PUSH<br>PUSH<br>PUSH<br>PUSH                                                                                                    | CX<br>AX<br>CX<br>DI, WINDOW_POS[BP:<br>CX, 16<br>DISP_NUMBERS<br>AX<br>FILE_POS[BP]<br>AX, FILE_START[BP]<br>AX, FILE_START[BP]<br>AX, FI                                                                                                    | <pre>;Save some registers.<br/>;Retrieve window position.<br/>;Is it first column?<br/>;If no, just display the byte<br/>;Else, save character and<br/>; attribute.<br/>;Retrieve file position<br/>;subtract the starting positi<br/>;Add the 64% offset.<br/>;Retrieve segment.<br/>;Did offset carry?<br/>;If yes, add 1000h to segment<br/>;Did offset counter.<br/>;But for a tribute.<br/>;Segment and offset counter.<br/>;AI = byte to display.<br/>;Get second byte to display.<br/>;Get second byte to display.<br/>;Get second byte to display.<br/>;Begment and offset displayed<br/>;If yes, done here.<br/>;Else, display delimiting col<br/>;Retrieve offset.<br/>;Display segment.<br/>;Move right two spaces.<br/>;Retrieve character.<br/>;Display the hex number.<br/>;Delimit with a space.</pre>                                                                                                    |
| DISP_SEGMENT:<br>NEXT_ADDRESS;<br>ADORESS_END:                  | RET<br>PUSH<br>PUSH<br>PUSH<br>PUSH<br>PUSH<br>PUSH<br>PUSH<br>PUSH                                                                                                    | CX<br>AX<br>CX<br>DI, WINDOW_POS[BP:<br>CX, 16<br>DISP NUMBERS<br>AX<br>FILE_POS[BP]<br>AX, FILE_START[BP]<br>AX, FILE_START[BP]<br>AX, FILE_START[BP]<br>AX, HEX_SEGMENT<br>AX, 1800H<br>BH, NORMAL_ATTRIB<br>CX, 1<br>AH, AL<br>DISPLAY_HEX<br>AH, AL<br>DISPLAY_HEX<br>AH, AL<br>DISPLAY_HEX<br>AH, AL<br>DISPLAY_HEX<br>ACX<br>SHORT NEXT_ADDRESS<br>DI, 4<br>BX<br>AX<br>DISPLAY_HEX<br>AL, SPACE<br>CX<br>CX, 9                                                                                                    | <pre>;Save some registers.<br/>;Retrieve window position.<br/>;Is it first column?<br/>;If no, just display the byte<br/>;Else, save character and<br/>; attribute.<br/>Retrieve file position<br/>;Subtract the starting positi<br/>;Add the 64K offset.<br/>;Barrieve segment.<br/>;Did offset carry?<br/>;If yes, add 1000h to segment<br/>.? Yes normal attribute.<br/>;Segment and offset counter.<br/>;AI = byte to display.<br/>;Get second byte to display.<br/>;Get second byte to display.<br/>;Get second byte to display.<br/>;Begrieve attribute.<br/>;Else, display delimiting col<br/>;Betrieve offset.<br/>;Diaplay segment.<br/>;Retrieve attribute.<br/>;Retrieve character.</pre>                                                                                                    |
| DISP_SEGMENT:<br>NEXT_ADDRESS:<br>ADORESS_END:<br>DISP_NUMBERS: | RET<br>PUSH<br>PUSH<br>PUSH<br>PUSH<br>NOV<br>CMP<br>JNZ<br>PUSH<br>PUSH<br>NOV<br>SUB<br>ADD<br>PUSH<br>NOV<br>SUB<br>ADD<br>HOV<br>SUB<br>ADD<br>HOV<br>XCHG<br>CALL<br>VOP<br>POP<br>POP<br>POP<br>POP<br>POP<br>POP<br>POP<br>POP<br>POP                                                                                                    | CX<br>AX<br>CX<br>DI, WINDOW_POS[BP]:<br>CX, 16<br>DISP NUMBERS<br>AX<br>BX<br>AX, FILE_POS[BP]<br>AX, FILE_START[BP]<br>AX, FILE_START[BP]<br>AX, HEX_SEGMENT[BP]<br>DISP_SEGNENT<br>AX, 1800H<br>BH, NORMAL_ATTRIB<br>CX, 1<br>AH, AL<br>DISPLAY HEX<br>AH, AL<br>DISPLAY HEX<br>AH, AL<br>DISPLAY HEX<br>AH, AL<br>DISPLAY HEX<br>AH, AL<br>DISPLAY HEX<br>AH, AL<br>DISPLAY HEX<br>AL, SPACE<br>CX, 9<br>DELLMITER<br>AL, "-"                                                                                                    | <pre>;Save some registers.<br/>;Retrieve window position.<br/>;Es it first column?<br/>;If no, just display the byte<br/>;Else, save character and<br/>; attribute.<br/>;Save the offset.<br/>;Save the offset.<br/>;Save the offset.<br/>;Save the offset.<br/>;Save the offset.<br/>;Save the offset.<br/>;Save the offset.<br/>;Save the offset.<br/>;Save the offset.<br/>;Save the offset.<br/>;Save the offset.<br/>;Save the offset.<br/>;Save to offset.<br/>;Save to display.<br/>;Sagment and offset displayed<br/>;If yes, done here.<br/>;Else, display delimiting col<br/>;Retrieve offset.<br/>;Decrement counter.<br/>;Display segment.<br/>;Save thribute.<br/>;Retrieve stribute.<br/>;Retrieve colmact.<br/>;Display the hex number.<br/>;Delimit with a space.<br/>;Elimit with a space.<br/>;Eli</pre>                                                 |
| DISP_SEGMENT:<br>NEXT_ADDRESS;<br>ADORESS_END:                  | RET<br>PUSH<br>PUSH<br>PUSH<br>PUSH<br>NOV<br>CMP<br>JNZ<br>NUSH<br>NOV<br>SUB<br>ADD<br>HOV<br>SUB<br>ADD<br>HOV<br>XCHG<br>CALL<br>NOV<br>XCHG<br>CALL<br>QR<br>ADD<br>CALL<br>POP<br>POP<br>POP<br>POP<br>POP<br>CALL<br>MOV<br>POP<br>POP<br>POP<br>POP<br>POP<br>POP<br>POP<br>POP<br>POP<br>P                                                                                                    | CX<br>AX<br>CX<br>DI, WINDOW_POS(BP:<br>CX, 16<br>DISP NUMBERS<br>AX, FILE_POS(BP]<br>AX, FILE_START[BP]<br>AX, FILE_START[BP]<br>AX, HEX SEGMENT [BP]<br>DISP_SEGNENT<br>AX, 1800H<br>BH, NORMAL_ATTRIB<br>CX, 1<br>AH, AL<br>DISPLAY HEX<br>AH, AL<br>DISPLAY HEX<br>AH, AL<br>DISPLAY HEX<br>AH, AL<br>CX, CX<br>SHORT NEXT_ADDRESS<br>DI, 4<br>BX<br>AX<br>DISPLAY HEX<br>AX, SPACE<br>CX, 9<br>DELIMITER<br>AL, "-<br>BX, 0<br>DELIMITER<br>AL, "-<br>BX, 0<br>DELIMITER<br>AL, "-<br>BK, NORMAL ATTRIB                                                                                                    | <pre>;Save some registers.<br/>;Retrieve window position.<br/>;Is it first column?<br/>;If no, just display the byte<br/>;Else, save character and<br/>; attribute.<br/>;Retrieve file position<br/>;subtract the starting positi<br/>;Add the 64% offset.<br/>;Bave the offset.<br/>;Bave the offset.<br/>;Bave the offset.<br/>;Bave the offset.<br/>;Bave the offset.<br/>;Bave the offset.<br/>;Bave the offset counter.<br/>;AI = byte to display.<br/>;Get second byte to display.<br/>;Segment and offset displayed<br/>:If yes, done here.<br/>;Else, display delimiting col<br/>;Retrieve offset.<br/>;Decrement counter.<br/>;Display segment.<br/>;Retrieve character.<br/>;Display the hex number.<br/>;Retrieve coline.<br/>;Retrieve coline.<br/>;</pre> |
| DISP_SEGMENT:<br>NEXT_ADDRESS:<br>ADORESS_END:<br>DISP_NUMBERS: | RET<br>PUSH<br>PUSH<br>PUSH<br>PUSH<br>NOV<br>CMP<br>JNZ<br>PUSH<br>NOV<br>SUB<br>ADD<br>HOV<br>SUB<br>ADD<br>HOV<br>XCHG<br>CALL<br>YCALL<br>POP<br>POP<br>POP<br>CALL<br>MOV<br>POP<br>POP<br>CALL<br>MOV<br>POP<br>POP<br>POP<br>POP<br>POP<br>POP<br>POP<br>POP<br>POP<br>P                                                                                                    | CX<br>AX<br>CX<br>DI, WINDOW_POS[BP]<br>CX, 16<br>DISP NUMBERS<br>AX<br>FILE_POS[BP]<br>AX, FILE_START[BP]<br>AX, FILE_START[BP]<br>AX, HEX_SEGMENT<br>AX, 1800H<br>BH, NORMAL_ATTRIB<br>CX, 1<br>DISPLEAY HEX<br>AH, AL<br>DISPLAY HEX<br>AH, AL<br>DISPLAY HEX<br>AH, AL<br>DISPLAY HEX<br>AH, AL<br>DISPLAY HEX<br>AH, AL<br>DISPLAY HEX<br>AL, SPACE<br>CX<br>SHORT NEXT_ADDRESS<br>DI, 4<br>BX<br>AX<br>DISPLAY HEX<br>AL, SPACE<br>CX<br>SHORT NEXT_ADDRESS<br>DI, 4<br>BX<br>AX                                                                                                    | <pre>;Save some registers.<br/>;Retrieve window position.<br/>;Is if first column?<br/>;If no, just display the byte<br/>;Else, save character and<br/>; attribute.<br/>Retrieve file position<br/>;subtract the starting positi<br/>;Add the 64K offset.<br/>;Barrieve segment.<br/>;Did offset carry?<br/>;If yes, add 1000h to segment.<br/>;Did offset carry?<br/>;If yes, add 1000h to segment.<br/>;Did offset carry?<br/>;If yes, done here.<br/>;Segment and offset counter.<br/>;AI = byte to display.<br/>;Get second byte to display!<br/>;Get second byte to display!<br/>;Get second byte to display!<br/>;Berrieve offset.<br/>;Display segment.<br/>;Move right two spaces.<br/>;Retrieve character.<br/>;Display the hex number.<br/>;Display the hex number.<br/>;Display the hex number.<br/>;Display the limiting d<br/>;Merrieve column counter.<br/>;Di thalf vay?<br/>;If yes, display delimiting d<br/>;Mestore attribute.</pre>                                                                                                    |
| DISP_SEGMENT:<br>NEXT_ADDRESS:<br>ADORESS_END:<br>DISP_NUMBERS: | RET<br>PUSH<br>PUSH<br>PUSH<br>PUSH<br>NOV<br>CMP<br>JNZ<br>PUSH<br>PUSH<br>MOV<br>SUB<br>ADD<br>HOV<br>SUB<br>ADD<br>HOV<br>XCHG<br>CALL<br>NOV<br>XCHG<br>CALL<br>POP<br>POP<br>POP<br>POP<br>CALL<br>MOV<br>POP<br>POP<br>POP<br>POP<br>POP<br>POP<br>POP<br>POP<br>POP<br>P                                                                                                    | CX<br>AX<br>CX<br>DI, WINDOW POS[BP]:<br>CX, 16<br>DISP NUMBERS<br>AX<br>FILE POS[BP]<br>AX, FILE START[BP]<br>AX, FILE START[BP]<br>AX, FILE START[BP]<br>AX, HEX SEGMENT<br>AX, 1800H<br>BH, NORMAL ATTRIB<br>CX, 1<br>AH, AL<br>DISPLAY HEX<br>AH, AL<br>DISPLAY HEX<br>AH, AL<br>DISPLAY HEX<br>AH, AL<br>DISPLAY HEX<br>AH, AL<br>DISPLAY HEX<br>AH, AL<br>DISPLAY HEX<br>AL, SPACE<br>CX<br>SHORT NEXT_ADDRESS<br>DI, 4<br>BX<br>AX<br>DISPLAY HEX<br>AL, SPACE<br>CX<br>SHORT NEXT_ADDRESS<br>DI, 4<br>BX<br>AX<br>DISPLAY HEX<br>AL, SPACE<br>CX<br>SHORT NEXT_ADDRESS<br>DI, 4<br>BX<br>AX<br>DISPLAY HEX<br>AL, SPACE<br>CX<br>SHORT NEXT_ADDRESS<br>DI, 4<br>BX<br>AL, SPACE<br>CX<br>SHORT NEXT_ADDRESS<br>DI, 4<br>BX<br>AL, SPACE<br>CX<br>SHORTAL ATTRIB<br>WRITE SCREEN<br>BX<br>CX SHORMAL ATTRIB<br>WRITE SCREEN<br>BX<br>CX SHORMAL ATTRIB<br>WRITE SCREEN<br>BX<br>CX SHORMAL ATTRIB<br>WRITE SCREEN<br>BX<br>CX SHORMAL ATTRIB                                                                                                    | <pre>;Save some registers.<br/>;Retrieve window position.<br/>;Is it first column?<br/>;If no, just display the byte<br/>;Else, save character and<br/>; attribute.<br/>Retrieve file position<br/>;subtract the starting positi<br/>;Add the 64% offset.<br/>;Eave the offset.<br/>;Eave the offset.<br/>;Eave the offset.<br/>;Bed fiste carry hto segment<br/>if yes, and offset counter.<br/>;AL = byte to display.<br/>;Segment and offset displayed<br/>;If yes, done here.<br/>;Else, display delimiting col<br/>;Retrieve offset.<br/>;Derement counter.<br/>;Display the hex number.<br/>;Retrieve colaracter.<br/>;Display the hex number.<br/>;Retrieve colaracter.<br/>;Display the hex number.<br/>;Retrieve colaracter.<br/>;Display the hex number.<br/>;Retrieve colaracter.<br/>;Display the hex number.<br/>;Retrieve colaracter.<br/>;Display the hex number.<br/>;Retrieve colaracter.<br/>;Display the hex number.<br/>;Retrieve colaracter.<br/>;Display the hex number.<br/>;Retrieve colaracter.<br/>;Display the thex number.<br/>;Retrieve colaracter.<br/>;Display the hex number.<br/>;Retrieve colaracter.<br/>;Display the thex number.<br/>;Retrieve colaracter.<br/>;Display the thex number.<br/>;Retrieve colaracter.<br/>;Display the hex number.<br/>;Retrieve colaracter.<br/>;Display the hex number.<br/>;Retrieve colaracter.<br/>;Display the hex number.<br/>;Retrieve colaracter.<br/>;Display the hex number.<br/>;Retrieve colaracter.<br/>;Display the hex number.<br/>;Retrieve colaracter.<br/>;Display the hex number.<br/>;Retrieve colaracter.<br/>;Display the hex number.<br/>;Retrieve colaracter.<br/>;Display the you counter.<br/>;Display the you counter.<br/>;Dis</pre>                                                                                              |
| DISP_SEGMENT:<br>NEXT_ADDRESS:<br>ADORESS_END:<br>DISP_NUMBERS: | RET<br>PUSH<br>PUSH<br>PUSH<br>PUSH<br>NOV<br>CMP<br>JNZ<br>PUSH<br>MOV<br>SUB<br>ADD<br>HOV<br>SUB<br>ADD<br>HOV<br>XCHG<br>CALL<br>NOV<br>XCHG<br>CALL<br>POP<br>POP<br>POP<br>POP<br>CALL<br>MOV<br>POP<br>POP<br>POP<br>POP<br>POP<br>POP<br>POP<br>POP<br>POP<br>P                                                                                                    | CX<br>AX<br>CX<br>DI, WINDOW_POS[BP:<br>CX, 16<br>DISP NUMBERS<br>AX, FILE_POS[BP]<br>AX, FILE_START[BP]<br>AX, FILE_START[BP]<br>BX, NORMAL, ATTRIB<br>BX, NORMAL, ATTRIB<br>CX, 9<br>DELIMITER<br>AX, PA, PA, PA, PA, PA, PA, PA, PA, PA, PA                                                                                                    | <pre>;Save some registers.<br/>;Retrieve window position.<br/>;Es it first column?<br/>;If no, just display the byte<br/>;Else, save character and<br/>; attribute.<br/>Retrieve file position<br/>;subtract the starting positi<br/>;Ad the 64K offset.<br/>;Eave the offset.<br/>;Eave the offset.<br/>;Eave the offset.<br/>;Eave the offset.<br/>;Eave the offset.<br/>;Eave the offset.<br/>;Eave the offset.<br/>;Eave the offset.<br/>;Eave the offset.<br/>;Eave the offset.<br/>;Eave the offset.<br/>;Eave the display.<br/>;Eave cond byte to display.<br/>;Eave offset.<br/>;Eave, done here.<br/>;Eave, display delimiting col<br/>;Eave; outpath delimiting.<br/>;Eave offset.<br/>;Eave offset.<br/>;Decrement counter.<br/>;Display segment.<br/>;Display the hex number.<br/>;Delimit with a space.<br/>;Eavinge colum counter.<br/>;Display the hex number.<br/>;Delimit with a space.<br/>;Eavinge colum counter.<br/>;Display the hex number.<br/>;Delimit with a space.<br/>;Eavinge colum counter.<br/>;Display the hex number.<br/>;Delimit with a space.<br/>;Eavinge colum counter.<br/>;Display the hex number.<br/>;Delimit with a space.<br/>;Eavinge colum counter.<br/>;Display the hex number.<br/>;Delimit with a space.<br/>;Eavinge colum counter.<br/>;Display the hex number.<br/>;Delimit with a space.<br/>;Eavinge colum counter.<br/>;Display the hex number.<br/>;Delimit with a space.<br/>;Eavinge colum counter.<br/>;Eavinge colum counter.<br/>;Eavinge col</pre>                                                                          |
| DISP_SEGMENT:<br>NEXT_ADDRESS:<br>ADORESS_END:<br>DISP_NUMBERS: | RET<br>PUSH<br>PUSH<br>PUSH<br>VCMP<br>PUSH<br>NOV<br>CMP<br>SUB<br>ADD<br>PUSH<br>MOV<br>SUB<br>ADD<br>HOV<br>SUB<br>ADD<br>HOV<br>SCALL<br>OR<br>JMP<br>CALL<br>HOV<br>CALL<br>HOV<br>CALL<br>HOV<br>CALL<br>HOV<br>CALL<br>HOV<br>CALL<br>HOV<br>CALL<br>HOV<br>CALL<br>HOV<br>CALL<br>HOV<br>CALL<br>HOV<br>CALL<br>HOV<br>SHL                                                                                                    | CX<br>AX<br>CX<br>DI, WINDOW POS[BP]:<br>CX, 16<br>DISP NUMBERS<br>AX<br>FILE POS[BP]<br>AX, FILE START[BP]<br>AX, FILE START[BP]<br>AX, FILE START[BP]<br>AX, HEX SEGMENT<br>AX, 1800H<br>BH, NORMAL ATTRIB<br>CX, 1<br>AH, AL<br>DISPLAY HEX<br>AH, AL<br>DISPLAY HEX<br>AH, AL<br>DISPLAY HEX<br>AH, AL<br>DISPLAY HEX<br>AH, AL<br>DISPLAY HEX<br>AH, AL<br>DISPLAY HEX<br>AL, SPACE<br>CX<br>SHORT NEXT_ADDRESS<br>DI, 4<br>BX<br>AX<br>DISPLAY HEX<br>AL, SPACE<br>CX<br>SHORT NEXT_ADDRESS<br>DI, 4<br>BX<br>AX<br>DISPLAY HEX<br>AL, SPACE<br>CX<br>SHORT NEXT_ADDRESS<br>DI, 4<br>BX<br>AX<br>DISPLAY HEX<br>AL, SPACE<br>CX<br>SHORT NEXT_ADDRESS<br>DI, 4<br>BX<br>AL, SPACE<br>CX<br>SHORT NEXT_ADDRESS<br>DI, 4<br>BX<br>AL, SPACE<br>CX<br>SHORTAL ATTRIB<br>WRITE SCREEN<br>BX<br>CX SHORMAL ATTRIB<br>WRITE SCREEN<br>BX<br>CX SHORMAL ATTRIB<br>WRITE SCREEN<br>BX<br>CX SHORMAL ATTRIB<br>WRITE SCREEN<br>BX<br>CX SHORMAL ATTRIB                                                                                                    | <pre>;Save some registers.<br/>;Retrieve window position.<br/>;Is it first column?<br/>;If no, just display the byte<br/>;Else, save character and<br/>; attribute.<br/>Retrieve file position<br/>;subtract the starting positi<br/>;Add the 64K Offset.<br/>;Eave the offset.<br/>;Eave the offset.<br/>;Eave the offset.<br/>;Eave the offset.<br/>;Eave the offset.<br/>;Eave the offset.<br/>;Eave the offset counter.<br/>;Bid offset carry.<br/>;Ed second byte to display.<br/>;Segment and offset displayed<br/>;If yes, done here.<br/>;Else, display delimiting col<br/>;Retrieve offset.<br/>;Decrement counter.<br/>;Display segment.<br/>;Display segment.<br/>;Display the hex number.<br/>;Retrieve colfset.<br/>;Delimit with a space.<br/>;Retrieve colfset.<br/>;Delimit with a space.<br/>;Elimit with a space.<br/>;Elimit with a spac</pre>                                                              |
| DISP_SEGMENT:<br>NEXT_ADDRESS:<br>ADORESS_END:<br>DISP_NUMBERS: | RET<br>PUSH<br>PUSH<br>PUSH<br>PUSH<br>NOV<br>CMP<br>JNZ<br>NUSH<br>NOV<br>SUB<br>ADD<br>HUSH<br>MOV<br>SUB<br>ADD<br>HOV<br>XCHG<br>CALL<br>VCALG<br>CALL<br>VCALG<br>CALL<br>POP<br>POP<br>POP<br>POP<br>POP<br>POP<br>POP<br>POP<br>POP<br>P                                                                                                    | CX<br>AX<br>CX<br>DI, WINDOW_POS[BP:<br>CX, 16<br>DISP_NUMBERS<br>AX, FILE_POS[BP]<br>AX, FILE_START[BP]<br>AX, FILE_START[BP]<br>BX, FILE_START[BP]<br>BX, FILE_START[BP]<br>BX, F                                                                                                    | <pre>;Save some registers.<br/>;Retrieve window position.<br/>;IE it first column?<br/>;If no, just display the byte<br/>;Else, save character and<br/>; attribute.<br/>Retrieve file position<br/>;subtract the starting positi<br/>;Add the 64K Offset.<br/>;Eave the offset.<br/>;Eave the offset.<br/>;Eave offset.<br/>;Eave offset.<br/>;Eave offset.<br/>;Eave offset.<br/>;Eave offset.<br/>;Eave offset.<br/>;Eave offset.<br/>;Eave offset.<br/>;Eave offset.<br/>;Eave colume.<br/>;Eave colume.<br/>;Eave colume.<br/>;Eave colume.<br/>;Eave colume.<br/>;Eave colume.<br/>;Eave colume.<br/>;Eave colume.<br/>;Eave colume.<br/>;Eave colume.<br/>;Eave colume.<br/>;Eave colume.<br/>;Eave colume.<br/>;Eave colume.<br/>;Eave colume.<br/>;Eave additione.<br/>;Eave indow position.<br/>;Multiply column by 8.<br/>;Retrieve character and displ</pre>                                                                                                    |
| DISP_SEGMENT:<br>NEXT_ADDRESS:<br>ADORESS_END:<br>DISP_NUMBERS: | RET<br>PUSH<br>PUSH<br>PUSH<br>PUSH<br>NOV<br>CMP<br>SUB<br>ADD<br>PUSH<br>MOV<br>SUB<br>ADD<br>HOV<br>SUB<br>ADD<br>HOV<br>CALL<br>CALL<br>NOV<br>CALL<br>POP<br>CALL<br>POP<br>POP<br>CALL<br>POP<br>CALL<br>POP<br>CA | CX<br>AX<br>CX<br>CX<br>CX<br>CX<br>CX<br>CX<br>CX<br>CX<br>CX<br>CX<br>CX<br>CX<br>CX                                                                                                    | <pre>;Save some registers.<br/>;Retrieve window position.<br/>;Is it first column?<br/>;If no, just display the byte<br/>;Else, save character and<br/>; attribute.<br/>Retrieve file position<br/>;subtract the starting positi<br/>;Ad the 64% offset.<br/>;Eave the offset.<br/>;Eave the offset.<br/>;Eave the offset.<br/>;Eave the offset.<br/>;Eave the offset.<br/>;Eave the offset.<br/>;Eave the offset.<br/>;Eave the offset counter.<br/>;Eave the offset counter.<br/>;Eave cond byte to display.<br/>;Segment and offset displayed<br/>;If yes, done here.<br/>;Else, display delimiting col<br/>:Retrieve offset.<br/>;Decrement counter.<br/>;Display segment.<br/>:Display segment.<br/>:Display the hex number.<br/>;Retrieve colfset.<br/>;Delimit with a space.<br/>;Retrieve colman counter.<br/>;If yes, display delimiting d<br/>twith normal attribute.<br/>Store window position.<br/>;Multiply column by 8.<br/>:Retrieve character and displ<br/>:Retrieve character and displ<br/>:Retrieve character and displ</pre>                                                                                                    |
| DISP_SEGMENT:<br>NEXT_ADDRESS:<br>ADORESS_END:<br>DISP_NUMBERS: | RET<br>PUSH<br>PUSH<br>PUSH<br>PUSH<br>NOV<br>CMP<br>JNZ<br>PUSH<br>NOV<br>SUB<br>ADD<br>HOV<br>SUB<br>ADD<br>HOV<br>XCHG<br>CALL<br>NOV<br>XCHG<br>CALL<br>POP<br>POP<br>POP<br>CALL<br>NOV<br>POP<br>POP<br>CALL<br>NOV<br>CALL<br>POP<br>POP<br>SUB<br>ADD<br>ADD<br>ADD<br>ADD<br>ADD<br>ADD<br>ADD<br>ADD                                                                                                    | CX<br>AX<br>CX<br>DI, WINDOW_POS[BP]:<br>CX, 16<br>DISP NUMBERS<br>AX, FILE_POS[BP]<br>AX, FILE_START[BP]<br>AX, FILE_START[BP]<br>AX, HEX_SEGMENT[BP]<br>DISP_SEGNENT<br>AX, 1800H<br>BH, NORMAL_ATTRIB<br>CX, 1<br>DISPLAY_HEX<br>AH, AL<br>DISPLAY_HEX<br>AH, AL<br>DISPLAY_HEX<br>AH, AL<br>DISPLAY_HEX<br>AH, AL<br>DISPLAY_HEX<br>AH, AL<br>DISPLAY_HEX<br>AH, AL<br>DISPLAY_HEX<br>AH, AL<br>DISPLAY_HEX<br>AX, SPACE<br>CX, 9<br>DELIMITE<br>AX, 1<br>BH, NORMAL_ATTRIB<br>WRITE_SCREEN<br>BX<br>AX<br>MUDOW_POS[BP], DI<br>CX, 1<br>DI, 2<br>BX<br>AX<br>WITE_SCREEN<br>CX, 1<br>DI, 2<br>BX<br>AX<br>WITE_SCREEN<br>CX, 1<br>DI, 2<br>BX<br>AX<br>WITE_SCREEN<br>CX, 1<br>DI, 2<br>BX<br>AX<br>WITE_SCREEN<br>CX, 1<br>DI, 2<br>BX<br>AX<br>WITE_SCREEN<br>CX, 1<br>DI, 2<br>BX<br>AX<br>WITE_SCREEN<br>CX, 1<br>DI, 2<br>BX<br>AX<br>WITE_SCREEN<br>CX, 1<br>DI, 2<br>BX<br>AX<br>WITE_SCREEN<br>CX, 1<br>DI, 2<br>BX<br>AX<br>WITE_SCREEN<br>CX, 1<br>DI, 2<br>BX<br>AX<br>WITE_SCREEN<br>CX, 1<br>DI, 2<br>BX<br>AX<br>WITE_SCREEN<br>CX, 1<br>DI, 2<br>BX<br>AX<br>WITE_SCREEN<br>CX, 1<br>CX, 1<br>DI, 2<br>BX<br>AX<br>WITE_SCREEN<br>CX<br>CX<br>CX<br>CX<br>CX<br>CX<br>CX<br>CX<br>CX<br>CX<br>CX<br>CX<br>CX                                                                                                    | <pre>;Save some registers.<br/>;Retrieve window position.<br/>;Is it first column?<br/>;If no, just display the byte<br/>;Else, save character and<br/>; attribute.<br/>;Retrieve file position<br/>;subtract the starting positi<br/>;Add the 64K offset.<br/>;Eare the offset.<br/>;Eare the offset.<br/>;Bare the offset.<br/>;Bare the offset counter.<br/>;Bid offset carry?<br/>;If yes, add 1000h to segment<br/>, joid offset counter.<br/>;Bid offset carry?<br/>;If yes, done here.<br/>;Else, display delimiting col<br/>;Eare two offset.<br/>;Berrieve offset.<br/>;Derement counter.<br/>;Display segment.<br/>;Display the hex number.<br/>;Delay the hex number.<br/>;Else, display delimiting d<br/>;Retrieve character.<br/>;Display the hex number.<br/>;Else thalf way?<br/>:If yes, display delimiting d<br/>;with normal attribute.<br/>;Eartieve column counter.<br/>;If yes, display delimiting d<br/>;with normal attribute.<br/>;Retrieve character.<br/>;Bid the current window postion<br/>;Multiply column bs.<br/>;Add to current window postio<br/>;Retrieve character and displ<br/>;Restors column counter</pre>                                                                                                    |

ahead from each anchor position to find a match in the other file.

The easiest way to explain the algorithm is to follow the program's path step by step through the short example presented in Fig 3. COMPARE begins by comparing bytes starting with the first byte of each file. The comparison proceeds smoothly as long as corresponding bytes can be paired up. A in sync by checking to see if the 10-byte

mismatch occurs, however, at the 'a' in 'an' and the 'n' in 'not'. This is saved as the anchor position.

COMPARE then attempts to get back

\$

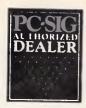

# **Pay-If-You-Like Software**

Why pay hundreds of dollars for software? The alternative will now save you even more money and time.

Many IBM and compatible users are now aware of SHAREWARE. That's the approach to marketing software which bypasses the high publishing and distribution costs to give you software at the lowest possible price. For a nominal fee you can obtain high quality software and if you like that software you are encouraged to register with the author. This registration usually costs between \$20 and \$150. In the past most registrations have needed to be sent to the USA - that meant obtaining a bank draft, waiting and wondering what you'll get and then often you would need to spend a couple of hours at customs Daving duty and sales tax.

Now things have changed! We can now offer registration for many SHAREWARE products and save you the trouble of dealing with overseas authors. The registration fee of course varies from product to product but in every case you'll save both time and money. Products marked with a I on this page can be registered with us many of them exclusively with us.

PC-SIG is the world's largest distributor of SHAREWARE with a library of over 1000 disks. Manaccom, as PC-SIG's authorized distributor in Australasia, can offer all additions to the library within a couple of weeks of their release in the USA. But that's not all. Our disks are imported with the programs already copied so you can be sure you are getting the latest version available.

You need not be a member to purchase our disks. Members receive our 400+ page Directory, bimonthly magazines and hotsheets and discounts on disks. Right now members (and that includes new members who use the coupon on this page) can purchase a selection of ten disks from the library for just \$59.50 including tax (+\$5 p&h). (\$NZ99.50+\$5). That is just

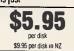

If you decide that you don't like the software you may still keep it. You only pay the author's registration fee if you like the software and decide to use it. Manuals are included on the diskette or you can purchase our new publication "Up and Running in 15 Minutes" which covers the products marked - on this page.

### The following is a small selection from the library:

🗆 #5, #730 & #1015 PC-FILE+ (3 disk set) 🗷 🕁 Jim Button's very popular database system. Works with other Buttonware software eg PC-TYPE, PC-CALC+

🗆 #78 & #627.PC-WRITE (2 disk set) 🖛 🕁 The famous Shareware word processor from Quicksoft. Everything

you need in a word processor including spell check. □ #90 & #594 GENEALOGY ON DISPLAY

Written in BASIC with concern for the novice Genealogist. As well as the expected features eg printing family trees, family group sheets, and descendents charts the program creates parentchild indexes and prints ID numbers.

# .#105 PC PROFESSOR

A very popular tutorial on the BASIC programming language which increases in complexity as the user progress

□ #199,#1016 & #1017 PC-CALC+ (3 disk set) ~ ☆

A new version of the popular and easy to use spreadsheet program from Buttonware

# □ #287 & #288 FILE EXPRESS (2 disk set) ☆

Expressware's great new easy to use and much more powerful data base system. Very easy to get started as it comes complete with an on disk tutorial

## □ #320 TOUCHTYPE

A colorful way to improve your typing. Suits either PC or newer enhanced keyboards.

# HA03 PC-TUTOR

Ideal tor new users to gain an understanding of your PC and how to use it. Checks on your progress with question answer tormat.

# □ #455,#681 & #682 PC-TYPE (3 disk set) ☆

Jim Button's WP with on line help, spelling checker, whoops key, and mailmerge which works with PC-FILE, Wordstar and ASCII files. □ #480 PC OUTLINE Z ☆

One of the very best Shareware products. Can outline and organize documents point by point. Ideal for essays and the like. From Brown Bag Software.

# □ #499 PROCOMM / ☆

software.

Datastorm Technology's state of the art telecommunications

### □ #505 PC STYLE ☆

Analyses text files for readability - considers the number of words per sentence, % of words of specific length, personal words, action words. Make your writing read better.

### □ #523 SIDEWRITER

Turn your spreadsheet on its side and print it on your Epson or compatible printer down instead of across the page

# □ #524 & #525 EXPRESS CALC (2 disk sel) ☆

One of the better Lotus 123 clones handling worksheets up to 64 columns by 256 rows. Complete with tutorial and documentation. □ #528 NEW YORK WORD ☆

A sophisticated WP originally written for larger machines. Includes hyphenation and de-hyphenation.

### 🗆 #608 AUTOMENU 🜌

Magee Enterprises menu management program that has become one of the fastest selling Shareware programs.

### #641 MAHJONG (Australian author)

A fascinating game with extraordinary graphics on colour or Hercules mono. Excellent documentation for beginners with play levels from beginner to excellent.

### □ #646 AMY'S FIRST PRIMER

Six games to teach basic reading skills to a pre-reading child. Positive reinforcement helps the learning can be fun approach.

#669 & #670 GRAPHTIME II (2 disk set, Australian author)

Business presentation graphics with line column and pie charts. Works with dBase Mutiplan and Lotus. Hercules version on #833 & #834.

### #687,#688 & #689 IN-CONTROL (3 disk set) (Aust. Version)

Comprehensive contact filing system with on-line documentation, high speed search, electronic card file and tickler file. Can graphically display appointments for next two weeks. **#705 CHILDRENS GAMES** 

A straight forward approach to making fun educational with good graphics. Geared for 2 to 10 year olds.

### 🗅 #727 POWERMENU 🗡 🕁

Brown Bag Software's menu system with 10,000 selections. All your applications can be a keystroke away!

### □ #728 & #729 HOMEBASE (2 disk set) ☆

A second generation memory resident desktop organizer from Brown Bag software. PC Magazine said "it delivers the most bang for the buck among desk top organizers". 🗆 #765 ĞALAXY 🖊

A new leader in Word Processors with enough versatility and strength to be valuable to both the beginner and professional user. #780 BRIDGEPAL

A great way to practice your bridge with up to three partners. □ #800 BAKER'S DOZEN ☆

A collection of more than 13 utilities from Buttonware #806 & #807 REMARKABLE GENERAL LEDGER

### (2 disk set, NZ author)

Not only includes a full general ledger but it has various reports on your entries, a bank reconciliation and trial balance. #812 & #813 SOAR (2 disk set)

### Service Oriented Accounts Receivable for businesses that provide services as well as products. Menu driven and easy to operate.

#816 & #817 TURBO C TUTORIAL (2 disk set) Programmers who know other languages will be very familiar with Turbo C when they complete the lesson.

### #819 CROSSWORD CREATDR

Ideal as a learning tool but can be used by anyone who enjoys designing or solving crossword puzzles.

### □ #828 EDRAW

Sophisticated graphics able to draw schematics, block diagrams, flowcharts and can even be used to lay out a printed circuit board. #830 & #831 WAMPUM (2 disk set)

A full featured menu driven implementation of dBase III. Can be used for application development and an enduser database management system

# H836 DISK COMMANDO

Seventeen utilities for your floppy or hard disk drives. Shareware's answer to Norton Utilities

### #844 FUN KEYS, EDUCATIONAL FOR CHILDREN Teaches the alphabet to 2 to 5 year olds by showing pictures for each

letter and playing nursery rhyme melodies I #846 & #847 LOTUS LEARNING SYSTEM (2 disk set) Designed to teach novice users how to use Lotus and includes some

### sample worksheets

### □ #849 GRAPHICS COACH FOR RUNNERS

Gives serious runners an easy way to monitor their training. Can produce monthly and yearly graphs and tables with average speed, runner's pace and total distance.

### #870 HGCIBM - COLOUR EMULATION FOR HERCULES

Enables software written for colour cards to run on the Hercules mono card.

### #878 TEACHERS DATABASE FOR THE CLASSROOM

Not just a database but test scores may be weighted, averaged, statistically analysed, changed to a percentage or changed to a letter grading. Saves significant amounts of teacher's time. #879 BIORYTHM MONTHLY SCHEDULE PROGRAM

Not only can you produce a Biorythm but compare those of two people for compatibility.

### > #893 PRIVATE LINE AND WEAK LINK

Private Line is an encryption\decryption program. Weaklink connects two PC's via their serial ports and allows file transfers. For example file transfers can be made from the 5.25" drive on one machine to a 3.5" drive on another.

### #909 & #910 dTIME KEEPER (2 disk set)

Can record time by the minute for a number of employees. Provides current accounts receivable totals and enables automatic billing of standard charges. Menu driven.

### #918 CAMBRIDGE THOROUGHBRED HANDICAPPER Attempts to predict future performances by analyzing the past performances. Also gives a betting strategy.

### #923 PROFESSIONAL REAL ESTATE ANALYST

A set of Lotus macros to analyse the return on a property using up to 14 different measures

### #1007 C WINDOW TOOLKIT

Designed for the novice and intermediate C programmers who want full screen, colour, cursor control and windowing capabilities without complex escape sequences or DOS level interrupts. Even more features for the experienced programmers.

| Yes, | l would | like l | o Iry | lhe | following | PC-SIG | software: |
|------|---------|--------|-------|-----|-----------|--------|-----------|
|      |         |        |       |     |           |        |           |

| TOTAL              | 5.25"                 | @ \$13             | \$NZ15                       |  |  |
|--------------------|-----------------------|--------------------|------------------------------|--|--|
|                    | 3.5*                  | @ \$15             | \$NZ18                       |  |  |
| ANNUAL M           | EMBERSHIP             | °@\$38             | \$NZ50                       |  |  |
| NEW MEME           |                       |                    |                              |  |  |
| Membership         |                       |                    |                              |  |  |
|                    | 5.25"                 | @ \$97.50          | \$NZ149.50                   |  |  |
|                    | 3.5"                  | @\$117.5           | · · · · ·                    |  |  |
| "UP AND RI         | JNNING IN             | 15 MINUTES         |                              |  |  |
|                    |                       | @ \$28             | \$NZ35                       |  |  |
| POSTAGE A          | ND HANDLI             |                    | \$5.00                       |  |  |
|                    |                       | TOTA               | L                            |  |  |
| Payment by         | Che                   | eque               | COD (Aus only)               |  |  |
| 🗌 Visa             | Ban                   | kcard              | Mastercard                   |  |  |
| Card No:           |                       |                    |                              |  |  |
| Expiry:            | Si                    | gned               |                              |  |  |
| Name               |                       |                    |                              |  |  |
| Address            |                       |                    |                              |  |  |
|                    |                       | State              | Code                         |  |  |
|                    | MANA                  | CCOM PTY           | LTD                          |  |  |
|                    | eposit No 29          |                    | ll on 07 374 1311            |  |  |
| •                  | tamp required)        |                    | Fax on 07 374 2274           |  |  |
|                    | Box 509<br>more Qld 4 |                    | itel #49000*                 |  |  |
| Ken                |                       |                    |                              |  |  |
| Remarka            | Hep<br>ble Computers  |                    | oftware Plus                 |  |  |
| P0 B0X             |                       |                    | 72-6 Ponsonby Rd<br>weckland |  |  |
| Dunedin<br>024 778 |                       | Ó                  | 9 767 667                    |  |  |
|                    | All prices includ     | le applicable sale | s tax or GST.                |  |  |
| 1                  | © PC-                 | SIG, Manaccom      | 1300                         |  |  |

# PRODUCTIVITY

| CK_EOF1:                             | XOR<br>CMP<br>JB            | BP,BP<br>SI,FILE_END(BP)<br>Not fof                       | ;File index pointer.<br>;Is position = EOF?<br>;If no, not EOF.                                                                                                    |                                          | MOV<br>MOV<br>MOV               | SI, DX<br>CX, TEN K<br>AH, 3FH                                | ;Save it.<br>;Read maximum of 10K.<br>;Read file.                                                              |
|--------------------------------------|-----------------------------|-----------------------------------------------------------|----------------------------------------------------------------------------------------------------|------------------------------------------|---------------------------------|---------------------------------------------------------------|----------------------------------------------------------------------------------------------------|
|                                      | JB<br>CMP<br>JB<br>JMP      | NOT EOF<br>SI, BUFFER_END[BP]<br>EOF<br>SHORT MOVE_BUFFER | ;Else, is it at end of buffer?<br>;If no, EOF.<br>;Else, more to file; read it.                                                                                                    |                                          | INT<br>JC<br>ADD<br>HOV         | 21H<br>READ_FILE_END<br>DX,AX<br>FILE_END[HP],DX              | ;If failed, exit.<br>;Else, add bytes read to buffer<br>; address and store as file end                        |
| CK_EOF2:                             | MOV<br>CMP<br>JB<br>CMP     | BP,2<br>DI,FILE_END[BP]<br>NOT EOF<br>DI,BUFFER_END[BP]   | ;Do same for file 2.                                                                                                    |                                          | HOV<br>JCX2<br>MOV<br>CMP       | CX, AX<br>READ_END<br>AL, STRIP_MASK<br>AL, ØFFH              | ;Bytes read in counter.<br>;Skip if zero bytes read.<br>;Else, retrieve strip mask.<br>;If not WordStar, skip. |
| MOVE_BUFFER:                         | JB<br>PUSH<br>FUSH<br>PUSH  | EOF<br>AX<br>BX<br>CX                                     | ;Save registors.                                                                                                    | WORDSTAR:                                | JZ<br>AND<br>INC<br>LOOP        | READ END<br>DS:{SI},AL<br>SI<br>WORDSTAR                      | ;Else, strip the high bit<br>; of all bytes read.                                                              |
|                                      | PUSH<br>PUSH<br>PUSH<br>MOV | DX<br>SI<br>DI<br>SI,FILE START[BP]                       | ;Retrieve <b>buffer start</b> address.                                                                                                    | READ_END:<br>READ_FILE_END:<br>READ_FILE | CLC<br>RET                      |                                                               |                                                                                                    |
|                                      | NOV<br>SUB<br>HOV<br>REP    | DI,SI<br>DI,TEN K<br>CX,TEN K / 2<br>HOVSW                | ;And move data to buffer<br>, 10K below.                                                                                                    | INPUT                                    |                                 |                                                               |                                                                                                    |
|                                      | CALL<br>SUB<br>SUB          | READ FILE<br>SAVE POS[BP], TEN K<br>SYNC POS[BP], TEN K   | Read the next 10K.<br>Adjust all the pointers by 10K.                                                                                                    | ; NORE<br>; OUTPUT<br>; NORE             |                                 | į                                                             |                                                                                                    |
|                                      | SUB<br>ADD<br>JNC           | FILE PDS(BP), TEN K<br>HEX OFFSET(BP), TEN K<br>DO ÄRRAY  | ;Add 10K to offset.<br>;If carry, add 1000h to segment.                                                                                                    | ; ES preserv                             | ed.                             |                                                               |                                                                                                    |
| DO_ARRAY:                            | ADD<br>CALL<br>MOV          | HEX_SEGMENT[BP],1800H<br>ARRAY_INDEX<br>CX,4              | ;Adjust line start array.                                                                                                    | VIDEO_SETUP                              | PROC                            | NEAR                                                          |                                                                                                    |
| SUB_ARRAY:                           | SUB                         | (DI),TEN K<br>DI                                          |                                                                                                    |                                          | PUSH<br>MOV<br>INT              | ES<br>AX,500H<br>10H                                          | ;Preserve ES.<br>;Make sure active page is zero.                                                               |
|                                      | INC<br>LOOP<br>POP<br>POP   | DI<br>SUB_ARRAY<br>DI                                     |                                                                                                    |                                          | NOV<br>MOV<br>MDV               | AX,40H<br>ES,AX                                               | ;Point to the ROM BIOS data are                                                                                |
|                                      | POP<br>POP<br>POP           | SI<br>DX<br>CX                                            |                                                                                                    |                                          | MDV<br>CMP                      | AL, ES: CRT_MODE<br>AL, 7                                     | ;Retrieve current video mode.<br>;Is it mono mode?                                                             |
|                                      | POP                         | ВХ<br>АХ                                                  |                                                                                                    |                                          | JZ<br>CMP                       | SUPPORTED<br>AL, 3                                            | ;If yes, continue.<br>;Is it text?<br>;If yes, continue.                                                       |
|                                      | OR<br>JZ<br>SUB<br>SUB      | BP, BP<br>ADJUST FILE1<br>DI, TEN K<br>DX, TEN K          | ; If file 1, adjust DI and DX.                                                                                                    | UNSUPPORTED:                             | JBE<br>Mov<br>Jmp               | SUPPORTED<br>DX, OFFSET BAD_MODE_MSG<br>ERROR_EXIT            | ; If yes, continue.<br>; Else, do not pass GO.<br>; Go directly to jail.                                       |
| ADJUST_FILE1:                        | JMP<br>SUB<br>SUB           | SHORT NOT EOF<br>SI, TEH K                                | ;Else, adjust SI and BX.                                                                                                    | SUPPORTED :                              | MOV<br>MOV<br>INT<br>CMP        | AH, 12H<br>BL, 18H<br>19H<br>BL, 18H                          | ;Is there an EGA?                                                                                              |
| NOT_EOF:                             | CLC                         |                                                           |                                                                                                    |                                          | JZ                              | CK_CGA                                                        | ; If no, check if CCA.                                                                                         |
| EOF:                                 | STC<br>RET                  |                                                           |                                                                                                    |                                          | TEST<br>JNZ<br>XDR              | ES:BYTE PTR [87H],8<br>CK_CGA<br>BH,BH                        | ;Else, EGA_info; Is it active?<br>;If no, check CGA.<br>;Else, retrieve CRT rows.                              |
| CK EOF                               | ENDP                        |                                                           |                                                                                                    |                                          | HOV<br>PUSH<br>INT<br>POP       | AX, 1130H<br>ES<br>10H<br>ES                                  |                                                                                                    |
| INPUT<br>BP = file                   | index.                      |                                                           |                                                                                                    |                                          | MOV                             | ROWS, DL                                                      | ;Save CRT rows.                                                                                                |
| , OUTPUT<br>, DI start<br>All regist |                             | e-start array.                                            |                                                                                                    | CK_CGA:                                  | MOV<br>XOR<br>MOV<br>MOV<br>CMP | AL,ES:CRT_COLS<br>AM,AH<br>DX,AX<br>BX,LINE_CAPACITY<br>BX.16 | ;Retrieve CRT cols.<br>;Zero in high half.<br>;Save it.<br>;Retrieve line capacity.<br>;Are.we displaying hex? |
| ARRAY_INDEX                          | PROC                        | NEAR                                                      |                                                                                                    |                                          | JNZ<br>MOV<br>CMP<br>JZ         | CAPACITY<br>DX, BX<br>AL, 40<br>UNSUPPORTED                   | ; If no, store.<br>; Else, use 16 as capacity.<br>; Are we in 48 column mode?<br>; If yes, useless display.    |
|                                      | MOV<br>SHL<br>SHL<br>ADD    | DI,BP<br>DI,1<br>DI,1<br>DI,OFFSET LIHE_ARRAY             | ;Multiply file index by 4<br>; to index into index.                                                                                                    | CAPACITY:                                | MOV<br>MDV<br>MOV               | LINE_CAPACITY, DX<br>SAVE_COL(0), DX<br>SAVE_COL(2), DX       | ;Store capacity and initialize ; columns:                                                                      |
| ARRAY_INDEX                          | RET<br>ENDP                 |                                                           |                                                                                                    |                                          | MOV<br>Shl<br>Mov<br>Hul        | COLS, AX<br>AX, 1<br>DL, ROWS<br>DL                           | ;Store cclumns.<br>;Times two for attribute<br>;Retrieve rows<br>, and multiply.                               |
| INPUT<br>BP = file                   |                             | IIIZ filename.                                            |                                                                                                    |                                          | MOV<br>SUB<br>SHR               | STATUS_LINE, AX<br>DL, 4<br>DL, 1                             | ;Save as address of status line<br>;Subtract 4 from CRT rows<br>; and divide by two                            |
| , OUTPUT                             |                             |                                                           |                                                                                                    |                                          | MOV<br>MOV                      | WINDOW_SIZE, DL<br>AX, ES: ADDR_6845                          | ; and save as window size.<br>;Retrieve display card.                                                          |
| Carry flag<br>Carry flag             | = 1 if<br>- 0 if            | failed. ;<br>successful. ;                                |                                                                                                    |                                          | ADD<br>MOV<br>CMP               | AX,6<br>STATUS REG,AX<br>AX,3BAH                              | ;Add six to get status register;<br>;Store as status register.                                                 |
| BP preserve                          | ed.                         |                                                           |                                                                                                    |                                          | JZ<br>ADD                       | VIDEO END<br>VIDEO SEG, 800H                                  | <pre>;Is it monochrome?<br/>;If yes, done here.<br/>;Else, adjust video segment.</pre>                         |
| OPEN_FILE                            | PROC                        | NEAR                                                      |                                                                                                    |                                          | MOV<br>INT<br>MOV               | AH, 6<br>10H<br>HORMAL_ATTRIB, AH                             | ;Get attribute at cursor postic<br>;And save as forground.                                                     |
|                                      | HOV<br>INT<br>JC            | AX, 3D60H<br>21H<br>OPEN_END                              | ;Open file for reading.                                                                                                    |                                          | NOV                             | AH,01118111B<br>INVERSE_ATTRIB,AH                             | Flip color bits.                                                                                               |
| OPEN_END:                            | MOV<br>CALL<br>RET          | FILE HANDLE[BP], AX<br>READ_FILE                          | ;Save file handle if successful<br>and read 10K.                                                                                                    | VIDEO_END:                               | POP<br>RET                      | ES                                                            | ;Restore ES.                                                                                                   |
| OPEN FILE                            | ENDP                        |                                                           |                                                                                                    | VIDEO_SETUP                              | ENDP                            |                                                               |                                                                                                    |
| INPUT<br>BP = file :                 |                             | 1                                                         | il and a second                                                                                                    | BH = attri                               |                                 | write.                                                        |                                                                                                    |
| OUTPUT                               |                             | IIZ filename. :                                           | i and a second second s | ; OUTPUT                                 |                                 | 1                                                             |                                                                                                    |
| Carry flag                           | = 1 if<br>= 0 if            | failed.<br>successful.                                    |                                                                                                    | AL, BH, CX                               | preser                          | ved.                                                          |                                                                                                    |
| BP preserve                          | sd.                         |                                                           |                                                                                                    | WRITE SCREEN                             | PROC                            | NEAR                                                          |                                                                                                    |
| READ_FILE                            | PROC                        | NEAR                                                      |                                                                                                    |                                          | PUSH<br>HOV                     | ES                                                            |                                                                                                    |
|                                      | HOV                         | BX,FILE_HANDLE[BP]<br>DX,FILE_START[BP]                   | ;Retrieve filehandle.<br>;Point to storage buffer.                                                                                                    |                                          | MOV                             | DX, VIDEO_SEG                                                 | Point to screen eegment.                                                                                       |
|                                      |                             |                                                           |                                                                                                    |                                          |                                 |                                                               | continued.                                                                                                    |

string 'an original' (the space isn't further on. The 'a' is first compared with finds that the 'a' in 'an' in FILE1 matches counted) in FILE1 exists somewhere 'o' in 'not'. Since it does not match, the 'a' in 'original' in FILE1 matches beyond the mismatching 'n' in the 'not' in FILE2. The search is done a byte at a

'o' in 'not'. Since it does not match. COMPARE next tries matching the 'a' with the 't' in 'not'. Again no luck. COM-

the 'a' in 'original' in FILE2.

This *might* be the signal that the two files are back in sync. To make sure. time for two reasons which I'll explain PARE continues the process and shortly however, the program insists that the

# You can learn all about Word Processing, Spreadsheets, Graphics and Databases ... for free

Advertisement

# In fact, you can even make a buck out of it!

Are you having trouble deciding which software for your IBM or compatible personal computer will best meet your requirements?

Will a word processor be sufficient for your needs or do you also need a spreadsheet ... or is a database system required? Is there a single package which offers you a complete solution. perhaps?

You may have read some reviews spoken to friends and acquaintances or even attended a demonstration but are you sure that the software you are about to purchase will do the job you want? And how long will you take to teach yourself enough to gain the most from the package you select?

We sincerely believe that the enable integrated package from The Software Group has all the power and flexibility of the best word processing, spreadsheet, graphics, database and telecommunications packages which are available today.

As a reader of Australian Personal Computer magazine, OptSoft, the Australian distributor of *enable* would like you to sample this powerful program for yourself.

# An \$800 training course for less than \$100

OptSoft have conducted an intensive four day Introduction to Enable training course, each week, for the last six months. The cost is S800 per individual attendee But, as class sizes are limited to four students, and there are 52 weeks in a year, only a finite number can be taught

In order to be able to share our enthusiasm for *enable* with a larger population, OptSoft have included all the material normally covered in the four day on-site course in a unique self instruction course called *enable* edupack

If you post your order before July 31, 1988, you will receive a complete *enable* edupack and be invoiced for only \$99 including Sales Tax, AND, by using the coupon below, you will also receive a 40 page Enable Pocket Reference Guide *at no extra charge*.

# So, how do you make yourself a buck?

When you have completed your course, just return all the materials in a resaleable condition to OptSoft and you will receive a \$100 cheque by return mail. Yes! That's right! You pay your invoice within 7 days of receipt of goods, teach yourself word processing, spreadsheets database management and integration, return the complete edupack within 30 days of the invoice date, and you get back the original cost of the edupack plus make a buck on the whole deal! What can be fairer than that?

How can OptSoft afford to lose a dollar on every *enable* edupack which is returned? Well, to be honest, we know most users will be so impressed by the power and functionality of *enable* that they will use their S100 toward purchasing a full copy of *enable* from an Authorised OptSoft Dealer

# What is the edupack?

Your edupack consists of a six diskette educational version of *enable* complete with Australian Spelling Checker, plus six notebooks with tutorials, review questions and exercises, plus a diskette which contains all the examples necessary to complete your course and also includes an Australian Mail database

# What is in the course?

UNIT 1 is 16 pages covering: Introduction to the course: Installing *enable*, Getting started: Setting up a system profile; Using the 10 computer driven *enable* tutorials.

UNIT 2 is 28 pages covering: Creating a word processing file and setting a document ruler; The word processing status line: Use of toggle keys: Simple text editing commands; Applying attributes to text; Reformatting Text and justifying the right hand margin; Using soft and hard hyphens, and hard spaces; Saving word processing text; Using the Directory of Files to delete and copy files: Advanced cursor movement commands; Block copy and move commands; Column copy and move commands; Finding and replacing text; Using special graphics characters; Document headers; Footnotes; Spell checking a document; Reviewing the usercreated dictionary; Displaying a document in draft and final form; Printing a document; Using the word processing calculator

UNIT 3 is 36 pages covering: Opening a spreadsheet; Moving the cell pointer; Entering and editing labels; Entering numeric values and composing simple formula; Spreadsheet functions and copying formulas: Inserting rows and

columns; Format commands; Relative and absolute cell references; Saving a spreadsheet; Using the worksheet highlight command; Performing *what if* analyses; Naming and sorting a range of cells; Applying text attributes and printing the spreadsheet; Creating a graph; Specifying data groups; Customising a graph; Displaying the graph and spreadsheet simultaneously; Printing the graph.

bisplaying the graph and spreadsheet simultaneously; Printing the graph. UNIT 4 is 36 pages covering: Database design concepts; Database definitions; Designing Input Forms: Adding records to a database; Displaying database records; Indexing database records; Sorting a database; Editing a database; Replacing data on mass; Deleting and undeleting database records; Columnar reports; Putit-here reports; Procedural language reports.

UNIT 5 is 20 pages which show you how to: Use document management options; Open two word processing windows (documents); Size and move windows; Transfer text from one word processing document to another; Transfer spreadsheet data to a word processing document; Transfer a graph to a word processing document; Transfer database data to a word processing document; Save a document under a new name

# Attention educators!!

OptSoft can supply schools, colleges and universities with class sets of *enable* edupack. Phone (02) 680-3930 for details

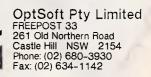

YES! I would like to discover the power of integrated software packages and teach myself word processing, spreadsheets, graphics and database management. I will be invoiced for S99 plus a handling fee and postage calculated according to my location. I will pay this invoice within 7 days of invoice date. If I return the *enable* edupack in resaleable condition within 30 days from the date of the invoice OptSoft will send me a cheque for S100 by return mail. OFFER EXPIRES JULY 31 1988.

| Signed       | <br> |
|--------------|------|
| Name         | <br> |
| Organisation | <br> |
| Street       | <br> |
| City/Town    | <br> |
| Work Phone   | <br> |

# **OEM & AGENT WELCOME**

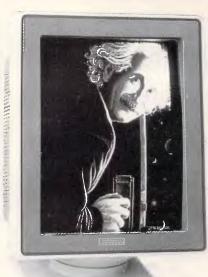

## PF-3000-M-15FP A4, FULL PAGE

-15" CLINTON CRT (PHOSPHOR P192)

- -HOR/VER MOUNTED HOUSING DESIGN
- -VIDEO BANDWIDTH 30MHZ MINIMUM
- —HOR. SCAN RATE FROM 15 TO 36KHZ VER. SCAN RATE FROM 45 TO 90HZ
- AUTO SYNC. CONTINUED SCANNING
- -1024 × 768 RESOLUTION UP TO 4096 SHADES (ANALOG)
- -TTL VIDEO SINGLE INPUT AUTOSWITCH
- -WY-700 AMDEK-1280 COMPATIBLE
- -ADJUSTABLE VERTICAL SIZE, HORIZONTAL PHASE VERTICAL CENTER AND FUNCTION
- -FOR CGA, HERCULES, MDA, EGA, VGA, DISPLAY ADAPTER -APPLE MAC II SUITABLE
- -APPLE MAC II SUITABLE
- -OPTIONAL REVERSE FUNCTION FOR TTL INPUT (8 MODE SELECTABLE)

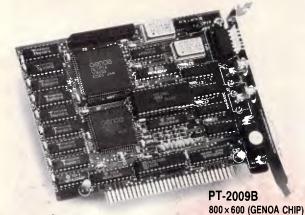

# PT-2009C 800×600 (GEMINI CHIP)

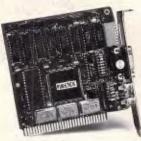

# EGA ULTRA

- -Fully compatible with EGA, CGA, MDA. and Hercules Graphics hardware and softwave compatible (down to register level)
- -Supports 640 × 480, 912 × 480 (level B) up to 800 × 600 (level B) resolution on multifrequency high resolution monitors.
- -Includes "Advanced mode" drivers for Auto CAD, MS-Windows, GEM, Ventura Publisher, Framework, Lotus 1-2-3 & Symphony.

# VGA ULTRA

- -register level VGA compatible
- -16-bit CPU data bus with zero wait state
- -Three 132 Column modes
- $-80 \times 60$  and  $100 \times 40$  text modes
- -Translation ROM supports to en-
- sure forward compatibility
- Mixed graphics and text windows
- -Hardware zoom
- -Panning/scrolling in text and graphic modes
- -Interlaced display support
- -IBM 8514A emulation
- -Simultaneous display of up to 8 fonts
- -65 MHz maximum dot clock speed

# PURETEK INDUSTRIAL CO., LTD.

NO. 433 SEC. 3, HO PING E. RD., TAIPEI, TAIWAN, R.O.C. TEL: [02]7321496 TLX: 29973 PURETEK FAX: [02]7335631

# SUPER SCAN MONITOR

### PT-3000-M-14AC COLOR

- -14" 0.31MM FINE PITCH CRT.
- -1024\* 768 Res, analog color range.
- -Auto-Switch TTL/Analog Input.
- -Continued Scanning & Auto-Sync Within.
- --With GREEN/AMBER/White on Blue Text mode supports.
- -HOR: 15-36KHz, VER: 45-90Hz.
- —For CGA, Hercules, MDA, EGA, PGA, VGA display ADAPTER.
- -Apple MAC II compatible.

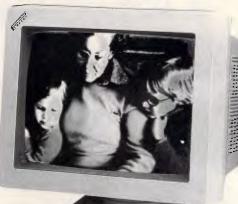

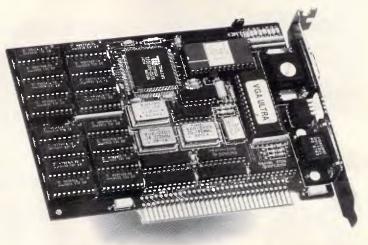

**PT-2011A, 512K** 1024 × 768 pixel resolution in 16 colors (800 × 600 in 256 colors)

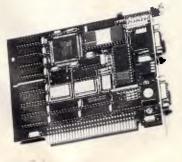

PT-2011B, 256K 800 × 600 pixel resolution in 16 colors (320 × 200 in 256 colors)

# PRODUCTIVITY

DX, STATUS\_REG DI,FILENAME(BP) ; DX,DI ; DX,2 ;1 BX,DX ; BYTE FTR [BX],SPEC LENGTH AH,8AH ;1 21H ;1 Retrieve address of filename ; storage and save. ;Put in first byte of filename ; buffer, the buffer length (88). MOV MOV ;Retrieve status register. ;Store character in BL. MOV MOV SUB MOV HOV INT PUSH MOV SCASB JN2 MOV POP AL, DX AL, 1 HORZ\_RET HORZ RET: IN RCR JC CLI ;Get status. ;Is it low? ;If not, wait until it is. ;No more interrupts. ;Buffered Keyboard Input. ;Save filename pointer. ;Carriage return points ; to last byte of input. IN RCR JNC ;Get status. ;Is it high? ;If no, wait until it is. HWAIT: AL, DX AL.CR AL,1 HWAIT ASCITZ: ASCIIZ BYTE PTR [DI-1],0 ;Replace it with zero (ASCIIZ). ;Retrieve filename pointer. MOV STOSW ;Retrieve character; now it's ox ; to write to screen buffer. ;Interrupts back on. AX, BX DX,DI Attempt to open the file. FI successful, done here. Else, display "Not found" message and prompt user again. STI DX,DI OPEN FILE PROMPT END DX,OFFSET NOT FOUND\_MSG PRINT STRING SHORT NEXT\_PROMPT CALL ES JNC MOV CALL ;Return WRITE\_SCREEN ENDP JMP RET PROMPT END: INPUT PROMPT USER ENDP OUTPUT INPUT SI points to string to display. Entry point is WRITE STRING. All registers destroyed. OUTPUT DISPLAY\_SETUP PROC NEAR CALL MOV INC XOR XOR MOV INT CLS DH,ROWS DH DL,DL BH,BH AH,2 10H All registers destroyed. ;Clear screen. ;Retrieve CRT rows. ;Nove one line below off screen. ;Column zero. ;Page Zero. ;Set cursor position. ;Write a character. ;Retrieve a character. ;Keep writing until a carriage ; return or space encountered. WRITE IT: CALL WRITE STRING: LODSB WRITE SCREEN AL, SPACE WRITE IT CMP JAE RET DI, DI SI, OFFSET COPYRIGHT BH, MORMAL ATTRIB WRITE STRING DI, COLS DI, 1 DI, 64 61 XOR MOV HOV CALL ;Point to top left of display. ;Point to copyright message. ;And display it. ; BIOS Keyboard I/O ;Retrieve columns. ;Double for attribute. ;Right justify my name. ;Bump pointer past linefeed. MOV MOV INT RET ;Wait for next keyboard / input. READ KEY: AH,0 16H SUB INC CALL SI WRITE STRING MOV INT RET :See if character ready. CR KEY: AH,1 16H MOV HOV PUSH NOV CALL LOOP BP, Ø CX, COLS DI ;Initialize counter. ;Write line characters ;Save position. ; to screen. NEXT LIME : If characters are ready read them to clear keyboard buffer. CALL CALL JNZ RET READ KEY CK KËY CLËAR\_IT DI AL,LINE CHAR WRITE SCREEN NEXT\_WRITE CLEAR\_IT: CLEAR XEY: NEXT\_WRITE: DI BP,2 SETUP\_END POP CHP JA PUSH ADD CALL MOV CALL MOV CALL POP MOV ;Retrieve position. ;Do two windows. Screen clearing routines. SETUP\_END DI DI,10 AL,Lf\_BAR\_CHAR WRITE\_SCREEN SI,FILENAME(BP) WRITE STRING AL,RT\_BAR\_CHAR WRITE\_SCREEN DI ;Save screen pointer. ;Tab in five spaces ; and print a left bar char. ;Top left corner. ;Right corner CLS: XOR MOV DEC MOV JMP CX,CX DX,COLS ; Point to filename and print it. DH, ROWS SHORT CLEAR\_WINDOW ;Bottom row. ;Clear the screen. ;Finish frame with right bar char CLS N NOONS HOV CX,0200H DX,COLS ;Row 3; column zero. ;Right corner. AX, 1 DL, ~ AX, 1 DL, WINDOW\_SIZE ;Restore display pointer. HOU DEC MOV INC SHL DH, WINDOW\_SIZE ;Bottom of window one. MOUN INC MUL ADD ADD JMP RET ;Multiply line length by window s size plus one and add to current position to get to next position to display line ;clear the window. ;Increment a window size ; and a delimiting line. ADD INC ADD INC JMP CLEAR WINDOW CH,WINDOW\_SIZE DL DI, AX BP, 2 SHORT NEXT LINE DL DH,WINDOW\_SIZE SETUP. END : DH SHORT CLEAR WINDOW ;Clear second window. DISPLAY SETUP ENDP Mov Xor Mov Mov CH,ROWS CL,CL DH,CH DL,2CH ;Bottom row. ;Column zero. CLS\_MENU: INPUT Nons ;To column 44. OUTPUT Preserve BX. Normal attribute. Scroll active page CLEAR WINDOW: PUSH MOV MOV INT POP BX BH,NORMAL\_ATTRIB AX,600H 10H BX All registers destroyed. :Restore BX. DET DISPLAY\_MENU PROC NEAR ;Point to menu. ;Point to status line ;Use normal attribute : and display menu. SI, OFFSET MENU DI, STATUS LINE BH, NORMAL ATTRIB WRITE STRING HOV Hov Hov Dos print string. CALL PROC NEAR PRINT STRING MOV INT RET AH,9 21H DISPLAY MENU ENDP PRINT STRING ENDP INPUT BP = file index Buffered keyboard input and file buffers at end of code. OUTPUT EVEN All registers destroyed. FILESPEC FILE1 BUFFER1 FILE1 BUFFER2 FILESPEC + 2 \* (SPEC LENGTH + 2) FILE1 BUFFER1 + TEN K FILE1 BUFFER2 + TEN K FILE2\_BUFFERI + TEN K EQU PROMPT USER PROC NEAR SYNTAX FLAG,1 NEXT PROMPT SYNTAX FLAG,1 DX,OFFSET SYNTAX MSG PRINT STRING FILE2 BUFFER1 EQU FILE2 BUFFER2 EQU CMP JZ :If first time through, display syntax message. MOV MOV CALL TEXT ENDS START NEXT\_PROMPT: MOV DX, PROMPT(BP) PRIHT STRING Retrieve appropriate prompt; and display. ends. the a in an with the I in original'.

next 9 bytes must also match, so the 'n' in 'an' is compared with the 'l' in 'original'. No good. So COMPARE returns to the point where it received its false alarm and starts again, comparing

COMPARE thus continues to try to match up the 'an original' string until it syncs up; or it reaches a maximum of 400 bytes from the anchor position of FILE2; or it reaches the end of file; whichever comes first. In this example, the end of file is reached with the compare of the 'a' with the period of FILE2 without success in syncing up. (Actually.

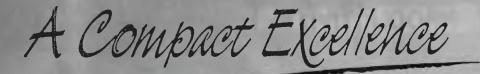

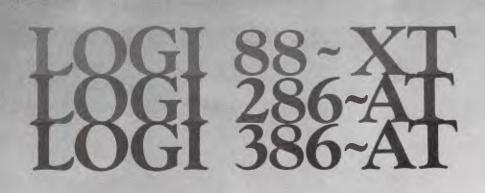

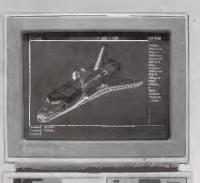

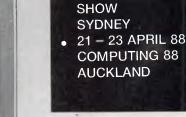

See us at:

20 – 23 MARCH 88

THE 10TH AUSTRALIAN PERSONAL COMPUTER

Australia Distributors: LOGICRAFT CORPORATION (AUST.) PTY LTD 8/32 Spine Street, Sumner Park, 4074 Queensland Tel: (07) 3762733 Fax: (07) 3763998

LOGI285-AT

OSHIMA COMPUTERS PTY. LTD. 56 Burwood Road, Hawthorn, Vic., 3122. Tel: (03) 8196060 Fax: (03) 8194124

T. K. ENTERPRISES PTY LTD 71 Mountjoy Road, Nedlands, Western Australia 6009. Tel: (09) 3867682 Fax: (09) 3891962 New Zealand Distributors:

LINGO COMPUTER SYSTEMS LTD. Tika St Parnell. P.O. Box 37-430, Auckland 1. Tel: (09) 379-025 Fax: (09) 379-026

Manufacturer & LOGICRAFT PRODUCTS MANUFACTURING PTE LTD 35 Tannery Road, #05-01 Tannery Block, Ruby Industrial Complex, Singapore 1334. Japan R&D Office & LOGICRAFT CORPORATION 1-18-5 Azumabashi Sumida-Ku Tokyo, Japan.

1001 386-AT

湄

dit

111 7

IR 4

748

tlock

FORMERS

Sam (911)

| <pre>Her + BASIC FROGRAM TO CREATE COMPARE.COM *: OFFM *COMPARE.COM * AS #1 LEM = 1 FIGURE (LEW FRUNT *CREATENCE CREATERS = FROM ** COMPARE.COM * AS #1 LEM = 1 FIGURE 1 = NAT ***********************************</pre> | 946         077, 85, 86, 1, 121, 6, 95, 85, C6, 1, 151, 65, 14, E1, 1, 28, 86, 728           947         077, 85, 86, 1, 177, 87, 87, 88, 17, 78, 18, 85, 10, 00, 10, 75, 4, FF, 86, 68, 518           948         077, 87, 88, 12, 13, 11, 75, 18, 88, 10, 88, 10, 20, 75, 4, FF, 88, 68, 558           949         077, 87, 88, 14, 11, 75, 18, 88, 10, 88, 10, 20, 78, 81, 12, 25, 756           949         077, 87, 87, 89, 12, 13, 15, 15, 13, 15, 15, 16, 16, 12, 85, 16, 13, 12, 16, 14, 14, 14, 14, 14, 14, 14, 14, 14, 14 |
|----------------------------------------------------------------------------------------------------|----------------------------------------------------------------------------------------------------|

PRODUCTIVITY

COMPARE.BAS A BASIC program that will create COMPARE.COM automatically

in a text file the period would usually be followed by a terminating Ctrl-Z. The results would be the same.)

The program doesn't give up at this point, however. It returns to the anchor positions of both files and increments to a new starting position in FILE1. This time it tries to match the string 'n original t'. The first bytes compared are 'n' in 'an' of FILE1 with the anchor 'n' in 'not' of FILE2. COMPARE gets excited again, though we already know it's all for naught, since the search will once again reach the end of FILE2 without syncing up.

Proceeding in this manner, COMPARE inches along FILE1 until the 'o' in 'original' of FILE1 becomes the new starting position. This time, though starting again with the FILE2 anchor point (the 'n' in 'not'), COMPARE quickly succeeds in matching the 10-byte (sans space) 'original th' string.

Once COMPARE is successfully synchronised, the text from the anchor position to the start of the string match is displayed in inverse video. In this example, the 'an' string of the first file and the 'not the' string in the second are highlighted. The highlighted difference can be as little as a 1-byte insertion up to the 400-byte maximum reach of both files if no match is found. In the latter case, COMPARE displays the additional message, 'Files significantly different'. Even then the program does not give up, and commences a new round of searching until the window is filled.

At this point you can choose either to continue searching, by pressing any key except Esc, or to quit, by hitting Esc. It's still quite probable that a match can be found with additional searches if the difference in the files is not a lopsided insertion, deletion, or block move.

The reason a successive string is required before we are declared back in sync, is to prevent false matches on embedded words such as the 'the' in 'thesis'. Spaces are not counted in the string matches to avoid premature matches in indentations or tab positions that are delimited by actual spaces. (This is one of my two promised reasons why the compares are done a byte at a time, using the CMPSB instruction instead of the string compare instruction,

# CUSTOMISED SOFTWARE DEVELOPMENT

- We are experienced in providing custom multi-user software solutions to the Corporate environment.
- All systems are backed up by on-line support.
- Sample systems available.
- For personalised service call David Younger.

C>

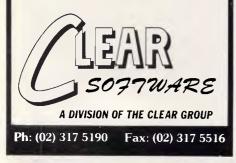

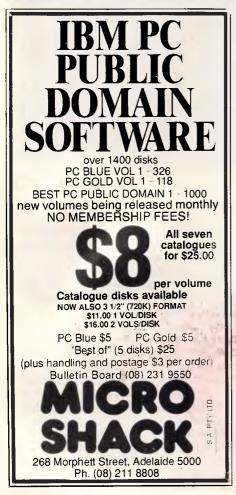

# COMPARE 1.0 (C) 1988 Ziff Communications Co. Michael J. Mefford SAMPLE1 This is a test file. Notice that COMPARE is not confused by word wrap. This line is the original sample. A line has be inserted in the original. The last line is the same in both examples.\* SAMPLE2 This is a test file. Notice that COMPARE is not confused by word wrap. This line is not the original sample. The last line is the same in both examples.\*

PRODUCTIVITY

Compare completed

Fig 1 The COMPARE screen display defaults to text format. The differences are highlighted in reverse video

| COMPARE 1.0                                                                                                  |                                                             | 8 Ziff                                                      | Commu                                                       | nications                                                                        | Co.                                                                       |                                                                                                    | Michael J. Mefford                                                                                                    |
|----------------------------------------------------------------------------------------------------|-------------------------------------------------------------|-------------------------------------------------------------|-------------------------------------------------------------|----------------------------------------------------------------------------------|---------------------------------------------------------------------------|----------------------------------------------------------------------------------------------------|----------------------------------------------------------------------------------------------------|
| 0000:0000 54                                                                                                 | 68 69                                                       |                                                             |                                                             |                                                                                  |                                                                           | 73 74 20 66                                                                                                    | This is a test f                                                                                                    |
| 0000:0010 69<br>0000:0020 74                                                                                 | 00 00                                                       |                                                             |                                                             | 6F-74 69<br>52-45 20                                                             |                                                                           | 20 74 68 61<br>20 6E 6F 74                                                                                                    | ile. <b>F</b> Notice tha<br>t COMPARE is not                                                                                               |
| 0000:0030                                                                                                    | BA 63                                                       | 6F 6E                                                       | 66 75                                                       | 73-65 64                                                                         | 20 62 7                                                                   |                                                                                                    | Foconfused by wo                                                                                                    |
| 0000:0040 72<br>0000:0050 65                                                                                 | 0. 40                                                       | 77 72<br>20 69                                              |                                                             |                                                                                  |                                                                           | 69 73 20 6C<br>72 69 67 69                                                                                                    | rd wrap. <b>f</b> This l<br>ine is the o <u>rigi</u>                                                                                       |
| 0000:0060 61                                                                                                 | 61 60                                                       | 20 73                                                       | 61 6D                                                       | 70-60 65                                                                         | 2E 0D 0                                                                   | 0A 41 20 6C                                                                                                    | nal sample. PoA 1                                                                                                    |
| 0000:0070 59<br>0000:0080 74                                                                                 |                                                             |                                                             |                                                             | 28 62 65<br>74 68 65                                                             |                                                                           | 6E 73 65 72                                                                                                    | ine has be inser<br>ted in the origi                                                                                                    |
| 0000:0090 51                                                                                                 |                                                             |                                                             |                                                             | 68-65 20                                                                         |                                                                           |                                                                                                    | nal.JoThe last 1                                                                                                    |
| SAMPLE2<br>0000:0000 54                                                                                      |                                                             | 73 20                                                       | (0.77                                                       | 20 (1 20                                                                         | 74 (5 1                                                                   | 77 74 20 ((                                                                                                    |                                                                                                    |
|                                                                                                    |                                                             |                                                             |                                                             |                                                                                  |                                                                           | 73 74 20 66                                                                                                    | This is a test f                                                                                                    |
| 0000:0010 69                                                                                                 | 6C 65                                                       | 2E ØD                                                       | 0A 4E                                                       | DF-14 D9                                                                         | 63 65 2                                                                   | 20 74 68 61                                                                                                    | ile.JoNotice tha                                                                                                    |
| 0000:0020 74                                                                                                 | 28 43                                                       | 4F 4D                                                       | 50 41                                                       | 52-45 20                                                                         | 69 73 2                                                                   | 20 6E 6F 74                                                                                                    | t COMPARE is not                                                                                                    |
|                                                                                                    | 20 43<br>63 6F                                              | 4F 4D                                                       | 50 41<br>75 73                                              | 52-45 20<br>65-64 20                                                             | 69 73 2<br>62 79                                                          | 20 6E 6F 74                                                                                                    |                                                                                                    |
| 0000:0020 74<br>0000:0030 22<br>0000:0040 72<br>0000:0050 65                                                 | 20 43<br>63 6F<br>64 20<br>6E 65                            | 4F 4D<br>6E 66<br>77 72<br>20 69                            | 50 41<br>75 73<br>61 70<br>73 20                            | 52-45 20<br>65-64 20<br>2E-0D 0A<br>6D-61 74                                     | 69 73 2<br>62 79 2<br>54 68 6<br>28 74 6                                  | 20         6E         6F         74           3D         3A         77         6F           69         73         20         6C           68         65         20         6F                                                                                                    | t COMPARE is not<br>confused by Jowo<br>rd wrap. FoThis l<br>ine is not the o                                                              |
| 0000:0020 74<br>0000:0030 20<br>0000:0040 72                                                                 | 20 43<br>63 6F<br>64 20<br>6E 65<br>69 67                   | 4F 4D<br>6E 66<br>77 72<br>20 69                            | 50 41<br>75 73<br>61 70<br>73 20<br>61 60                   | 52-45 20<br>65-64 20<br><u>2E-0D</u> 0A                                          | 69 73 2<br>62 79 2<br>54 68 6<br>21 74 6<br>6D 70 6                       | 20 6E 6F 74<br>30 3A 77 6F<br>69 73 20 6C                                                                                                    | t COMPARE is not<br>confused by Powo<br>rd wray. Fo This l<br>ine is <b>not</b> the o<br>riginal sample. F                                 |
| 0000:0020 74<br>0000:0030 20<br>0000:0040 72<br>0000:0050 65<br>0000:0050 72<br>0000:0050 73<br>0000:0080 73 | 20 43<br>63 6F<br>64 20<br>6E 65<br>69 67<br>54 68<br>20 74 | 4F 4D<br>6E 66<br>77 72<br>20 69<br>69 6E<br>65 20<br>68 65 | 50 41<br>75 73<br>61 70<br>73 20<br>61 6C<br>6C 61<br>20 73 | 52-45 20<br>65-64 20<br>2E-8D 0A<br>6E-6F 74<br>20-73 61<br>73-74 20<br>61-6D 65 | 69 73 2<br>62 79 2<br>54 68 6<br>21 74 6<br>6D 70 6<br>6C 69 6<br>20 69 6 | 20         6E         6F         74           30         34         77         6F           69         73         20         6C           68         65         20         6F           66         65         20         6F           66         65         20         6F           65         20         62         69           65         20         62         6F | t COMPARE is not<br>confused by Towo<br>rd wrap. F. This l<br>ine is not the o<br>riginal sample. F<br>The last line i<br>s the same in bo |
| 0000:0020 74<br>0000:0030 20<br>0000:0040 72<br>0000:0050 65<br>0000:0050 72<br>0000:0050 73<br>0000:0080 73 | 20 43<br>63 6F<br>64 20<br>6E 65<br>69 67<br>54 68          | 4F 4D<br>6E 66<br>77 72<br>20 69<br>69 6E<br>65 20<br>68 65 | 50 41<br>75 73<br>61 70<br>73 20<br>61 6C<br>6C 61<br>20 73 | 52-45 20<br>65-64 20<br>2E-0D 0A<br>6D-6F 74<br>20-73 61<br>73-74 20             | 69 73 2<br>62 79 2<br>54 68 6<br>21 74 6<br>6D 70 6<br>6C 69 6<br>20 69 6 | 20         6E         6F         74           30         34         77         6F           69         73         20         6C           68         65         20         6F           66         65         20         6F           66         65         20         6F           65         20         62         69           65         20         62         6F | t COMPARE is not<br>confused by Powo<br>rd wray. Fo This l<br>ine is not the o<br>riginal sample. F<br>o The last line i                   |

Fig 2 COMPARE can be forced to display in the hexadecimal format with the /B option. Note that the segment offset starts at absolute zero

REP CMPSB.) The large number of spaces between the instruction field and comments in the assembly listings provides an example of a situation in which spaces would otherwise confuse. COMPARE.

As you can see. COMPARE's algorithm can comprise a considerable number of compares. This could test your patience with long working times on files that are significantly different. To minimise the working time, however, I made the SYNCHRONISE procedure in the assembly code as tight as possible, utilising all the registers to hold values instead of going out to RAM.

# Word-wrap considerations

Compare makes special provisions for word-wrap paragraph reformation that results from insertions, deletions, or just plain changing the margins. Word processors deal with word-wrap in ASCII files in one of two ways. The subtle difference between the two is whether a word-delimiting space is saved at the end of a line or is just inferred by the carPRODUCTIVITY

riage return/linefeed combination. See sentences 1 and 2 of Fig 4. When displayed, these sentences look the same; the space at the end of a line is invisible since there is nothing to its right to make it show up. The actual files, however, will be differentiated by the space character. Since the sentences read the same, it is not desirable to bring attention to the space as a difference.

COMPARE applies a number of rules to avoid confusing word-wrap with a mismatch. When 2 bytes mismatch, if one is a linefeed, the linefeed is skipped and the following byte is compared with the current byte in the other file. If one of the mismatched bytes is a carriage return, the corresponding byte is checked to see if it is a space character. If so, they are considered a pair and the next 2 bytes are compared. Otherwise, the carriage return is skipped (the same as with linefeeds), and the next byte is checked with the current position in the opposite file. (This is the second reason that compares are done a byte at a time.) As this may seem a bit complex, let's step through it, using the first two sentences in Fig 4.

The first mismatch will be the carriage return and the space character after the word 'but'. Following the above rule, these are considered a pair, so we go on to the next bytes in both sentences. Here we find a mismatch between the linefeed of the first sentence and the carriage return of the second. We ignore linefeeds, so we skip it and hold our position at the carriage return in the second sentence (it's not checked at this point). Next, we compare the 'h' in 'have' in the first sentence with the carriage return. This time since a carriage return is not mismatched with a space, the carriage return is skipped while still holding the 'h' position in the first sentence. We now are at the linefeed, which we ignore. That then brings us to the 'h' in both sentences - a match, and we haven't missed a beat. The same algorithm also keeps things on track when sentences wrap at different words, as occurs in the third sentence in Fig 4. In fact, it will work with any combination of the three FILE1 This is an original thesis. FILE2 This is not the original thesis.

Fig 3 The article text explains how COM-PARE proceeds when it discovers the alien words 'an' in FILE1 and 'not the' in FILE2 in these two short file examples

sentences in the example, though I'll leave it up to you to work through it in detail.

In a binary comparison the carriage return and linefeed are given no special treatment. COMPARE has no way of knowing if a 13 or 10 actually represents a carriage return or linefeed character. A 13 could be: an OR AX immediate instruction (binary coded as character 13); a short jump or near call of 13 bytes; a part of a variable; or a carriage return. A linefeed could similarly be misconstrued. Therefore, unmatched carriage returnlinefeeds are highlighted, as you see in the hexadecimal dump of Fig 2. This contrasts with their treatment in the text example in Fig 1.

# Modifying compare

You may have wondered how I arrived at the requirement of 10 consecutive matching bytes to get back in sync. What I did was to use my PARSE program (Programming/Utilities, APC Magazine, January 27, 1987) to examine some of my documents and find an average number of characters per word. I then added a fudge factor for occasional big words and rounded it off to an even number — 10. The 400-byte value came entirely from my imagination. You may wish to change both the sequence (10) and the reach (400) values to suit your intuition. Decrease the reach if you find that COMPARE thinks too long -- increase it if your files have major changes and COMPARE fails to sync up. Likewise, you can

These sentences are effectively the same in context but<cr><lf>have word wrap to the next line in different places.

These sentences are effectively the same in context but <cr><lf>have word wrap to the next line in different places.

These sentences are effectively the same in context<cr><lf>but have word wrap to the next line in different places.

Fig 4 The first two sentences are identical except for the additional space character at the end of the line. The third sentence is the same except that the line break is at a different word modify the sensitivity by increasing or decreasing the number of consecutive bytes required for a match.

To experiment with the synchronisation algorithm, enter the following:

| DEBUG |     | COMPARE.COM |    |  |  |
|-------|-----|-------------|----|--|--|
| Е     | 6ED | cd          | ab |  |  |
| Е     | 6F5 | cd          | ab |  |  |
| Е     | 6F9 | gh          | ef |  |  |
| W     |     |             |    |  |  |
| 0     |     |             |    |  |  |

where *abcd* is the number of bytes (in hex) that COMPARE will reach out to find a match before it gives up, and *efgh* is the number of bytes (excluding spaces) required for COMPARE to register a legitimate match. COMPARE defaults to *abcd* equal to 0190h (400 decimal) and *efgh* equal to 000Ah (10 decimal). Be sure to enter both bytes in each entry and make both of the reach parameters (*abcd*) the same to keep the synchronisation search symmetrical.

# Base pointer

If you examine the assembly listing, you will notice that the BP (base pointer) is used extensively as an index register to each of the display windows. COM-PARE's window variables are words and are stored in sequence. The base pointer is then given a value of 0 or 2 to access the appropriate variable. For example, the second window position can be retrieved with the two instructions

MOV BP, 2 MOV AX, WINDOW\_POS[BP]

The second instruction will compile to

MOV AX, [BP+xxxx]

where xxxx equals the displacement of the first WINDOW POS variable. By adding the BP's value of 2 to the displacement, we can easily address the second window's position. Normally the base pointer is used in conjunction with the stack segment to access the stack instead of the data segment. Since we are dealing with .COM files here and the seqments are all the same (as long as we don't change them). it is perfectly permissible to use the BP in this manner. There are just not enough orthogonal registers available in the Intel 80 series microprocessors otherwise. You have to inform the assembler that you wish the BP to be referenced as if the stack segment and data segment were the same. This is accomplished with an

ASSUME SS:\_TEXT

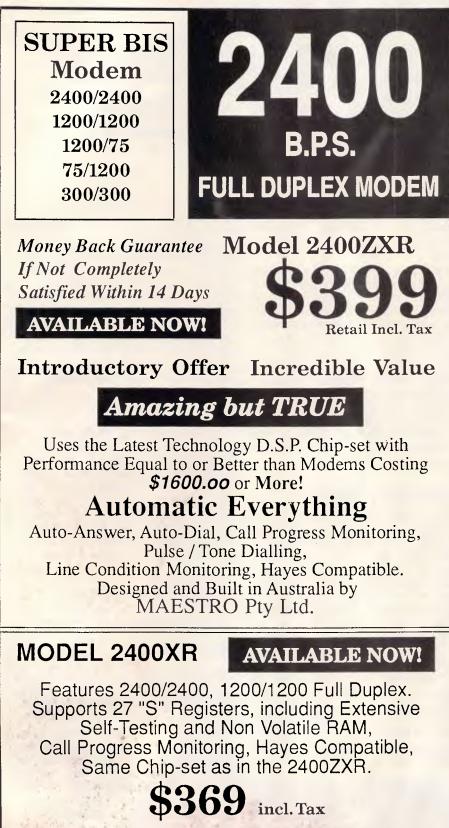

Designed and Built in Australia by MAESTRO Pty Ltd. Calool Street, South Kincumber 2256 (043) 682 277, 682 278

PHONE YOUR ORDER NOW ... All Major Credit Cards Accepted PRODUCTIVITY

directive. If you don't, the assembler will use its default assumptions and compile the above instructions as

MOVE AX, DS: [BP+xxxx]

The result is that an extra byte is added in the form of an unneeded segment override.

# Buffered keyboard input

One other routine deserves comment. COMPARE uses the DOS Buffered Keyboard Input function call 0Ah to get filename information from the user. if this were not supplied on the command line. To implement this call, point DS:DX to a buffer with the first byte specifying the maximum number of characters the buffer can hold. On return, the second byte of the buffer will have the actual number of characters entered, followed by the input from the user. The character count excludes the terminating carriage return, which is always the last character.

This is a dandy little call that requires few instructions to achieve a line input editor complete with display output and cursor — courtesy of DOS and the BIOS. The editor control is not fancy: it doesn't utilise the familiar edit keys. Ins. Del. or any of the cursor-controlling arrow keys. The exception is the Left Arrow. which acts like the Backspace key. erasing the character left,

You can live without those editing features in a simple input prompt. and you'd probably see function 0Ah used by many programs but for one annoying quirk: its implementation of the Esc keypress.

Esc should always act as a rip cord. taking you back to where you were or cancelling the current entry. However, chances are that the user's intention in hitting Esc was simply to quit COM-PARE. Instead, he finds himself locked in until he hits Enter after typing in a correct filename. The only way to quit buffer input (and thus COMPARE) at this particular point is to use the Ctrl-C or Ctrl-Break.

The trade-off in code space saved by using this call is well worth it in a short utility like COMPARE. for the need to quit the program in the middle of entering the filenames is rare.

COMPARE won't get used as often as DR, but when the need arises, it's wonderful to know that you can review and approve the editing changes in a manuscript so fast that you won't even have to delay your dinner. Enjoy the leisure it creates.

END

# **EAGLE — the AUSTRALIAN CHOICE IN GRAPHICS**

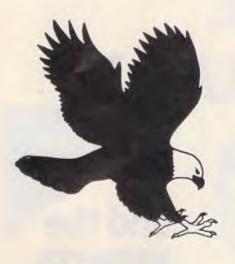

NOW THERE'S NO REASON TO CHOOSE ANYTHING BUT AUSTRALIAN EAGLE SSEGA Does everything

ordinary EGA cards do . . .

# . . . and MORE (at a similar price)

|                                      | GENOA<br>800 x 600 | EAGLE<br>SSEGA |
|--------------------------------------|--------------------|----------------|
| # IBM Compatible with                |                    |                |
| 640 x 350 resolution in<br>16 colors | YES                | YES            |
| # 800 x 600 on Multisync             |                    |                |
| monitors                             | YES                | YES            |
| # 1280 x 800 on Multisync            |                    |                |
| monitors                             | NO                 | YES            |
| # Supports 160 col x 50 lines        | NO                 | YES            |
| # 5 year warranty                    | NO                 | YES            |
| # AUSTRALIAN DESIGNED AND            |                    |                |
| MADE                                 | NO                 | YES            |

\* FINER DETAIL: \* FAST SCREEN

REGENERATION:

\*SEE MORE and REDUCE TIME IN SCREEN MANIPULATION:

\*RUNS ANY MONITOR RIGHT UP TO THE LATEST LARGE SCREEN MULTISYNC

# The EAGLE SSEGA Card is . . . . . . . . . WARRANTED FOR 5 YEARS

. DESIGNED AND MADE IN AUSTRALIA so you will be able to get the support on your home ground from the people who know the product 'down under'.

EAGLE (Sharp Scan) SSEGA . . . Now there's no reason to buy anything but an Australian card.

EAGLE TECHNOLOGIES PTY. LTD. and IN VICA

When high performance counts

1 JAMES STREET, BAYSWATER, VIC., AUST., 3153 FAX: (03) 729 4858 PHONE: (03) 720 5177

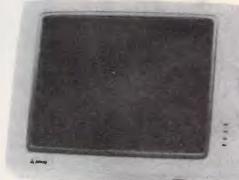

# This man isn't a computer expert, yet he chose a UNI-X CompuPak kit - and

No, he's not a genius, but he's brilliant at spotting great value. Like many of us, he's realized that a personal computer is invaluable, yet the price tag for a professional unit has always been a little beyond his reach. Until now.

Quite simply the UNI-X CompuPak kit contains all the major componentry of a top quality Industry standard computer, in an unassembled form. You save the dollars and increase your knowledge, by putting it together yourself.

UNI-X also provide a National Warranty through Honeywell Ltd, a professional network of expert backup and service.

The complete Super 10 kit contains:

- Super 10 mother board 640 K · 256K installed, 4.77/10MHz, plus V-20 chip (very fast!) Colour graphics adaptor
- card. Multi I/O Card-Serial/ Parallel Ports, Games Port, Clock, calendar, Floppy
  - Controller

 Dual Frequency TTL
 Monitor (Green or Amber)
 includes tilt and swivel base.

Top quality Japanese Disk Drive.

assembled it

in one

night!

- 150 watt switching power
- supply. I High tech flip-top case. Complete set of
- accessories.
- AT style keyboard. Industry standard runs all IBM software. Assembly manual Utility Disk.
- All upgrade options available.

**Ring PATRICK SIMONIS** (07) 356 7866 right now

Phone (07) 356 7866 Dealer enquiries welcome Phone (07) 356 8311

Including tax

At this price

NOT 3

Bangs per buck

roDOS. Co

UNI-X CompuPak Division, 16-20 Edmondstone St, Newmarket, Queenstand 4051

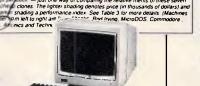

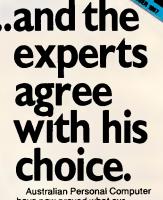

have now proved what our customers have known for years

### Processor.

NEC. The Uni-x contains a NEC V20, manufactured by Sony.

Tus a V20 running at 4,77MHz will outrun an 8088 running at the same clock speed. Article standard PC clock rate of provided a standard PC clock rate of Vinix dama and the Clock rate of Unix dama and the V20 run at standard intue of the V20. The Atlantis and machines -

### Performano

is tastest overall, providing a 50 pe cent boost over the Technology Inter face due to the V20.

ed with a nice INTRA till/swin screen T

As you might expect, the do-it-yi seff Uni-x comes up trumps with its cost and relatively high performan

### Specifics.

wery sensure and actives a delightfully small motherboard. It has employed a VLSI component to replace the Intel 8253 timer, 8255 PPI, 8237 DNA controller several other components. This reduced the component count and a simplified motherboard serves to

... see for yourself in the full Report in the October '87 issue, or ring us for a copy.

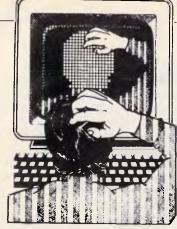

# PC power problems

I use a PC with a 20Mbyte hard disk installed. During the course of my work session, I often have to leave the machine for a period of time. What length of time would you recommend as the point when turning a hard disk PC off is better than leaving it on? I realise that turning the power on creates wear, but so does the continuous rotation of the disk. If I plan to return in one hour, would it be better to leave it on or to turn it off and power-on again when I return? *L Herr* 

The answer to this question is an unequivocal 'it depends'. I've always believed that the current surge and electronic shock caused by the power on/off cycle does more harm to computer components than continuous operation. Keep in mind that the power on/off cycle shocks all components, not just the hard disk.

Memory boards, CPUs, and displays are all subject to wear. A hard disk, while spinning, is simply running an electrical motor. I can't ever remember one failing because the motor or spindle failed.

When I leave the office, I turn off the peripherals (monitor, printer, etc) but leave the PC system unit in my office on continuously. The main reason is convenience. To be able to use my office PC while at home, it must be turned on and connected to a modem. And should the computer break, the company would, of course, pick up the repair bill.

At home, however, I take a different tack. When I need my machine, I turn it on. When I don't, I turn if off. During dinner breaks, which last about an hour, I'll leave the machine on, just blanking the display screen. If I'm going to be away longer than that, or maybe not return at all, I'll shut the computer off.

In each case, however, if I'm not using it, I park the hard disk heads. This is probably the simplest and most important thing you can do to protect your computer while you're away. If the power fails, or you turn it off, the head will land safely away from your data — RH.

# TJ'S WORKSHOP

APC's monthly pot-pourri of hardware and software productivity tips. APC will pay between \$100 and \$200 for each tip published. Write to TJ's Workshop, APC, 124 Castlereagh Street, Sydney 2000.

| N NUMLKOFF.COM   |
|------------------|
| A 100            |
| POP DS           |
| AND BY [417], DF |
| INT 20           |
|                  |
| RCX              |
| 8                |
| W                |
| Q                |
|                  |
|                  |

Fig 1 Type these instructions into DEBUG to create the file NUMLKOFF.COM. Be sure to include the blank line after the INT 20

# Mixing processors

I recently purchased an Intel 8087 numeric coprocessor for my PC. Before I installed it, I called Intel to check if it were safe to use the 8087 with the NEC V20 I was currently using. Alas, Intel said it was a bad idea and that I should dig out my old 8088 for use with the 8087. Why won't the V20 work safely with the 8087?

# A Dekom

Not having been party to your conversation with Intel, it's hard to speculate as to why its staff said the V20 was incompatible with the 8087. Perhaps it's somewhat like calling IBM and asking if you can put a Compaq disk drive in your PC — I have a feeling IBM would also say it was a bad idea. As for working with the 8087 maths coprocessor, the V20 should present no problems. I have run this particular combination for several years in my PC with no ill effects of any kind. The real question about the NEC chip is, why didn't Intel think of it first?

Originally popularised as a fast replacement for the 8088, the NEC V20 is actually much more. First, the chip uses CMOS (Complementary Metal-Oxide-Semiconductor) construction. This allows it to run cooler and draw less power than the standard TTL (Transistor-Transistor Logic) 8088 — a feature especially important to manufacturers and users of laptop computers. Less power consumption means smaller, lighter computers that can run longer on a single battery charge.

But while lower power use is important to laptop users, the V20 holds significant advantages for desktop users as well. For example, one of the slower operations on the 8088 is calculating the effective address (EA). Whenever data is moved to or from memory, the correct place in memory must be determined. Often this involves using segment register maths and implied indexing. The 8088 performs this calculation by executing many small steps (microcode instructions) internally. This takes time. In contrast, the EA calculation in the V20 is performed rapidly in hardware. This is one reason PCs with a V20 installed return such a high number using The Norton Utilities' SI test.

Besides adding the EA hardware, two major improvements were made to the machine instructions. In addition to executing the 8088 opcodes, the V20 will directly execute all the 80286 realmode opcodes. Therefore, compilers and assemblers that offer the option can be set to compile for the 80286 and still execute on the V20. Note that protected-mode code (like OS/2) is not supported.

The second improvement isn't widely known or used in the IBM PC world. The V20 can be switched into 8080 compatibility mode. Thus, with the proper setup software, PCs equipped with a V20 can directly execute programs written for the older 8080 CP/M computers — RH.

# Unlocking NumLock

Perhaps the simple question I have has been answered before. My IBM PC AT boots up with the NumLock on. If I forget to turn it off before going into some of my applications, like APL, which change the key assignments, I'm stuck! What can I add to my AUTOEXEC.BAT file to turn NumLock off at the start? *H Weingartner* 

# TJ'S WORKSHOP

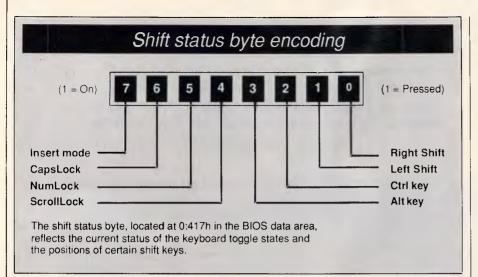

After we got used to the original PC and AT keyboards, on which the number pad defaulted to the cursor keys, IBM did the dirty on us once again when it made NumLock default to on. Fortunately, there is a clean, simple fix for the problem. Fig 1 shows a program you assemble with DEBUG to create NUMLKOFF.COM. Running the program will set NumLock off regardless of its present state.

The status of the shift indicators is kept at 0000:0417h, a byte in the BIOS data area in low memory. Each bit in this byte reflects a piece of information about the shift state of the machine at that instant. The contents of the byte are labelled with their meanings in the diagram 'Shift status byte encoding'.

NUMLKOFF shows how simple a program can be under DOS. The entire thing can be created in about 15 seconds. (The OS/2 version is still compiling!) The POP DS instruction loads the DS register with a zero that was placed on the stack by DOS.

NUMLKOFF then simply forces bit 5 to zero by masking it with the value DFh (11011111 binary). The INT 20 instruction terminates the program and returns you to the DOS prompt — RH.

# Structured function returns

The Jensen and Wirth Pascal User Manual specifies that a function result must be scalar, subrange, or pointer type. Turbo Pascal extends this specification by allowing strings. But you can't create a function that will return an array, a record, or any other structured type. However, with some minor trickery you can come very close.

The program in Fig 2 shows a function that returns the complex product of two complex numbers. The trick here is that it returns that product as a string. With TP4's typecasting facility, it's a snap to refer to that string as the RECORD type it really is. Note that you have to add a dummy length byte at the start of the structure and set it to an appropriate value. With this minor addition, you can program almost exactly as if your function returned a complex result directly.

You can do this trick with almost any structured type. Just add the length byte to the structure and make sure the string type occupies the same number of bytes. Have your function calculate the desired result and typecast it to a string. Then the program line that calls the function typecasts it back to the structured type. That's it! — NR.

# Fast EGA output

The demo program EGA\_GRPH.COM, written solely in Turbo Pascal, Version 3.0, (see Fig 3), has full colour support for the EGA. It puts pixels to the screen 3.1 times as fast as MetaWINDOWS and 3.5 times as fast as the standard Turbo Pascal Plot procedure (which won't work on the EGA in 640 by 350 resolution). You can use EGA\_GRAPHICS alone or with the monochrome graphics primitives (Draw a line, Circle, and ScreenDump for hard copy), also in Turbo Pascal.

The speed comes from using arrays to avoid repetitive calculations and from writing directly to the video memory and the EGA registers. Also, with just one statement you can both initialise an address register port and write to a data register port, because the 8088 can output two bytes in one operation. For example, in the Init\_Graphics procedure the statement 'PortW[\$03CE] := \$1803' is equivalent to 'Port[\$03CE] := \$03' and 'Port[\$03CF] := \$18' but is twice as fast. Comments in the source code explain the ports and their data.

After writing to the EGA registers, the 8 by 14 font is wiped out. Before you use the standard Turbo Pascal WriteLn and Write statements you must reload it. The procedure WriteAgain accomplishes the font reload and lets you change the text background and foreground colours. **V Mansfield** 

```
{$R-,S+,I+,D+,T-,F-,V+,B-,N-,L+ }
{$M 16384,0,655360 }
 PROGRAM ComplexDemo;
  TYPE
    Complex = RECORD
                  L : byte;
                                  {dummy length byte}
                   R, I : Real; {real and imaginary parts}
                END:
    CompStr = STRING[12];
  VAR
    x
                 : Compstr;
    C1, C2, C3 : Complex;
                 : Byte;
    N
  FUNCTION ComplexMul(A, B : Complex) : CompStr;
  VAR Temp : Complex;
  BEGIN
    Temp.L := 12; {set the dummy length byte}
Temp.R := A.R*B.R - A.I*B.I;
    Temp.I := A.R*B.I + A.I*B.R;
    ComplexMul := CompStr(Temp); {typecast}
  END;
BEGIN
  C3 := Complex(X);
  WriteLn('Enter 1st complex number, real part first. E.g. "2.5 5.0"");
  Write(':'); ReadLn(C1.R, C1.I);
  WriteLn('Enter 2nd complex number, real part first. E.g. 2.5 5.0"');
  Write(':'); ReadLn(C2.R, C2.I);
Compstr(C3) := ComplexMul(C1,C2);{typecast}
WriteLn('Their product is ',C3.R:1:11,' + ',C3.I:1:11,'1');
END.
```

Fig 2 Demonstrating a way to simulate structured function results in Turbo Pascal

# Get to Know Your **Computer!**

**ARE** you fully in control of your computer? **ARE** you getting maximum return from your investment? **IS** there more you can learn?

# SYBEX BOOKS WILL SOLVE ALL YOUR PROBLEMS!

SYBEX have published over 200 books for effective microcomputer education. We offer you the chance to buy three from this vast range. BEGIN YOUR SYBEX LIBRARY TODAY. It will be one of the best investments you will ever make.

WORDPERFECT MASTERING DESKTOP AUTOCAL ENTURA COMPANION ver & Kao Yar WORDPERFECT MASTERING ADVANCED DESKTOP VENTURA **TECHNIQUES Matthew Holtz** 

> The complete guide to desktop publishing on the IBM PC, using Xerox's Ventura Publisher. Covers every feature in detail, from exploring the software's menu structure for the first time to putting finishing touches on a complicated publishing rouches of a complicated publishing project. Practical examples show the full range of tasks: business letters, newsletters, invoices, press releases, brochures, books, technical documents and more. \$49.95

Distributed by The Law Book Company Limited. Available from booksellers around Australia.

SEND TO:

IN AUTOCAD

**Robert M. Thomas** 

proficiency and power.

An indispensible guide to efficient, customised computer-

aided design and drafting with AutoCAD, including a complete introduction to AutoLISP programming and a look at the latest features of Release 9. It is

for architects, engineers, drafters, technical illustrators – any user of AutoCAD seeking new

ADELAIDE UNIVERSITY **UNION BOOKSHOP PTY. LTD.** 

\$59.95

G.P.O., BOX 498, ADELAIDE, S.A. 5001 **TELEPHONE 223 4366** 

I wish to purchase the books marked V ORDER FORM I enclose a cheque for \$ I authorise you to charge my Bankcard Visa Mastercard D Diners Club American Express Name: Address: \_\_\_\_\_ ----- Postcode: -----

SYBEX books bring you SKILLS - not just INFORMATION

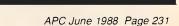

**COMPANION** Greg Harvey and Kay Yarborough Nelson

This compact encyclopaedia offers detailed, cross-referenced entries on every software feature, organised for fast, convenient on-the-job help. Includes self-contained enrichment material with tips, techniques and macros. Special information is included about laser printing using WordPerfect. For Version 4.2. \$49.95

I like the trick of calculating the offsets for X and Y values once and putting them into an array. If you're going to plot a lot of pixels, the time saving is immensel — NR.

# Partial print screens

When I'm debugging a program or working on a spreadsheet, I often need to use the DOS Shift-PrtSc function to print out just a few lines of code or some current figures. More often than not, this results in a large amount of wasted paper.

To solve this problem, I wrote PRNBYLIN.COM, created by the PRNBYLIN.ASM assembler listing in Fig 4 or the Basic PRNBYLIN.BAS program in Fig 5. This TSR program takes over control of the DOS print screen function.

Now I can select the exact lines I want to print without having to print the entire screen. When in the 80-column mode, you can move the selection bar by using the Plus and Minus keys on the number pad and mark your position by pressing Enter. The program uses DOS's normal print screen function when not in the 80-column mode. *R* **Powell**  PROGRAM EGA\_GRAPHICS; { primitives for fast color graphics in TURBO PASCAL. } TYPE AX, BX, CX, DX, BP, SI, DI, DS, ES, Flags : Integer END; RegPack = RECORD VAR RegPak : RegPack;
{ Next 4 arrays avoid repetitive calculations }
Xaddr : ARRAY[3..639] OF Byte; Yaddr : ARRAY[0..35] OF Byte; Yaddr : ARRAY[0..349] OF Integer; Point : ARRAY[0..649] OF Byte; HiPoint : ARRAY[0..649] OF Integer; I, J, Color, Left : Integer; dummy : Char; PROCEDURE Init graphics(BackGround : Integer); (Sets up graphics hardware and arrays to avoid repetitive calculations) VAR indx : Integer; BEGIN PortW[\$03CE] := \$1803; { Use XOR for writing to graphics memory \$1603 for OR. } { For Color machines let RegPak.AX:= \$0010, Mono = \$000F } PortW[\$03CE] := \$1803; RegPak.Ax := \$0010; Intr(\$10, RegPak); FOR indx := 0 TO 349 DO Yaddr[indx] := 27920-80\*indx; { Subtracting from 27920 makes origin at the lower left corner, ) FOR indx := 0 TO 639 DO Xaddr[indx] := indx DIV 8; FOR indx := 0 TO 639 DO BEGIN Point[indx] : \$80 SHR(indx MOD 8);
HiPoint[indx] := Swap(Point[indx])+8; END: GraphBackground(BackGround); { Standard TUBRO works fine here END: PROCEDURE Plot(x, y : Integer); VAR continued.

```
Fig 3 The EGA_GRAPHICS program demonstrates fast point-plotting on the EGA
```

| THE VERY                                                                                                    | BEST OF COMPUTI<br>SERVICE AND SUP                                                                                                    | PORT                                                                                                    |
|----------------------------------------------------------------------------------------------------|----------------------------------------------------------------------------------------------------|----------------------------------------------------------------------------------------------------|
| AIS-286<br>16MHz<br>AT-Compatible<br>512K — 1 MB RAM<br>1.2 FD<br>20 MB Hard Disk<br>200W PS<br>AIS-386<br>21MHz<br>Multi-User | A complete powerful and flexible to<br>small to large org<br>Multi-User, Multi-Department, Multi-Compo<br>separately or combined for<br>(Off the shelf or custor<br>Modules may be purchased individually. (<br>later date. Modules of<br>GENERAL LEDGER / BANKING<br>BUDGETING / FINANCIAL REPORTING<br>ACCOUNTS RECEIVABLE / INVOICING | fully integrated package for<br>ganisations.<br>any with each company controlled<br>Corporate Reporting.<br>n made to suit)<br>Dther modules may be added at a<br>available are:<br>INVENTORY CONTROL |
| 2 MB RAM<br>1.2 FD<br>40 MB Hard Disk<br>200W PS<br>12 mths. Guarantee                                                         | ACCOUNTS PAYABLE<br>SALES ORDER / INVOICING<br>ASSET REGISTER<br>IMPORT / EXPORT DATA<br>From \$690 a module Demo                                                                                                    | PAYROLL<br>PROJECT COSTING<br>SUBSCRIPTION SYSTEM<br>PROGRAM USAGE                                                                                                    |
| <b>AC</b> 174                                                                                                    | Warrigal Road, Consultant, I                                                                                                    | <b>COMPUTER SERVICES</b><br>Installation, System Design<br>Ig, Networking, Multi-User                                                                                                    |

J'S WORKSHOP

# DISCWARE

| Kaypro PC/XL 20MB \$2380    |
|-----------------------------|
| Olivetti M28 20MB \$call    |
| AST Premium 286 40MB \$6290 |

| Kaypro 386 40MB V/Coil | \$7090 |
|------------------------|--------|
| Kaypro AT 40MB V/Coil  | \$3800 |
| AST Premium 386 40MB   | \$8900 |

| AT 286 10MHz 20MB . \$2300 |
|----------------------------|
| Wyse 2200/20MB AT\$4050    |
| Ultra AT 30MB EGA \$4125   |

# THE DISCWARE AT-286 - MADE IN USA \$3095

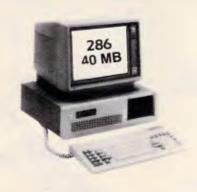

# TOSHIBA T3200/T5100

| MODEL         | T3200               | T5100         |
|---------------|---------------------|---------------|
| CPU:          | 286 @ 12MHz         | 386@ 16 MHz   |
| RAM:          | 1 MB                | 2 MB          |
| DISK STORAGE: | 720KB + 40MB        | 1.44MB + 40MB |
| INPUT/OUTPUT: | Ser/Par/Exp/2 slots | Ser/Par/Exp   |

# INTEL INBOARD 386/PC

Work faster & smarter: upgrade your 8088 based PC to a 386 based machine for a fraction of a price! Single slot plug-in board with 16MHz 80386 CPU and 1 MB of 0 wait state RAM, 80387 socket, 5 year Intel warranty. Multitask your PC with the Intel Inboard/386 now!

### CPU: 80286, 8/10 MHz RAM: 640 KB ROM: IBM AT compatible. DISK STORAGE: 1.2 MB Floppy Drive, 40 MB Hard Disk. EXPANSION: 6 x 16 bit slots. 2 x 8 bit slots. INPUT/OUTPUT: Parallel/Serial. POWER 225 watt power supply. OPTIONS INC: Mono or Colour Card. Key Lock 12 months warranty.

LIMITED QUANTITY AVAILABLE AT THIS PRICE

# Zenith 14" Flat Technology Monitor

- Latest release in CRT Display technology.
- Perfectly FLAT, reflection-free video tube
- "Flat tension mask" development breakthrough.
- Supports VGA & EGA. Hercules/MDA/CGA Modes. Modes displayed at 31.5KHz Scan frequency.
- Resolution: 640 (H) x 480 (V) Up to 95% less glare than conventional CRTs.

PHONE NOW FOR DEMONSTRATION AND PRICE

# NEC MULTISYNC II

The latest high resolution monitor from NEC: compatible with PS/2, VGA, EGA, PGA, CGA Automatically scans 15.5-35 kHz & 50-80 Hz

Available now at Australia's lowest price!

| ULIRA PU           |                                                                                  |
|--------------------|----------------------------------------------------------------------------------|
| \$1680             | \$2680                                                                           |
| XT floppy          | XT30MB                                                                           |
| 8088-2 10MHz       | 8088-2 10MHz                                                                     |
| 640 KB             | 640 KB                                                                           |
| 1x360 KB           | 360 KB + 30 MB                                                                   |
| serial/parallel/ga | ume port/8 slots                                                                 |
| mono               | colour                                                                           |
|                    | \$1680<br>XT floppy<br>8088-2 10MHz<br>6-i0 KB<br>1x360 KB<br>serial/parallel/ga |

# OLIVETTI M280/M380

| MODEL:        | M280           | M380C            |
|---------------|----------------|------------------|
| CPU:          | 286 @ 10MHz    | 386 @ 16 MHz     |
| RAM:          | 1MB            | 1MB-EXPAND > 4MB |
| DISK STORAGE: | 1.2 MB + 20 MB | 1.2 MB+ 40 MB HD |
| SCREEN:       | MONO           | MONO             |
| PRICE:        | \$4550         | \$8490           |
|               |                |                  |

# ULTRA AT 80286

| PRICE:        | \$4125                   | \$3390               |
|---------------|--------------------------|----------------------|
| MODEL:        | AT 30MB                  | ÁT 30MB              |
| CPL*          | 80286 IOMHZ              | 80286 10MHZ          |
| RAM           | 1 MB                     | I MB                 |
| DISK STORAGE: | 1.2 MB                   | 1.2 MB               |
| INPUT/OUTPUT: | serial/parallel/game por | t/HDD/FDD controller |
| SCREEN:       | EGA                      | MONO                 |
| KEYBOARD      | Enhanced 101             | Enhanced 101         |

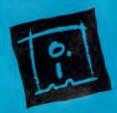

DISCWARE (02) 212-6933 150 Broadway, Broadway, NSW 2007. FAX: 211-4065 TLX: AA 23509 ALL PRICES INCLUDE SALES TAX. AVAILABILITY MAY BE LIMITED AT PRICES ADVERTISED. PRICES APPLY TO STOCK HELD AS AT 18/5/88.

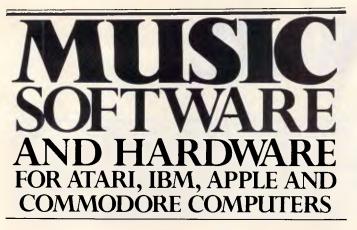

There are as many music programs as there are music styles, and the only way to find the one that works for you, is to try it out.

At Harbour Music, we have a fantastic selection of software, computers and keyboards on display, ready for you to try. Our staff can give you hands on demonstrations

of every system, and help you choose software, interfaces and instruments to suit your musical tastes and budget. Speaking of budget, our advice is free.

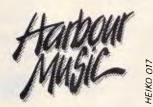

376 PACIFIC HWY, CROWS NEST, PHONE: 438 4300

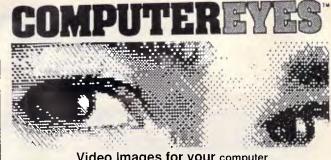

Video Images for your computer

Now you can easily and inexpensively digitize high quality images from any standard video source videotape, camera, disk - for display on your computer. Capture time is less than six seconds, and you have complete control of displayed gray scales in monochrome. Computer Eyes has everything you need: Interface hardware, complete easy-to-use software support, and owner's manual. It fully sup-

ports most graphics modes and the images are compatible with virtually all popular graphics programs. Think of the possibilities! Computer Eyes is backed by a one year warranty and the success of over 10,000 systems sold. Satisfaction guaranteed or return within ten days for refund. Demo disk available, \$5.00

| Apple II series:            | \$349.00       |
|-----------------------------|----------------|
| Commordore 64/128:          | \$349.00       |
| Atari:                      | \$349.00       |
| IBM PC:                     | \$525.00       |
| To order call REPLEX mail a | and fax orders |
| accord hank and vice ?      | montorcard     |

accepted bankcard visa & mastercard postage and handling \$4

1st Floor 118 Queen Street Melbourne Victoria, 3000 Australia

Phone: (03) 670 0687 International: +613 - 670 0687 Fax: (03) 642 1606

|   | AT/PC 10MHz<br>• 640k RAM EXTENDABLE T<br>• 6/8/10MHz TURBO SWITC<br>• 1.2MB FLOPPY DRIVE<br>• 20MB HARD DISK<br>• DTC HDD/FDD CONTROLI<br>• AT I/O CARD<br>• 84k KEYBOARD<br>• ONLY \$2350 INC TAX                                                                                                    | HABLE                                                                                                    | XT/PC 8MHz<br>• 640k RAM<br>• 4.77/8MHz TURBO SWIT<br>• 2X360k FLOPPY DRIVE<br>• MULTI I/O CARD W/CLC<br>• AT CASE W/K-B LOCK<br>• 84k AT STYLE KEYBOAF<br>• 150W POWER SUPPLY<br>• COLOUR OR MONO CA<br>• ONLY \$1150 INC TAX                            | ICK<br>RD                                                                                                    | PERIPHERALS<br>DISKETTES 5" 10 PACK<br>DISK STORAGE 100L<br>PANASONIC 360k FDD<br>TOSHIBA 1.2M FDD<br>8088CPU MAIN BOARD<br>286CPU MAIN BOARD<br>EGA CARD THOMSON<br>SEAGATE 20MB HDD<br>SEAGATE 30MB HDD<br>HDD CONTROLLER CARD<br>DTC RLL HD CTRL                                                                           | \$10<br>\$18<br>\$160<br>\$180<br>\$220<br>\$620<br>\$320<br>\$430<br>\$460<br>\$140<br>\$180                        |
|---|----------------------------------------------------------------------------------------------------|----------------------------------------------------------------------------------------------------|----------------------------------------------------------------------------------------------------|----------------------------------------------------------------------------------------------------|----------------------------------------------------------------------------------------------------|----------------------------------------------------------------------------------------------------|
| - | MONITORS<br>NEC MULTISYNC I<br>NEC MULTISYNC II<br>THOMSON 4375 U-SCAN<br>THOMSON 4570 P-SCAN<br>THOMSON 4470 EGA<br>THOMSON 4460 EGA<br>THOMSON 4165 .38RGB<br>THOMSON 31381 .38RGB<br>THOMSON 31381 .38RGB<br>THOMSON 31381 .28GB<br>THOMSON 36512 CGA<br>TAXAN S/V 625<br>MONO DUAL MODE<br>MONO TTL<br>MONO COMPOSITE<br>MONITOR STAND | \$950<br>\$1050<br>\$980<br>\$950<br>\$780<br>\$660<br>\$540<br>\$540<br>\$540<br>\$650<br>\$480<br>\$650<br>\$200<br>\$180<br>\$150<br>\$25 | PRINTERS<br>OKI ML182<br>STAR NX-1000<br>STAR NL-10<br>STAR NX-1000 CL<br>EPSON LX-800<br>EPSON LQ-500<br>STAR NX-15<br>STAR ND-15<br>STAR ND-15<br>STAR NB-2410<br>BROTHER M1109<br>BROTHER M1709<br>PRINTER CABLE<br>PRINTER RIBBON FM<br>PRINTER STAND | \$380<br>\$450<br>\$580<br>\$450<br>\$630<br>\$650<br>\$750<br>\$1020<br>\$480<br>\$980<br>\$15<br>\$8<br>\$28 | DTC RLL HD/FD CTRL<br>150W POWER SUPPLY<br>200W POWER SUPPLY<br>84 KEY KEYBOARD<br>101 KEY KEYBOARD<br>COLOUR GRAPHIC CARD<br>MONO HERCULES CARD<br>COLOUR MONO DUALCARDS<br>WITY MOUSE C400<br>JOYSTICK QUICKSHOT<br>XT SERIAL II CHIPS<br>AT SERIAL II CHIPS<br>MORE MORE MORE<br>DETAILS PLEASE CAL<br>DEALER ENQUIRY WELC | \$320<br>\$150<br>\$220<br>\$110<br>\$140<br>\$90<br>\$120<br>\$150<br>\$150<br>\$85<br>\$28<br>\$25<br>\$35<br>\$35 |
|   |                                                                                                    | JITE 3A/1                                                                                                    | <b>MAY CONSU</b><br>10 POPE ST (P.O. BOX 2<br>H: (02) 809 6941 FAX: (0                                                                                                    | 218) RYDE,                                                                                                    | NSW 2112                                                                                                    |                                                                                                    |

Page 234 APC June 1988

This terrific little program also lets you Escape out of an accidental Shift-PrtSc by simply hitting Esc. And you can hit Esc if you realise you marked the wrong area and want to start again. It works from inside lots of different programs and gives you the kind of real flexibility DOS doesn't when you're printing - PS.

# A hostile environment

I am having a problem with COMSPEC on my computer system. I use a dualfloppy PC with no hard disk, and several programs that I use look to drive A: when they need to reload COM-MAND.COM. Removing the application disk and replacing it with the DOS disk is annoying. I thought I'd solve the problem by creating a small RAM drive to use as drive C:, copying COM-MAND.COM onto it, and setting the COMSPEC variable to reflect the change. Much to my chagrin, it did no good! Listing the environment by entering the SET command with no arguments showed COMSPEC=A:\ and COMSPEC=C:\ entries! I have tried to erase the first by entering SET COM-SPEC=, but cannot get rid of the COM-SPEC pointing to A:. What gives? R Poliakoff

Unfortunately, Mr Poliakoff's letter did not include a printout of the environment or a disk copy of his AUTOEXEC.BAT file, so I was unable to examine the exact\_entries haunting his environment. The SET command can be tricky. There are a few things about the environment and the SET command that bear explaining.

The format for the SET command is

## SET [var]=[string]

When you press the Enter key at the end of this command, DOS scans the command line from left to right to parse out the var and string arguments.

The var variable is defined as the entire string of characters that begins with the first non-white-space character following the SET command and ends with the character immediately preceding the equals symbol (=). All alphabetic characters are capitalised, but otherwise no changes are made. Thus, the following two strings are not equivalent

SET COMSPEC=A:\ SET COMSPEC =A:\

In the first case, var is 'COMSPEC'. But in the second, var is 'COMSPEC' where the trailing space is included as

```
total, junk : Integer;
 BEGIN
    total := Xaddr[x]+Yaddr[y];
                                         { Find sequential address >
    PortW[$03CE] := HiPoint[x];
Junk := Mem[$A000.Total];
                                         { Protect bits in mask
                                          { Latch bit planes by reading }
    Mem[$A000:total] := point[x]; { Light up pixel }
 END:
 PROCEDURE PixelColor(Color : Integer);
 BEGIN
    PortW($03CE) := $FF01; { Enable set/reset }
PortW($03CE) := Swap(Color); { Set color of Pixel}
 END:
 PROCEDURE WriteAgain(BackGround, ForeGround : Integer);
    { Reloads 8x14 font }
 BEGIN
    RegPak.AX := $1101;
    RegPak.BX := $0002;
    Intr($10, RegPak);
{ Set new background and foreground colors }
    GraphBackground (BackGround);
  TextColor (ForeGround):
  END:
BEGIN
  Init Graphics(Green); Left := 0;
FOR Color := Black TO White DO
     BEGIN
       PixelColor(Color);
FOR I := 1 TO 20 DO
BEGIN
            Left := Left+1;
            FOR J := 0 TO 30 DO Plot(Left, J);
         END:
    END;
  WriteAgain(Green, White);
  Write('After color graphics calls you must ');
WriteLn('reload font with Procedure WriteAgain.');
  WriteLn('Otherwise standard Write and WriteLn does not work. );
  WriteLn;
  WriteLn('Strike any key to do color graphics again.'); Read(Kbd, dummy);
  WriteLn;
  FOR J := 1 TO 30 DO
     BEGIN
       PixelColor(Random(16))
       FOR I := Ø TO 349 DO Plot(J+I, I);
       PixelColor(Random(16));
FOR I := 0 To 349 DO Plot(Abs(380-I-J), I);
```

WriteAgain(Blue, Yellow); WriteLn('Reload font again with WriteAgain before WriteLn.'); WriteLn; WriteLn('Strike any key to exit.');

J'S WORKSHOP

```
Viatern
           The easiest way to turn your Apple
            into a complete Videotex terminal
                             Standard Viaterm Features:
Access Telecom's Viatel, Westpac's

    Auto-Logon
```

Handyline, Farmlink, BERT and many more Videotex Information Services with your Apple II + , //e, //c and now the NEW Apple IIGS.

VIATERM supports any 1200/75 modem including Apple. Avtek Mini Modem II, Cicada 312, NICE, Sendata and many more

### **Exclusive IIGS Features include:**

· Full Colour or Monochrome

END:

END.

Read(Kbd, dummy);

TextMode(C80);

- Date and Time stamping of all Screens
- · Keeps a complete log of all screens received and stores them in memory for access during and after use Stores up to 168 screens on 512k system and up to a

massive 672 screens with the 1 megabyte system

- Ease of Use
- Self-Configuring
- Supports Auto-Dial
- Save up to 550 screens per 3 ½ " diskette Save up to 75 screens per 5 ¼ " diskette

the software package suits Apple II+ ... //e. //c and the NEW Apple HGS. Package comes complete with 3.% " and 5 1/4 " program diskettes and comprehensive manual in a presentation case

Available through leading distributors and selected Apple dealers.

VIATERM from BIZAP Enquire Now (02) 646-1497

Apple is the registered trademark of Apple Computer. Inc

· Fast Disk Access

Screen Save Print and Load

ends

# **TJ'S WORKSHOP**

| PRNBYLIN.ASM                   | Russ                                                                                                    | ell W. Powell                                                                                                    |                                                     |               | JMP                                                                                                    | GETKEY                                                                                                    |                                  |
|--------------------------------|----------------------------------------------------------------------------------------------------|----------------------------------------------------------------------------------------------------|-----------------------------------------------------|---------------|----------------------------------------------------------------------------------------------------|----------------------------------------------------------------------------------------------------|----------------------------------|
|                                |                                                                                                    | ry resident program that a                                                                                                    |                                                     | PRINT:        | HOV                                                                                                    | DH, CH                                                                                                    |                                  |
| to print one                   | or more 1                                                                                                    | ines when using <shft>-<p< td=""><td>strows you</td><td></td><td>SUB</td><td>CL,CH</td><td>;get characters an</td></p<></shft>                                                                                                    | strows you                                          |               | SUB                                                                                                    | CL,CH                                                                                                    | ;get characters an               |
| of prime one                   | or more r                                                                                                    | thes when using \shittant                                                                                                    | LUSCA.                                              |               | XOR                                                                                                    | сн, сн                                                                                                    | ;send to printer                 |
| Assemble and                   | link with                                                                                                    | MASM, then create .com fi                                                                                                    | ile weing                                           |               | INC                                                                                                    | cx                                                                                                    | -                                |
| EXE2BIN                        |                                                                                                    | Anon, chen create .com 1.                                                                                                    | rie using                                           | PRN1:         | PUSH                                                                                                    | cx                                                                                                    |                                  |
| DADIDIN                        |                                                                                                    |                                                                                                    |                                                     |               | MOV                                                                                                    | CL,DH                                                                                                    |                                  |
| set up insta                   | listion of                                                                                                    | TSP                                                                                                    |                                                     |               | CALL                                                                                                    | ATTR                                                                                                    |                                  |
| SEG                            | SEGMENT                                                                                                    | 101                                                                                                    |                                                     |               |                                                                                                    |                                                                                                    |                                  |
|                                | ASSUME                                                                                                    | CS:CSEG, DS:CSEG, ES:CSEG                                                                                                    |                                                     |               |                                                                                                    |                                                                                                    |                                  |
|                                | ORG                                                                                                    | 0100H                                                                                                    |                                                     |               |                                                                                                    | PRNT                                                                                                    |                                  |
| TART:                          | JMP                                                                                                    | INIT                                                                                                    |                                                     |               | CALL                                                                                                    |                                                                                                    |                                  |
| RUPT                           | DW                                                                                                    | 9                                                                                                    |                                                     |               | INC                                                                                                    | CL                                                                                                    |                                  |
| PT1                            | DW                                                                                                    | 9                                                                                                    |                                                     |               | MOV                                                                                                    | DH,CL                                                                                                    |                                  |
| RPOS                           | DW                                                                                                    | ø                                                                                                    |                                                     |               | POP                                                                                                    | cx                                                                                                    |                                  |
| 14 00                          | 5.4                                                                                                    | U C                                                                                                    |                                                     |               | LOOP                                                                                                    | PRN1                                                                                                    |                                  |
|                                |                                                                                                    |                                                                                                    |                                                     | END1:         | NOV                                                                                                    | DX, CURPOS                                                                                                    | ;reset cursor and                |
| IN:                            | PUSH                                                                                                    | DX                                                                                                    | ;save registers                                     |               | MOV                                                                                                    | AH, 2                                                                                                    | ;return                          |
| -                              | PUSH                                                                                                    | AX                                                                                                    | , save registers                                    |               | INT                                                                                                    | 10H                                                                                                    |                                  |
|                                | PUSH                                                                                                    | BX                                                                                                    |                                                     |               | MOV                                                                                                    | BYTE PTR ES:[0000H],00H                                                                                                    |                                  |
|                                | PUSH                                                                                                    | cx                                                                                                    |                                                     |               | POPF                                                                                                    |                                                                                                    |                                  |
|                                | PUSH                                                                                                    | DS                                                                                                    |                                                     |               | POP                                                                                                    | DS                                                                                                    |                                  |
|                                | PUSHF                                                                                                    | 03                                                                                                    |                                                     |               | POP                                                                                                    | CX                                                                                                    |                                  |
|                                | PUSH                                                                                                    | cs                                                                                                    |                                                     |               | POP                                                                                                    | BX                                                                                                    |                                  |
|                                | POP                                                                                                    | DS                                                                                                    |                                                     |               | POP                                                                                                    | XA                                                                                                    |                                  |
|                                | HOV                                                                                                    | AX, 0050H                                                                                                    | ichock if Price is                                  |               | POP                                                                                                    | DX                                                                                                    |                                  |
|                                | HOV                                                                                                    |                                                                                                    | ; check if PrtSc is                                 |               | IRET                                                                                                    |                                                                                                    |                                  |
|                                | CMP                                                                                                    | ES,AX                                                                                                    | ;active                                             | END10:        | CALL                                                                                                    | ATTR                                                                                                    |                                  |
|                                | JZ                                                                                                    | BYTE PTR ES: [0000H],01                                                                                                    |                                                     |               | JMP                                                                                                    | END1                                                                                                    |                                  |
|                                | MOV                                                                                                    | ENDM                                                                                                    | inche Briter                                        | ATTR:         | PUSH                                                                                                    | cx                                                                                                    | ;gst current                     |
|                                | MOV                                                                                                    | BYTE PTR ES:[0000H],01<br>AH,0FH                                                                                                    | ;make PrtSc active                                  |               | MOV                                                                                                    | DH,CL                                                                                                    | ;attributes and                  |
|                                | INT                                                                                                    | ан, огн<br>10н                                                                                                    |                                                     |               | XOR                                                                                                    | DL, DL                                                                                                    | ;reverse them                    |
|                                |                                                                                                    |                                                                                                    |                                                     |               | MOV                                                                                                    | CX,80                                                                                                    |                                  |
| •                              | CMP                                                                                                    | AL, 3                                                                                                    | ;check for 80-col mode                              | ATR1 :        | PUSH                                                                                                    | cx                                                                                                    |                                  |
| <b></b>                        | JLE                                                                                                    | SAVECUR                                                                                                    |                                                     |               | MOV                                                                                                    | AH,2                                                                                                    |                                  |
| IDM:                           | POPF                                                                                                    |                                                                                                    | ;return to BIOS PrtSc                               |               | INT                                                                                                    | 198                                                                                                    |                                  |
|                                | POP                                                                                                    | DS                                                                                                    |                                                     |               | MOV                                                                                                    | AH, 8                                                                                                    |                                  |
|                                | POP                                                                                                    | сх                                                                                                    |                                                     |               | INT                                                                                                    | 1 <i>0</i> H                                                                                                    |                                  |
|                                | POP                                                                                                    | вх                                                                                                    |                                                     |               | XOR                                                                                                    | AB, 7FH                                                                                                    |                                  |
|                                | POP                                                                                                    | AX                                                                                                    |                                                     |               | MOV                                                                                                    | BL, AH                                                                                                    |                                  |
|                                | POP                                                                                                    | DX                                                                                                    |                                                     |               | MOV                                                                                                    | AH, 9                                                                                                    |                                  |
|                                | JMP                                                                                                    | FAR [IRUPT]                                                                                                    |                                                     |               | NOV                                                                                                    | cx,1                                                                                                    |                                  |
| VECUR:                         | MOV                                                                                                    | AH, 3                                                                                                    | ;save cursor position                               |               | INT                                                                                                    | 108                                                                                                    |                                  |
|                                | INT                                                                                                    | 19H                                                                                                    |                                                     |               | INC                                                                                                    | DL                                                                                                    |                                  |
|                                | MOV                                                                                                    | CURPOS, DX                                                                                                    |                                                     |               | POP                                                                                                    | сх                                                                                                    |                                  |
|                                | XOR                                                                                                    | cx,cx                                                                                                    |                                                     |               | LOOP                                                                                                    | ATR1                                                                                                    |                                  |
|                                | MOV                                                                                                    | DX,CX                                                                                                    |                                                     |               | POP                                                                                                    | cx                                                                                                    |                                  |
|                                | NOV                                                                                                    | AH,2                                                                                                    |                                                     |               | RET                                                                                                    |                                                                                                    |                                  |
|                                | INT                                                                                                    | 10H                                                                                                    |                                                     |               |                                                                                                    |                                                                                                    |                                  |
|                                | CALL                                                                                                    | ATTR                                                                                                    | ;show selection bar                                 |               |                                                                                                    |                                                                                                    |                                  |
| ETXEY:                         | XOR                                                                                                    | AH,AH                                                                                                    | ;gst key                                            | PRNT:         | PUSH                                                                                                    | сх                                                                                                    |                                  |
|                                | INT                                                                                                    | 16H                                                                                                    | 1900 101                                            | PANIS         | MOV                                                                                                    | DH, CL                                                                                                    | printer output                   |
|                                | CMP                                                                                                    | AH, 1CH                                                                                                    | ;test for <cr></cr>                                 |               |                                                                                                    |                                                                                                    | routine                          |
|                                | JE                                                                                                    | SELECT                                                                                                    | ,                                                   |               | XOR                                                                                                    | DL, DL                                                                                                    |                                  |
|                                | CMP                                                                                                    | AH, 4AH                                                                                                    | ;test for <+>                                       |               | HOV                                                                                                    | CX,80                                                                                                    |                                  |
|                                | JE                                                                                                    | PGUP                                                                                                    | ; ceac for C+>                                      | PTR1:         | PUSH                                                                                                    | CX .                                                                                                    |                                  |
|                                | CMP                                                                                                    | AH, Ø1                                                                                                    | start for spec                                      |               | MOV                                                                                                    | AH, 2                                                                                                    |                                  |
|                                | JE                                                                                                    | ENDIØ                                                                                                    | ;test for <esc></esc>                               |               | INT                                                                                                    | 10H                                                                                                    |                                  |
|                                | CMP                                                                                                    | AH, 4EH                                                                                                    | ;quit                                               |               | MOV                                                                                                    | AH,8                                                                                                    |                                  |
|                                | Unr                                                                                                    |                                                                                                    |                                                     |               |                                                                                                    |                                                                                                    |                                  |
|                                |                                                                                                    |                                                                                                    | ;test for <->                                       |               | INT                                                                                                    | 108                                                                                                    |                                  |
| :DN •                          | JNE                                                                                                    | GETKEY                                                                                                    |                                                     |               | PUSH                                                                                                    | DX                                                                                                    |                                  |
| DN :                           | JNE<br>CMP                                                                                                    | GETKEY<br>CL, 24                                                                                                    | ;move bar down                                      |               | PUSH<br>Xor                                                                                                    | DX<br>DX,DX                                                                                                    |                                  |
| DN :                           | JNE<br>CMP<br>JE                                                                                                    | GETKEY<br>CL,24<br>GETKEY                                                                                                    |                                                     |               | PUSH<br>Xor<br>Xor                                                                                                    | DХ<br>DX, DX<br>АН, АН                                                                                                    |                                  |
| DN :                           | JNE<br>CMP<br>JE<br>CMP                                                                                                    | GETKEY<br>CL,24<br>GETKEY<br>CH,CL                                                                                                    |                                                     |               | PUSH<br>Xor<br>Xor<br>Int                                                                                                    | DX<br>DX,DX<br>AH,AH<br>17H                                                                                                    |                                  |
| : NDI                          | JNE<br>CMP<br>JE<br>CMP<br>JNZ                                                                                                    | GETKEY<br>CL,24<br>GETKEY<br>CH,CL<br>PGD1                                                                                                    |                                                     |               | PUSH<br>Xor<br>Xor<br>Int<br>Pop                                                                                                    | DX<br>DX,DX<br>AH,AH<br>17H<br>DX                                                                                                    |                                  |
| DN :                           | JNE<br>CMP<br>JE<br>CMP<br>JNZ<br>CALL                                                                                                    | GETKEY<br>CL,24<br>GETKEY<br>CH,CL<br>PGD1<br>ATTR                                                                                                    |                                                     |               | PUSH<br>Xor<br>Xor<br>Int<br>Pop<br>Inc                                                                                                    | DX<br>DX,DX<br>AH,AH<br>17H<br>DX<br>DL                                                                                                    |                                  |
|                                | JNE<br>CMP<br>JE<br>CMP<br>JNZ<br>CALL<br>INC                                                                                                    | GETKEY<br>CL,24<br>GETKEY<br>CH,CL<br>PGD1<br>ATTR<br>CH                                                                                                    |                                                     |               | PUSH<br>Xor<br>Xor<br>Int<br>Pop<br>Inc<br>Pop                                                                                                    | DX<br>DX,DX<br>AH,AH<br>17H<br>DX<br>DL<br>CX                                                                                                    |                                  |
|                                | JNE<br>CMP<br>JE<br>CMP<br>JNZ<br>CALL<br>INC<br>INC                                                                                                    | GETKEY<br>CL,24<br>GETKEY<br>CH,CL<br>PGD1<br>ATTR<br>CH<br>CL                                                                                                    |                                                     |               | PUSH<br>XOR<br>XOR<br>INT<br>POP<br>INC<br>POP<br>LOOP                                                                                                    | DX<br>DX, DX<br>AH, AH<br>17H<br>DX<br>DL<br>CX<br>PTR1                                                                                                    | že                               |
|                                | JNE<br>CMP<br>JE<br>CMP<br>JNZ<br>CALL<br>INC<br>INC<br>CALL                                                                                                    | GETKEY<br>CL,24<br>GETKEY<br>CH,CL<br>PGD1<br>ATTR<br>CH<br>CL<br>ATTR                                                                                                    |                                                     |               | PUSH<br>XOR<br>XOR<br>INT<br>POP<br>INC<br>POP<br>LOOP<br>PUSH                                                                                                  | DX<br>DX,DX<br>AH,AH<br>17H<br>DX<br>DL<br>CX<br>PTR1<br>DX                                                                                                    | Ye.                              |
| D1:                            | JNE<br>CMP<br>JE<br>CMP<br>JNZ<br>CALL<br>INC<br>INC<br>CALL<br>JMP                                                                                                    | GETKEY<br>CL, 24<br>GETKEY<br>PGD1<br>ATTR<br>CH<br>CL<br>ATTR<br>GETKEY                                                                                                    | ;move bar down                                      |               | PUSH<br>XOR<br>XOR<br>INT<br>POP<br>INC<br>POP<br>LOOP                                                                                                    | DX<br>DX, DX<br>AH, AH<br>17H<br>DX<br>DL<br>CX<br>PTR1                                                                                                    | Ye.                              |
| D1:                            | JNE<br>CMP<br>JE<br>CMP<br>JNZ<br>CALL<br>INC<br>INC<br>CALL<br>JMP<br>CMP                                                                                                    | GETKEY<br>CL,24<br>GETKEY<br>CH,CL<br>PGD1<br>ATTR<br>CH<br>CL<br>ATTR<br>GETKEY<br>CH,CL                                                                                                    | ;move bar down<br>;get line positions               |               | PUSH<br>XOR<br>XOR<br>INT<br>POP<br>INC<br>POP<br>LOOP<br>PUSH<br>XOR<br>HOV                                                                                    | DX<br>DX, DX<br>AH, AH<br>17H<br>DX<br>DL<br>CX<br>PTR1<br>DX<br>DX<br>DX, DX<br>AX, 699DH                                                                                                    | ie.                              |
| D1:                            | JNE<br>CMP<br>JE<br>CMP<br>JNZ<br>CALL<br>INC<br>INC<br>CALL<br>JMP<br>CMP<br>JNZ                                                                                                    | GETKEY<br>CL,24<br>GETKEY<br>CH,CL<br>PGD1<br>ATTR<br>CH<br>CL<br>ATTR<br>GETKEY<br>CH,CL<br>PRINT                                                                                                    | ;move bar down                                      |               | PUSH<br>Xor<br>Xor<br>Int<br>Pop<br>Inc<br>Pop<br>Loop<br>PUSH<br>Xor<br>Hov<br>Int                                                                             | DX<br>DX,DX<br>AH,AH<br>17H<br>DX<br>DL<br>CX<br>PTR1<br>DX<br>DX,DX<br>AX,\$990DH<br>17H                                                                                                    | Ye.                              |
| D1:                            | JNE<br>CMP<br>JE<br>CMP<br>JNZ<br>CALL<br>INC<br>CALL<br>JMP<br>CMP<br>JNZ<br>CMP                                                                                                    | GETKEY<br>CL,24<br>GETKEY<br>PGD1<br>ATTR<br>CH<br>CL<br>GETKEY<br>CH,CL<br>PRINT<br>CL,24                                                                                                    | ;move bar down<br>;get line positions               |               | PUSH<br>XOR<br>INT<br>POP<br>INC<br>POP<br>LOOP<br>PUSH<br>XOR<br>MOV<br>INT<br>XOR                                                                             | DX<br>DX, DX<br>AH, AH<br>17H<br>DX<br>DL<br>CX<br>PTR1<br>DX<br>DX, DX<br>AX, \$99DH<br>17H<br>DX, DX                                                                                                    | te.                              |
| D1:                            | JNE<br>CMP<br>CMP<br>JNZ<br>CALL<br>INC<br>INC<br>CALL<br>JMP<br>CMP<br>JNZ<br>CMP<br>JZ<br>JE                                                                                                    | GETKEY<br>CL,24<br>GETKEY<br>CH,CL<br>PGD1<br>ATTR<br>CH<br>CL<br>ATTR<br>GETKEY<br>CH,CL<br>PRIMT<br>CL,24<br>PRIMT                                                                                                    | ;move bar down<br>;get line positions               |               | PUSH<br>XOR<br>XOR<br>INT<br>POP<br>INC<br>POP<br>LOOP<br>PUSH<br>XOR<br>HOV<br>INT<br>XOR<br>MOV                                                               | DX<br>DX, DX<br>AH, AH<br>17H<br>DX<br>DL<br>CX<br>PTR1<br>DX<br>DX, DX<br>AX, 989DH<br>17H<br>DX, DX<br>AX, 989AH                                                                                                    | ie.                              |
| D1:                            | JNE<br>CMP<br>JE<br>CMP<br>JNZ<br>CALL<br>INC<br>CALL<br>JMP<br>CMP<br>JNZ<br>CMP<br>JE<br>JE<br>INC                                                                                                    | GETKEY<br>CL, 24<br>GETKEY<br>PGD1<br>ATTR<br>CL<br>GETKEY<br>CH, CL<br>PRINT<br>CL, 24<br>PRINT<br>CL                                                                                                    | ;move bar down<br>;get line positions               |               | PUSH<br>XOR<br>INT<br>POP<br>INC<br>POP<br>LOOP<br>PUSH<br>XOR<br>HOV<br>INT<br>XOR<br>MOV<br>INT                                                               | DX<br>DX, DX<br>AH, AH<br>17H<br>DX<br>DL<br>CX<br>PTR1<br>DX<br>DX, DX<br>AX, 999DH<br>17H<br>17H<br>X, DX<br>AX, 999AH<br>17H                                                                                                    | ie.                              |
| D1:                            | JNE<br>CMP<br>JE<br>CALL<br>INC<br>CALL<br>INC<br>CALL<br>JMP<br>CMP<br>JNZ<br>CMP<br>JE<br>INC<br>CALL                                                                                                    | GETKEY<br>CL,24<br>GETKEY<br>CH,CL<br>PGD1<br>ATTR<br>CH<br>CL<br>ATTR<br>GETKEY<br>CH,CL<br>PRINT<br>CL,24<br>PRINT<br>CL<br>ATTR                                                                                                    | ;move bar down<br>;get line positions               |               | PUSH<br>XOR<br>XOR<br>INT<br>POP<br>LOOP<br>PUSH<br>XOR<br>HOV<br>INT<br>XOR<br>HOV<br>INT<br>POP                                                               | DX<br>DX, DX<br>AH, AH<br>17H<br>DX<br>DL<br>CX<br>PTR1<br>DX<br>DX, DX<br>AX, 000DH<br>17H<br>DX, DX<br>AX, 000AH<br>17H<br>DX, DX<br>AX, 000AH<br>17H<br>DX, DX                                                                                                    | ie.                              |
| D1:<br>LECT:                   | JNE<br>CHP<br>JE<br>CALP<br>JNZ<br>CALL<br>INC<br>CALL<br>JMP<br>CALP<br>JNZ<br>CMP<br>JZ<br>INC<br>CALL<br>JMP                                                                                                    | GETKEY<br>CL,24<br>GETKEY<br>CH,CL<br>PGD1<br>ATTR<br>CH<br>CL<br>ATTR<br>GETKEY<br>CH,CL<br>PRIMT<br>CL,24<br>PRIMT<br>CL,24<br>PRIMT<br>CL,24<br>EXTR<br>GETKEY                                                                                                    | ;move bar down<br>;get line positions<br>;and print |               | PUSH<br>XOR<br>INT<br>POP<br>INC<br>POP<br>LOOP<br>PUSH<br>XOR<br>HOV<br>INT<br>XOR<br>NOV<br>INT<br>POP<br>POP                                                 | DX<br>DX, DX<br>AH, AH<br>17H<br>DX<br>DL<br>CX<br>PTR1<br>DX<br>DX, DX<br>AX, 999DH<br>17H<br>17H<br>X, DX<br>AX, 999AH<br>17H                                                                                                    | ie.                              |
| D1:<br>Lect:                   | JNE<br>CHP<br>JE<br>CALP<br>INC<br>CALL<br>INC<br>CALL<br>JMP<br>CMP<br>JE<br>INC<br>CALL<br>JMP<br>CALP<br>CALP                                                                                                    | GETKEY<br>CL,24<br>GETKEY<br>PGD1<br>ATTR<br>CL<br>CL<br>GETKEY<br>CH,CL<br>PRINT<br>CL,24<br>PRINT<br>CL<br>CL<br>ATTR<br>GETKEY<br>CL,8                                                                                                    | ;move bar down<br>;get line positions               |               | PUSH<br>XOR<br>XOR<br>INT<br>POP<br>LOOP<br>PUSH<br>XOR<br>HOV<br>INT<br>XOR<br>HOV<br>INT<br>POP                                                               | DX<br>DX, DX<br>AH, AH<br>17H<br>DX<br>DL<br>CX<br>PTR1<br>DX<br>DX, DX<br>AX, 000DH<br>17H<br>DX, DX<br>AX, 000AH<br>17H<br>DX, DX<br>AX, 000AH<br>17H<br>DX, DX                                                                                                    | ie.                              |
| D1:<br>LECT:                   | JNE<br>CMP<br>JE<br>CMP<br>JNZ<br>CALL<br>INC<br>INC<br>CALL<br>JMP<br>JNZ<br>CMP<br>JE<br>INC<br>CALL<br>JMP<br>CALL<br>JMP<br>CMP<br>JZ                                                                                                    | GETKEY<br>CL,24<br>GETKEY<br>CH,CL<br>PGD1<br>ATTR<br>CH<br>CL<br>ATTR<br>GETKEY<br>CL,24<br>PRINT<br>CL,24<br>PRINT<br>CL,24<br>PRINT<br>CL,24<br>PRINT<br>CL,6<br>GETKEY                                                                                                    | ;move bar down<br>;get line positions<br>;and print | INIT:         | PUSH<br>XOR<br>INT<br>POP<br>INC<br>POP<br>LOOP<br>PUSH<br>XOR<br>HOV<br>INT<br>XOR<br>NOV<br>INT<br>POP<br>POP                                                 | DX<br>DX, DX<br>AH, AH<br>17H<br>DX<br>DL<br>CX<br>PTR1<br>DX<br>DX, DX<br>AX, 000DH<br>17H<br>DX, DX<br>AX, 000AH<br>17H<br>DX, DX<br>AX, 000AH<br>17H<br>DX, DX                                                                                                    | :setup TSR                       |
| D1:<br>LECT:                   | JNE<br>CMP<br>JE<br>JNZ<br>JNZ<br>CALL<br>INC<br>CALL<br>JMP<br>CMP<br>JNZ<br>CMP<br>JE<br>TNC<br>CALL<br>JMP<br>CMP<br>JZ<br>CALL                                                                                                    | GETKEY<br>CL, 24<br>GETKEY<br>CH, CL<br>PGD1<br>ATTR<br>CL<br>GETKEY<br>CH, CL<br>PRINT<br>CL, 24<br>PRINT<br>CL, 24<br>PRINT<br>CL, 24<br>PRINT<br>CL, 24<br>PRINT<br>CL, 24<br>PRINT<br>CL, 24<br>PRINT<br>CL, 24<br>PRINT<br>CL, 24<br>ATTR                                                                                                    | ;move bar down<br>;get line positions<br>;and print | INIT:         | PUSH<br>XOR<br>XOR<br>INT<br>POP<br>LOOP<br>PUSH<br>XOR<br>HOV<br>INT<br>XOR<br>MOV<br>INT<br>POP<br>POP<br>RET                                                 | DX<br>DX,DX<br>AH,AH<br>17H<br>DX<br>DL<br>CX<br>PTR1<br>DX<br>DX,DX<br>AX,000DH<br>17H<br>DX,DX<br>AX,000DH<br>17H<br>DX,DX<br>AX,000AH<br>17H<br>DX,CX<br>AX,000AH                                                                                                   | ;setup TSR                       |
| D1:<br>LECT:                   | JNE<br>CHP<br>JE<br>CHP<br>JNZ<br>CALL<br>INC<br>CALL<br>JMP<br>CMP<br>JE<br>CMP<br>JE<br>CALL<br>CALL<br>CHP<br>JZ<br>CALL<br>CHP                                                                                                    | GETKEY<br>CL,24<br>GETKEY<br>CH,CL<br>PGD1<br>ATTR<br>CH<br>CL<br>ATTR<br>GETKEY<br>CH,CL<br>PRINT<br>CL,24<br>PRINT<br>CL<br>ATTR<br>GETKEY<br>CL,8<br>GETKEY<br>CL,8<br>GETKEY<br>ATTR<br>CL,6<br>CL,6<br>CH<br>CL,2<br>CL,2<br>CL,2<br>CH<br>CL,2<br>CL,2<br>CL,2<br>CL,2<br>CL,2<br>CH<br>CL,2<br>CL,2<br>CL,2<br>CL,2<br>CL,2<br>CL,2<br>CL,2<br>CL,2                                                                                                    | ;move bar down<br>;get line positions<br>;and print | INIT:         | PUSH<br>XOR<br>XOR<br>INT<br>POP<br>LOOP<br>PUSH<br>XOR<br>HOV<br>INT<br>XOR<br>HOV<br>INT<br>POP<br>POP<br>RET<br>HOV<br>INT                                   | DX<br>DX, DX<br>AH, AH<br>17H<br>DX<br>DL<br>CX<br>PTR1<br>DX<br>DX, DX<br>AX, 0800H<br>17H<br>DX, DX<br>AX, 0800AH<br>17H<br>DX<br>CX<br>CX                                                                                                    |                                  |
| D1:<br>LECT:                   | JNE<br>CMP<br>JE<br>CALL<br>INC<br>CALL<br>INC<br>CALL<br>JMP<br>CMP<br>JNZ<br>CMP<br>JE<br>TNC<br>CALL<br>JMP<br>CMP<br>JZ<br>CALL<br>CNP<br>JZ<br>JNZ                                                                                                    | GETKEY<br>CL,24<br>GETKEY<br>CH,CL<br>PGD1<br>ATTR<br>CH<br>CL<br>ATTR<br>GETKEY<br>CH,CL<br>PRINT<br>CL,24<br>PRINT<br>CL,24<br>PRINT<br>CL,24<br>PRINT<br>CL,6<br>GETKEY<br>CL,6<br>GETKEY<br>ATTR<br>GETKEY<br>ATTR<br>CH,CL<br>PGU1                                                                                                    | ;move bar down<br>;get line positions<br>;and print | INIT:         | PUSH<br>XOR<br>XOR<br>INT<br>POP<br>INC<br>POP<br>PUSH<br>XOR<br>HOV<br>INT<br>XOR<br>HOV<br>INT<br>POP<br>POP<br>RET<br>HOV<br>INT<br>NOV                      | DX<br>DX, DX<br>AH, AH<br>17H<br>DX<br>DL<br>CX<br>PTR1<br>DX<br>DX, DX<br>AX, 999DH<br>17H<br>DX, DX<br>AX, 999DH<br>17H<br>DX, DX<br>AX, 969AH<br>17H<br>DX, DX<br>AX, 969AH<br>17H<br>DX, DX<br>AX, 969AH<br>17H<br>DX<br>DX<br>CX<br>AX, 3505H<br>21H<br>IRUPT, BX | ;replace old                     |
| D1:<br>LECT:                   | JNE<br>CMP<br>JE<br>CMP<br>JNZ<br>CALL<br>INC<br>CALL<br>JMP<br>CMP<br>JE<br>CMP<br>JE<br>CALL<br>CMP<br>JZ<br>CALL<br>CMP<br>JZ<br>CALL<br>CMP<br>JZ<br>CALL<br>CMP<br>JZ                                                                                                    | GETKEY<br>CL, 24<br>GETKEY<br>CH, CL<br>PGD1<br>ATTR<br>CL<br>GETKEY<br>CH, CL<br>PRINT<br>CL, 24<br>PRINT<br>CL, 24<br>PRINT<br>CL<br>CL<br>ATTR<br>GETKEY<br>CL, 6<br>GETKEY<br>CL, 6<br>GETKEY<br>CL, | ;move bar down<br>;get line positions<br>;and print | INIT:         | PUSH<br>XOR<br>XOR<br>INT<br>POP<br>INC<br>POP<br>PUSH<br>XOR<br>HOV<br>INT<br>XOR<br>HOV<br>INT<br>POP<br>POP<br>RET<br>HOV<br>INT<br>HOV                      | DX<br>DX, DX<br>AH, AH<br>17H<br>DX<br>DL<br>CX<br>PTR1<br>DX<br>DX, DX<br>AX, 090DH<br>17H<br>DX, DX<br>AX, 090DH<br>17H<br>DX, DX<br>AX, 090AH<br>17H<br>DX<br>CX<br>CX<br>AX, 3505H<br>21H<br>IRPT, BX<br>IRPT, BX<br>IRPT, BX<br>IRPT, BX                          | ;replace old<br>;vector with new |
| D1:<br>LECT:                   | JNE<br>CMP<br>JE<br>CALL<br>INC<br>CALL<br>INC<br>CALL<br>JMP<br>CMP<br>JNZ<br>CMP<br>JE<br>TNC<br>CALL<br>JMP<br>CMP<br>JZ<br>CALL<br>CNP<br>JZ<br>JNZ                                                                                                    | GETKEY<br>CL,24<br>GETKEY<br>CH,CL<br>PGD1<br>ATTR<br>CH<br>CL<br>ATTR<br>GETKEY<br>CL,24<br>PRINT<br>CL<br>CL,24<br>PRINT<br>CL,24<br>PRINT<br>CL,24<br>PRINT<br>CL,24<br>PRINT<br>CL,24<br>PRINT<br>CL,24<br>PRINT<br>CL,24<br>PRINT<br>CL,24<br>CL,6<br>GETKEY<br>ATTR<br>GETKEY<br>CL,6<br>GETKEY<br>CL,6<br>GETKEY<br>CL,7<br>CL,24<br>CH<br>CL<br>CL<br>CL<br>CL<br>CL<br>CL<br>CL<br>CL<br>CL<br>CL<br>CL<br>CL<br>CL                                                                                                    | ;move bar down<br>;get line positions<br>;and print | INIT:         | PUSH<br>XOR<br>XOR<br>INT<br>POP<br>INC<br>POP<br>PUSH<br>XOR<br>HOV<br>INT<br>XOR<br>MOV<br>INT<br>HOV<br>HOV<br>HOV<br>MOV                                    | DX<br>DX, DX<br>AH, AH<br>17H<br>DX<br>DL<br>CX<br>PTR1<br>DX<br>DX, DX<br>AX, 900DH<br>17H<br>DX, DX<br>AX, 900DH<br>17H<br>DX, DX<br>AX, 900AH<br>17H<br>DX<br>CX<br>CX<br>IH<br>ITH<br>DX<br>DX<br>DX<br>DX<br>DX<br>DX<br>DX<br>DX<br>DX<br>DX                     | ;replace old                     |
| :D1:<br>:LECT:<br>:UP:         | JNE<br>CMP<br>JE<br>CMP<br>JNZ<br>CALL<br>INC<br>CALL<br>JMP<br>CMP<br>JE<br>CMP<br>JE<br>CALL<br>CMP<br>JZ<br>CALL<br>CMP<br>JZ<br>CALL<br>CMP<br>JZ<br>CALL<br>CMP<br>JZ                                                                                                    | GETKEY<br>CL, 24<br>GETKEY<br>CH, CL<br>PGD1<br>ATTR<br>CL<br>GETKEY<br>CH, CL<br>PRINT<br>CL, 24<br>PRINT<br>CL, 24<br>PRINT<br>CL, 24<br>PRINT<br>CL, 24<br>PRINT<br>CL, 24<br>PRINT<br>CL, 24<br>PRINT<br>CL, 24<br>PRINT<br>CL, 24<br>PRINT<br>CL, 24<br>PRINT<br>CL, 24<br>PRINT<br>CL, 24<br>GETKEY<br>CL, 6<br>GETKEY<br>CL, 6<br>GETKEY<br>CL, 7<br>GETKEY<br>CL, 7<br>GE   | ;move bar down<br>;get line positions<br>;and print | INIT:         | PUSH<br>XOR<br>XOR<br>INT<br>POP<br>INC<br>POP<br>PUSH<br>XOR<br>HOV<br>INT<br>XOR<br>HOV<br>INT<br>POP<br>POP<br>RET<br>HOV<br>INT<br>HOV<br>HOV<br>HOV<br>HOV | DX<br>DX, DX<br>AH, AH<br>17H<br>DX<br>DL<br>CX<br>PTR1<br>DX<br>DX, DX<br>AX, 000DH<br>17H<br>DX, DX<br>AX, 000DH<br>17H<br>DX, DX<br>AX, 000DH<br>17H<br>DX, DX<br>AX, 3505H<br>21H<br>IRUPT, BX<br>IRPT1, ES<br>DX, 0FFSET MAIN<br>AX, 2505H                        | ;replace old<br>;vector with new |
| DI:<br>SLECT:<br>SUP:          | JNE<br>CMP<br>JE<br>CMP<br>JNZ<br>CALL<br>INC<br>CALL<br>JMP<br>CMP<br>JE<br>CMP<br>JE<br>INC<br>CALL<br>JMP<br>CALL<br>JMP<br>CALL<br>CALL<br>CMP<br>JZ<br>CALL<br>CMP<br>JZ<br>CALL<br>CMP<br>JZ<br>CALL<br>CMP<br>JNZ                                                                                                    | GETKEY<br>CL,24<br>GETKEY<br>CH,CL<br>PGD1<br>ATTR<br>CH<br>CL<br>ATTR<br>GETKEY<br>CH,CL<br>PRINT<br>CL,24<br>PRINT<br>CL,24<br>PRINT<br>CL,24<br>PRINT<br>CL,24<br>GETKEY<br>CL,0<br>GETKEY<br>ATTR<br>GETKEY<br>CL,0<br>GETKEY<br>CL,0<br>GETKEY<br>CL,0<br>GETKEY<br>CL,0<br>GETKEY<br>CL,0<br>CH<br>CH<br>CL<br>CL<br>CL<br>CL<br>CL<br>CL<br>CL<br>CL<br>CL<br>CL<br>CL<br>CL<br>CL                                                                                                    | ;move bar down<br>;get line positions<br>;and print | INIT:         | PUSH<br>XOR<br>XOR<br>INT<br>POP<br>POP<br>PUSH<br>XOR<br>HOV<br>INT<br>XOR<br>HOV<br>INT<br>HOV<br>HOV<br>HOV<br>HOV<br>HOV<br>INT                             | DX<br>DX, DX<br>DX, DX<br>AH, AH<br>17H<br>DX<br>DL<br>CX<br>PTR1<br>DX<br>DX, DX<br>AX, 080DH<br>17H<br>DX, DX<br>AX, 080DH<br>17H<br>DX, DX<br>AX, 080AH<br>17H<br>DX<br>CX<br>CX<br>AX, 3505H<br>21H<br>IRPT, BX<br>IRPT, ES<br>DX, 0FFEET MAIN<br>AX, 2505H<br>21H | ;replace old<br>;vector with new |
| DI:<br>SLECT:<br>SUP:          | JNE<br>CMP<br>JE<br>JRZ<br>JNZ<br>CALL<br>INC<br>CALL<br>JMP<br>CMP<br>JE<br>CMP<br>JE<br>CALL<br>CMP<br>JZ<br>CALL<br>CMP<br>JZ<br>JMP<br>CALL<br>CMP<br>JZ<br>JMP<br>CALL<br>CMP<br>JZ<br>JMP<br>CALL<br>SMP<br>JE<br>CALL<br>JMP<br>CMP<br>SMZ<br>SMZ<br>SMZ<br>SMZ<br>SMZ<br>SMZ<br>SMZ<br>SMZ<br>SMZ<br>SMZ                                                                                                    | GETKEY<br>CL, 24<br>GETKEY<br>CH, CL<br>PGD1<br>ATTR<br>CH<br>CL<br>ATTR<br>GETKEY<br>CH, CL<br>PRINT<br>CL, 24<br>PRINT<br>CL, 24<br>PRINT<br>CL, 24<br>PRINT<br>CL, 24<br>PRINT<br>CL, 24<br>PRINT<br>CL, 24<br>PRINT<br>CL, 24<br>CL, 6<br>H<br>CL<br>CL<br>CL<br>CL<br>CL                                                                                                    | ;move bar down<br>;get line positions<br>;and print | INIT:         | PUSH<br>XOR<br>XOR<br>INT<br>POP<br>POP<br>PUSH<br>XOR<br>HOV<br>INT<br>XOR<br>HOV<br>INT<br>POP<br>POP<br>POP<br>POP<br>RET<br>HOV<br>NOV<br>NOV<br>HOV<br>NOV | DX<br>DX, DX<br>AH, AH<br>17H<br>DX<br>DL<br>CX<br>PTR1<br>DX<br>DX, OX<br>AX, 989DH<br>17H<br>DX, DX<br>AX, 989AH<br>17H<br>DX, DX<br>AX, 989AH<br>17H<br>DX, CX<br>AX, 3565H<br>21H<br>IRUPT, BX<br>IRPT1, ES<br>IRUPT, BX<br>IRPT1, ES<br>DX, 0FFSET INIT           | ;replace old<br>;vector with new |
| 3DN:<br>3D1:<br>ELECT:<br>3UP: | JNE<br>CMP<br>JE<br>CMP<br>JNZ<br>CALL<br>INC<br>CALL<br>JMP<br>CMP<br>JNZ<br>CMP<br>JE<br>TNC<br>CALL<br>JMP<br>JZ<br>CALL<br>CMP<br>JZ<br>CALL<br>CMP<br>JZ<br>CALL<br>CMP<br>JZ<br>CALL<br>DEC<br>DEC<br>DEC<br>DEC<br>DEC                                                                                                    | GETKEY<br>CL,24<br>GETKEY<br>CH,CL<br>PGD1<br>ATTR<br>CH<br>CL<br>ATTR<br>GETKEY<br>CH,CL<br>PRINT<br>CL,24<br>PRINT<br>CL,24<br>PRINT<br>CL,24<br>PRINT<br>CL,24<br>GETKEY<br>CL,0<br>GETKEY<br>ATTR<br>GETKEY<br>CL,0<br>GETKEY<br>CL,0<br>GETKEY<br>CL,0<br>GETKEY<br>CL,0<br>GETKEY<br>CL,0<br>CH<br>CH<br>CL<br>CL<br>CL<br>CL<br>CL<br>CL<br>CL<br>CL<br>CL<br>CL<br>CL<br>CL<br>CL                                                                                                    | ;move bar down<br>;get line positions<br>;and print |               | PUSH<br>XOR<br>XOR<br>INT<br>POP<br>INC<br>POP<br>PUSH<br>XOR<br>HOV<br>INT<br>NOV<br>INT<br>HOV<br>HOV<br>HOV<br>HOV<br>HOV<br>HOV<br>INT<br>HOV               | DX<br>DX, DX<br>DX, DX<br>AH, AH<br>17H<br>DX<br>DL<br>CX<br>PTR1<br>DX<br>DX, DX<br>AX, 080DH<br>17H<br>DX, DX<br>AX, 080DH<br>17H<br>DX, DX<br>AX, 080AH<br>17H<br>DX<br>CX<br>CX<br>AX, 3505H<br>21H<br>IRPT, BX<br>IRPT, ES<br>DX, 0FFEET MAIN<br>AX, 2505H<br>21H | ;replace old<br>;vector with new |
| DI:<br>SLECT:<br>SUP:          | JNE<br>CMP<br>JE<br>CMP<br>JNZ<br>JNZ<br>CALL<br>INC<br>CALL<br>JMP<br>CMP<br>JNZ<br>CMP<br>JE<br>CALL<br>JMP<br>CMP<br>JZ<br>Z<br>CALL<br>CMP<br>JZ<br>Z<br>CALL<br>CMP<br>JZ<br>CALL<br>CMP<br>JZ<br>CALL<br>CMP<br>CALP<br>CALP<br>JNZ<br>CALL<br>INC<br>CALP<br>SIZ<br>CALL<br>INC<br>CALL<br>SIZ<br>CALL<br>SIZ<br>CALL<br>CALL<br>SIZ<br>CALL<br>CALL<br>CALL<br>CALL<br>CALL<br>CALL<br>CALL<br>CAL | GETKEY<br>CL, 24<br>GETKEY<br>CH, CL<br>PGD1<br>ATTR<br>CH<br>CL<br>ATTR<br>GETKEY<br>CH, CL<br>PRINT<br>CL, 24<br>PRINT<br>CL, 24<br>PRINT<br>CL, 24<br>PRINT<br>CL, 24<br>PRINT<br>CL, 24<br>PRINT<br>CL, 24<br>PRINT<br>CL, 24<br>CL, 6<br>H<br>CL<br>CL<br>CL<br>CL<br>CL                                                                                                    | ;move bar down<br>;get line positions<br>;and print | INIT:<br>CSEG | PUSH<br>XOR<br>XOR<br>INT<br>POP<br>POP<br>PUSH<br>XOR<br>HOV<br>INT<br>XOR<br>HOV<br>INT<br>POP<br>POP<br>POP<br>POP<br>RET<br>HOV<br>NOV<br>NOV<br>HOV<br>NOV | DX<br>DX, DX<br>AH, AH<br>17H<br>DX<br>DL<br>CX<br>PTR1<br>DX<br>DX, OX<br>AX, 989DH<br>17H<br>DX, DX<br>AX, 989AH<br>17H<br>DX, DX<br>AX, 989AH<br>17H<br>DX, CX<br>AX, 3565H<br>21H<br>IRUPT, BX<br>IRPT1, ES<br>IRUPT, BX<br>IRPT1, ES<br>DX, 0FFSET INIT           | ;replace old<br>;vector with new |

Fig 4 PRNBYLIN.ASM, the assembly language source code for PRNBYLIN.COM, takes control over the DOS print screen function and lets you print as many lines as you want from the screen

part of the variable name. The string argument is defined as simply the remainder of the command line, that is, all characters entered after the equals symbol, excluding the <ENTER> used to execute the command. Note that unlike var, the characters in string are not converted to uppercase. Again, unintentional spaces can cause problems for the unwary. An unsophisticated program, for example, expecting to find the string  $COMSPEC=C: \setminus$ 

might fail if given

COMSPEC=  $C: \setminus$ 

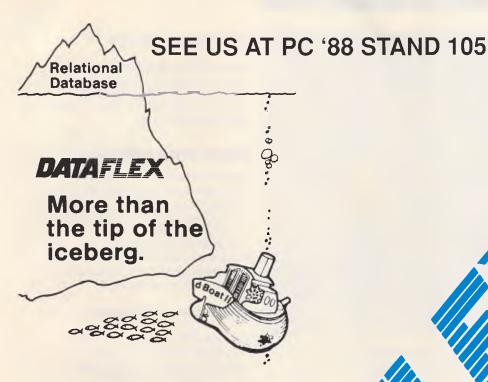

# Simply stated ... the industry's most powerful application development software is also the easiest to use.

AVAILABLE ON: CP/M, CP/M-86, MP/M-86, MS-DOS, 3-COM, CCP/M-86, M/Net, Davong, X-Net, PC-DOS, Molecular N-Star, Televideo Mmmost, Omninet, TurboDOS, Novell ShareNet, PC-Net, DMS Hinet, IBM 'PC' w/Corvus, OSM Muse. Now Xenix and DOS 3.1

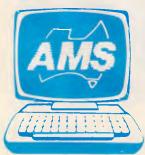

# AUSTRALIAN MICROCOMPUTER SOLUTIONS

'Currabeg House', 248 Latrobe Terrace, Geelong. 3220. Phone (052) 21 1300.

# **TJ'S WORKSHOP**

Fig 5 When run once in Basic, the Basic program PRNBYLIN.BAS creates PRNBYLIN.COM, which takes control over the DOS print screen function

So, if problems arise using what seem to be identical environment strings, examine the entries at least as closely and literally as DOS does — RH.

# Final format forum

Don't throw away those 360k diskettes that you thought you couldn't format in a high-capacity drive. Like the dealer who sold you your AT, I do it all the time. And I'm not winking! Just use the switch provided with the FORMAT command to specify that combination. The syntax is

# FORMAT A: /4

The DOS manual cautions that you may have trouble reading and writing such diskettes in a drive intended for 360k floppies, but mine have all worked well. **D Wilder** 

In summary, to format a diskette that will have 1.2Mbytes of storage space when using a 1.2Mbyte drive, you must use media rated for high capacity. If you attempt to format 360k diskettes to hold 1.2Mbytes, expect the format program to mark a large number of bytes as unavailable.

To format a diskette rated for 360k to a capacity of 360k using a 1.2Mbyte drive, you must use the /4 option to FORMAT, as Mr Wilder notes.

Because of mechanical differences in the design of the drives, 360k diskettes formatted or written using a 1.2Mbyte drive may subsequently be unreadable in a standard 360k drive — RH.

# Verifying with Copy

Is the /V (verify) option for the DOS COPY command equivalent to turning the VERIFY switch ON, or does it involve actual file comparison? *V Alter* 

The /V parameter, when added to the end of a COPY command, causes DOS to act in the same manner as if the VERIFY ON command had been previously issued. Keep in mind that if VERIFY is turned on with VERIFY ON, it remains on until turned off. Using the /V parameter affects operation only while the COPY command is running.

The /V verify is subject to the same limitations as the VERIFY command. Verifying a file under DOS does not involve a comparison of the original data with the duplicate data; it merely ensures that an attempt to read the duplicate data does not fail.

To convince yourself of this, copy an existing file to the NUL device with the /V switch or VERIFY ON, thus

<ctrl-F10> FONT2 <CR> <Home><Home><Up> <ctrl-F8>1 <CR> 2<CR> 2<CR> <F7> <Ctrl-F10> COPY COMMAND.COM NUL /V

Since any data sent to NUL is discarded, no copy exists at any time with which to compare the original data. Despite this, the COPY command will report no errors — RH.

# Exam time with Word

Teachers who create multiple-choice exams with separate answer sheets can make good use of Microsoft Word's footnote feature to create multiple versions of the tests to prevent copying.

When creating the original exam, Test A, use the Format Footnote command to automatically number the questions. Place the cursor and type

### <Esc>F(format)F(ootnote)

Then enter the answers at the end of the text as 'footnotes', and use the Jump Footnote command to return to the main body of the document.

When you now move the questions around to create Test B (copying and inserting on a copy of Test A), Word will automatically renumber both the questions and the answers, giving you a properly numbered answer sheet to each version of the test. **S Hartman** 

Also be sure to use a different header on each version of the test, to avoid confusing the two — MS.

# Printer help

The PRINTER.TST and PRINTER2.TST files on the Word-Perfect Learning disk give you a good deal of information about your printer's capabilities. However, though completely undocumented, WordPerfect also contains very useful summaries of the features available from most printers. This information is contained in a file called PRHELP.EXE, which is on the PRINTER2 disk of WordPerfect 4.2. To access the file, place the

PRINTER2 disk in your disk drive and

Begin macro definition Name it FONT2 Go to top of file Print Format -- pitch/font Keep the pitch option as it is Select font 2 Exit End macro definition

Fig 6 A WordPerfect macro for accessing a font

# CTI 286 AT \$1799 **10MHz 0 WAIT STATE**

640K RAM, 1.2Mb FDD

AT +20Mb H.Drive \$2170 \$2395

+ 40Mb H.Drive 1 Meg RAM Available

**IMMEDIATE DELIVERY - HONEYWELL BULL 12 Month Nationwide Warranty Available** 

# 10Mhz XT Turbo, 640k \$1195 TURBO + 20Mb H.Disk \$1545

National Panasonic NLQ Printer \$369 24 Pin, 15inch LQ Printer \$1150 Thomson EGA Monitor + Card \$955

# BLUJEM COMPUTERS Shop 126, Victoria Rd Rozelle

555 1524/26

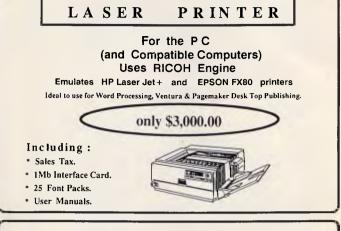

# Also available :-

AT Compatibles - 20Mb H/D, 1,2Mb F/D, 640K RAM, I/O Card + Monitor. All for : \$2,500.00 Inc. Tax.

XT Compatibles - 20Mb H/D, 360K F/D, 640K RAM, I/O Card + Monitor. All for : \$1,800.00 Inc. Tax.

# C C DATA COMPUTERS

371 Blaxland Road, RYDE, N.S.W. 2112. Phone: (02) 809-4827.

# TERMINATOR

(Sensational New Software for your PC - X/T or A/T) MEMORY RESIDENT GREAT CIRCLE MAP OF THE WORLD RUNNING IN "REAL TIME". Instantly determine the time of the day in other parts of the World from the displayed Great-Circle Map. Visual simulation of exactly which parts of the World are in daylight or darkness - also shows precise position of the Sun at any time. Absolutely ideal for Amateur Radio Operators and Educationalists INTRODUCTORY PRICE ONLY \$72.50 (plus Sales Tax if applicable).

ARCHWAY DATA SYSTEMS (USA) PRESENT "CODE TUDOR" SOFTWARE TO SUIT IBM PC/XT/AT

NOTE FEATURES: SET SPEED Change the speed at which code is sent SINGLE LETTERS allows you or an instructor to send letters one at a time at any speed - a brilliant feature with "Sound Also On Screen" eg. K-DAH-DIT-DAH SESSIONS 10 code practice sessions are provided - you can also create your own. NOTE

Morse text is displayed on screen and echoed through internal speaker of Computer. CODE TUTOR can also be used to prepare morse message prior to despatch over the air-waves. INTRODUCTORY PRICE \$22.75 (Plus Sales tax if applicable)

> GAMMA COMPUTER SYSTEMS **198 HIGH STREET, ASHBURTON VIC 3147** PHONE: 25 1615 259 9965 FAX: 288 0614

# SCIENTIFIC SOFTWARE Software designed by scientists for scientists.

| CHEMWORD                                                                                                    | \$490  |
|----------------------------------------------------------------------------------------------------|--------|
| A chemical word processor with a large range of chemical structure                                                                          |        |
| emplates ready to use, or design your own. A stand alone package or                                                                         | use    |
| nside Microsoft WORD 3. or 4.                                                                                                    |        |
|                                                                                                    | \$180  |
| rom the university of Wisconsin, a numerical and symbolic equation                                                                          | solver |
| with an in-built editor. Solve over 1000 arbitrary simultaneous nonlinea                                                                    |        |
| gebraic equations. Symbolically simplify arbitrary equations. Optimisat                                                                     |        |
| Symbolic differentiation. Multiple nonlinear regression. Complex equal                                                                      | ions.  |
| 1-2-3 compatible files.                                                                                                    | A405   |
| SCI-GRAF                                                                                                    | \$195  |
| A scientific graphics program with a wide variety of plots for a large ran                                                                  | nge of |
| printers and screens. Menu driven. Linear or log scales.                                                                                    | A005   |
| GRANT TRACKER                                                                                                    | \$235  |
| An accounting package designed for those research and other worker                                                                          |        |
| n receipt of a grant. Keeps track all actual and proposed expenditures<br>Stretch your money.                                               | i.     |
|                                                                                                    | \$110  |
|                                                                                                    |        |
| The Logichem Organic Interface Program is an Expert System which the<br>deduce the products of the reaction between an organic chemical and |        |
| another, or a common reagent. Works on functional group and/or mult                                                                         |        |
| bond matching. Database supplied referenced to "Organic Chemistry"                                                                          |        |
| Morrison and Boyd; modifiable by user. A teaching and learning, rathe                                                                       | r than |
| a research aid.                                                                                                    |        |
|                                                                                                    |        |
| Please send                                                                                                    |        |
|                                                                                                    |        |
| or an IBM PC/XT/AT, or compatible on 5 1/4" disks. P & P, and tax inc                                                                       | luded. |
| enclose cheque/money order for \$ (please specify)                                                                                          |        |
|                                                                                                    |        |
|                                                                                                    |        |
| SignatureExpiry Date                                                                                                    |        |
| Name                                                                                                    |        |
| Company (if applicable)                                                                                                    |        |
| Address                                                                                                    |        |
| Postcode                                                                                                    |        |
| Aail to CHEMSOFT P.O. BOX 251 Carlton North. Vic. 3054 or leave al                                                                          | oove   |
| letails on 565-4559                                                                                                    |        |

# **TJ'S WORKSHOP**

| * IN   | FO.COM - | - A DIFFERENT PAUSE F | FOR BATCH JOBS by Hal Shearer *  | LOOP1 : |      | POS_CURSOR<br>AL, MSG(BX) | ;position cursor<br>;put byte from msg area in ; |
|--------|----------|-----------------------|----------------------------------|---------|------|---------------------------|--------------------------------------------------|
|        |          |                       |                                  | 1       | MOV  | AH, 14                    | ;set up for teletype print                       |
| *      |          | FORMAT: INFO [40      | CHARACTER MESSAGE] *             |         | INT  | 10H                       |                                                  |
|        |          |                       | **                               |         | INC  | BX                        | ;increment the index                             |
| SEG    | SEGMENT  |                       |                                  |         | CALL | PAUSE                     | ;lets wait awhile                                |
|        |          | CS:CSEG, DS:CSEG      |                                  |         | MOV  | AH, 1                     | ;check for a key depression                      |
|        | ORG      | 100H                  |                                  |         | INT  | 16H                       |                                                  |
| START: | JMP      | INIT                  |                                  |         | JŻ   | SKIP                      | ; if not skip it                                 |
| STORE  | DB       | ?                     |                                  |         | JMP  | EXIT                      | ; if so exit now                                 |
| ISG    | DB       | 40 DUP ('.')          |                                  | SKIP:   | LOOP | LOOP1                     | ;loop back until CX is zero                      |
| BUFFER | DB       | 'Response needed: PR  | RESS ANY KEY TO ADVANCE'         |         | CMP  | MSG[BX],'\$'              | ; is the msg area at the end                     |
|        | DB       | 40 DUP ('.'),'\$'     |                                  |         |      |                           |                                                  |
| NIT:   |          |                       |                                  |         |      |                           |                                                  |
|        | PUSH     | SI                    | ;save registers SI               |         | JE   | AGAIN                     | ;yes, then go again                              |
|        | PUSH     | DI                    | ; and DI                         |         | JMP  | INCR                      | go back and start all over                       |
|        | MOV      | SI,80H                | point SI to the text             | SPACE : |      | SI                        | ifind first char in the tex                      |
|        | CLD      |                       | ;go forward                      | STACE.  | CMP  | BYTE PTR [S1],32          | ; is it a space?                                 |
|        | CALL     | SPACE                 | ;parse the spaces                |         | JZ   | SPACE                     | ; if so do it again                              |
|        | CMP      | BYTE PTR [SI],13      | ; is it a carriage control?      |         | RET  | STACE                     | return                                           |
|        | JE       | XXX                   | ;yes - then jump                 | POS CUI |      |                           | position the cursor                              |
|        | MOV      | CX,40                 | ;no, place 40 into CX            | POS_CO  | PUSH | BX                        | ; save BX register                               |
|        | LEA      | DI, BUFFER            | ;point buffer to DI              |         | MOV  | AH. 2                     | ;set up to move cursor                           |
| :      | LODSB    |                       | ;get character from SI to AL     |         |      | DH, 24                    | start in row 24                                  |
|        | CMP      | AL,13                 | ; is it a carriage control char? |         | MOV  |                           |                                                  |
|        |          |                       |                                  |         | MOV  | DL,19                     | ;and column 00                                   |
|        | JE       | XX                    | ;yes, then exit                  |         | INT  | 10H                       |                                                  |
|        | STOSB    |                       | no, store it in the buffer       |         | POP  | BX                        | restore BX                                       |
|        | LOOP     | x                     | :do process again until CX is 9  |         |      |                           | ;return                                          |
| x:     | INC      | сх                    | ;change carriage control to '    | PAUSE : |      | CX                        | ; save CX                                        |
|        | MOV      | AL . ' . '            | place a period in AL             |         | MOV  | CX,600<br>BACK            | ;loop 300 times for pause                        |
| REP    | STOSB    |                       | repeat the store until CX is 0   | BACK:   | LOOP |                           | ;loop til CX is zero                             |
| XX:    | POP      | DI                    | restore registers DI             |         | POP  | сх                        | ;restore CX                                      |
|        | POP      | SI                    | and SI                           |         | RET  |                           | return                                           |
|        | MOV      | AH, 1                 | ; turn the cursor off            | EXIT:   | CALL | POS CURSOR                | ;prepare to erase the messa                      |
|        | MOV      | CX, ØFØØH             | with this address                |         | MOV  |                           | -tool - btool former                             |
|        | INT      | 10H                   |                                  | EXIT2:  |      | AL,''                     | ;place a blank into AL                           |
| AIT:   | HOV      | AH, 2                 | place the cursor here            |         | HOV  | AH, 14                    | prepare to teletype char                         |
|        | MOV      | DH, 24                | at row 24                        |         | INT  | 10H                       | 1                                                |
|        | HOV      | DL, 19                | column 00                        |         | LOOP | EXIT2                     | ;loop til CX is zero                             |
|        | INT      | 10H                   | ,                                |         | MOV  | AH, 1                     | restore the cursor                               |
|        |          |                       |                                  |         | MOV  | CH, 11                    | ;part of cursor in CH                            |
| GAIN:  | MOV      | STORE, -1             | ;set value to -1                 |         | MOV  | CL,12                     | ; the rest goes here in CL                       |
| INCR:  | ADD      | STORE, 1              | ; increment the value            |         | INT  | 10H                       |                                                  |
|        | MOV      | BL, STORE             | ;place it into BL                |         | INT  | 201                       | ;return to DOS                                   |
|        | NOV      | вн, Ø                 | ready BX to be the index         | CSEG    | ENDS |                           |                                                  |
|        | NOV      | CX, 39                | ; going to do this 80 times      | 1       | END  | START                     |                                                  |

# Fig 7 INFO.ASM assembly language code to create INFO.COM

type PRHELP from the DOS prompt. If the file is on your hard disk, change to the appropriate subdirectory or enter the full pathname.

The file is largely self-explanatory, but it includes extensive directions that can be very useful to those who want them. After examining the fonts readily available from your printer, you can write a macro to access each font. Fig 6 provides an example of such a macro. *D Hirsch* 

Clearly WordPerfect itself has access to detailed information about hundreds of printers. The PRHELP program simply puts this information in a form Word-Perfect users can grasp. I imagine I'm not the only one who didn't notice the PRHELP program on the new 4.2 PRINTER2 disk — NR.

# PAUSE without pause

I grew tired with what PAUSE DOS provides, so I wrote a flashier version called INFO.COM. You can expand the program to search for specific scan codes or move the message to the middle of the screen. I also provided a way for a 40-character message to be added instead of using DOS's standard message. The syntax is.ASM code in Fig 7 or run the BasicINFO [40 character message].ASM code in Fig 7 or run the BasicTo create INFO.COM, assemble the.ASM code in Fig 7 or run the BasicOK, if you're used to dull DOS prompts.

100 ' Program to create INFO.COM -- by Hal Shearer 110 CLS:PRINT "Checking DATA; please wait..."
120 FOR B=1 TO 18:FOR C=1 TO 16:READ A\$:T=T+VAL("&H"+A\$):NEXT 130 READ S: IF S<>T THEN PRINT "ERROR IN LINE"; B\*10+180:END 140 T=0:NEXT:RESTORE 150 OPEN "INFO.COM" AS #1 LEN=1:FIELD #1,1 AS D\$ 160 FOR B=1 TO 18: FOR C=1 TO 16: READ A\$ 170 LSET D\$=CHR\$(VAL("&H"+A\$)):PUT #1:NEXT:READ DUMMY\$:NEXT 180 CLOSE: PRINT "INFO.COM CREATED" 220 DATA 6F,6E,73,65,20,6E,65,65,64,65,64,3A,20,50,52,45,1403 230 DATA 53,53,20,41,4E,59,20,4B,45,59,20,54,4F,20,41,44,1055 270 DATA BE, 80,00, FC, E8, 60,00, 80, 3C, 0D, 74, 14, B9, 28, 00, 8D, 1601 280 DATA 3E, 2C, 01, AC, 3C, 0D, 74, 03, AA, E2, F8, 41, B0, 2E, F3, AA, 1815 290 DATA 5F,5E,B4,01,B9,00,0F,CD,10,B4,02,B6,18,B2,13,CD,1581 300 DATA 10,C6,06,03,01,FF,80,06,03,01,01,8A,1E,03,01,B7,973 310 DATA 00, B9, 27, 00, E8, 27, 00, 8A, 87, 04, 01, B4, 0E, CD, 10, 43, 1255 320 DATA E8, 26, 00, B4, 01, CD, 16, 74, 03, EB, 26, 90, E2, E9, 80, BF, 1992 330 DATA 04,01,24,74,CC,EB,CF,46,80,3C,20,74,FA,C3,53,B4,1917 340 DATA 02, B6, 18, B2, 13, CD, 10, 5B, C3, 51, B9, 58, 02, E2, FE, 59, 1837 350 DATA C3, E8, EA, FF, B9, 4F, 00, B0, 20, B4, 0E, CD, 10, E2, F8, B4, 2457 360 DATA 01, B5, 0B, B1, 0C, CD, 10, CD, 20, 00, 00, 00, 00, 00, 00, 00, 840

Fig 8 Basic INFO.BAS program to create INFO.COM

# JOURNEY TO THE PROMISED LAN DNA Networks will help get you there.

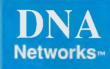

DNA from Business Tools Australasia is setting the standards in Local Area Networking (LAN) From Multi-Nationals to Small Business; to Government; to schools - we've done it all Check and compare these DNA features. You'll be ready to take the journey soon.

# VALUE

DNA is the most cost effective LAN implementation on the market today. The DNA master board can support up to 16 stations. Additional master boards can be added to support up to 64 stations. Just 15 minutes are required to install each PC in the network.

# TRANSPARENCY

There are no new commands to learn, and no dedicated servers are required. The server PC runs like a normal PC. And the network? You won't even know it's there.

# COMPATIBILITY

DNA runs on the IBM PC, XT, AT, PS/2 and compatibles running PC- DOS/MS-DOS 2.0/3.0 as well as compatible peripherals.

## **ENHANCED CAPABILITIES**

DNA software includes real file and record lock and semaphores; a five printer simultaneous print spooler; file spooling; passwords; message switching, and more.

# PERFORMANCE

DNA outperforms all LAN products that use native operating systems. With faster hardware, DNA will perform faster; too. You'll find that DNA performs even better than networks that require special and expensive hardware and operating systems. DNA requires less than 8K RAM on each user station and only 90K RAM on the master.

# STATE-OF-THE-ART-SOLUTIONS

DNA supports a growing list of multi-user packages. Solutions include shared 3270 gateways, electronic mail, and floppyless terminal technology for the IBM PC, PS/2 and compatibles.

# SERVICE AND SUPPORT

DNA carries an unconditional 1 year warranty and a 30 day money- back guarantee; a program called TESTDNA that tests every chip on our boards; and support that our customers cally unparalleled".

For more information on how DNA "will help get you there" post coupon to:

# Business Tools Australasia

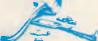

219 Gouger Street, ADELAIDE, SA 5000 Telephone: (08) 211 7922 21 Wellington Street KEW VIC 3101 Telephone: (03)862 2711 93 Phillip Street PARRAMATTA NSW 2150 Telephone: (02) 891 4044 Unit 1A, 8 Vulcan Place, CHRISTCHURCH, N.Z. Telephone: (03) 380 483

| NAME:     |
|-----------|
| POSITION: |
| COMPANY:  |
| ADDRESS:  |
|           |
| PHONE:    |
| APC6/88   |

# J'S WORKSHOP

type this one in for a real surprise. It's easy to change the location of the prompt, as Mr Shearer suggests. The addresses for the default row are 1AC and 1F2, and for the default column are 1AE and 1F4 (in each case, change in both places). As delivered, the INFO.COM prompt begins on column 19 of row 24.

The program tries to restore the cursor when it's done, but it has a hard time on an EGA, so use one of Charles Petzold's EGA cursor routines or APC's COLOUR.COM to put it back when you're done.

If you don't have COLOUR.COM handy, type in the following script using a pure-ASCII word processor and call it COLOUR.SCR.Then put it and DEBUG.COM (Version 2.0 or later) on your disk and type DEBUG < COLOUR.SCR to create it. It will set your screen to blue text on a white background (attribute hex 71). If you hate this colour, patch the 2-digit hex character at address 113 - the left-hand character sets the background and the right-hand one the foreground. A 4E will produce bright yellow on red. And on CGA monitors, the 03 at address 120 will produce a cyan border.

E100 2B CO 1E 50 B8 03 00 CD E108 10 B8 00 06 B9 00 00 BA E110 50 20 B7 71 CD 10 B4 02 E118 BA 00 00 B7 00 CD 10 B0 E120 03 BA D9 03 EE CB N COLOUR.COM

| RCX |
|-----|
| 26  |
| W   |
| Q   |

# Turbo Pascal DOS Shell

User-friendly front ends for an operating system are not new, but this one is a good implementation of the not-sooriginal idea. The program (Fig 9) will not compile under any other version of Turbo Pascal than version 4, which is a limitation, but it helps to illustrate the enhanced functions available in this new version of Borland's Pascal.

The program manages to complete a whole series of complicated DOS functions with only one lapse into direct MS-DOS calls (and this is only to turn the cursor off). It behaves in a similar manner to Xtree and the function keys are used as follows:

F1 — Help (not implemented at this stage but very easy to add in if you need it).

F2 — View text file on-screen. Allows a file to be scanned using the PgUp and PgDn keys.

F3 - Change the file attributes of the marked files.

F4 — Change the current disk drive. F5 - Copy a file.

| F6 — Rename a file.                     |
|-----------------------------------------|
| F7 — Maké a new directory.              |
| F8 — Delete a file.                     |
| F9 — Tag/untag all files in the current |
| directory.                              |
|                                         |

F10 — Quit the program and return to DOS.

**SPACE** — Tag/untag the selected file. **RETURN** — Execute the current file or change to the selected directory. After selecting the command, you will be prompted for a command line. Enter what you usually would but don't include the run filename. For example, to do CHKDSK on drive A:, select the CHKDSK command and enter its command line as 'A:' rather than the more usual 'CHKDSK A:'

All the cursor keys perform their usual functions.

The tagging of files is used to indicate which of the files you want the selected operation to work on.

There are one or two rough edges to this program. For example, if you select the wrong file for execution, it is impossible to stop that file from executing. This can be cured by checking for an ESC key in the COMMAND line menu.

To run the program, type it into the Pascal Editor and compile it into an EXE file, then type the filename to run it. To use it all the time, include the command name as the last line in the DOS file 'AUTOEXEC.BAT'. J Haughland

continued ....

```
procodure invers; ( Invers colors )
begin
textcolor(black); textbackground(white);
end;
uses Dos, Printer, Crt;
type
       String20 = String[20];
String4 = String[4];
Text80 = String[80];
                                                                                                                                   procedure normal;
                                                                                                                                                                          ( Normal colors )
                                                                                                                                  procedure normal; ( Normal Colors )
begin
textcolor(white); textbackgroundiblack);
end;
       DirNase
                        : array[1..255] of string[12];
: array[1..255] of boolean;
: array[1..255] of boolean;
: SearchRec;
: DateTime;
! Teter;
       Tagged
IsDir
Dir
Time
                                                                                                                                  procedure RestareWindow; ( Sets WINDDW to entire screen )
begin
window(1, 1,80,25);
end;
                         : Integer;
: Integer;
       Counter
       A, B
        Choice
Answer
InText
FileVar
Reply,
Reply2
Error
                         1 Integer;
: String[1];
: String20;
: File;
                                                                                                                                     unction KeyHit(var Reply, Reply2: char):boolean: { Get Extended keycode }
                                                                                                                                  begin
Reply2:=' ';
if keyprosse
                                                                                                                                     Reply2:=" ';
if keyprossed then
begin
KeyHit:=True;
Roply:=ReadKey;
if (Reply2:=ReadKoy;
Reply2:=ReadKoy;
                         : Char;
: Integer;
: Boolean;
         Error
                                           { Wait until a key is pressed )
  procedure WaitKey;
                                                                                                                                      end
else KeyHit:=False;
 begin
Answer:=ReadKey;
                                                                                                                                   endi
  end;
                                           ( Turn DFF cursor )
  procedure cursoroff;
var reg : Registers;
                                                                                                                                   function SelectOption (Option1, Option2:string20;xcor, ycorsinteger) unteger;
  begin
reg. CX:=$2000;
reg. AX:=$100;
intr($10, Dos. Registers(reg));
end;
                                                                                                                                   ( Choose between two options with cursor keys or first key )
                                                                                                                                  var a,b,dummy,choice,bs :integer;
reply,reply2:char;
  procedure cursoron;
var reg ; Registers;
                                                                                                                                  begin
while keypressed do Reply:=ReadKey;
                                         ( Turn ON cursor )
                                                                                                                                      gotoxy(xcor,ycor);;ClrEOL;
cursoroff;
choice:=1;
  begin
reg.CX:=$000D;
reg.AX:=$100;
intr($10,Dos.Registers(reg));
                                                                                                                                      bs1=0;
```

Fig 9 Turbo Pascal DOS Shell

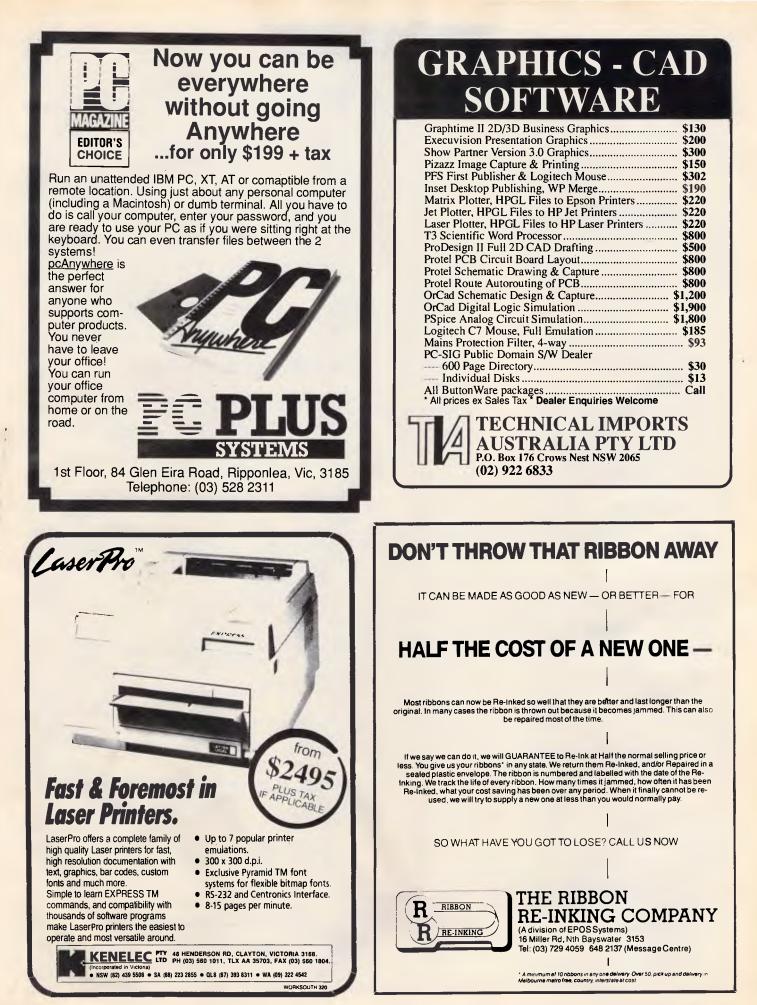

APC June 1988 Page 243

# **TJ'S WORKSHOP**

repeat; GotoXY(xcor,ycor); if Choice=1 then invers else normal; write(Option1); normal; write(' '); if Choice=2 then invers; write(Option2); repeat until KeyHit(Reply,Reply2); if reply = #27 then bs:=2; if reply = #0 then case Reply2 of 'K' : Cheice:=Cheice = 1; 'M' : Cheice:=Cheice = 1; 'G' : Cheice:=1; 'O' : Cheice:=2; end (case:=2; until bs/0; if bs () 1 then choice:=0; cursorons normal; SelectOption:=Choice; end; (SelectOption) precedure ErrorMsg(Errorsinteger); ( Give ERROR message on screen ) UAY x1, y1, x2, y2; byte; Msg: string20; begin
 if errer in [0,18] then exit;
 x1:=lo(WindMin)+1;
 y1:=bi(WindMin)+1;
 x2:=lo(WindMax)+1;
 y2:=bi(WindMax)+1; RestoreWindow: case error of 2: Msg:='File not found'; 3: Msg:='Path not found'; 4: Msg:='Iccess denied'; 6: Msg:='Iccess denied'; 6: Msg:='Invalid file handle'; 15: Msg:='Invalid drive'; 16: Msg:='Invalid drive'; 16: Msg:='Invalid drive'; 10: Msg:='Invalid drive'; 100: Msg:='Arte error'; 101: Msg:='Inte error'; end {case}; GotoXY(1,23); CirEo1; Invers; writeIn(~G,' ERROR ',Error,':',Msg,'. (Press any key)'); Normal; WaitKey; GotoXY(1,23); ClrEol; window(x1,y1,x2,y2); end; (ErrorMsg) procedure Frame(UpperLeftX, UpperLeftY, LowerRightX, LowerRightY: Integer); var 1 : Integer; { Make frame for windowing, etc. } end; Write(chr(191)); for I == (UpperLeftY + 1) to (LowerRightY = 1) do begin GotoXY(UpperLeftX , 1); Write(chr(179)); GotoXY(LowerRightX, 1); Write(chr(179)); end; GotoXY(UpperLeftX, LewerRightY); Write(chr(192)); begin Write(chr(196)): write(chr(196)
end;
Write(chr(217));
end; (Frame) Procedure DiskInfoi ( Get information about current of var Directory; string20; begin RestoreWindowi frame(40,16,80,24); window(41,17,79,23); CirScr; GetDir(0,Directory); writeln('Directory; ',Directory); writeln('Directory: ',Directory); writeln; writeln; writeln; writeln; writeln; restoreWindow; end; (DiskEnee(0)=100)/DiskSize(0):0:2,' % free'); end; (DiskEnfo) { Get information about current drive/directroy } Procedure GetDirectory(path:string20; Attr:byte); begin for a:=1 to 255 do \_\_\_\_\_\_ DirName[a]:≍''; IsDir[a]:≈false; end;

if Attr=0 then Attr:=AnyFile-VolumeID; FindFirst(path,Attr,Dir); DirName[1]:=Dir.Name; A:=2: If Dir.Name = '.' then a:=1: 0 doWhile DosError = 0 do begin FindNext(Dir); if Dir.Name () '.' then begin
DirMame[a]:=Dir.Name;
if Dir.Attr = Directory then IsDir[a]:=true;
a:=a+1; end; if a)255 then a:=255; end; if a)1 then DirName[a-1]:=''; DiskInfo; end; {GetDirectory} Procedure DisplayInfo(filename:string20); ( Dispaly info on a file ) Process. Pegin RestoreWindow; (\$1-) FindFirst(FileName, AnyFile-VolumeID, Dir); FindFirst(FileName, AnyFile-VolumeID, Dir); if DosError () O then begin Process. end; UnpackTime(Dir.Time,Time); frame(40,3,80,15); window(41,4,79,14); ClrSCr; writeln('File: ',Dir.Namel; writeln; If Dir.Attr AND ReadDnly > 0 then writeln(' Read-Dnly'); if Dir.Attr AND Hidden > 0 then writeln(' Hidden'); if Dir.Attr AND SysFile > 0 then writeln(' System'); if Dir.Attr AND Directory ) 0 then writeln(' DIRECTDRY'); if Dir.Attr AND Archive) 0 then writeln(' Archive'); writeln; writeln; ', Time. Hour,':', Time. Min,';', Time. Sec); writeln(' Date: ', Time. Day,'/', Time. Month,'-', Time. Sec); writeln(' Date: ', Time. Day,'/', Time. Month,'-', Time. Year); if Dir.Attr AND (AnyFile-Directory-VolumeID) ) 0 then writeln(' Size: ', Dir.Size,' bytes'); (SI+') {\$I+ }
end; {DisplayInfo} Procedure DeleteFile(FileName:string20); ( Delete a file ) var ErrorCode:Integer; Attr: word; Attr: word; begin (\$1-) RestoreWindow; frame(40, 3, 80, 15); window(41, 4, 79, 14); Window(41,4,79,14); ClrScr; Assign(FileVar,FileName); GetFAttr(FileVar,Attr); ErrorCode:=IDResult; if ErrorCode > 0 then begin ErrorMsg(ErrorCode); 200 exit; writeln(' ERASE ',FileName,'?'); Choice:=SelectOption('Erase','Cancel',2,3); if Choice () I then begin RestoreWindow; exit; end; if Attr=Directory then RmDir(FileName) elec. else Erase(FileVar); ErrorCode:=IOResult; if ErrorCode > O then ErrorMsg(ErrorCode) begin writeln; writeln(' ',FileName,' erased.'); end; {\$I+ } RestoreWindow; end: (DeleteFile) Procedure RenameFile(FileName, NewName:string20); ( Rename a file ) var ErrorCode:Integer; Window(41,4,79,14); ClrScr; Assign(FileVar,FileName); ErrorCode:=IOResult; if ErrorCode > 0 then begin ErrorMsg(ErrorCode); exit; end: Rename (FileVar, NewName); ErrorCode:=IDResult; if ErrorCode > 0 then ErrorMsg(ErrorCode) .... blain begin writeln(' ',FileName,' renamed'); writeln(' to ',NewName,'.'); delay(500);

end; {\$1- }

# **TOOLS FOR THINKING**

### dBXL the Diamond QUICKSILVER the Diamond Release \$CAI The dBASE III Plus "Superclone". More features and is FASTER than dBASE 3 PLUS. Upgrade to version \$CALL Release Upgrade now. PLINK86 PLUS -NETWORKER PLUS Overlaylinker **\$CALL** \$CALL Networker Plus implements record and file locking for dBXL and Quicksil-DOCUMENTOR ver. Send/receive screen dumps and messages from users on the network. Interactive "talk" mode with other users. Execute or schedule an .EXE, .COM, .BAT to run on any other and much more. workstation in the network. UI PROGRAMMER An advanced, yet easy to use, dBASE CODE GENERATOR. QUALIGRAPH \$CALL Qualigraph is a software tool that provides a set of tools for documenting, describing software quality control complete applications.

and metrics, and test preparation in management, development, and maintenance phases of the software life cycle. Languages analysed: C, Cobol, dBASE3, Fortran, Pascal, PL/I, PDL, PLM86. Running on PCDOS, UNIX, VAX VMS, IBM VM/CMS and MVS.

YOURDAN ANALYST/DESIGNER System & Dataflow diagram editor for analysts/programmers PVCS

Controlling revisions and versions of source code during development.

100

\$CALL Compiler for dBASE 3 Plus and dBXL code. NEW Quicksilver version 1.2.

**\$CALL** Document all your dBASE code. Generate tree diagrams, hierarchy charts. Document DBF files, crossreference fields, variables, macros

\$CALL Generates Menus, Windows and

dBCOMPILER - dBASE2 compiler dBCHART/Flipper - dBASE graphics dBX - dBASE to C translator dANALYST - conversion utility dBUG III - debugger utility dBRIEF/Brief - powerful editor Silvercomm or Adcomm comms library

C-WORTHY INTERFACE LIBRARY features: Menus, Screens, Windows, dB VISTA III - DBMS devi. system runs on DOS, UNIX, VMS, OS/2

For more details call or write to MDMS (02) 745-1995. PO BOX 734, Strathfield, NSW 2135 dBASE is a trade mark of Ashton-Tate

# TIME IS MON

# Up to date accounts, stock control, job costing ... At last time to MANAGE YOUR BUSINESS

Information Business Manager is one of the most widely used Accounting Packages in Australia. And for good reason: over 5000 users find Information Business Manager cost effective, flexible and easy to use.

Developed in Australia for Australian Business Information Business Manager looks after Accounts Receivable, Accounts Payable, Stock Control, Order Entry/Invoicing, General Ledger, Job Costing, Point of Sale, Bill of Materials and leaves time for you to manage your business.

Information Business Manager is fully compatible with the complete range of IBM compatible computers from the XT through to the AT and 386 range, and many others.

Information Business Manager is also available as a MULTI USER VERSION. Special customised versions are available for: Fuel Depots, Importers and Distributors, Grocery Wholesalers Other programs are also available: Payroll, Stock & Station Agent system, Software to your specifications. From \$495! Phone, fax or write for your free DEMO disc!

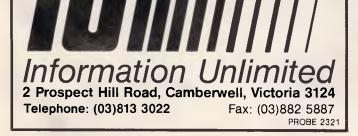

# ANNOUNCING...

FOR THE FIRST TIME EVER, NEC MULTISYNC MONITORS, BREAKING THE RESOLUTION BARRIER!

Microarts and NEC have announced three new monitors that cover the complete resolution spectrum.....

A 14", 15" and 20" range that will scan all graphics standards, and more.

| The Multisync 11 -14"  | - 800 x 560  |
|------------------------|--------------|
| The Multisync Plus 15" | - 960 x 720  |
| The Multisync XL 20"   | - 1024 x 768 |

These new monitors are the ultimate in computer graphics screens, offering versatility for IBM, Apple, Atari and Commodore, Type Machines.

If your an IBM PC User, you can use the "SS EGA" card which has just been released. It will scan all graphics standards, MDA, CGA, HERCULES, EGA and more, and in fact, up to 1280 x 800! That's an unbelievable card to partner any of the monitors. To celebrate these new products we've put together the following packages,

| NEC Multisync 11 & SSEGA   | \$1480-00 |
|----------------------------|-----------|
|                            | ex tax    |
| NEC Multisync Plus & SSEGA | \$1956-00 |
|                            | ex tax    |
| NEC Multisync XL & SSEGA   | \$3955-00 |
|                            | ex tax    |

There's never been a better time to up grade than now. Only until the end of June will these packages be given away.

Call MICROARTS now and you'll also find our computers, hard disks and peripherals, the cheapest in town.

**MICROARTS AUSTRALIA PTY LTD, 153 WELLINGTON PARADE STH, EAST MELBOURNE** PHONE - 650 4711 FAX NO 650 9302

# **TJ'S WORKSHOP**

RestoreWindow; end; { RenameFile } Procedure ViewFile(FileName:String20); ( View a text file on screen ) buf : array[1..1] of char; result : word; PrintFile: Text; TextLine : String[80]; Error : Integer; Counter : Integer; PageTop : array[1..100] of longint; var buf begin egin RestoreWindow; ClrScr; frame(1, 2, 80, 22); invers; gotoxy(10, 24); write(\*PgUp / PgDn\*); gotoxy(35, 24); write(\*(\*) = Print\*); notav(60, 24). write('(\*) - Print'); gotex(60,24); write('ESC - exit'); (%I - ) assign(FileVar,FileName); reset(FileVar,I); Error:=[Result; if Error () 0 then begin Error ErrorMsg (Error) : RestoreWindow; CirScr; Exit; end; GotoXY(1,1);
write(' File: ',FileName,' Size: ',FileSize(FileVar),' bytes.'); normal; window(2,3,79,20); ClrScr; Counter:=1; PageTop[1]:=0; repeat peat BlockRead (Filever, Error:=IoRosult; if Error () O then begin ErrorMsg(Error); RestoreWindow; CirBCr; BlockRead(FileVar, buf, SizeDf(buf), result); Exit; end; for a:=1 to SizeOf(buf) do for e... begin write(buf(a]); if buf(a]=#26 then result:=0; if (Wherey) 171 or (Result () SizeOf(Buf)) then if (Wherey) 171 or (Result () SizeOf(Buf)) then repeat repeat until KeyHit(Reply,Reply2); until (reply2 in [11','0']) or (reply in [#27,'\*']); Counter:=Counter+i; if Counter ) 255 then Counter:=255; PageTopCounter]=FileDos(FileVar); if Reply = '\*' then begin
Assign(PrintFile,FileName);
reset(PrintFile);
while not EOF(PrintFile) do begin readln(PrintFile,TextLine); writeln(Lst,TextLine); -nd; close(PrintFile); end; if reply in [#27] then result:=0; if Reply2 ='1' then Counter:=counter=2; if counter(1 then counter:=1; seek(FileVar,PageTopIcounter]); end; CirScr; end; end; until (result=0) or (Result () SizeOf(buf)) or (reply2 in [#27]); (%1+ )
RestoreWindow;
Close(FileVar);
ClrScr;
end; (ViewFile) Procedure Execute(FileName:string20); { EXECUTE (Run) a file } Attr: word; Path: string20; Param:string[80]; var begin
 (\$I-)
 RestoreWindow;
 Frame(40,3,80,15);
 Window(41,4,79,14);
 ClrScr;
 writeln(\* EXECUTE \*,FileName); writeln; if (pos('.EXE',FileName)=0) and (pos('.COM',FileName)=0) and (pos('.BAT',FileName)=0) then and (pos('DH'), reserve BAT, EXE or COM');
writeln(' Can execute BAT, EXE or COM');
writeln(' files only.');
writeln(' (Dress a key)');
Reply:=ReadKey;
writeln(' (Press a key)'); end; write('Command line ) ');

readin(inText);
if pos('.BAT'.FileName) ) 0 then
begin
GetDir(0.path); { if BAT file then run it with } { COMMAND.COM on root } if copy(path,length(path),1) () '\' then path:=concat(path,'\'); Parami=Concat(path,FileName,' ',InText); FileName:='\COMMAND.COM'; end end else Param:=InText; if pos('COMMAND',FileName) ) ≬ then Param:=Concat('/C ',Param); RestoreWindow; nessorewindow; CirScr; writeln('EXECUTE ',FileName,' ',Param); Exec(FileName,Param); RestoreWindow; If DosError () () then begin ErrorMsg(DosError); exit; end; (\$I+ ) SotoXY(1,24); ClrEOL; writeln('Exit code from program: ',DosExitCode); ClrEOL; Inversi CirEOL; write('Press any key to return. '); normal; Reply:=ReadKey; RestoreWindow; CirScr; nd; (Execute) end: procedure ChangeFileAttr(FileName:String20); { Change file attributes > RD, HI, SF, AR: boolean; Error: Integer; Attr:word; function OnOff(OnOrOff:boolean):string4; begin if OnOrOff then OnOff:='On ' else OnOff:='Off '; end ; begin {\$1- } error:=IoResult; if error () 0 then begin ErrorMsg(Error); ErnorMsg(Ernor); exit; end; RestoreWindow; DisplayInfo(FileName); frame(1,3,30,20); window(2,4,29,19); ClrScr; GetFAttr(FileVar,Attr); R0:=(Attr AND ReadOnly) ) U; HI:=(Attr AND Hidden) ) 0; SF:=(Attr AND SysFile) ) 0; AR:=(Attr AND Archive) ) 0; if(Attr AND Archive) ) 0; begin writeln(' Cannot change a directory'); writeln(' (Press a key)'); Reply:=ReadKey; RestoreWindow; exit; ext; end; repeat gotoXY(1,3); HighVideo; writeln(' ',FileName); writeln; writeln(' Change Attributes'); writein; write(' R'); LowVideo; cowlede; writeln('ead-Only ',OnOff(RO)); HighUideo; write(' H'); LowWideo; writeln('idden ',OnOff(HI)); HighUideo; write(' S'); LowWideo; writeln('ystem ',OnOff(SF)); HighUideo; writeln('P'); LowWideo; writeln('rchive ',OnOff(AR)); writeln; writein; writein; HighVideo; write('Q'); LowVideo; writein('uit'); Reply:=ReadKey; Reply:=ReadKey; Reply='Y' then R0:=not R0; if Reply = 'Y' then R0:=not R0; if Reply = 'S' then Sf:=not Sf; if Reply = 'S' then Sf:=not AR; until Reply = 'O'; Attr:=0; if RD then Attr:=Attr + Hidden; if SF then Attr:=Attr + SysFile; if RD then Attr:=Attr + SysFile; SetFAttr(FileVar,Attr); Error:=IOResult; writeln SetFAttr(FileVar,Attr); Ernor:=IOResult; if Ernor () () then ErnorMsg(Ernor); {41+ } ClrSon; RessoreWindow; HighVideo; end; (ChangeFileAttr)

Page 246 APC June 1988

# FTL MODULA-2 \$90

\$125

Written in Australia. and sold world-wide. FTL Modula-2 is available from JED for small-memory (64K) MS-DOS and CP/M Z-80 at \$90 and large memory MS-DOS (640K) and 68000 (Atari) at \$125. Good educational discounts too.

It contains an integrated full-screen editor with fast compilation \_and linking from libraries. which makes it more powerful than Turbo-P., and much easier to use on large programs. You get 1 meg of software on three full disks, with full sources of the editor and many other modules and utilities. It produces fast, PROMable code which closely follows Wirth's third edition, with 8087 and LONG support.

The large memory MSDOS version now includes a symbolic debug and a code trimmer, and can compile for code sizes up to the 640K limit.

A Multi-tasking kernel and overlayer also available for \$45.

MTBASIC Multitasking BASIC Compiler: \$125

MTBASIC is an easy to use multitasking BASIC which allows interactive program writing and checkout, followed by easy production of a PROM-able code. It's ideal for process control jobs.

Both compilers are available for many MS-DOS and CP/M formats. (Above prices are tax-exempt. Add 14% for tax inc.)

Phone (03) 762 3588 to order (VISA. B/C, cheque OK), or to receive detailed data or a JED 60-page catalogue of STD-bus CMOS single board computers for data logging or control.

JED MICROPROCESSORS PTY. LTD. -— Office: 7, 5-7 Chandler Rd; (P.O. Box 30), Boronia, 3155

# A BETTER SOLUTION

To your software and hardware purchases

# FIRST CLASS products

ECONOMY prices

| *   | UTILITIES         |       |
|-----|-------------------|-------|
|     | HOT VERSION 4     |       |
|     | DS BACKUP +       |       |
| .1. | PRINT Q           | \$205 |
| ×   | COMMUNICATIONS    |       |
|     | MIRROR (+ Viatel) | \$130 |
|     | CROSSTÀLK XVI     | \$205 |
|     | CARBON COPY +     | \$425 |
| ×   | COMPILERS         |       |
|     | QUICK BASIC/C     |       |
|     | TURBO BASIC/C     |       |

# **ABS SOFTWARE PTY LTD** Phone (02) 543-1078 Call for items not listed

All prices include sales tax Products sourced from official Aust. distributors Bankcard, Mastercard welcome Some stocks limited at advertised prices

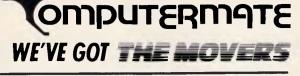

# **SOFTWARE &** ACCESSORIES FOR

Cacommodore 64/128

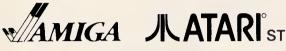

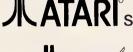

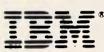

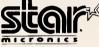

We also distribute a full range of paper, ribbons, blank disks, joysticks, covers, printer stands, disk boxes, cables and overseas magazines.

**DEALER ENQUIRIES ONLY TO** PH: 02-457-8118 FAX: 02-457-8739

# PRINTER SPECIAL TO CLEAR AT INC TAX & POST

- BROTHER 80 COL DOT MATRIX PRINTER
- TEXT & GRAPHICS
- CENTRONICS PARALLEL INTERFACE
- IBM COMPATIBLE
- LAPTOP COMPATIBLE
- **BATTERY OR MAINS POWERED**
- PLAIN OR THERMAL PAPER
- WEIGHS UNDER 2KG

# ORDER NOW FROM

| FLEXIBLE SYSTEMS                                |
|-------------------------------------------------|
| 13 Capri Drive Sandy Bay Tasmania 7005          |
| Phone (002) 251 185<br>BANKCARD VISA MASTERCARD |
| Credit Card No                                  |

Signature.....

Expiry Date

# **TJ'S WORKSHOP**

Procedure FileCopy(FromName, ToName:string20); ( COPY file ) NumRead, NumWritten: word; buf : array [1..2048] of char; var FromF. begin (\$I- ) RestoreWindow; Frame(40, 3, 80, 15); Window(41, 4, 79, 14); Window(41, 4, 79, 14); normal; ClrScr; Writeln; Writeln('Copying ', FromName,' =) ', ToName); Assign(FromF, FromName); Reset(FromF, 1); Assign(TOF, ToName); Rewrite(TOF, 1); Error:=InResult; if Error () 0 then begin begin ErrorMsg(Error); Exit; end; repeat BlockRead(FromF, buf, SizeOf(buf), NumRead); Blockwrite(ToF, buf, NumRead, NumWritten); until (NumRead=O) or (NumWritten () NumRead); Error:=IoResult; if Error () 0 then if Error () 0 then begin ErrorMsg(Error); Close(FromF); Close(ToF); case(id); exit; end; writeln(' ',FileSize(FramF),' bytes copied OK.'); Close(FromF); Close(ToF); (\$I+ )
Error:=IoResult;
end; {FileCopy} Procedure ChangeDrive; { Change DRIVE } var NewDir:string4; var No begin RestoreWindow; RestoreWindow; frame(40,16,80,24); window(41,17,79,23); ClrScr; gotoxy(3,3); write('New Drive (A-H) '); repeat reply:=ReadKey; reply:=upcase(reply); until reply in (r<sup>2</sup>..'<sup>H</sup>),#271; if reply = #27 then begin RestoreWindow; exit; end; writeln(NewDir); (\$1-) Chhar(W-ChDir(NewDir); Error:=IDResult; if Error () 0 then ErrorMsg(Error); RestoreWindow; Diskinfo; end; (ChangeDrive) { Main PROCEDURE to show directory >
{ and get commandskeys. >> Procedure ShowDirectory; var Fresent, Previous, PageTop, PageBottom:integer; ReScan: boolean; Procedure CopyTagged; { Copy tagged files } begin gin a:=0; for b:=1 to 255 do if tagged[b] then a:=a+1; if a < 1 then begin gotoXY(1,23); invers; invers; CirEOL; write(~G,\* No files tagged. (Press a key)\*); normal; Reply=ReadKey; GotoXY(1,23); -[1rEOL; end else begin RestoreWindow; Frame (40, 3, 80, 15); Window(41, 4, 79, 14); normal; CirScr; repeat Ok:=true; Dk:=true; writeln(' Copy ',a,' files to (path):',#13); write(' )'); readin(inText); if (pos('\*', inText))0) or (pos('?', inText))0) then begin writeln(' No wildcards allowed.'); Dk:=false; end; if pos('.', inText))0 then begin writeln(' Path only!'); QK:=false; end; nt:) QK: then begin writeln(' Path only('); OK:=false; end; until OK; If pos('',InText)=0 then InText;=ConCat(InText,'\); if InText = '' then begin; Restor=Window; exit; end; for a:=1 to 255 do if tagged[a] then FileCopy(DirName[a],InText+DirName[a]); Restor=Window;

CirSer; end end; {CopyTagged} Procedure DeleteTagged; ( Delete tagged files )
begin
a1=0;
for b1=[ to 255 do if tagged(b] then a1=a+1;
if a ( 1 then
begin
Restor=Window;
gotoXY(1,23);
inume: inverst CirEOL; write(^G,' No files tagged. - (Press a key)'); normal; Reply:=ReadKey; GotoXY(1,23); ClrEOL; else else begin RestoreWindow; Frame(40,3,80,15); Window(41,4,79,14); for a:=1 to 255 do if tagged[a] then begin DelteFile(DirName[a]); tagged[a]:=false; end; end; RestoreWindow; CirScr; end; end; {DeleteTagged} { Main part of Procedure ShowDirectory } begin for a:=1 te 255 do 8 14 begin DirName[a]:=''; IsDir[a]:=false; < Initialize > Tagged[a]:=false; Tagged Laj:= end; Present:=1; PageTop:=1; ReScan:=True; DiskInfo; iskinto; epeat if rescan then GetDirectory('\*.\*',0); RestoreWindow; gotoXY(1,1); invers; ClrEDL; write('F1-Hlp F2-View F3-ChAtt F4-ChDsk F5-Copy '); write('F6-Ren F7-MkDir F8-Del F9-Tag F10-Duit'); normal; DisplayInfo(DirName(Fresent]); frame(1,3,39,24); Window(2,4,38,23); GotoXY(1,1); if Present > PageBottom then begin repeat 120 4.5 begin PageTop:=Present-16; PageBottom:=Present; end: if Present ( PageTop then PageTop:#Present; PageBottom:=PageTop+16; if PageTop ( 1 then PageTop:=1; if PageBottom ) 255 then PageBottom:=255; for a:=PageTop to PageBottom do begin Normal: Normal; write(' ' write(' ');
if Tagged(a) then HighVideo else LowVideo;
if Present=a then Invers;
write(DirName(a));
if IsDir(a) then write(' (DIR)');
ended(a) ( Display directory ) normal; writeln(\* • ) : Rep1v:=ReadKey; normal; ReScan:=false; case Reply of '': begin ( SPACE = TAG / UNTAG ) if not IsDir[present]then begin
Tagged[present]:=not(Tagged[present]);
present:=present+1;
end; end; ( RETURN = Execute / ChDir ) else Execute(Dir.Name); ClrScr; GetDirectory('\*.\*',0); for a:=1 to 255 do tagged[a]:=false; end (case); if Reply=#0 then begin Reply:=ReadKey; ReScan:=True; Previous:=Present; ( Extended key: Cursor/F-keys )

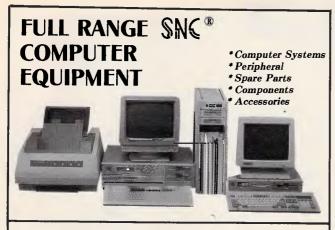

Full Line:

386 SYSTEM, 286 SYSTEM, 88 SYSTEM can at OEM brands, the specification as customers request.

HEGA, HDD/FDD CONTROLLER, MULTI-FUNCTION CARD, SERIAL/PARALLEL CARD, MODEM, EPROM WRITER, PAL WRITER, LOGIC ANALYEER, AD/DA CARD, MULTI SERIAL CARD, MOUSE, DIGITIZER, PLOTTER, LASER PRINTER, DOT MATRIX PRINTER, MONO/COLOR MULTISYNC MONITOR....

# Agent and OEMs Welcome!

Contact us now for more details:

SUPER-NATURE COMPUTER CO., LTD. No. 29, Lane 300, Jen-Ai Road, Sec. 4 Taipei, Taiwan, R.O.C. Tel: (02)7091522 (Rep) Telex: 13937 SNCOMPUT Fax: 886-2-741-7951 Cable: "SNCOMPUT" TAIPEI

#### If you prepare quotes, you need

**MasterPrice** 

The FAST way to prepare quotes, invoices, and price lists on your PC/Compatible.

Features: • Unlimited items

- 2 costs, 3 prices on each item
- On the spot price adjustment
- Flexible Sales Tax calculation
- Display gross margin for each quote
- Output to printer, screen or ASCII text file
- Printer Control module built-in.

All this and more for

(add \$10.00 for express delivery anywhere in Australia)

In use by wholesalers, retailers, tradesmen — suitable for any configuration, parts and labour, or time and materials quotation. Requires DOS 2.10+, 512K memory hard disk or large capacity floppy. Satisfaction guaranteed — use the demo version for 7 days and return if not satisfied for full refund (less \$10.00 handling).

Send your cheque, money order or credit card details to:

MILESTONE TECHNOLOGIES 54 Gulfview Road, Blackwood, S.A. 5051 Tel: (08) 278 6475 FAX: (08) 370 2055/E

"AUSTRALIAN Software for AUSTRALIAN Business."

# Making the Future in Data Communications

- PC/AT 8 Port Card. ASYNCH thru to HDLC on one card.
- AS2805 Controllers.
- Statistical Multiplexors from 4 port to 32 port.
- Data PABX up to 1600 ports.
- Protocol converters. (all types)
- Agents for QNX operating systems.
- Terminal emulators.
- Custom built Communication Devices.
- Custom built Communication Software.
- Communication Consultancy.

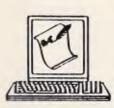

#### SCRIBE COMMUNICATIONS

35 King William Road, Unley S.A 5061 Telephone: (08) 274 9111 Fax: (08) 274 9122 Telex: AA 89055

12 Kleeman Street, Whyalla S.A 5600 Telephone: (086) 45 0222

Organise your References with the

# Foundit II REFERENCE MANAGEMENT SYSTEM

Specifically designed to help professionals who need to catalogue articles or references from journals and books. With Foundit II's speed and ease-of-use you have more time for research. Foundit II runs on

- IBM PC/AT/386, PS/2 or compatibles. ✓ demo disc available
  - ✓ card catalogue layout
  - ✓ abstract & comment fields of variable length
  - ✓ import & export ASCII files
  - ✓ directly reads BIOSIS & Dialog Tag files
  - ✓ multiple index searching and field sorting
  - ✓ free upgrades to registered users
  - ✓ journal formating to printer or file
  - ✓ user definable index
  - ✓ all Australian and much more...

The pull-down menus, pop-up windows and extensive online, context sensitive help, make Foundit II a very friendly yet powerful tool for professionals to manage their literature.

#### For more information contact:

| Nucleus Instruments.                                                                                                    | Activon Scientific Products P/L.                            |
|----------------------------------------------------------------------------------------------------|-------------------------------------------------------------|
| PO Box 2153,                                                                                                    | PO Box 505.                                                 |
| Nth. Brighton, 3186.                                                                                                    | Pennant Hills, 2120.                                        |
| Phone: (03) 592 7811                                                                                                    | Phone: (02) 875 2799                                        |
| Phone:         (03)         592         7811           Fax:         (03)         592         2866           Tlx:         AA         135087 | Phone: (02) 875 2799<br>Fax: (02) 484 2637<br>Tlx: AA 73574 |

# **TJ'S WORKSHOP**

ChangeDrive: tend; GetDirec... end; end; rn'; begin RestoreWindow; Frame(+0,3,80,15); Window(+1,4,79,14); ClrScr; writeln('CDPY:'); Choice:=SelectOption('Selected','Tagged',10,1); Choice:=SelectOption('Selected','Tagged',10,1); writeln; writeln; is writeln; Case Choice of I : begin write('Copy to ) '); "medin(InText); "medin(InText); "medin(InText); for a:=I to 255 do tagged[a]:=false; GetDirectory('\*.\*',0); {F5: Copy} RestoreWindow; end else FileCopy(DirName[present], InText); end; 2 : CopyTagged; end; { case Choice } RestoreWindow; end: 'e' : begin (F6: Rename ) RestoreWindow; Restorewindow; Frame(40,3,80,15); Window(41,4,79,14); CirScr; writeln(' RENAME: '); writeIn; write(' to: '); readin(InText); RenameFile(DirName[present],InText); RestoreWindow; end;

(F7: KkDir ) 'A' : begin RestoreWindow; Restorewindow, Frame(40, 3, 80, 15); Window(41, 4, 79, 14); CirSer; write(' Make Directory ) '); writer Hold Drift readin(InText); (\$1-) MkDir(InText); error:sIDResult; if Error () 0 then ErrorMsg(Error) ilse else writeln('Directory ', inText,' created.'); RestoreWindow; (\$!+ ) end: (F8: Delete ) 'B' . begin RestoreWindow; Frame(40,3,80,15); Window(41,4,79,14); Window(41,4,79,14); ClrScr; writeln(' ERASE: '); Choice:=SelectOption('Selected','Tagged',10,1); Case Choice of 1 : DeleteFile(DirName[present]); DeleteTagged; end (case Choice) ; RestoreWindow; end; 'C' : for a:-1 to 255 do (F9: Tag ) if DirName[a] () '' then Tagged[a]:=not(Tagged[a]); 'D' : begin; RestoreWindow; ClrScr; exit; end; (F10: Quit ) end {case}; end (case); end; if previous () present then Rescan:=false; if present ( 1 then present:=1; if present ) 255 then present:=255; while(DirName[present]='') and (present)1) do present:=present=1; until True = False; { Its no surprise that it will not end here... ) end; ( ShowDirectory ) ( MAIN PROGRAM ) begin HighVideo; ( Set video and colors to normal ) Normal; CheckBreak:=false; ( Can not break program: turn to TRUE for debugging ) ShowDirectory; ( Start main procedure ) end.

# high speed high performance Laptop

80286, 6/12 MHZ clock 1.44 MB 3-1/2" Floppy Drive

20/30/40 MB Hard disk 640×400 high resolution Plasma Display

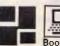

See us at COMPUTEX TAIPEI '88 Booth No: B209, 213, 215

#### P & C SHITEN ENTERPRISE CO., LTD.

RM 7, 8 FL., NO. 100, ROOSEVELT RD., SEC. 3, TAIPEI, TAIWAN, R.O.C. P.O. BOX: 30-291, TAIPEI, TAIWAN, R.O.C. CABLE: PCSHITEN TEL: (02)395-1400 TLX: 19206 PCSHITEN FAX: 886-2-3512073 UBM PC/AT® are registered trademarks of IBM

#### Page 250 APC June 1988

**IBM-AT** Compatible

W Kes

1.5-3200

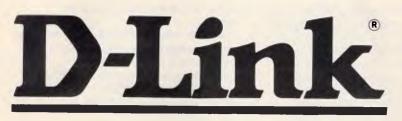

# The Total Solution To Meet Your **Ever-changing Needs:**

From our most easy-to-use D-Link networking software to share your workgroup's resources

 ${f T}$ o the ability to run the other popular networking software, such as Novell's Advanced NetWare<sup>™</sup> and the IBM<sup>®</sup> PC LAN Program.

From a low cost and easy-to-install twisted-pair-wire type of hardware

To a high-performance IEEE 802.3industrial-standard Ethernet-based hardware.

### AUTHORISED DISTRIBUTOR:

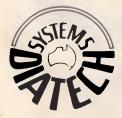

**Diatech Systems** COMPUTER DIVISION

a member of the DIATECH SYSTEMS GROUP LTD. 1st Floor, 47 Memorial Ave., Liverpool N.S.W. 2170 Telephone: (02) 601 8755 Fax: (02) 600 7126

IIIIIIIIIIIIIIIIIII

# **AUTOMATIC PRINTER** SHARER

From the manufacturer of the popular Blitzer range of Modems comes a family of handy Printer Enhancement Products (PEPs).

PEPsharer, the Automatic Printer Sharer, automatically connects up to four parallel printer channels to a printer, on demand. No manual switching is needed. The four input channels could be from four computers or from a mixture of computers and any other PEP.

The input channels are polled sequentially until data is found on one channel. This active channel is then switched to the printer (or output channel), and the other channels are locked out. After data transfer has ceased for a period of time, sequential polling recommences.

PEPsharer has no operational controls or commands as everything is automatic. The function performed by PEPsharer can also be fulfilled by PEPnet but PEPsharer provides a lower cost solution when the computers are close to the printer to be shared.

- Centronics Parallel interface compatible, all sig-• nals processed, even the rarely used ones
- . Four input channels, one output, inputs polled
- sequentially. The polling rate and release time are switch selectable to accommodate differing installation requirements. Once set for a particular in-stallation, the settings do not need to be altered.
- There is one Status Indicator for each channel to indicating polling and the selected channel. All data is handled transparently by PEPsharer
- so graphics data may be printed without difficulty.
- The input connectors are Centronics sockets to suit the printer end of any parallel printer cable.
- The output connector is a 25pin D type to suit a standard IBM PC printer cable. Approval now obtained.
- PEPsharer comes packaged in a smart full color box with: • A/C Power Pack • Wall mount screws (the box has a built in wall mount
  - base plate)
- Desk mount rubber feet
  Printed Manual in Proper English \$295

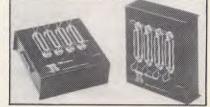

The PEP family also includes: PEPbuffer - A smart 256kb parallel buffer with a multiple copy facility PEPswitch - To switch between printers from your

keyboard PEPnet - The single cable printer sharer sys-

tem, consisting of 1 master, from 1 to 30 slaves PEPchex - To establish a parallel link with a printer up to 1,000 metres away from your computer.

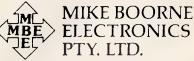

Suite 3, 61A Hill Street, Roseville, N.S.W. 2069 P.O. Box 8, Turramurra, N.S.W. 2074 Phone: (02) 46 3014, (02) 46 3015 Telex: AA24457 Aggressively Structured dealer prices.

# **TJ'S WORKSHOP**

# Atari ST VDU Lifesaver

RESTCRT.ACC is a short program (Fig 10) designed to turn off your VDU after a period of user inactivity. The program was written in C for use on the Atari ST, but could be adapted to run on any computer running the GEM windowing environment.

To be of any use, the program must run alongside GEM applications such as word processors without interfering with them. GEM provides a solution to this in its special Desktop Accessory programs which are always resident in memory and, indeed, are potentially always running!

An accessory differs from other GEM programs in that it is controlled from a loop which is never exited. When the computer is booted with an accessory, that accessory is 'running' until the computer is re-booted.

The management of accessories is handled by the GEM AES (Application Environment System) in such a way that when it is first run, an accessory enters a never-ending loop. It then tells the AES which circumstances must occur before it wishes to continue. The AES suspends execution of the accessory until those circumstances are fulfilled.

This process can be made to give the appearance of multi-tasking, and is often handled by the GEM function

'evnt\_multi' which, when used by an accessory in this way, can capture specific menu activity, time delays and messages from other programs. When used in other program structures, evnt\_multi allows for the capture of user input, such as keyboard and mouse activity.

In the case of RESTCRT, the circumstances under which the AES passes control back are two-fold. Either the user selects it from the menu to toggle it on or off, or a certain amount of time has elapsed since the accessory was last executed.

The program decides whether the user has stopped using the computer by monitoring the mouse position each time the AES passes control back after a 'time out'. This is done using a cutdown variant of the evnt\_multi function, called 'evnt\_mouse', which returns the mouse position. If the mouse is found in the same place on two successive checks, the program turns the VDU off.

The checks are performed after a period of time defined by the constant 'LONGTIME'. The value of LONGTIME can be altered to suit your preferences, but I suggest it is in the order of 300,000. This value will blank the screen after approximately five minutes of inactivity. In order to provide a swift method of turning the screen on again, the time value is reduced to that defined in 'SHORTIME' and thus the mouse position is checked rather more frequently.

It is worth noting that these two time values represent how often the accessory is actually run by the AES; and, as such, even when the screen is switched off, the CPU is (almost) uninterrupted and can carry on executing the main GEM application.

The method used to turn the VDU off is simply to set all the colours in the computer's palette to black, having first stored their original values.

Unfortunately, the Atari ST could be described as idiosyncratic in that when it is in high-resolution monochrome mode, the operating system will not allow all 'colours' to be set to the same value: one must be black and one white!

To get round this problem, the program inverts the 'colours' on a monochrome screen every few seconds instead of blacking it out. The frequency of this 'blink' is defined by the constant BLINKCOUNT. The screen blinks at a rate of BLINKCOUNT multiplied by SHORTTIME milliseconds.

To run the program, type in the listing and compile it using an Atari ST C compiler. Name the file with the extension 'ACC' and put it on the boot disk. It can be accessed from the desktop using the DESK menu. **R Howorth** 

```
sinclude (osbind.h)

sinclude (ctype.h)

sinclude (gemäsfs.h)

sdefine SHORTTIME 200

sdefine LONGTIME 300000

sdefine BLINKCOUNT 50
                                                                                                                                                                                                                     &ret,&ret,&ret,&ret,&ret,&ret);
                                                        /* Accessory to blank screen after a period of no
/* mouse movement. Period defined by LONGTIME
/* Mouse must be still for twice LONGTIME to blank
/* VDU. Both 'TIME values in milliseconds
                                                                                                                                                                                switch(event)
                                                                                                                                                                                                                                        /* Event has been recieved, but what is it?
                                                                                                                                                                                                                     if (msgbuf[0]==AC_OPEN)
                                                                                                                                                                               case MU MESAG
                                                        /* -How many SHORTTIMEs per blink
/* Program (c) Roger Howorth 1/2/1988
                                                                                                                                                                                                                            rest_tog<sup>^</sup>=1;
if (rest_tog)
    form_alert(1,actv);
else
/* Program (c) Roger Howorth 1/2/1988
short resting=0;
short activity,blnkf;
int xrect,yrect,oldxpos,oldypos,res,ltime,htime;
int rgb[16];
char supp[]=*[0][ VDU Lifesaver]<sup>1</sup> Roger Howorth][ Suspended ]*;
char actv[]=*[0][ VDU Lifesaver]<sup>1</sup> Roger Howorth][ Activated ]*;
                                                                                                                                                                                                                                                                                            /* toggle my switch
/* if activated
                                                                                                                                                                                                                            else
                                                                                                                                                                                                                                                                                           /* else if suspended
                                                                                                                                                                                                                                  screenON();
form_alert(1,susp);
                                                                                                                                                                                                                                                                                           /* restore pallette
                                                                                                                                                                                                                            }
main()
                                                                                                                                                                                                                                                                                            / time((long)LONGTIME);
break;
if (rest_tog==0) break;
findmouse();
if (activity==0)
      int menuID;
extern int gl_epid;
                                                                            /* This accessory's menu identifier.
/* The application ID for this Accessory
                                                                                                                                                                                case MU_TIMER
                                                                                                                                                                                                                                                                                            /* if suspended break
      appl_init();
menuID=menu_register(gl_apid," Rest CRT");
//
                                                                                              /* register as a desk acc.
/* get screen resolution
/* set default screen width
/* ... and hight
/* for med, or low res.
/* for low res matting
      res=Getrez();
xrect=640;
yrect=400;
if (res!=2) yrect=200;
if (res==0) xrect=320;
events(menuID);
                                                                                                                                                                                                                                                                               /* turn off screen
/* set timer
/* ELSE user activity.
                                                                                                                                                                                                                            rest();
time((long)SHORTTIME);
                                                                                                                                                                                                                           e1se
                                                                                                                                                                                                                            if (resting)
screenDN();
                                                                                              /* call event loop routine
/* and never return!!
                                                                                                                                                                                                                                                                               /* turn on vdu if necessary
                                                                                                                                                                                                                            blnkf=BLIMKCOUNT;
time((long)LONGTIME);
                                                                                                                                                                                                                                                                               /* reset blink counter
/* reset timer
events(menuID)
int menuID;
                                                                                               /* loop processing events.
                                                                                                                                                                                                                      break;
                                                                                                                                                                                                                                                                                            /* end switch...
/* end while loop..
                                                                                                                                                                                         )
                                                                                               /* Plag to show if user has.
/* __'suspended' this program
       short rest_tog=1;
                                                                                                                                                                                  )
      short rest_tog=1;
int event;
int msgbuf[8];
int ret;
savecolours();
time((long)LONGTIME);
blnkf=BLINKCOUNT;
                                                                                                                                                                             ł
                                                                                                                                                                                                                                                            /* Function to find mouse position
                                                                                               /* FIRST save pallette
/* set timer
/* and reset blink counter
/* THEN....
/* do until re-boot...
                                                                                                                                                                             findmouse()
                                                                                                                                                                                   int xpos, ypos, but, key;
                                                                                                                                                                          evnt_mouse( 0,
0,0,xrect,yrect,
&xpos,&ypos,&but,&key);
                                                                                                                                                                                                                                                                         /* wait for mouse to enter...
/* rectangle defined here
/* as whole screen!
/* -this function doesn't
/* have to wait too long!
       while(1)
             event=evnt_multi(MU_MESAG | MU_TIMER,
                                                                                                                        /* wait for either
                                                                                                /* a message or 
/* timer event
                          0,0,0,
0,0,0,0,0,0,
0,0,0,0,0,0,
                                                                                                                                                                                                                                                                                                continued . . .
                          magbuf,
ltime,htime,
                                                                                                /* TIME milliseconds
```

Fig 10 Atari ST VDU Lifesaver

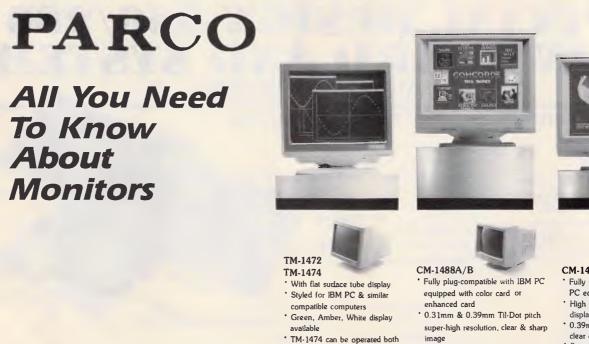

- \* High performance 16 colors of 64 colors display
- Auto-adjusting 15.75kHz and 21.85kHz scan frequency
- \* Switching mode power supply for wide range power input and low power dissipation
- 3-mode text switch (green/color/ amber) is provided on the front panel

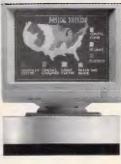

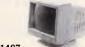

CM-1487

- \* Fully plug-compatible with IBM PC equipped with color card \* High performance 16 colors
- display
- 0.39mm dot pitch high resolution clear & sharp image
- 3-mode text switch (green/color /amber) is provided

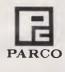

#### Manufacturer & Export PEI CHOW INDUSTRY CO., LTD

Office: 6/F., No. 200, Sung Chiang Rd., Taipei, Taiwan, R.O.C P.O. Box 55-922, Taipei, Taiwan, R.O.C. PARCO Tel: (02) 543-5665 (Rep) 565-2445 Telex: 27871 PEICHOW Fax: 886-2-563-4166

# From Main Board to complete system,

monochrome and RGB mode

\* With tilt & swivel stand

with competitive price and excellent after-sales service where quality counts • Distributor / OEM are welcomed

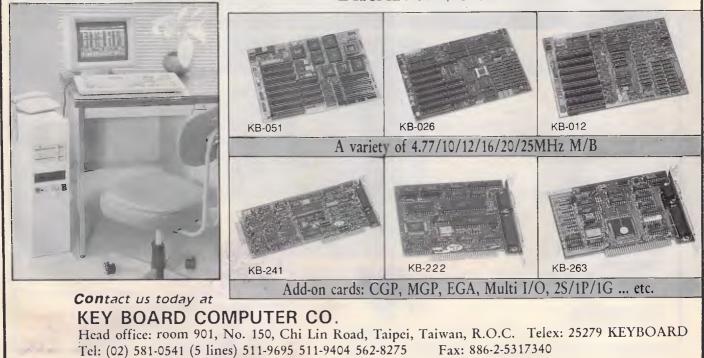

# SPECIAL DESIGN 386/286 MAIN BOARD AND SYSTEM 386 34.5MHZ / 286 20MHZ

#### WE ARE THE PROFESSIONAL MAKER OF SYSTEMS & MAINBOARDS

#### NTB-1020

- CPU 80286-16 \* 10/12/16/20 MHz
- Support 16MHz 80286 operation with only 0.7 wait states and 100ns DRAMs and 12MHz operation with 150ns DRAMs
- \* Separate CPU and AT Bus clocks
- \* Page Interleaved Memory Controller

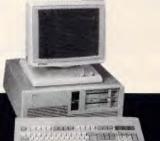

- \* Supports EMS 4.0.
- \* Optimized for OS/2 operation
- \* Memory- 2M/8M Byte on Board \* LEGAL BIOS

#### NTC-1620

- \* CPU: 80386-16 \* 640/384 available
- \* 8/16/25MHz OWS
- \* Landmark Ver 0.99, Speed: 34.5 MHz
- \* On board memory: 2MB expandable to 8MB
- ' Legal BIOS

#### NTB-8120

- 3 Speed: 8/10, 12MHz Hardware/Software switchable
- \* Wait state: O/I Wait \* Memory Management: 640/384. 512/512
- \* 1 Serial/1 Parallel on board
- \* 80287 Coprocessor socket optional
- ' Legal BIOS

IBM PC/AT/XT is a registered trademark of IBM Corp.

NTB-1020

NTC-1620

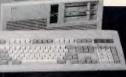

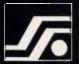

**NEW TECH INTERNATIONAL CO., LTD.** 11FL., NO.200, HOPING E. RD., SEC.1, TAIPEI, TAIWAN, R.O.C. TEL: (02) 392-9446, 392-9493 TELEX: 29001 FREEWAY P.O.BOX: 7-846 TAIPEI FAX: (02) 3965764

NTB-8120

# Sometiomes new break-throughs are QUITE simple

- Quick maintenance - Ultimately applicable - Ideal fit - Technically reliable - Easy set up new applications have become within your reach.

# **XT CPUT card:**

turbo 8088-2, 4.77 MHz.-8MHz

#### AT CPU card:

-8088-2 (4.77 to 8 MHz; 1 wait state) -80286-10 (8 to 15.7 MHz.; 8 to 11.7 MHz 1 wati state; 11.7 to 15.7 MHz 0 wait state) -80386 with clock speed upto 24 MHz

80386 CPU card: 32 bit data path, 16M bit memory space

**COPROCESSOR:** 80387 (optional)

#### SYSTEM SUPPORT FUNCTION:

7DMA, 16 level interrupt, programmable timers real time clock & CMOS RAM with back up

**PERFORMANCE:** 16 MHz 0/wait state, can up to 20MHz or 24MHz

17 \$8500 H2

SUN-UP COMPUTER CO., LTD. No.2, 4-5FL., CHUNG-PO N. RD., TAIPEI, TAIWAN, ROC P.O.BOX 18-111 TAIPEI, TAIWAN TELEX: 24336 AMUNID TEL: (02)7861106 **JUN UP** FAX NO.: (02) 7866301

# J'S WORKSHOP

| <pre>if ((xpos==oldxpos) &amp;&amp; (ypos==oldyp-<br/>activity=0;<br/>else activity=1;</pre>        | os)} /* if mouse hasn't moved<br>/* set activity FALSE<br>/* else mouse moved, set TRUE                                   |
|----------------------------------------------------------------------------------------------------|----------------------------------------------------------------------------------------------------|
| oldxpos=xpos;<br>oldypos=ypos;<br>}                                                                 | /* save new mouse co-ordinates                                                                                            |
| 1                                                                                                   | /* Routine to switch VDU off<br>/* This routine will blink a high res<br>/* screen because they can't be turned off       |
| if (res==2)                                                                                         | /* If HI RES.                                                                                                    |
| blnkf++;<br>if (blnkf < BLINKCOUNT) return                                                          | <pre>/* increment blink counter and.<br/>/* return if not ready to blink<br/>(0);</pre>                                   |
| if (resting) screenON(),                                                                            | /* alse make screen blink                                                                                                 |
| <pre>else screenOFF();<br/>blnkf=0;</pre>                                                           | /* and reset blink-counter                                                                                                |
|                                                                                                    | /* ELSE if not hi-res<br>/*must be colour vdu:<br>/* so only turn screen off if<br>/* it is currently on! is don't blink! |
| <pre>if (!resting) screenOFF(); screenOFF() {</pre>                                                 | /* function to 'turn off' screen by<br>/* setting all colours to black                                                    |
| <pre>short i;<br/>savecolours();<br/>for(i=0;1&lt;16;i++) Setcolor(i,0);<br/>resting=1;<br/>}</pre> | /* 5310 23136446                                                                                                    |
| <pre>savecolours() {     short i;</pre>                                                             | <pre>/* function to save Atari's 16 colour /* pallette into array "rgb"</pre>                                             |
| <pre>for(i=0;i&lt;16;i++) rgb(i)=Setcolor )</pre>                                                   | ε(1,-1));                                                                                                    |
| <pre>scresnON() {    short 1; }</pre>                                                               | <pre>/* restores scren pallette to that /* saved in errey "rgb"</pre>                                                     |
| <pre>for(i=0;i&lt;16;i++) Setcolor(i,rgb[     resting=0; }</pre>                                    | i]); /* reset colours in rgb<br>/* (screen)resting flag                                                                   |
| time(value)<br>long value;<br>{                                                                     | /* Function to place one LONG value<br>/* into two_INT variables:ltime,htime                                              |
| <pre>ltime=value&amp;0x7fff;<br/>htime=value/0x8000;</pre>                                          | <pre>/* etore low-word time /* and hi-word time</pre>                                                                     |
|                                                                                                    |                                                                                                    |

RECORD YOUR MINUTES OF MEETING WITH

#### FAST MINUTES Rev. 1.0

A computer software for IBM/PC/XT/AT & all compatibles ( DOS Vers.2-3 )

- Design to save your valuable TIME Designed for the busy Director, Manager, Doctor, Engineer, Secretary infact easily accesible by
- everyone ! Menu-driven to guide you each step of the way. Quick & easy method of updating minutes after each meeting anyone can do it !
- No more time lags between meetings and issuing the minutes.
- The minutes. Powerful system with automatic sort by subject. or by action/person. Automatically set priorities by target date. No more tedious centering and setting out it
- No more called you f does it all for you f Print your minutes with cover showing attendees. appologies, copies to , next meeting time and venue automatically formatted.
- Full filing system and archiving.
- COMPLETE PROGRAMME AVAILABLE ON 5-1/4 INCH FLEXIBLE DISK, COMPLETE PROGRAMME AVAILABLE ON 5-1/4 INCH FLEATBLE DESK PRICE ex, sale tax \$ 89.00, with sale tax \$ 106.80 ( DEMO DISK AVAILABLE FOR \$ 20.--) Please send your cheque and the following coupon to SU SYSTEMS & SERVICES F. P.O.BOX 578, DONCASTER SHOPPING TOWN VIC. 3108.

то SU SYSTEMS & SERVICES P.O. BOX 578 DONCASTER SHOPPING TOWN. 3108 VIC. 

> NAME COMPANY....ADDRESS....PCODE.

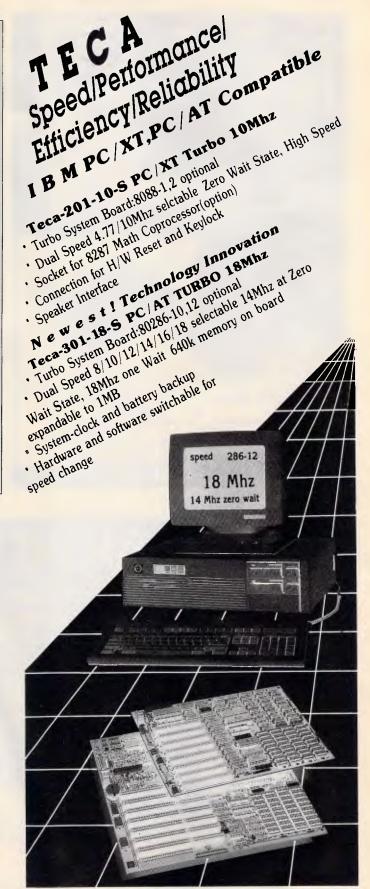

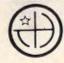

**Technica House Incorporation** 3Fl., No. 562-1, Kuang-Fu S. Road, Taipei, Taiwan 10556 P.O.Box 7-476 Taipei Taiwan Tel: (02)735-7083 Fax: 886-2-7357084

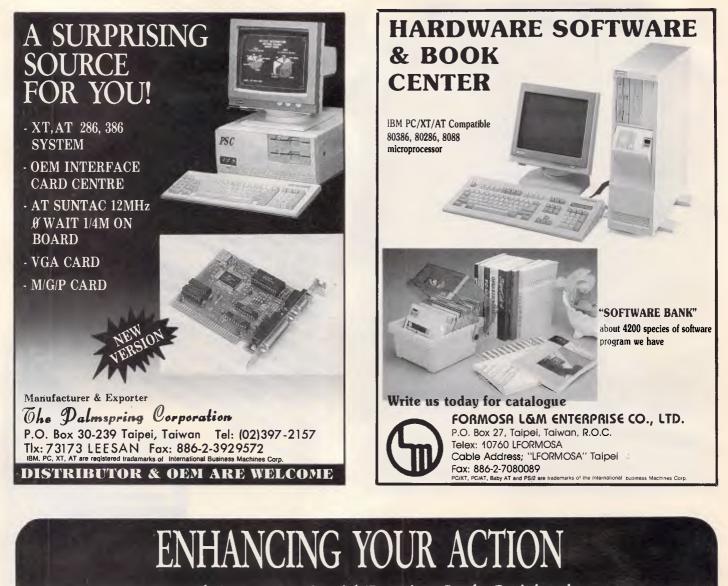

Personal Computer - Special Function Card - Peripherals CONTACT US IMMEDIATELY FOR MORE INFORMATION \*HIGH PERFORMANCE\*COMPETITIVE PRICES\*12 MONTHS WARRANTY\* GOOD SERVICE

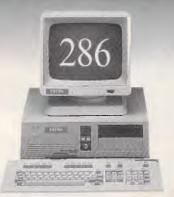

P/C 286 6/10MHz. 1 Wait State. 512K/1M RAM. Phoenix BIOS Clock. Calendar. Serial, Parallel Ports, & Game I/O Adapter. Mono Graphic Printer Adapter. 1.2M Floppy Drive. Keybaord 102K (PS/2)

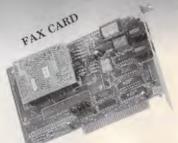

- \* 87 SERIES WRITER BOX
- \* PRINTER SPOOLER
- \* DACC CARD
- \* VGA CARD
- \* FAX CARD
- \* MONO/COLOR/GRAPHIC/ PRINTER ADAPTER

• ARE

IESD CARD. (YL-23A) IC test, EPROM write, DRAM test SRAM test

XT/AT are regist

# **TJ'S WORKSHOP**

# What's in the SE ROMs?

I have noticed in several articles that the Macintosh SE has 256k ROMS, but how do these ROMs differ from the 128k ROMs in the Macintosh Plus? I have managed to find the hidden 'slideshow', but what besides this (which seems to be a waste of ROM) do the SE ROMs contain? **P Whitelock** 

The 256k ROMs contain everything the 128k ROMs in the Mac Plus do but with several improved versions of the User Interface, Toolbox, and Operating System Managers; some previously RAM-based Managers moved into ROM and include completely new features. The new Sound Manager makes use of the digital sound chip in the SE. The Menu Manager has been expanded to support hierarchical. scrolling, and pop-up menus. The Text-Edit package now supports interline font. size, and style changes. A new Script Manager has been included that supports non-Roman character sets such as Kanji and Arabic. The complete contents of the SE ROM and how to use it are described in 'Inside Macintosh, Volume V', published by Addison-Wesley.

All this adds up to less than 256k, as you've noticed, but it's bigger than 128k. and ROMs don't come in in-between sizes. Although your ROMs may seem under-used now, the extra space just might come in handy if Apple ever does a ROM upgrade. Such 'slop space' sometimes makes the difference between a cheap ROM upgrade and an expensive logic-board upgrade — CE.

# Version-number plea of the month

Help! I'm lost in the Mac System maze! I have a 512KE and can't get a straight answer on what the optimum System Tools versions are for my Mac. Apple gave me System Tools with System 3.2 and Finder 5.3 when the ROM upgrade came last week. Someone told me Apple advises against using System 3.2 'on a daily basis' (whatever that means). My friendly Apple dealer says that later versions are too big for my measly 512k RAM. What's a Mac Mother to do? **D Doggett** 

System Version 3.2, and Finder Version 5.3, are the best versions to use, day in and day out, on your 512KE. If you're using AppleShare, use 3.3 and 5.4. Later versions, such as System 4.0 and Finder 5.5., will stretch the limits of RAM and perhaps deny certain applications the space they need; System 4.1 and

Finder 6.0 (with MultiFinder) cramp a 512KE, allowing only the most compact applications (ie, only those written for a 128k Mac) to run — CE.

# ls Switcher useful anymore?

Danny Goodman's 'The Complete HyperCard Handbook' discusses using HyperCard with Switcher. Sadly, this information appears to be far out of date. For example, HyperCard cannot live in a 700k partition but requires 782k. Even more significant, the Switcher program (Version 5.1) overhead is 225k, leaving a paltry 17k for any other application on a 1Mbyte machine.

With the advent of MultiFinder, is Switcher obsolete? It seems the one area in which Switcher might still be valuable is in its low overhead on a 1Mbyte Mac.

In the MultiFinder environment, my System and Finder consume a total of 426k. And when I load MacWrite into a 256k partition, the System partition increases by 10k. Of course, if Finder is loaded under Switcher, the difference becomes smaller, but under Switcher there are more compact alternatives to Finder, whereas under MultiFinder, it does not appear to be possible to omit Finder.

Is this essentially correct, or am I missing a vital factor? These numbers indicate that Switcher offers useful combinations that are just not possible on a 1Mbyte Mac under MultiFinder. V Matzek

You've noticed two things: one, that Switcher has less overhead than Multi-Finder, especially because Finder is optional; and two, that with large applications such as HyperCard or PageMaker, it doesn't matter much. Yes, you can run three 128k applications under Switcher whereas you can only run two under MultiFinder, but as the average Macintosh memory size creeps toward 1 Mbyte, you'll find fewer applications that can run successfully in a 128k partition anymore, under either Switcher or MultiFinder. So Switcher is still useful for using earlier applications on a 512k or 1Mbyte machine, and MultiFinder is more useful for using newer applications on 1Mbyte machines and up ----CE.

END

|                                                                                                    | ald Australia                                                                                                    | One of our 1st 50<br>purchasers will win \$100 of<br>FREE SOFTWARE                                                    |
|----------------------------------------------------------------------------------------------------|----------------------------------------------------------------------------------------------------|----------------------------------------------------------------------------------------------------|
| largest rarige of the latest and g<br>Amstrad Atari, Amiga, IBM, App<br>Arts, Ozi Soft, Elite, Imagineerin<br>Wizard Software has slashed th<br>We have programs for action, st<br>As our prices are well below reta                                                                                                    | reatest software, special<br>le and Macintosh. From t<br>ig, Ocean, E.C.P, Konam<br>e prices to offer you the<br>trategy, education, produ-<br>ail send today for your fre<br>SPECIALS                                                              | very best for less by dealing direct.<br>ctivity, music as well as accessories.<br>ee catalogue, no postage required. |
| choice of the aircraft from Sopwith C.<br>IBM & Apple IIE-IIC \$54.95 (\$79.95 f<br>B) Asset Manager - A complete Busin<br>asset register. Fully supported by Bu<br>C) Accounting Inc A complete acco<br>limited transactions and 99,999 debt<br>\$695 (\$795 Retail).<br>D) Skate or Die - The best Rock'n'Ro<br>(\$69.95 Retail).<br>E) World Tour Golf - Play golf on 20 o<br>Beach or design your own. Available | amei to the F18 Hornet. Avai<br>Retail).<br>ness Solution to facilitate the<br>siWare in all states. Available<br>sunting solution for the Macin<br>ors, creditors and inventory p<br>oll Skate Action Game on the<br>of the worlds greatest course | tosh Multiple company processing, un-<br>arts for computer. Available - Macintosh                                     |
| Retail).<br>SEND TO FREEPOST NO. 6 WIZA                                                                                                    | RD SOFTWARE                                                                                                    | ~~~~~~~~~~~~~~~~~~~~~~~~~~~~~~~~~~~~~~~                                                                               |
| P.O. BOX 2770 SOUTH PORT QLD<br>(no stamp required)<br>Please send me my free catalog<br>Computer Type:                                                                                                    | aue.                                                                                                    | <b>Wizard</b>                                                                                                    |
| Computer Type:<br>Please send me program(/<br>Total \$                                                                                                    | que Money Order.                                                                                                    | Software                                                                                                    |
| Expiry Date:                                                                                                    | ə).                                                                                                    |                                                                                                    |
|                                                                                                    |                                                                                                    |                                                                                                    |

# **BLITZER** MODEMS

LESS THAN 1/2 THE PRICE OF **COMPETITIVE MODEMS** 

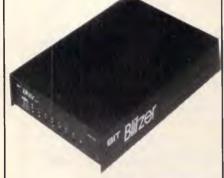

With these features: SYNCHRONOUS AND ASYNCHRONOUS COMMUNICATIONS CCITT V22 (1200 BPS), V21 (300 BPS) and V23 (1200 75 BPS) BELL 212A (1200 BPS) & 103 (300 BPS) Auto dial Tone or pulse dialing Auto answer Auto redial Full Hayes AT command set including all 19-5 registers Call progress monitoring Loop back for remote diagnostic Carrier detect disconnect time adjustable Internal speaker with volume manually and software controllable 10 LEDS (LIGHTS) indicate status and activity Low power consumption 1.5 watts

Housed in an attractive low profile black anodised aluminium case, the Blitzer is professionally packaged and sells for

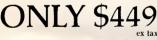

BBM 12E available for \$349 with all the above specifications excluding V23 (1200-75/BPS) Both Telecom approved.

The Blitzer Modems are now stocked by major computer dealers, and are distributed by

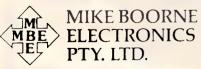

Suite 3, 61A Hill Street, Roseville, N.S.W. 2069 P.O. Box 8, Turramurra, N.S.W. 2074 Phone: (02) 46 3014, (02) 46 3015 Telex: AA24457

> Perth: 3 Topaz Gardens Edgewater 6027 Phone: (09) 306 2056

Aggressively structured dealer pricing

TIRED OF WAITING FOR YOUR LASER PRINTER TO PRINT

See us at

PC88 Melbourne

#### LASER MASTER CAP CARD IS HERE NOW

PC HARDWARE COMPATIBLE

**\* INTELLIGENCE IN PC NOT PRINTER** 

\* OWN CPU AND 2 MEG OF RAM

**FASTER SCREEN REFRESH** 

**FAST PRINT POSTSCRIPT 10 MINUTES** LASER MASTER 22 SECONDS

Stand No 632. CONTACT YOUR LOCAL COMPUTER DEALER OR SPS FOR SUPPLIES.

SPS SOFTWARE PRODUCT SUPPORT PTY LTD PHONE: MOBILE CHATSWOOD VILLAGE FAX: SUITE 21, 47 NERIDAH ST CHATSWOOD NSW

(02) 419 5366 (018) 22 8749 (02) 411 6814

# PUBLIC DOM

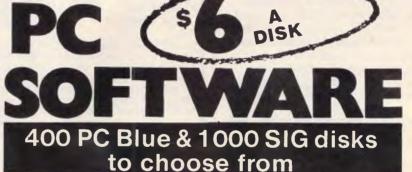

Latest MS-DOS PC Blue & SIG now available in our catalogue. Library membership \$40 p.a. Includes:

- 200 page A4 updatable ring-bound catalogue
- Monthly catalogue updates and program reviews
- Free programs to active members 0
- Special offers on peripherals & consumables

Each disk of programs available to members for \$5 inc. media local pick-up. \$6 mail order (inc. disk & postage).

Non-members \$10 per disk.

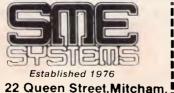

Tel: (03) 874 3666

Fax:(03) 873 4086

Vic. 3132.

Send today to: S.M.E. Systems, 22 Queen St, Mitcham, Vic. 3132. Aust. I would like to enrol in the SME DDS library. Please send me my copy of the latest catalogue. Name Address

APC/6

I enclose \$40 cheque, money order, or My Bankcard/Visa/Mastercard number is Expiry date 1 1 Signalure

Page 258 APC June 1988

# COMMUNICATIONS

Steve Withers and Peter Tootill look at the increasingly popular Zmodem communications protocol, now available for a number of microcomputers.

Zmodem

This time last year we compared the efficiencies of the popular file transfer protocols with some of the newer variants. Zmodem came out as one of the best, but at that time it was newly defined and therefore supported by very few systems. It is a well-designed protocol, and deserves the increased popularity it is now enjoying.

One of its biggest advantages is that if a file transfer stops part way through for some reason, it can be continued from the point at which it left off. I had practical experience of this recently when I was downloading a file and twice lost carrier because of poor lines. In each case I was able to redial and resume the transfer from where it stopped. There was no need to start again from the beginning.

Even if your terminal program doesn't support Zmodem, you may still be able to use it. If you have an IBM PC or clone, and your comms software allows you to run another program within the terminal program, take a look at DSZ. DSZ was written by Chuck Forsberg (who devised Zmodem), and is designed especially for use with comms programs that do not have the Zmodem protocol built in. It is distributed as shareware, with a \$US25 contribution.

DSZ can be used in a number of ways, but the command syntax can be a little complex. My favourite method is to use a shell program written by Brad Jackson (an Opus sysop in the UK), called DSZT. Although specifically designed for use with a Procomm-like comms program called Telix, it can be used with other programs.

# System News

The Codiac Republic is a new addition to the ranks of bulletin boards catering for role playing gamers. To quote sysop Simon Shaw, "the board supports science fiction and fantasy gaming interests with online role-playing games. These include: RuneQuest, AD&D, D&D, Oriental AD&D, Evil AD&D, Traveller 2300, Teenagers From Outer Space, Paranoia, Call of Cthulhu, [and] Robotech''.

Thanks to 'Tactics' (a Perth games shop) prizes are offered to successful participants even though no charges are levied on users. Tactics also gives a 10% discount to registered members.

As well as running the Codiac Republic, Simon edits a monthly newsletter called 'Mercenary Strike' which carries news about role playing games generally and the Codiac Republic in particular. In incorporates material from 'Phantasmagoria', the Murdoch University Games Club fanzine.

Larry Lewis, Simon Shaw. and Mark Webster were contributors to this month's news.

# New listings

### NSW

Airlock Hermitage (02) 600 1384. MV. Greg Glynn. 5.30pm-8am weekdays, 24 hours weekends. V21, V22, V22bis, V23. FidoNet 713/609 Apollowline (02) 869 8349. MV. Richard Heppell. V21, V22, V23. Bad News Travels Fast (02) 540 1879. MV. James Stevenson, V21, V22, V23. Eagle One (02) 745 3190. MV. Terry Harvey. V21, V22, V23. Exchange FRP (02) 644 9211. Cameron Martin and Scott Caundle, 7pm-7.30am daily. Integra TEX (02) 746 1109. P. Kevin Leong. V22. FidoNet 712/703. Ivory Tower (02) 668 8021. P. Colin Leslie. V22, V22bis. Pandemonium (02) 411 7642. MV. Mark Farnan, V22. PC Users Group — IBM Board (02)

724 6813. MV. John Clarke. V21, V22, V23.

PC Users Group — Microcomp Board (02) 540 1842. MV. Bruce Edney. V21, V22. FidoNet 712/505.

**Runway** (02) 569 5130. MV. Colin Lean. V21, V22, V22bis, V23. FidoNet 712/506.

Ventura Publisher Offline.

**BLAZE-dataLINK** (047) 36 4825. MV. Lee Enfield. V21, V22, V22bis, V23. FidoNet 713/303 (node 303 and the sysop's name is Lee Enfield).

Triops (063) 62 9715. P. 'Pdisk'. 9pm-6pm daily.

# VIC

Amiga Limits (03) 725 2895. MV. 'Captain Kirk'. V21, V22, V23.

L & A (03) 800 3215. MV. Phillip Kelly. V21, V22, V23. FidoNet 631/327.

Labyrinth (03) 318 6562. MV. Stephen Jones. 9pm-9am daily. V21, V23.

MacLink (03) 772 4098. Roger Harris. V21, V22, V23.

**Miki's** (03) 801 7040. Miklos Bolvary and Emil Zudic. 9pm-9am daily. V22, V22bis, Bell 103, 212. FidoNet 631/326. **Super Dimensional** (03) 560 2659. Mulia Marzuki. 9pm-9am daily. V22, V22bis,

**Yarra Valley** (059) 64 3126. MV. Frank Conner. V21, V22, V23, Bell 103, 212.

### Qld

**FAR-NOR-64** (070) 54 6892. MV. Ian Pearse. V21, V22, V23, Bell 103, 212.

#### WA

Codiac Republic (09) 481 4715. MV. Simon Shaw. 5pm-8am weekdays, 24 hours weekends. V21, V22, V22bis, V23

# HELP FOR ALL

S

You can now create sophisticated applications FAST with our compilers, database and windowing libraries, editors and tools.

Convert your dBASE programs to C with dBx and watch them run like lightning under MS-DOS, Unix, VMS etc.

Use c-tree and r-tree. the **BEST** multiuser database and multi-file report generator. Faster than C-ISAM and Btrieve. With full C source.

**DON'T** re-invent the wheel. You need Blaise general, comms and graphics libraries with full C source.

FULL RANGE of products including Microsoft C, QuickC, Turbo C. DeSmet. Hitech. Turbo Pascal. MicroFocus COBOL. Microport Unix, Wendin DOS/XTC/OST. PC-Lint, c-terp, and more.

Mail this coupon to receive your FREE Programmer's Catalogue Disk MS-DOS 5.25" Name Address ..... .....p/c MICROMART H GPO Box 1579, Sydney 2001 Phone: 214-2853 24 hours

# NEED TO **COMPUTERISE?**

# .. and don't know where to start?

- We understand the needs of the user and can tailor a custom solution to satisfy your software requirements.
- Full range of inexpensive hardware also available.
- For personalised service call David Younger.

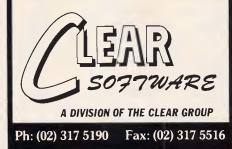

### WRITING PROFESSIONAL STRUCTURED PROGRAMS

Develop your own software. You can learn to write professional structured programs in the Pascal language. No need to attend classes. Study at home using your own micro-computer. All you need is a relatively inexpensive Pascal compiler (which we can lend to you) and your own easy-to-follow self study course. The course materials include study books, audiotapes and computer-aided learning disks which make the teacher outdated. But just in case you need one, we'll have a tutor available for you as close as a telephone. It's as easy as that. Start any time. Study at home at a pace that suits you. For further details send this advertise-

ment to us or call 36 0720. R97/P Name:

E17-035

A College of

Advanced Education in

Queensland

32

Address: Postcode Send to: Continuing Education, Capricornia Institute,

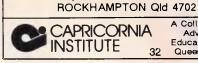

# MARTOT COMPUTER PRODUCTS

P.O.BOX 87. MERRYLAND, 2160 PHONE (02) 681 1708 FAX (02) 682 4521 **GENIUS MOUSE GM-6 PLUS** \$159 (inc. tax)

- Microsoft & PC Mouse compatible
- -Super tracking speed: 500mm/sec
- -Resolution: 22 to 200 DPI
- -25 Pop-up menus (1-2-3, dBase etc)
- -Menu-maker; create your own menu in minutes for any application
- Dr. Halo III software (professional graphic & slide show software). Will work with CGA, EGÁ, Hercules, PGA and VGA displays.
- -Mouse pad and pocket

## **GENIUS MOUSE GM-6** \$120 (inc. tax)

- -Microsoft & PC mouse compatible
- -Super tracking speed: 500mm/sec
- Resolution: 22 to 200 DPI -Genius Paint

### **GENIUS MOUSE GM-9** \$120 (inc. tax)

-2 button Microsoft replacement mouse

-Driver & Genius Paint

PIZAZZ......\$145 (inc. tax) -prints any screen to any printer (B&W and colour) rotate, size, select colours & densities and more CALL FOR MORE INFO. BC MC OK **TRADE ENQUIRIES WELCOME** 

Page 260 APC June 1988

# COMMUNICATIONS

(Netcomm 1234SA). FidoNet 692/623. Hotel (09) 325 4752. Rod Evans. V22, V22bis.

# Updates

### NSW

Blackboard Offline.

**Books** (02) 281 4791. Jon and Chris Ruwolt. V21, V22, V22bis, V23.

**Cesspit** (02) 543 7204. Andrew Winter. V22, Bell 103.212.

**CoCo Arena** (02) 646 5573. John Kelly. V21, V22.

Dick Smith Electronics (02) 887 2276. P. Paul Beaver. 24 hours daily. V21, V22.

Info-Centre Offline.

Mirage Arcane Offline.

**Nightmare** (02) 545 1132. Todd Wright. V21, V22, V22bis. V23. FidoNet 712/503.

**Omen** (02) 498 2495. P. Ted Romer. 4.30pm-9am weekdays, 24 hours weekends. V21, V23.

PC Users Group-Westpac Board (02) 221 5520. MV. Geoff May. V21, V22, V23. Previously known as Sydney PC Users Group.

Raucous Offline.

**RUNX** (02)487 2464. MV. Mark Webster. 24 hours daily. V21, V22, V22bis, V23. Also on (02) 487 2533 (2 lines, V21 only); (02) 487 3677 (V22 only); (02) 489 3831 (V22bis only); (02) 487 2788 (V23 only). When offline, recorded system status message on (02) 487 2533. Voice enquires on (02) 487 1299,

Scorpio Offline.

**SMUG-Bee** (02) 476 6396. MV. Stephen Thompson. V21, V22, V22bis, V23. **Guild** Offline.

Matrix Newcastle Offline. New Frontiers Offine.

Newcastle Amiga (049) 58 7099. P. Stan White. V21, V22, V22bis. V23.

# VIC

Aces High (03) 878 2918. P. Daryl Harvey. 24 hours daily. V21. V22. V23. Alpha Centauri (03) 874 3559. M. David and Kim Nugent. V22, V22bis. FidoNet 632/348.

Atlantis International Computers Offline.

Australian Pub With No Beer (03) 736 1814. MV. Grahame Mitchell. 10am-8am daily. V21, V22, V23. FidoNet 632/350. Formerly known as Yarra Valley. Brainstorm (03) 758 7086. Rowan Stevens. V21. V22, V22bis, V23. Bell 103, 212. FidoNet 631/322. Cave 76 (03) 882 9197. 'Avatar'. 6pm-

10am daily. V21. V22. V22bis, V23. **Crystal Palace** (03) 725 1923. Chris Brunton. V21, V22.

**Crystal Symphony** (03) 874 4176. MV. Greg Jones. 10pm-7am daily. V21, V22, Bell 103. 212. FidoNet 632/346.

Melbourne Data Exchange (03) 561 6556. MV. Robert Broomhead. V22, V22bis, V23. FidoNet 633 360.

Melbourne PC Users Group (03) 819 5392. P. Charles Sandercock. FidoNet 631/323. Formerly known as PC User. Outer Limits (03) 725 6650. MV. 'Cap-

tain Kirk'. 5pm-5am weekdays, 24 hours weekends. V21, V22, V23.

**Pegasus** (03) 725 4948. P. Lee Gordon-Brown. 5pm-9am weekdays, 24 hours weekends. FidoNet 630/309.

Real Connection (03) 288 0331. P. 'Real Article' and 'Deep Image'. 24 hours daily. V21, V22, V23.Sotec (03) 890 8166. MV. Jim Tsorlinis. 5pm-9am weekdays, 24 hours weekends. V22, V22bis, Bell 103, 212.

# QLD

Marlin Coast (070) 51 7220. Ray Chalmers. V22, V22bis, Bell 103. Trailblazer. FidoNet 640/501.

# SA

Adelaide Microbee Offline. Postie Offline.

END

Submissions

The material in this column is presented in good faith, but as it is collated from material provided by readers, *APC* cannot take responsibility for its accuracy. New information and corrections are always welcome (but please mention whether or not you can vouch for accuracy of the material provided), and should be sent to:

Steve Withers, C/- Computer Publications, 47 Glenhuntly Road, Elwood, Vic 3184 or to Viatel mailbox 063000030.

Acknowledgements will normally be made through this column. You may also like to send a copy of the information to the Australian PAMS Coordinator at one of these addresses:

P.O. Box E41, Emerton, NSW 2770. ACSnet: prophet@runx Prophet BBS (02) 628 5222 (FidoNet 713/606).

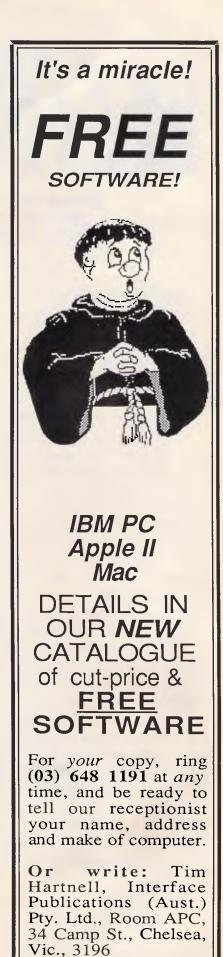

# AFTER DARK

Behave like an adult in the guise of an American cop, or return to your childhood chasing dragons, warlocks, werewolves and witches. Stephen Applebaum bows out of reviewing games with this month's high-class selection.

# Jack, the magic dragon-slayer

Title: Black Lamp Computer: Atari ST Supplier Imagineering Format: Disk Price: \$59.00

Oh, for the days of innocence, when adventures were set in fairy-tale lands inhabited by dragons, warlocks, werewolves and witches. As computers become more advanced, so too do the games we play on them. Fairy-tale themes are *passé*; today's gamesters want shadowy realism, with psychopaths and cocaine freaks as the new bogey-men. You only have to look at the likes of Police Quest (also reviewed here), to see that things have changed a great deal since the days of The Hobbit — and not necessarily for the better.

But all is not doom and gloom. Steve Cain and GP Everett, co-authors of Star Trek (which I won't hold against them), have come up with Black Lamp, a delightful fantasy arcade adventure which not only breathes new life into the electronic fairy-tale but also revives the platforms and ladders genre.

Black Lamp is set in Allegoria, a beautiful kingdom ruled by King Maxim. In recent times Allegoria has been hit by a great blight, which has all but swept aside the general air of happiness which once prevailed across the land. The trouble began when a number of magical lamps, including the eponymous Black Lamp, were stolen from King Maxim's vaults by a group of dragons. Since the theft, Allegoria has been attacked by strange creatures under the influence of an evil force.

You have probably guessed from the outline of the game's rather clichéd scenario, that you play the mug — sorry, brave gallant — who offers his services to deliver Allegoria from perpetual despair. As heroes go, the one in Black

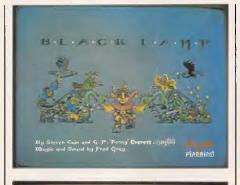

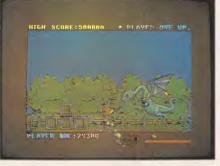

Lamp is unusual — he is a jester named Jolly Jack. Not the sort of person you would expect to take on such a challenge. But then, Jolly Jack has an ulterior motive: for saving Allegoria he expects to be given the hand, and else besides, of the Princess Griselda.

A humble jester Jack may be, but a fool he is not. So before setting off on his quest, he visits his old mate Pratweezle who presents him with a belt that emits bursts of pure magic, and a spell to enable him to defy death a certain number of times.

Jolly Jack has to collect all the stolen lamps and place them in a number of chests situated in various locations around Allegoria. There are, as is always the case, a number of hitches: he is not told where the lamps or the chests are; he is only allowed to carry one lamp at a time; the Black Lamp, of which there is more than one on the higher levels, is guarded by a massive fire-breathing

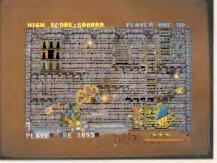

dragon that must be killed before it will give up its treasure; and, finally, the whole of Allegoria is overrun by hordes of nasty creatures, ranging from slime witches to wasps, which do not take kindly to the thought of being deprived of the lamps.

For the most part, the gameplay involves moving Jack through a number of colourful locations, zapping away at the evil fiends who, with their lightning and fire, threaten to turn him into ash.

When Jack is inside a building, he can move up and down the screen using objects and other projections for foot-holds; while outside, his movement is limited to walking left and right across a scrolling background.

Cain and Evans have allowed players to choose whether they use the ST's mouse, keyboard or joystick as their method of controlling Jack. Of the three, the keyboard is the easiest option as neither of the other two respond quickly enough. Moving Jack in time to dodge the many projectiles constantly thrown at him is a fraught business, which only the response time of the computer's keyboard can handle satisfactorily.

Besides the magic lamps, there is a variety of objects which, when picked up, help Jack in one way or another. Pieces of food, for instance, not only give you more points but also increase Jack's energy; the same goes for different sorts of drinks that just happen to have been left lying around.

# AFTER DARK

The baddies are some of the wickedest creatures to appear in a computer arcade game. There are eleven types, from relatively harmless dragonflies and wasps to the aforementioned dragons. In between these two extremes come slime-spitting witches, lightning-tossing slayers, explosive skull-dropping buzzards, and man-eating werewolves.

Each creature can inflict different degrees of damage on your hero. Likewise, each one earns you a different number of points when hit. This applies not only to shooting the characters, but also the objects they throw at Jack. Obviously, the most points are awarded for killing a dragon. Not only are the dragons the most dangerous of the baddies, but they also have to be hit the most, in specific weak spots, before they will die.

Black Lamp's graphics are similar, though more cartoonish, to those in the brilliant Barbarian from Psygnosis. The backgrounds are all very detailed, although many of the interiors are alike. A lot of time has obviously been spent on creating the game's characters, all of whom are depicted as large, detailed, animated figures. My favourites are the dragons, who look every bit as formidable as the story in the game's manual would have you believe.

Another nice feature is the musical soundtrack that plays over the action. This can be turned off in favour of simple sound effects, but that would mean missing one of the game's highlights — Fred Gray's jazzed-up version of *Greensleeves*. Black Lamp is an enchanting, fun game. Steve Cain and GP Everett have proved that there is still room in the market-place for good, old-fashioned arcade adventures.

# Undercover and out of hand

Title: Police Quest: In Pursuit of the Death Angel Computer: Atari ST; Amiga Supplier: Ozisoft Format: Disk Price: \$69.95

All of a sudden, Sierra, producer of the Black Cauldron and Kings Quest, is writing games aimed at adults. Now, Ozisoft has launched Police Quest, a tale about what it is like to be a policeman in America.

Police Quest comes stamped with a small warning advising 'parental guidance' because the product contains adult material. As far as I can see, this is not to put parents off buying the game for their kids, but to stop women — who may be offended by its sexism — getting

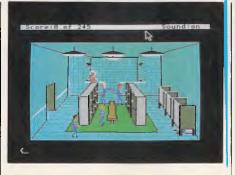

hold of it. Despite Police Quest being about the police, Sierra still manages to include a picture of a semi-naked female called Helen Hots, who, believe it or not, is said to be a resident of Gyrate Court. You almost expect to find Benny Hill credited as scriptwriter, such is the level of the game's humour.

Police Quest is apparently based on a factual account as told by ex-police officer Jim Walls, a man with 15 years of service under his belt. The game is so accurate, that what you experience playing it is as close as you could expect to get to the daily routine of an American cop, short of joining the force . . . or so Sierra would have you believe.

The game is, says a blurb on the box, unlike the 'mindless garbage' made about police on television; programs like *Miami Vice* for example, where even the drunks wear Yves Saint Laurent rags. Indeed, "A police officer's job consists of more than high-speed chases and 'Dirty Harry' shoot-outs." So what is left?, I hear you ask. Well, there is drug traffic, homicide and violence; in other words, the three staple themes of the 'mindless garbage' on television.

Police Quest's action takes place in Lytton, a fictitious town in the grip of a major crime epidemic. Behind the trouble is Death Angel, a racketeer with a finger in every illicit pie; drugs, murder and robbery being his favourite fillings.

A criminal like Death Angel is big-time and way out of your league — at least to begin with. When the game opens, you are a humble uniformed policeman whose daily routine consists of filing reports, booking jay-walkers and spotting stolen cars. You do, however, have dreams of becoming an undercover agent, a move possible only after you have proved your worth as a uniformed officer.

When the game begins, you are in the austere interior of the Lytton police station. As with all of Sierra's 3-D adventures, you don't move around the game environment by typing 'GO NORTH', or whatever, but by controlling an animated figure via, in the case of the ST version reviewed here, the computer's numeric keypad or a joystick.

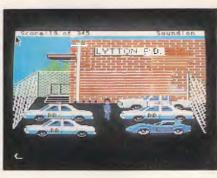

Using the keypad, you can make your character seemingly walk into and out of the screen, as well as through doors into other locations. The screens depicting each location require a lot of memory space, and, on an Atari ST 512 only one screen can be stored in RAM at a time. Each time you enter a new location, therefore, the computer has to access the game disk in order to load the new screen into memory.

Initially, this hardly interferes with your enjoyment, though it becomes rather tiresome when you have to return to locations for the second time.

Obviously, the quality of the game's graphics has a bearing on whether or not you enjoy this kind of program. Police Quest's graphics are some of the best I have seen in any of Sierra's 3-D adventures — and there have been quite a few. Interior 'shots' are fairly conventional, although now, when you examine something important, you very often get a full-screen close-up.

When you go outside the station and climb into your car, the display changes to an aerial view of a section of Lytton, complete with roads and buildings. Although the car is operated using the same controls as during the interior scenes, driving is difficult, not least because in America they drive on the righthand side of the road. I crashed several times, which wouldn't have been so bad if it hadn't meant restarting from scratch each time. Saving your current position is essential. You must become familiar with the controls as quickly as possible, because it isn't long before the station radios you to drive to the scene of a motor accident. And so it goes on. Incident follows incident until, finally, you can go undercover in search of the Death Angel.

Overall, Police Quest is an exciting game full of inventive touches and unfortunately, some rather dubious material. Original as it is, though, I'm not sure about this move towards realism: games just get tackier and more sordid. It will be interesting to see what Sierra comes up with as a sequel.

# THE SMARTES' INVESTMENT YOU C

**Executive guest lounge to** get away from the crowd and get down to serious Π. business (or entertainment). ELECTRONICS CATERING GUEST LOUNGE **Microelectronics display** м area showing the latest in MICRO chip and sub assembly technology. The only exhibition held in conjunction with the A.C.S. conference and sponsored by The Australian Computer Society. TRAINING & EDUCATION Training and Education display area. Information directory and maps by product type and F application – a first for an . Dr.w พาพ N TH Australian computer M exhibition.

If you thought investing in computer shows is becoming a waste of money, you are probably right. Until now. The Australian Computer Exhibition, which will be held in September at Darling Harbour, will change your mind.

Founded on research into what the computer industry is asking for, it is the only computer exhibition that can put you in direct contact with your major potential customers. Only the brand specifiers and volume buyers that you've been wanting to see.

Here's how we've put together the computer event of the year. Here are some of the reasons it's the smartest investment you'll make.

□ We have got the promotional power to pull in the right audience. Backed by Australian Consolidated Press, we have the leading business and computer publications behind us. We guarantee the biggest and most tightly targetted promotional campaign ever conducted for an exhibition. With all details available to exhibitors, so you can capitalise on our promotion.

□ We have the standard of speakers your prospects will make time to come to hear. Sponsored by the Australian Computer Society, the exhibition is the only one with professional industry backing, talks and seminars.

□ We can support you to the hilt. Our organisers are available

Presented in conjunction with the Australian Computer Conference

# **FREAL ESTATE AN MAKE THIS YEAR.**

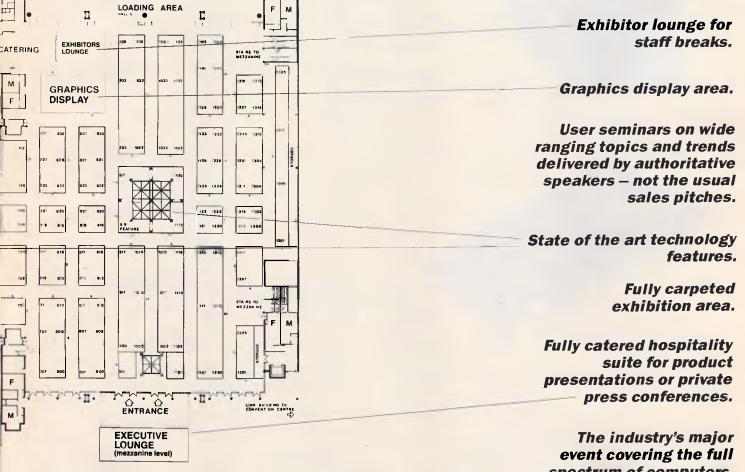

event covering the full spectrum of computers, communication and office technology products and services.

to help you with stand design, layout, planning checklists and advice. All you have to do is call.

□ **Qualified prospects on your stand, fast.** The information centre will have maps by product type and application. So visitors to your stand will already be in the buying mood.

You asked for a well organised and effective show . . . now you have it.

And that's only the start. To see how little it costs to be an exhibitor at the computer event of the year, call our exhibition director, Fleur Michael now on (02) 264 5337.

ACP Exhibitions, a division of Consolidated Press Holdings Limited

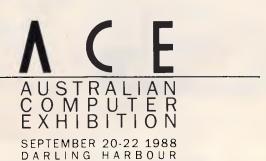

FARWAGI 7551

# DON'T MISS OUT

# New Design for: 8086/8088/80286, 80386, ..... All systems & add-on cards available.

- SSI-EMS 286 IS THE NEW APPLICATION SPECIFIC INTERGRATED CIR-CUIT CHIPS DESIGN WITH 80286 CPU SYSTEM BOARD.
- FAST 80286 CPU SPEED OFFER USER FAST OPERATION, WHEN CPU WORK WITH RAM THE SPEED IS 16.1MHz.
- A TOTAL OF 4MB RAM MODES ARE AVAILABLE, DEPENDING ON MEMORY SIZES, FOR INSERTION OF DRAM.
- SSI-EMS 286 ALSO OFFER INTEGRATED LOTUS INTEL MICROSOFT EXPANDED MEMORY SPECIFICATION (LIM EMS) MEMORY CON-TROLLER SUPER EMS 3.0.
- I/O CLOCK 4/6 WAIT SELECT BY HARDWARE
- DUAL CPU CLOCK o/i WAIT SELECT BY HAREWARE AND SOFTKEY.
   WHEN CLOCK 6MHz o WAIT EQUATE 7.8MHz SPEED, CLOCK 2MHz
   WAIT EQUATE 16MHz SPEED.
- BATTERY ON BOARD, BACK-UP FOR 146818 CMOS RAM TO MAIN-TAIN SYSTEM CONFIGURATION AND REAL TIME CLOCK.
- 📕 7 CHANNEL DMA, 16 INTERRUPT LEVEL, 3 PROGRAMMABLE TIMES,
- B & EXPANSION SLOTS, «PCS FOR 8-BIT AND 6PCS FOR 16-BIT DATA-BUS
- BULID IN 2 SERIAL, 1 PARALLEL PORT, FLOPPY DISK CONTROLLER, MONO/COLOR GRAPHICS ADAPTER.
- SUPPORT SERIAL ADDRESS FROM COMI TO COM4, PARALLEL AD-DRESS FROM LPT1 TO LPT3.
- FLOPPY DISK CONTROLLER SUPPORT 5.25" 360KB, 1.2MB/3.5" 720KB, 1.44MB FLOPPY DISK.
- FULL HERCULES COMPATIBLE MONOCHROME GRAPHICS ADAPTER, SUPPORT 720 348 PIXELS RESOLUTION AT TEXT AND GRAPHICS MODES.
- FULL IBM COLOR DISPLAY ADAPTER COMPATIBLE. SUPPORT 640 DOTS ' 200 LINES AT GRAPHICS MODE, 40° 24, 80 ' 25 AT TEXT

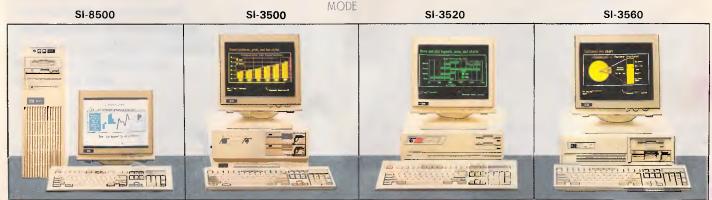

The SSI reputation for performance, reliability and quality is now available.

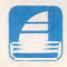

# Manufacturer & Exporter SAILING STRONG INTERNATIONAL CO., LTD.

Office: 5-5F, 191, Fu-Shing N. Rd., Taipei, Taiwan, R.O.C. P.O.Box 18—105 Taipei, Taiwan, R.O.C. Fax: 886-2-7213094 Tel: (02) 716-7737, 716-2841 Telex: 10318 SITNL Factory: No. 47-1, Pao Shin Rd., Shintien, Taipei, Taiwan, R.O.C.

CONTACT US TODAY

SSI-EMS

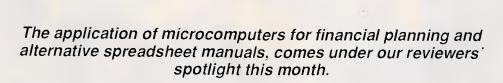

IBLIOFII

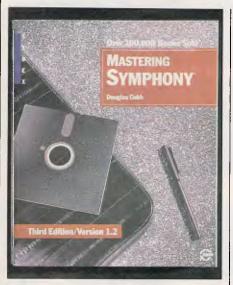

#### **Mastering Symphony**

Author: Douglas Cobb Publisher: Methuen ISBN: 0-89588-470-4 Price: \$54.95

This is a megabook to match a megaprogram --- my first impression of it was of a cross between hundreds of screenshots and an unedited version of the Bible. It contains eight sections, 31 chapters and over 800 pages. The section headings are 'Introduction', 'The Spreadsheet', 'Services', 'Graphics', 'Word Processing', 'Database Management', 'Communications' and 'Advanced Topics'. However, its size has certainly not dampened its popularity. It is now in its third edition and the cover claims that over 100,000 have been sold.

The author, Douglas Cobb, is a highly regarded spreadsheet writer and has provided an excellent combination of tutorial and reference material which can be used by beginners and experienced users alike. For example, the section on Communications, although detailed, contains a primer chapter that explains among other things how a modem works and what the X-on X-off protocol is. As a reference book it is also very comprehensive. Each of the program's many spreadsheet functions, for example, is explained clearly and carefully, using examples where necessary. Throughout the book the author provides helpful, practical details and plenty of tips and advice — features which are sadly lacking in most software manuals. The author also sprinkles the book with useful and interesting background information which makes it easy and pleasant to use — although it wouldn't make light bedtime reading.

Overall, the book is well-organised and illustrated. However, because of its size, I found it easy to get lost in the pages some additional information at the head of each page (such as section and chapter number), would have been useful. I found the book physically bulky, and would have preferred to see it published as a set of two or three smaller books. Some colour might have been useful to lighten it up and maybe index the page edges for easy reference.

If you need a book on Symphony to complement the software manuals, however, I would strongly advise you to buy this one.

Anthony Meier

# Managing your business with Multiplan

Author: Ruth K Witkin Publisher: Penguin Books ISBN: 0-914845-94-2 Price: \$38.95

I have to confess that I've never used Multiplan and, although I'm no stranger to budget and gross profit analysis, I'd be hard pushed to tell you what 'loan amortization' or 'five-in-one depreciation' analysis means. However, if I needed to work in this field and I were using a spreadsheet for the first time, then on the strength of this book I would certainly use Multiplan.

Geared specifically towards 'the small

business user' (I find that an unfortunate phrase, as to me it always conjures up the image of a minute individual), the author presents a very friendly and helpful face to the first time (and the experienced) user of Multiplan.

The heart of the book is really in Part Two where the author devotes individual chapters to setting up 12 financial spreadsheets and illustrates how to adapt them for your business. These spreadsheets range from the aforementioned loan appreciation and five-in-one analysis through price-volume analysis, project cost estimate, cash disbursements, and cash flow analysis. The setting up of each spreadsheet is explained step-by-step and includes formatting cells, printing, using macros for speed and entering formulae.

The remainder of the book deals with obligatory introduction to Multiplan; how to create a general spreadsheet; and how to use Multiplan to the fullest by explaining built-in commands, providing help and advice if your formula won't work, how to use the 'IF' and 'LOOKUP' facilities and lastly, how to make macros work for you.

This book is very readable and is convincing in its praise of Multiplan (version 3) and how easily your own business needs could be matched to any of the presented spreadsheets. It is hard to fault Microsoft publications as they are written to a very high standard — this is certainly true for 'Managing your business with Multiplan.' Lorna Kyle

### Using SuperCalc4

Author: William J Doyle, Jr Publisher: Jacaranda Wiley ISBN: 0-471-85992-3 Price: \$54.90

I must admit that my heart sank when this book arrived for review: yet another guide for people who can't be bothered to read the manual. Although many pieces of software have documentation

# **COMMUNICATIONS BREAKTHROUGH**

Microtex 666 is the foremost publisher on Telecom Australia's national videotex service - Viatel

Take a giant step into the 21st century and join Microtex 666 today. Microtex is the largest and fastest growing information provider on Viatel and caters extensively for microcomputer users.

Feast from the ever changing software library - available for you to load straight into your micro and save on disk or cassette. There are over a THOUSAND programs from Australian, American and British software houses, all discounted and some absolutely free.

There's 24 hour Bulletin Board services, one of the worlds largest multi-player games, hardware and software shopping including a Trading Part and daily computer news. All this and much more is part of the vast service linking thousands of Microtex and Viatel users across Australia, 24 hours per day, 7 days a week.

> SUBSCRIBE TO: MICROTEX 666, now for 3, 6 or 12 months. PHONE: (03) 531 8411 for more details or access page \*666599# on VIATEL.

# YES, MY JOB IS WORTH \$96.

And it's worth taking 96 seconds (or so) to fill in the information below as accurately as you can. Because the better we know our readers, the better we can make PC Week serve your concerns and interests.

| I   | MR/MRS/MISS/MS/DR OTHER:                                                 |                                                      |
|-----|--------------------------------------------------------------------------|------------------------------------------------------|
|     | NAME OF APPLICANT:                                                       | BIRTHDATE                                            |
|     |                                                                          |                                                      |
| 2   | JOB TITLE<br>CHAIRMAN/PRESIDENT/OWNER/                                   |                                                      |
|     | PARTNER                                                                  |                                                      |
|     | GENERAL MANAGER/MD/DIRECTOR                                              | SYSTEMS ANALYST/DESIGNER/                            |
|     | FINANCIAL MANAGER/CONTROLLER                                             | MANAGER                                              |
|     | MIS/DP MANAGERS                                                          | APPLICATIONS PROGRAMMER                              |
|     | PROJECT LEADER/MANAGER                                                   | SYSTEMS PROGRAMMER                                   |
|     |                                                                          |                                                      |
|     | OPERATION SUPERVISORS/DATABASE<br>ADMINISTRATORS                         | REPRESENTATIVES                                      |
|     |                                                                          |                                                      |
| 3   |                                                                          |                                                      |
| 4   | DEPARTMENT                                                               |                                                      |
| 5   | EMPLOYER COMPANY/FIRM NAME                                               |                                                      |
| ,   |                                                                          |                                                      |
| 6   | BUSINESS ADDRESS BUSINESS TEL                                            |                                                      |
|     |                                                                          |                                                      |
| NO  | TE: If you would prefer to have P,C Week delivered t                     | o your home address, please fill in the section belo |
|     | HOME ADDRESS                                                             |                                                      |
|     |                                                                          | POSTCODE                                             |
|     |                                                                          |                                                      |
| 7   | IF THERE ARE OTHER PEOPLE WHO YOU BELIEV<br>PLEASE SUPPLY THEIR DETAILS. | 'E WOULD BENEFIT FROM RECEIVING PC WEE               |
|     |                                                                          |                                                      |
|     | EMPLOYER NAME/ADDRESS                                                    |                                                      |
|     | JOB TITLE BUSIN                                                          | NESS PHONE NO.                                       |
| 8   | WHAT IS THE PRINCIPAL ACTIVITY OF YOUR O                                 |                                                      |
| 0   | 1. MANUFACTURING (non-EDP)                                               | 16. CONSULTANTS                                      |
|     | 2. D PUBLISHING/PRINTING                                                 | 17. OTHER BUSINESS SERVICES                          |
|     | 3. UTILITIES                                                             |                                                      |
|     | 4. COMPUTER SUPPLIER                                                     | 19. GOVERNMENT INational/State                       |
|     | 5. WHOLESALE Inon-EDPI                                                   | 20. GOVERNMENT (Local)                               |
|     | 6. COMPUTER RETAIL Imicrol                                               | 21. EDUCATION/TRAINING                               |
|     | 7. RETAIL ORDINARY (non-EDP)                                             |                                                      |
|     |                                                                          | 23. HEALTH/PUBLIC                                    |
|     | 9. BANKING/BUILDING SOCIETY/<br>FINANCIER/REAL ESTATE                    |                                                      |
|     | 10. ACCOUNTING FIRMS                                                     | 25. 🗆 LEGAL<br>26. 🗖 OTHER                           |
|     |                                                                          | 27. AEROSPACE                                        |
|     | 12. EDP SERVICE BUREAUS                                                  | 28. COMMUNICATIONS                                   |
|     | 13. SYSTEM HOUSES                                                        | 29. RESEARCH & DEVELOPMENT                           |
|     | 14. DEDP PACKAGED SOFTWARE                                               | 30. ENGINEERING                                      |
| _   | 15. C EDP CUSTOM SOFTWARE                                                | 31. MANUFACTURING/EDP                                |
| 9   | NO. OF STAFF EMPLOYED IN DP DEPARTMENT                                   | AT THIS LOCATION ?                                   |
| 10. | TOTAL EMPLOYEES IN YOUR COMPANY AT THI                                   | s location?                                          |
| 11. | WHICH BRACKET BEST FITS YOUR DP DEPT. BU                                 |                                                      |
|     | A. □ \$0 · 99,000 C. □ \$50                                              | 00 - 999,000 E. S2.5M - 4.9M                         |
| _   | B. □ \$100 - 499,000 D. □ \$1N                                           | 1-2.49M F. □ \$5M+                                   |
| 12. | WHAT TYPE OF EQUIPMENT DOES YOUR COM                                     | MPANY USE? MAKE QUANTI                               |
|     | A. C MAINFRAME (show principal make)                                     |                                                      |
|     | B. MINI COMPUTERS                                                        |                                                      |
|     | C. D PERSONAL COMPUTERS                                                  |                                                      |
|     | D. LAN (LOCAL AREA NETWORKS)                                             |                                                      |
|     |                                                                          |                                                      |
|     |                                                                          |                                                      |
|     |                                                                          |                                                      |
|     | H. D PACKAGED SOFTWARE<br>J. D MAINFRAME NETWORK                         |                                                      |
|     |                                                                          |                                                      |
|     | N. LI WINI COWFOTER INCLAVORI                                            |                                                      |

13. ARE YOU A VOLUME BUYER\* OF PCs AND PC EQUIPMENT I\*Defined as purchasing over 4 PCs per annuml?

| YES | PLEASE INDICATE QUANTITY BELOW EACH MODEL     |
|-----|-----------------------------------------------|
|     | PLEASE INDICATE QUANTITY YOU PLAN TO PURCHASE |

| MANUFACTURERS NAME/<br>NAME/MODEL                                                                                                    | CURRENTL'<br>OWNED<br>QUANTITY                                                                                                    | 0-12 months                                                  | AN TO PURCH<br>13-24 months<br>quantity                              | ASE<br>25-36 months<br>quantity                                      |
|----------------------------------------------------------------------------------------------------|----------------------------------------------------------------------------------------------------|--------------------------------------------------------------|----------------------------------------------------------------------|----------------------------------------------------------------------|
| A IBM PC & PC XT                                                                                                    |                                                                                                    |                                                              |                                                                      |                                                                      |
| B IBM AT                                                                                                    |                                                                                                    |                                                              |                                                                      |                                                                      |
| C. PS/2 - MODEL 30 (8086)                                                                                                    |                                                                                                    |                                                              |                                                                      |                                                                      |
| D PS/2 - MODEL 50, 60 (80286)                                                                                                    |                                                                                                    |                                                              |                                                                      |                                                                      |
| E. PS/2 - MODEL 80 (80386)                                                                                                    |                                                                                                    |                                                              |                                                                      |                                                                      |
| F LAPTOPS (IBM OR COMPATIBLE                                                                                                    | }                                                                                                    |                                                              |                                                                      |                                                                      |
| G. IBM IMODELS NOT LISTED ABO                                                                                                    | ₩EJ                                                                                                    |                                                              |                                                                      |                                                                      |
| H IBM COMPATIBLES/CLONES                                                                                                    |                                                                                                    |                                                              |                                                                      |                                                                      |
| J MACINTOSH                                                                                                    |                                                                                                    |                                                              |                                                                      |                                                                      |
| 4. THE PERSONAL IMICROF COM<br>A. I INTERNAL USE                                                                                            | Puters purchased<br>B. 🗆 Resale                                                                                                    |                                                              | NY ARE FOR:                                                          | EASE SPECIFYI                                                        |
| 5. IF YOU ARE A COMPUTER CC<br>CLIENTS PURCHASE THROUGH                                                                                     | NSULTANT, HOW                                                                                                    | MANY IBM OR<br>IDATIONS PER YI                               | COMPATIBLE F<br>EAR?                                                 | Cs DO YOUR                                                           |
| 6. IF YOU ARE A COMPUTER SU<br>YOU SELL PER YEAR?                                                                                           | JPPLIER/RETAILER HO                                                                                                    | OW MANY IBM                                                  | I OR COMPA                                                           | TIBLE PCs DO                                                         |
| 17. HOW ARE PERSONAL COMPU<br>OBTAINED FOR THIS LOCATION                                                                                    |                                                                                                    | ND SOFTWARE                                                  | NORMALLY<br>PERIPHERALS                                              | s s/w                                                                |
| 1. DIRECT FROM MANUE/MAN<br>2. RETAIL COMPUTER STORE<br>3. SYSTEMS HOUSE/OEM<br>4. MAIL ORDER HOUSE                                         |                                                                                                    |                                                              |                                                                      |                                                                      |
| 5. COMPUTER WHOLESALE/DI<br>6. IN-HOUSE                                                                                                    |                                                                                                    |                                                              |                                                                      |                                                                      |
| 7. OTHER<br>8. CONSULTANT                                                                                                    |                                                                                                    |                                                              |                                                                      |                                                                      |
| 18. WHAT IS THE COMMUNICATION                                                                                                    | ONS CAPABILITY FO                                                                                                    | R WHICH THESE                                                | PCs ARE USED                                                         | ι.                                                                   |
| A COMMUNICATE WITH I<br>B COMMUNICATE WITH I<br>C USED IN LOCAL AREA NI<br>D DOWN LOAD DATA FRC<br>E VOICE/DATA<br>F OTHER (please specify) | nternal mainfra<br>Etwork                                                                                                    | ME OR MINI CO                                                |                                                                      | -                                                                    |
| 9. WHAT APPLICATIONS ARE THE                                                                                                    | SE PCs USED FOR:                                                                                                    |                                                              |                                                                      |                                                                      |
| A.         ACCOUNTING           A.         COMMUNICATIONS           C.         DATABASE MANAGEMENT           D.         DATA INPUT/ANALYSIS | H.   FINANCIAL/F<br>SPREADSHEE'<br>J.   GRAPHIC DE:<br>K.   PERSONAL TI<br>MANAGEME<br>L.   PORTFOLIO M<br>M.   PROGRAMM<br>N.   PROJECT MA | is<br>Sign<br>Vie .<br>Nt<br>Áanagement<br>Ing               | EERING                                                               | IFIC OR ENGIN<br>APPLICATIONS<br>ICAL ANALYSIS<br>LCULATION OF<br>NG |
| 20 DO YOU ACQUIRE/SPECIFY OF                                                                                                    | RECOMMEND AN                                                                                                    |                                                              |                                                                      |                                                                      |
| COMPUTERS     MAINFRAMES     MINI COMPUTERS     ORESONAL COMPUTERS     CONNECTIVITY     A COAL AREA NETWORKS                                | F. COLOUR MC<br>G. MONOCHRC<br>H. HARD DISKS<br>J. TAPE BACKUI<br>K. PLOTTERS/CH<br>DEVICES<br>L. SCANNERS<br>4. ADD-ON BOARD               | OME DISPLAYS<br>SYSTEMS<br>IARTING                           | K.    PROGR/<br>GENER/<br>L    GRAPHI                                | P PUBLISHING<br>S<br>AM                                              |
| MAINFRAME LINKS<br>C. MODEMS<br>COMMUNICATIONS PORT<br>COMMUNICATIONS<br>SOFTWARE<br>TERMINAL EMULATORS                                     | A.      MEMORY BC B.      GRAPHICS BC C.      CPU COMPA 5. SOFTWARE PACK A.      ACCOUNTIN B.      ORDER ENTR                               | ARDS<br>DARDS<br>FIBILITY CARDS<br>AGES<br>KG<br>(/INVENTORY | C. SOFTW<br>SYSTEM<br>D. C REMOTE                                    | ION/TRAINING                                                         |
| 3. PERIPHERAL EQUIPMENT<br>A.   LASER PRINTER<br>3.   LETTER QUALITY PRINTER<br>C.   DOT MACRIX PRINTER                                     | C. DAYROLL<br>D. TIME P".UNG<br>E. FINANCIAL/P<br>SPREADSHEET<br>D PROJECT MA<br>G. WORD PROC<br>H. D. COMPRIERS                            | LANNERS/<br>S<br>NAGERS                                      | 7. OTHER<br>A. DISKETT<br>B. STOCK<br>C. FORMS<br>CONSU<br>D. FURNIT | PAPER<br>AND OTHER<br>MABLES                                         |

Witts & Wone PCW 01 APc

□ 2 years (96 issues) \$190 (save \$50)
 □ 6 months (24 issues) \$49 (save \$11)

おります。

Subscribe now and we'll send you highlights of "The Survey of the PC Purchasing Decision Process" by Price Waterhouse Urwick and Terence Beed & Associates, essential reading for anyone buying or selling multiple PCs in Australia. I wish to subscribe to PC Week for: I year (48 issues) \$96 (save \$24) Veek for: □ Bill me later □ Bill my company

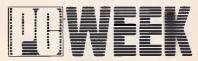

THE NATIONAL NEWSPAPER OF IBM STANDARD MICROCOMPUTING

that appears to have been written by chimpanzees to be read by PhDs, SuperCalc4 users are fortunate in having a reasonable manual to work from. So why do books like this come onto the market?

Having said that, William Doyle has produced a good, comprehensive introduction to SuperCalc 4 (Release 1.1), a spreadsheet in the mould of Lotus 1-2-3 and VisiCalc.

He covers its features in the order that a beginner would be likely to need them, starting with moving around and data entry, working up through data manipulation, I/O, built-in functions and graphics, and onto advanced capabilities such as macros and creating turnkey systems.

The book is written in an easy, tutorial style and explains the spreadsheet's facilities well. There are copious examples and exercises (with answers) throughout, each chapter building on the examples of its predecessor — a good incentive to work through and understand the system. It is sufficiently thorough and well-organised, so advanced users could use it for reference purposes.

William Doyle has written an excellent introduction to SuperCalc4 which I would recommend to anyone who needs to learn how to use this spreadsheet and no longer has a manual.

Nicolas North

#### Understanding Javelin Plus

Authors: John R Levine, Margaret Levine Young, Jordan M Young II Publisher: Methuen ISBN: 0-89588-358-9 Price: \$49.95

The main author of this book, John Levine, is a software engineer and one of the creators of Javelin itself. (I wonder whether the program name was obtained from an anagram of his own name?) He certainly knows his subject and it shows in the book. It is not a replacement for the software manuals, which are excellent themselves, but a very useful addition.

The book's emphasis is on how to design and build models using Javelin Plus, making full use of the program's features and facilities. The book has a practical bias and should ideally be used sitting in front of a machine running the program. The chapters take you through the design and creation of numerous models which are used to explain and illustrate Javelin's capabilities. The models cover a wide range of real-life applications such as business planning and mail list management.

All aspects of model building are

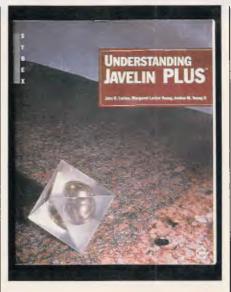

BIBLIOFILE

covered — there is a chapter that covers dealing with errors and diagnosing problems. There is a very useful section on good modelling practices like planning ahead and designing 'from the top down'; and a section on good macro practices, like making your macros robust and readable.

Javelin Plus is a powerful and complex program that needs a book like this to help users see its full potential. The book covers both Javelin and Javelin Plus. The text is notably impersonal — factual and 'to the point' — but it is compensated for by being well-illustrated with diagrams, screenshots and tables. There are also handy notes scattered throughout the book for Lotus 1-2-3 users.

'Understanding Javelin Plus' is a good buy if you want to learn more about modelling than the Javelin manuals can teach you. By covering a large range of example models in depth, the book condenses a considerable amount of knowledge and experience into its pages.

#### **Anthony Meier**

#### 1-2-3 The Complete Reference

Author: Mary Campbell ISBN: 0-07-881005-1 Publisher: McGraw-Hill

Price: \$47.95

Lotus 1-2-3 is one of the success stories of the decade. Most micro users have used or seen it. My initial reaction to this book, therefore, was 'What else is there to say?'

The answer of course, is in the title. This is 'the authoritative desktop companion of every Lotus 1-2-3 user'. New users may wish to start at page 1 and work through almost 900 pages of information, while more experienced users may dip and dive about as they wish. Mary Campbell has performed a firstclass feat in collating everything you ever wanted to know about 1-2-3, but were too afraid to ask.

The book is divided into three main sections: Part One covers the worksheet and associated commands: Part Two deals with database and graphics commands; while Part Three 'expands the basic 1-2-3 features with the power of macros and add-on products'. No need to gnash your teeth either if you're sitting there with version 1A, which was superseded in the latter half of 1986 by version 2, as both versions are fully covered. I'd recommend that you update to version 2 though, with its 'greater memory capabilities, more sophisticated analytical techniques, new built-in calculating abilities, and an expanded macro command language' - otherwise you might find yourself excluded from the next office party.

The trouble with large softback volumes, and I mean *large*, is that the spine has a habit of breaking away from the contents after only a couple of uses. It would also have been nice if the production costs had run to a hint of colour and some kind of finger index; that aside, the author has made best use

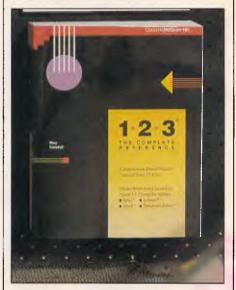

of the monochrome available by boxing off important points and interspersing the text with large, clear screen layouts. Copious worked examples are given to illustrate commands, and I was especially pleased to see good descriptions given to mathematical functions such as COS, TAN and EXP. These are so often glossed over.

I'm sure every 1-2-3 user could find shelf space for this book. Take it from me, you won't need to buy any other. *Lorna Kyle* 

END

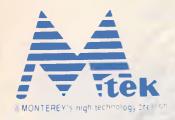

# We look better than our competitors So you can look better than yours

::0

MS-3220

Collocation of

MS-11 MS-12

Quality "is not just the quality of the products - that's shallow thinking but the quality of service and the quality of the mode of doing business

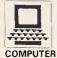

TAIPEI (Taipei Int'I Computer Show) JUNE 6-12, 1988 A 1219 1221 1120 1122

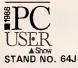

 MS-3220
 16/20MHz Tower 386

 MS-21
 6/10MHz Mini 286

 MS-23
 8/12MHz Mini 286

 MS-24
 8/16MHz NEAT 286

 MS-11
 10MHz 88

 MS-12
 12MHz 88

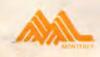

#### **MONTEREY International Corp.**

**MS-23** 

**MS-24** 

5Fl., No. 40, Deh Hwei Street, Taipei, Taiwan, R.O.C. Telex: 25171 MONTEREY Phone: 886-2-5917138 Fax: 886-2-5931075

MS-21

1 - 1115

# NUMBERS

#### Mike Mudge explains the concept of difference tables.

Many readers will already be familiar with the concept of difference tables. These tables arise in any introduction to numerical methods or, more simply, in the process of interpolation — central to the use of tabulated function values (now, alas, frequently replaced with a consequent lack of understanding, by the use of the pocket calculator!).

Suppose that y = f(x) is tabulated at equal increments, h, in the independent variable x; these x-values being denoted by x<sub>0</sub>, x<sub>1</sub> = x<sub>0</sub> + h . . . x<sub>n</sub> = x<sub>n-1</sub> + h = x<sub>0</sub> + nh and the corresponding y-values by y<sub>n</sub> =  $f(x_n)$ .

The first forward differences, dy, of y are defined by  $dy_n = y_{n+1} - y_n$ .

The second forward differences,  $d^2y$ , of y are similarly defined by  $d^2y_n = d(dy_n)$ .

This apparently elaborate algebraic notation is readily clarified by the following example. Suppose  $y = x^3 + 1$ with  $x_0 = 2$  and h = 3: the difference table begins as shown in Fig 1.

Clearly, the second differences of n<sup>2</sup> are constant and equal to 2.

**Question** Do there exist non-consecutive integers  $x_0, x_1, x_2, \ldots$  such that the second differences of their squares are constant? Specifically, can that constant be equal to 2?

**Answer** Yes! For example (6, 23, 32, 39) see Fig 3.

Duncan Buell, of the Supercomputing Research Center, has recently (1987) completely characterised such sequences of length 4 but states that the existence of such sequences of length 5 (and above) is still an open question.

He poses an intermediate step, which he calls problem B; seeking a sequence of five integers  $n_1^2 n_1^2 N$ ,  $n_4$  where  $n_0$ ,  $n_1$ ,  $n_2$  are not consecutive such that their second differences are constant, say, c, and specifically with c = 2.

#### Problems

(i) Construct a computer program to input function values and print out, correctly formatted, the associated difference table up to the n<sup>th</sup> differences.

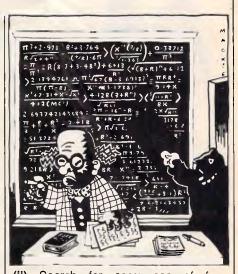

(ii) Search for sequences of four squares such as (6, 23, 32, 39) and (39, 70, 91, 108) whose squares have second constant differences.
(iii) Extend (ii) to sequences of five integers in the pattern of Buell above.
(iv) Attempt to resolve Buell's open question regarding sequences of five squares.

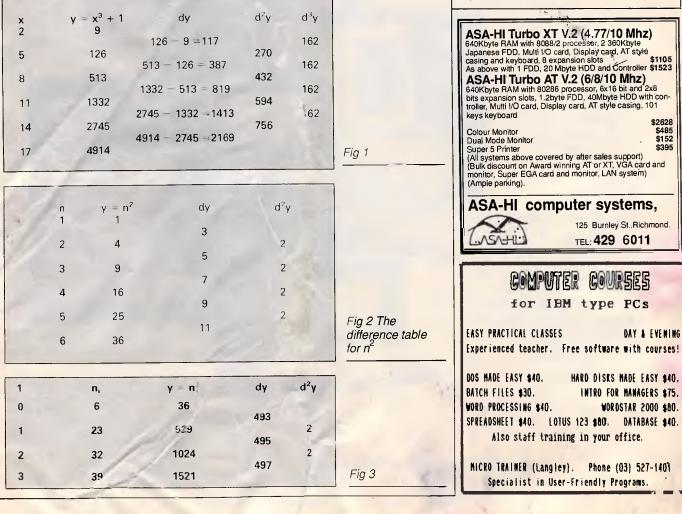

(v) Given that the n<sup>th</sup> difference of a table of n<sup>th</sup> powers is constant (see  $d^3y$  for  $y = x^3 + 1$  above), investigate sequences of non-consecutive integers whose cubes have constant third differences, and so on, through fourth and fifth powers.

Readers are invited to send their attempts at some or all of the above problems to Mike Mudge, *c/- APC*, 124 Castlereagh Street, Sydney 2000, to arrive by 15 July, 1988. It would be appreciated if such submissions contained a brief description of the program and a summary of the results obtained in a form suitable for publication in *APC*.

These submissions will be judged using subjective criteria, and a prize will be awarded by *APC* to the 'best contribution' received by the closing date.

Please note that submissions can only

(7+7+7)/7 = 3 Can you continue and arrange four 7s

together with any standard mathematical

symbols to be equal to 4, 5, 6 ... up to

20? (By the way, if anyone can get the

My bank account number contains the

following eight digits (not in this order, I

It makes me wonder just how many dif-

value 26, please let me know).

Quickie

77/77 = 1

(7/7) + (7/7) = 2

Prize puzzle

hasten to add)

NEW

13334688

be returned if a suitable stamped, selfaddressed envelope is provided.

### **Review:** December

This problem produced a variety of responses, the largest powerful number seen being 467 9307774, degree 10, base 10. The geometrical interpretation hinted at in the article may well be a figment of the author's imagination — no-one made significant progress along these lines!

The very worthy prizewinner is Brian Stuart. Brian searches for powerful numbers for all number bases from 3 to 99 to all possible degrees, with a restartable algorithm. By 24 January, 1988 he had reached  $3x10^{6}$  for all bases and  $10^{8}$  for some; with a target of  $2^{31}$  'at some 11 million per hour'.

Among the many interesting results were: (a) 19 5 16 base 24 (=11080 decimal) is powerful of degree 3 and the only powerful number base 24 less than  $119 \times 10^6$ ; and (b) no powerful numbers found to base 90.

END

**Mike Mudge** welcomes correspondence on any subject within the areas of number theory and other computational mathematics. Particularly welcome are suggestions, either general or specific, for future Numbers articles; all letters will be answered in due course.

Isolated readers can be put in contact with others sharing the same interests. However, greater efficiency regarding published problems should result from contacting the prizewinner.

# LAZING AROUND

Brainteasers courtesy of JJ Clessa.

ferent integers could be made using some, or all, of these digits. Further, if all these integers were sorted into ascending order, what would be the integer in the 5000th position?

Two answers please — the total number of integers, plus the one in 5000th position.

Answers on postcards or backs of envelopes only, to reach the *APC* office no later than 30 June, 1988.

Send your entries to: Lazing Around June, APC, 124 Castlereagh Street, Sydney 2000.

# March prize puzzle

Not too difficult this month, although

computer program running times to obtain solutions varied from nine hours on a BBC 'B' computer, to one hour by hand (and we call this progress?) The problem wasn't difficult to solve by hand, and the required solution is

| 482 |                  | 614 |
|-----|------------------|-----|
| 157 | which rotates to | 358 |
| 639 |                  | 972 |

The winning card came from S A Collie, PO Box 1111, Mount Gambier, SA, 5209.

To all other entrants — keep trying!

# SAVE TIME & MONEY ON COMPUTER TRAINING

Over 40 **self-teaching**, proven, easy-to-use **VIDEO** and **CBT** courses available including Lotus, Microsoft Excel\*, Open Access, dBase, RBase, Ventura, PageMaker, DOS, Wordprocessing, Unix/C, Keyboard Skills, Symphony, using PS 2 and many more.

**RENT OR BUY**—See for yourself how you can benefit and improve your productivity. Appropriate for individuals or small groups.

# MICRO MANAGEMENT SERVICES PTY LTD

The Training Source for Personal Computing Ph.: (02) 452 5966

# **AD INDEX**

| A-Must                            | 160 161     |
|-----------------------------------|-------------|
| Abacus Software                   |             |
| ABE                               |             |
| ABS Software                      |             |
| Advanced Peripherals              | . 140, 141  |
| Alfa Computers                    |             |
| Algar Burns                       |             |
| Allan Salmon                      |             |
| Allaw Sales                       |             |
| Alloy                             |             |
| Amstrad                           |             |
| Artificial Intelligence Systems   |             |
| Asa-Hi                            |             |
| ASP Microcomputers                |             |
| Atari<br>Atronics International   |             |
| Attache                           |             |
| Aust. Micro Solutions             |             |
| Aust. Network Connection          |             |
| Australia Everex                  |             |
| Autodesk Aust                     |             |
| Automation International          |             |
| Avtek                             |             |
| Basford Systems                   | 102         |
| Bizap                             | .235        |
| BJE Enterprises                   |             |
| Blackstar Consulting              |             |
| Blue Chip                         | 157         |
| Bluiem                            |             |
| Business Tools                    | 210, 241    |
| Capricornia Institute             |             |
| Cartel                            | 147, 195    |
| Chemsoft                          |             |
| Choice Marketing                  | 205         |
| Chua                              |             |
| Clear Group                       | Insert      |
| Clear Systems                     |             |
| Comp. & Business Centre           |             |
| Computer Capital                  |             |
| Computer Capitol<br>Computer King | 152         |
| Computer Shark                    |             |
| Computer Shark                    |             |
| Corporate Acceptance              | 110         |
| CPM & S                           | 104         |
| CT Data Computers                 |             |
| Custom Computer Services          | 181         |
| Custom Made Software              |             |
| Dakomm Computers                  |             |
| Data Flow                         |             |
| Data Peripherals                  |             |
| Dataparts                         | 170, 171    |
| Desktop Publishing                |             |
| Diamond Systems                   |             |
| Diatech Systems                   | 251         |
| Discware                          | 3, 199, 233 |
| Eagle Technologies                |             |
| Efficient Computer Services       |             |
| Epson                             | 154, 155    |
| Flexible Systems                  |             |
| FMS.                              |             |
| Formosa L & M                     |             |
| Free-Soft International           |             |
|                                   |             |

| Gamma Computers                                                                                                    |                                                                                                    |
|----------------------------------------------------------------------------------------------------|----------------------------------------------------------------------------------------------------|
|                                                                                                    |                                                                                                    |
| Guardian Data Systen                                                                                                    |                                                                                                    |
| Happauge                                                                                                    | 131                                                                                                    |
| I tarbarra Music                                                                                                    | 004                                                                                                    |
| Harbour Music<br>Hearne Marketing                                                                                                    |                                                                                                    |
| Hearne Marketing                                                                                                    | 103                                                                                                    |
| Hewlett Packard                                                                                                    | Insert                                                                                                    |
| ICT                                                                                                    | E4 E0                                                                                                    |
| 1G1                                                                                                    |                                                                                                    |
| Imprint Computer Pub                                                                                                    | 185,61                                                                                                    |
| Information Unlimited                                                                                                    | 245                                                                                                    |
| Internation Charming and Internation                                                                                                    | 05                                                                                                    |
| Interface Electronics                                                                                                    |                                                                                                    |
| Interface Publications                                                                                                    |                                                                                                    |
| Interlink                                                                                                    |                                                                                                    |
|                                                                                                    | 40                                                                                                    |
| lomega Interface                                                                                                    |                                                                                                    |
| Jed Microprocessors                                                                                                    |                                                                                                    |
| JIT                                                                                                    | 7                                                                                                    |
| Kapatez                                                                                                    | 174                                                                                                    |
| Kapatez                                                                                                    |                                                                                                    |
| Каурго                                                                                                    |                                                                                                    |
| Kellar Automation                                                                                                    | 116                                                                                                    |
| Kenal Automation                                                                                                    | 040                                                                                                    |
| Kenelec:                                                                                                    | 243                                                                                                    |
| Kent Design                                                                                                    | 182                                                                                                    |
| Key Board                                                                                                    | 253                                                                                                    |
| Key Doard                                                                                                    | 440                                                                                                    |
| Kookaburra Computers                                                                                                    |                                                                                                    |
| Listen & Learn                                                                                                    |                                                                                                    |
| Logicraft Products                                                                                                    | 222                                                                                                    |
| Logo Computer Centre                                                                                                    | 00 01 00                                                                                                    |
| Logo Computer Centre                                                                                                    | .29, 31, 33                                                                                                    |
| MacWare                                                                                                    |                                                                                                    |
| Maestro                                                                                                    | 226                                                                                                    |
| Masia Cornet Travel                                                                                                    | 102                                                                                                    |
| Magic Carpet Travel.                                                                                                    |                                                                                                    |
| Magic Computers                                                                                                    |                                                                                                    |
| Maestro<br>Magic Carpet Travel<br>Magic Computers<br>Mainstream Computers                                                                                                    | 203                                                                                                    |
| Manacomm                                                                                                    | 017                                                                                                    |
| Manacomm                                                                                                    |                                                                                                    |
| Market World Computers                                                                                                    | 122, 123                                                                                                    |
| Martlett Software                                                                                                    | 46                                                                                                    |
|                                                                                                    |                                                                                                    |
| Martet                                                                                                    | 260                                                                                                    |
| Martot                                                                                                    |                                                                                                    |
| Martot<br>McQuarie Systems                                                                                                    |                                                                                                    |
| Martot<br>McQuarie Systems                                                                                                    |                                                                                                    |
| Martot<br>McQuarie Systems<br>Methuen LBC                                                                                                    | 260<br>26<br>231                                                                                                    |
| Martot<br>McQuarie Systems<br>Methuen LBC<br>Micro Arts                                                                                                    |                                                                                                    |
| Martot<br>McQuarie Systems<br>Methuen LBC<br>Micro Arts<br>Micro Australia                                                                                                    |                                                                                                    |
| Martot<br>McQuarie Systems<br>Methuen LBC<br>Micro Arts                                                                                                    |                                                                                                    |
| Martot<br>McQuarie Systems<br>Methuen LBC<br>Micro Arts<br>Micro Australia<br>Micro Data Management                                                                                                    |                                                                                                    |
| Martot<br>McQuarie Systems<br>Methuen LBC<br>Micro Arts<br>Micro Australia<br>Micro Data Management<br>Micro Data Management                                                                                                    |                                                                                                    |
| Martot<br>McCouarie Systems<br>Methuen LBC<br>Micro Arts<br>Micro Australia<br>Micro Data Management<br>Micro Educational<br>Micro Educational                                                                                                    |                                                                                                    |
| Martot<br>McCouarie Systems<br>Methuen LBC<br>Micro Arts<br>Micro Australia<br>Micro Data Management<br>Micro Educational<br>Micro Educational                                                                                                    |                                                                                                    |
| Martot<br>McQuarie Systems<br>Methuen LBC<br>Micro Arts<br>Micro Australia<br>Micro Data Management<br>Micro Educational<br>Micro Land                                                                                                    | 260<br>26<br>231<br>245<br>58<br>245<br>127<br>7, 114, 115<br>273                                                                                                    |
| Martot<br>McQuarie Systems<br>Methuen LBC<br>Micro Arts<br>Micro Australia<br>Micro Data Management<br>Micro Educational<br>Micro Land                                                                                                    | 260<br>26<br>231<br>245<br>58<br>245<br>                                                                                                    |
| Martot.<br>McQuarie Systems<br>Methuen LBC.<br>Micro Arts.<br>Micro Australia<br>Micro Data Management<br>Micro Educational<br>Micro Land<br>Micro Management.<br>Micro Management.<br>Mi                                                                                                    | 260<br>26<br>231<br>245<br>58<br>245<br>127<br>7, 114, 115<br>273<br>36, 37<br>44, 45                                                                                                    |
| Martot.<br>McQuarie Systems<br>Methuen LBC<br>Micro Arts.<br>Micro Australia<br>Micro Data Management<br>Micro Educational<br>Micro Land<br>Micro Management<br>Micro Management<br>Micro Sales<br>Micro Station                                                                                                    | 260<br>26<br>231<br>245<br>58<br>245<br>                                                                                                    |
| Martot.<br>McQuarie Systems<br>Methuen LBC<br>Micro Arts.<br>Micro Australia<br>Micro Data Management<br>Micro Educational<br>Micro Land<br>Micro Management<br>Micro Management<br>Micro Sales<br>Micro Station                                                                                                    | 260<br>26<br>231<br>245<br>58<br>245<br>                                                                                                    |
| Martot                                                                                                    | 260<br>26<br>231<br>245<br>58<br>245<br>127<br>7, 114, 115<br>273<br>36, 37<br>44, 45<br>104<br>272                                                                                                    |
| Martot<br>McQuarie Systems<br>Methuen LBC<br>Micro Arts<br>Micro Data Management<br>Micro Educational<br>Micro Educational<br>Micro Management<br>Micro Management<br>Micro Mania<br>Micro Sales<br>Micro Station<br>Micro Trainer<br>Micro Trainer                                                                                                    | 260<br>26<br>231<br>245<br>58<br>245<br>245<br>77, 114, 115<br>273<br>36, 37<br>44, 45<br>272<br>197                                                                                                    |
| Martot                                                                                                    | 260<br>26<br>231<br>245<br>58<br>245<br>245<br>77, 114, 115<br>273<br>36, 37<br>44, 45<br>272<br>197                                                                                                    |
| Martot.<br>McCouarie Systems<br>Methuen LBC.<br>Micro Australia<br>Micro Australia<br>Micro Data Management<br>Micro Educational<br>Micro Land<br>Micro Management.<br>Micro Management.<br>Micro Management.<br>Micro Management.<br>Micro Sales<br>Micro Station.<br>Micro Trainer.<br>Micro Gram.<br>Micro Gram.                                                                                                    | 260<br>26<br>231<br>245<br>.58<br>.245<br>.127<br>7, 114, 115<br>273<br>                                                                                                    |
| Martot.<br>McQuarie Systems<br>Methuen LBC.<br>Micro Arts.<br>Micro Australia<br>Micro Data Management<br>Micro Educational<br>Micro Educational<br>Micro Management.<br>Micro Mania<br>Micro Sales<br>Micro Station<br>Micro Trainer.<br>Microgram<br>Microgram                                                                                                    | 260<br>26<br>231<br>245<br>58<br>245<br>127<br>7, 114, 115<br>273<br>36, 37<br>44, 45<br>104<br>272<br>197<br>129, Insert<br>260                                                                                                    |
| Martot                                                                                                    | 260<br>26<br>231<br>245<br>58<br>245<br>127<br>7, 114, 115<br>273<br>36, 37<br>44, 45<br>104<br>272<br>197<br>129, Insett<br>                                                                                                    |
| Martot.<br>McQuarie Systems<br>Methuen LBC.<br>Micro Australia<br>Micro Australia<br>Micro Data Management<br>Micro Educational<br>Micro Land<br>Micro Management.<br>Micro Mania<br>Micro Mania<br>Micro Sales<br>Micro Station.<br>Micro Trainer.<br>Micro Gram.<br>Microor Trainer.<br>Microor Station.<br>Microor Station.<br>Microor Statio                                                                                                    | 260<br>26<br>231<br>245<br>58<br>245<br>127<br>7, 114, 115<br>273<br>36, 37<br>                                                                                                    |
| Martot.<br>McQuarie Systems<br>Methuen LBC.<br>Micro Australia<br>Micro Australia<br>Micro Data Management<br>Micro Educational<br>Micro Land<br>Micro Management.<br>Micro Mania<br>Micro Mania<br>Micro Sales<br>Micro Station.<br>Micro Trainer.<br>Micro Gram.<br>Microor Trainer.<br>Microor Station.<br>Microor Station.<br>Microor Statio                                                                                                    | 260<br>26<br>231<br>245<br>58<br>245<br>127<br>7, 114, 115<br>273<br>36, 37<br>                                                                                                    |
| Martot.<br>McQuarie Systems<br>Methuen LBC.<br>Micro Australia<br>Micro Australia<br>Micro Data Management<br>Micro Educational<br>Micro Land<br>Micro Management.<br>Micro Mania<br>Micro Mania<br>Micro Sales<br>Micro Station.<br>Micro Trainer.<br>Micro Gram.<br>Microor Trainer.<br>Microor Station.<br>Microor Station.<br>Microor Statio                                                                                                    | 260<br>26<br>231<br>245<br>58<br>245<br>127<br>7, 114, 115<br>273<br>36, 37<br>                                                                                                    |
| Martot.<br>McCouarie Systems<br>Methuen LBC.<br>Micro Australia<br>Micro Australia<br>Micro Data Management<br>Micro Data Management<br>Micro Educational<br>Micro Management.<br>Micro Management.<br>Micro Mania<br>Micro Sales<br>Micro Station<br>Micro Trainer.<br>Microgram.<br>Microgram.                                                                                                    | 260<br>26<br>231<br>245<br>58<br>245<br>127<br>7, 114, 115<br>273<br>36, 37<br>44, 45<br>104<br>272<br>197<br>129, Insert<br>260<br>                                                                                                    |
| Martot.<br>McQuarie Systems<br>Methuen LBC<br>Micro Ats.<br>Micro Australia<br>Micro Data Management<br>Micro Educational<br>Micro Educational<br>Micro Management<br>Micro Management<br>Micro Management<br>Micro Sales<br>Micro Station<br>Micro Station<br>Micro Station<br>Micro Grainer<br>Microgram<br>Microgram<br>Micromart<br>Micromart<br>Micromart<br>Microshack<br>Microway<br>Mike Boorne Electronics<br>Milestone Technology                                                                                                    | 260<br>26<br>231<br>245<br>58<br>245<br>127<br>7, 114, 115<br>273<br>36, 37<br>44, 45<br>104<br>272<br>197<br>129, Insert<br>260<br>                                                                                                    |
| Martot.<br>McQuarie Systems<br>Methuen LBC<br>Micro Ats.<br>Micro Australia<br>Micro Data Management<br>Micro Educational<br>Micro Educational<br>Micro Management<br>Micro Management<br>Micro Management<br>Micro Sales<br>Micro Station<br>Micro Station<br>Micro Station<br>Micro Grainer<br>Microgram<br>Microgram<br>Micromart<br>Micromart<br>Micromart<br>Microshack<br>Microway<br>Mike Boorne Electronics<br>Milestone Technology                                                                                                    | 260<br>26<br>231<br>245<br>58<br>245<br>127<br>7, 114, 115<br>273<br>36, 37<br>44, 45<br>104<br>272<br>197<br>129, Insert<br>260<br>                                                                                                    |
| Martot.<br>McQuarie Systems<br>Methuen LBC.<br>Micro Arts.<br>Micro Australia<br>Micro Data Management<br>Micro Educational<br>Micro Land<br>Micro Management<br>Micro Management<br>Micro Mania<br>Micro Sales<br>Micro Station<br>Micro Trainer<br>Microgram<br>Microgram<br>Micromart.<br>Micropro Computers<br>Micromart.<br>Micromart.                                                                                                    | 260<br>26<br>231<br>245<br>58<br>245<br>127<br>7, 114, 115<br>273<br>36, 37<br>44, 45<br>104<br>272<br>197<br>129, Insert<br>260<br>89<br>224<br>54<br>254<br>249<br>117                                                                                         |
| Martot.<br>McCouarie Systems<br>Methuen LBC.<br>Micro Australia<br>Micro Australia<br>Micro Data Management<br>Micro Data Management<br>Micro Educational<br>Micro Management.<br>Micro Management.<br>Micro Management.<br>Micro Mania<br>Micro Sales<br>Micro Station<br>Micro Station<br>Micro Trainer.<br>Microgram.<br>Microgram.<br>Microgram.<br>Microgram.<br>Micrograt.<br>Microphate.<br>Microshack.<br>Microshack.                                                                                                    | 260<br>26<br>231<br>245<br>58<br>245<br>127<br>7, 114, 115<br>273<br>36, 37<br>44, 45<br>104<br>272<br>197<br>129, Insert<br>260<br>89<br>224<br>54<br>54<br>251<br>249<br>117                                                                                   |
| Martot.<br>McCouarie Systems<br>Methuen LBC.<br>Micro Australia<br>Micro Australia<br>Micro Data Management<br>Micro Data Management<br>Micro Educational<br>Micro Management.<br>Micro Management.<br>Micro Management.<br>Micro Management.<br>Micro Sales<br>Micro Station<br>Micro Station<br>Micro Trainer.<br>Microgram.<br>Microgram.<br>Microgram.<br>Microgram.<br>Microshack.<br>Microshack.<br>Microshack.<br>Mike Boorne Electronics.<br>Milestone Technology.<br>Mines.<br>Monterey.                                                                                                    | 260<br>26<br>231<br>245<br>58<br>245<br>127<br>7, 114, 115<br>273<br>36, 37<br>104<br>272<br>197<br>129, Insert<br>260<br>89<br>224<br>54<br>254<br>254<br>254<br>251<br>249<br>151                                                                              |
| Martot.<br>McCouarie Systems<br>Methuen LBC.<br>Micro Australia<br>Micro Australia<br>Micro Data Management<br>Micro Data Management<br>Micro Educational<br>Micro Management.<br>Micro Management.<br>Micro Management.<br>Micro Management.<br>Micro Management.<br>Micro Sales<br>Micro Station<br>Micro Station<br>Micro Trainer.<br>Microgram.<br>Microgram.<br>Microgram.<br>Micropro Computers.<br>Microshack.<br>Microshack.<br>Mike Boorne Electronics.<br>Milestone Technology.<br>Mintec.<br>Monterey.                                                                                                    | 260<br>26<br>231<br>245<br>58<br>245<br>127<br>7, 114, 115<br>273<br>36, 37<br>104<br>272<br>197<br>129, Insert<br>260<br>89<br>224<br>54<br>254<br>254<br>254<br>251<br>249<br>151                                                                              |
| Martot.<br>McQuarie Systems<br>Methuen LBC.<br>Micro Arts.<br>Micro Australia<br>Micro Data Management<br>Micro Data Management<br>Micro Educational<br>Micro Mania<br>Micro Mania<br>Micro Mania<br>Micro Sales<br>Micro Station<br>Micro Station<br>Micro Station<br>Micro Trainer<br>Microgram<br>Micromart.<br>Micromart.<br>Micromart.<br>Microshack.<br>Microshack.<br>Microshack.<br>Microway.<br>Mike Boorne Electronics<br>Milestone Technology.<br>Mitac.<br>Montec.<br>Monterey.<br>Mosaic                                                                                                    | 260<br>26<br>231<br>245<br>58<br>245<br>58<br>245<br>7, 114, 115<br>273<br>36, 37<br>104<br>272<br>197<br>129, Insert<br>260<br>89<br>224<br>54<br>251<br>249<br>117<br>151<br>172                                                                               |
| Martot.<br>McCouarie Systems<br>Methuen LBC.<br>Micro Arts.<br>Micro Australia<br>Micro Data Management<br>Micro Data Management<br>Micro Data Management<br>Micro Land<br>Micro Land<br>Micro Management.<br>Micro Management.<br>Micro Management.<br>Micro Sales<br>Micro Station<br>Micro Station<br>Micro Station<br>Micro Trainer<br>Microgram<br>Micromart<br>Micropro Computers<br>Microshack<br>Microshack<br>Milestone Technology<br>Mike Boorne Electronics.<br>Milestone Technology<br>Mike Montec<br>Montec<br>Montece<br>Mosaic<br>Multiview                                                                                                    | 260<br>26<br>231<br>245<br>58<br>245<br>127<br>7, 114, 115<br>273<br>36, 37<br>                                                                                                    |
| Martot.<br>McCouarie Systems<br>Methuen LBC.<br>Micro Australia<br>Micro Australia<br>Micro Data Management<br>Micro Data Management<br>Micro Data Management<br>Micro Cand<br>Micro Mania<br>Micro Mania<br>Micro Mania<br>Micro Sales<br>Micro Station<br>Micro Trainer<br>Microgram<br>Microgram<br>Microgramt<br>Micrograt.<br>Microshack.<br>Microshack.<br>Micros                                                                                                    | 260<br>26<br>231<br>245<br>58<br>245<br>127<br>7, 114, 115<br>273<br>36, 37<br>44, 45<br>104<br>272<br>197<br>129, Insert<br>260<br>89<br>224<br>54<br>251<br>249<br>117<br>151<br>271<br>172<br>155                                                             |
| Martot.<br>McCouarie Systems<br>Methuen LBC.<br>Micro Australia<br>Micro Australia<br>Micro Data Management<br>Micro Data Management<br>Micro Data Management<br>Micro Cand<br>Micro Mania<br>Micro Mania<br>Micro Mania<br>Micro Sales<br>Micro Station<br>Micro Trainer<br>Microgram<br>Microgram<br>Microgramt<br>Micrograt.<br>Microshack.<br>Microshack.<br>Micros                                                                                                    | 260<br>26<br>231<br>245<br>58<br>245<br>127<br>7, 114, 115<br>273<br>36, 37<br>44, 45<br>104<br>272<br>197<br>129, Insert<br>260<br>89<br>224<br>54<br>251<br>249<br>117<br>151<br>271<br>172<br>155                                                             |
| Martot.<br>McCouarie Systems<br>Methuen LBC.<br>Micro Australia<br>Micro Australia<br>Micro Data Management<br>Micro Data Management<br>Micro Data Management<br>Micro Cand<br>Micro Mania<br>Micro Mania<br>Micro Mania<br>Micro Sales<br>Micro Station<br>Micro Trainer<br>Microgram<br>Microgram<br>Microgram<br>Microshack<br>Microshack<br>Microshack<br>Miestone Technology<br>Mitac<br>Monterey<br>Mosaic<br>Multiview<br>NEC                                                                                                    | 260<br>26<br>231<br>245<br>58<br>245<br>127<br>7, 114, 115<br>273<br>36, 37<br>104<br>272<br>197<br>129, Insert<br>260<br>89<br>224<br>254<br>254<br>254<br>254<br>251<br>271<br>117<br>151<br>271<br>271<br>271<br>271<br>271<br>271<br>271<br>271<br>271<br>27 |
| Martot.<br>McCouarie Systems<br>Methuen LBC.<br>Micro Arts.<br>Micro Australia<br>Micro Data Management<br>Micro Data Management<br>Micro Land<br>Micro Land<br>Micro Management<br>Micro Mania<br>Micro Sales<br>Micro Station<br>Micro Station<br>Micro Trainer<br>Microgram<br>Micromart<br>Micromart<br>Micropro Computers<br>Microshack<br>Microway<br>Mike Boorne Electronics<br>Milestone Technology<br>Mitac<br>Montec<br>Montec | 260<br>26<br>231<br>245<br>58<br>245<br>127<br>7, 114, 115<br>273<br>36, 37<br>44, 45<br>104<br>272<br>197<br>129, Insert<br>260<br>89<br>224<br>54<br>254<br>254<br>117<br>151<br>271<br>151<br>271<br>271<br>151<br>271<br>249<br>117<br>254                   |
| Martot.<br>McCouarie Systems<br>Methuen LBC.<br>Micro Australia<br>Micro Australia<br>Micro Data Management<br>Micro Data Management<br>Micro Data Management<br>Micro Cand<br>Micro Mania<br>Micro Mania<br>Micro Mania<br>Micro Sales<br>Micro Station<br>Micro Trainer<br>Microgram<br>Microgram<br>Microgram<br>Microshack<br>Microshack<br>Microshack<br>Miestone Technology<br>Mitac<br>Monterey<br>Mosaic<br>Multiview<br>NEC                                                                                                    | 260<br>26<br>231<br>245<br>58<br>245<br>127<br>7, 114, 115<br>273<br>36, 37<br>44, 45<br>104<br>272<br>197<br>129, Insert<br>260<br>89<br>224<br>54<br>254<br>254<br>117<br>151<br>271<br>151<br>271<br>271<br>151<br>271<br>249<br>117<br>254                   |

| Orchid International                       | 15   |
|--------------------------------------------|------|
| Oread Computing                            | 165  |
| P & C Shitten                              | 250  |
| Pactronics                                 | 132  |
| Palmspring                                 | 256  |
| PC Accessories                             |      |
| PC ExtrasIF                                | C 1  |
| PC Imports                                 | °aa  |
| PC Plus Systems                            |      |
| PCS Comp. Engineering                      | 240  |
| PCS Comp. Engineering                      |      |
| Pei Chow                                   | 200  |
| Perfect Interface                          | 193  |
| Perfect Interface                          | sen  |
| Peripheral Systems                         | .164 |
| Personal Comp. Software                    | .107 |
| Programs Plus                              | 11   |
| Puretek                                    | 220  |
| Pursuit                                    | 202  |
| Quarterdeck                                | .152 |
| Rampage                                    | 84   |
| RCS Design                                 | 41   |
| Replex                                     | 234  |
| Ribbon Re-Inking                           | 243  |
| Ribbon Re-Inking<br>Rod Irving Electronics | 167  |
| Sancom                                     | 215  |
| Scribe                                     | 249  |
| Select Software144,                        | 145  |
| Simon & May                                | 234  |
| SME Systems                                | 258  |
| Software Express                           | 105  |
| Software on the Cheap                      | 213  |
| Software Product Support                   | 258  |
| Software Product Support                   | 106  |
| Softwood Programming                       | 240  |
| Solid Software                             | 10   |
| SSI                                        | 266  |
| Suion                                      | 1200 |
| Sujon<br>Su Systems and Services           | 255  |
| Sur Up                                     | 200  |
| Super Nature                               | 204  |
| SWA.                                       | 160  |
|                                            |      |
| Swifte Ribbon Re-Inking                    | .102 |
| Techconic Comp. Systems                    | .150 |
| Technica                                   | 200  |
| Technical Book and Magazine Co             | 93   |
| Technical Imports Aust.<br>Teco Australia  | 243  |
| Leco Australia                             | .108 |
| Telecom                                    | 95   |
| The Comp. Knowledge Group                  | 79   |
| The Computer Trader                        | 146  |
| TIG Australia                              | 23   |
| TIG AustraliaIr                            | iser |
| Time-Link Computers                        | .182 |
| Uni-X                                      | .228 |
| Unixbuilt                                  | 83   |
| Vapourware                                 |      |
| Vinteck                                    |      |
| Wad International                          | .102 |
| Wizard Software                            | 257  |
| Word Perfect Pacific                       | IBC  |
| Wordstar Australia                         | 128  |
| Xiocon                                     | 182  |
| Yih Lung Ent.                              |      |
|                                            |      |
|                                            |      |

| Ventura Publisher 1.1       | \$1395 |
|-----------------------------|--------|
| 2-Day Training Courses      |        |
| Introduction and Advanced   | \$450  |
| Support Products            |        |
| VP Tabs                     | \$170  |
| Lotus spreadsheets to       |        |
| Ventura without editing     |        |
| VP Fonts HP Fonts utility   | \$155  |
| VP Saddle: Saddle Stitch A4 | \$155  |
| VP Toolbox Essential!       | \$186  |
| PC Publishers Paintbrush    | \$495  |
| Gem Presentation Team       | \$850  |
| MacLink Plus 2.0            | \$350  |
| PC Clip Art (4 types)       | \$216  |
|                             |        |

| FONTSFONTSFONTSFONTSFONTSFONTS | ł |
|--------------------------------|---|
| Bitstream Fonts                |   |
| (HP and Postscript)            |   |
| Font Installation Kit \$182    |   |
| Price per Font \$353           |   |
| 31 Families to choose from.    |   |

| Each Family contains 4 Faces |  |
|------------------------------|--|
| Adobe Postcript Fonts        |  |

#### Varies from \$199 to \$799 depending on the font. 42 Families to choose from.

. .

| 42 Families to choose from.    |
|--------------------------------|
| The number of Faces per Family |
| varies from 1 to 8.            |
|                                |

# Graphics

| Adobe Illustrator     | \$895   |
|-----------------------|---------|
| Freehand              | \$1200  |
| Criket Draw           | \$532   |
| Cricket Graph         | \$350   |
| *PageMaker 3.0 Mac    | \$1350  |
| *PageMaker 3.0 PC     | \$1840  |
| *orders taken now!    |         |
| Viking 1 Monitors 19" | \$ Call |
| Qume ScriptTen Laser  | \$10200 |
| Xerox 4020            |         |
| Ink Jet Printer       | \$3588  |
|                       |         |

**Desktop Publishing Company Pty. Ltd** 520 Collins Street Melbourne 3000 Telephone 62 2532

.

# Now every Apple can be WordPerfect.

# Introducing WordPerfect for Apple IIGS and Macintosh.

WordPerfect

Business wordprocessing has just entered a new advanced era. WordPerfect for the Apple IIGS and the Macintosh is the culmination of painstaking research and careful responsiveness to user needs worldwide. Sophisticated business features include:

- A true mouse interface
- Mouse/key-stroke equivalents in main menus and submenus
- On-screen text columns
- Automatic formatting

- Document compatibility
- Fully integrated thesaurus
- 115,000 word dictionary

So now every Apple – IIc, IIe, IIGS and Macintosh – can be WordPerfect with the world's top selling business wordprocessing package. And files for all Apple versions can be interchanged with WordPerfect files generated on other machines, including IBM PC compatibles and some minicomputers. Find out more from your Apple dealer now or write to:

# WordPerfect

15 Merriwa Street GORDON NSW 2072 Australia. Fax (02) 498 2033

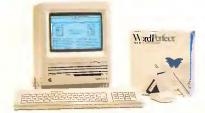

# "Now you can get ahead in business by staying right where you are."

# With Western Digital Networking

Networking allows you access to other P.C.'s Minis or Mainframes via your own P.C. You can input data or access information without having to leave your desk. Networking helps maximise your resources and the ability to share peripherals will help to reduce your processing costs in the future.

Western Digital is a ½ billion dollar U.S. company which offers the complete range of high quality Networking

products at the most competitive prices. These products include Novell and Vianet software enabling connectivity with any number of P.C.'s.

Combine Western Digital's superior products with Allaw's unbeatable technical service and product support and you have one of Australia's most formidable Networking operations. Why not give us a call for more information and details of your nearest dealer. ALLAW SALES Pty. Ltd. 9/1 Short St., Chatswood NSW, 2067 Tel: (02) 406 9111 Fax: (02) 406 9115 P.O. Box 541, Willoughby, NSW 2068 Brisbane: (07) 854 1461 Melbourne: (03) 211 8911 Auckland: (09) 37 1334

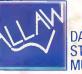

DATA STORAGE MUSCLE